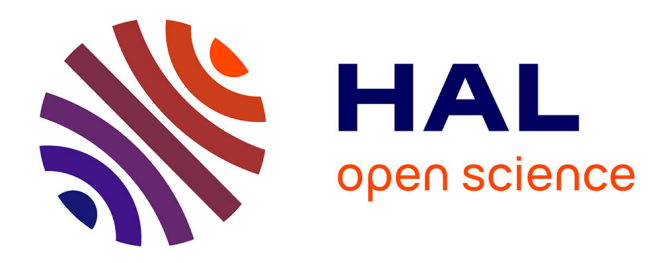

# **Modélisation de la dynamique du transfert hydrique vers les aquifières : application à la determination de la recharge par inversion dans un système hydrogeologique complexe**

Fadji Zaouna Hassane Mamadou Maina

# **To cite this version:**

Fadji Zaouna Hassane Mamadou Maina. Modélisation de la dynamique du transfert hydrique vers les aquifières : application à la determination de la recharge par inversion dans un système hydrogeologique complexe. Sciences de la Terre. Université de Strasbourg, 2016. Français. NNT : 2016STRAH010. tel-01541322

# **HAL Id: tel-01541322 <https://theses.hal.science/tel-01541322>**

Submitted on 19 Jun 2017

**HAL** is a multi-disciplinary open access archive for the deposit and dissemination of scientific research documents, whether they are published or not. The documents may come from teaching and research institutions in France or abroad, or from public or private research centers.

L'archive ouverte pluridisciplinaire **HAL**, est destinée au dépôt et à la diffusion de documents scientifiques de niveau recherche, publiés ou non, émanant des établissements d'enseignement et de recherche français ou étrangers, des laboratoires publics ou privés.

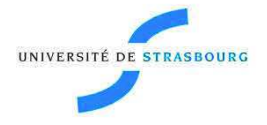

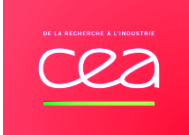

# *ÉCOLE DOCTORALE Sciences de la Terre et de l'Environnement*  **Laboratoire d'Hydrologie et de Géochimie de Strasbourg**

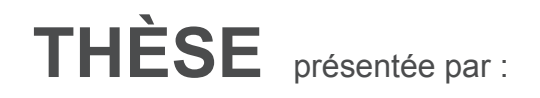

# **Fadji Zaouna HASSANE MAMADOU MAINA**

Soutenue le **: 29 Septembre 2016**

Pour obtenir le grade de : **Docteur de l'université de Strasbourg**

Discipline/ Spécialité : Sciences de la Terre, de l'Univers et de l'environnement

**Modélisation de la dynamique du transfert hydrique vers les aquifères : Application à la détermination de la recharge par inversion dans un système hydrogéologique complexe**

**THÈSE dirigée par :** 

**M ACKERER Philippe** Directeur de Recherche, Université de Strasbourg<br> **M BILDSTEIN Olivier Dragonique de Recherche, CEA Cadarache M BILDSTEIN Olivier** Ingénieur de Recherche, CEA Cadarache

**RAPPORTEURS :** 

**Mme HABETS Florence** Directeur de Recherche, CNRS **M NOETINGER Benoit** Directeur de Recherche, IFP-Énergies Nouvelles

**AUTRES MEMBRES DU JURY : M GUADAGNINI Alberto** Pr, Politecnico Di Milano

# **Remerciements**

Un conseil, une remarque, une aide, un encouragement … Je tiens à remercier toutes les personnes qui ont participé à la réalisation de cette thèse.

J'aimerais tout d'abord remercier très sincèrement mon directeur de thèse Philippe Ackerer pour son soutien infaillible tout au long de cette thèse. Sa disponibilité, sa gentillesse, ses compétences, sa rigueur scientifique et ses précieux conseils n'ont cessé de m'accompagner et de me guider depuis mon master. Merci pour cette très belle et très enrichissante initiation à la recherche. J'exprime toute ma reconnaissance et ma gratitude pour cette passion et ce savoir qu'il m'a transmis.

J'adresse également ma gratitude et ma profonde reconnaissance à mon codirecteur de thèse Olivier Bildstein qui m'a aidé et accompagné pendant ses trois années de thèse. Ses conseils avisés et son soutien indéfectible et régulier m'ont sans doute aidé à bien mener ses travaux de thèse.

Je suis très reconnaissante envers les membres du jury: Florence Habets, Benoit Noetinger et Alberto Guadagnini pour avoir consacré leur temps pour évaluer mon travail.

Je remercie également l'ensemble du personnel de LHyGeS pour leur accueil. Une dédicace spéciale à ma collègue de bureau Marianna Marinoni, merci pour les moments passés ensemble et les échanges d'idées qu'on a souvent eu au cours de nos travaux de thèse.

Mes remerciements vont également à l'endroit des membres de l'équipe MONHYC du LHyGeS qui ont su partager avec moi leur savoir scientifique et me faire part de leurs remarques très pertinentes.

Merci à tout le personnel du laboratoire LMTE du CEA de Cadarache pour leur bonne ambiance. Je souhaite remercier tout particulièrement Jocelyne Garnier, Sabine Bodeï et Sébastien Morilhat pour leurs aides et conseils. J'exprime ma reconnaissance à Amandine Marrel pour ses conseils et ses remarques très enrichissantes sur l'analyse de sensibilité.

Merci Baba et Maman pour votre soutien inconditionnel, souvent loin des yeux mais vos conseils et vos encouragements me guident au quotidien.

Un grand merci à la famille Amadou, vous avez été ma famille de France, grâce à vous je me suis très bien retrouvée dans ce pays. Merci pour ces moments familiaux, pour ces aides etc. Merci juste d'avoir été là et d'avoir cru en moi.

Une pensée spéciale pour mes frères et sœurs (Fanta, Babayé, Abba, Aissata, Fanna et Baba Karami) qui ont toujours su m'encourager et m'épauler. *Godia naké.*

Je souhaite également remercier mes amis nigériens de Strasbourg auprès desquels j'ai retrouvé l'ambiance à la nigérienne au tout long de mon séjour dans cette ville. Je n'oublierai pas toute la famille et mes amis de France avec qui j'ai partagé de bons moments, de même que mes tantes, oncles et cousins/cousines du Niger qui m'ont toujours soutenu. Je vous dis : Merci.

# Tables des matières

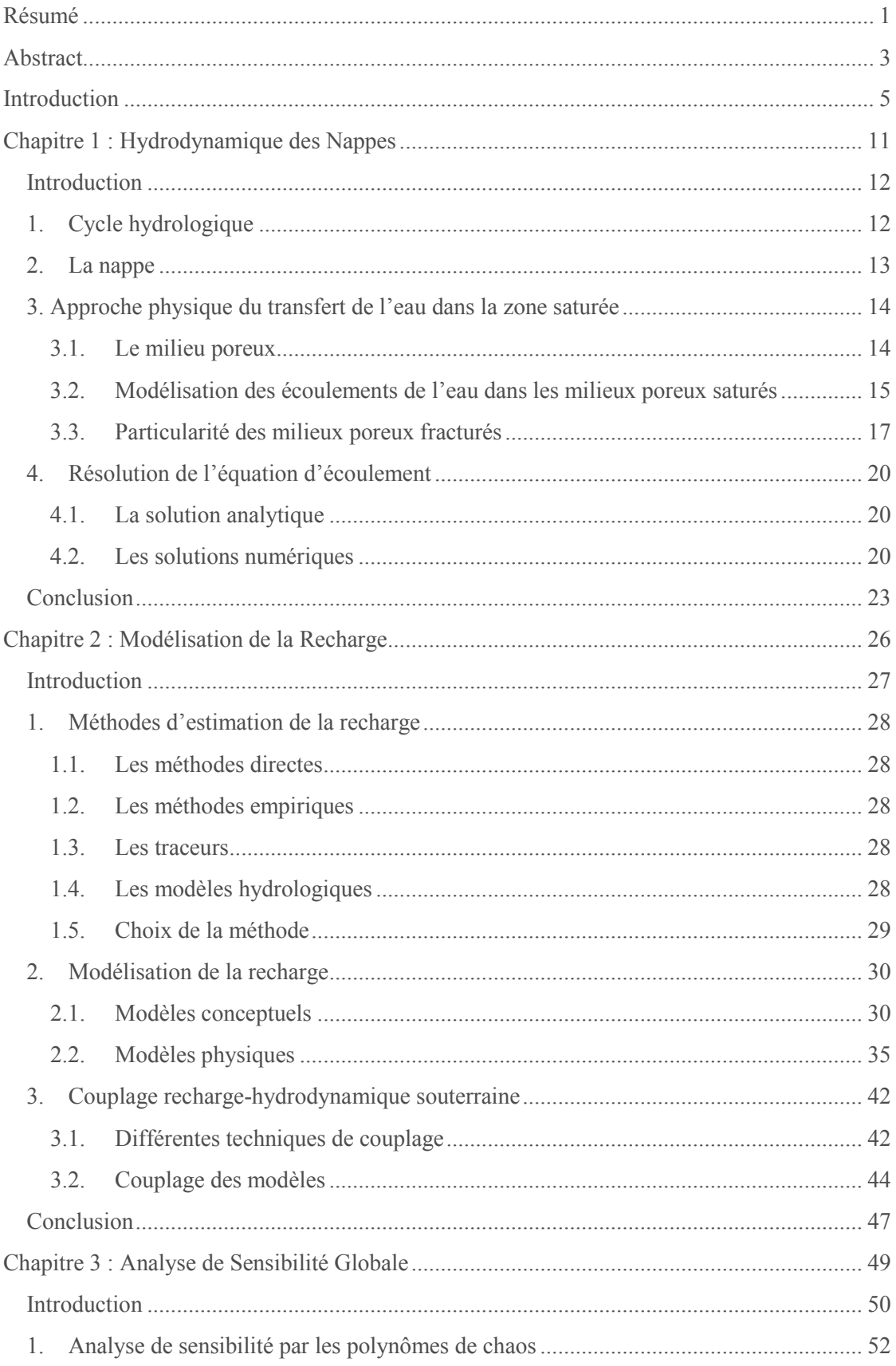

# Tables des Matières

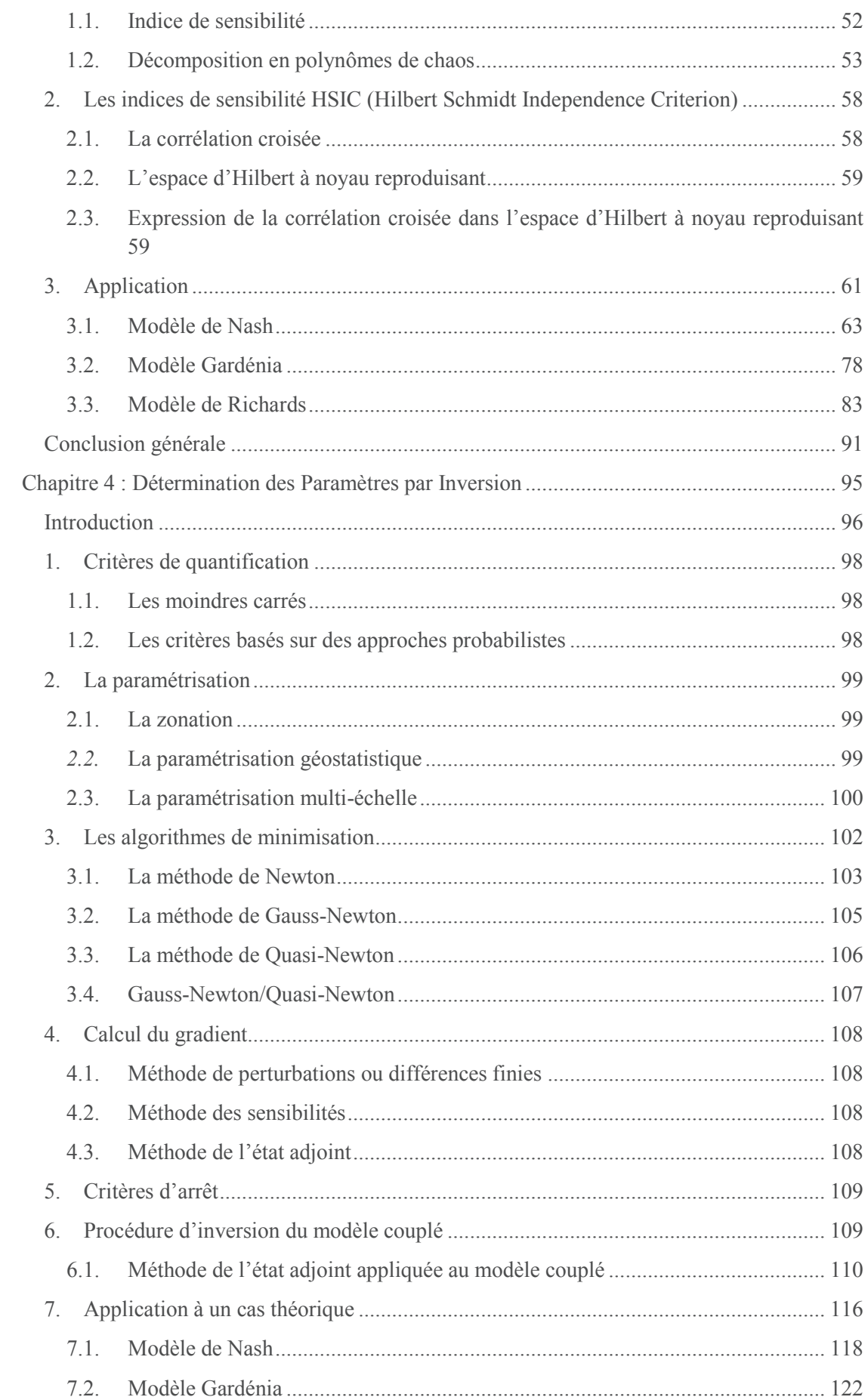

# Tables des Matières

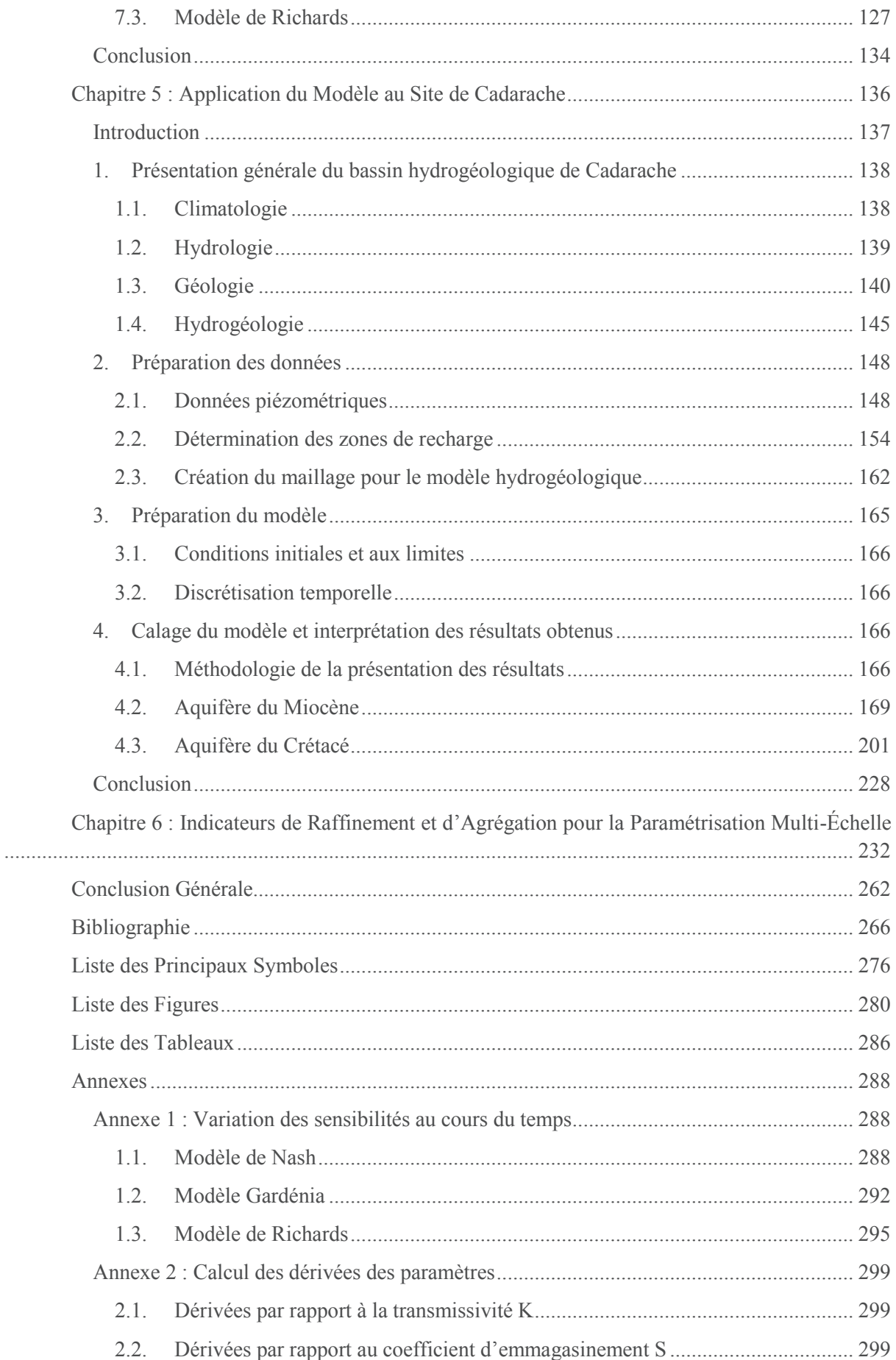

## Tables des Matières

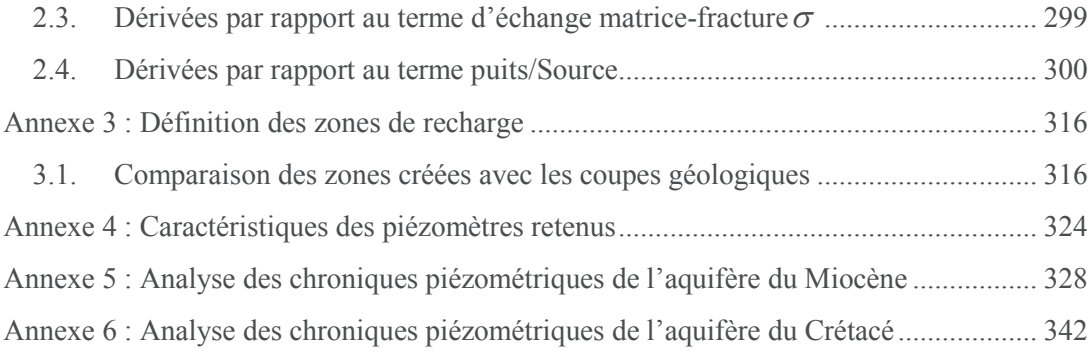

# **Résumé**

Les eaux souterraines constituent une réserve d'eau potable non négligeable, leur alimentation se fait en majeure partie par les précipitations, appelée recharge des nappes. Du fait de leur grande importance, la compréhension du fonctionnement de ces ressources en eau est plus que jamais indispensable. Celle-ci passe par l'élaboration de modèles mathématiques. Ces outils, qui nous permettent de représenter ces réservoirs de même que les processus s'y déroulant, nous offrent une meilleure appréhension et une bonne prévision des phénomènes physiques. Les systèmes hydrogéologiques sont généralement très complexes et caractérisés par des dynamiques hydriques très variables dans le temps et dans l'espace. Cette complexité a attiré l'attention de nombreux hydrogéologues et un grand nombre de modèles très sophistiqués a été développé afin de décrire ces systèmes avec précision. Cependant, la prise en compte de la recharge de ces réservoirs reste toujours un défi dans la modélisation hydrogéologique. En effet, le plus souvent, les modèles hydrogéologiques simulent l'écoulement dans la nappe tout en considérant la recharge comme une constante sur le domaine et indépendante du système. De plus, elle est souvent calculée de façon simplifiée. Or, la recharge traduisant la quantité des précipitations atteignant les nappes est une composante hydrologique complexe et variable car elle interagit avec les nappes et dépend des conditions climatiques, du couvert végétal et du transfert de l'eau dans le sol. Ce présent travail vise à intégrer cette recharge variable et complexe aux modèles hydrogéologiques. À cet effet, un modèle couplé a été développé. Une première partie de ce modèle permet de calculer la recharge des nappes en modélisant les interactions précipitations-sol et l'hydrodynamique dans le sol. Cette modélisation a été effectuée en utilisant des modèles conceptuels simples basés sur des lois empiriques (Gardénia, Nash) et des modèles physiques résolvant l'équation de Richards. La recharge ainsi calculée est intégrée à la deuxième partie du modèle simulant l'hydrodynamique dans les nappes décrite par l'équation de diffusivité. Des méthodes numériques précises et robustes ont été utilisées pour résoudre les équations du modèle mathématique : les éléments finis non conformes de Crouzeix Raviart ont été utilisés pour résoudre l'équation de diffusivité et l'équation de Richards est résolue sous sa forme mixte par une méthode itérative en temps. En somme, ce modèle couplé permet de décrire les variations de niveaux de nappe à partir des données météorologiques connaissant les paramètres caractéristiques de cet aquifère (sa capacité de stockage, sa perméabilité, etc.).

Pour plusieurs raisons, l'identification des paramètres du modèle est une étape indispensable. Traditionnellement, cette estimation se fait par des approches dites méthodes inverses consistant à déterminer les paramètres du modèle à partir des variations de niveaux piézométriques. En effet, ces niveaux piézométriques sont les données couramment disponibles dans les milieux naturels, les méthodes d'estimation des paramètres ajustent donc ces derniers afin de reproduire avec le modèle les variations de niveaux de nappe observées. Malheureusement, ces données sont très souvent insuffisantes pour déterminer correctement toute l'hétérogénéité des systèmes naturels. De plus, la modélisation couplée recharge-hydrodynamique souterraine complique davantage la détermination des paramètres dès lors que tous les paramètres contrôlant la recharge et l'hydrodynamique souterraine doivent être connus à partir de ces variations de niveaux de nappe. En effet, dans le cas d'un modèle couplé recharge-hydrodynamique souterraine, il est généralement déconseillé d'estimer les paramètres de recharge et des aquifères simultanément car de fortes corrélations existent entre eux, une telle estimation des paramètres équivaut à la calibration de l'état d'un système ne connaissant ni son entrée ni sa sortie. Face à cette identification de paramètres inévitable et complexe, des interrogations sur sa faisabilité se posent. Une analyse de sensibilité globale basée sur l'évaluation des indices de Sobol à partir d'un métamodèle construit avec les polynômes de chaos a donc été réalisée pour répondre à ces interrogations. Cette analyse permet de détecter les paramètres influents et ceux qui ne sont pas

#### Résumé

significatifs, mesurer leurs contributions à la sortie du modèle et identifier les interactions entre plusieurs entrées impactant cette sortie. Ces connaissances nous permettront non seulement d'évaluer l'identifiabilité des paramètres mais aussi de mieux comprendre le fonctionnement du modèle et de guider la caractérisation du modèle en apportant plus d'attention sur la réduction des incertitudes des entrées les plus influentes sur la sortie du modèle. L'analyse de sensibilité globale a été appliquée à l'étude d'une partie de l'aquifère du Rhin supérieur, les différentes conclusions tirées indiquent que le calage simultané des paramètres de recharge et de l'hydrodynamique des nappes est possible dès lors que la période de calage choisie couvre les différents fonctionnements de la nappe et de la recharge (période avec et sans recharge). En effet, les corrélations entre ces paramètres peuvent être très faibles suivant les conditions climatiques car sous certains forçages atmosphériques, la recharge peut être nulle. Par conséquent, les corrélations sont quasi-inexistantes, ces périodes sont donc très favorables pour fixer les valeurs des paramètres relatifs à l'hydrodynamique dans les nappes qui eux sont invariants dans le temps. Quant aux paramètres des modèles Gardénia, Nash ou de l'équation de Richards, ils pourront être déterminés lors des épisodes de recharge non nulle.

Une méthode de détermination des paramètres du modèle couplé à partir de l'unique sortie a été par la suite développée. La méthode d'inversion utilise l'algorithme de minimisation de Quasi-Newton, la fonction objectif est de type moindres carrés et ses gradients dérivent de l'état adjoint du système. La paramétrisation multi-échelle a été utilisée pour la prise en compte de l'hétérogénéité dans la procédure d'inversion du modèle de la zone saturée. Par souci de réduction du temps de calcul (pour la résolution de l'équation de Richards), nous avons opté pour une zonation pour l'identification des paramètres de la recharge (qu'ils soient ceux du modèle de Richards, Nash ou Gardénia). Cette méthodologie d'inversion a été testée et validée sur des cas théoriques.

Ce modèle a été appliqué à l'étude du bassin hydrogéologique de Cadarache, un système constitué de deux aquifères dont un fracturé et de fortes hétérogénéités conduisant à une grande variabilité de la recharge dans le temps et dans l'espace. Cette application nous a permis non seulement de tester l'aptitude du modèle à caractériser un système réel et complexe mais aussi de contribuer à l'amélioration des modèles hydrogéologiques utilisés sur ce site à caractère industriel. D'une manière générale, les trois modèles ont permis de bien reproduire les variations des niveaux de nappe observées au niveau des deux aquifères de Cadarache. Les variations spatio-temporelles de la recharge des aquifères ont également été déterminées.

# **Abstract**

Groundwater is the main available water resource for many countries; they are mainly replenished by water from precipitation, called groundwater recharge. Due to its great importance, management of groundwater resources is more essential than ever, and is achieved through mathematical models which offer us a better understanding of physical phenomena as well as their prediction. Hydrogeological systems are generally complex thus characterized by a highly variable dynamic over time and space. These complexities have attracted the attention of many hydrogeologists and many sophisticated models that can handle these issues and describe these systems accurately were developed. Unfortunately, modeling groundwater recharge is still a challenge in groundwater resource management. Generally, groundwater models are used to simulate aquifers flow without a good estimation of recharge and its spatial-temporal distribution. As groundwater recharge rates show spatial-temporal variability due to climatic conditions, land use, and hydrogeological heterogeneity, these methods have limitations in dealing with these characteristics. To overcome these limitations, a coupled model which simulates flow in the unsaturated zone and recharge as well as groundwater flow was developed. The flow in the unsaturated zone is solved either with resolution of Richards equation or with empirical models while the diffusivity equation governs flow in the saturated zone. Robust numerical methods were used to solve these equations: we apply non-conforming finite element to solve the diffusivity equation and we used an accurate and efficient method for solving the Richards equation.

In the natural environments, parameters that control these hydrological mechanisms aren't accurately known or even unknowns, only variations of piezometric heads are commonly available. Hence, all parameters related to unsaturated and saturated flows will be identified by using only these piezometric data. Traditionally, parameters are identified by using the so called inverse problems which involve fitting the measured piezometric heads by estimating the parameters. Simultaneous calibration of groundwater recharge parameters and aquifers parameters is commonly avoided due to the correlation between these parameters. Such an inversion is like determining the state of a given system without knowing its inputs and outputs. To ensure that this manner of parameters identification could be made, we performed global sensitivity analysis by polynomial chaos expansion on real conditions coming from an already built groundwater model dedicated to a subdomain of the Upper Rhine aquifer. This analysis allows us to quantify the influence of each input parameter on the output, and provides us relevant information for the better understanding of the model. Moreover, it shows that piezometric heads are sensitive to flow parameters when recharge is negligible (during summer). This means that during this period, correlations between recharge and flow parameters are weak, the sensitivity to recharge becomes more important during winter. The acquired knowledge of the inputoutput relationships suggests that all parameters can be calibrated from the variations of piezometric heads. Therefore, we developed an inverse method to determine these parameters. This approach involves minimizing a quadratic objective function by using the Quasi-Newton algorithm. This methodology has been tested and validated on hypothetical cases.

This model was applied to the hydrogeological system of Cadarache, a complex hydrogeological system with two aquifers and strong heterogeneities leading to a variable recharge in time and space. The application of this model to Cadarache aquifers allowed us to reproduce the variation of measured piezometric heads and characterize aquifers and their recharge.

D'aucuns diront : « *L'eau est indispensable à la vie* ». Cet élément essentiel a été depuis la création de l'Homme l'une de ses principales préoccupations. Définie comme constituant biologique majeur, l'Homme a de tout temps cherché par tous les moyens à s'en procurer ne serait-ce qu'une goutte pour le fonctionnement de son organisme ou pour son bien-être au quotidien. Souvent dénommée *or bleu*, cette eau par son caractère vital, son importance économique et ses enjeux géopolitiques est au cœur de plusieurs disciplines : la sociologie, l'économie, le droit, la chimie, la physique, la biologie, la géologie etc. Pour les chimistes, c'est une molécule constituée d'atomes d'oxygène et d'hydrogène, les physiciens parlent d'une substance fluide, pour les biologistes c'est un milieu aqueux contenant plusieurs microorganismes, et pour les géologues, elle représente le moteur d'un cycle bien populaire, le cycle de l'eau ou le cycle hydrologique. Ce cycle retrace le transport de l'eau sur notre Terre et est bien étudié par les météorologues, les hydrologues, les hydrogéologues, les océanologues, les glaciologues etc. Chaque discipline se focalise sur un des grands réservoirs d'eau sur Terre : les océans, les glaciers, les eaux souterraines, l'atmosphère, les étendues d'eau superficielles (lacs, fleuves, rivières etc.). Parmi ces réservoirs, les eaux souterraines sont la réserve majeure exploitable, et des millions de personnes en dépendent quotidiennement. Il est donc plus que jamais indispensable de bien appréhender le fonctionnement de ces réserves afin de bien les exploiter et d'améliorer leur protection à l'heure où elles sont menacées par les activités anthropiques. Cette eau située en dessous de nos pieds à quelques mètres voire des centaines de mètres selon notre position géographique siège dans un réservoir appelée aquifère qui est le plus souvent alimenté par les précipitations, le mécanisme de la recharge des aquifères. Sur Terre, il existe une multitude d'aquifères à dimensions très variables. La caractérisation de ces systèmes se fait ainsi à plusieurs échelles.

Dans cette thèse, nous nous intéressons au système hydrogéologique de Cadarache, un système abritant le site du Commissariat à l'Énergie Atomique et aux énergies alternatives (CEA) et sujette à plusieurs études d'impact ayant pour but de simuler des situations de fonctionnement nominal, mais également des situations hypothétiques de rejet accidentel de polluants dans l'atmosphère, le sol et le sous-sol. Ces études d'impact requièrent ainsi une description des écoulements au sein de ce système hydrogéologique, un système complexe car on note la présence de deux aquifères dont les dynamiques sont fortement différentes (un aquifère constitué d'alluvions et le deuxième de calcaires fracturés), des structures tectoniques, des variations topographiques et d'occupation du sol (une partie du système est sous couvert forestier et certaines zones sont totalement imperméabilisées). Aussi, la caractérisation des écoulements à l'endroit de ce site industrialisé de Cadarache est cruciale tant pour la protection de l'environnement que pour la stratégie d'implantation des nouvelles installations et l'entreposage de déchets. Ce système a déjà fait l'objet de plusieurs études hydrogéologiques tant pour le cadre opérationnel que pour la recherche. Ces dernières ont permis de comprendre son fonctionnement global. Toutefois, les précédentes études se sont particulièrement intéressées à la variabilité de la dynamique des eaux souterraines et non pas à la variabilité de la recharge de ces eaux. Or, dans un système aussi complexe que celui de Cadarache, les variations topographiques, l'occupation du sol et la variation spatiale des formations géologiques génèrent une grande variabilité spatio-temporelle de la recharge des aquifères. Cette thèse vise ainsi à caractériser cette variabilité spatio-temporelle de la recharge.

En hydrogéologie, la caractérisation des aquifères a le plus souvent été effectuée en simplifiant la complexité de leur recharge. Des fortes simplifications souvent grossières sont effectuées à cet effet : la recharge est souvent considérée uniforme pour tout le système étudié, alors que cette dernière est très variable en fonction du temps et de l'espace en réponse à la variabilité du climat, des

hétérogénéités du sol, de l'occupation du sol etc. Cette hypothèse de la recharge uniforme est souvent justifiée par le fait que la recharge est un processus très complexe à modéliser car faisant intervenir plusieurs mécanismes comme l'évaporation, la transpiration des végétaux, le transfert dans le sol. Ainsi, l'intégration de la recharge aux modèles simulant l'hydrodynamique des aquifères peut compliquer davantage la mise en œuvre de ceux-ci car ces modèles sont souvent très complexes du fait de la grande hétérogénéité des systèmes hydrogéologiques. Cette hypothèse est bien évidemment la source de plusieurs erreurs. Traditionnellement, la recharge est calculée indépendamment de l'hydrodynamique des aquifères, ce qui suppose que les modèles partent également de l'hypothèse que la recharge et les processus de transfert de l'eau se déroulant dans les aquifères sont des processus indépendants, ce qui n'est bien évidemment pas le cas, ces processus sont plus ou moins interconnectés. Afin d'éviter toutes les erreurs inhérentes à l'hypothèse de la recharge constante et calculée indépendamment de l'hydrodynamique des aquifères, nous développons une méthode qui permet de tenir compte explicitement de la variation de la recharge. Ainsi, au-delà de l'amélioration de la caractérisation du système hydrogéologique de Cadarache, le travail effectué dans le cadre de cette thèse vise à apporter des nouvelles stratégies de la modélisation de la recharge et de l'hydrodynamique des aquifères.

La caractérisation des systèmes hydrogéologiques se fait généralement à l'aide de modèles mathématiques. Ces derniers permettent de reproduire conceptuellement les différents mécanismes se déroulant au sein des aquifères, il s'agit donc d'une représentation simplifiée de ces milieux. Cette représentation passe d'abord par une conceptualisation du milieu et des processus s'y déroulant. Cette étape, d'une importance capitale, requiert une bonne compréhension et une bonne description du système étudié. Le milieu naturel étant par essence complexe, par conséquent caractérisé par une multitude de processus très variables dans le temps et dans l'espace, la conceptualisation se heurte à la difficulté du choix tant dans la représentation des processus que dans la schématisation du temps et de l'espace. A ce stade, des simplifications doivent être faites afin de ne pas rendre le modèle trop complexe. Le modélisateur ne retient que les aspects qui lui semblent les plus pertinents. Il s'en suit alors la représentation mathématique de ces différents aspects retenus, cette représentation peut se faire à l'aide de modèles simples basés sur des lois empiriques, ou des équations mathématiques simples ou encore par des modèles plus sophistiqués faisant recours aux lois physiques comme les relations constitutives ou le principe de conservation. De par leur précision, ces derniers sont les plus prisés, mais ils conduisent à l'élaboration d'équations aux dérivées partielles pouvant être résolues analytiquement ou au moyen de méthodes numériques dont les plus connues sont les différences finies et les éléments finis. Les méthodes numériques sont principalement utilisées pour décrire les milieux naturels car ils permettent une meilleure appréhension des milieux hétérogènes. Le développement des moyens de calculs informatiques et des méthodes robustes de résolution numérique sont sans doute les facteurs majeurs ayant favorisé davantage l'utilisation des modèles numériques. Ces méthodes seront utilisées pour la caractérisation du système hydrogéologique de Cadarache.

Comme nous l'avons mentionné précédemment, le système hydrogéologique de Cadarache comporte un aquifère fracturé. La modélisation de ces systèmes caractérisés par un comportement hydrodynamique particulier peut se faire par deux types d'approches : une première consistant à prendre en compte explicitement toutes les hétérogénéités, en l'occurrence les fractures, et une seconde visant à reproduire le système par un milieu double continuum, chaque continuum étant caractérisé par son propre comportement hydrodynamique, le premier continuum représente les fractures et le second la matrice ou l'encaissant. La première approche conduit à une modélisation complexe nécessitant la description de chaque hétérogénéité et peu compatible aux grandes échelles en l'absence d'information détaillée, de ce fait nous utiliserons la deuxième approche.

La recharge traduit la quantité d'eau provenant des précipitations et atteignant les nappes, elle est la résultante de plusieurs processus très complexes comme l'évapotranspiration réelle (dont les valeurs sont difficiles à mesurer) et le transfert de l'eau dans la zone non saturée, une zone comprise entre la surface du sol et le niveau de la nappe caractérisée par une hydrodynamique difficile à appréhender. De par sa grande complexité et sa grande variabilité, la recharge des nappes ne peut être mesurée, elle est de ce fait estimée à partir de plusieurs méthodes : les méthodes physiques, les traceurs, les modèles hydrologiques, les méthodes géophysiques etc. Afin d'intégrer cette recharge au modèle d'hydrodynamique souterraine, nous utiliserons les modèles hydrologiques, des méthodes permettant d'estimer la recharge à n'importe quelle échelle spatio-temporelle. L'utilisation de ces modèles nous permettra de coupler les processus de recharge à l'hydrodynamique des aquifères et ainsi prendre en compte toutes les connexions ou échanges qui peuvent se dérouler entre ces mécanismes. La modélisation de la recharge requiert la représentation des mécanismes de transfert de l'eau des précipitations vers les nappes d'eau souterraine. Dans ce travail, trois différents modèles ont été utilisés pour décrire ces processus : un modèle à réservoirs Gardénia, un modèle utilisant une fonction de transfert appelée fonction de Nash et un modèle physique basé sur la résolution de l'équation Richards, une équation non linéaire. Dans la littérature, un grand nombre de méthodes de résolution de l'équation de Richards ont été proposées, les méthodes diffèrent principalement selon leur traitement des non linéarités et leur gestion du pas de temps (les schémas les plus utilisés se classent en méthodes heuristiques et celles intégrant un schéma en temps adaptatif). Cette thèse s'est intéressée à ces méthodes de résolution de l'équation de Richards sous sa forme mixte (une forme dépendant de deux variables d'état). Un certain nombre de techniques de gestion de pas de temps et de méthodes de traitement des non linéarités existants dans la littérature ont été ainsi testées, la méthode de résolution choisie est une méthode itérative en temps couplée à un schéma en temps adaptatif.

En représentant le milieu, le modèle utilise des équations traduisant les mécanismes se déroulant au sein de celui-ci, des paramètres sont ainsi associées aux propriétés du milieu comme sa capacité de stockage appelée également emmagasinement ou sa perméabilité. Des variables appelées « variables d'état » sont quant à elles associées l'état du système comme les niveaux de nappe dans les aquifères. Dans les milieux naturels, ces propriétés sont inconnues. La détermination de ces paramètres peut se faire de manière directe en utilisant des méthodes physiques. Mais le cout des méthodes physiques, la difficulté de les mettre en place et leur mauvaise représentativité de l'hétérogénéité du milieu naturel font que ces méthodes sont difficilement applicables dans les systèmes réels, ce qui nous amène à utiliser les méthodes de détermination des paramètres dites « indirectes ». Ces méthodes consistent à déterminer les paramètres du milieu à partir de ses variables d'état en l'occurrence les niveaux piézométriques mesurés localement dans le système. Malheureusement, ces données sont très souvent insuffisantes pour déterminer correctement toute l'hétérogénéité du système. De plus, la modélisation couplée recharge-hydrodynamique souterraine complique davantage la détermination des paramètres dès lors que tous les paramètres contrôlant la recharge et l'hydrodynamique souterraine doivent être connus à partir de ces variations de niveaux de nappe, les seules données couramment disponibles dans la majorité des systèmes hydrogéologiques. En effet, il est généralement déconseillé de calibrer simultanément les paramètres de recharge, l'emmagasinement et la perméabilité, car de fortes corrélations existent entre ces paramètres. Une forte recharge et un fort emmagasinement conduisent à la même variation de niveaux de nappe qu'une faible recharge et un faible emmagasinement, il est donc très difficile de distinguer l'effet de chaque paramètre et identifier la valeur de chaque paramètre ayant conduit à de tels effets.

Au vu de toutes les complexités d'une telle modélisation, de nombreuses interrogations viennent à l'esprit : est-il possible d'aborder une telle démarche de modélisation ? Est-ce que les

paramètres contrôlant la recharge et ceux de l'hydrodynamique souterraine peuvent être bien identifiés à partir d'une variation des niveaux de nappe bien qu'il y ait des corrélations entre ces paramètres ? Quels sont les impacts d'une méconnaissance des propriétés du milieu sur la description de ces états ? Tous les paramètres, ont-ils réellement un effet sur l'état du milieu ? Autrement dit est ce qu'il est nécessaire de déterminer toutes les propriétés de l'aquifère pour décrire son hydrodynamique ? Afin de répondre à ces questions, une analyse de sensibilité a été réalisée. Les méthodes d'analyse de sensibilité permettent d'analyser un modèle mathématique en étudiant les relations entre la sortie (les variables d'état) et les entrées (les paramètres) du modèle. Elle permet d'étudier un modèle mathématique, de vérifier sa robustesse mais aussi d'étudier l'effet des incertitudes des paramètres sur le modèle. Dans cette thèse, nous avons utilisé les méthodes d'analyse de sensibilité globale qui par définition, étudient l'impact sur la sortie du modèle de variations des paramètres seuls ou en interactions avec d'autres paramètres dans la totalité de leurs intervalles d'incertitude. Cette analyse se basera sur l'évaluation des indices de Sobol obtenus à partir d'une décomposition en polynômes de chaos et des indices HSIC (Hilbert Schmidt Independence Criterion).

L'estimation des paramètres du modèle couplé se fera par la suite par approche inverse. Cette méthode indirecte de détermination des paramètres très utilisée en hydrogéologie consiste à rechercher les valeurs inconnues des propriétés du système. Elle utilise les variables d'état du système connues aux points de mesures dans le but de faire coïncider la relation entrée-sortie du modèle avec toute la relation excitation-réponse observée sur le terrain. À cet effet, une fonction quadratique permettant de quantifier l'estimation des paramètres est minimisée en utilisant l'algorithme de Quasi-Newton, un algorithme bien adapté aux problèmes inverses avec de grands nombres de paramètre et nécessitant les gradients de la fonction quadratique par rapport aux paramètres. La méthode de l'état adjoint présentant de grands avantages dans l'inversion de plusieurs paramètres a été utilisée pour calculer ses gradients.

L'analyse de sensibilité et la méthodologie de l'estimation des paramètres ont été appliquées à l'étude d'un aquifère alluvionnaire dans le but de mieux comprendre le fonctionnement du modèle, de cerner la sensibilité des différents paramètres du modèle (et par conséquent, répondre aux questions relatives à leurs identifiabilités) et de tester la méthode d'inversion. La méthode a par la suite été appliquée au site de Cadarache.

Ce manuscrit est constitué de six chapitres :

- $\checkmark$  Le premier chapitre présente brièvement l'hydrodynamique des aquifères. Il évoquera également l'approche physique de la description de l'écoulement dans ces milieux et les modèles mathématiques qui en dérivent. La méthode de résolution sera aussi présentée.
- $\checkmark$  Le deuxième chapitre portera sur une description de la recharge des nappes et sur la modélisation de la recharge qui a été choisie dans le cadre de cette thèse. Les différents modèles choisis Gardénia, Nash et le modèle physique de l'équation de Richards seront ainsi décrits. Une grande partie de ce chapitre portera plus particulièrement sur les méthodes de résolution de cette équation. Nous introduirons également les méthodes de couplage qui permettent d'intégrer la recharge obtenue à partir de ces modèles au modèle d'hydrodynamique souterraine.

- ¸ Le troisième chapitre sera quant à lui axé sur l'analyse de sensibilité globale. La première partie de ce chapitre dressera une brève présentation des indices de sensibilité de Sobol et de la construction du métamodèle par les polynômes de chaos pour le calcul de ces indices, nous introduirons également les indices HSIC. La deuxième sera dédiée à l'application de cette analyse de sensibilité pour l'étude de l'aquifère alluvionnaire.
- $\checkmark$  La méthode de détermination des paramètres et son application à l'aquifère alluvionnaire seront abordées dans le quatrième chapitre. Ce chapitre porté sur les procédures d'inversion se focalisera sur le développement de la méthode de l'état adjoint pour le calcul du gradient de la fonction objectif d'un modèle couplé recharge et hydrodynamique en double milieu.
- ¸ Le cinquième chapitre de cette thèse sera consacré à l'application du modèle au site de Cadarache. Cette application nous permettra non seulement de mieux appréhender les écoulements et le transfert de l'eau des précipitations vers les nappes dans le système hydrogéologique de Cadarache mais aussi de mettre en évidence les aptitudes du modèle à évaluer les paramètres dans un milieu complexe disposant de peu de données.
- $\checkmark$  Enfin, nous aborderons dans le sixième chapitre la régularisation des problèmes inverses, des problèmes souvent qualifiés de « mal posés », en introduisant des techniques permettant d'améliorer la paramétrisation.

# **Chapitre 1 : Hydrodynamique des Nappes**

# **Sommaire**

Introduction

- 1. Cycle hydrologique
- 2. La nappe
- 3. Approche physique du transfert de l'eau dans la zone saturée
	- 3.1. Le milieu poreux
	- 3.2. Modélisation des écoulements de l'eau dans les milieux poreux saturés
	- 3.3. Particularité des milieux poreux fracturés
- 4. Résolution de l'équation d'écoulement
	- 4.1. La solution analytique
	- 4.2. Les solutions numériques

Conclusion

Les eaux souterraines constituent le troisième grand réservoir d'eau sur la Terre et représentent l'essentiel des réserves mondiales d'eaux douces. En tant que ressource naturelle vitale, cette eau attire l'attention des scientifiques appelés hydrogéologues. L'hydrogéologie tente de comprendre les mécanismes conduisant à la formation des eaux souterraines et de décrire les processus se déroulant au sein de ces réservoirs d'eau du sous-sol.

La compréhension physique des fonctionnements des eaux souterraines et les simulations prévisionnelles de l'évolution de leurs états passent par l'élaboration d'un modèle mathématique. La modélisation du comportement des eaux souterraines est confrontée à la complexité de ces réservoirs à l'heure où la précision tant dans la description des phénomènes hydrogéologiques que dans les prévisions est de plus en plus requis. Un certain nombre de questions clés de la modélisation hydrogéologique est donc toujours d'actualité.

Ce chapitre présente brièvement le cycle hydrologique et décrit le fonctionnement des eaux souterraines. La modélisation du comportement de ces réservoirs sera également introduite, l'accent sera mis sur les réservoirs d'eaux souterraines fracturés.

## **1. Cycle hydrologique**

La molécule d'eau présente dans l'atmosphère atteint les surfaces terrestres sous forme de précipitations. Qu'elles soient solides ou liquides, une partie de ces précipitations sera interceptée par les végétaux au niveau de leur canopée, ce stock d'interception sera partiellement restitué à l'atmosphère par évaporation ou sublimation, tandis que l'autre partie non interceptée rejoindra directement le sol. À la surface du sol, suivant la température et le type de précipitation (pluie ou neige), la partie non interceptée s'accumulera dans les glaciers ou les manteaux neigeux ou participera au ruissellement de surface et/ou à l'infiltration. Le stock neigeux peut être fondu et rejoindre également le ruissellement et/ou l'infiltration. L'eau ruisselée alimentera les rivières et les fleuves, tandis que celle infiltrée contribuera à l'augmentation de l'humidité du sol. Cette eau contenue dans le sol sera sujette selon sa disponibilité à l'évaporation et à la transpiration, mais aussi à la percolation pour alimenter les parties les plus profondes à savoir les réservoirs d'eaux souterraines. L'eau terrestre converge vers les océans par le biais des fleuves et des grands cours d'eau. Dans ces grands réservoirs d'eau sur Terre, l'eau retournera par évaporation dans l'atmosphère, siège de la formation des nuages et de la transformation de ces derniers en précipitations, et, ce cycle bien connu sous le nom de cycle de l'eau reprend.

Le devenir des précipitations une fois au sol est le plus souvent étudié à l'échelle d'un bassin versant (Figure 1). Cette unité géographique sur laquelle se base l'analyse du cycle hydrologique et de ses effets, est une surface élémentaire close, c'est-à-dire qu'aucun écoulement n'y pénètre de l'extérieur et que tous les excédents de précipitations s'évaporent ou s'écoulent vers l'exutoire. Les processus hydrologiques se déroulant à cette échelle mettent en évidence plusieurs zones ou réservoirs on distingue : le réservoir d'interception, le sol, les étendues d'eau, la zone non saturée et la zone saturée. Les différents processus de précipitations, d'évapotranspiration, d'interception, d'écoulement en surface et des cours d'eau, d'écoulement hypodermique, et d'écoulement souterrain assurent le transfert de l'eau entre ces différents réservoirs.

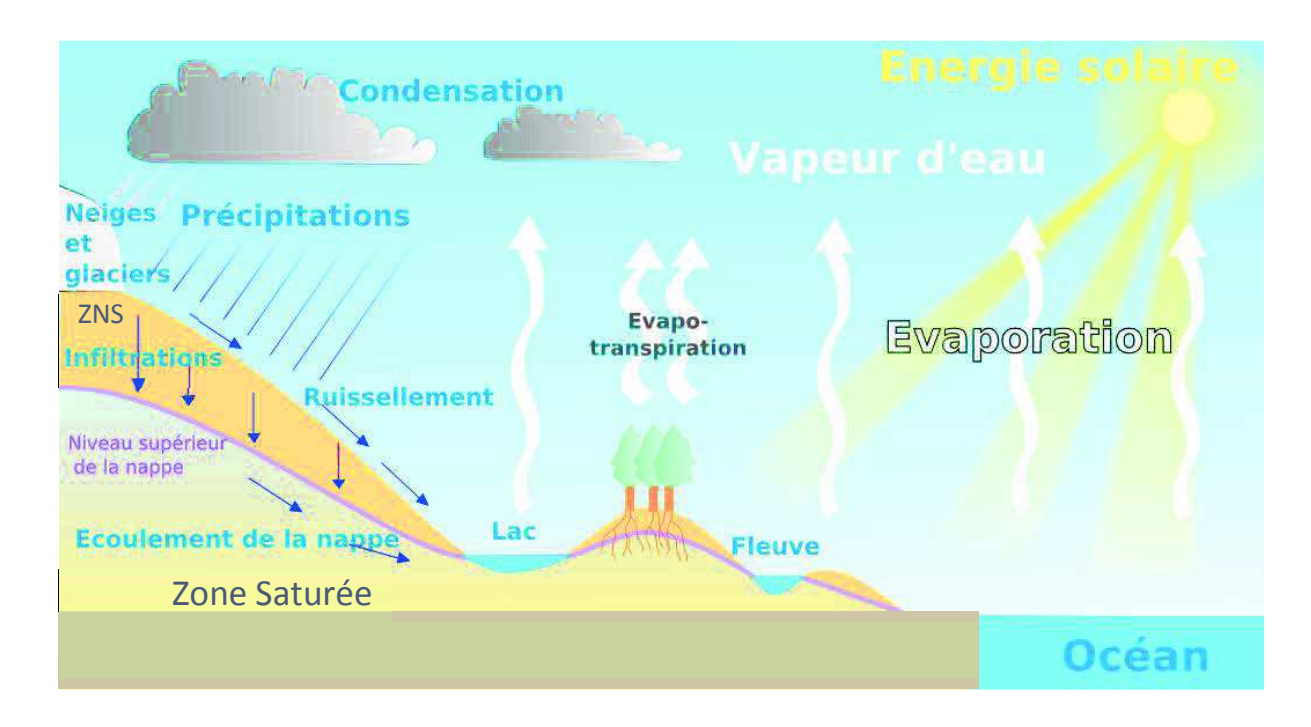

Figure 1 : Cycle de l'eau au sein d'un bassin versant (processus et réservoirs) *(Wikipédia)* 

ZNS : Zone Non Saturée

# **2. La nappe**

Dans cette partie, nous nous intéressons au réservoir dit « zone saturée ». L'eau contenue dans cette zone représente la nappe d'eau souterraine. Cette dernière prend place au sein d'une formation géologique appelée aquifère, suffisamment poreuse et/ou fissurée pour stocker de l'eau et perméable pour assurer la circulation de celle-ci. Deux grandes classes de nappes d'eaux souterraines se distinguent selon la formation de l'aquifère (Figure 2). On distingue :

- ¸ **La nappe captive,** située entre deux couches ou formations imperméables, est entièrement saturée d'eau comprimée à une pression supérieure à la pression atmosphérique. Ces nappes captives sont profondes et difficilement rechargées car elles ne communiquent pas avec la surface, leur alimentation se fait par des communications souterraines (transferts horizontaux) ou parfois par le faible flux vertical traversant les terrains peu perméables.
- $\checkmark$  La nappe libre, par opposition à la nappe captive, est en contact avec l'atmosphère via la zone non saturée, l'alimentation de ses nappes se fait donc par infiltration. Dans une nappe libre, la surface piézométrique traduisant la distribution de la hauteur d'eau dans le milieu coïncide avec la surface libre. La nappe perchée, une nappe permanente ou temporaire formée dans une zone non saturée et surmontant une nappe libre de plus grande extension fait partie de la classe des nappes libres, de même que les nappes alluviales présentent dans les terrains alluvionnaires jalonnant le cours d'un fleuve. Dans ces nappes alluviales, l'eau de la nappe est généralement en équilibre avec celle du fleuve par le biais des échanges.

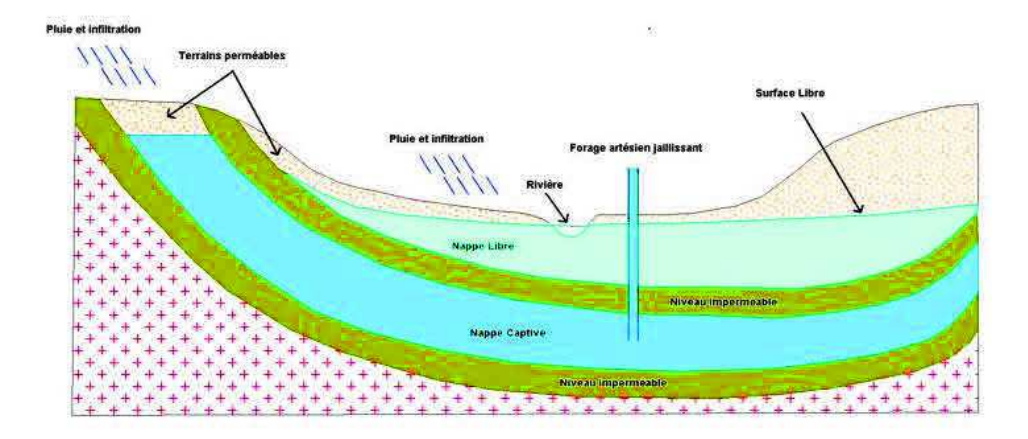

Figure 2 : Nappe libre et Nappe Captive (*Nappes du Roussillon)*

## **3. Approche physique du transfert de l'eau dans la zone saturée**

La compréhension et la modélisation du transfert de l'eau dans la zone saturée se fait par approche physique qui consiste à représenter les aquifères par un espace au sein duquel les phénomènes naturels tels que l'écoulement de l'eau peuvent être expliqués par des lois physiques. Ainsi, les aquifères sont assimilés à des milieux poreux caractérisés par des constantes ou des coefficients désignant les propriétés de ces aquifères comme sa capacité de stockage ou encore sa perméabilité et des variables d'état qui expliquent l'état du système (la distribution de la hauteur d'eau dans l'aquifère par exemple), les lois de conservation entre autres décrivent l'écoulement et le stockage de l'eau.

# **3.1. Le milieu poreux**

Un milieu poreux est un ensemble de matériaux des phases solide et fluide. La matrice poreuse est constituée de particules minérales ou organiques. L'organisation de ces particules entraine l'existence d'une fraction du milieu non occupée par les grains, c'est l'espace poral au sein duquel se déroulent les processus de transfert du fluide (écoulement, propagation d'ondes). Ces derniers dépendent fortement de la nature du fluide (qui peut être liquide ou gazeux) et de ses propriétés physico-chimiques. Dans cette étude, nous considérons que la phase fluide est essentiellement constituée de l'eau sous forme liquide et la matrice poreuse est inerte et indéformable. Le milieu poreux est caractérisé par :

- ¸ **Sa granulométrie :** représentant la taille et la distribution des éléments qui constituent sa phase solide.
- $\checkmark$  Sa porosité : on distingue la porosité totale «  $\omega$  » représentant le pourcentage de tous les volumes de vides dans ce milieu et la porosité cinématique «  $\omega_c$  » qui est le rapport entre le volume des vides contribuant à la circulation de l'eau et le volume total du milieu. Dans cette étude, nous faisons l'hypothèse que la phase solide est inerte et indéformable, la porosité du milieu est donc constante au cours du temps.
- $\checkmark$  Sa perméabilité (également appelée conductivité hydraulique « $K$ »), elle correspond à l'aptitude du milieu à se laisser traverser par un fluide sous l'effet d'un gradient de charge, elle dépend de la perméabilité intrinsèque « k », une propriété du milieu poreux et dépendant de la

connectivité de ses pores, ν la viscosité du fluide, et ρ sa masse volumique. Elle est égale à

$$
K = \frac{k\rho g}{\nu}
$$

- $\cdot$  *K* : le tenseur de conductivité hydraulique (ou perméabilité) (L.T<sup>-1</sup>)
- *k* : le tenseur de perméabilité intrinsèque (L²)
- g : l'accélération de la pesanteur (L.T<sup>-2</sup>)
- $\rho$  : la masse volumique  $(M.L^{-3})$

La morphologie des pores et la texture conditionnent les processus du transfert dans le milieu poreux. Le milieu poreux peut être continu (ou milieu poreux légèrement fissuré) ou discontinu c'est le cas des systèmes fracturés, karstiques etc. Les écoulements dans ces deux types de milieu sont fortement différents.

Le milieu poreux peut être saturé (si tous les vides sont remplis par la phase liquide, cas des nappes) ou non-saturé (si les vides ou pores sont constitués de la phase liquide et de la phase gazeuse).

Les équations décrivant le transfert de l'eau au sein du milieu poreux sont établies à l'échelle du volume élémentaire représentatif (VER). L'approche VER consiste à introduire les paramètres sous forme de paramètres globaux ou moyennés, elle permet donc d'établir une équivalence entre le milieu réel et un milieu continu défini à l'échelle macroscopique.

#### **3.2. Modélisation des écoulements de l'eau dans les milieux poreux saturés**

#### **3.2.1. La loi de Darcy**

C'est une loi empirique établie par Henry Darcy en 1856 permettant de déterminer le débit Q résultant d'un écoulement unidirectionnel dans une colonne remplie par un milieu poreux saturé homogène et traversée par un fluide incompressible. Ce débit est égal à :

$$
\frac{Q}{A} = \frac{K\Delta H}{L}
$$
 (1.1)

- $Q$ : le débit  $(L^3.T^{-1})$
- *A* : la section du milieu poreux (L²)
- $\blacksquare$  *AH* : la différence de charge (L)
- *L* : la longueur du domaine (L)

Cette loi a été généralisée pour tenir compte du gradient de pression et de la gravité séparément. En plusieurs dimensions d'espace, elle s'écrit sous la forme (Bear 1979):

$$
q = -\frac{k}{\nu} (\nabla p + \rho g \nabla z)
$$
 (1.2)

- $q$  : le vecteur vitesse de Darcy  $(L, T^{-1})$
- $-p$ : la pression de l'eau dans le sol  $(M.L.T^{-1})$
- *z* : la profondeur orientée vers le bas (L)
- $v:$  la viscosité (M.L<sup>-1</sup>.T<sup>-1</sup>)

Dans le cas où la masse volumique est constante, l'équation précédente se simplifie sous la forme :

$$
q = -K\nabla H \tag{1.3}
$$

- $H = \frac{p}{z} + z = h + z$  $\rho$ g  $=\frac{P}{r} + z = h + z$ : la charge hydraulique (L)
- *K* : le tenseur de perméabilité (LT<sup>-1</sup>) (dans un milieu isotrope, la conductivité se réduit à un scalaire)
- *h* : la pression effective de l'eau dans le sol (L)

## **3.2.2. Équation de continuité**

Cette équation, exprime simplement que, dans un volume fermé, la variation de la masse du fluide contenu dans ce volume est égale à la somme algébrique des flux massiques traversant la surface du volume considéré. L'équation de conservation de la masse appliquée à un fluide à l'échelle du VER est :

$$
\frac{\partial(\rho\omega)}{\partial t} + \nabla \cdot (\rho q) = \rho q_s \tag{1.4}
$$

- *ω* : la porosité (-)
- $q_s$ : le terme puits/source  $(L.T^{-1})$
- $-\rho$  : la masse volumique (M.L<sup>-3</sup>)
- $t$  : le temps  $(T)$

Dans le cas d'une densité constante, l'équation de conservation de la masse se simplifie sous la forme :

$$
S\frac{\partial H}{\partial t} + \nabla.q = q_s \tag{1.5}
$$

- *S* : le coefficient d'emmagasinement (-)
- $t$  : le temps  $(T)$
- *H* : la charge hydraulique (L)
- $q$  : le flux de Darcy (L.T<sup>-1</sup>)
- $q_s$ : le terme puits/source  $(L.T^{-1})$

#### **3.2.3. Équation d'écoulement en milieu poreux saturé**

Les écoulements en milieu poreux saturé sont décrits par l'équation de diffusivité, une combinaison de la loi de Darcy et de l'équation de continuité :

$$
S\frac{\partial H}{\partial t} = \nabla \left[K\nabla H\right] + q_s \tag{1.6}
$$

Les conditions initiales (les charges à l'instant initial et sur tout le domaine) et les conditions aux limites doivent être définies, ces dernières peuvent être de type :

¸ **Dirichlet :** une charge est imposée ;

¸ **Neumann :** un flux est imposé.

À l'origine, l'équation de diffusivité est une équation en trois dimensions. L'hypothèse de Dupuit-Forcheimer consistant à supposer que la charge est constante sur une verticale est très souvent utilisée en modélisation hydrodynamique car elle permet la formulation de l'équation de diffusivité en deux dimensions. La perméabilité est ainsi intégrée sur l'épaisseur, on l'appelle transmissivité notée T. C'est cette formulation que nous utiliserons par la suite

# **3.3. Particularité des milieux poreux fracturés**

Les systèmes aquifères, déjà définis précédemment, correspondant à un ensemble de formations géologiques peuvent, comme les roches, être classés en plusieurs types selon leurs structures, leurs lithologies et leurs stratigraphies car ces dernières conditionnent le fonctionnement de celui-ci vis-à-vis du stockage et de la circulation des eaux souterraines. Ainsi, on distingue : des aquifères sédimentaires, des aquifères du socle, des aquifères fracturés etc. chaque aquifère étant caractérisé par un comportement particulier. Dans ce manuscrit, nous portons l'attention sur les aquifères fracturés. Dans ces aquifères se retrouvant principalement dans les roches magmatiques (granites, basalte) et sédimentaires (grès, carbonates), la circulation de l'eau souterraine se fait essentiellement dans les fissures et/ou fractures.

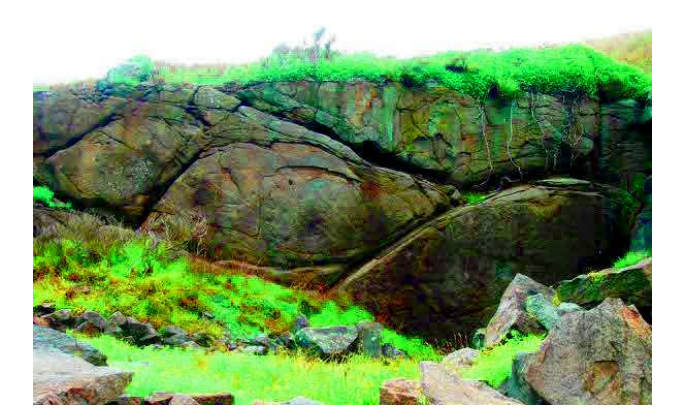

Figure 3 : Milieu fracturé *(Lithothèque de Normandie)* 

# **3.3.1. Approche physique de l'écoulement dans les milieux poreux fracturés**

La notion de milieux poreux fracturés se base sur l'existence de fissures influençant l'écoulement des fluides à travers ces milieux, ce sont des milieux poreux discontinus. Il s'agit d'un système interconnecté des fissures divisant le milieu en une série de blocs poreux appelés matrice poreuse. Les caractéristiques d'un écoulement dans un milieu fracturé dépendent du degré de fracturation, de la connectivité du réseau de fractures et de la distribution des valeurs des paramètres (porosité et perméabilité) dans la matrice poreuse et les fractures. D'une manière générale, la matrice poreuse favorise le stockage du fluide alors que les fractures forment les chemins de circulation préférentielle des fluides. Pour modéliser ces milieux, trois types d'approches peuvent être utilisées :

¸ **L'approche discrète** (Therrien et Sudicky 1996; Selroos et al. 2002; Sarda et al. 2002; Karimi-Fard et Firoozabadi 2003; Nœtinger et Jarrige 2012; Nœtinger 2015): C'est le modèle

le plus précis car il suppose que le milieu fracturé est non homogène. Il représente fidèlement le milieu sans hypothèse sur la géométrie des fractures. Il requiert donc une connaissance parfaite du domaine, ce qui limite son utilisation dans les milieux très fracturés car la description complète du milieu peut s'avérer difficile voire impossible. Aussi, dans cette approche, chaque hétérogénéité (fracture) est discrétisée, et cette discrétisation augmente considérablement le temps de calcul.

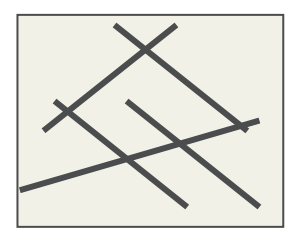

Figure 4 : Représentation du milieu poreux fracturé par l'approche discrète

- ¸ **L'approche continue :** Elle consiste à décrire le milieu poreux fracturé par un milieu équivalent qui permet de simuler l'ensemble des hétérogénéités. À la différence de l'approche discrète qui représente les hétérogénéités de façon explicite, l'approche continue représente les caractéristiques du milieu (porosité) par des moyennes. On distingue :
	- · **L'approche simple continuum ou équivalent continuum** (Berkowitz et Bear 1988; Dverstorp et Etersson 1989; Cacas et al. 1990; Karimi-Fard et al. 2004) : Ce modèle traite le milieu fracturé comme un milieu homogène avec des propriétés hydrauliques moyennes (Long et al. 1982). Une procédure d'homogénéisation est réalisée à cet effet. Il n'y a pas de distinction entre les fissures (fractures) et la matrice poreuse. L'écoulement se fait dans tout le domaine.

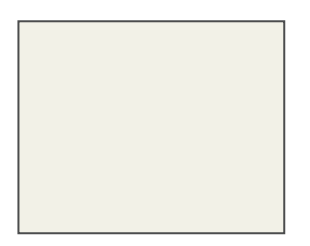

Figure 5 : Représentation du milieu poreux fracturé par l'approche simple continuum

· **L'approche double continuum ou double porosité** (Barenblatt et al. 1960; Warren et Root 1963; Huyakorn et al. 1983; Sudicky 1990; Gerke et Genuchten 1993) : elle est perçue comme une amélioration de l'approche simple continuum et consiste à séparer la matrice poreuse du réseau de fractures car dans ce dernier le comportement de l'eau est très différent. Comme dit précédemment, les fractures favorisent l'écoulement, ce sont donc des milieux très perméables alors que la matrice poreuse est plutôt favorable au stockage. Le modèle suppose qu'il y a des échanges entre ces deux milieux. Chaque continuum est représenté par un milieu équivalent et donc une

procédure d'homogénéisation est établie pour la représentation de chaque milieu. Les flux dans les fractures sont beaucoup plus importants que les flux dans la matrice. Ainsi, les flux dans la matrice sont considérés négligeables au regard des flux dans les fractures.

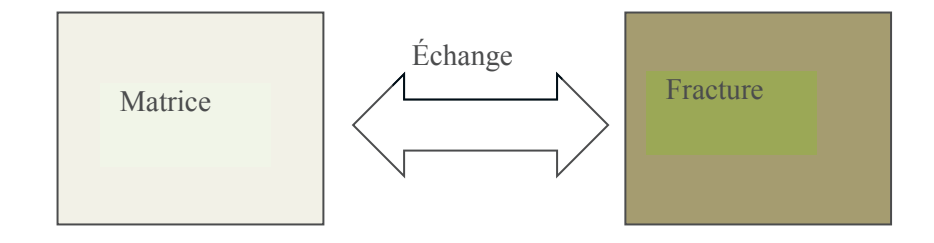

Figure 6 : Représentation du milieu poreux fracturé par l'approche double continuum

# **3.3.2. Équation d'écoulement en milieu poreux fracturé avec l'approche double milieu**

Dans cette thèse, nous avons modélisé l'écoulement dans les milieux poreux fracturés en utilisant l'approche double continuum. Le milieu étant divisé en deux parties (fractures et matrice), nous écrirons les équations d'écoulement pour chaque continuum :

#### ¸ **Continuum fracture**

L'équation s'écrit de la façon suivante :

$$
S\frac{\partial H}{\partial t} - \nabla \left[ T \nabla H \right] = q_s + \sigma \left( H_m - H \right) \tag{1.7}
$$

#### ¸ **Continuum matrice**

En supposant que les flux dans la matrice soient négligeables, nous écrirons l'équation d'écoulement dans ce continuum de la façon ci-après :

$$
S_m \frac{\partial H_m}{\partial t} = \sigma \left( H - H_m \right) \tag{1.8}
$$

- Le terme  $\sigma ( H H_m )$ : désigne les échanges entre la matrice et les fractures
- *S* : coefficient d'emmagasinement dans les fractures (-)
- *S<sup>m</sup>* : coefficient d'emmagasinement dans la matrice poreuse(-)
- *H* : charge dans les fractures (L)
- $H_m$ : charge dans la matrice poreuse (L)
- $T$ : transmissivité dans le continuum fractures  $(L^2.T^{-1})$
- $-$  σ : coefficient d'échange fractures /matrice poreuse  $(T^{-1})$
- $q_s$ : terme puits/source  $(L.T^{-1})$

#### **4. Résolution de l'équation d'écoulement**

L'approche physique des écoulements de l'eau dans les milieux poreux nous a permis d'établir un certain nombre d'équations aux dérivées partielles décrivant ces écoulements. Ces équations appelées modèles mathématiques doivent être résolues de façon analytique ou au moyen de méthodes numériques.

### **4.1. La solution analytique**

La solution analytique correspond à la solution exacte du problème. La résolution analytique montre très vite ses limites car elle nécessite des systèmes fortement idéalisés alors que les milieux naturels sont principalement hétérogènes et anisotropes.

### **4.2. Les solutions numériques**

Il existe plusieurs types de méthodes numériques qui permettent d'obtenir des solutions « approchées » aux équations à travers une discrétisation de l'espace et du temps. Les principales sont les différences finies et les éléments finis. Ces méthodes s'appliquent aux problèmes stationnaires ou dépendants du temps, linéaires ou non, à une, deux ou trois variables d'espace indépendantes.

### **4.2.1. Les différences finies**

C'est une méthode couramment utilisée pour résoudre les équations aux dérivées partielles régissant les écoulements en milieu poreux saturé (Ababou et al. 1989; Clement et al. 1994; Simpson et Clement 2003). Dans cette méthode, les dérivées sont approchées par des différences obtenues à partir du développement de Taylor. Elle est assez simple et repose sur la discrétisation de l'espace en mailles de géométrie variable et les charges moyennes sont obtenues par maille. Cette méthode a l'avantage de donner un bilan de masse exacte par maille mais présente une contrainte de discrétisation spatiale. Elle nécessite en effet, un maillage dont les éléments ont une forme carré ou rectangulaire ce qui ne permet pas de prendre en compte la complexité de certains domaines.

### **4.2.2. Les éléments finis**

La méthode des éléments finis constitue l'autre grande famille de schémas numériques adaptés à la résolution des équations aux dérivées partielles. Appliquée tout d'abord, à des problèmes de mécanique des structures, elle a connu un développement important depuis 1960, et beaucoup d'auteurs l'ont utilisée pour résoudre l'écoulement en milieu saturé (Huyakorn 1984; Pan et al. 1996).

Dans cette méthode, le domaine est discrétisé en un certain nombre de nœuds ce qui permet une discrétisation spatiale aisée de la géométrie du milieu même si celle-ci est complexe. La fonction dont on cherche la solution (comme la charge H) est représentée à chaque nœud du maillage par une fonction approchée notée  $\hat{H}$ . Dans la méthode des éléments finis, cette fonction (appelée fonction chapeau) est définie par morceaux (intervalles sur lesquels elle est linéaire), la fonction approchée a pour expression :

$$
\hat{H}(x, y, t) = \sum_{i} \phi_i^e(x, y) H_i(t)
$$
\n(1.9)

- $-\phi^e$ : la fonction d'interpolation sur l'élément e
- *H<sup>i</sup>* : la valeur de la concentration inconnue au nœud du maillage

La méthode des éléments finis permet de calculer les vitesses d'écoulement à partir des dérivées approchées des charges hydrauliques. Cette approximation peut conduire à des résultats inacceptables dans les milieux hétérogènes ou en présence des singularités comme les puits de pompage. Ainsi, la méthode des éléments finis mixtes a été proposée pour éviter ce type de problème. Cette dernière approche simultanément la charge hydraulique et la vitesse et assure un bilan exact au niveau de chaque élément. Cependant, les éléments finis mixtes conduisent à une matrice symétrique non définie positive difficile à résoudre. Les éléments finis mixtes hybrides (Chavent et Roberts 1991) permettent de solutionner le problème en calculant la charge moyenne par arête, ce qui permet la construction d'une matrice symétrique définie positive qui peut être résolue aisément.

Dans cette thèse, l'équation d'écoulement est résolue par les éléments finis non conformes. Cette méthode a en effet été jugée performante pour la résolution de l'équation d'écoulement en double milieu (Trottier 2014). Les éléments finis non conformes ou éléments finis de Crouzeix-Raviart permettent d'avoir une composante normale de la vitesse continue entre un élément et son voisin, ils sont donc très attractifs pour la résolution du transport de solutés ou pour la détermination des trajectoires d'écoulement de même que les temps de transferts. Comme les éléments finis mixtes hybrides, la charge moyenne est calculée par arête, la différence entre ces deux méthodes réside au niveau de la définition des fonctions d'interpolation.

## o **Résolution de l'équation d'écoulement par les éléments finis non conformes**

Sur un élément E du maillage des éléments finis, les fonctions linéaires  $\phi$  de la méthode de Crouzeix-Raviart sont définies par :

$$
\begin{cases} \phi_{E,i}(x, y) = 1 \text{ au centre de l'arête i} \\ \phi_{E,i}(x, y) = 0 \text{ au centre de l'arête j et k} \end{cases}
$$
 (1.10)

Avec :

$$
\phi_{E,i}(x, y) = \frac{1}{|E|} \left[ x \left( y_k - y_j \right) + y \left( x_j - x_k \right) + \frac{1}{2} \left( y_j x_k + y_j x_i - y_k x_j - y_i x_j + y_i x_k - y_k x_j \right) \right] (1.11)
$$

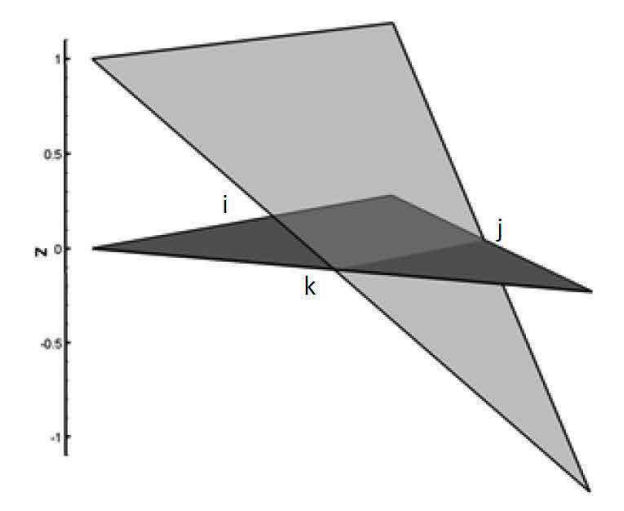

Figure 7 : Fonction φ(E,i) en gris clair définie sur l'élément E en gris foncé *(Trottier,2014)* 

Ces fonctions ont les propriétés suivantes :

$$
\int_{E} \phi_{E,j} \phi_{E,i} dE = \frac{1}{3} |E| \delta_{i,j} \tag{1.12}
$$

$$
\nabla \phi_{E,i} = \frac{1}{|E|} \begin{pmatrix} y_k - y_j \\ x_j - x_k \end{pmatrix}
$$
 (1.13)

- *E* : la surface de l'élément E

Ces fonctions permettent de calculer la charge au centre des arêtes du maillage H<sub>i</sub>. La charge de l'élément E est ainsi exprimée par :

$$
H(x, y, t) = \sum_{i} H_i(t)\phi_i(x, y)
$$
\n(1.14)

- Hi : la charge locale située au centre de l'arête i
- $-\phi_i$ : la fonction de base associée à l'arête i. Dans le cas de deux éléments adjacents E et E', cette fonction est définie par :

$$
\phi_i(x, y) = \begin{cases} \phi_{E,i}(x, y) \text{ sur l'élément E} \\ \phi_{E',i}(x, y) \text{ sur l'élément E'} \\ 0 \text{ ailleurs} \end{cases}
$$
(1.15)

*Résolution de l'équation d'écoulement dans le continuum fracture*

L'écriture variationnelle de l'équation d'écoulement dans le continuum fracture est ainsi donnée par :

$$
\underbrace{\int_{\mathbf{R}} S \frac{\partial H}{\partial t} \phi_i d\Omega}_{1} - \underbrace{\int_{\mathbf{R}} \nabla \cdot (T \nabla H) \phi_i d\Omega}_{2} = \underbrace{\int_{\mathbf{R}} \sigma (H_m - H) \phi_i d\Omega}_{3} + \underbrace{\int_{\mathbf{R}} f \phi_i d\Omega}_{4}
$$
(1.16)

En utilisant les propriétés des fonctions linéaires, l'intégration du terme 1 nous conduit :

$$
\int_{\Omega} S \frac{\partial H}{\partial t} \phi_i d\Omega = \sum_j \left( \int_{\Omega} S \frac{\partial H_j}{\partial t} \phi_j \phi_i d\Omega \right) = \frac{1}{3} \frac{\partial H_i}{\partial t} \left( S_E |E| + S_{E'} |E' | \right) \tag{1.17}
$$

La procédure d'intégration est la même pour les termes 3 et 4. Nous appliquons une intégration par parties au terme 2. Ainsi en utilisant un schéma en temps implicite, nous obtenons :

$$
\frac{1}{3}\frac{H_{E,i}^{n+1} - H_{E,i}^{n}}{\Delta t} \Big( S_{E} |E| + S_{E} |E'| \Big) - \frac{1}{|E|} \sum_{j=1}^{3} H_{E,j}^{n+1} \Big( \nabla \phi_{E,j}^{T} T_{E} \nabla \phi_{E,j} \Big) - \frac{1}{|E|} \sum_{j=1}^{3} H_{E,j}^{n+1} \Big( \nabla \phi_{E,j}^{T} T_{E} \nabla \phi_{E,j} \Big)
$$
\n
$$
= \Big( \sigma_{E} |E| + \sigma_{E} |E'| \Big) \Big( H_{m,i}^{n+1} - H_{E,i}^{n+1} \Big) + \frac{Q_{E}}{3} + \frac{Q_{E}}{3} \Big)
$$
\n(1.18)

22

*Résolution d'équation d'écoulement dans le continuum matrice*

La discrétisation de la matrice poreuse s'écrit suivant :

$$
\frac{\partial H_{m,i}}{\partial t} \left( S_{m,E} \left| E \right| + S_{m,E'} \left| E \right| \right) = \left( \sigma_E \left| E \right| + \sigma_{E'} \left| E \right| \right) \left( H_i - H_{m,i} \right) \tag{1.19}
$$

 $H_i$  au temps n+1 est calculée de façon analytique, ce qui conduit à :

$$
H_{m,i}^{n+1} = \left(H_{m,i}^n - H_i^{n+1}\right)e^{-\tau} + H_i^{n+1}
$$
\n(1.20)

Avec :

$$
\tau = \frac{\left(\sigma_E |E| + \sigma_{E'} |E|\right)}{\left(S_{m,E} |E| + S_{m,E'} |E|\right)} \Delta t \tag{1.21}
$$

#### o **Approche multicouches**

Dans certains systèmes hydrogéologiques, il existe plusieurs aquifères, comme la présence des nappes libre et captive dans le même milieu (Figure 2) par exemple, chaque nappe étant caractérisée par sa propre dynamique. La modélisation de ces systèmes hydrogéologiques peut se faire à l'aide d'un modèle en 3 dimensions ou d'un modèle en deux dimensions multicouche capable non seulement de tenir compte des propriétés et de la dynamique de chaque aquifère mais aussi les éventuels échanges (comme les faibles flux traversant la couche peu perméable séparant les deux nappes) qu'il peut y avoir entre ces aquifères. Par souci d'économiser le temps de calcul, nous utiliserons le modèle en deux dimensions. Ce modèle nous conduit à reformuler les équations d'écoulement. Pour un aquifère donné, l'équation d'écoulement dans le continuum fracture s'écrit de la façon suivante :

$$
S\frac{\partial H^k}{\partial t} - \nabla \cdot \left[ K \nabla H^k \right] = q_s + \sigma_v \left( H^k_m - H^k \right) + \gamma_m^{k-1} \left( H^{k-1} - H^k \right) + \gamma_m^{k+1} \left( H^{k+1} - H^k \right) \tag{1.22}
$$

- $-\gamma_m^{k-1} (H^{k-1} H^k)$  (Respectivement  $\gamma_m^{k+1} (H^{k+1} H^k)$ ) le terme d'échange entre la couche k et sa couche inférieure (respectivement sa couche supérieure)
- $k-1$  $\gamma_m^{k-1}$ : terme d'échange entre la couche k et la couche k-1 (-)  $k+1$
- $\gamma_m^{k+1}$ : terme d'échange entre la couche k et la couche k+1 (-)
- $H^{k-1}$ : charge dans les fractures de la couche inférieure (L)
- *H*<sup>k+1</sup> : charge dans les fractures de la couche supérieure (L)

#### **Conclusion**

Les nappes d'eaux souterraines constituent un réservoir très prisé du point de vue exploitation et alimentation en eau. Des équations mathématiques permettent de bien décrire les mécanismes se déroulant au sein de ces réservoirs qu'ils soient simples ou avec des particularités comme les fractures. La résolution de ces équations se fait à l'aide de méthodes de résolution robustes et performantes. La modélisation des nappes d'eaux souterraines passe incontestablement par la connaissance des propriétés de l'aquifère et sa recharge (terme source) comme nous l'indique les équations aux dérivées partielles développées précédemment. Les propriétés des aquifères sont des constantes qui peuvent être estimées ou déterminées, alors que la recharge des nappes est elle-même une composante du cycle hydrologique très complexe car elle fait intervenir les processus liés au transfert de l'eau issue des précipitations depuis la surface du sol jusqu'à la nappe. En toute rigueur, une bonne modélisation des écoulements de l'eau dans l'aquifère requiert la connaissance de cette recharge. Nous évoquerons brièvement la recharge des nappes dans le chapitre suivant et nous présenterons la méthode qui a été choisie dans cette thèse pour l'estimer.

# **Chapitre 2 : Modélisation de la Recharge**

# **Sommaire**

Introduction

- 1. Méthodes d'estimation de la recharge
	- 1.1. Les méthodes directes
	- 1.2. Les méthodes empiriques
	- 1.3. Les traceurs
	- 1.4. Les modèles hydrologiques
	- 1.5. Choix de la méthode
- 2. Modélisation de la recharge
	- 2.1. Modèles conceptuels
	- 2.2. Modèles physiques
- 3. Couplage recharge-hydrodynamique souterraine
	- 3.1. Différentes techniques de couplage
	- 3.2. Couplage des modèles

Conclusion
## **Introduction**

Les réserves d'eaux souterraines se renouvellent grâce à la recharge. La recharge représente le flux d'eau qui atteint la nappe et contribue au stock d'eau et à l'écoulement de celle-ci. On distingue la recharge naturelle qui fait partie du cycle de l'eau car elle représente la part des précipitations qui s'infiltre et atteint la nappe et la recharge artificielle due à certains processus anthropogéniques tels que l'irrigation. C'est bien évidemment la recharge naturelle qui sera traitée dans cette thèse, on fera donc allusion à la recharge naturelle quand on parlera de recharge tout au long de ce manuscrit. Cette recharge traduit le transfert d'une partie de l'eau des précipitations vers les nappes.

La recharge peut être diffuse ou concentrée (Healy 2010). La recharge diffuse, celle que nous étudierons dans cette thèse, est la part des précipitations infiltrée qui a percolé à travers la zone non saturée et qui par la suite atteint la nappe. La recharge diffuse est aussi appelée la recharge directe (Simmers 1987) ou encore la recharge potentielle ou réelle. Elle est typique des climats humides. La recharge concentrée fait référence à la recharge se produisant au niveau de certaines singularités telles que les étendues d'eau (rivières, lacs etc.) ou les marécages et les dépressions (on parle alors de recharge localisée ou indirecte) et à la recharge préférentielle qui s'effectue au niveau des fissures et/ou fractures. Plusieurs facteurs contrôlent la recharge, on peut citer (Sophocleous et Perkins 2000) :

- $\checkmark$  le climat : la recharge varie en fonction des précipitations et de l'évapotranspiration ;
- ¸ **la végétation :** la recharge est plus importante dans un milieu sans végétation car la végétation augmente considérablement la transpiration ;
- ¸ **l'épaisseur du sol :** les sols épais ont une grande capacité de stockage, ainsi l'eau stockée peut être partiellement évaporée au lieu de contribuer à la recharge ;
- ¸ **les propriétés physiques du milieu :** les sols perméables par exemple favorisent la recharge ;
- ¸ **le type de roche (poreuse ou fracturée) :** les roches fracturées permettent à l'eau de rejoindre rapidement l'aquifère tout en minimisant l'évapotranspiration contrairement à d'autres catégories de roche qui favorisent plutôt le stockage de l'eau dans le sol ;
- ¸ **les facteurs d'origine anthropique:** ces phénomènes sont entre autres l'irrigation, l'urbanisation etc.

La recharge varie donc considérablement en fonction du temps et de l'espace.

Ce chapitre est constitué de deux parties :

- $\checkmark$  la première partie parlera brièvement de quelques méthodes permettant d'estimer la recharge.
- $\checkmark$  la deuxième partie sera consacrée au développement de la méthodologie utilisée pour estimer la recharge dans cette thèse.

# **1. Méthodes d'estimation de la recharge**

La recharge étant très variable dans le temps et dans l'espace, il est difficile voire impossible d'obtenir sa mesure exacte. Les méthodes d'estimation de la recharge sont entre autres : les méthodes directes, les méthodes empiriques, les traceurs et les modèles hydrologiques.

# **1.1.Les méthodes directes**

Les méthodes directes consistent à estimer par mesure des paramètres hydrologiques (infiltration) ou des paramètres physiques du sol, et déduire la recharge à partir de ces paramètres. Les lysimètres par exemple, des appareils permettant de mesurer l'évolution de l'eau dans le sol, peuvent être utilisés pour estimer la recharge. Les méthodes directes peuvent être rapides, simples et moins couteuses (Scanlon et Dutton 2002). Néanmoins, elles ont des contraintes d'échelle spatio-temporelle. En effet, la plupart de ces méthodes nous permettent d'estimer la recharge locale et à court terme.

# **1.2.Les méthodes empiriques**

Ces méthodes consistent à établir une relation empirique reliant la précipitation à la recharge. Elles supposent que la recharge représente un pourcentage de la pluie. Ce pourcentage peut être déterminé à partir d'une relation linéaire le plus souvent difficile à établir et valable que pour une région donnée (Nimmo et Healy 2006).

# **1.3.Les traceurs**

Les traceurs sont couramment utilisés sous climat aride et semi-aride. Qu'ils soient naturels ou artificiels, ces traceurs peuvent renseigner le temps de transfert de l'eau de la surface vers la nappe. On relie la recharge à la concentration du traceur en utilisant soit le bilan en masse du traceur, soit l'âge de l'aquifère (méthodes de datation des eaux souterraines). Les traceurs couramment utilisés sont les chlorures (il est abondant dans la nature, conservatif dans le cycle hydrologique et peut être facilement analysé), le tritium (ce traceur permet de bien simuler le comportement de l'eau car il fait partie de la molécule d'eau, tout comme le deutérium et l'oxygène), et la température. Bien que simple à mettre en œuvre, cette méthode ne permet pas d'estimer une recharge de faible quantité. Aussi le choix du traceur, ainsi que son suivi peuvent être délicats dans certains systèmes.

# **1.4. Les modèles hydrologiques**

Les modèles hydrologiques permettent de représenter un ou plusieurs mécanismes du cycle de l'eau se déroulant au sein d'un bassin versant. Ils diffèrent selon le type d'approche qu'ils utilisent dans la description des processus hydrologiques ou dans la représentation du temps et de l'espace. Ainsi, selon la description des processus hydrologiques, ces modèles peuvent être :

- ¸ **Empiriques :** des relations empiriques simples permettent de décrire la relation entre les entrées et les sorties ;
- ¸ **Conceptuels :** les compartiments hydrologiques d'un bassin versant sont représentés par des réservoirs connectés entre eux ;
- ¸ **Physiques :** les modèles les plus phénoménologiques utilisant des lois physiques pour décrire les processus hydrologiques se déroulant dans le milieu.

Aussi, selon sa représentation de l'espace, le modèle peut être :

- ¸ **Global :** le bassin versant est considéré comme une entité spatiale homogène ;
- ¸ **Semi-distribué :** l'hétérogénéité spatiale de certains paramètres est prise en compte dans le modèle ;
- ¸ **Distribué :** le bassin versant est divisé en plusieurs entités spatiales.

Les modèles mathématiques décrivant les écoulements dans la zone non saturée par exemple, peuvent être utilisés pour estimer la recharge (Turkeltaub et al. 2015).

# **1.5. Choix de la méthode**

Cette thèse vise à déterminer la variation spatio-temporelle de la recharge à partir des variations de niveaux de nappe. Pour ce faire, nous avons choisi de développer un modèle hydrologique couplé. Les modèles couplés nous permettront d'analyser plusieurs composantes du cycle hydrologique (l'évapotranspiration, l'écoulement dans le sol et celui de l'aquifère). Cette approche permet de tenir compte de la complexité de la recharge des nappes. Le modèle couplé que nous avons développé est constitué :

- ¸ **d'une première partie** qui décrit les interactions précipitations-sol et l'hydrodynamique en zone non saturée (les processus d'évapotranspiration, et d'infiltration, de transfert en zone non saturée et de recharge): elle est modélisée soit par le modèle à réservoirs (Gardénia), soit par une fonction de transfert de Nash ou à l'aide d'un modèle à base physique basé sur la résolution de l'équation Richards.
- ¸ **d'une deuxième partie** qui décrit l'hydrodynamique en zone saturée modélisée en résolvant l'équation de diffusivité (Trottier 2014).

Le modèle couplé qui sera développé se présente schématiquement comme suit (Figure 8):

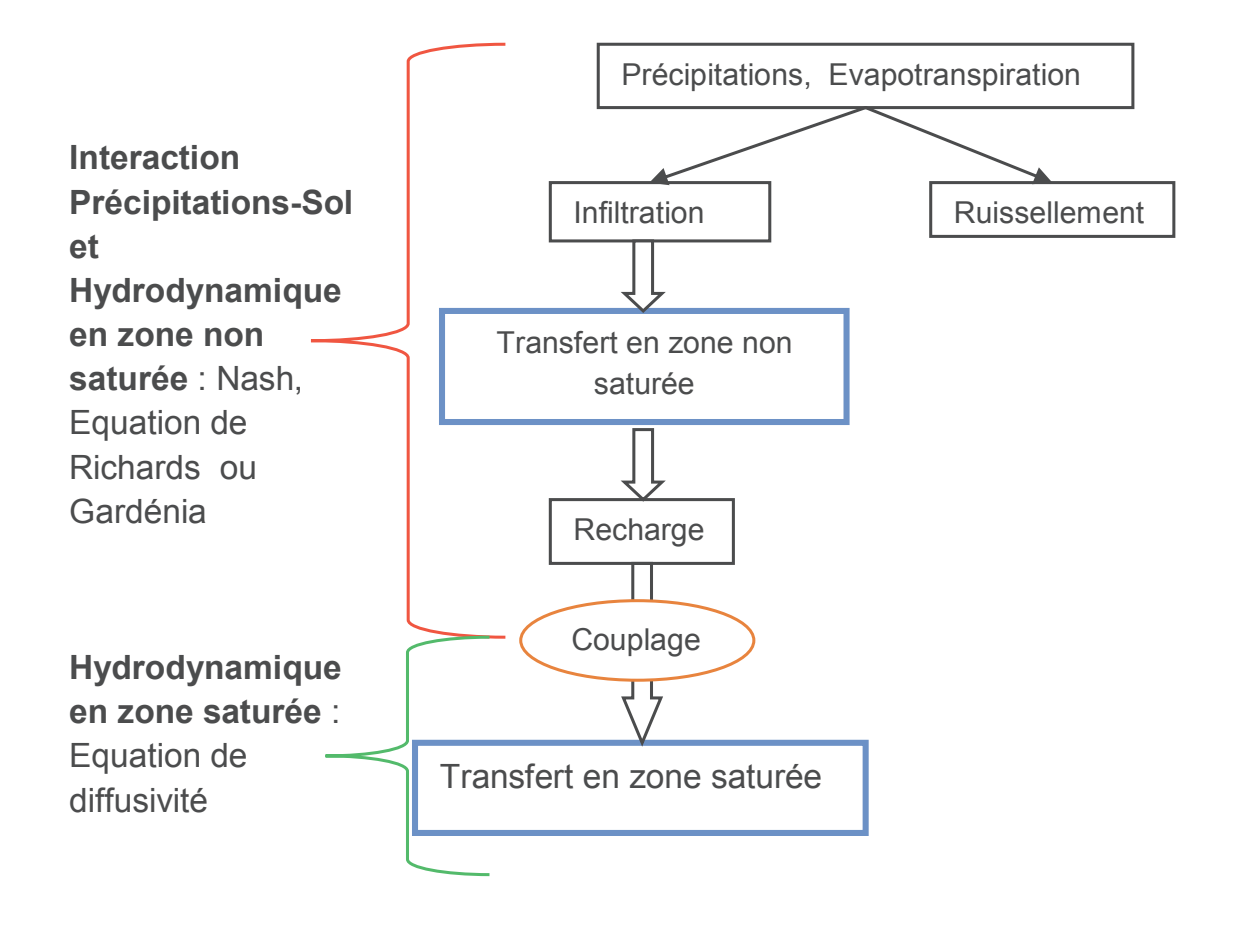

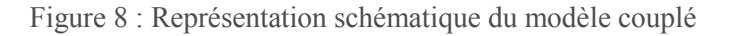

La recharge sera estimée indirectement à partir de ce modèle par une approche calant les variations des niveaux de nappe.

## **2. Modélisation de la recharge**

La recharge assure le transfert de l'eau des précipitations vers les nappes, elle intègre donc tous les processus liés au mécanisme de circulation des eaux à travers l'interface sol atmosphère mais aussi dans la zone non saturée. Ainsi, la modélisation de la recharge requiert la description des processus d'évapotranspiration, de ruissellement, d'infiltration et de transfert en zone non saturée. Dans cette thèse, ces mécanismes sont décrits soit à l'aide de modèles conceptuels soit à l'aide d'un modèle à base physique.

## **2.1. Modèles conceptuels**

Ces modèles sont basés sur une représentation très schématique du milieu étudié et de son fonctionnement, le bassin versant par exemple est associé à un ensemble de systèmes interconnectés appelés réservoirs. Chaque système est sensé représenter un compartiment hydrologique, les processus s'y déroulant sont décrits par des lois simples le plus souvent très déconnectées de la physique. L'interprétation physique de ces modèles est donc très difficile. Les modèles conceptuels utilisés dans le cadre de ce travail sont : Gardénia et Nash.

## **2.1.1. Modèle Gardénia**

C'est un modèle hydrologique global de bassins versants (Roche et al, 1984). Développé par le BRGM (Bureau de Recherches Géologiques et Minières), Gardénia représente les mécanismes du cycle de l'eau (infiltration, ruissellement, écoulement souterrain) sous forme d'une succession de réservoirs, les transferts d'un réservoir à un autre sont régis par des lois simples dépendant d'un certain nombre de paramètres. Dans cette thèse, nous nous focaliserons sur la partie de ce modèle qui décrit l'infiltration et la recharge, l'écoulement souterrain ne sera pas pris en compte. Cette partie comporte deux réservoirs en cascade, on distingue (Figure 9):

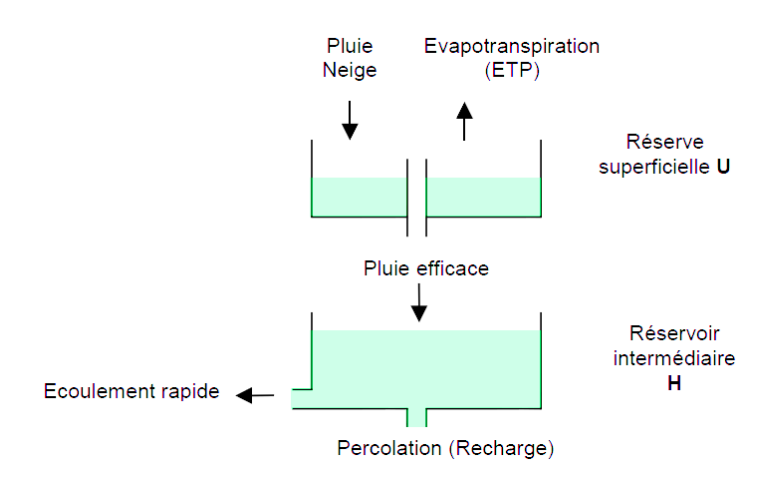

Figure 9 : Description du modèle Gardénia *(Thiery, 2003)* 

¸ **Une zone où l'évaporation se produit** (les premiers centimètres du sol) appelée réserve superficielle. Les précipitations constituent l'apport unique de ce réservoir, la capacité de ce réservoir est réduite par évaporation. Cette évaporation est calculée en fonction de l'état de saturation du réservoir superficiel. Ce réservoir a un seuil et lorsque sa hauteur dépasse ce seuil, l'excès constitue la vidange qui alimentera le réservoir intermédiaire. Cet excès est calculé selon l'équation suivante :

$$
Pe = RU - RUMAX \quad \text{si RU} \ge \text{RUMAX}
$$
  
\n
$$
Pe = 0 \quad \text{si RU} \le \text{RUMAX}
$$
 (2.1)

- *Pe* : l'excédent ou la pluie efficace (L)
- *RU* : la hauteur du réservoir superficiel (L)
- *RUMAX* : le seuil du réservoir superficiel (L)
	- ¸ **Une zone intermédiaire** qui produit l'écoulement rapide et la recharge appelée réservoir intermédiaire (il fait référence à la zone non saturée). Ce réservoir est alimenté par l'excédent du réservoir superficiel (*Pe*) et vidangé par percolation vers le réservoir souterrain et par écoulement rapide (ruissellement). La recharge et le ruissellement sont calculés par les équations suivantes :

Recharge=
$$
\frac{Hg}{THG}dt
$$
  
Ruissellement= $\frac{Hg}{RUIPER}$ Recharge (2.2)

- *dt* : le pas de temps (T)
- *Hg* : l'état de remplissage du réservoir intermédiaire (L)
- *THG* : une constante de temps (T)
- *RUIPER* : la hauteur pour laquelle la recharge et le ruissellement sont égaux (L)

Les paramètres hydrologiques du modèle sont : le seuil du réservoir intermédiaire RUMAX, la constante de temps THG et la hauteur RUIPER.

# **2.1.2. Le modèle utilisant la fonction de transfert de Nash**

Ce modèle simule l'interception, le transfert de l'eau dans la zone racinaire et dans la zone non saturée (Chardigny 1999) (voir Figure 10).

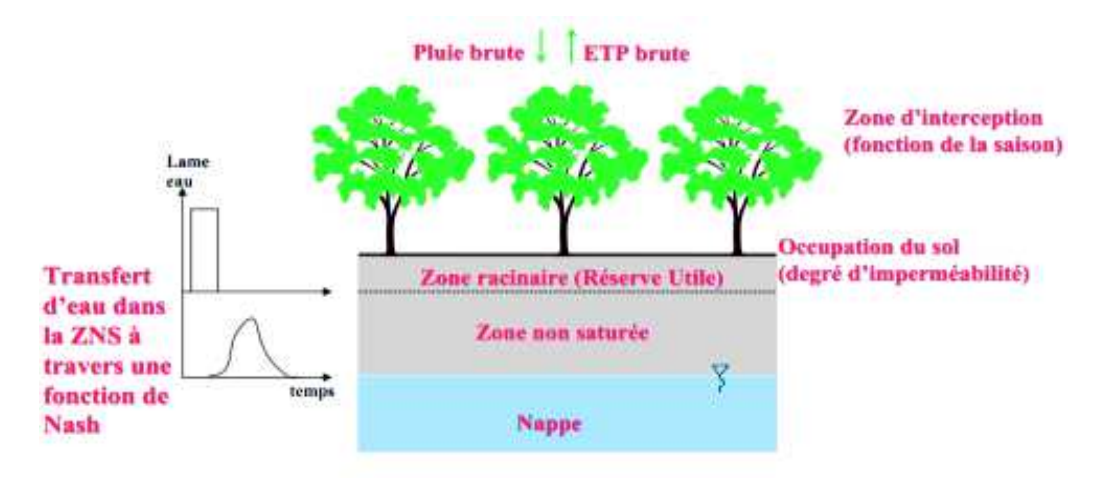

Figure 10 : Représentation schématique du modèle de Nash *(Chardigny 1999)* 

#### ÿ **La phase d'interception**

Une quantité d'eau précipitée sera interceptée par la végétation en fonction d'un coefficient d'interception. Cette proportion de la pluie interceptée est calculée par :

$$
Plu_{\text{int}} = \kappa_{\text{int}} Plu \tag{2.3}
$$

- $Plu_{\text{int}}$ : pluie interceptée (L.T<sup>-1</sup>)
- $\kappa_{\text{int}}$ : le coefficient d'interception (-)
- $Plu$ : la pluie brute  $(L.T^{-1})$

Lors de cette phase d'interception, la quantité d'eau interceptée par la végétation est directement reprise par évapotranspiration. Nous corrigeons cette dernière en utilisant un coefficient cultural. Ce coefficient, tout comme celui de l'interception, dépend de l'occupation du sol et peut varier en fonction du temps (selon l'évolution des cultures etc.). L'évapotranspiration corrigée s'écrit :

$$
ET_c = \kappa_{crop} ETP
$$
 (2.4)

- *ET<sup>c</sup>* : L'évapotranspiration corrigée (L.T-1)
- $\kappa_{\text{crop}}$ : le coefficient cultural (-)

 $ETP$ : l'évapotranspiration potentielle  $(L.T^{-1})$ 

La quantité non interceptée qui atteindra le sol est égale à :

$$
Plu_{sol} = (1 - \kappa_{\text{int}}) Plu
$$
\n(2.5)

 $Plu_{sol}$ : la pluie atteignant le sol  $(L.T^{-1})$ 

L'évapotranspiration au sol dépend de celle effectuée au niveau de la canopée. Selon la proportion de l'eau interceptée disponible pour l'évapotranspiration, une partie ou la totalité de l'évapotranspiration potentielle est utilisée à cet effet. Dans le cas où l'eau interceptée est suffisante pour couvrir la demande évaporative, l'évapotranspiration au sol est nulle et à l'inverse, l'évapotranspiration au sol est calculée de cette façon :

$$
ET_{sol} = \kappa_{crop} ETP - \kappa_{int} Plu
$$
\n(2.6)

 $ET_{sol}$ : L'évapotranspiration au sol (L.T<sup>-1</sup>)

# ÿ **Zone racinaire**

Lorsque la quantité d'eau atteignant le sol est supérieure à l'évapotranspiration, l'eau résiduelle est utilisée pour compléter le stock d'eau du sol. La quantité d'eau dans le sol (ou le stock d'eau dans la zone racinaire) est calculée par :

$$
RU = RU + (Plusol - ETsol) \Delta t
$$
\n(2.7)

- *RU* : stock d'eau dans la zone racinaire (L)
- *Δt* : le pas de temps (T)

Dans le cas contraire, le déficit d'eau est prélevé de cette réserve, ce prélèvement dépend de la quantité d'eau dans le réservoir et suit une loi exponentielle décroissante (plus la réserve s'amenuise, plus le prélèvement de l'eau est difficile).

$$
RU = RUe^{\left(\frac{(Plu_{sol} - ET_{sol})\Delta t}{RU}\right)}
$$
\n(2.8)

Le sol présente une capacité au champ (réserve utile) appelée RUMAX, lorsque cette dernière est atteinte, la vidange de cette zone se fera sous forme d'infiltration, calculée de la manière suivante :

$$
Pe = RU - RUMAX \quad \text{si RU} \ge \text{RUMAX} Pe = 0 \quad \text{si RU} \le \text{RUMAX}
$$
 (2.9)

- *Pe* : la quantité d'eau infiltrée (L)
- *RUMAX* : la capacité au champ ou le seuil (L)

L'infiltration est transférée à l'aquifère à travers la zone non-saturée. Le transfert à travers cette zone non saturée entrainera un retard et un étalement. Afin de représenter ces effets de retard et d'étalement, nous utilisons une fonction de transfert de Nash. Cette dernière consiste à représenter la zone non saturée par un certain nombre de réservoirs en cascade. La vidange de ces réservoirs dépendant des effets de retard et d'étalement suit une loi exponentielle.

## ÿ **Hydrodynamique en zone non saturée**

Le modèle de Nash considère la zone non saturée comme une succession de RN réservoirs homogènes de même capacité d'emmagasinement. Ces réservoirs se déversent les uns dans les autres suivant une loi de tarissement commune (traduisant la vidange du réservoir) caractérisée par un temps de délai unique TAU.

Soit  $V_i^j$  le stock en eau dans le réservoir i au pas de temps j. A ce pas de temps j, le réservoir i reçoit une lame d'eau infiltrée  $Pe_i^j$  qui amène son contenu à  $(V_i^j + Pe_i^j)$ . Ce stock en eau se vidange exponentiellement pour prendre à la fin du pas de temps la valeur :

$$
V_i^{j+1} = \left(V_i^j + Pe_i^j\right)e^{-\frac{\Delta t}{TAU}}
$$
\n
$$
(2.10)
$$

- *V* : le stock d'eau (le volume par unité de surface) (L)
- *TAU* : paramètre du modèle de Nash représentant une constante de vidange (-)
- *Δt :* le pas de temps (T)

Le réservoir i alimente la quantité donnée par :  $(V_I^j + Pe_i^j)(1 - e^{-\frac{\Delta t}{TAU}})$  a  $V^j_I + Pe^j_i$   $(1-e^{\sqrt{IAU}})$  $+Pe_i^j(1-e^{-\frac{\Delta t}{TAU}})$  au réservoir (i+1).

Le processus se poursuit de proche en proche jusqu'au dernier réservoir. Le débit à l'instant t à la sortie du RNième réservoir résultant d'une infiltration brusque d'amplitude Pe appliquée au premier réservoir à l'instant τ traduit la recharge de la nappe à cet instant. Il s'exprime par la relation :

$$
\text{Recharge}(t) = \frac{Pe(\tau)}{TAU(RN-1)!} e^{-(t-\tau)/TAU} \left(\frac{t-\tau}{TAU}\right)^{RN-1} \tag{2.11}
$$

- $t$  : le temps  $(T)$
- *RN* : paramètre du modèle de Nash représentant le nombre de réservoirs (-)

Cette expression conserve un sens lorsque RN n'est pas entier sous l'aspect de la loi de distribution Gamma.

Recharge
$$
(t) = \frac{Pe(\tau)}{TAU \Gamma(RN)} e^{-(t-\tau)/TAU} \left(\frac{t-\tau}{TAU}\right)^{RN-1}
$$
 (2.12)

- Γ ( ) : Loi Gamma. C'est une loi de probabilité de variables aléatoires réelles positives qui est caractérisée par deux paramètres affectant la forme (RN) et l'échelle (TAU) de sa représentation graphique. Ces lois sont utilisées pour décrire des phénomènes se déroulant au cours du temps.

En pratique, l'infiltration Pe varie à chaque instant et le débit sortant du RNième réservoir prend la forme :

Recharge
$$
(t) = \int_{0}^{t} \left(\frac{\partial Pe}{\partial t}\right)_{\tau} \frac{e^{-(t-\tau)/TAU}}{TAUT(RN)} \left(\frac{t-\tau}{TAU}\right)^{RN-1} d\tau
$$
 (2.13)

Les propriétés de la loi de distribution Γ permettent de mieux comprendre l'effet de retard du modèle en remarquant la date de sortie du centre de gravité d'une infiltration instantanée s'exprime par RN.TAU, et que la variance représentant l'étalement de cette infiltration est donnée par RN.TAU².

## o **Résolution de l'intégrale**

La quantité d'eau atteignant la nappe au pas de temps n+1 est donnée par la relation ci-après :

Recharge<sup>*n*+1</sup> = 
$$
\sum_{k=0}^{n} P e^{k+1} \int_{t_k}^{t_{k+1}} \Phi(t^{n+1} - \tau) d\tau
$$
 (2.14)

Avec :

$$
\Phi\left(t-\tau\right) = \frac{1}{\Gamma\left(RN\right)TAU}e^{-\frac{\left(t-\tau\right)}{TAU}}\left(\frac{t-\tau}{TAU}\right)^{\left(RN-1\right)}\tag{2.15}
$$

L'intégrale de l'impulsion est égale à 1 si le temps de transfert dans la zone non saturée est inférieur à la période considérée (pas de temps), c'est-à-dire *RN.TAU* <  $\Delta t$ . Dans le cas contraire, on évalue cette intégrale par la méthode de Gauss, on obtient ainsi :

$$
\int_{t_k}^{t_{k+1}} \Phi(t^{n+1} - \tau) d\tau = \frac{\Delta t^{k+1}}{2\Gamma(RN)TAU^{RN}} \int_{-1}^{1} \varphi(X) dX \approx \frac{\Delta t^{k+1}}{2\Gamma(RN)TAU^{RN}} \sum_{i=1}^{7} \omega_{g_i} \varphi(X_i)
$$
(2.16)

Avec :

$$
\varphi(X) = e^{-\frac{\left(t - \left(\frac{\Delta t^{k+1}}{2} X + \frac{\Delta t^{k+1}}{2} + t_k\right)\right)}{T_{au}}}\left(t - \left(\frac{\Delta t^{k+1}}{2} X + \frac{\Delta t^{k+1}}{2} + t_k\right)\right)^{(Rn-1)}\tag{2.17}
$$

-  $\omega_{g_i}$ : coefficients d'intégration de Gauss

Les paramètres du modèle de Nash sont RUMAX (L), RN(-) et TAU(-).

## **2.2.Modèles physiques**

Comme évoqué dans le premier chapitre, ces modèles tentent de décrire les comportements du milieu naturel en utilisant des lois physiques qui peuvent être des équations de continuité. L'approche physique du transfert de l'eau des précipitations vers les nappes se résume à la description de l'écoulement dans la zone non saturée. Dans cette approche, contrairement aux modèles conceptuels, l'équation d'écoulement utilisée pour la description des mécanismes se déroulant dans le sol, zone racinaire et zone non saturée est la même, car dans la description physique de l'écoulement de l'eau, ces zones sont assimilées à des milieux poreux non saturés.

# **2.2.1. Approche physique du transfert de l'eau dans la zone non saturée**

Les écoulements en zone non saturée dépendent fortement du degré de saturation qui varie dans l'espace et dans le temps. Ils sont très complexes et ils conduisent à la résolution d'équations non linéaires. Cette complexité provient d'une part des caractéristiques spécifiques des forces auxquelles sont soumises les particules du fluide dans la zone non saturée et d'autre part à la diminution du domaine d'écoulement qui ne correspond qu'à une fraction variable de l'espace poral. Ces écoulements sont généralement décrits par l'équation de Richards résultant de la combinaison de la loi de Darcy et de l'équation de continuité. Compte tenu de la complexité des écoulements en milieu non saturé, l'équation de Richards est souvent résolue en une dimension, car la résolution en dimensions supérieures entraine un temps de calcul très long. Nous appliquons l'équation de Richards sous les hypothèses suivantes :

- $\checkmark$  la phase fluide est constituée d'eau sous forme liquide ;
- $\checkmark$  la phase gazeuse se limite à la présence éventuelle de l'air en permanence à la pression atmosphérique :
- $\checkmark$  la matrice solide est considérée inerte et indéformable ;
- $\checkmark$  les effets d'hystérésis entre les processus d'humidification et de drainage sont négligés.

# ÿ **Équation d'écoulement**

# o **Loi de Darcy**

Dans les écoulements en zone non saturée, la conductivité hydraulique varie en fonction de la teneur en eau  $\theta$  ou de la pression h du sol. L'équation de Darcy s'écrit :

$$
q = -K(h)\nabla(h+z) \text{ ou } q = -K(\theta)\nabla(h(\theta)+z)
$$
\n(2.18)

- $K:$  la conductivité hydraulique  $(LT^{-1})$
- *h* : la pression de l'eau (L)
- *z* : la profondeur (L)
- $\theta$  : la teneur en eau  $(L^3,L^{-3})$
- $t$  : le temps  $(T)$

Il existe des relations dites constitutives qui relient la conductivité hydraulique à la teneur en eau et la teneur en eau à la pression.

# o **Équation de continuité**

Elle s'écrit sous la forme :

$$
\frac{\partial \theta}{\partial t} + \nabla \cdot q = q_s \tag{2.19}
$$

- *q* : la vitesse de Darcy  $(L.T^{-1})$
- $q_s$ : le terme puits/source  $(L.T^{-1})$

# o **Équation de Richards**

L'équation de (Richards 1931) dérive de l'équation de la conservation de la masse et de l'équation de Darcy, elle s'écrit comme suit:

$$
\frac{\partial \theta}{\partial t} + \nabla \left( K(\theta) \nabla h \right) = q_s \tag{2.20}
$$

L'équation de Richards a trois formes qui dépendent de la variable considérée :

¸ **La forme diffusive :** lorsque la teneur en eau est considérée comme variable principale. L'équation de Richards prend la forme suivante :

$$
\frac{\partial \theta}{\partial t} + \nabla (D(\theta) \nabla \theta) = q_s \tag{2.21}
$$

- *D(θ)* : le coefficient de diffusivité capillaire défini par :

$$
D(\theta) = K(\theta) \frac{\partial h}{\partial \theta} \tag{2.22}
$$

Cette forme est conservatrice en masse. Toutefois, elle ne peut pas être utilisée si une partie du domaine est saturée en eau, car la teneur en eau est constante dans la zone saturée.

¸ **La forme capacitive :** lorsque la pression est considérée comme variable principale. L'équation de Richards prend la forme ci-après :

$$
c(h)\frac{\partial h}{\partial t} + \nabla.(K(h)\nabla h) = q_s \tag{2.23}
$$

- *c(h)* : la capacité capillaire donnée par :

$$
c(h) = \frac{\partial \theta}{\partial h}
$$
 (2.24)

Cette forme a l'avantage d'utiliser la pression, une variable continue sur tout le domaine d'écoulement. Cette équation peut être résolue en milieux poreux saturé et non saturé. Néanmoins, sous certaines conditions, la conservation de la masse n'est plus garantie.

¸ **La forme mixte** est donnée par la relation ci-après :

$$
\frac{\partial \theta}{\partial t} + \nabla \cdot (K(h)\nabla h) = q_s \tag{2.25}
$$

La forme mixte tenant compte de la pression et de la teneur en eau permet de réduire les erreurs de bilan de masse (Celia et al. 1990). C'est cette forme que nous utiliserons dans cette thèse.

Les conditions initiales en termes de pression ou de teneur en eau doivent être définies, de même que les conditions aux limites (supérieure et inférieure). Ces dernières peuvent être de type :

Dirichlet :

$$
h(0, t) = h_{\text{sup}}(t)
$$
  
 
$$
h(L, t) = h_{\text{inf}}(t)
$$
 (2.26)

hsup et hinf les pressions à la limite supérieure et inférieure

Neumann :

$$
\left(-K\frac{\partial h}{\partial z} + K\right)_{z=0} = q_{\text{sup}}(t)
$$
\n
$$
\left(-K\frac{\partial h}{\partial z} + K\right)_{z=L} = q_{\text{inf}}(t)
$$
\n(2.27)

qinf et qsup les flux [L.T-1] à la limite inférieure et supérieure

# ÿ **Les variables d'état**

Comme nous venons de le voir, l'équation de Richards a deux variables d'état qui sont la teneur en eau et la pression.

## o **La teneur en eau**

Elle représente le rapport entre le volume d'eau contenu dans le VER et son volume total. Elle varie entre une valeur résiduelle (teneur en eau résiduelle) et une valeur maximale appelée teneur en eau à saturation. En pratique, la teneur en eau est mesurée par gravimétrie ou à l'aide des sondes TDR (Time Domain Reflectometry) (Topp et Davis 1985).

#### o **La pression**

Dans ce milieu, la pression a des valeurs négatives. Ceci résulte des effets des forces capillaires et de l'adsorption, ces derniers sont exprimés par la notion de la succion matricielle définie par l'opposé de la pression en eau du sol. Généralement, les mesures in situ de pression en eau se font à l'aide de tensiomètres.

# ÿ **Les relations constitutives**

Compte tenu de l'interdépendance des variables en milieu non saturé, l'utilisation de l'équation de Richards requiert des données sur les variables d'état à savoir la teneur en eau et la pression, ainsi que leur influence sur la conductivité hydraulique. Les relations liant la conductivité à la pression ou à la teneur en eau sont complexes et dépendent du type de sol considéré par le biais de ses caractéristiques structurales et texturales. Dans la littérature, il existe plusieurs types de modèle de description de la courbe de rétention en eau qui traduit la relation entre la teneur en eau et la pression, et l'évolution de la conductivité hydraulique qui dépend des considérations microscopiques sur la distribution des tailles de pores. Les deux modèles qui sont couramment utilisés sont les suivants :

# o **Le modèle de Brooks et Corey (Brooks et Corey 1964) – Mualem (Mualem 1976)**

Dans ce modèle, la saturation effective Se est exprimée par une fonction puissance de la pression h et de la pression d'entrée de l'air he.

Elle est donnée par :

$$
Se = \frac{\theta - \theta_r}{\theta_s - \theta_r} = \left(\frac{h}{he}\right)^{-\lambda^{Re}}
$$
\n(2.28)

On en déduit la relation entre la teneur en eau et la pression :

$$
\theta(h) = \begin{cases} (\theta_s - \theta_r) \left(\frac{h}{he}\right)^{-\lambda^{Re}} + \theta_r \quad \text{si } h < he \\ \theta_s \quad \text{si } h \ge \text{he} \end{cases} \tag{2.29}
$$

La conductivité est calculée par :

$$
K(\theta) = \begin{cases} Ks \left( \frac{\theta - \theta_r}{\theta_s - \theta_r} \right)^{\eta} & \text{si } h < he \\ Ks & \text{si } h \ge he \end{cases}
$$
 (2.30)

Avec :

$$
\eta = \frac{2}{\lambda^{\text{Re}}} + l + 2\tag{2.31}
$$

Le paramètre η est caractéristique de la taille des pores et l permet de tenir compte des corrélations entre les différents pores et la tortuosité de l'écoulement.

- *Se* : la saturation effective (-)
- $K_s$ : la conductivité hydraulique à saturation  $(L.T^{-1})$
- $-\theta_s$ : la teneur en eau à saturation  $(L^3.L^{-3})$
- $\theta_r$ : la teneur en résiduelle ( $L^3$ . $L^{-3}$ )
- *he* : la pression d'entrée de l'air (L)
- $\lambda^{\text{Re}}$ , *l et η* : des paramètres de forme (-)

# o **Le modèle de Van Genuchten(van Genuchten 1980) – Mualem (Mualem 1976)**

Dans ce modèle, la courbe de rétention en eau est approchée par les deux relations ci-après.

$$
\theta(h) = \begin{cases} (\theta_s - \theta_r) \left( \frac{1}{\left( 1 + |\alpha h|^\eta \right)^m} \right) + \theta_r & h < 0 \\ \theta_s & h \ge 0 \end{cases}
$$
 (2.32)

La conductivité hydraulique s'écrit :

$$
K(\theta) = \begin{cases} KsSe^{l} \left[ 1 - \left( 1 - Se^{1/m} \right)^{m} \right]^{2} & h < 0 \\ Ks & h \ge 0 \end{cases}
$$
 (2.33)

Avec :

$$
m = 1 - \frac{1}{\eta} \tag{2.34}
$$

- *Se* : la saturation effective (-), elle est calculée de la même façon que dans le modèle de Brooks et **Corey**
- *Ks* : la conductivité hydraulique à saturation (L.T-1)
- $-\theta_s$ : la teneur en eau à saturation  $(L^3.L^{-3})$
- $\theta_r$ : la teneur en résiduelle ( $L^3$ . $L^{-3}$ )
- $a(L^{-1})$  : un paramètre du modèle (inverse de la pression d'entrée de l'air)
- *m, l* et *η* (-) : des paramètres du modèle.

## **2.2.2. Les méthodes de résolution**

Dans les milieux poreux non saturés, la non-linéarité des équations d'écoulement rendent la solution analytique difficilement applicable (van Dam et Feddes 2000). De ce fait, les méthodes numériques sont couramment utilisées, ces méthodes sont les différences finies (Feddes et al. 1988; Romano et al. 1998; van Dam et Feddes 2000) et les éléments finis (Li 1997; Gottardi et Venutelli 2001).

# ÿ **Techniques de résolution de l'équation de Richards**

L'équation d'écoulement en zone non saturée a un caractère non linéaire. Les fortes non linéarités des propriétés hydrauliques du sol sont traitées différemment selon les méthodes : certains font recours aux itérations de Picard ou de Newton (Paniconi et Putti 1994; Lehmann et Ackerer 1998), d'autres utilisent des transformations qui sont des processus non itératifs (Williams et al. 2000; Ross 2003).

Les non linéarités de l'équation de Richards compliquent la discrétisation en temps. En effet, les pas de temps constants utilisés pour la résolution de l'équation d'écoulement en zone saturée ne peuvent pas être utilisés pour résoudre l'équation de Richards. Les pas de temps sont ainsi calculés en fonction de la convergence de la solution. Deux grands schémas en temps se distinguent : les schémas heuristiques et les schémas adaptatifs en temps.

La méthode de Newton Raphson converge plus rapidement que la méthode de Picard et donne des résultats plus précis (Lehmann et Ackerer 1998). Nous nous sommes ainsi intéressés à la comparaison des différentes variantes de cette méthode appliquée à la forme mixte de l'équation de Richards. Ces variantes diffèrent selon leur critère de convergence, leur calcul du pas de temps et leurs algorithmes. Cette étude comparative a fait l'objet d'un article scientifique « Ross scheme, NewtonRaphson methods and time-stepping strategies for solving the mixed-form of Richards' equation » soumis au journal Vadose Zone Journal.

Dans cette thèse, nous avons choisi de résoudre l'équation de Richards par la méthode itérative en temps couplée en schéma adaptatif en temps contrôlant l'erreur de troncature.

# **2.2.3. Application de l'équation de Richards pour le calcul de la recharge**

Pour calculer la recharge par résolution de l'équation de Richards, on modélise le transfert de l'eau de la surface du sol jusqu'à la nappe. L'équation de Richards est ainsi résolue sur une colonne dont l'épaisseur est comprise entre la côte topographique et quelques mètres en dessous du niveau de la nappe (Figure 11). La recharge représente le flux qui passe de la partie non saturée à la partie saturée.

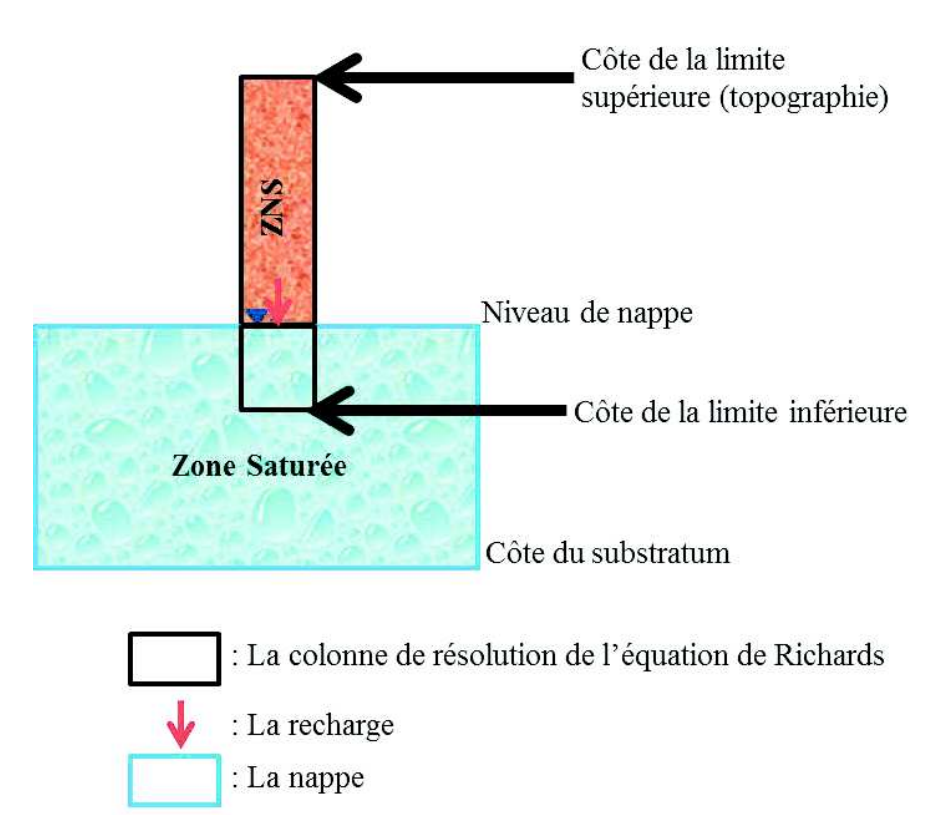

Figure 11 : Colonne de résolution de l'équation de Richards

## ZNS : Zone non saturée

Par simplification, nous considérons que l'épaisseur de cette colonne reste constante au cours du temps. La recharge étant le flux qui passe de la partie non saturée à la partie saturée, il est ainsi important d'avoir une partie saturée au sein de la colonne de résolution de l'équation de Richards. Pour ce faire, la côte de la limite inférieure de la colonne de résolution de l'équation de Richards doit toujours être inférieure (de quelques mètres) au niveau de la nappe. Ceci permettra d'avoir une partie saturée au sein de la colonne quel que soit les fluctuations des niveaux de nappe. Toutefois, dans les cas où la zone non saturée est très épaisse, on peut définir une colonne dont la limite inférieure n'atteint pas le niveau de nappe. Pour ces cas, la condition à la limite est le drainage libre et la recharge est égale à la conductivité hydraulique.

Le calcul de la recharge par la résolution de l'équation de Richards nécessite des conditions de type Neumann à la limite supérieure et de type Dirichlet à la limite inférieure.

La condition de Neumann tient compte des données météorologiques. Le flux imposé varie ainsi à chaque pas de temps car il dépend non seulement de la variation de la pluie et de l'évapotranspiration potentielle mais aussi de l'état de saturation du sol (qui permet de tenir compte de l'évapotranspiration réelle). Cet état de saturation est exprimé par une pression moyenne des premiers centimètres du sol que nous appellerons h<sub>moy</sub>. Lorsque le sol est saturé, on suppose que l'évapotranspiration réelle est égale à l'évapotranspiration potentielle, autrement l'évapotranspiration réelle varie avec la pression du sol suivant une loi exponentielle décroissante (plus le sol est sec plus la quantité d'eau évaporée est faible). Le flux est calculé de la façon ci-après :

$$
q_{\text{sup}}^{n} = Plu^{n} - ETP^{n}
$$
 si le sol est saturé  
\n
$$
q_{\text{sup}}^{n} = Plu^{n} - ETP^{n} \left( e^{-\kappa |h_{\text{max}}|} \right)
$$
 si le sol n'est pas saturé (2.35)

- $-\kappa$  : une constante  $(-)$
- $q_{\text{sup}}^n$  : le flux imposé à la limite supérieure (L.T<sup>-1</sup>)
- $Plu$ : la pluie  $(L.T^{-1})$
- $ETP$ : l'évapotranspiration potentielle  $(L.T^{-1})$

La pression imposée à la limite inférieure est déduite à partir de la charge hydraulique, cette condition permet de tenir compte du niveau de la nappe. A l'instar du flux, cette pression varie en fonction du temps car elle dépend des niveaux de nappe, elle est calculée par :

$$
h_{\inf}^n = H_{nn}^n - Z_{\inf} \tag{2.36}
$$

- $h_{\text{inf}}^n$  : la pression imposée à la limite inférieure (L)
- *Hnn* : la charge hydraulique (L)
- $Z_{\text{inf}}$  : la côte de la limite inférieure de la colonne (L)

## **3. Couplage recharge-hydrodynamique souterraine**

La modélisation de l'interaction sol-atmosphère et l'hydrodynamique en zone non saturée nous permet d'avoir la valeur de la recharge en fonction du temps et de l'espace. Cette valeur doit être intégrée au modèle d'écoulement en zone saturée par couplage. Pour coupler deux modèles, il est important de définir les limites du système représenté par chaque modèle, les processus qui connectent les deux modèles, l'échange des variables entre les deux modèles, de même que l'échelle de la modélisation. Aussi, certaines simplifications doivent être faites afin de ne pas compliquer le couplage des différents modèles, ces simplifications s'effectuent généralement au niveau du pas de temps, du maillage, et de certains processus. Dans le couplage de deux modèles de zones saturée et non saturée, les processus connectant les deux systèmes sont la recharge et les remontées de nappe.

## **3.1. Différentes techniques de couplage**

La zone non saturée est caractérisée par des fortes hétérogénéités, des non linéarités, et une dynamique pouvant être très rapide. De ce fait, les modèles physiques décrivant cette zone sont souvent contraints d'utiliser des discrétisations temporelles fines. A l'inverse, la zone saturée est

caractérisée par une dynamique beaucoup plus lente et les modèles de cette zone utilisent des grands pas de temps et d'espace. Du fait de leurs dynamiques fortement différentes, le couplage des modèles décrivant les écoulements dans ces deux zones est délicat. Dans la littérature il existe plusieurs techniques de couplage. On distingue principalement deux types d'approche :

- $\checkmark$  les modèles intégrés (ou couplage total) ;
- $\checkmark$  une seconde approche qui consiste à décrire séparément les zones non saturée et saturée (les équations sont résolues séparément), le couplage se fait en considérant que les sorties d'un système représentent les entrées d'un autre : on parle de couplage séquentiel. Ce couplage peut être effectué avec ou sans itérations.

# **3.1.1. Les modèles intégrés ou (couplage total)**

Ces modèles résolvent simultanément les écoulements en zones non saturée et saturée. Ces écoulements sont souvent décrits par l'équation de Richards en 3 dimensions (Thoms et al. 2006; Kuznetsov et al. 2012; Zhu et al. 2012). Compte tenu de la complexité de l'équation de Richards, ces modèles sont très couteux en temps de calcul. Néanmoins, ces méthodes sont les plus précises car elles offrent une meilleure description des interactions entre les zones non saturée et saturée.

# **3.1.2. Couplage séquentiel**

Les équations décrivant les écoulements dans chaque milieu sont résolues séparément, les sorties d'un système sont considérées comme entrées d'un autre. Les modèles physiques de la zone non saturée calculent la recharge à partir des niveaux de la nappe obtenus par le modèle de la zone saturée (condition limite de type Dirichlet). Les pas de temps des méthodes numériques résolvant l'écoulement en zone non saturée sont le plus souvent petits que ceux des méthodes de la zone saturée. De ce fait, les valeurs de flux de recharge obtenues par résolution de l'équation de Richards à différents pas de temps sont moyennées.

La zone non saturée est généralement modélisée en une dimension (sur la verticale) et la zone saturée en deux dimensions avec des paramètres intégrés sur l'épaisseur (Figure 12). Afin de réduire le temps de calcul, la plupart de ces modèles définissent plusieurs zones non saturée qui sont associées à une ou plusieurs mailles du modèle de la zone saturée (Figure 13). Chaque zone non saturée est caractérisée par sa lithologie et son épaisseur.

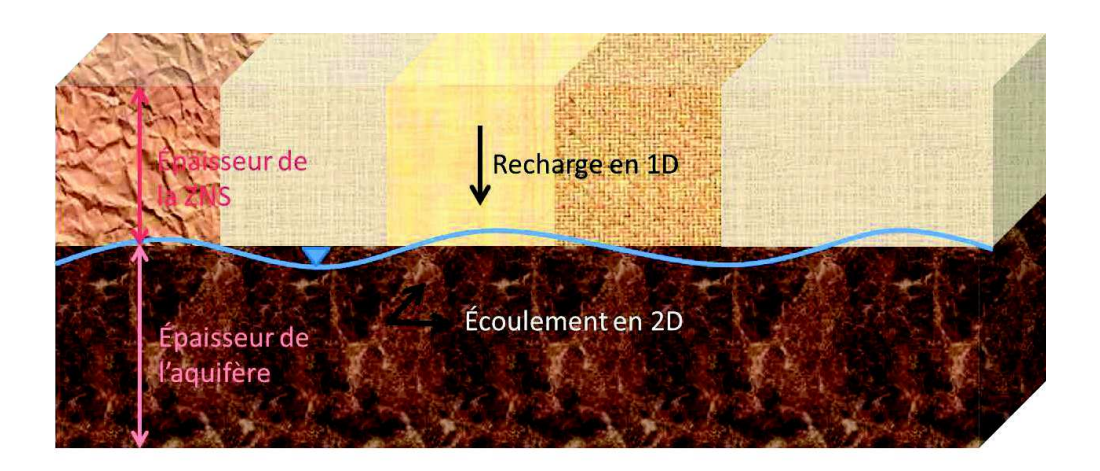

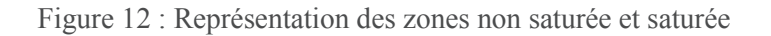

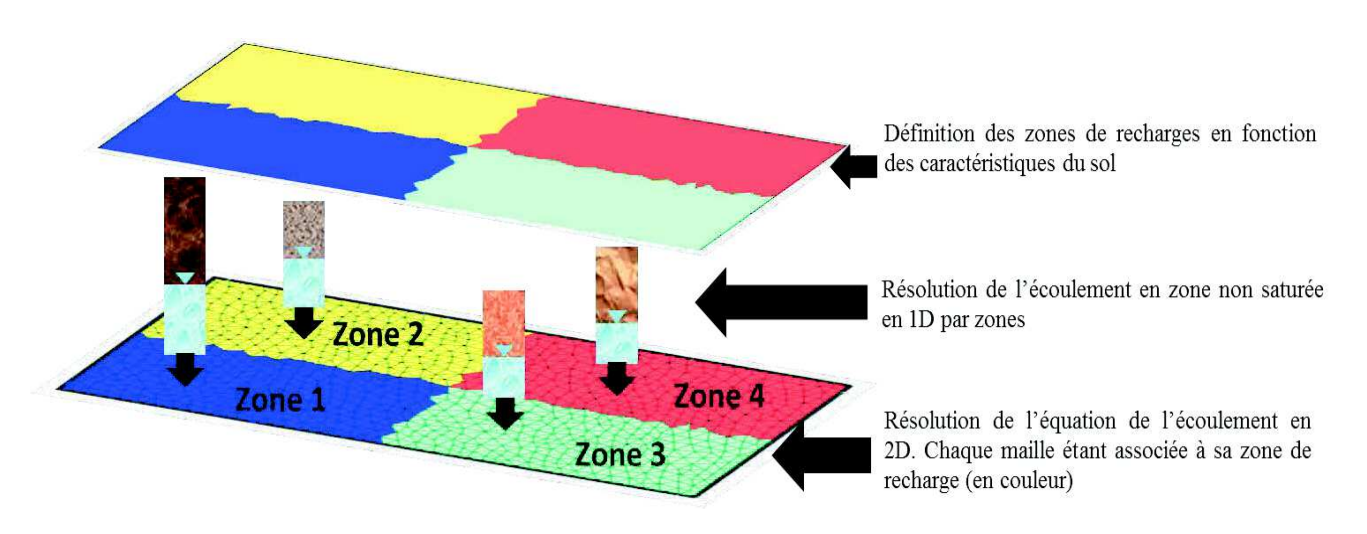

Figure 13 : Discrétisation spatiale du couplage du modèle recharge-hydrodynamique souterraine.

Outre le couplage des modèles physiques de la zone non saturée avec les modèles de la zone saturée, on distingue également le couplage des modèles conceptuels de la zone non saturée avec les modèles physiques de l'hydrodynamique de la zone saturée (Sophocleous et Perkins 2000; Facchi et al. 2004; Markstrom et al. 2008; Chung et al. 2010). Dans ces modèles, l'échange se fait uniquement par la recharge, il n'y a pas de condition limite imposée car les modèles conceptuels calculent la recharge indépendamment du niveau de la nappe.

Dans le cas des modèles physiques, deux types de couplage séquentiels se distinguent :

# ÿ **Sans itérations**

Le couplage s'effectue sans itération, un simple échange de recharge et niveaux de nappe est mis en place (Twarakavi et al. 2008; Xu et al. 2012; Meyer 2012; Peña-Haro et al. 2012).

# ÿ **Avec itérations**

Les équations régissant l'écoulement de chaque zone sont couplées en utilisant un processus itératif (Abbott et al. 1986; Stoppelenburg et Kovar 2005; Shen et Phanikumar 2010). En effet, le couplage par simple échange des valeurs de la recharge et des niveaux de nappe entre les deux modèles peut induire des erreurs de bilan de masse car ce couplage suppose que le niveau de la nappe reste constant tout au long du pas de temps. Le processus itératif consiste à réajuster les valeurs de recharge et/ou de niveaux de nappe, jusqu'à ce que le bilan de masse soit respecté.

# **3.2.Couplage des modèles**

Dans les modèles de Nash et Gardénia, les remontées de nappe ne sont pas prises en compte dans le calcul de la recharge. Le couplage de ces modèles avec le modèle d'écoulement en zone saturée est ainsi simple à mettre en œuvre, la recharge obtenue à partir de ces modèles est directement définie comme terme source dans le modèle d'écoulement en zone saturée, contrairement au couplage du modèle d'écoulement en zone saturée et celui résolvant l'équation de Richards. En effet, comme dit précédemment, pour calculer la recharge par résolution de l'équation de Richards, il est impératif de connaitre les niveaux de nappe, ces derniers sont calculés par le modèle d'écoulement en zone saturée : il y a donc une interaction entre ces deux modèles. Pour les coupler, nous avons utilisé le couplage séquentiel sans itérations (Figure 14). Bien qu'engendrant potentiellement des erreurs de bilan de masse, ce couplage nous permet de réduire le temps de calcul.

Les modèles conceptuels n'ont pas de signification physique, ils ne reproduisent donc pas tous les processus de façon précise, et ne nécessitent pas de discrétisation temporelle fine. On peut donc appliquer le pas de temps du modèle d'écoulement en zone saturée à ces modèles. Mais ce pas de temps ne peut être appliqué au modèle physique (nécessitant un pas de temps beaucoup plus court). Ainsi à chaque pas de temps du modèle d'écoulement en zone saturée plusieurs résolutions de l'équation de Richards sont effectuées. La recharge au pas de temps du modèle d'écoulement en zone saturée est calculée de la façon suivante :

$$
Recharge^{n} = \frac{\sum_{i} q_{nappe}^{i}}{Nt_{Richards}}
$$
 (2.37)

- Recharge<sup>n</sup> : la recharge au pas de temps n du modèle d'écoulement en zone saturée (L.T<sup>-1</sup>)
- $\cdot$  *q*<sup>*i*</sup><sub>nappe</sub> : le flux qui entre dans la nappe (partie saturée de la colonne de résolution de l'équation de Richards) au pas de temps i de résolution de l'équation de Richards (L.T-1)
- *Nt*<sub>Richards</sub> : le nombre de pas de temps de résolution de l'équation de Richards au pas de temps n du modèle d'écoulement de la zone saturée (-)

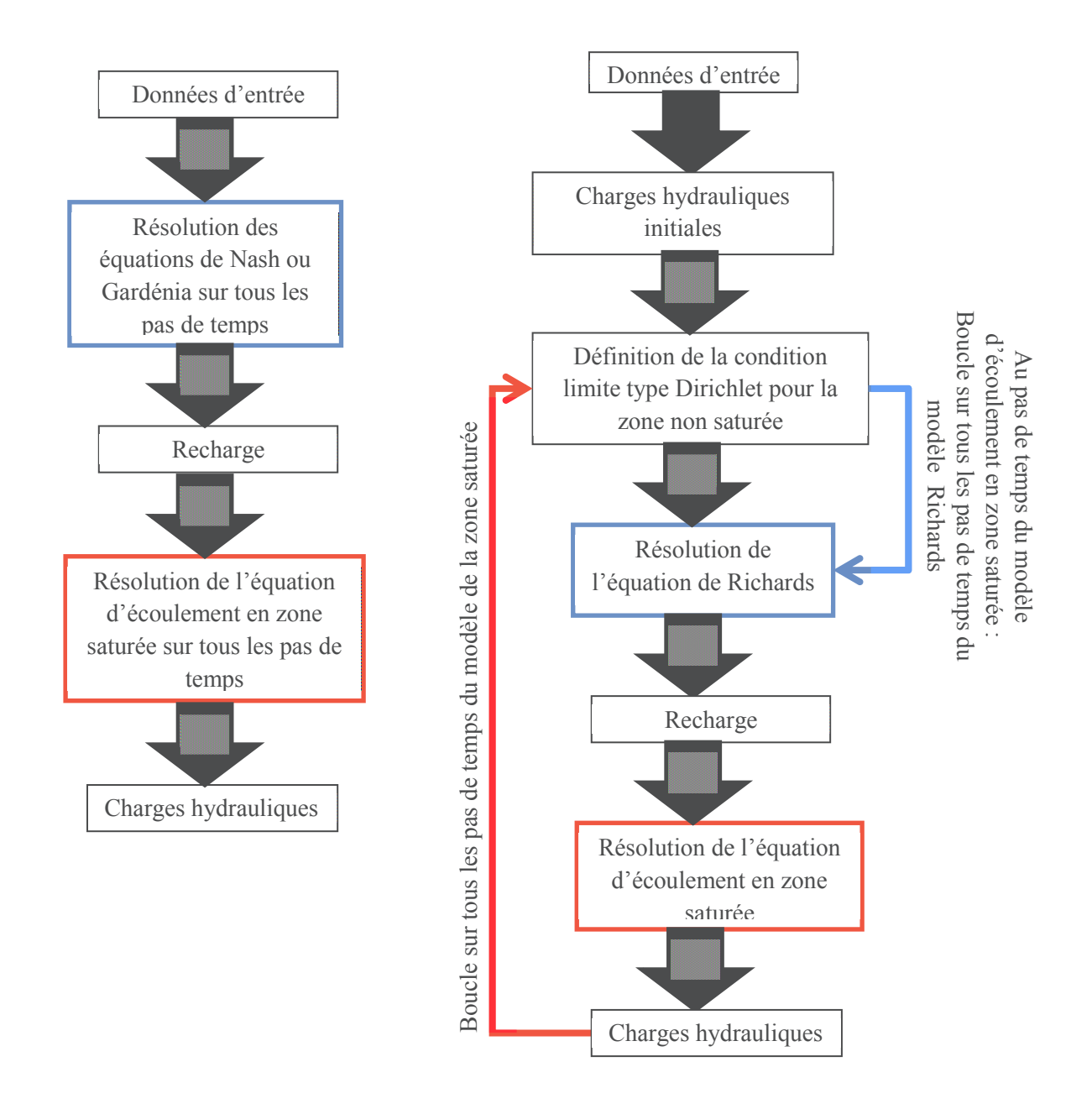

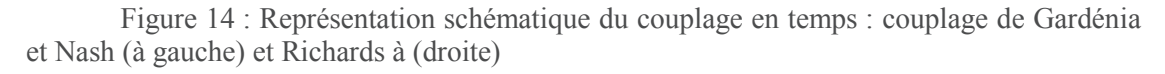

Pour le maillage, nous avons opté pour une zonation (Figure 13). Les zones de recharge sont définies en fonction de la lithologie, de l'occupation du sol, et des niveaux de nappe. Elles sont associées à une ou plusieurs mailles du modèle de la zone saturée, les mailles constituant une zone auront approximativement les mêmes propriétés hydrodynamiques. Cette zonation permet de réduire considérablement le temps de calcul. Ainsi, en résolvant l'équation de Richards, la condition à limite inférieure de type Dirichlet est obtenue en moyennant les charges hydrauliques par maille du maillage de la zone non saturée.

$$
h_{\text{inf},j}^{n} = \frac{\sum_{i} H_{i,j}^{n}}{Nm_{j}} - Z_{\text{inf},j}
$$
 (2.38)

- *h*<sup>n</sup><sub>inf,j</sub> : pression imposée à la limite inférieure de la colonne j au pas de temps n (L)
- *H*<sub>i,j</sub> : charge hydraulique au pas de temps n de la maille i appartenant à la zone non saturée (ou colonne) j (L)
- *Nm<sup>j</sup>* : nombre de mailles du modèle saturé comprises dans la zone de la colonne j (-)
- <sup>-</sup>  $Z_{\text{inf},j}$ : côte de la limite inférieure de la zone colonne j (L), elle est calculée par :

$$
Z_{\text{inf},j} = \frac{\sum_{i} Z_{\text{topo}_{i,j}}}{Nm_j} - \text{Epaisseur}_{j}
$$
 (2.39)

- Epaisseur*<sup>j</sup>* : épaisseur de la colonne j (L)
- $Z_{\textit{topo}_{i,j}}$  : côte topographique de la maille i appartenant à la zone non saturée (ou colonne) j (L)

#### **Conclusion**

Une bonne modélisation des écoulements des eaux souterraines doit intégrer les mécanismes liés à la recharge de ces eaux. La modélisation de cette recharge peut se faire en utilisant un modèle conceptuel ou en résolvant l'équation de Richards au moyen d'une méthode itérative en temps. Selon la méthodologie utilisée pour représenter le transfert de l'eau des précipitations jusqu'aux nappes, l'intégration de la recharge obtenue au modèle d'écoulement en zone saturée diffère. Un simple couplage (intégration de la valeur de la recharge) est requis lorsqu'on utilise les modèles conceptuels alors qu'un échange de niveaux de nappe et de recharge doit être mis en place lorsqu'on a recours aux modèles physiques.

Le modèle numérique développé permet de simuler le comportement des aquifères de même que leur recharge connaissant les propriétés de ces systèmes (conditions initiales, conditions aux limites et les paramètres du modèle), des propriétés qui sont souvent inconnues dans le milieu naturel. La modélisation des systèmes hydrogéologiques se heurte donc à un manque d'informations capitales. Pour des raisons économiques, les paramètres du modèle sont généralement estimés par des approches dites « indirectes », les conditions initiales et aux limites sont rarement calées. Ces méthodes consistent à caractériser les aquifères à partir des variations de niveaux de nappe. Cependant, la détermination des paramètres contrôlant l'écoulement des aquifères et leur recharge peut s'avérer délicate, car de fortes corrélations existent entre ces paramètres. Le chapitre suivant a pour but d'évaluer les effets que peuvent avoir les incertitudes paramétriques sur la modélisation de l'hydrodynamique des aquifères et de tester la faisabilité d'une approche visant à estimer simultanément les paramètres de recharge et d'écoulement dans les aquifères à partir des niveaux de nappe.

# **Chapitre 3 : Analyse de Sensibilité Globale**

# **Sommaire**

Introduction

- 1. Analyse de sensibilité par les polynômes de chaos
	- 1.1. Indice de sensibilité
	- 1.2. Décomposition en polynômes de chaos
- 2. Les indices de sensibilité HSIC (Hilbert Schmidt Independence Criterion)
	- 2.1. La corrélation croisée
	- 2.2. L'espace d'Hilbert à noyau reproduisant
	- 2.3. Expression de la corrélation croisée dans l'espace d'Hilbert à noyau reproduisant

# 3. Application

- 3.1. Modèle de Nash
- 3.2. Modèle Gardénia
- 3.3. Modèle de Richards

Conclusion générale

#### **Introduction**

Les modèles numériques sont fréquemment entachés d'incertitudes. Ces incertitudes sont liées aux hypothèses de modélisation (émises lors de la construction du modèle) telles que les simplifications physiques effectuées pour la formulation des équations mathématiques, les erreurs engendrées par la solution numérique et la connaissance imparfaite du comportement du système (les valeurs exactes des paramètres ne sont pas connues, le plus souvent seuls leurs intervalles de variation sont connus). Il convient ainsi de porter une analyse critique sur la modélisation.

Dans cette thèse, nous nous sommes intéressés aux incertitudes liées aux paramètres (incertitudes paramétriques) en supposant que le modèle représente fidèlement les processus étudiés et que les méthodes numériques utilisées sont suffisamment précises. Dans cette optique, les méthodes d'analyse de sensibilité sont des outils précieux car elles permettent d'analyser un modèle mathématique, en étudiant l'impact de la variabilité des paramètres du modèle sur la variable sortie. Autrement dit, elles permettent d'étudier la façon dont l'incertitude de la sortie d'un modèle peut être attribuée aux incertitudes d'entrées du modèle (Saltelli et Sobol 1995). Elle permet donc de développer des stratégies pouvant être adoptées pour réduire ces incertitudes. L'analyse de sensibilité peut être faite pour plusieurs raisons :

- $\checkmark$  Pour étudier, comprendre et vérifier la robustesse d'un modèle : l'analyse de sensibilité est très intéressante lorsqu'on cherche une connaissance du comportement global d'un modèle. Elle permet de savoir si le modèle est très sensible aux petites variations.
- $\checkmark$  Pour guider l'estimation des paramètres : en déterminant et en quantifiant numériquement l'influence des variables d'entrées sur les sorties du modèle, l'analyse de sensibilité permet de connaitre à un endroit et à un temps donnés (1) les paramètres les plus influents et donc de prendre les mesures nécessaires pour qu'ils soient bien calés et (2) ceux qui peuvent être négligés (les paramètres auxquels on peut attribuer une valeur par défaut, car celle-ci n'a aucune incidence sur la sortie du modèle). En d'autres termes, déterminer les paramètres les moins influents permet de simplifier le modèle, en fixant ces paramètres à une valeur nominale de leur intervalle de variation, sans répercutions significatives sur la sortie (Hamza Sabra 2014) ou encore en les déterminant avec des contraintes moins importantes en termes de précision. L'analyse de sensibilité permet donc de déterminer l'influence, l'importance, l'ordre d'importance et la dominance des paramètres sur des sorties du modèle (établir ainsi la hiérarchisation des paramètres).

L'analyse de sensibilité peut être locale ou globale. L'approche locale qui a été utilisée en premier est basée sur l'évaluation des répercussions de petites perturbations autour d'une valeur de référence des entrées sur la valeur de sortie, et ce autour d'un point nominal (Saltelli et Annoni 2010). Elles se basent sur les calculs des dérivées partielles évaluées par différences finies, état adjoint etc. Ces méthodes ont cependant des limites : les hypothèses de linéarité et de normalité et la prise en compte de variations locales uniquement. De plus, elles ne permettent pas de considérer les interactions paramétriques et ne s'intéressent qu'aux valeurs des réponses lorsque les paramètres varient un à un. Quant aux méthodes globales, elles permettent de déterminer l'impact sur la sortie de variations des paramètres seuls ou en interaction avec d'autres paramètres dans la totalité de leurs intervalles d'incertitudes (Homma et Saltelli 1996). Par la suite, nous nous intéresserons qu'aux méthodes d'analyse de sensibilité globale car à l'inverse des analyses de sensibilité locale, elles permettent quant à elles d'étudier la variabilité de la réponse du modèle par rapport à la variation de

tous les paramètres et permettent également de considérer la densité de probabilité imposée à chaque variable d'entrée.

La sensibilité d'un paramètre peut être mesurée par des indices basés sur l'analyse de la variance de sortie (ANOVA, ANalysis Of Variance (Saltelli 2002; Saltelli et al. 2010)). Cette analyse probabiliste consiste à supposer que la variance de la sortie du modèle est égale à la somme des variances des différents paramètres du modèle seuls ou en interaction. À partir de cette décomposition, des indices de sensibilité sont définis pour quantifier les contributions des différents paramètres ou de leurs interactions sur la sortie du modèle. Ce sont les indices de Sobol (Sobol 1993), de très bons indices puisqu'ils ne supposent aucune hypothèse de linéarité (Iooss 2011) et décrivent bien les sensibilités des paramètres d'un modèle (Sudret 2008). Ces indices peuvent être calculés par :

- $\checkmark$  la méthode de Monte Carlo (I.M Sobol 2001) : elle nécessite le plus souvent un grand nombre de simulations, ce qui peut être couteux en temps de calcul dans certains modèles complexes ;
- $\checkmark$  les métamodèles : ils peuvent être basés sur des processus gaussiens (Marrel 2008) ou sur une approximation analytique de type polynomial (Sudret 2008). Les approches polynomiales telles que le développement en polynômes de chaos des sorties du modèle permettent de déduire directement les valeurs des indices de sensibilité. La méthode des polynômes de chaos est une méthode probabiliste qui consiste à développer une fonction de carré sommable sur une base de polynômes orthogonaux 2 à 2 (Wiener 1938). Cette méthode a été utilisée par de nombreux auteurs dans les études de sensibilité : (Sudret 2008; Crestaux et al. 2009; Fajraoui et al. 2011; Ciriello et al. 2012; Formaggia et al. 2012; Fajraoui 2014; Garcia-Cabrejo et Valocchi 2014; Sudret et Mai 2015) ;
- $\checkmark$  les méthodes spectrales de type Fourrier Amplitude Sensitivity Test (FAST, Cukier et al. 1973; Saltelli et al. 1999).

L'analyse de sensibilité globale par les polynômes de chaos a été utilisée pour mieux appréhender le comportement du modèle couplé mais aussi pour étudier la sensibilité des paramètres du modèle afin d'évaluer leur identifiabilité et leur influence. Ces derniers nous seront très utiles lors de l'estimation des paramètres. En effet, l'optimisation des paramètres du modèle couplé sera effectuée à partir d'un jeu d'observations très restreint : les charges hydrauliques connues en un certain nombre de points du domaine. La connaissance de l'identifiabilité des paramètres à partir de cette unique sortie s'avère cruciale. Aussi, la détermination simultanée des paramètres contrôlant la recharge des nappes et l'hydrodynamique souterraine à partir des charges hydrauliques n'est pas aisée dès lors que la recharge et l'emmagasinement ont les mêmes effets sur la charge hydraulique, il convient donc de bien tester la faisabilité d'une telle approche d'identification des paramètres.

Pour cette application, nous avons utilisé les indices de sensibilité HSIC (Hilbert Schmidt Independence Criterion, Veiga 2015; Lozzo et Marrel 2016) pour compléter les résultats obtenus avec les indices de Sobol déterminés avec les polynômes de chaos. En effet, dans le cas des sorties spatiotemporelles telles que les variations des charges hydrauliques au cours du temps dans un domaine donné, le métamodèle doit être construit en tout point et à tous les pas de temps ce qui nécessite un temps de calcul rédhibitoire pour la taille des problèmes qui nous intéressent. C'est pourquoi nous avons aussi utilisé les HSIC, des indices qui ne requièrent aucun métamodèle et se basent sur l'étude des différentes corrélations qui peuvent exister entre les entrées et la sortie du modèle. Ces indices peuvent nous procurer des informations complémentaires.

Nous définirons dans un premier temps l'indice de sensibilité de Sobol, ensuite nous présenterons le développement des sorties en polynômes de chaos afin de calculer les indices de sensibilité de Sobol. Une introduction aux indices HSIC sera présentée en seconde partie, et la troisième partie de ce chapitre sera consacrée à l'application de ces deux analyses de sensibilité globale pour étudier l'influence des paramètres du modèle.

## **1. Analyse de sensibilité par les polynômes de chaos**

## **1.1.Indice de sensibilité**

Soit un modèle mathématique f ayant une sortie y dépendant de n variables aléatoires qui sont des paramètres d'entrée du modèle :

$$
y = f(x_1, x_2, \dots, x_n)
$$
 (3.1)

Supposons que f soit une fonction de carré intégrable et que les valeurs d'entrées sont uniformément distribuées sur l'intervalle $[0,1]$ <sup>n</sup>. Sobol, 1993 montre qu'il est toujours possible de décomposer f(x) de la façon suivante :

$$
f(x_1, x_2, \dots, x_n) = f_0 + \sum_{i=1}^n f_i(x_i) + \sum_{j>1}^n f_{ij}(x_i, x_j) + \dots + f_{1,2,\dots,n}(x_1, x_2, \dots, x_n)
$$
(3.2)

Cette décomposition est unique si l'on considère que :

$$
\int_{0}^{1} f_{i_1,\dots,i_s} (x_{i_1},\dots,x_{i_s}) dx_{i_q} = 0 \text{ si et seulement si } q \in (1,\dots,s)
$$
\n(3.3)

Cette condition entraine les résultats suivants :

- $\checkmark$  f<sub>0</sub> une constante désigne la moyenne de y donnée par :  $f_0 = \int f(x)dx = E(f(x))$
- $f_{1,2,...,n}(x_1, x_2, \ldots, x_n)$  sont des fonctions orthogonales. L'intégrale de la fonction f sur l'ensemble de ses variables indépendantes est donc nulle.

La décomposition précédente est appelée décomposition ANOVA (ANalyse Of VAriance).

On peut donc définir la variance de la réponse f :

$$
Var = \sum_{i=1}^{n} Var_i + \sum_{j>1}^{n} Var_{ij} + \dots + Var_{1,\dots,n}
$$
 (3.4)

- *Var* : la variance totale exprimée par :

$$
Var = E(f(x) - E(f(x)))^{2} = \int f^{2}(x)dx - f_{0}^{2}
$$
\n(3.5)

- *f<sup>0</sup>* : l'espérance mathématique
- *Var<sup>i</sup>* : la variance partielle due au paramètre i uniquement

- *Varij* : représente la variance partielle due à l'interaction entre les paramètres i et j sur la sortie du modèle. Ces variances partielles sont exprimées par :

$$
Var_{i_1, i_2, \dots, i_s} = \int f_{i_1, i_2, \dots, i_s}^2(x_{i_1}, x_{i_2}, \dots, x_{i_s}) dx_{i_1}, \dots, dx_{i_s}
$$
 (3.6)

Les variances ainsi définies, les indices de sensibilité de Sobol sont donnés par:

$$
S_i = \frac{Var_i}{Var} \tag{3.7}
$$

Et

$$
S_{ij} = \frac{Var_{ij}}{Var}
$$
 (3.8)

- $-S_i$ : l'indice de sensibilité du paramètre i (il est appelé indice de sensibilité d'ordre 1 ou indice de sensibilité principal)
- $S_{ii}$ : indice de sensibilité d'ordre 2 traduit l'influence de l'interaction des paramètres i et j

On distingue  $(2^{n}-1)$  indices de sensibilité. En général, le nombre de paramètres à évaluer est élevé et les indices de sensibilité deviennent nombreux. Afin de réduire les différents indices en sortie, (Homma et Saltelli 1996) ont défini l'indice de sensibilité totale pour chaque variable d'entrée. Cet indice quantifie les contributions de la variable seule, mais aussi de son interaction avec toutes les autres variables sur la sortie du modèle. L'indice de sensibilité totale permet ainsi de quantifier l'influence d'un paramètre dont la sensibilité principale est très faible mais dont les interactions avec les autres paramètres sont élevées. Il est égal à :

$$
S_i^{tot} = \frac{\sum_{i \in \{i_1, \dots, i_s\}} Var_{i_1, \dots, i_s}}{Var}
$$
(3.9)

-  $S_i^{tot}$ : indice de sensibilité total du paramètre i

Les indices de sensibilité ont les propriétés suivantes :

$$
0 \le S_i \le S_{ij} \le S_i^{tot} \le 1 \tag{3.10}
$$

Et, on note que :

$$
\sum_{i=1}^{n} S_i + \sum_{1 \le i < j \le n} S_{ij} + \dots + S_{1,2,\dots,n} = 1 \tag{3.11}
$$

#### **1.2. Décomposition en polynômes de chaos**

Comme nous l'avions évoqué précédemment, les indices de sensibilité peuvent être calculés analytiquement ou par la méthode de Monte Carlo ou encore par décomposition polynomiale (les polynômes de chaos) etc. Dans la suite, nous utiliserons la décomposition polynomiale pour évaluer ces indices de sensibilité.

#### **1.2.1. Développement polynomial**

Toute fonction f de carré intégrable admet la décomposition polynomiale suivante :

$$
f(x) = \sum_{\alpha \le N^n} a_{\alpha} \Psi_{\alpha} (x_1, \dots, x_n)
$$
 (3.12)

- $-q_j$ : des coefficients
- $\alpha$  : indexe multidimensionnel
- *Ψ<sup>α</sup> :* des polynômes multi variables qui dépendent de x1, xn et qui résultent du produit tensoriel des polynômes unidimensionnels :

$$
\Psi_{\alpha}(x_1, \dots, x_n) = \prod_{k=1}^n \Psi_{\alpha_k}(x_k)
$$
\n(3.13)

Chaque distribution des paramètres  $x_i$  est associée à une famille de polynômes  $\Psi_{\zeta^j_k}(x_k)$  afin

de former une base orthogonale, nécessaire pour l'unicité de la décomposition. Si la distribution des variables suit une loi normale les polynômes seront d'Hermite et de Legendre si la distribution suit une loi uniforme. Vu les propriétés des fonctions, la décomposition en polynômes de chaos est similaire à une décomposition ANOVA.

## **1.2.2. Troncature du développement polynomial**

Pour des raisons de calculs, le développement polynomial est tronqué à un degré fini M-1 :

$$
y = \sum_{j=0}^{M-1} a_j \Psi_j \left( x_1, \dots, x_n \right) \tag{3.14}
$$

$$
y = a_0 \Psi_0 + \sum_{j=1}^{M-1} a_j \Psi_1(x_j) + \sum_{j\geq i}^{M-1} a_{ij} \Psi_2(x_j, x_i) + \sum_{k\geq j}^{M-1} a_{ijk} \Psi_3(x_j, x_i, x_k) + \dots \dots \tag{3.15}
$$

- *M* : le nombre de coefficients qui est égal à :

$$
M = \frac{(n+p)!}{n!p!} \tag{3.16}
$$

- *n* : le nombre total de variables

- *p* : le degré des polynômes

# **1.2.3. Méthode des moindres carrées**

Les coefficients « a » peuvent être évalués soit au moyen de méthodes dites intrusives (les coefficients sont calculés directement dans le modèle numérique, cette méthode modifie le code de calcul direct) soit par de méthodes non intrusives (qui considèrent le modèle comme une boite noire et calculent les coefficients sans le modifier en utilisant uniquement ses sorties) telles que la méthode des moindres carrés (méthode de régression) que nous présentons brièvement.

La troncature écrite précédemment étant une approximation de f, elle est donc associée à une erreur ε. L'expression de la fonction f est en effet égale à :

$$
f(x) = f_p(x) + \varepsilon \tag{3.17}
$$

- *f<sup>p</sup>* : la fonction f dérivant du développement polynomial
- *ε* : erreur de troncature

La méthode des moindres carrés consiste à déterminer les coefficients « a » de telle sorte à minimiser la variance de cette erreur.

Considérons un échantillon ayant N différentes sorties du modèle pour N jeu d'entrées. Cette méthode revient à résoudre l'équation suivante :

$$
\varphi = \arg \min \frac{1}{N} \sum_{i=1}^{N} \left\{ f(x_i) - \sum_{1}^{M} a_j \Psi_j(x_i) \right\}^2
$$
\n(3.18)

- argmin : une fonction qui renvoie les valeurs de  $f_i$  pour lesquelles la fonction en question est minimale.
- *f* : les sorties du modèle
- *M* : nombre de coefficients
- *N* : la taille de l'échantillon

Le vecteur des coefficients (solution de l'équation précédente) est alors donné par :

$$
A = \left(Z^T Z\right)^{-1} Z^T Y \tag{3.19}
$$

- *A* : le vecteur des coefficients « a » déterminé par régression
- $\begin{pmatrix} Z^T Z \end{pmatrix}$  : la matrice de Fisher
- *Y* : les sorties du modèle
- *Z* : la matrice des polynômes donnée par :

( ) ( ) ( ) ( ) ( ) ( ) ( ) ( ) ( ) ( ) ( ) ( ) 1 1 1 1 0 1 1 0 1 1 ,......, ........ ,......, ....... ,......, ........ ,......, *n M n N N N N n M n x x x x Z x x x x* æY Y ö ç ÷ = ç ÷ ç ÷ çY Y ÷ è ø (3.20)

#### **1.2.4. Mise en œuvre de l'analyse de sensibilité par les polynômes de chaos**

La mise en œuvre de la méthode des polynômes de chaos se déroule comme suit :

- $\checkmark$  Choisir le degré des polynômes.
- $\checkmark$  Établir un plan d'échantillonnage par : la méthode de Monte Carlo, la méthode de Quasi-Monte Carlo, la méthode déterminant le plan à partir des racines des polynômes, la méthode itérative etc. et calculer les différentes sorties du modèle.
- $\checkmark$  Construire les polynômes unidimensionnels puis multidimensionnels associés aux différentes variables.
- $\checkmark$  Calculer les coefficients a par régression.
- $\checkmark$  Évaluer les indices de sensibilité de la façon suivante :
	- ß Indice de sensibilité du premier ordre (ou indice de sensibilité principal):

$$
S_{i} = \frac{\sum_{j \in \Gamma_{i}} a_{j}^{2} E(\Psi_{j}^{2}(x_{i}))}{\sum_{j=1}^{M-1} a_{j}^{2} E(\Psi_{j}^{2}(x_{1}, \dots, x_{n}))}
$$
(3.21)

Indice de sensibilité du deuxième ordre :

$$
S_{il} = \frac{\sum_{j \in \Gamma_{il}} a_j^2 E(\Psi_j^2(x_i, x_l))}{\sum_{j=1}^{M-1} a_j^2 E(\Psi_j^2(x_1, \dots, x_n))}
$$
(3.22)

Indice de sensibilité total :

$$
S_{T_i} = \frac{\sum_{j \in \Gamma_{i+}} a_j^2 E(\Psi_j^2(x_i))}{\sum_{j=1}^{M-1} a_j^2 E(\Psi_j^2(x_1, \dots, x_n))}
$$
(3.23)

- *Γ<sub>i</sub>*: correspond à l'ensemble des polynômes Ψ dépendant uniquement de x<sub>i</sub>
- *Γil* : correspond à l'ensemble des polynômes Ψ dépendant de x<sup>i</sup> et x<sup>l</sup>
- *a* : les coefficients estimés par régression
- $M$  : le nombre total de coefficients « a »

#### **1.2.5. Les polynômes creux adaptatifs**

Le nombre de coefficients M augmente considérablement avec le nombre de variables. Le temps de calcul devient donc long pour les problèmes avec un grand nombre de paramètres. Or, tous les coefficients ne sont pas significatifs. Les polynômes creux adaptatifs (Blatman et Sudret 2010a; Blatman et Sudret 2010b; Blatman et Sudret 2011; Fajraoui et al. 2012) permettent de réduire la durée des simulations en diminuant le nombre de coefficients à calculer. Cette approche consiste à trier les différents coefficients et à ne garder que les coefficients qui sont significatifs. Cette méthode proposée par (Fajraoui et al. 2012) est simple à mettre en œuvre et efficace. Elle se base sur un plan d'expérience fixe, et consiste à ne retenir que les coefficients ayant une contribution significative à la variance de la sortie du modèle. L'idée est de définir un seuil qui permettra de sélectionner les coefficients significatifs (ceux dont la contribution est supérieure à ce seuil). La contribution d'un coefficient j à la variance de sortie est calculée de la manière ci-après :

Chapitre 3 : Analyse de Sensibilité Globale

$$
Ctr_j = \frac{s_j^2 Var(y)}{Var(f)}
$$
(3.24)

- *Ctr<sup>j</sup> :* la contribution
- *f :* les sorties du modèle
- y : valeur initiale y= f et lorsque la contribution d'un coefficient j est supérieure au seuil, on soustrait sa contribution de y et y devient alors :

$$
y = \overline{y} - \left[ \overline{y} + \sigma_y \left( s_0^j + s_j \Psi_j^* \right) \right]
$$

- s<sub>j</sub> : est calculé selon :

$$
y^* = s_0^j + s_j \Psi_j^* \tag{3.25}
$$

Avec :

$$
y^* = \frac{\left(y - \overline{y}\right)}{\sigma_y} \tag{3.26}
$$

Et

$$
\Psi_j^* = \frac{\left(\Psi_j - \overline{\Psi}_j\right)}{\sigma_{\Psi_j}}
$$
\n(3.27)

 $\overline{y}$  et  $\overline{\Psi}_j$  : les valeurs moyennes

-  $\sigma_y$  et  $\sigma_{\psi_j}$  : les écarts types

## **1.2.6. Erreur d'approximation**

## ÿ **Coefficient de détermination**

L'erreur d'approximation du développement polynomial est donnée par le coefficient de détermination R² dont l'expression est la suivante :

$$
R^{2} = 1 - \frac{\gamma_{N} \sum_{I=1}^{N} (f(x_{i}) - f_{p}(x_{i}))^{2}}{Var(y)}
$$
(3.28)

- *R²* : coefficient de détermination
- *N* : la taille de l'échantillon
- *Var(y)* : la variance de la sortie y
- *f* : les vraies réponses du modèle
- *fpc* : approximation de f par les polynômes de chaos

*R²* très proche de 1 indique un très bon ajustement entre le modèle physique et l'approximation polynomial. Le coefficient de détermination peut parfois sous-estimer l'erreur d'approximation (dans les cas où la taille de l'échantillon N tend vers le nombre de coefficients M), afin d'éviter cette sousestimation, on peut utiliser le coefficient de détermination ajusté donné par :

$$
R_{\text{qjust}}^2 = 1 - \frac{N - 1}{N - M - 1} \left( 1 - R^2 \right) \tag{3.29}
$$

- $R_{\text{dust}}^2$ : coefficient de détermination ajusté
- *M* : le nombre de coefficients « a »

#### ÿ **Coefficient de validation croisée**

Notons que l'erreur d'approximation peut être également estimée par validation croisée dite « leave-one-out ». Elle consiste à diviser le plan d'expérience en deux parties, dont une servira à construire les polynômes de chaos et l'autre à évaluer la performance de l'approximation polynomiale (elle permet de vérifier si le métamodèle construit sur la base du premier échantillon ou échantillon d'apprentissage permet de reproduire cet échantillon ou échantillon de validation). L'erreur est calculée de la façon ci-après :

$$
Q_2 = 1 - \frac{1/N \sum_{i=1}^{N} \Delta^{(i)^2}}{Var(y)}
$$
(3.30)

- $\Delta^{(i)} = f(x^{(i)}) f_{p_{X|x^{(i)}}}(x^{(i)})$  $X|x^{(i)}$  $\Delta^{(i)} = f(x^{(i)}) - f_{p_{(i)}(i)}(x^{(i)})$
- <sup>-</sup>  $f_{p_{x|x^{(i)}}}$ : l'approximation de f par les polynômes de chaos construit à partir de l'échantillon

d'apprentissage

- *f* : les sorties exactes de l'échantillon de validation
- *Q<sup>2</sup>* : coefficient de la validation croisée

## **2. Les indices de sensibilité HSIC (Hilbert Schmidt Independence Criterion)**

L'analyse de sensibilité globale portant sur l'évaluation des indices de Sobol en construisant un métamodèle à partir d'une expansion polynomiale peut engendrer des temps de calcul très longs. En effet, pour des modèles ayant des sorties spatio-temporelles, l'analyse de sensibilité nécessite la construction du métamodèle en chaque point et pour chaque pas de temps, ce qui est très couteux en temps de calcul. Afin d'évaluer la variation spatio-temporelle de l'influence des différents paramètres de nos modèles, nous utiliserons les indices de sensibilité HSIC, ces indices permettent d'évaluer l'influence des différents paramètres sur la sortie du modèle en peu de temps, car ils ne requièrent pas la construction d'un métamodèle. Les HSIC proposés par (Veiga 2015) sont basés sur les dépendances de mesures, ils consistent donc à évaluer les corrélations entre les différentes entrées du modèle et sa sortie. Les indices HSIC nous permettront aussi de renforcer et de valider les différentes conclusions tirées en analysant les indices de Sobol. En effet, plusieurs expériences numériques indiquent que les HSIC peuvent apporter des indications complémentaires aux indices de Sobol, car les indices HSIC sont plus sensibles aux interactions paramétriques que les indices de Sobol et sont plus adaptés aux problèmes disposant d'un grand nombre de paramètres (Lozzo et Marrel 2016).

#### **2.1.La corrélation croisée**

Soit X le vecteur des paramètres d'entrées et Y le vecteur de sortie du modèle. La corrélation croisée est utilisée pour désigner la covariance des vecteurs X et Y.

Elle est donnée par :

$$
Cov(X,Y) = E\big(\big(X - E(X)\big)\big(Y - E(Y)\big)\big) \tag{3.31}
$$

- *Cov ( )* : la covariance
- *X* : le vecteur des paramètres
- *Y* : la sortie du modèle

Notons que cette covariance croisée est nulle si et seulement si X et Y ne sont pas corrélés.

#### **2.2.L'espace d'Hilbert à noyau reproduisant**

La covariance croisée repose sur une hypothèse de dépendance linéaire. Les indices de sensibilité HSIC nous permettent d'étudier cette corrélation croisée en transformant les variables X, Y de telle sorte à ne plus dépendre de cette hypothèse de linéarité. L'espace d'Hilbert à noyau reproduisant est utilisé à cet effet, c'est un espace de Hilbert dans lequel toutes les applications f sont de formes linéaires continues.

Soit un ensemble X arbitraire et  $\mathcal H$  un espace d'Hilbert de fonctions X. On dit que  $\mathcal H$  est un espace à noyau reproduisant si pour tout x dans X, la forme linéaire  $f \rightarrow f(x)$  est connue. Cela implique que pour tout x dans X, il existe un élément unique  $k_x$  (appelée fonction d'évaluation au point x) de  $\mathcal{H}$  avec la propriété suivante :

$$
f(x) = \langle f, \mathcal{R}_x \rangle \ \forall f \in \mathcal{H}
$$
 (3.32)

- $\mathcal{K}_x$ : la fonction d'évaluation au point x
- $\langle ... , ... \rangle$  : le produit scalaire

# **2.3. Expression de la corrélation croisée dans l'espace d'Hilbert à noyau reproduisant**

Soit  $X_k$  un paramètre appartenant à l'ensemble X. Pour calculer la covariance croisée entre  $X_k$ et Y, nous reproduisons ces variables dans l'espace d'Hilbert à noyau reproduisant. Considérons que  $X_k$  est associée à une densité de probabilité  $\varpi_{X_k}$  et un espace  $\chi_k$ . De même, nous appellerons  $\varpi_Y$  et  $\chi_y$  respectivement la densité de probabilité et l'espace de Y. Nous associons à  $\chi_k$  un espace d'Hilbert à noyau reproduisant  $\mathcal{F}_k$  et  $k_{X_k}$  sa fonction d'évaluation, et G l'espace de  $\chi_y$  avec  $k_y$  sa fonction d'évaluation.

Sous ses hypothèses, l'opérateur de covariance croisée associée à la densité de probabilité  $\pi_{X_k}$  de  $(X_k, Y)$  correspond à l'opérateur linéaire allant de G dans  $\mathcal{F}_k$  et est défini pour tout  $f \in \mathcal{F}_{\mathscr{E}}$  et pour tout  $g \in \mathscr{G}$  par la covariance entre  $f(X_k)$  et  $g(Y)$ .:

$$
\left\langle f, C_{X_k Y} \right\rangle_{F_k} = Cov\big(f\big(X_k\big), g\big(Y\big)\big) \tag{3.33}
$$

 $C_{X_k}$ l'opérateur de covariance croisée entre  $X_k$  et Y

Le HSIC est la norme de  $C_{X_k Y}$  donnée par :

$$
HSIC(X_k, Y)_{F_k, G} = \sum_{i,j} \langle t_i, C_{X_k Y} U_j \rangle_{F_k}
$$
\n(3.34)

 $\vdash$   $\iota_i$  et  $\upsilon_j$  les bases orthonormales de  $\mathcal{F}_k$  et  $\mathcal{G}$  respectivement

Le HSIC peut également s'exprimer en termes d'espérance :

$$
HSIC(Xk, Y)fk, G = E\left(\mathcal{K}_{Xk}(Xk, Xk')\mathcal{K}_{Y}(Y, Y')\right) + E\left(\mathcal{K}_{Xk}(Xk, Xk')\right) E\left(k_{Y}(Y, Y')\right) - 2E\left(E\left(\mathcal{K}_{Xk}(Xk, Xk')\right)E\left(\mathcal{K}_{Y}(Y, Y')\right)\right)
$$
(3.35)

-  $(X_k, Y)$  : un échantillon indépendant de  $(X_k, Y)$ 

De façon analogue à la covariance, le critère HSIC constitue un indicateur d'indépendance qui vaut zéro si et seulement si  $X_k$  et Y ne sont pas corrélés.

En pratique, on dispose de N échantillons  $(X_k^i, Y^i)_{1 \le i \le N}$ , l'estimateur HSIC dérivant de ces N échantillons est donné par :

$$
HSIC(X_k, Y) = \frac{1}{N^2} Tr\left(\mathcal{K}_k Hi \mathcal{K}_y Hi\right)
$$
\n(3.36)

- *N* : la taille de l'échantillon
- *Tr*(): la trace de la matrice
- $\mathcal{K}_{k}$ : la matrice définie par :

$$
\mathcal{K}_k = \left( \mathcal{K}_{X_k} \left( X_k^i, X_k^j \right) \right)_{1 \le i,j \le N} \tag{3.37}
$$

-  $\mathcal{K}_{\mathsf{y}}$  : la matrice définie par :

$$
\mathcal{K}_{y} = \left(\mathcal{K}_{y}\left(Y^{i}, Y^{j}\right)\right)_{1 \leq i, j \leq N} \tag{3.38}
$$

Les fonctions d'évaluation  $k_{X_k}$  et  $k_{y}$  sont estimées par approche gaussienne (Lozzo et Marrel 2016). Elles sont données par :

$$
\mathcal{K}_X(X^i, X^j) = \exp\left(-\sum_{k=1}^n \frac{(X^i - X^j)^2}{\sigma_k}\right) \tag{3.39}
$$

 $-\sigma_k$ : la variance empirique

*Hi* : la matrice de centrage définie par :

$$
Hi = \left( \delta_{ij} - \frac{1}{N} \right)_{1 \le i, j \le N}
$$
\n(3.40)

- *δ* : symbole de Kronecker

La mesure de sensibilité  $S$  d'un paramètre  $X_k$  est ainsi calculée par :

$$
S = \frac{HSIC(X_k, Y)}{\sqrt{HSIC(X_k, X_k)}HSIC(Y, Y)}
$$
(3.41)

- S : la sensibilité de  $X_k$ 

#### **3. Application**

L'analyse de sensibilité globale a été appliquée à l'étude d'un aquifère alluvionnaire. Il s'agit d'une partie de l'aquifère du Rhin supérieur très étudiée au LHyGeS. L'ensemble des données (distribution des paramètres et leurs intervalles de variation, les données météorologiques etc.) sont issues des travaux de (Chardigny 1999). Cette analyse vise à comprendre le fonctionnement du modèle couplé mais aussi à déterminer les paramètres les plus influents. Au-delà des conclusions qui ne seront valables que pour ce cas, nous essayerons de généraliser la variation de la sensibilité des paramètres en fonction des différents fonctionnements classiques d'une nappe.

Les trois versions du modèle couplé (selon le modèle de calcul de la recharge utilisé) ont été appliquées à cet aquifère pour simuler des variations de hauteurs piézométriques durant 1500 jours. Seules les variations piézométriques des derniers 450 jours seront utilisées pour l'analyse de sensibilité, nous considérons ainsi le  $1050<sup>eme</sup>$  jour de simulation comme le  $1<sup>er</sup>$  jour de l'analyse de sensibilité. Les 1050 jours de simulation qui ne seront pas étudiés dans l'analyse de sensibilité, sont utiles au modèle pour retrouver une stabilité car les conditions initiales utilisées ne sont pas exactes. Nous étudierons la variation des sensibilités des paramètres en fonction du temps et de l'espace. Nous ferons référence par la suite au nom du modèle calculant la recharge pour désigner le modèle couplé recharge-hydrodynamique en zone saturée. L'aquifère alluvionnaire a la forme ci-après (Figure 15), les conditions limites sont de type Dirichlet aux limites Sud et Nord et de type Neumann aux bordures Est et Ouest.

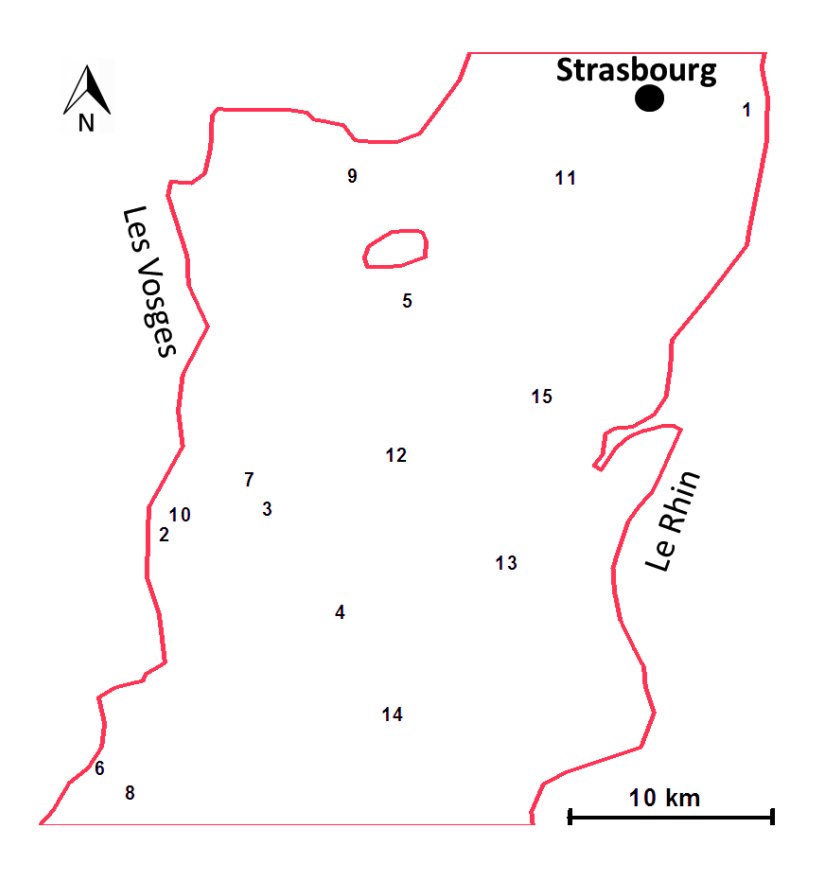

Figure 15 : Domaine de calcul et points de contrôle

Les paramètres du modèle sont définis par zones, et chaque paramètre est caractérisé par sa propre zonation, nous noterons par la suite X1 le paramètre X défini sur la zone 1.

La pluie et l'évapotranspiration varient également dans le domaine (Figure 16 et Figure 17).

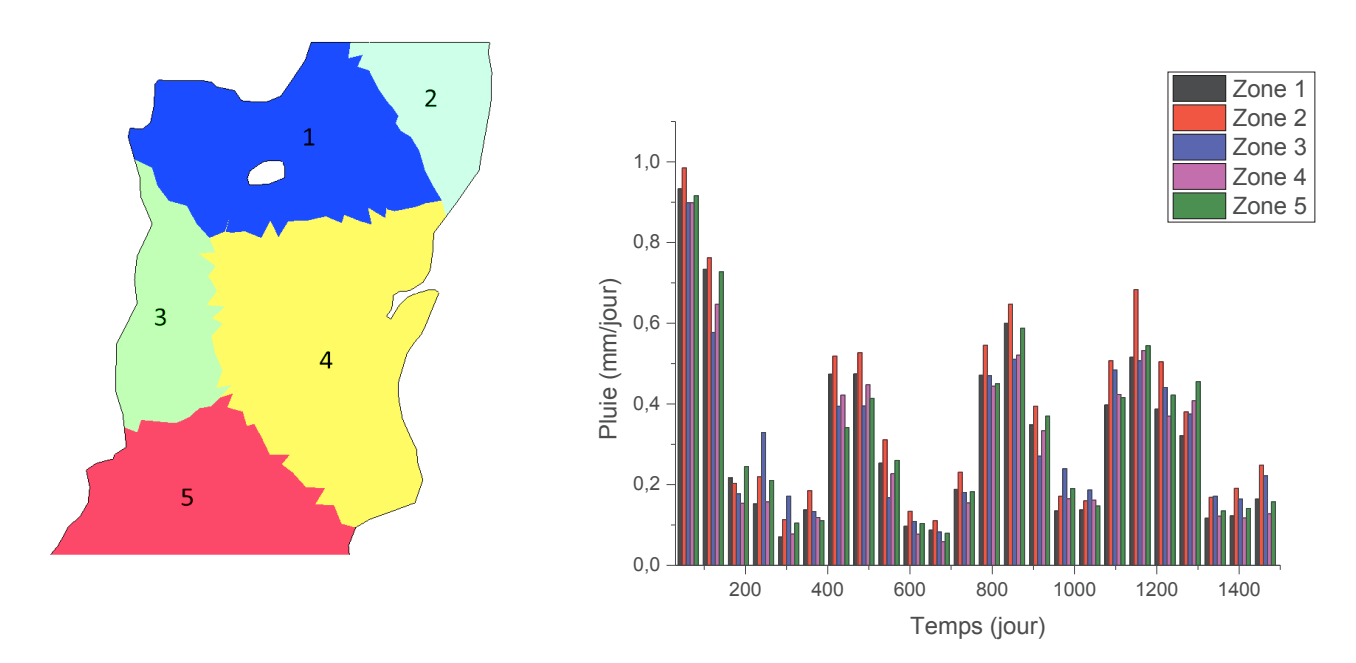

Figure 16 : Zones de pluviométrie (à gauche, les chiffres indiquent les zones de pluie) variation de la pluie en fonction du temps par zones (à droite)
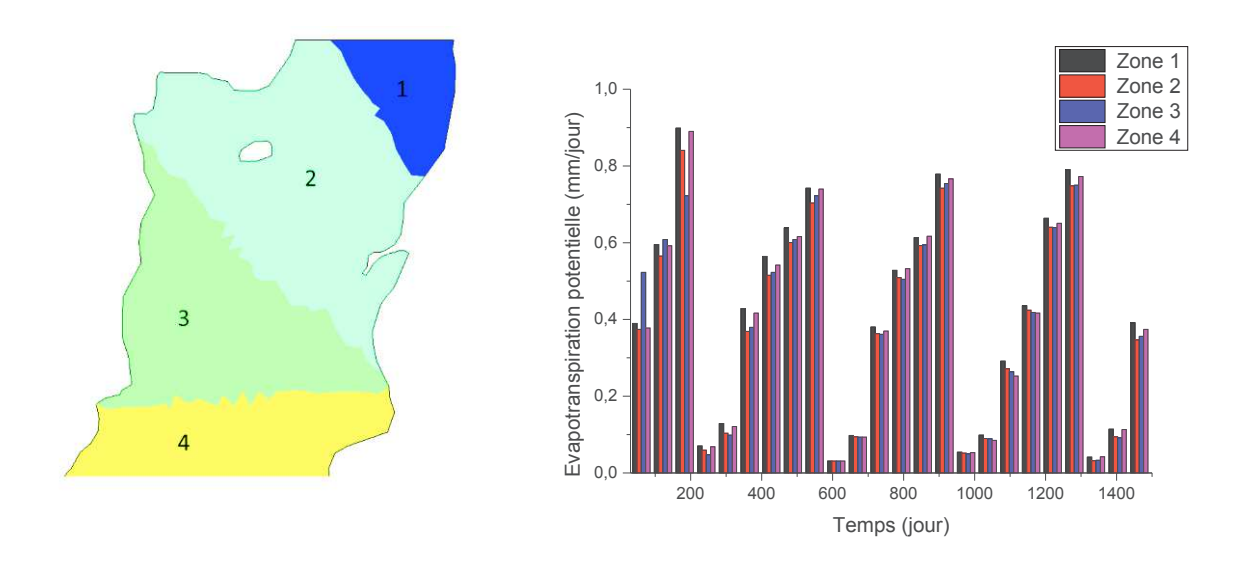

Figure 17 : Zones de d'évapotranspiration potentielle (à gauche, les chiffres indiquent les zones d'ETP) variation de l'évapotranspiration en fonction du temps par zones (à droite)

Comme nous l'avons mentionné dans les chapitres précédents, le calcul de la recharge se fait par zones de manière à réduire les temps de calcul.

Le plan d'expérience est généré en utilisant la méthode de Quasi-Monte Carlo, une méthode faisant partie des suites de Sobol. Ces suites utilisent des nombres quasi aléatoires (définies comme étant des versions déterministes des suites aléatoires) et ont l'avantage de préserver l'uniformité de la distribution même quand la dimension augmente. Le nombre de simulation est choisi en fonction de la variance. Pour chaque modèle, 500 puis 1000 simulations ont été d'abord effectuées, ce qui nous permet de comparer les variances à certains pas de temps des 500 et des 1000 simulations. Si les variances sont proches, les 500 simulations sont considérées comme suffisantes pour l'analyse de sensibilité. Sinon, 500 simulations supplémentaires sont effectuées et les variances des 1500 simulations sont comparées à celles des 1000 et ainsi de suite jusqu'à atteindre des variances stables.

Pour tous les modèles, les polynômes de chaos sont de degré 4, car aucune différence n'a été observée avec un polynôme de degré supérieur. Le métamodèle basé sur les polynômes creux adaptatifs de seuil 10<sup>-3</sup> est construit en utilisant les polynômes de Legendre car une distribution uniforme a été associée à chaque paramètre d'entrée.

## **3.1. Modèle de Nash**

Dans le modèle de Nash, 3 paramètres sont utilisés pour calculer la recharge : le paramètre RUMAX représentant la hauteur seuil du réservoir superficiel et les paramètres RN et TAU qui traduisent le transfert de l'eau dans la zone non saturée. L'écoulement dans l'aquifère est quant à lui contrôlé par la perméabilité K et l'emmagasinement S. Ces paramètres varient par zone et à chaque paramètre est associé une distribution spatiale. En tenant compte des différentes distributions spatiales des paramètres, nous évaluerons 20 paramètres au total pour ce modèle. Les intervalles d'incertitudes de ces paramètres sont inscrits dans le Tableau 1. Ces intervalles sont issues des précédentes études (Chardigny 1999).

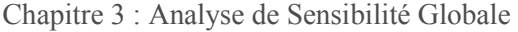

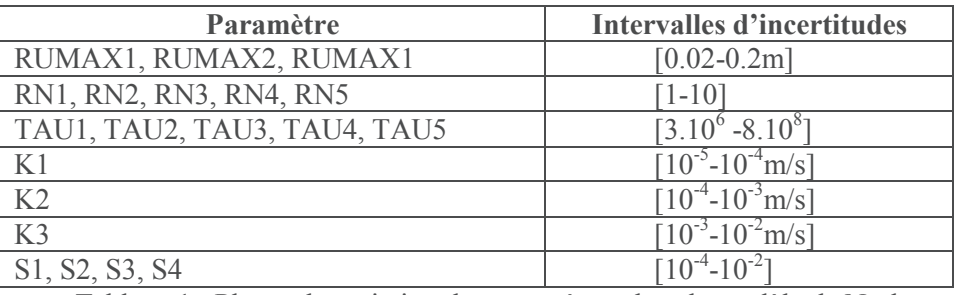

Tableau 1 : Plages de variation des paramètres dans le modèle de Nash

Les Figure 18 et Figure 19 nous montrent la distribution spatiale des paramètres. Les 3 zones du paramètre RUMAX diffèrent selon le type de sol dans la zone racinaire (cette zone représente le premier mètre du sol). Les zones de RN et TAU ont quant à elles été définies sur la base de la lithologie de la zone non saturée, la zone comprise entre la zone racinaire et les niveaux de nappe.

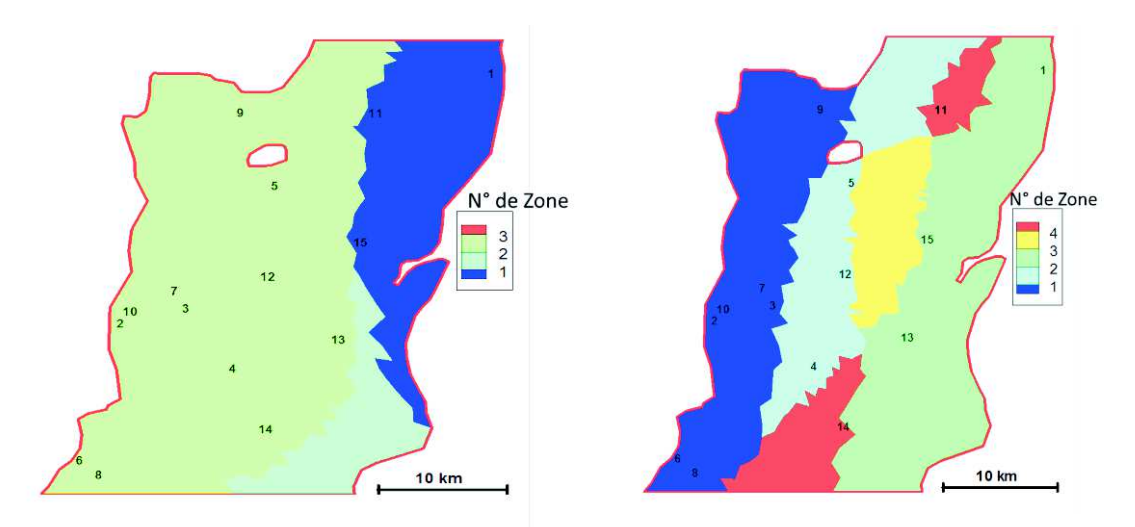

Figure 18 : Distribution spatiale des paramètres de la zone non saturée (RUMAX à gauche et RN et TAU à droite)

Les zones de perméabilité et d'emmagasinement ont été également définies à partir de la géologie du milieu (Figure 19).

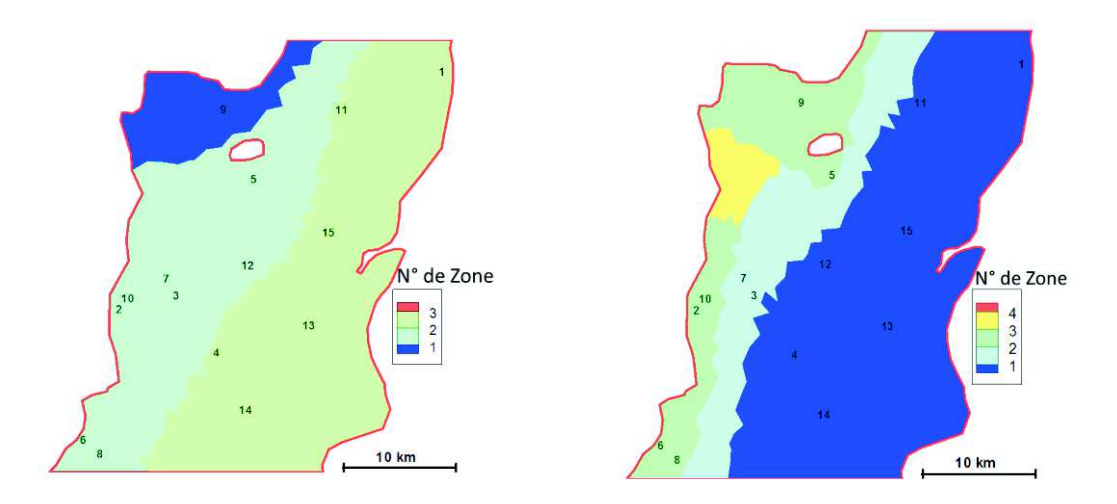

Figure 19 : Distribution spatiale des paramètres de la zone saturée (perméabilité à gauche et emmagasinement à droite)

Un nombre total de 1500 simulations a été effectué pour construire le métamodèle utilisant les polynômes de Legendre d'ordre 4. L'évaluation du coefficient R² indique que le métamodèle est suffisamment précis (Tableau 2).

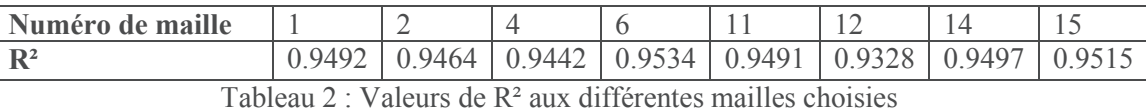

La Figure 20 montre les distributions spatiales de la moyenne et de la variance de la charge hydraulique sur les 1500 simulations effectuées au 10<sup>ème</sup> jour.

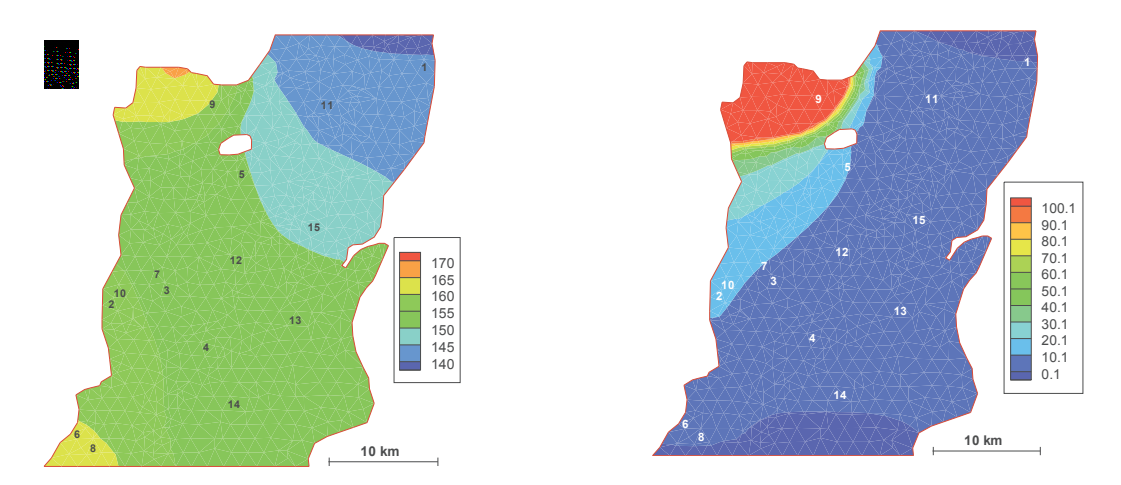

Figure 20 : Moyenne de la charge hydraulique en m (à gauche) et sa variance en m² (à droite)

D'une manière générale, les charges hydrauliques varient entre 140 et 170 m. Les valeurs les plus fortes de moyenne et de variance sont localisées au Nord-Ouest du domaine, une partie caractérisée par une très faible perméabilité et une condition limite de type Neumann. A l'inverse, les plus faibles variances sont situées aux limites Nord et Sud, des limites à charge imposée.

# **3.1.1. Distribution spatiale des indices de sensibilité**

Les conclusions tirées par l'analyse de la distribution spatiale des indices de sensibilité de quelques paramètres au 10<sup>ème</sup> jour (Figure 21) sont valables pour les distributions des autres paramètres qui ne sont pas présentées dans la Figure 21.

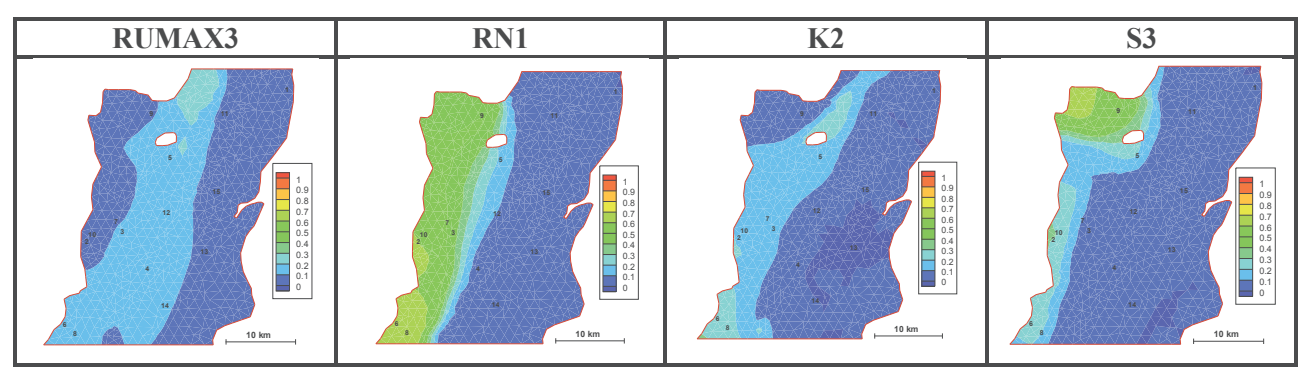

Figure 21 : Distribution spatiale de la sensibilité des paramètres

En comparant la distribution spatiale des indices de sensibilité de chaque paramètre par rapport aux cartes de zonation, nous constatons que les paramètres sont essentiellement influents dans

la zone où ils sont définis, leur influence étant quasi-nulle ailleurs. Par ailleurs, nous pouvons aussi remarquer que la valeur de l'indice de sensibilité d'un paramètre varie d'un point à un autre au sein de sa zone de définition. Pour comprendre ces variations de sensibilités d'un point à un autre, nous analysons les variations des indices de sensibilité en fonction du temps à certains points dont la position est marquée par un numéro sur les cartes précédentes.

# **3.1.2. Variation des indices de sensibilité en fonction du temps**

Nous présentons la variation des indices de sensibilité des différents paramètres au cours du temps à certains points qui montrent les principaux comportements de la nappe dans le domaine.

# ÿ **Indices de sensibilité totale**

## o **Fonctionnement Global : Point 1**

Rappelons que ces indices nous permettent de détecter l'influence totale d'un paramètre sur la sortie du modèle qu'il soit en interaction avec d'autres paramètres ou seul. Le graphe suivant montre les indices de sensibilité totale de tous les paramètres au point 1 (Figure 22). Nous étudions les sensibilités à ce point pour tirer des conclusions qui seront appliquées aux autres points du domaine. En effet, nos démarches consistent à identifier les variations des sensibilités des paramètres en fonction du fonctionnement classique d'une nappe : remontée et décroissance des niveaux de nappe ou encore augmentation et diminution de la recharge.

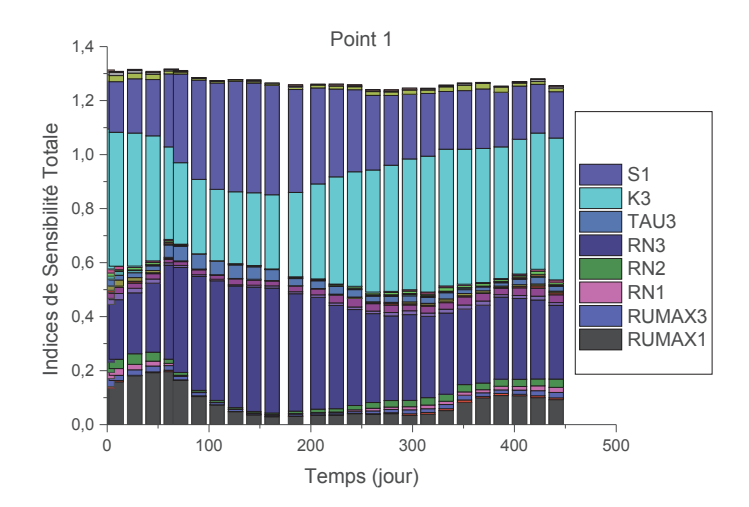

Figure 22 : Indices de sensibilité totale en fonction du temps au point 1

En ce point situé dans la zone 1 de RUMAX, la zone 3 de RN et TAU, la zone 3 de la perméabilité et la zone 1 de l'emmagasinement, les paramètres les plus influents sont le RUMAX1, RN3, K3 et S1. La sensibilité de ces paramètres varie au cours du temps.

*Analyse et interprétation de la variation des indices de sensibilité totale des paramètres contrôlant la recharge au cours du temps* 

Afin d'interpréter la variation de la sensibilité de RUMAX1 en fonction du temps, nous représentons dans les graphes suivants les variations au cours du temps des moyennes (sur les 1500 simulations effectuées) de la recharge, de la hauteur du réservoir superficiel (RUMAX1 désigne le seuil de ce réservoir), des sensibilités de RN3 et RUMAX1 (car la recharge est contrôlée par RN3 et RUMAX1, l'influence de TAU3 étant faible).

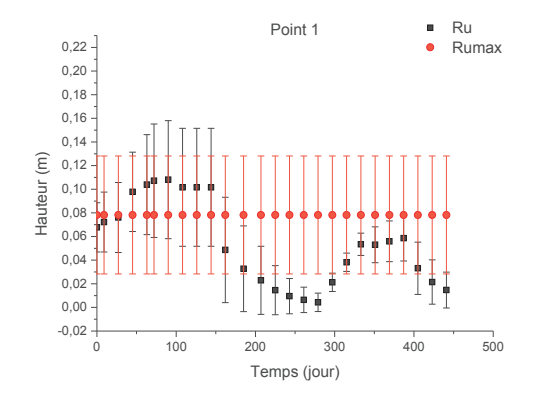

Figure 23 : Variation de RU1 et RUMAX1 au cours du temps

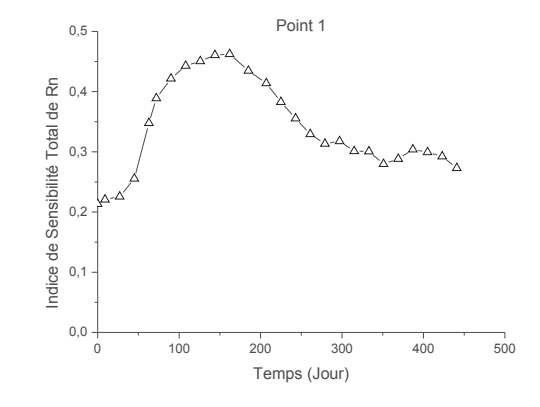

Figure 24 : Variation de la sensibilité de RN3 au cours du temps

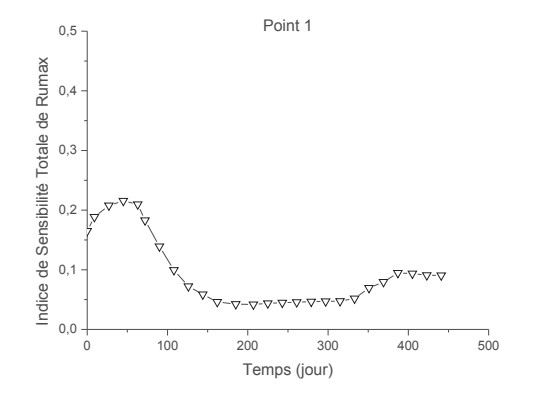

Point 1 1,4 1,2 1,0 Recharge (mm/jour) Recharge (mm/jour) 0,8 0,6  $0,4$ 0,2 0,0 0 100 200 300 400 500 Temps (jour)

Figure 25 : Variation de la sensibilité de RUMAX1 au cours du temps

Figure 26 : Variation de la moyenne de la recharge au cours du temps

La sensibilité de RUMAX1 augmente entre le  $1<sup>er</sup>$  et le 50<sup>ème</sup> jour. En analysant la variation de la hauteur du réservoir superficiel au cours de cette période, nous remarquons que la hauteur du réservoir superficiel augmente et reste globalement en dessous du RUMAX1 (Figure 23). À partir du 50ème jour, la sensibilité de RUMAX1 décroit car la hauteur du réservoir superficiel a dépassé le seuil RUMAX1 (Figure 25). Par conséquent, toute l'eau provenant des précipitations rejoindra la zone non saturée, la recharge de la nappe ne dépendra que des constantes de la zone non saturée à savoir RN3 et TAU3, RUMAX1 ne contrôlant plus cette recharge. Ceci explique non seulement l'augmentation de la recharge au cours de cette période (Figure 26) car aucune eau n'est retenue dans le réservoir superficiel mais aussi l'augmentation de la sensibilité de RN3 (Figure 24) car la recharge est majoritairement contrôlée par ce paramètre en l'absence de l'influence du RUMAX1.

Entre le 150ème jour et le 325ème jour, la sensibilité de RUMAX1 est faible car la hauteur du réservoir superficiel est très faible et reste en dessous du seuil RUMAX1.

Nous remarquons par ailleurs que la sensibilité de RN est bien corrélée avec la recharge. Cette dernière reste non nulle du fait de l'étalement.

En résumé, les résultats montrent que la sensibilité de RUMAX dépend de la hauteur d'eau dans le réservoir superficiel, ce paramètre n'a aucun effet lorsque le seuil est atteint et sa sensibilité est également très faible lorsque la hauteur du réservoir superficiel est très faible. La sensibilité de RN varie avec la recharge. La recharge et la sensibilité de RN augmentent lorsque le seuil RUMAX est atteint.

*Interprétation de la variation des indices de sensibilité totale des paramètres d'hydrodynamique souterraine au cours du temps*

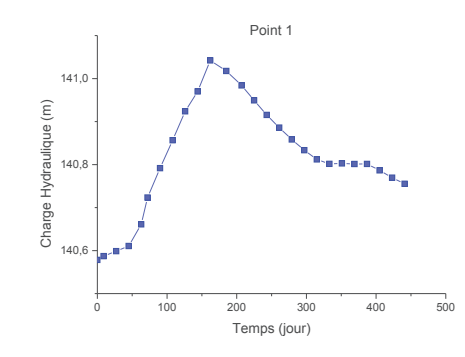

Figure 27 : Variation de la moyenne de la charge hydraulique au cours du temps au point 1

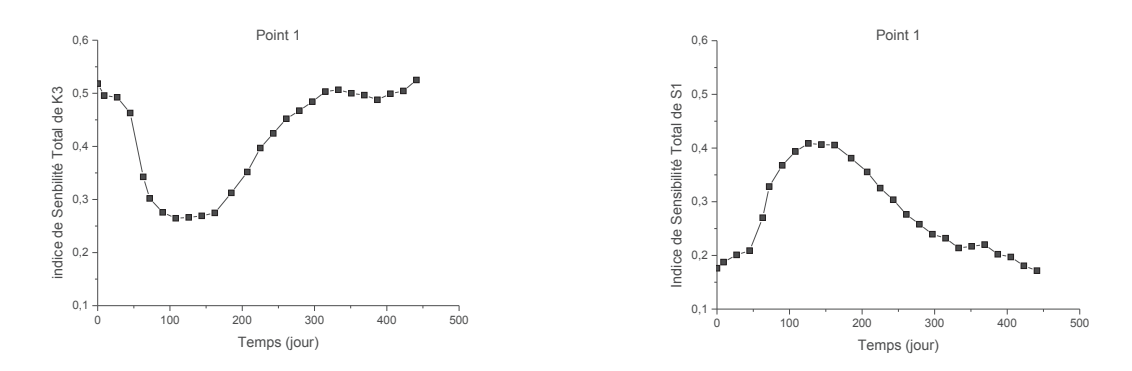

Figure 28 : Variation des indices de sensibilité totale de K3 (à gauche) et S1 à (droite) au cours du temps au point 1

La Figure 27 indique que la charge hydraulique augmente du 1<sup>er</sup> au 150<sup>ème</sup> jour, ceci est dû à une augmentation de la recharge dans le milieu (Figure 26), cette augmentation de la charge hydraulique se traduit par une augmentation de la sensibilité de S1 (Figure 28) et une diminution de la sensibilité de K3 (Figure 28). A l'inverse, lorsque la charge décroit (entre le 150<sup>ème</sup> et le 300<sup>ème</sup> jour), c'est plutôt la perméabilité qui devient de plus en plus influente et la sensibilité de l'emmagasinement décroit. Notons que la décroissance de la charge hydraulique au cours de cette période est due à la diminution de la recharge, et que la faible augmentation de la recharge se produisant entre le 300<sup>ème</sup> jour et le 400<sup>ème</sup> jour se traduit par une légère augmentation des niveaux de nappe et par conséquent une diminution de la sensibilité de la perméabilité et une augmentation de l'influence de l'emmagasinement. Ces remarques nous permettent de tirer les conclusions suivantes :

- $\checkmark$  Le coefficient d'emmagasinement : sa sensibilité varie avec l'augmentation de la charge hydraulique car cette augmentation de charge se traduit par un stockage de l'eau dans le milieu.
- $\checkmark$  La perméabilité : lorsque la charge décroit, c'est l'écoulement qui est prépondérant et de ce fait, c'est la perméabilité qui devient de plus en plus influente.

Du point de vue de l'identification des paramètres, pendant les premiers jours, les paramètres de recharge (RUMAX, RN et TAU) sont plus influents que l'emmagasinement, ce qui suggère que ces paramètres peuvent donc être bien déterminés pendant ces périodes alors que l'emmagasinement devient plus influent après le 100<sup>ème</sup> jour et sera plus identifiable à ce moment. Ainsi, une approche de calage tenant compte de tous ces modes de fonctionnement de la nappe au cours du temps permettra de bien déterminer ces paramètres.

## o **Interactions entre zones : Points 4 et 5**

En étudiant les variations des indices de sensibilité totale de tous les paramètres au point 1, nous constatons que seuls les paramètres associés à ce point sont influents, ce qui n'est pas le cas sur tout le domaine comme nous le montrent les variations des indices de sensibilité totale des paramètres au point 4 (Figure 29).

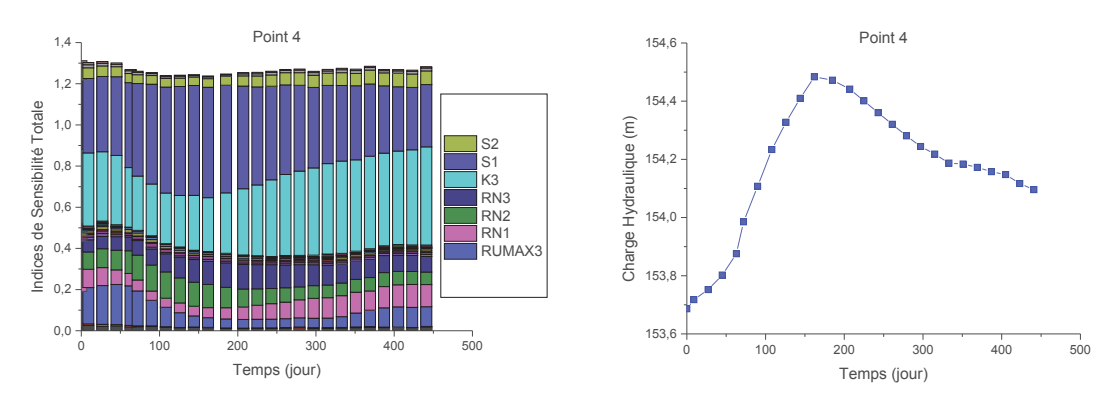

Figure 29 : Variation des indices de sensibilité totale (à gauche) et la moyenne de la charge hydraulique en m (à droite) au point 4

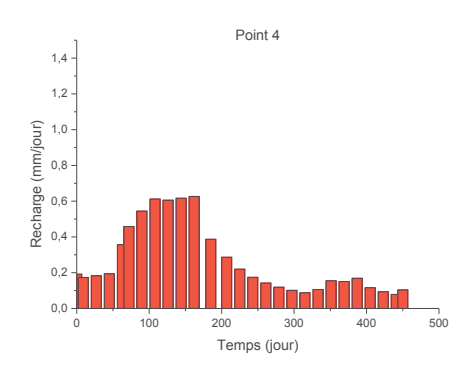

Figure 30 : Variation de la moyenne de la recharge au cours du temps au point 4

La charge hydraulique au point 4 est principalement contrôlée par : RUMAX3, RN1, RN2, K3 et S1.

En observant la variation de la sensibilité de S1 au cours du temps, nous constatons que la sensibilité de l'emmagasinement varie avec la charge hydraulique. En effet, l'augmentation de la charge hydraulique est sans doute liée à la capacité de stockage du milieu c'est-à-dire son emmagasinement.

La variation de la sensibilité de K3 est l'inverse de celle de l'emmagasinement, la perméabilité devient ainsi plus sensible lorsque la charge hydraulique décroit.

Ainsi, comme vu dans l'interprétation des variations de la sensibilité de la perméabilité et de l'emmagasinement au point 1, lors des remontées de nappe, l'emmagasinement influe davantage sur la charge hydraulique, alors que la décroissance de la charge hydraulique est principalement due à un écoulement beaucoup plus important par conséquent une grande influence de la perméabilité.

La charge au point 4 dépend de deux valeurs de RN : RN1 et RN2, ce qui peut s'expliquer par la position du point 4 proche de la limite des zones concernées. Ce phénomène est encore plus marqué au point 5 (Figure 31).

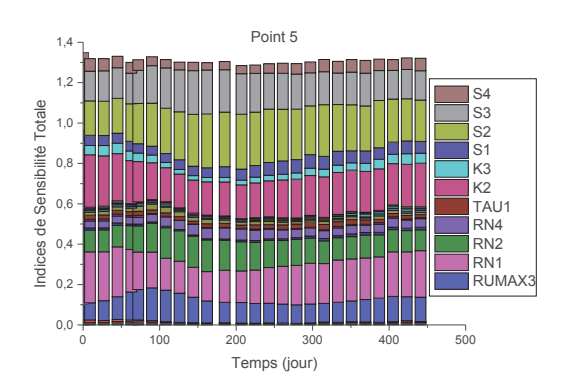

Figure 31 : Variation des indices de sensibilité totale au point 5

La charge au point 5 est sensible à plusieurs paramètres : S2, S3, RN1, RN2, K3, et RUMAX3. Le point 5 étant situé à la limite de deux zones d'emmagasinement et de RN, deux types d'emmagasinement (S1 et S2) et deux types de RN (RN1 et RN2) sont influents.

## ÿ **Indices de sensibilité d'ordre 1 et 2**

Les indices de sensibilité totale nous permettent de voir d'une manière générale les paramètres les plus influents, qu'ils soient en interaction ou non avec d'autres paramètres. Dans cette section, nous étudions les interactions entre les différents paramètres et nous déterminons également les paramètres qui agissent seuls sur la charge hydraulique. À cet effet, nous nous focalisons sur la variation de la charge hydraulique en fonction du temps au point 4.

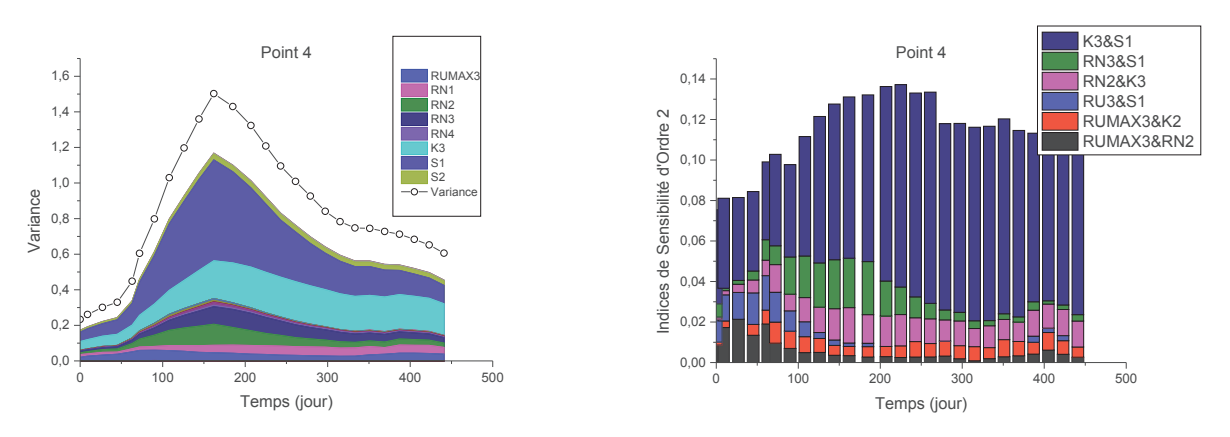

Figure 32 : Distribution temporelle des variances du premier ordre au point 4

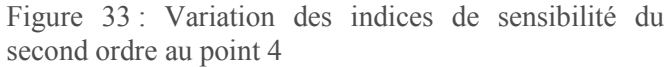

Les variations des moyennes de la recharge et de la charge hydraulique au cours du temps sont corrélées, une augmentation de la recharge entrainera bien évidemment des remontées de nappe.

La Figure 32 montre la variance au cours du temps, chaque couleur décrit l'influence d'un paramètre seul sur la variance de la charge hydraulique, l'espace vide compris entre la variance de la charge hydraulique et la zone colorée représente la variance due à l'influence des interactions paramétriques. Nous étudierons ces interactions paramétriques bien qu'elles semblent faibles comparées à l'influence des paramètres seuls.

Les interactions paramétriques sont indiquées sur la Figure 33. Nous pouvons remarquer que les interactions au point 4 se font majoritairement entre la perméabilité et l'emmagasinement (K3&S1).

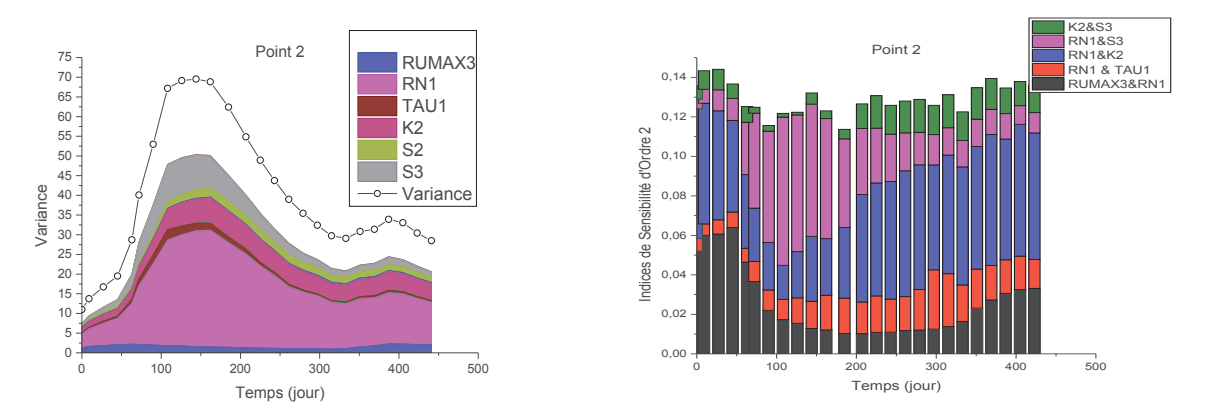

Parallèlement, nous avons investigué les interactions paramétriques au point 2 (Figure 34).

Figure 34 : Distribution temporelle de la variance du premier ordre (à gauche) et de l'indice de sensibilité du second ordre (à droite) au cours du temps au point 2

Au point 2, nous pouvons constater que la charge hydraulique est principalement contrôlée par le paramètre de recharge RN (Figure 34). On note également une influence de l'emmagasinement (S3) et de la perméabilité (K2), ainsi qu'un rôle secondaire des autres paramètres de la zone (RUMAX3 et TAU1) et de l'emmagasinement de la zone connexe (S2). Deux principales interactions se distinguent : une interaction entre les paramètres de recharge et ceux de l'hydrodynamique souterraine (RN1&S3 et RN1&K2), ainsi qu'entre les paramètres de recharge (RN1&TAU1 et

RUMAX3&RN1). On note par ailleurs une faible contribution de l'interaction entre perméabilité et emmagasinement (K2&S3).

## **3.1.3. Corrélation entre les paramètres**

Dans les résultats que nous avons présentés précédemment, la sensibilité de l'emmagasinement varie avec la charge hydraulique, tandis que la sensibilité des paramètres de recharge varie de façon générale avec la quantité de la recharge. Sachant que l'augmentation de la charge hydraulique est due à l'augmentation de la recharge, les variations des sensibilités des paramètres de recharge et celle de l'emmagasinement sont a priori liées. Ces paramètres bien qu'ayant des fonctionnements très différents ont les mêmes effets, il apparait intéressant d'étudier plus en détails les variations de la sensibilité de ces paramètres.

## ÿ **Recharge homogène**

Afin de mieux comprendre la variation des sensibilités des paramètres, nous reproduisons la même expérience en supposant cette fois-ci que les paramètres de recharge sont homogènes sur tout le domaine, la recharge est donc uniforme sur tout le domaine. Ceci nous amène à évaluer 10 paramètres dont les intervalles d'incertitudes sont présentés dans Tableau 3.

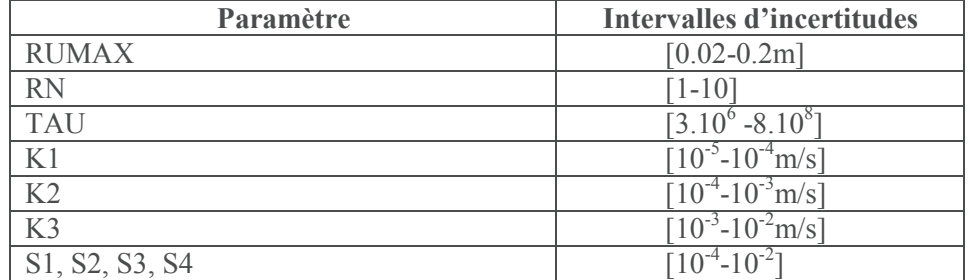

Tableau 3 : Plage de variation des différents paramètres du modèle de Nash (expérience : recharge homogène)

Le nombre de simulations et le degré des polynômes utilisés pour construire le métamodèle sont les mêmes que ceux de l'expérience précédente.

Nous comparons les variations des indices de sensibilité totale obtenues avec une recharge homogène et une recharge hétérogène au point 14 où la recharge de même que les variations de charge hydraulique, sont les mêmes dans les deux expériences. Les paramètres de recharge uniformes sur tout le domaine imposés sont ceux de ce point (dans l'expérience à recharge hétérogène).

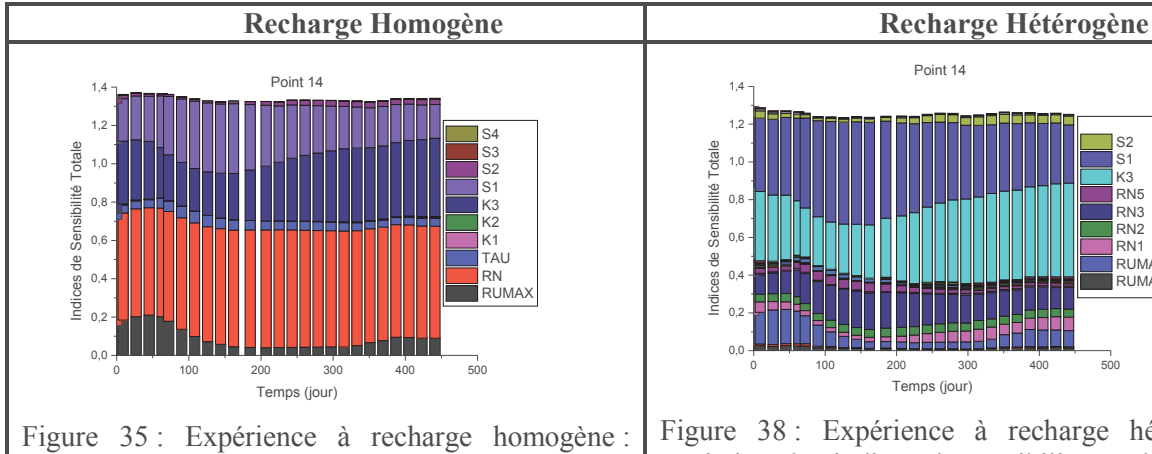

Variation des indices de sensibilité totale au point 14

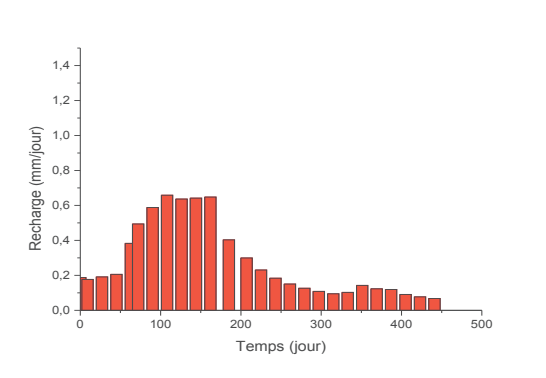

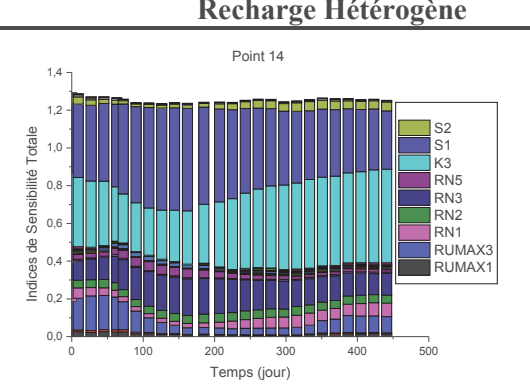

Figure 38 : Expérience à recharge hétérogène : Variation des indices de sensibilité totale au point 14

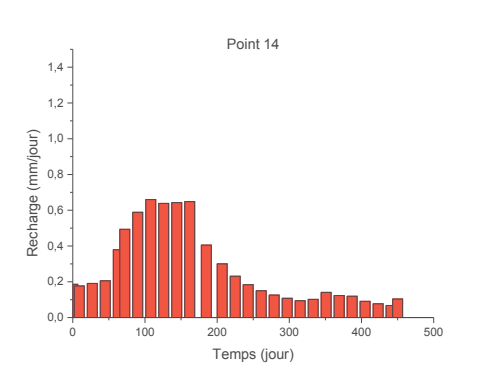

Figure 36 : Expérience à recharge homogène : Variation de la moyenne de la recharge au point 14 Figure 39 : Expérience à recharge hétérogène : Variation de la moyenne de la recharge au point 14

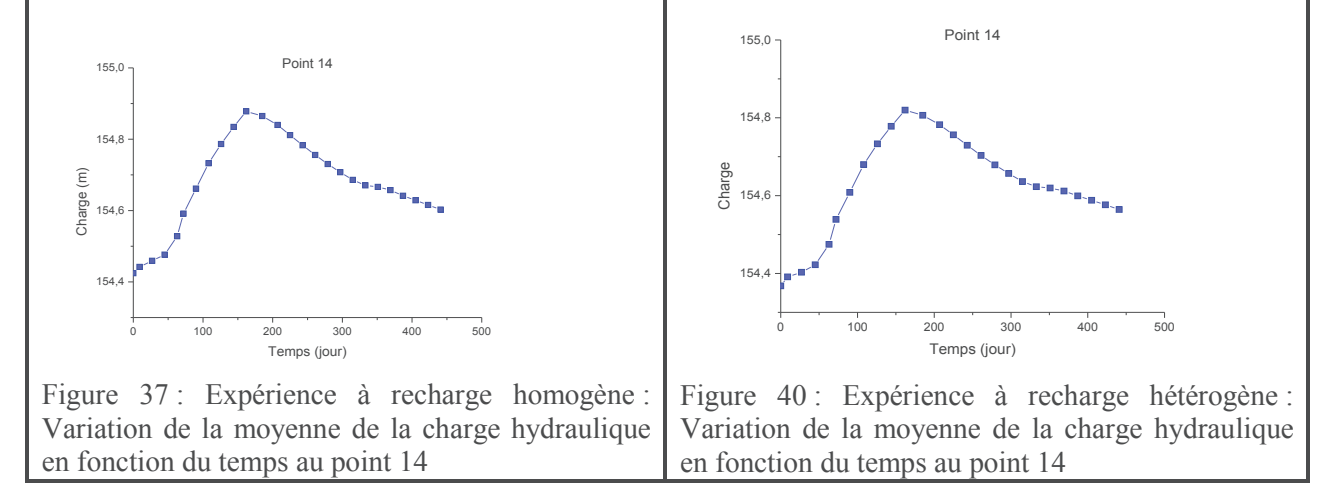

Nous constatons que la valeur des indices de sensibilité des paramètres n'est pas la même dans les deux expériences. Les paramètres de recharge ont une sensibilité plus élevée dans l'expérience à recharge homogène alors que l'emmagasinement est plus influent dans l'expérience à recharge hétérogène. Ainsi, pour une même recharge et une même variation de la charge hydraulique, on peut obtenir une influence plus importante soit des paramètres de recharge soit de l'emmagasinement.

En comparant la distribution spatiale de la sensibilité du RN avec celle de l'emmagasinement (Figure 41), on s'aperçoit que ces distributions sont corrélées. En effet, l'emmagasinement de S1 est très influent dans sa zone avec des indices de sensibilité totale qui peuvent atteindre 0,7 par endroits, dans cette zone le RN est moins influent, ce dernier est plus influent dans la zone d'emmagasinement S2 qui lui a de faibles influences (avec un indice de sensibilité totale maximal de l'ordre de 0,3).

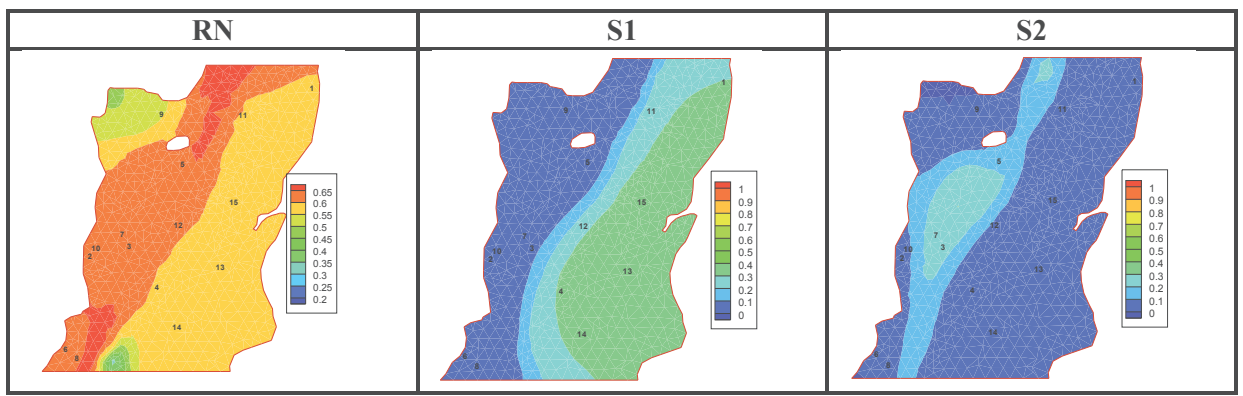

Figure 41 : distribution spatiale de la sensibilité de RN et S

On en conclut donc que pour une même valeur de recharge, la sensibilité des paramètres de la recharge dépend de celle de l'emmagasinement : les paramètres de recharge sont moins influents là où l'emmagasinement est plus influent.

# ÿ **Paramètres homogènes**

Afin de bien illustrer cette corrélation entre les paramètres de la recharge et l'emmagasinement, nous reprenons l'analyse de sensibilité en construisant un métamodèle ayant les mêmes caractéristiques que les précédents sur une expérience avec des paramètres constants sur tout le domaine. L'analyse dans ce cas vise ainsi à évaluer 5 paramètres dont les intervalles incertitudes sont présentés dans le Tableau 4.

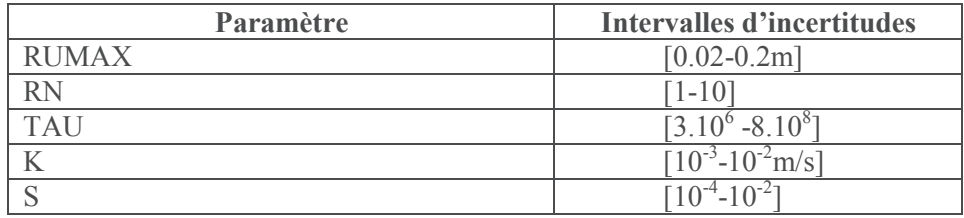

Tableau 4 : Plage de variation des paramètres dans l'expérience à paramètres constants

Pour cette analyse nous représentons les distributions spatiales des sensibilités de l'emmagasinement et du paramètre de recharge RN au premier jour (Figure 42).

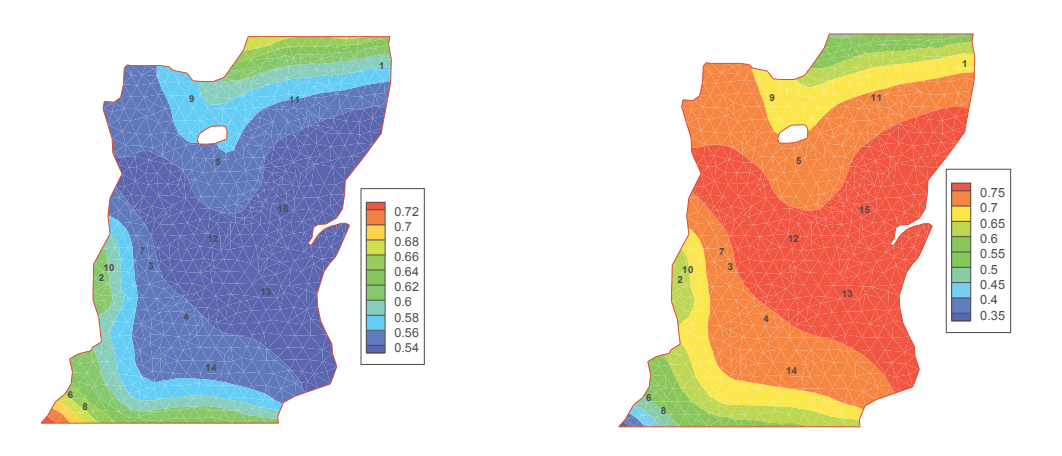

Figure 42 : Distribution spatiale de la sensibilité de RN (à gauche) et l'emmagasinement (à droite)

Bien que les paramètres soient homogènes sur tout le domaine, ces cartes nous montrent que la sensibilité de ces paramètres ne l'est pas. La sensibilité de RN est typiquement l'inverse de celle de l'emmagasinement. Ce qui nous permet de conclure que bien que les paramètres de recharge et de l'emmagasinement aient été jugés influents et que la variation de leurs influences ait été bien interprétée, des incertitudes liées à leurs contributions exactes sur la charge hydraulique demeurent car ces paramètres sont fortement corrélés.

# **3.1.4. Les indices de sensibilité HSIC**

Les distributions spatiales des indices de sensibilité vues précédemment sont associées à un seul pas de temps. Il serait intéressant de voir si ces distributions spatiales des indices de sensibilité évoluent de manière significative au cours du temps. Nous avons ainsi dressé des cartes de sensibilité pour tous les pas de temps en utilisant les indices HSIC. Nous comparons dans un premier temps les cartes de sensibilité obtenues avec les indices de Sobol à celles obtenues avec HSIC pour un même pas de temps. Les données ayant servi à calculer les indices de Sobol ont été utilisées pour évaluer les indices de sensibilité HSIC, le grand nombre de simulations effectuées nous permettra de bien étudier les corrélations entre les paramètres et la sortie du modèle.

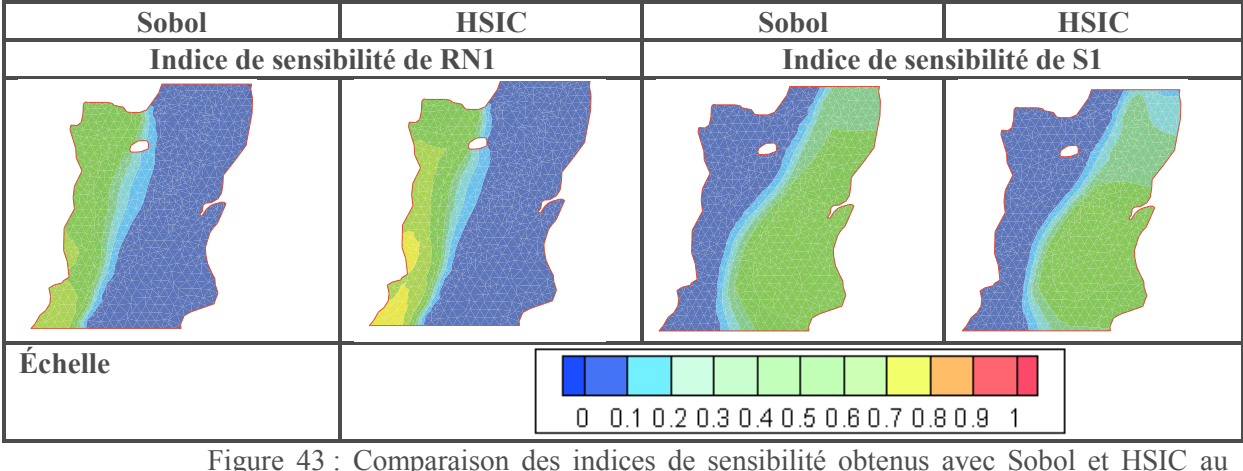

10ème jour

Les sensibilités des paramètres RN1 et S1 (de même que les sensibilités des autres paramètres qui n'ont pas été présentées ici) obtenues avec les indices de Sobol et de HSIC sont très proches, ce qui montre la cohérence des deux approches. Les sensibilités HSIC nous permettent de valider les résultats que nous avons obtenus précédemment et nous pouvons les utiliser pour étudier les variations spatio-temporelles de l'influence de paramètres.

Nous présentons dans la Figure 44, la moyenne et la variance de la sensibilité des paramètres influents sur tous les pas de temps. Ces cartes nous permettront d'avoir un point de vue global sur l'influence des paramètres pendant la durée de la simulation.

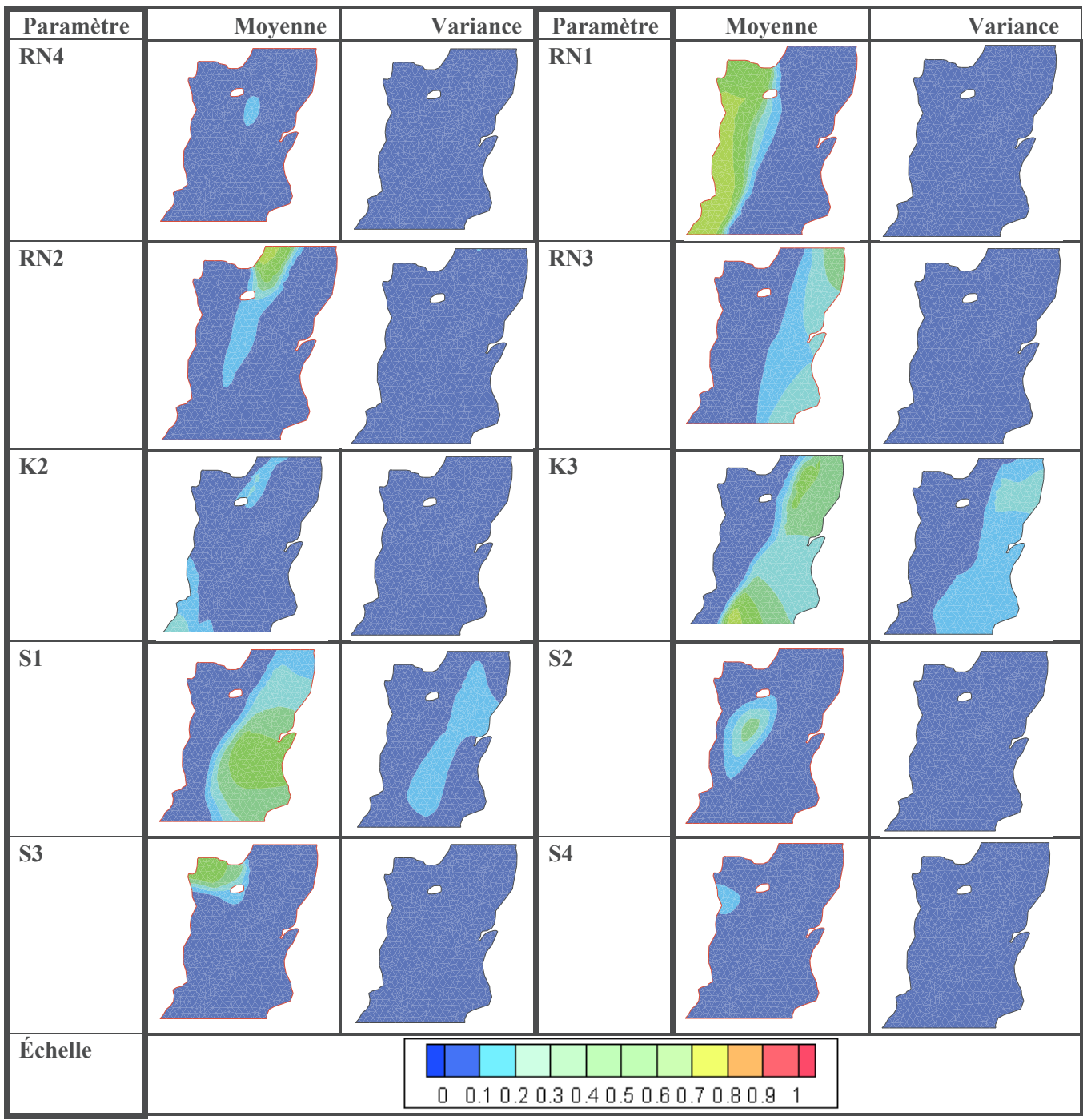

Figure 44 : Moyenne et variance sur tous les pas de temps des indices de sensibilité HSIC des différents paramètres

Notons que nous avons dressé ces cartes de moyennes et variances de sensibilité pour tous les paramètres. Une première analyse des résultats (que nous n'avons pas présenté ici) a démontré que les paramètres les plus influents sont RN (ce paramètre est influent dans la majorité des zones, seul le RN de la zone 5 n'est pas influent), la perméabilité des zones 2 et 3 et l'emmagasinement. La variance de la sensibilité des RN est faible, contrairement à la variance de la perméabilité et de l'emmagasinement. Nous étudierons la variation de la distribution spatiale des paramètres RUMAX3, RN3, K2, K3, S1 et S2 au cours du temps. Les différentes cartes de sensibilité au cours du temps sont présentées en annexe 1.

Les variations de la distribution spatiale des sensibilités de la perméabilité et de l'emmagasinement au cours du temps sont en cohérence avec les conclusions tirées en étudiant la variation locale des sensibilités des paramètres au cours du temps. Du 1<sup>er</sup> jusqu'au 200<sup>ème</sup> jour, on assiste à une remontée des niveaux de nappe dans le domaine, cette augmentation de la charge hydraulique se traduit à une baisse de la sensibilité de la perméabilité et une augmentation de la sensibilité de l'emmagasinement, du 200<sup>ème</sup> jour jusqu'à la fin de la simulation nous avons globalement une diminution de la charge hydraulique et la perméabilité devient ainsi plus influente que l'emmagasinement.

Par ailleurs, nous avons remarqué également que du  $1<sup>er</sup>$  au  $185<sup>ème</sup>$  jour, le RUMAX3 est sensible, ce paramètre devient non influent (sa sensibilité est inférieure à 0,1) entre le 185ème jour et le 346ème jour, l'emmagasinement est quant à lui très influent pendant cette période. Ces remarques confirment les analyses de même que les interprétations de la variation de la sensibilité de RUMAX3 faites en investiguant les variations temporelles des indices de Sobol en un point. De même, nous avons constaté que le paramètre RN devient très peu influent à partir de 180<sup>ème</sup> jour, en effet, on assiste à une diminution de la recharge dans le domaine pendant cette période. Ainsi, pour l'identification des paramètres, l'emmagasinement peut être déterminé pendant les périodes où le RUMAX et le RN ne sont pas influents, les corrélations entre ces paramètres et l'emmagasinement sont effet faibles pendant cette période. Quant aux paramètres de recharge, leur identification sera possible lors des premiers jours où leurs sensibilités sont élevées.

# **3.1.5. Synthèse de l'analyse de sensibilité du modèle de Nash**

Le modèle de Nash calcule la recharge des nappes en représentant la zone non saturée par deux compartiments : le premier traduisant les quelques premiers centimètres de sol, le transfert de l'eau dans ce compartiment est contrôlé par un paramètre seuil appelé RUMAX ; et un deuxième compartiment représentant la zone non saturée proprement dite, les transferts dans cette zone sont quant à eux déterminés par deux paramètres RN et TAU. L'analyse de sensibilité a démontré que l'influence de ces deux derniers paramètres varie avec la recharge et sont ainsi plus influents lorsque la recharge est élevée. Le paramètre RUMAX représentant le seuil de la hauteur d'eau du premier compartiment n'est influent que quand la hauteur d'eau dans le réservoir est inférieure à ce seuil.

D'après nos résultats, l'emmagasinement est plus influent au moment des remontées de nappe, alors que la perméabilité l'est plutôt lors des épisodes de décroissance de la charge hydraulique.

Cette analyse de sensibilité nous a permis de déterminer l'influence des paramètres ainsi que la variation de cette influence au cours du temps et des différents fonctionnements de la nappe. Néanmoins, des difficultés sur l'évaluation de l'influence précise des paramètres de la recharge et de l'emmagasinement ont été mises en évidence. Ces difficultés sont dues au fait que la recharge crée l'augmentation des charges hydrauliques et l'emmagasinement en donne son ampleur, ils conduisent ainsi aux mêmes effets. Toutefois, l'étude des variations des charges hydrauliques permet d'identifier la variation de la sensibilité des paramètres de recharge et de l'emmagasinement au cours du temps et ces variations ont été correctement interprétées et associées aux différents fonctionnements de la nappe. Nos analyses ont montré qu'il y a des périodes où les charges hydrauliques sont plus sensibles

aux paramètres de recharge qu'à l'emmagasinement et inversement. Ces périodes où les paramètres de recharge sont très peu ou pas influents sur la charge hydraulique correspondent aux périodes où les corrélations entre paramètres de recharge et emmagasinement sont faibles, elles sont donc très favorables à la détermination de l'emmagasinement. Quant aux paramètres de recharge, ils pourront être déterminés lors des épisodes de forte recharge se traduisant par des paramètres de recharge très influents. Ainsi, la difficulté de déterminer exactement la contribution de ces paramètres (due aux corrélations) n'interfèrerait pas l'inversion de ceux-ci.

# **3.2. Modèle Gardénia**

Comme pour le modèle de Nash, trois paramètres sont requis pour calculer la recharge avec le modèle Gardénia : le paramètre RUMAX représentant la hauteur seuil du réservoir superficiel et THG et RUIPER qui modélisent le transfert de l'eau dans la zone non saturée. Rappelons que le modèle d'écoulement est décrit avec deux paramètres : la perméabilité (K) et l'emmagasinement (S). En tenant compte des distributions spatiales, 20 paramètres définissant le problème et dont les intervalles d'incertitudes sont présentés dans le (Tableau 5) ont été analysés.

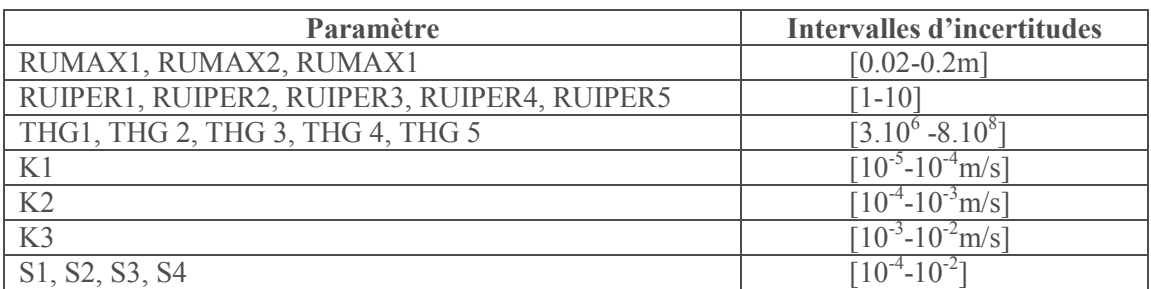

Tableau 5 : Plage de variation des paramètres du modèle Gardénia

Les zones de répartition de ces paramètres sont les mêmes que celles des paramètres du modèle de Nash. Les paramètres THG et RUIPER sont distribués dans les mêmes zones que RN et TAU dans le modèle de Nash.

Un nombre total de 1000 simulations a été effectué pour construire le métamodèle avec des polynômes de Legendre d'ordre 4. L'évaluation du coefficient R² indique que le métamodèle est suffisamment précis (Tableau 6).

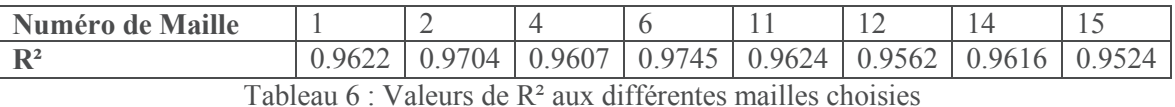

Au 1<sup>er</sup> jour, les charges hydrauliques varient entre 140 et 180 m (Figure 45). La zone Nord-Ouest du domaine a des moyennes et des variances très fortes. En effet, cette zone est caractérisée par une faible perméabilité et des conditions aux limites de type flux nul. Nous remarquons aussi que les zones à charge imposée (les bordures Nord et Sud) ont des variances très faibles.

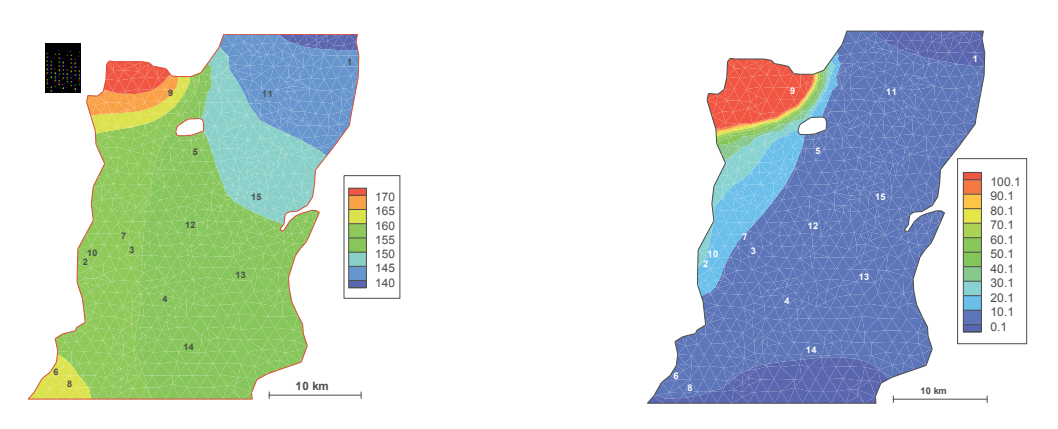

Figure 45 : Moyenne de la charge hydraulique en m (à gauche) et sa variance en m² (à droite)

# **3.2.1. Distribution spatiale des indices de sensibilité**

En croisant ces cartes de sensibilité avec les cartes de la distribution spatiale des paramètres, nous concluons qu'un paramètre n'est influent que dans la zone où il est défini. Les conclusions tirées de ces cartes sont les mêmes que celle du modèle de Nash (Figure 46).

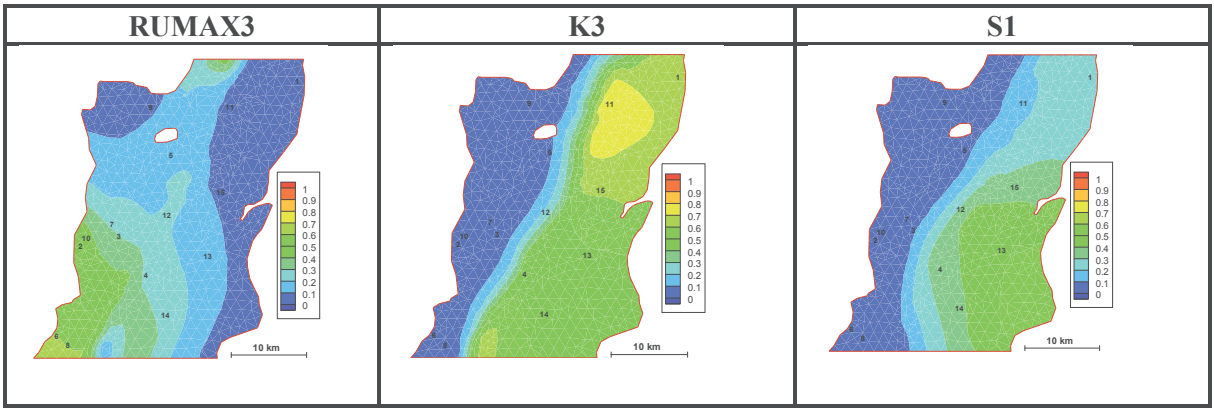

Figure 46 : Distribution spatiale de la sensibilité des paramètres 1<sup>er</sup> jour

# **3.2.2. Variation des indices de sensibilité au cours du temps.**

Nous analysons la variation des indices de sensibilité des différents paramètres au cours du temps à certains points représentatifs des principales réponses du modèle suite à la variation des différents paramètres.

# ÿ **Indices de sensibilité totale**

# **Fonctionnement Global : Point 6**

Au point 6 (voir sa localisation ci-dessus), la charge hydraulique dépend du RUMAX associé à la zone 3 (RUMAX3), du THG de la zone 2 (THG2), de la perméabilité de la zone 2 (K2) et de l'emmagasinement de la zone 3 (S3) (Figure 47). Seul le paramètre RUIPER n'apparait pas, car il s'agit d'un paramètre non influent quel que soit le pas de temps considéré.

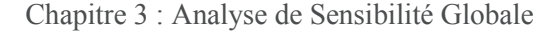

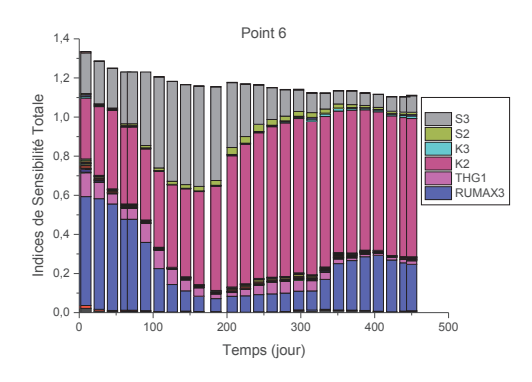

Figure 47 : Indices de sensibilité totale en fonction du temps au point 6

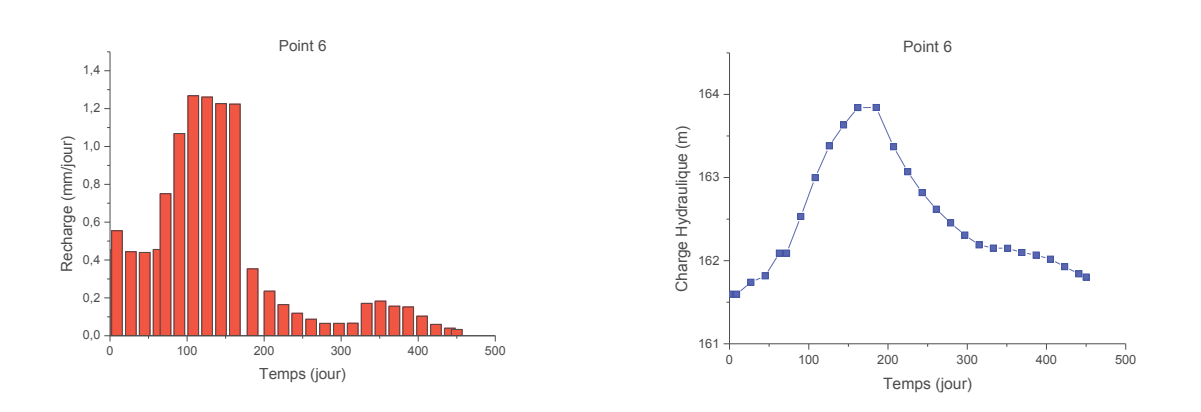

Figure 48 : Variations de la moyenne de la recharge (à gauche) et de la moyenne de la charge hydraulique (à droite) au point 6

*Interprétation de la variation des indices de sensibilité totale au cours du temps* 

À nouveau, l'interprétation de la variation de ces différents indices de sensibilité peut s'effectuer en regard de la variation de la charge hydraulique et de la recharge en ce point (voir graphes de la Figure 48). En croisant la variation de l'indice de sensibilité de RUMAX3 avec celle de la recharge, nous constatons que celle-ci est analogue à celle du même paramètre dans le modèle de Nash, avec cependant une influence plus marquée (0,6 ici contre 0,2 avec Nash). Ceci peut s'expliquer par le fait que le modèle de Nash et Gardénia représente le premier compartiment de la zone non saturée, le réservoir superficiel, de la même façon. Ainsi, à t=0, la sensibilité de RUMAX est élevée dû au fait que le réservoir n'est pas plein : sa sensibilité augmente au fur et à mesure qu'il se remplit puis elle décroît lorsque sa capacité maximale est atteinte (effet de seuil).

La variation des indices de sensibilité de la perméabilité et de l'emmagasinement est également similaire aux résultats obtenus avec le modèle de Nash : on note une augmentation de la charge hydraulique qui est due d'une part à la recharge mais aussi au stockage (lié au coefficient d'emmagasinement). C'est ce qui explique l'augmentation de sa sensibilité quand la charge augmente.

## o **Interactions entre zones : Points 2 et 11**

Alors qu'au point 6, la charge hydraulique n'est sensible qu'aux paramètres d'une zone, ce n'est pas le cas pour le point 2 et le point 11 comme nous l'indique la Figure 49.

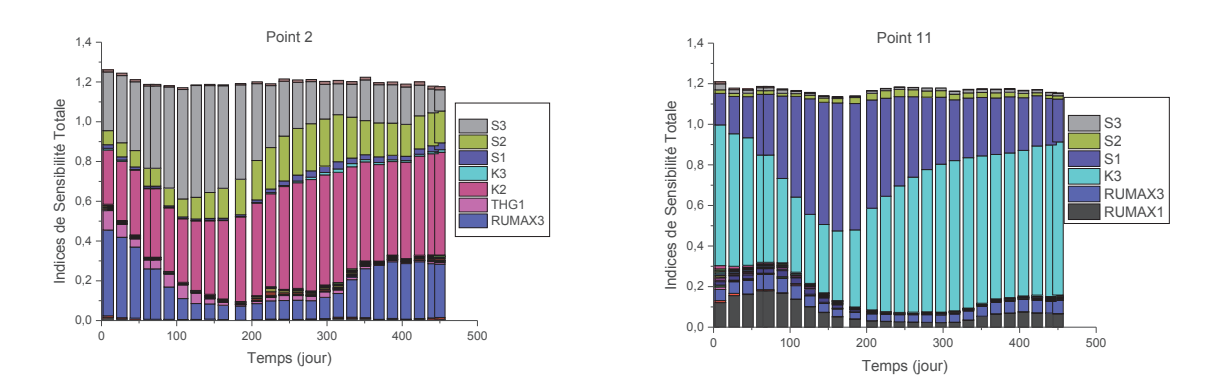

Figure 49 : Indices de sensibilité totale en fonction du temps au point 2 (à gauche) et point 11 (à droite)

Les paramètres les plus influents sont non seulement les paramètres des différentes zones du point considéré mais aussi certains paramètres des zones contiguës. Ainsi, le point 2 est sensible à l'emmagasinement de la zone 1 (S1) et celui de la zone 2 (S2). Ceci est le plus souvent dû à la position du point 2 situé à la limite de deux zones d'emmagasinement. De même, le point 11 situé à la limite des zones de réservoir superficiel 1&2 est sensible au RUMAX 1 & 2. Pour la partie écoulement souterrain, on ne voit par contre qu'une petite influence de l'emmagasinement de la zone 2.

## ÿ **Indices de sensibilité d'ordre 1 et d'ordre 2**

Si l'on analyse la variation de la variance de la charge hydraulique en fonction du temps au point 4, on constate que les paramètres les plus influents sont RUMAX3, K3 et S1 (Figure 50, à gauche) ; les couleurs indiquant les variances dues à l'influence des paramètres seuls sur la charge hydraulique.

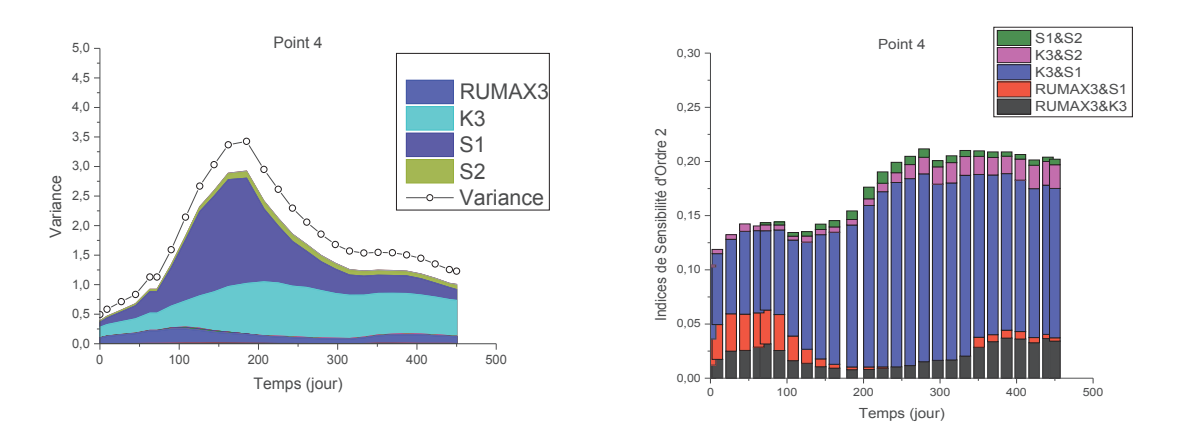

Figure 50 : Distributions temporelles des variances du premier ordre (à gauche) et des indices de sensibilité du second ordre (à droite) au point 4

Par ailleurs, les interactions paramétriques sont très faibles comme nous l'indique les variances des interactions paramétriques représentées par l'espace vide. Les principales interactions se font entre la perméabilité et l'emmagasinement (K3&S1), on note aussi une contribution des interactions entre le paramètre RUMAX et ceux de l'hydrodynamique de la nappe (RUMAX3&S1 et RUMAX3&K3) pendant la période d'influence du paramètre RUMAX (Figure 50, à droite).

# **3.2.3. Les indices de sensibilité HSIC**

Comme pour les résultats du modèle de Nash, les résultats obtenus avec Sobol et HSIC sont similaires (Figure 51), ce qui nous permet de valider les résultats obtenus avec Sobol, mais aussi d'étudier les variations spatio-temporelles des sensibilités au cours du temps avec les indices HSIC.

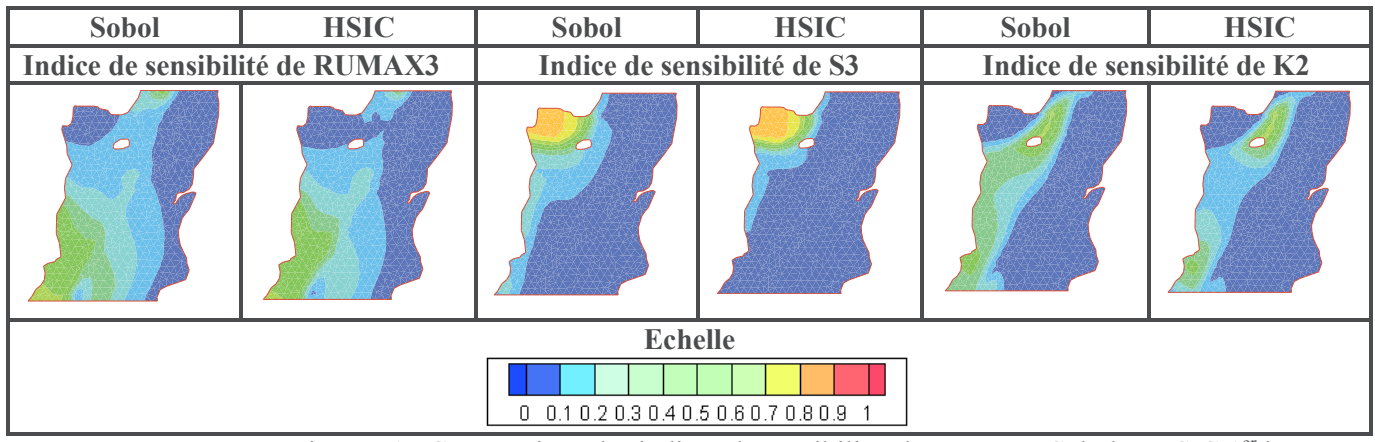

Figure 51 : Comparaison des indices de sensibilité obtenus avec Sobol et HSIC 1<sup>er</sup> jour

Les résultats sont représentés sous la forme de la moyenne et la variance de la sensibilité des paramètres influents du modèle au cours du temps (Figure 52).

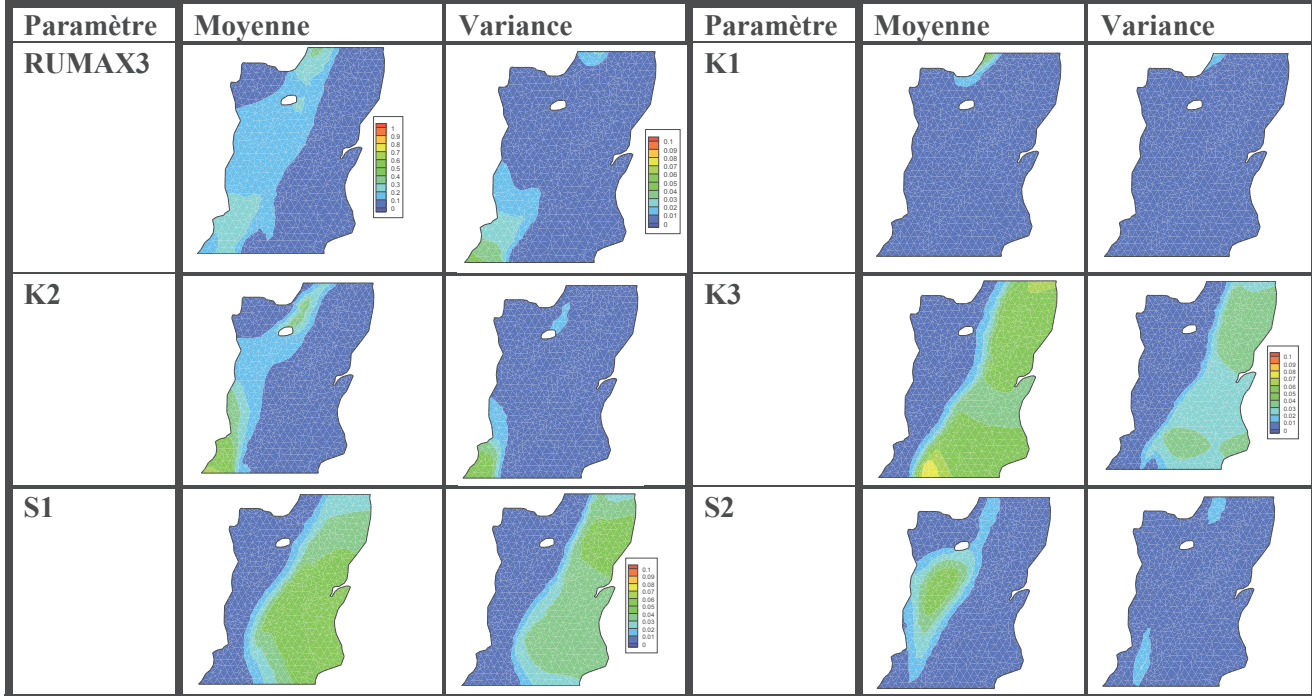

| Paramètre  | <b>Moyenne</b> | Variance | Paramètre                               | <b>Moyenne</b> | <b>Variance</b>  |  |
|------------|----------------|----------|-----------------------------------------|----------------|------------------|--|
| $\vert$ S3 |                |          | <b>S4</b>                               | m              | $\triangleright$ |  |
| Échelle    |                |          | $0$ 0.1 0.2 0.3 0.4 0.5 0.6 0.7 0.8 0.9 |                |                  |  |

Figure 52 : Moyenne et variance sur tous les pas de temps des indices de sensibilité HSIC des différents paramètres

Nous n'avons pas représenté ici les cartes de moyenne et variance des paramètres THG et RUIPER car l'analyse de ces cartes montre que les moyennes et les variances de leurs sensibilités sont très faibles (<0,1). Parmi les trois valeurs de RUMAX, seul le RUMAX3 (représenté ici) a une sensibilité dépassant la valeur de 0,1. Les perméabilités et les emmagasinements ont tous une sensibilité significative. Nous présentons en annexe 1 la variation de la distribution spatiale des paramètres RUMAX3, K2, K3, S1 et S2 au cours du temps.

Les variations des distributions spatiales des sensibilités des paramètres influents au cours du temps sont similaires à celles obtenues avec le modèle de Nash et les mêmes conclusions peuvent donc être tirées :

- $\checkmark$  Quand la charge hydraulique augmente, la sensibilité par rapport à l'emmagasinement devient prépondérante par rapport à la perméabilité, et inversement ;
- $\checkmark$  Le paramètre RUMAX n'est pas influent du 162<sup>ème</sup> jour au 348<sup>ème</sup> jour alors que l'emmagasinement est très influent pendant cette période. Les corrélations entre l'emmagasinement et ce paramètre sont donc très faibles pendant cette période du fait de la sensibilité quasi nulle de RUMAX. Ainsi, l'emmagasinement pourrait être déterminé pendant cette période, quant au paramètre RUMAX, il sera estimé pendant les premiers jours où sa sensibilité est élevée.

# **3.2.4. Synthèse de l'analyse de sensibilité du modèle Gardénia**

Le modèle Gardénia requiert trois paramètres pour calculer la recharge. Parmi ces paramètres, seuls deux ont été jugés influents : le premier paramètre RUMAX est similaire au paramètre du modèle de Nash, la variation de sa sensibilité au cours du temps suit donc la même logique que le paramètre RUMAX dans Nash. Le deuxième paramètre THG a une sensibilité significative par endroits. Quant aux paramètres de la zone saturée, la perméabilité et l'emmagasinement sont influents avec des variations antagonistes similaires au modèle de Nash.

# **3.3. Modèle de Richards**

La résolution de l'équation de Richards décrivant le mouvement de l'eau dans la zone non saturée nécessite la connaissance des relations entre la pression du milieu et la conductivité hydraulique et la pression et la teneur en eau. Plusieurs modèles permettent de décrire ces relations. Dans cette application, nous avons utilisé le modèle de Brooks et Corey, un modèle à 5 paramètres : la teneur en eau à saturation θ<sub>s</sub>, la teneur en eau résiduelle θ<sub>r</sub>, la pression d'entrée de l'air he, le paramètre

de forme  $\lambda^{\text{Re}}$  et la conductivité hydraulique à saturation Ks. Rappelons que ces relations sont données par :

$$
\theta(h) = \begin{cases}\n(\theta_s - \theta_r) \left(\frac{h}{he}\right)^{-\lambda^{Re}} + \theta_r & h < he \\
\theta_s & h \geq he\n\end{cases}
$$
\n
$$
K(\theta) = \begin{cases}\nKs \left(\frac{\theta - \theta_r}{\theta_s - \theta_r}\right)^{\eta} & h < he \\
Ks & h \geq he\n\end{cases}
$$
\n(3.43)

Comme pour les autres modèles, les paramètres sont définis par zones : au total, 22 paramètres dont les plages de variation sont définies dans le (Tableau 7) seront évalués. Les répartitions spatiales de la perméabilité et de l'emmagasinement sont les mêmes que dans le modèle de Nash et Gardénia. Par contre, la distribution spatiale de l'ensemble des paramètres du modèle de Brooks et Corey s'effectue sur 3 zones (Figure 53).

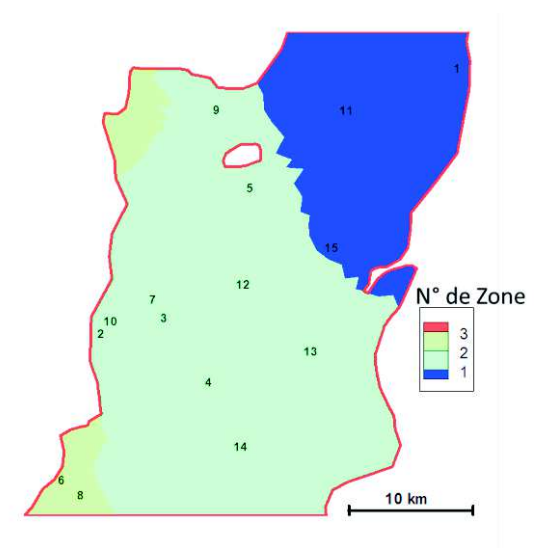

| Paramètres                                           | <b>Intervalles</b>                   |  |  |  |  |
|------------------------------------------------------|--------------------------------------|--|--|--|--|
|                                                      | d'incertitudes                       |  |  |  |  |
| $\theta$ r1, $\theta$ r2, $\theta$ r3                | $[0, 1-0.0]$                         |  |  |  |  |
| $\theta$ s1, $\theta$ s2, $\theta$ s3                | $[0.3-0.4]$                          |  |  |  |  |
| Ks1, s2, Ks3                                         | $[1.10^{-7} - 6.10^{-6}$ m/s]        |  |  |  |  |
| $\lambda^{Re}$ 1, $\lambda^{Re}$ 2, $\lambda^{Re}$ 3 | $[0.2 - 0.6]$                        |  |  |  |  |
| He, He2, He3                                         | $[-0.4 - 0.05m]$                     |  |  |  |  |
| K <sub>1</sub>                                       | $\sqrt{10^{-5}-10^{-4}}$ m/          |  |  |  |  |
| K <sub>2</sub>                                       | $[10^{-4} - 10^{-3}$ m/s]            |  |  |  |  |
| K <sub>3</sub>                                       | $[10^{-3} - 10^{-2}$ m/s]            |  |  |  |  |
| S1, S2, S3, S4                                       | $\sqrt{10^{-3}}$ -10 <sup>-1</sup> ] |  |  |  |  |

Tableau 7 : Plage de variation des paramètres du modèle de Richards

Figure 53 : Distribution spatiale des paramètres de Brooks et Corey

La résolution de l'équation de Richards s'est faite par zones obtenues en croisant les zones des paramètres de Brooks et Corey et les zones d'ETP et de pluie : au final, 14 zones de recharge ont été définies. Pour chacune de ces zones, l'équation de Richards est résolue sur une colonne dont l'épaisseur est comprise entre la côte topographique et 4 mètres en dessous du niveau de nappe à l'état initial. En effet, l'épaisseur de cette colonne reste constante tout au long de la simulation alors que les niveaux de nappe varient. De ce fait, ces 4 mètres nous permettent de garder le niveau de nappe audessus de la limite inférieure de la colonne (condition nécessaire pour la résolution de l'équation de Richards).

Chaque colonne est discrétisée sur 200 mailles. Le pas d'espace varie en fonction de la zone car les épaisseurs des zones ne sont pas les mêmes. À l'état initial, la condition à la limite inférieure de chaque zone est fonction des charges hydrauliques initiales. Une fois, la pression de la dernière maille

connue (déduite à partir de la charge à l'état initial), les pressions initiales de chaque maille sont obtenues en supposant que le profil est hydrostatique ( $h_i = h_{i+1} - \Delta x$ ).

Un nombre total de 1500 simulations a été effectué pour construire un métamodèle suffisamment précis (Tableau 8).

| Numéro de maille                                                                                                    |             |        | $\overline{\phantom{a}}$ |       |        | $\sim$<br>$\overline{1}$ | . .    |       | $\overline{1}$ |
|----------------------------------------------------------------------------------------------------|-------------|--------|--------------------------|-------|--------|--------------------------|--------|-------|----------------|
| $\mathbf{D}2$<br>v                                                                                                    | $979\Delta$ | ) 0790 | Q3Q                      | .9901 | 0.9625 | 0.9800                   | 0.9775 | .9847 | .9855          |
| $\mathbf{1} \cdot \mathbf{0} \cdot \mathbf{1}$<br>$\ddot{\phantom{1}}$<br>$-11$<br>$-11$<br>$\sim$ $\sim$ $\sim$ $\sim$ $\sim$<br>$\mathbf{r}$ |             |        |                          |       |        |                          |        |       |                |

Tableau 8 : Valeurs de R² aux différentes mailles choisies

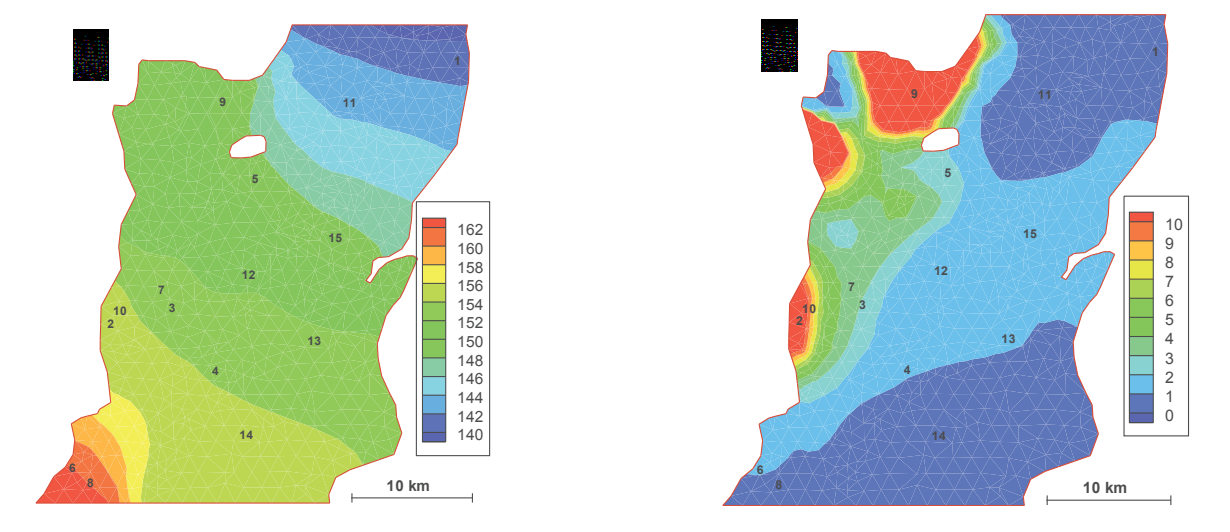

Figure 54 : Moyenne de la charge hydraulique en m (à gauche) et sa variance en m² (à droite)

La moyenne de la charge hydraulique et sa variance sur 1500 simulations au 200<sup>ème</sup> jour varient entre 140 m et 162 m (Figure 54). Contrairement aux autres modèles de recharge, on ne retrouve pas ici les plus hauts niveaux de nappe au Nord-Ouest, dans ce modèle ceux-ci sont situés au Sud-Ouest. La variance est plus élevée dans la zone Nord-Ouest. Par ailleurs, comme pour les autres modèles, les niveaux moyens dans le reste du domaine sont similaires et les limites à charge imposée Nord et Sud présentent les variances les plus faibles.

# **3.3.1. Distribution spatiale des indices de sensibilité**

Seules les sensibilités de S1, S2, KS1 et HE2 au premier jour de la simulation sont présentées dans la Figure 55. Toutefois les conclusions tirées de ces cartes sont les mêmes pour les autres paramètres.

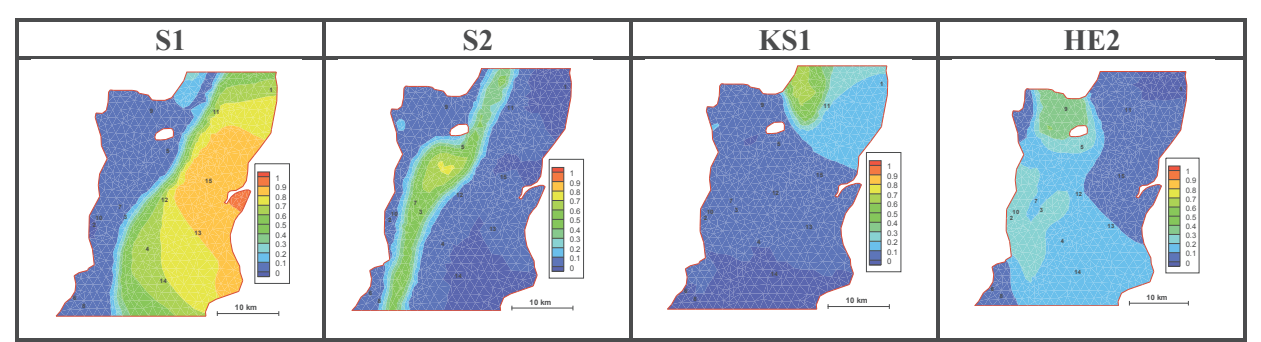

Figure 55 : Distribution spatiale de la sensibilité des paramètres au 1<sup>er</sup> jour

Tout comme pour les autres modèles décrits précédemment, les paramètres ne sont sensibles que dans les zones où ils sont définis. Néanmoins, la valeur des indices de sensibilité varient d'un endroit à un autre dans la zone d'influence du paramètre. Nous étudierons donc à nouveau les variations de ces indices au cours du temps pour mieux appréhender leur distribution spatiale.

#### **3.3.2. Variation des indices de sensibilité totale au cours du temps**

## ÿ **Indices de sensibilité totale**

#### o **Fonctionnement Global : Points 1, 11, 13 et 15**

La charge hydraulique au point 11 est sensible à l'emmagasinement (S1) et la perméabilité (K3), ainsi qu'à 3 paramètres de la zone non saturée : le paramètre de forme  $(\lambda^{Re} 1)$ , la conductivité hydraulique à saturation (KS1) et la pression d'entrée de l'air (HE1) (Figure 56). L'influence la plus forte est portée par l'emmagasinement suivie de la conductivité hydraulique à saturation de la zone non saturée, avec une prédominance légèrement plus importante lorsque la charge hydraulique est au plus haut.

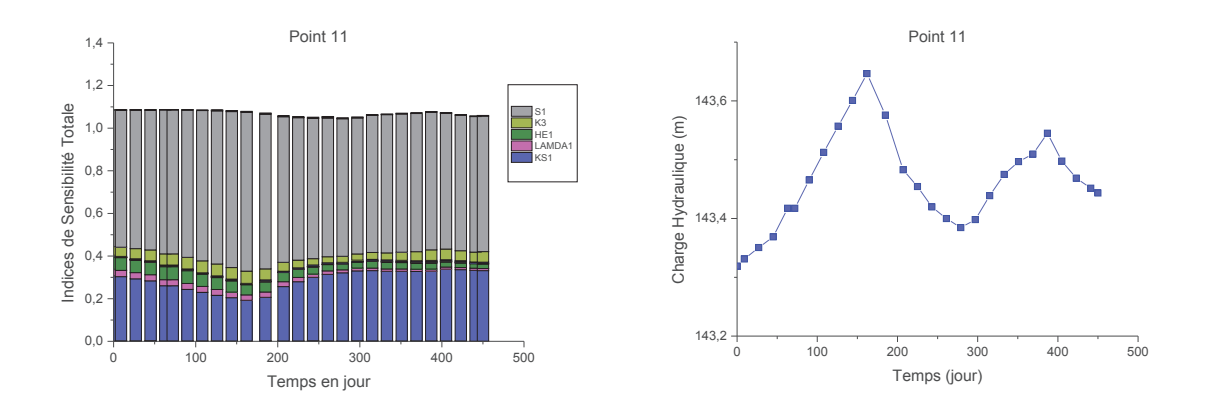

Figure 56 : Indices de sensibilité totale (à gauche) et moyenne de la charge hydraulique (à droite) en fonction du temps au point 11

Afin de comprendre les variations des sensibilités de ces deux paramètres influents, nous analyserons séparément la variation de ces indices au cours du temps de même que la variation de la moyenne de la recharge et de la charge hydraulique en ce point (Figure 57 à Figure 60, ci-après). On note que la recharge présente des variations d'amplitude plus fortes, avec également des valeurs négatives (Figure 58), bien corrélées avec les fluctuations de niveau de la nappe.

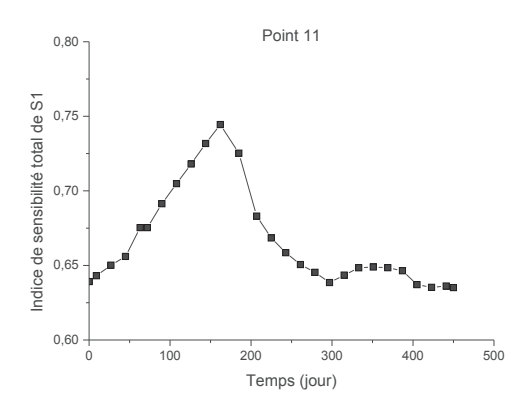

Figure 57 : Indice de sensibilité de S1 en fonction du temps

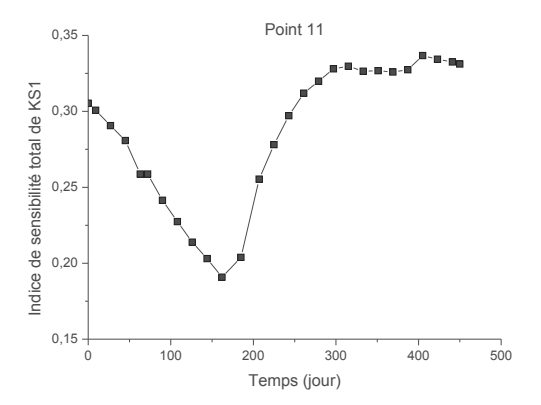

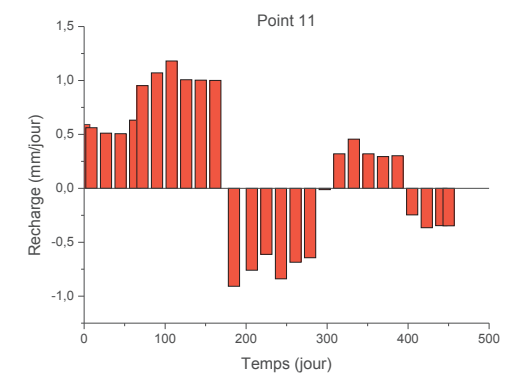

Figure 58 : La moyenne de la recharge au point 11 en fonction du temps

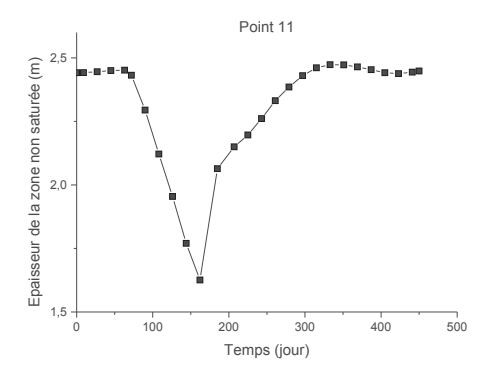

fonction du temps

Figure 59 : Indice de sensibilité de KS1 en Figure 60 : La moyenne de l'épaisseur de la zone non saturée au point 11 en fonction du temps

Comme pour les deux autres modèles, nous constatons que la variation de la sensibilité de l'emmagasinement est bien corrélée avec les fortes variations de la charge hydraulique : elle augmente quand la charge hydraulique augmente et diminue quand cette charge décroit.

Intuitivement, on s'attendrait également à des résultats identiques à ceux des deux modèles étudiés précédemment concernant la sensibilité des paramètres de recharge qui augmenterait avec la recharge. Ce n'est en fait pas le cas pour ce modèle dans lequel la sensibilité de KS1 varie inversement avec la recharge, comme nous le montrent les Figure 58 et Figure 59. Du 1<sup>er</sup> au 180<sup>ème</sup> jour, la recharge augmente et la sensibilité de KS1 diminue, ce paramètre devient de plus en plus influent lorsque la recharge diminue. Pour mieux comprendre la variation de l'influence de ce paramètre contrôlant l'écoulement dans la zone non saturée au cours du temps, nous avons représenté la variation de l'épaisseur moyenne de la zone non saturée (cette zone est la partie non saturée de la colonne de résolution de l'équation de Richards) au cours du temps (voir Figure 60).

Nous remarquons que la variation de la sensibilité de KS1 au cours du temps suit la même tendance que l'épaisseur de la zone non saturée. En effet, du 1<sup>er</sup> au 180<sup>ème</sup> jour, la sensibilité de KS1 décroit de même que l'épaisseur de la zone non saturée, ce paramètre étant beaucoup plus influent lorsque la zone non saturée est très épaisse. Signalons que physiquement, lorsque la zone non saturée devient peu épaisse la recharge augmente et inversement. En ce point, la recharge négative constatée est due au fait que nous calculons le flux qui passe de la partie non saturée à la partie saturée de la colonne de résolution de l'équation de Richards. Ce flux tient compte des échanges entre la nappe et la zone non saturée et peut être négatif.

En comparant la variation des sensibilités des deux paramètres les plus influents (KS1 et S1) en ce point, on constate que les indices de sensibilité totale de ces paramètres varient de manière inverse. En effet, lorsque la charge hydraulique augmente, la sensibilité de l'emmagasinement augmente et l'épaisseur de la zone non saturée diminue. Par conséquent, le transfert de l'eau de la surface vers le niveau de nappe est plus rapide : il en résulte ainsi une recharge plus forte et moins dépendante des paramètres de la zone non saturée, et donc la sensibilité des paramètres de la zone non saturée diminue.

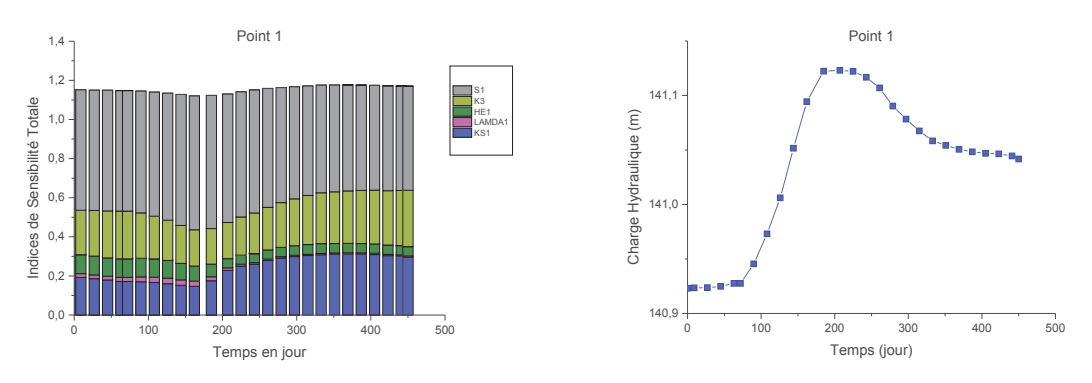

Figure 61 : Indices de sensibilité totale (à gauche) et la moyenne de la charge hydraulique (à droite) en fonction du temps au point 1

Au point 1, la charge hydraulique est sensible à l'emmagasinement (S1), la perméabilité (K3), et 3 paramètres de la zone non saturée (Figure 61) : le paramètre de forme  $(\lambda^{Re} 1)$ , la conductivité hydraulique à saturation (KS1) et la pression d'entrée de l'air (HE1). Les variations des indices de sensibilité de l'emmagasinement et de la conductivité hydraulique à saturation de la zone non saturée suivent les mêmes tendances que les sensibilités au point 11, avec également une influence plus marquée pour la perméabilité au point 1.

#### o **Interactions entre zones : Point 5**

La charge hydraulique aux points 1 et 11 est sensible aux paramètres des différentes zones associées à ces points. Ceci est valable pour les points situés au centre des zones de paramètre. Aux limites des zones, les charges hydrauliques sont souvent sensibles à deux ou plusieurs valeurs de paramètres. À la limite des zones 2 et 3 de l'emmagasinement, par exemple, les charges hydrauliques sont sensibles à l'emmagasinement de la zone 2 et celui de la zone 3 comme nous l'indiquent les variations des indices de sensibilité totale des paramètres au point 5 (Figure 62).

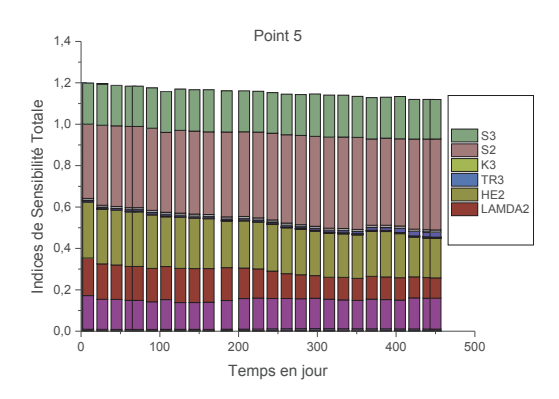

Figure 62 : Indices de sensibilité totale en fonction du temps au point 5

#### ÿ **Indices de sensibilité d'ordre 1 et 2**

La Figure 63 représente la variance de la charge hydraulique au point 1 et les variances dues à l'influence des paramètres seuls sur la charge hydraulique au cours du temps. Comme pour les autres modèles analysés, les interactions paramétriques sont très faibles au regard de la variance totale de ces interactions représentées par l'espace vide compris entre la partie colorée et la courbe.

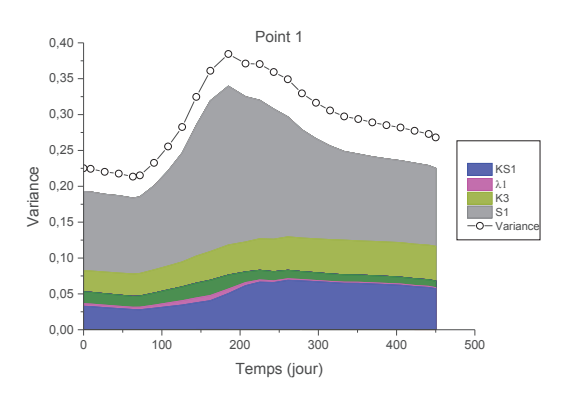

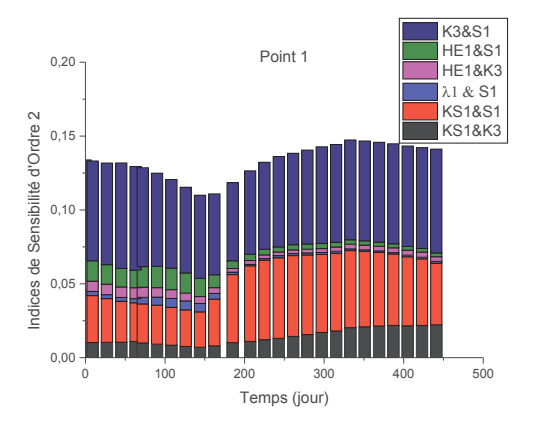

Figure 63 : Variance totale et variances du premier ordre en fonction du temps au point 1

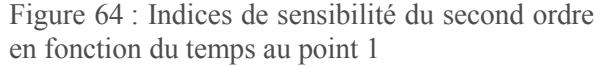

La Figure 64 nous présente les principales interactions. Les principales interactions paramétriques d'ordre 2 se font entre la perméabilité et le coefficient d'emmagasinement (K3&S1) et entre les paramètres de recharge et ceux de l'hydrodynamique (KS1&S3 et KS1&S1), avec une contribution moindre du paramètre HE1 (en interaction avec S1 et K3) pendant la période de recharge entre 0 et 150 jours.

### **3.3.3. Les indices de sensibilité HSIC**

Comme pour les autres modèles, nous comparons d'abord les résultats obtenus avec les indices de Sobol à ceux des HSIC, ceci nous permettra non seulement de valider les résultats obtenus avec Sobol mais aussi de tester la faisabilité de compléter les résultats des indices de Sobol avec ceux des HSIC.

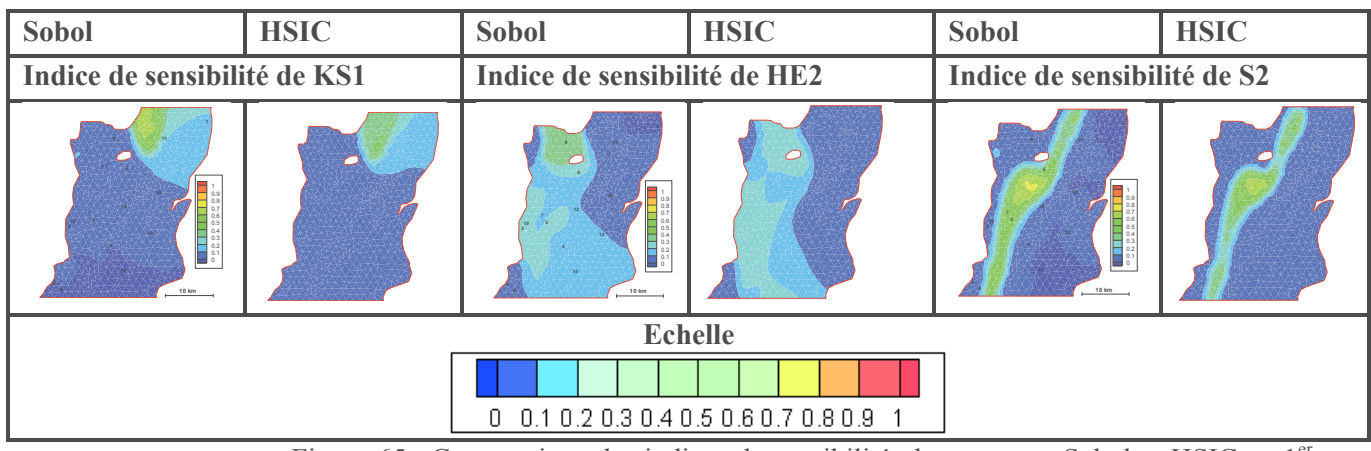

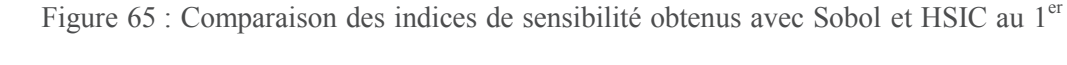

La Figure 65 montre que les deux types d'indices de sensibilité conduisent à des résultats proches. Dès lors que les conclusions tirées sont les mêmes, nous pouvons donc utiliser les indices HSIC pour compléter l'analyse de sensibilité en étudiant plus en détails les variations spatiotemporelles des indices de sensibilité des différents paramètres.

jour

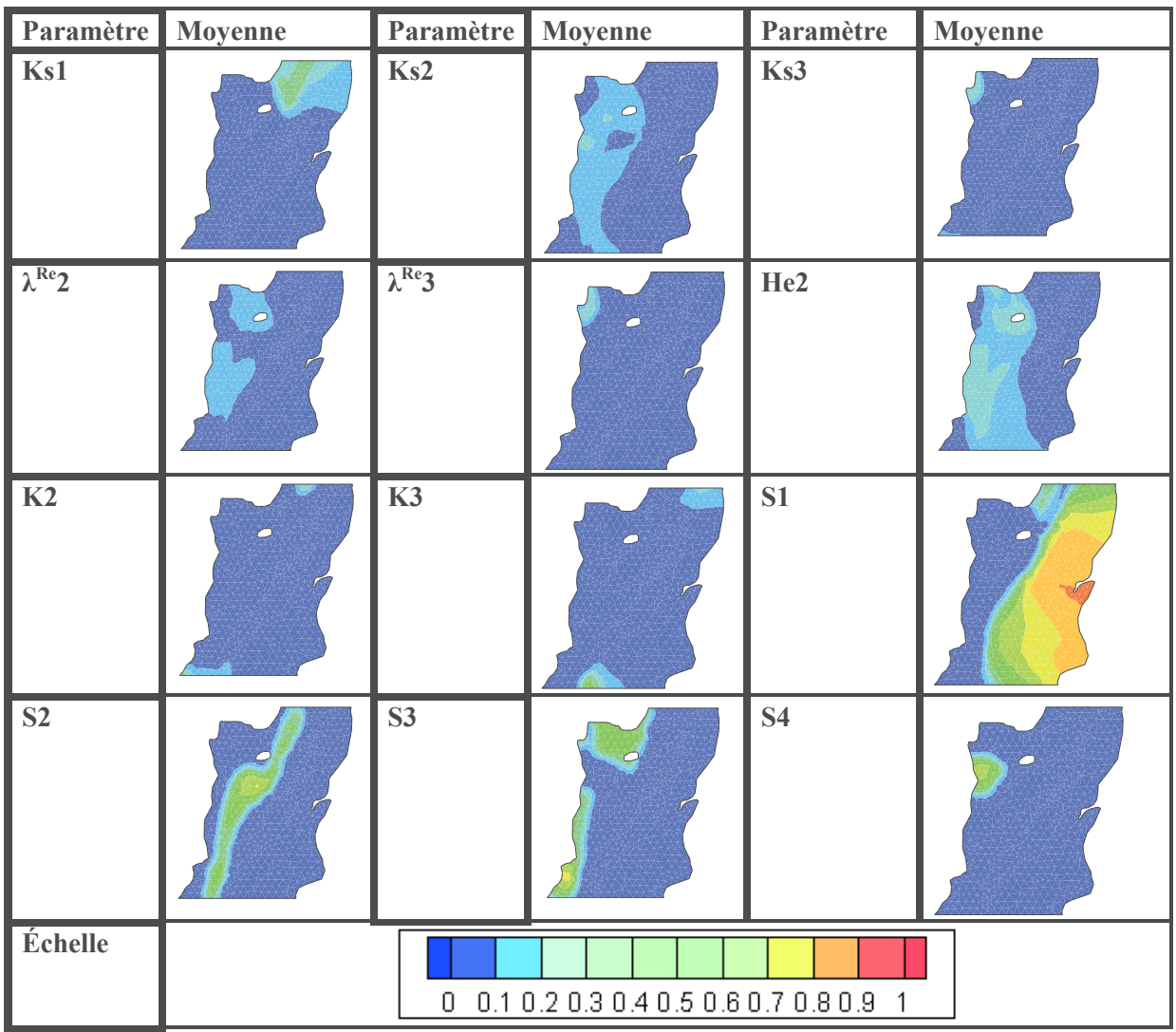

Figure 66 : Moyenne et variance sur tous les pas de temps des indices de sensibilité HSIC des différents paramètres

Parmi les paramètres contrôlant le transfert de l'eau dans la zone non saturée, seuls KS,  $\lambda^{Re}$  et he sont influents (Figure 66). Les moyennes de la sensibilité des teneurs en eau à saturation et résiduelle (nous les avons pas présentées ici) restent très faibles quel que soit le pas de temps considéré. L'emmagasinement est le paramètre le plus influent (sensibilité plus forte que la perméabilité). Les variances des sensibilités des paramètres, qu'ils soient influents ou non, restent faibles, ce qui suggère que d'une manière globale, il y a très peu de variations des sensibilités des différents paramètres au cours du temps (< 0,2). Nous étudions toutefois les variations des cartes de sensibilité de ces paramètres influents au cours du temps (les résultats sont présentés en annexe 1).

L'analyse de ces variations au cours du temps nous permet de conclure comme les autres modèles vus précédemment, qu'il y a des périodes où les paramètres de recharge (KS2 que nous avons présenté) ne sont pas influents, seul l'emmagasinement est influent, cette période est comprise entre le 300<sup>ème</sup> jour et le 400<sup>ème</sup> jour. Les corrélations entre les paramètres de recharge et l'emmagasinement sont ainsi faibles voire négligeables. De ce fait, l'emmagasinement pourra être déterminé pendant cette période, et les paramètres de recharge le seront pendant les premiers jours où ils sont influents.

# **3.3.4. Synthèse de l'analyse de sensibilité du modèle de Richards**

L'analyse de sensibilité du modèle de Richards a permis de mettre en évidence les principaux paramètres contrôlant la recharge : il s'agit de la conductivité hydraulique à saturation et de l'inverse de la pression d'entrée de l'air. Le paramètre de forme  $\lambda^{Re}$  agirait de manière très peu significative alors que les valeurs de teneurs en eau à saturation et résiduelle sont sans influence.

Un point important est que les sensibilités des paramètres liés au transfert de l'eau dans la zone non saturée dépendent de l'épaisseur de celle-ci, qui elle-même dépend des variations des niveaux de nappe. L'emmagasinement est le principal paramètre contrôlant les variations des niveaux de nappe dans cet exemple.

L'analyse de la variation temporelle des cartes de sensibilité du paramètre de recharge Ks et de l'emmagasinement indique que ces paramètres sont identifiables, car, la sensibilité du paramètre Ks varie au cours du temps, celle-ci devient presque nulle pendant certaines périodes. Ces dernières permettront de fixer la valeur de l'emmagasinement. Les paramètres de recharge pourront être déterminés pendant les jours où ceux-ci sont influents.

# **Conclusion générale**

L'analyse de sensibilité globale nous a permis de déterminer les paramètres les plus influents du modèle couplé utilisant 3 méthodes différentes pour l'évaluation de la recharge : Nash, Gardénia et Richards. Les sensibilités de ces différents paramètres varient en fonction du temps et de l'espace. Les principales conclusions tirées sont les suivantes :

- $\checkmark$  Dans les méthodes de Nash et Gardénia, la partie supérieure des modèles est représentée par un réservoir. Ce réservoir ayant une capacité maximale (RUMAX) se remplit jusqu'à sa limite. Une fois le RUMAX atteint, ce réservoir ne joue plus aucun rôle dans le transfert.
- $\checkmark$  Pour le modèle de Nash, les paramètres RN et RUMAX sont nettement plus influents que TAU. Le paramètre RN, qui permet de modéliser le transfert de l'eau dans la zone non saturée, reste influent tout au long des simulations car ce paramètre ne représente pas de seuil et la recharge reste non nulle.
- $\checkmark$  Le modèle à réservoirs Gardénia requiert trois paramètres : RUMAX (représentant le seuil du premier réservoir), THG et RUIPER (qui permettent de calculer le transfert de l'eau dans la zone non saturée). Parmi ces paramètres, c'est RUMAX qui est le plus influent suivi du THG. La sensibilité de RUIPER est quasi-nulle.
- $\checkmark$  Lorsqu'on a recours à l'équation de Richards pour calculer la recharge, les propriétés hydrauliques permettent de relier la teneur en eau à la pression et la pression à la conductivité hydraulique. Dans cette application, le modèle Brooks et Corey est utilisé pour décrire ces relations. Ce modèle requiert 5 paramètres qui sont : la teneur en eau à saturation  $\theta_s$ , la teneur en eau résiduelle  $\theta_r$ , la pression d'entrée de l'air he, le paramètre de forme  $\lambda^{\text{Re}}$  et la conductivité hydraulique à saturation Ks. Parmi ces paramètres, seule la conductivité hydraulique à saturation est très influente. On note par endroits une contribution significative du paramètre de forme  $\lambda^{\text{Re}}$  et de l'inverse de la pression d'entrée de l'air he. La sensibilité de ces paramètres dépend majoritairement de l'état de saturation du sol.
- $\checkmark$  Les paramètres contrôlant l'hydrodynamique en zone saturée (coefficient d'emmagasinement et perméabilité) sont tous influents. Leur sensibilité varie au cours du temps, et pour certains points leur ordre d'importance varie au cours de la simulation.
- $\checkmark$  Les plus fortes interactions se font entre:
	- o le coefficient d'emmagasinement et la perméabilité ;
	- o les paramètres de recharge et le coefficient d'emmagasinement et/ou la perméabilité.
- $\checkmark$  D'une manière générale, la variance de la sortie en un point est essentiellement sensible aux paramètres des différentes zones auxquelles appartient le point, excepté au niveau des points situés à la limite de deux ou plusieurs zones.

Dans cet exemple, nous avons pu quantifier l'importance des différents paramètres des trois versions du modèle couplé, ce qui suggère qu'une approche inverse visant à déterminer tous les paramètres du modèle couplé à partir uniquement des charges hydrauliques peut être envisagée du moment que cette unique sortie du modèle est sensible à la fois aux paramètres de la zone non saturée et ceux de la zone saturée.

Bien que des corrélations entre les paramètres de recharge et l'emmagasinement aient été détectées, ceux-ci restent identifiables dès lors que les variations des sensibilités de ces paramètres se distinguent soit dans l'espace soit dans le temps. En effet, l'identification des paramètres se fera en tenant compte des variations spatio-temporelles des charges hydrauliques. Ainsi, en fonction du temps par exemple, les périodes à recharge faible voire nulle, permettront de déterminer plutôt l'emmagasinement (les variations de niveaux de nappe à ces moments sont plus sensibles à l'emmagasinement qu'aux paramètres de recharge, ces deniers ont en général une sensibilité très faible voire nulle, les corrélations sont ainsi négligeables), et les périodes de recharge importante permettront de déterminer les paramètres de recharge, car même si les corrélations existent pendant cette période, la valeur de l'emmagasinement a déjà été identifiée lors des épisodes de recharge nulle. La recharge étant définie par zones, nous avons constaté que les principaux paramètres de recharge ne sont certes pas influents sur toute leur zone de définition mais le sont localement, ce qui permettra de bien les caler. C'est la prise en compte de tous les modes de fonctionnement de la nappe à la fois dans le temps et dans l'espace, qui nous permet de bien identifier ces paramètres. L'analyse de nos résultats a

également conduit à observer le même phénomène entre la perméabilité et l'emmagasinement. En effet, selon le mode de fonctionnement de la nappe, la perméabilité peut être très influente et l'emmagasinement très peu influent ou inversement, mais la prise en compte de la variation au cours du temps de la charge hydraulique permet de bien identifier la part de chaque paramètre et par conséquent de bien les estimer.

D'un point de vue pratique, nous avons également souligné que les paramètres sont sensibles essentiellement dans la zone où ils sont définis. De ce fait, une approche inverse consistant à déterminer des paramètres associés aux zones doit disposer des points d'observations dans toutes les zones pour pouvoir déterminer les paramètres associés.

L'analyse de l'influence des paramètres du modèle présentée dans ce chapitre guidera la détermination des paramètres qui sera abordée dans le chapitre suivant.

# **Chapitre 4 : Détermination des Paramètres par Inversion**

# **Sommaire**

Introduction

- 1. Critères de quantification
	- 1.1. Les moindres carrés
	- 1.2. Les critères basés sur des approches probabilistes
- 2. La paramétrisation
	- 2.1. La zonation
	- *2.2.* La paramétrisation géostatistique
	- 2.3. La paramétrisation multi-échelle
- 3. Les algorithmes de minimisation
	- 3.1. La méthode de Newton
	- 3.2. La méthode de Gauss-Newton
	- 3.3. La méthode de Quasi-Newton
	- 3.4. Gauss-Newton/Quasi-Newton
- 4. Calcul du gradient
	- 4.1. Méthode de perturbations ou différences finies
	- 4.2. Méthode des sensibilités
	- 4.3. Méthode de l'état adjoint
- 5. Critères d'arrêt
- 6. Procédure d'inversion du modèle couplé
	- 6.1. Méthode de l'état adjoint appliquée au modèle couplé
- 7. Application à un cas théorique
	- 7.1. Modèle de Nash
	- 7.2. Modèle Gardénia
	- 7.3. Modèle de Richards

#### Conclusion

#### **Introduction**

La résolution numérique des équations du modèle mathématique nécessite la connaissance d'un ensemble de paramètres décrivant les propriétés du milieu. Dans le milieu naturel, ces propriétés sont couramment inconnues, la modélisation de ces milieux ne s'arrête donc pas à la construction du modèle et à sa résolution numérique. La détermination des inconnues du problème est une étape cruciale qui mérite une attention particulière car elle conditionnera les résultats obtenus en sortie du modèle (Kitanidis 1996). La détermination des paramètres peut se faire directement au moyen de mesures in situ ou d'expériences au laboratoire ou indirectement par les méthodes inverses qui consistent à rechercher les valeurs inconnues des propriétés du modèle en utilisant les variables d'état du système connues aux points de mesures dans le but de faire coïncider la relation entrée-sortie du modèle avec toute la relation excitation-réponse observée sur le terrain. En d'autres termes, les méthodes inverses cherchent à déterminer les causes à partir des effets (de Marsily et al. 1999). On parle aussi de calibration ou de la procédure d'identification de paramètres.

Les méthodes directes visent à mesurer la valeur des paramètres physiques tels que la conductivité, la porosité, etc. Lorsque le modèle fait intervenir des paramètres non physiques (c'est le cas des modèles conceptuels basés sur des lois empiriques tels que Nash ou Gardénia), l'utilisation des méthodes inverses devient obligatoire car ces paramètres ne peuvent pas être mesurés. Aussi, compte tenu de la complexité des systèmes hydrogéologiques, l'utilisation des méthodes directes dans la détermination des paramètres hydrologiques est souvent limitée car ces méthodes ne fournissent que des valeurs ponctuelles des paramètres et le plus souvent insuffisantes pour caractériser toute l'hétérogénéité du système. La modélisation inverse est donc privilégiée dans la détermination des paramètres.

La modélisation inverse, largement utilisée en hydrogéologie, comporte un ensemble de méthodes allant du calage manuel communément appelé « essais-erreurs» aux procédures plus sophistiquées comme la calibration automatique. Le calage « essais-erreurs » consiste à déterminer les paramètres en les ajustant manuellement de telle sorte qu'il y ait une bonne concordance entre les valeurs calculées et mesurées. Cette méthode est longue, fastidieuse, subjective et dépend largement de l'expérience de l'hydrogéologue (Poeter et Hill 1997), ce qui a motivé les chercheurs à développer les méthodes de calibration automatique. Ces dernières, à l'inverse du calage manuel qui entraine une grande quantité de simulations pour ajuster les paramètres, permettent de quantifier la qualité du calage et de déterminer les paramètres interagissant avec d'autres paramètres (relations non linéaires).

Les méthodes inverses sont classées en deux groupes, on distingue (Neuman 1973) :

## ¸ **Les méthodes directes**

Elles consistent à considérer les valeurs des paramètres comme les inconnues du système (Nelson 1960; Emsellem et De Marsily 1971a; Neuman 1973). Dans la détermination des paramètres contrôlant l'écoulement par exemple, elles requièrent la connaissance des charges hydrauliques en tout point du milieu de même que leurs dérivées première et seconde. Dès lors, l'équation d'écoulement qui est une équation différentielle du second ordre se ramène à une équation du premier ordre dont seules les valeurs des paramètres telles que la conductivité sont les inconnues du système. En pratique, les charges hydrauliques dérivant des observations piézométriques sont disponibles en nombre limité, l'application de la méthode directe nécessite donc une interpolation pour combler les données manquantes (Yeh 1986). Cette interpolation fait intervenir un terme d'erreur, qui doit être pris en compte dans la procédure de calage.

Cette méthode a certes l'avantage d'être linéaire et peut être résolue d'une manière non itérative. Malheureusement son inconvénient majeur, source de la limitation de son utilisation réside au niveau de la grande sensibilité de la solution obtenue aux erreurs induites par l'interpolation.

# ¸ **Les méthodes indirectes**

Leur procédure est similaire à celle du calage manuel. Ces méthodes partent d'un jeu de paramètres initial, l'idée est de modifier ces paramètres pour minimiser un critère quantifiant la qualité du calage. Contrairement aux méthodes directes, ces méthodes peuvent être appliquées aux problèmes disposant d'un nombre limité de mesures, car elles sont conceptuellement indépendantes de leur interpolation. Néanmoins, elles sont plus fastidieuses que les méthodes directes, mais elles conduisent généralement à des meilleures solutions (Carrera et Neuman 1986a).

Les méthodes inverses indirectes seront utilisées pour déterminer les paramètres du modèle couplé, qu'ils soient de la zone non saturée ou de la zone saturée. L'utilisation de ces méthodes sur des systèmes réels est souvent compliquée. En effet, l'hétérogénéité du milieu naturel et le manque de données nécessaires au calage compliquent la mise en œuvre des méthodes d'inversion car le nombre d'inconnus (ou degrés de liberté) dépasse nettement le nombre d'observations. De ce fait, le problème inverse est souvent « mal posé » au sens d'Hadamard (1932). On parle de problème « mal posé » lorsque celui-ci satisfait à l'une des conditions suivantes :

# · **Inexistence de solutions** ;

- · **Non-unicité** : différentes combinaisons de valeurs des paramètres permettent un ajustement optimum sur les observations. En effet, certains paramètres non sensibles (ou non identifiables) peuvent engendrer plusieurs solutions au problème inverse. Cette non-unicité entraine l'obtention de plusieurs minima locaux dans la résolution du problème inverse.
- · **Instabilité** : de faibles variations des données d'entrées modifient de manière importante les résultats du modèle. Cette notion est aussi liée à celle d'identifiabilité des paramètres. En effet, des paramètres peu ou faiblement identifiables peuvent conduire à une grande instabilité du problème inverse.

Pour que le problème soit mieux posé, des techniques d'amélioration de la formulation du problème inverse ont été proposées. Le problème inverse fait intervenir le code de résolution du modèle direct, les mesures et les paramètres. La recherche du problème bien posé passe nécessairement par la modification d'un ou plusieurs de ces 3 critères. Dans la littérature, les suggestions d'amélioration du problème inverse apportées sont entre autres (Zhou et al. 2014) :

- · L'augmentation des données (nombre d'observations) ;
- · La réduction du nombre de paramètres à estimer : plusieurs auteurs ont fait recours à cette technique, nous développerons quelques méthodes dans la suite ;
- · L'introduction de l'information a priori ;
- · L'introduction d'un terme de régularisation (Carrera 1988a; Hendricks Franssen et al. 2009) contraignant les champs des paramètres afin de réduire les fluctuations durant les processus d'itérations ;
- · La minimisation des non linéarités : par exemple (Carrera et Neuman 1986b) suggèrent l'utilisation du logarithme de la conductivité.

Ce chapitre axé sur la méthodologie de l'inversion des paramètres rappellera dans un premier temps les principes des méthodes inverses dites indirectes et les stratégies d'amélioration de la résolution des problèmes inverses, la seconde partie sera consacrée à la méthodologie d'inversion choisie pour l'estimation des paramètres du modèle couplé, et la dernière partie sera quant à elle dédiée à l'application de cette méthodologie sur un cas théorique.

## **1. Critères de quantification**

Les méthodes inverses indirectes consistent à minimiser une fonction permettant de quantifier la qualité de l'estimation des paramètres. Ce critère d'optimisation appelé « fonction objectif » ou « fonction cout » est une fonction mathématique à plusieurs variables qui peut prendre différentes formes en fonction des objectifs recherchés.

# **1.1. Les moindres carrés**

Le critère quadratique construit indépendamment de toute considération statistique est largement utilisé à cause de son caractère intuitif (Chavent 1982; Chavent 1991; Bentley 1993; Tarantola 2005). Il représente l'écart quadratique entre valeurs mesurées et calculées et s'écrit sous la forme :

$$
J(P) = (\hat{y} - y)^{T} [W](\hat{y} - y)
$$
\n(4.1)

- $\hat{v}$  : les valeurs simulées
- *y* : les valeurs mesurées
- *W* : la matrice de pondération définie positive

La matrice de pondération W contient les erreurs inhérentes aux mesures. En effet, on associe des poids à chaque mesure, ainsi les mesures les moins fiables auront des poids très faibles.

## **1.2. Les critères basés sur des approches probabilistes**

- ¸ **Le maximum de vraisemblance** (Kitanidis et Lane 1985; Carrera et Neuman 1986a) : ce critère tente de trouver les paramètres les plus probables compte tenu des données disponibles, c'est-à-dire ceux qui maximisent la probabilité d'obtenir le jeu de données observé. Notons que le maximum de vraisemblance peut conduire à une fonction objectif similaire de celle des moindres carrés lorsque les erreurs de mesures des charges sont indépendantes et suivent une gaussienne.
- $\checkmark$  Le maximum à postériori : les paramètres sont assimilés à des variables aléatoires décrites par une densité de probabilité conjointe. Cette méthode cherche par application de la loi de Bayes à passer d'une loi de probabilité décrivant les paramètres a priori à une autre loi dite a posteriori valable une fois les données d'observations disponibles. Elle permet de retrouver le jeu de paramètres pour lequel la probabilité des paramètres a postériori est maximum, ce qui revient à minimiser au sens des moindres carrés. La fonction objectif résultante est composée de deux termes : le premier désigne un critère d'ajustement entre les réponses du modèle et les observations et le deuxième appelé critère de plausibilité représente les écarts entre les paramètres estimés et ceux connus a priori. Cette approche permet d'intégrer une certaine rigueur dans la définition de la fonction objectif car elle introduit la
connaissance de l'information a priori des paramètres. Du point de vue numérique, l'introduction de cette contrainte (l'information a priori) permet de réduire les instabilités du problème.

La fonction objectif de ces approches probabilistes est la suivante :

$$
J(P) = \kappa - \frac{1}{2} (\hat{y} - y)^{T} [W]^{-1} (\hat{y} - y) - \frac{1}{2} (\hat{P} - P)^{T} [W_{P}]^{-1} (\hat{P} - P)
$$
(4.2)

- *κ* : une constante
- *W<sup>p</sup>* : la matrice associée aux erreurs de mesures des paramètres : maximum vraisemblance
- *W<sup>p</sup>* : la matrice de covariance des paramètres estimés à priori : maximum à postériori
- *P* : les paramètres connus à priori
- $\hat{P}$  : les paramètres obtenus par inversion

#### **2. La paramétrisation**

Elle permet de rendre le problème inverse « mieux posé ». La paramétrisation, l'étape cruciale pour la réduction des paramètres, permet de simplifier la structure d'un espace de paramètres de telle sorte qu'elle puisse être représentée par un espace de dimension inférieure. Les techniques de paramétrisation assurant la stabilité du problème inverse représentent la variabilité des propriétés du milieu naturel.

#### **2.1. La zonation**

De par sa simplicité, la zonation est la technique la plus utilisée (Stallman 1956; Coats et Dempsey 1970; Emsellem et De Marsily 1971a; Sun et al. 1995; McCloskey et Finnemore 1996), elle consiste à subdiviser le domaine en plusieurs zones ayant des caractères lithologiques ou géologiques identiques. Une seule valeur par inconnue est attribuée à la zone, et tous les éléments constituant la zone auront cette même valeur. Les erreurs introduites par cette méthode proviennent de l'uniformité de la valeur des paramètres dans chaque zone (ce qui ne permet pas de prendre en compte des petites variations locales des paramètres) (Carrera et Neuman 1986c) et de l'incertitude sur la géométrie de ces zones. Néanmoins, Hendricks Franssen et al. (2009) soulignent que la zonation peut conduire à de bons résultats lorsque le modélisateur définit plusieurs zones.

#### *2.2.* **La paramétrisation géostatistique**

La paramétrisation géostatistique (Kitanidis et Vomvoris 1983; Kitanidis 1996) consiste à représenter le paramètre que l'on veut déterminer par un champ aléatoire caractérisé par sa moyenne et son variogramme. Ce dernier décrit les corrélations spatiales du paramètre, et sa forme décrit ainsi la façon dont se détériore la pertinence d'une information ponctuelle pour estimer la valeur en un autre point quand on s'éloigne du point où elle est définie. Il s'agit donc d'une simple interpolation supposant qu'une grandeur spatialisée z(x) peut être considérée comme une réalisation d'une fonction aléatoire (Marsily, 1999). Les valeurs sont affectées aux mailles par krigeage. L'objectif de cette méthode d'interpolation linéaire est d'estimer la valeur d'une propriété en un point de l'espace géographique à partir des observations voisines en utilisant la théorie des variables régionalisées. Cette théorie implique donc que les points de mesure les plus proches du point à estimer ont les poids les plus importants (effet d'écran). Cet effet varie en fonction de la configuration et du modèle de variogramme choisi pour le krigeage.

L'approche des points pilotes (Marsily 1978; Certes et de Marsily 1991; RamaRao et al. 1995; Alcolea et al. 2006a) est une forme de paramétrisation géostatistique. Cette paramétrisation est évolutive. Les paramétrisations évolutives permettent d'améliorer la description de la complexité du milieu et donc la structure de la paramétrisation au cours de la résolution du problème.

## **2.3. La paramétrisation multi-échelle**

### **2.3.1. Description**

La paramétrisation multi-échelle (Siegel 1995; Chardigny 1999; Hayek et al. 2008; Hayek et al. 2009; Majdalani et Ackerer 2011; Trottier 2014) fait partie des paramétrisations évolutives. Cette paramétrisation distingue deux maillages : un maillage pour le calcul et un autre pour la paramétrisation appelé maillage multi-échelle. Ce dernier est discrétisé en grandes mailles de forme carré, rectangulaire, ou triangulaire. Une maille du maillage multi-échelle correspond à une ou plusieurs mailles du maillage de calcul. Les paramètres à optimiser sont associés à chaque nœud du maillage multi-échelle.

Les maillages de calcul et multi-échelle (Figure 68) sont reliés par une fonction d'interpolation. La fonction d'interpolation peut prendre plusieurs formes : spline, polynomiale, ou linéaire. Les fonctions linéaires sont les plus utilisées. Dans l'interpolation linéaire, la valeur du paramètre au niveau d'une maille de calcul résulte de la combinaison linéaire des 3 paramètres multiéchelles. L'expression de cette interpolation linéaire est la suivante :

$$
P_c = \sum_{i=1}^{3} \beta_i P_{m,i} \tag{4.3}
$$

- *P<sup>c</sup>* : paramètre associé à la maille du maillage de calcul
- *Pm*: paramètre associé au nœud du maillage multi-échelle
- Le coefficient *β* dépend des coordonnées spatiales de la maille de calcul et de la localisation des points supports du maillage multi-échelle

## **2.3.2. Raffinement**

La paramétrisation évolutive permet de modifier la structure du maillage multi-échelle au cours de l'optimisation, cette modification entraine une augmentation du nombre de mailles du maillage des paramètres. La procédure est appelée raffinement et se déroule comme suit :

- · La fonction objectif est minimisée avec le maillage multi-échelle initial.
- · Si la valeur du critère d'estimation définie par l'utilisateur n'est pas satisfaisante à la fin du processus de minimisation, le maillage est raffiné. Le raffinement s'effectue jusqu'à ce que la fonction objectif atteint la valeur souhaitée.

Schématiquement, la procédure multi-échelle se déroule comme suit Figure 67.

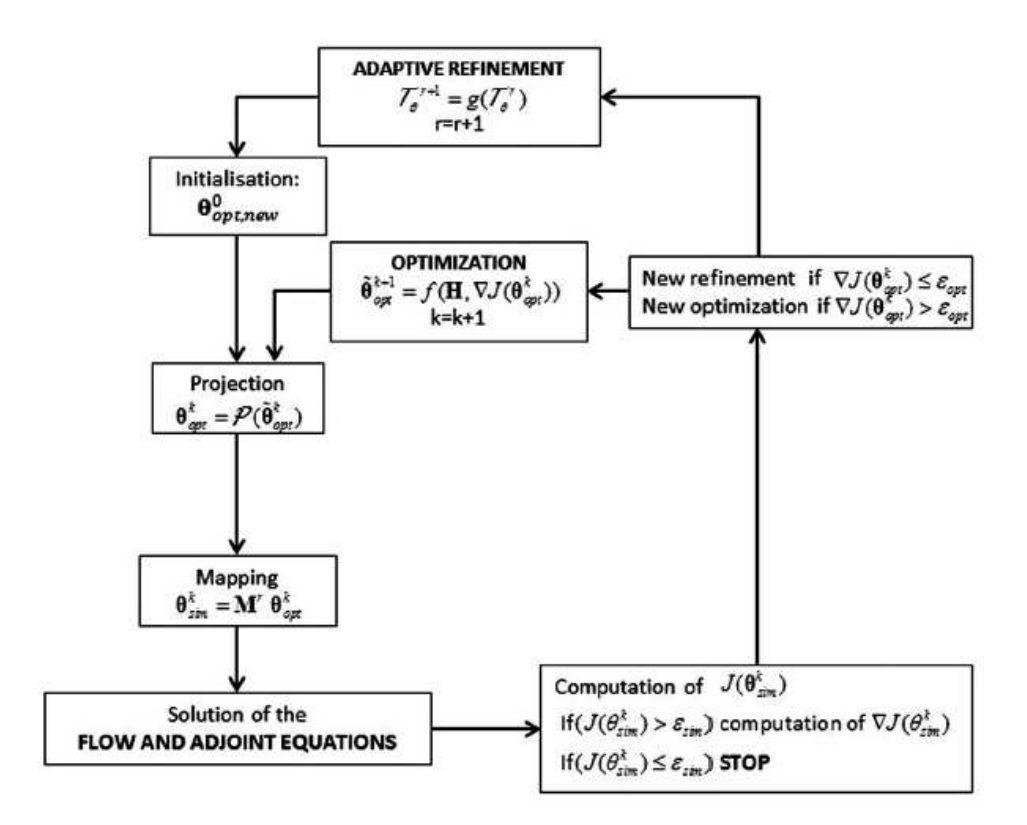

Figure 67 : Représentation schématique de la procédure multi-échelle *(Ackerer et al. 2014)*

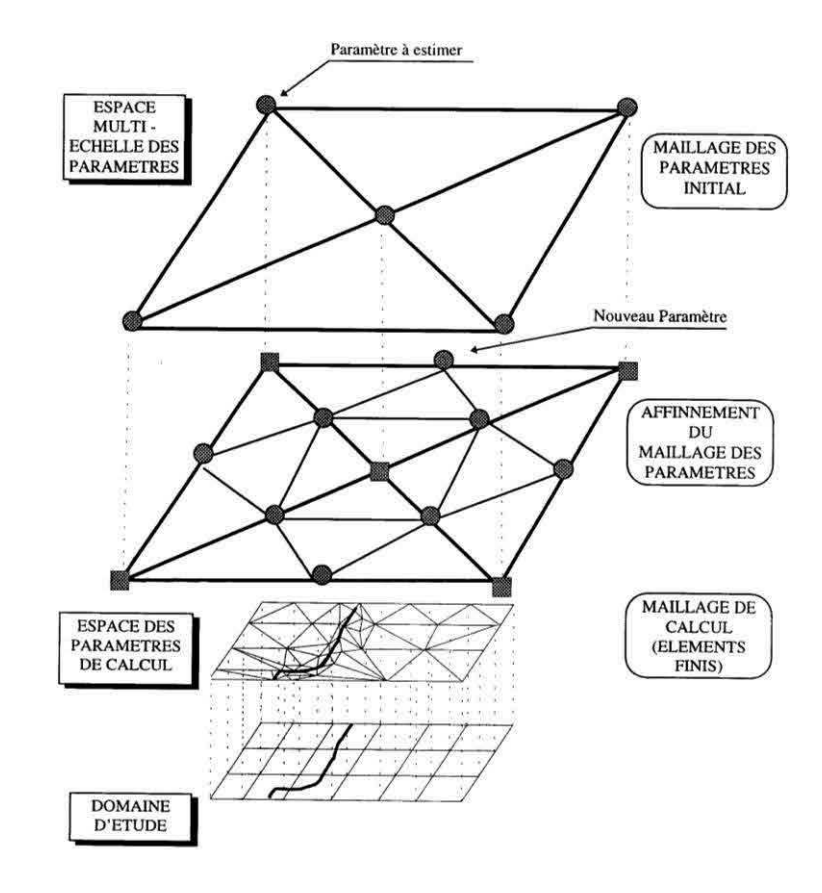

Figure 68 : Paramétrisation multi-échelle *(Siegel 1995)* 

Le raffinement peut se faire soit d'une façon régulière (qui consiste à diviser chaque élément en 4 sans distinction) ou optimisée. Dans le raffinement optimisé, le découpage des éléments du maillage multi-échelle dépend de la valeur du critère d'estimation au sein de ces éléments. Dans cette procédure, seuls les éléments ayant une valeur de ce critère élevée seront raffinés. Notons, que le critère d'optimisation se base sur les observations disponibles. Ainsi, c'est donc la quantité et la qualité des observations qui va déterminer la dimension de la paramétrisation. Ce type de raffinement permet donc de raffiner davantage les zones avec informations que celles sans informations. Aussi, cette procédure permet de prendre en compte différents niveaux d'hétérogénéités du milieu étudié. En effet, ce raffinement semi-automatique permettra de raffiner uniquement les parties les plus hétérogènes.

Notons que la paramétrisation multi-échelle permet aussi de bien traiter les points de mesures des paramètres. En effet, les points où des mesures des paramètres sont effectuées peuvent être définis comme nœud du maillage multi-échelle avec une valeur imposée, ce qui permet de faciliter le processus d'optimisation.

#### **3. Les algorithmes de minimisation**

Les méthodes inverses indirectes partent d'un jeu de paramètres initial et le modifient au fur et à mesure afin de minimiser le critère d'estimation choisi. Dans tout ce qui suit, ce critère est quadratique. Les algorithmes de minimisation permettent de modifier le jeu de paramètres, ils ont pour but de rechercher les corrections optimales à apporter au jeu de paramètre de telle manière à réduire la fonction objectif. Leur procédure s'écrit :

$$
P_{k+1} = P_k + \Delta P_k \tag{4.4}
$$

- *Pk*+<sup>1</sup> : les paramètres corrigés
- *P<sup>k</sup>* : les paramètres initiaux
- $\Delta P_k$  les corrections apportées

Les corrections  $\Delta P_k$  doivent vérifier la relation suivante :

$$
J\left(P_{k+1}\right) < J\left(P_k\right) \tag{4.5}
$$

 $J(P_{k+1})$  et  $J(P_k)$  respectivement la fonction objectif après et avant la correction.

Les corrections se font par itérations jusqu'à ce que le critère d'arrêt choisi soit satisfait.

Dans la suite, nous présenterons brièvement les formulations des algorithmes de Newton, Quasi-Newton et Gauss-Newton. Ces derniers se basent sur les méthodes de descente qui sont très bien adaptées aux fonctions quadratiques. Les méthodes de descente consistent d'abord à rechercher la direction de descente (la direction le long de laquelle la fonction à minimiser a une dérivée directionnelle strictement négative), puis de déterminer le pas de descente (ou correction) permettant d'arriver au jeu de paramètre suivant.

Le développement limité de Taylor de la fonction objectif est le suivant:

$$
J(P + \Delta P) = J(P) + (\nabla J(P))^T \Delta P + \frac{1}{2} \Delta P^T \left[ \nabla^2 J(P) \right] + \dots \tag{4.6}
$$

-  $\nabla J(P)$  $i \, j_{i=1,......,Np}$  $J(P) = \frac{\partial J}{\partial P}$  $P_i\big|_{i=1}$  $\left( \partial J \right)$  $\nabla J(P) = \left(\frac{\partial J}{\partial P_i}\right)_{i=1,\dots,N_p}$ : le gradient de la fonction objectif par rapport aux paramètres

- 
$$
\nabla^2 J(P) = \left(\frac{\partial^2 J}{\partial P_i \partial P_j}\right)_{i,j=1,\dots,Np}
$$
: le hessian, désignant la matrice des dérivées secondes de

la fonction objectif par rapport aux paramètres

Dans les procédures de minimisation, on cherche à atteindre le minimum de la fonction objectif, c'est-à-dire lorsque le gradient de la fonction objectif est nul. En d'autres termes, lorsque :

$$
\nabla J(P + \Delta P) = \nabla J(P) + (\nabla^2 J(P))^T \Delta p + \dots = 0
$$
\n(4.7)

### **3.1. La méthode de Newton**

Elle permet d'approcher linéairement le gradient de la fonction objectif.

Par simplification, on peut écrire :

$$
\nabla J(P + \Delta P) \approx \nabla J(P) + (\nabla^2 J(P))^T \Delta P \tag{4.8}
$$

En supposant, que le gradient de cette fonction est nul lorsque le minimum est atteint on a :

$$
\nabla J(P + \Delta P) \approx \nabla J(P) + (\nabla^2 J(P))^T \Delta P = 0
$$
\n(4.9)

On peut écrire :

$$
\Delta P = -\left(\nabla^2 J(P)\right)^{-1} \nabla J(P) \tag{4.10}
$$

En posant :

$$
[H_{\text{ess}}] = (\nabla^2 J(P)) \tag{4.11}
$$

Et

$$
g_k = \nabla J(P) \tag{4.12}
$$

- *g* : le gradient de la fonction objectif par rapport aux paramètres

Le processus de minimisation de la méthode de Newton revient à résoudre l'équation suivante :

$$
P_{k+1} = P_k - [H_{\text{ess}}]^{-1} g_k \tag{4.13}
$$

#### ÿ **Les expressions du hessien, du jacobien et du gradient pour la méthode Newton**

En reprenant l'expression de la fonction objectif quadratique (vue précédemment), on a :

$$
J(P) = (\hat{y} - y)^{T} W(\hat{y} - y)
$$
\n(4.14)

Le gradient de la fonction objectif est égal à :

$$
\nabla J(P) = -2(\hat{y} - y)^T W \frac{\partial y}{\partial P}
$$
 (4.15)

Le hessien est égal à :

$$
[H_{\text{ess}}] = \nabla^2 J(P) = 2 \left[ \left( \frac{\partial y}{\partial P} \right)^T W \frac{\partial y}{\partial P} - \left( \hat{y} - y \right)^T W \frac{\partial^2 y}{\partial P^2} \right]
$$
(4.16)

Le jacobien du système noté J<sub>a</sub> est défini par  $\frac{\partial y}{\partial x}$ *P*  $\partial$  $\partial$ , il représente la matrice des dérivées des variables d'état par rapport aux différents paramètres du système. Son expression est la suivante :

1 1 1 1 ................ . ................ *Np a Ns Ns Np y y P P J y y P P* æ ö ¶ ¶ ç ÷ ¶ ¶ = ¶ ¶ ¶ ¶ è ø (4.17)

- *J<sup>a</sup>* : le jacobien
- *N<sup>s</sup>* : nombre de mesures
- *N<sup>p</sup>* : nombre de paramètres

En supposant que les termes contenant les dérivées secondes soient négligeables 2  $\frac{y}{a^2} \approx 0$ *P*  $\left(\begin{array}{cc} \partial^2 y & \phi \end{array}\right)$  $\frac{\partial y}{\partial p^2} \approx 0$  $\left(\frac{\partial f}{\partial P^2} \approx 0\right)$ ,

et/ou que les écarts entre les valeurs mesurées et calculées deviennent très faibles lorsqu'on est proche du minimum, on peut écrire :

$$
[H_{\text{ess}}] = \nabla^2 J(P) = 2 \left[ \left( \frac{\partial y}{\partial P} \right)^T W \frac{\partial y}{\partial P} \right]
$$
(4.18)

Soit,

$$
\left[H_{\text{ess}}\right] = \nabla^2 J\left(P\right) = 2\left[J_a\right]^T W\left[J_a\right] \tag{4.19}
$$

#### ÿ **Variante de la méthode de Newton**

Une variante de la méthode de Newton est la méthode de Newton relaxée qui consiste à introduire un coefficient de relaxation afin de garantir un pas de descente dans la bonne direction (c'est-à-dire le pas de descente qui garantit que  $J(P_{k+1}) < J(P_k)$ ). Son équation est donnée par :

$$
P_{k+1} = P_k - \lambda_k^r \left[ H_{\text{ess}} \right]^{-1} g_k \tag{4.20}
$$

-  $\lambda_k^r$  le coefficient de relaxation.

Ce coefficient est inférieur ou égal à 1. Pour qu'il garantisse la descente vers le minimum, il faut s'assurer que la matrice du hessien est définie positive. Ce coefficient est divisé au fil des itérations par deux lorsque la fonction objectif ne diminue pas.

La méthode de Newton relaxée est identique à la méthode des grandes pentes quand le hessien est égal à la matrice d'identité.

#### **3.2. La méthode de Gauss-Newton**

La méthode de Gauss Newton (Distefano et Rath 1975; Cooley 1982b; Cooley 1983; Kitanidis et Lane 1985) peut être vue comme une modification de la méthode de Newton. En effet, le calcul des dérivées secondes de la fonction objectif peut s'avérer complexe dans certaines situations, cette méthode permet de résoudre l'équation de minimisation de la méthode de Newton sans calculer le hessien du système.

Lorsque le minimum est atteint, on peut s'écrire :

$$
\nabla J(P) \approx (\nabla^2 J(P))^T \Delta P \tag{4.21}
$$

En tenant compte des approximations du hessien et du gradient présentées précédemment, nous pouvons écrire :

$$
2\left[J_a\right]^T W \left[J_a\right] \Delta P \approx -2\left(\hat{y} - y\right)^T W \left[J_a\right] \tag{4.22}
$$

L'équation de minimisation s'écrira alors :

$$
P_{k+1} = P_k - \left( \left[ J_a \right]^T W \left[ J_a \right] \right)^{-1} \left( \hat{y} - y \right)^T W \left[ J_a \right] \tag{4.23}
$$

#### ÿ **Variante de la méthode de Gauss-Newton**

Afin de s'assurer que la matrice du hessien soit définie positive, on introduit un terme positif noté  $\lambda^{marq}$  ce qui nous conduit à l'algorithme de Levenberg-Maquardt (Levenberg 1944; Marquardt 1963) dont la formulation est la suivante :

$$
\left( \left[ J_a \right]^T W \left[ J_a \right] + \lambda^{marg} I \right) \Delta P \approx -\left( \hat{y} - y \right)^T W \left[ J_a \right] \tag{4.24}
$$

- *I* : la matrice d'identité
- $\lambda^{marg}$  : coefficient de Marquardt

Cette méthode permet de passer de la méthode de la grande pente (en effet, lorsque le  $\lambda^{marg}$ est grand, le hessien devient prédominant) à la méthode de Gauss-Newton lorsque le coefficient  $\lambda^{marg}$ tend vers 0.

Dans cette méthode, le coefficient  $\lambda^{marg}$  initialement choisi augmente quand la fonction objectif augmente, et diminue quand elle diminue. Elle a l'avantage de participer à la régularisation des problèmes mal posés car elle permet d'introduire une quantité positive à la diagonale du hessien mais elle nécessite le calcul du gradient et du jacobien. Cette méthode est plus efficace que celle de Gauss-Newton car elle permet d'obtenir une solution même si le jeu de paramètres initial est très éloigné de la solution.

#### **3.3. La méthode de Quasi-Newton**

C'est une alternative à la méthode de Newton lorsque le hessien est difficilement calculable. L'idée est donc d'éviter de calculer le hessien et de construire à la place une approximation de l'inverse de celui-ci en analysant les différents gradients successifs. À chaque itération de la minimisation une matrice qui tend vers le hessien est générée. Dans cet algorithme, la matrice hessienne n'a pas besoin d'être calculée à chaque itération. On suppose que la fonction peut-être localement approchée par un développement limité autour de l'optimum.

La correction des paramètres est effectuée selon la méthode relaxée de Newton, on écrit alors :

$$
P_{k+1} = P_k - \lambda_k^r \left[ H_a \right] g_k \tag{4.25}
$$

*Ha* l'inverse du hessien donné par :

$$
\left[H_a\right]_{k+1} = \left[H_a\right]_k + \left[C_r\right]_k \tag{4.26}
$$

 $\begin{bmatrix} C_r \end{bmatrix}$ : la matrice de correction symétrique

La méthode est initialisée en posant  $[H_a]_0 = [I]$ ce qui revient à commencer comme un algorithme de gradient. Au fil des itérations,  $[H_a]_k$  tend vers l'inverse du hessien et la méthode se comporte comme l'algorithme de Newton relaxé.

Le gradient de la fonction objectif pour le nouveau jeu de paramètres vérifie la relation suivante:

Chapitre 4 : Détermination des Paramètres par Inversion

$$
g_{k+1} = g_k + \left[H_{\text{ess}}\right] \Delta P_k \tag{4.27}
$$

La variation du gradient entre deux itérations est donc liée à la variation des paramètres par la relation :

$$
\Delta g_k = \left[ H_{\text{ess}} \right] \Delta P_k \tag{4.28}
$$

Comme Ha est l'inverse du hessien, on peut écrire sur la base de l'expression de la variation du gradient entre deux itérations :

$$
\Delta P_k = \left[ H_a \right]_{k+1} \Delta g_k \tag{4.29}
$$

En remplaçant  $[H_a]_{k+1}$  par son expression, on obtient :

$$
\Delta P_k = \left( \left[ H_a \right]_k + \left[ C_r \right]_k \right) \Delta g_k \tag{4.30}
$$

Ce qui revient à :

$$
\left[C_r\right]_k \Delta g_k = \Delta P_k - \left[H_a\right]_k \Delta g_k = \frac{\left(\Delta P_k - \left[H_a\right]_k \Delta g_k\right)^T \left(\Delta P_k - \left[H_a\right]_k \Delta g_k\right)}{\left(\Delta P_k - \left[H_a\right]_k \Delta g_k\right)^T \Delta g_k} \Delta g_k \tag{4.31}
$$

Par identification, la matrice de correction de rang 1 de l'inverse du hessien est égale à :

$$
\left[C_r\right]_k = \frac{\left(\Delta P_k - \left[H_a\right]_k \Delta g_k\right)^T \left(\Delta P_k - \left[H_a\right]_k \Delta g_k\right)}{\left(\Delta P_k - \left[H_a\right]_k \Delta g_k\right)^T \Delta g_k}
$$
\n(4.32)

En pratique, la matrice de correction utilisée est de rang 2, elle dérive de l'algorithme de Broyden-Fletcher-Goldfarb-Shanno (BFGS) (Byrd et al. 1995) et est à égale à :

$$
\left[C_r\right]_k = \left[ \left(1 + \frac{\Delta g_k^T \left[H_a\right]_k \Delta g_k}{\Delta P_k^T \Delta g_k}\right) \frac{\Delta P_k}{\Delta P_k^T} \frac{\Delta P_k^T}{\Delta g_k} \right] - \frac{\Delta P_k \Delta g_k^T \left[H_a\right]_k + \Delta P_k^T \Delta g_k \left[H_a\right]_k}{\Delta P_k^T \Delta g_k} \tag{4.33}
$$

Cette méthode utilise uniquement le gradient de la fonction objectif par rapport au jeu de paramètres, il n'y a aucun système à inverser.

Comme la matrice  $[H_a]_{k+1}$  est obtenue en accumulant les informations sur les gradients lors des itérations, la méthode est plus sensible aux calculs de gradients que la méthode de Gauss-Newton.

#### **3.4. Gauss-Newton/Quasi-Newton**

La méthode de Gauss met moins de temps à converger, Carrera Ramírez (1984) montre que la méthode converge facilement mais peut être très couteuse en régime transitoire.

La méthode de Quasi-Newton est préférée lorsque le nombre de paramètres est élevé, car elle ne nécessite pas le calcul du jacobien, et serait plus efficace en coût informatique. Cependant, elle met plus d'itérations car on lui introduit moins d'informations.

### **4. Calcul du gradient**

Les gradients peuvent être calculés à partir de trois méthodes.

### **4.1. Méthode de perturbations ou différences finies**

Le gradient est approximé de la façon suivante :

$$
\frac{\partial y}{\partial P} = \frac{y(P - \Delta P) - y(P)}{\Delta P}
$$
(4.34)

La difficulté de cette méthode est le choix d'un  $\Delta P$  adéquat, il doit ni être trop grand ni trop petit par rapport à la valeur du paramètre p pour que la dérivée calculée soit correcte.

### **4.2. Méthode des sensibilités**

Elle permet d'obtenir, sans approximation dans leur formulation, les dérivées des variables d'état par rapport aux paramètres. Elle consiste à dériver la relation donnée par le modèle par rapport à chaque paramètre. Le système est ainsi résolu pour chaque paramètre. Les sensibilités aux points de mesure permettent de calculer le jacobien.

### **4.3. Méthode de l'état adjoint**

L'état adjoint (Chavent 1974; Chen et al. 1974; Carrera et Neuman 1984; Michalak et Kitanidis 2004) permet de calculer le gradient sans calculer la matrice jacobienne. Elle nécessite uniquement la résolution du modèle direct et de son état adjoint. Les gradients sont ensuite calculés au moyen d'un produit scalaire par paramètre.

L'idée est d'approximer le gradient de la fonction objectif par le gradient d'un lagrangien. Afin d'évaluer les gradients, la méthode associe des contraintes au problème, ces contraintes sont les solutions des équations d'état du système.

La méthode de l'état adjoint a de grands avantages lorsqu'on cherche à déterminer de nombreux paramètres (Kool et al. 1987).

Le tableau ci-dessus résume quelques points forts et faibles de la méthode de l'état adjoint et celle des sensibilités :

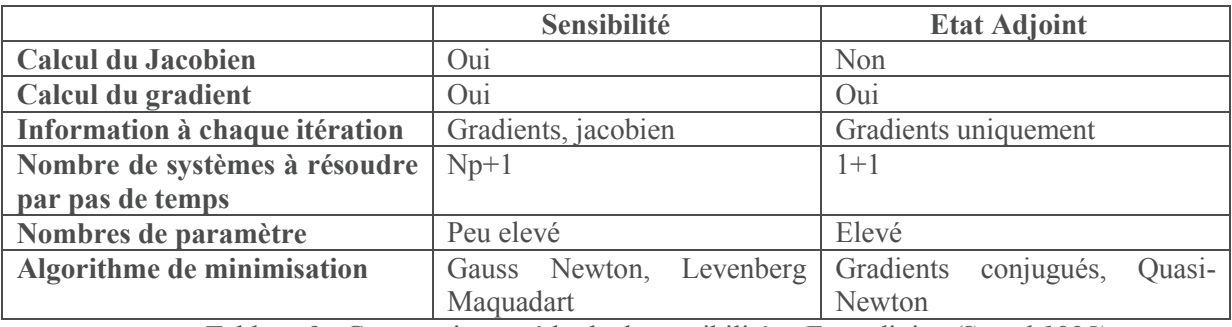

Tableau 9 : Comparaison méthode de sensibilité et Etat adjoint *(Siegel 1995)* 

#### **5. Critères d'arrêt**

Le processus de minimisation étant itératif, il s'arrête lorsque les critères d'arrêts imposés par le modélisateur sont atteints.

Ces critères peuvent être :

1. La fonction objectif est inférieure à un seuil

$$
J\left(P_k\right)\leq tol_1
$$

Cette tolérance to $l_1$  est le plus souvent égale aux erreurs de mesure.

2. La norme du gradient est inférieure à un seuil

$$
\|\nabla J(P_k)\| \leq tol_2
$$

3. La variation relative de la fonction objectif est inférieure à un seuil

$$
\left| \frac{\left(J\left(P_k\right) - J\left(P_{k-1}\right)\right)}{J\left(P_k\right)} \right| \leq tol_3
$$

4. Le nombre maximal d'itérations imposé est atteint

*itérations*<sub>k</sub> 
$$
\geq
$$
  $n_{\text{max}}$ 

5. La correction apportée aux paramètres est négligeable

$$
\Delta P_k \leq tol_4
$$

Pour des applications réelles, c'est le troisième critère basé sur la décroissance de la fonction objectif entre deux itérations successives qui est privilégié.

#### **6. Procédure d'inversion du modèle couplé**

Les méthodes inverses sont très souvent utilisées pour l'estimation de la transmissivité des aquifères, plus rarement dans la détermination de la recharge des nappes et des transmissivités en même temps. Dans la littérature, l'attention est plus portée sur l'inversion des modèles couplés transport et écoulement (Carrera 1988b; Mishra et Parker 1989; Sun et Yeh 1990a; Sun et Yeh 1990b), qu'aux modèles couplés zones saturée et non saturée. Toutefois, il existe quelques études sur l'inversion des modèles couplés zones saturée et non saturée. Par exemple, Franssen et al. (2004) se sont intéressés à l'estimation simultanée de la recharge et de la transmissivité.

Dans cette thèse, nous cherchons à déterminer tous les paramètres du modèle à partir des observations de charges hydrauliques selon la méthode d'inversion décrite par (Trottier et al. 2014; Trottier 2014; Ackerer et al. 2014). Cette méthode d'inversion a été appliquée à la détermination des paramètres de l'hydrodynamique souterraine uniquement, dans ce travail, nous l'appliquons pour estimer les paramètres des zones non saturée et saturée.

Pour estimer ces paramètres, nous avons utilisé les méthodes inverses indirectes, le critère d'estimation choisi est le critère quadratique. L'avantage de ce critère est de ne pas dépendre des paramètres estimés à priori, ce qui peut bien évidemment entrainer quelques instabilités. Pour réduire ces instabilités, nous avons résolu le problème de minimisation avec contraintes en imposant des bornes minimum et maximum réalistes à chaque paramètre. Une mise en échelle et/ou un passage au

logarithme ont également été appliqués aux différentes valeurs des paramètres afin d'améliorer l'optimisation.

La procédure de minimisation se fait selon l'algorithme de Quasi-Newton. En effet, vu le nombre d'inconnues du modèle direct, cet algorithme serait bénéfique car il requiert moins d'informations (pas de calcul de la jacobienne) et serait plus efficace en temps de calcul. Les gradients sont calculés par la méthode de l'état adjoint. La méthode de l'état adjoint couplée à la minimisation de Quasi-Newton est plus rapide que la méthode de Gauss-Newton dès que le nombre de paramètres ou de mesures devient important (Siegel 1995).

La paramétrisation multi-échelle (avec un maillage triangulaire et un raffinement optimisé) a été utilisée pour la description de l'hétérogénéité dans la procédure d'inversion du modèle de la zone saturée. Pour le modèle couplé à l'équation de Richards, l'utilisation de la paramétrisation multiéchelle entrainerait la résolution de l'équation de Richards pour chaque maille du maillage de calcul, ce qui serait très couteux en termes de temps de calcul. Notons aussi que la résolution de l'équation Richards par zone et la détermination des paramètres de Richards à partir d'un autre maillage multiéchelle peut potentiellement entrainer des erreurs d'interpolation. De ce fait, nous avons opté pour deux types de paramétrisation : une zonation a été utilisée pour les paramètres de la zone non saturée (Richards, Nash et Gardénia), et une paramétrisation multi-échelle pour les paramètres de la zone saturée.

#### **6.1. Méthode de l'état adjoint appliquée au modèle couplé**

La méthode de l'état adjoint consiste à associer des contraintes (qui sont les équations du modèle) au problème d'optimisation. Pour notre modèle, ces contraintes correspondent aux solutions des deux équations (équations d'écoulement dans la matrice et dans les fractures) mathématiques du modèle vu dans le premier chapitre, elles sont définies par :

$$
\begin{cases}\n\varphi^k = A^k H_f^k - b^{k-1} \left( H_f^{k-1}, H_m^{k-1} \right) \\
\psi_f^k = H_m^k - H_f^k - \left( H_m^{k-1} - H_f^k \right) e^{-\tau}\n\end{cases}
$$
\n(4.35)

- $\varphi^k$ : contrainte associée à l'équation d'écoulement dans les fractures
- $-\psi^k$ : contrainte associée à l'équation d'écoulement dans la matrice
- *A* : la matrice d'écoulement
- *b* : le vecteur contenant tous les termes connus
- *H<sup>f</sup>* : charge dans les fractures
- *H<sup>m</sup> :* charge dans la matrice

On définit ensuite le lagrangien du système formé de la fonction objectif et du produit scalaire d'un multiplicateur de Lagrange par le système des équations d'état discrètes (contraintes imposées).

L'expression de la fonction objectif étant :

$$
J = \sum_{k=1}^{Nt} \left(\hat{H}^k - H^k\right)^T W\left(\hat{H}^k - H^k\right) \tag{4.36}
$$

Notre modèle étant un modèle double milieu, les hauteurs piézométriques mesurées peuvent être reliées à la charge dans la matrice et/ou dans les fractures. On suppose que la mesure est une combinaison linéaire de ces deux charges. Ainsi,

$$
H^k = \alpha H_f^k + (I - \alpha) H_m^k \tag{4.37}
$$

Avec

$$
H_m^k = e^{-\tau} H_m^{k-1} + \left(1 - e^{-\tau}\right) H_f^k \tag{4.38}
$$

Donc,

$$
H^{k} = \left[I - \left(I - \alpha\right)e^{-\tau}\right]H_{\scriptscriptstyle f}^{k} + e^{-\tau}\left(I - \alpha\right)H_{\scriptscriptstyle m}^{k-1} \tag{4.39}
$$

- *I :* la matrice d'identité
- *α :* la pondération diagonale de la matrice.

Le lagrangien du système s'écrit :

$$
\mathcal{L}\left(H_{f}, H_{m}, P\right) = \sum_{k=1}^{Nt} \left[ \left(\hat{H}^{k} - H^{k}\right)^{T} W\left(\hat{H}^{k} - H^{k}\right) + \left\langle \lambda^{k}, \varphi^{k}\right\rangle + \left\langle \mu^{k}, \psi^{k}\right\rangle \right] \tag{4.40}
$$

- $\mathcal{L}$  : le lagrangien
- $\lambda^k$ : multiplicateur de Lagrange
- $-\mu^k$ : multiplicateur de Lagrange
- *Nt* : nombre de pas de temps

En sommant la différentielle totale du lagrangien sur tous les pas de temps, on peut écrire :

$$
\frac{d\mathcal{L}}{dP} = \sum_{k=1}^{Nt} \frac{d\mathcal{L}^k}{dP^k} \tag{4.41}
$$

Avec

$$
\frac{d\mathcal{L}^k}{dP} = \underbrace{\frac{dJ(P)}{dP}}_{1} + \underbrace{\frac{d}{dP} \left[ \left( \varphi^k \right)^T \lambda^k \right]}_{2} + \underbrace{\frac{d}{dP} \left[ \left( \psi^k \right)^T \mu^k \right]}_{3}
$$
\n(4.42)

**1. Le développement de la différentielle totale du premier terme se fait comme suit :** 

$$
dJ(H^{k}, P) = \frac{\partial J(H^{k}, P)}{\partial H_{f}} \partial H_{f}^{k} + \frac{\partial J(H^{k}, P)}{\partial H_{m}} \partial h_{m}^{k} + \frac{\partial J(H^{k}, P)}{\partial P} \partial P
$$
  

$$
\frac{dJ(H^{k}, P)}{dP} = \frac{\partial J(H^{k}, P)}{\partial H_{f}^{k}} \frac{dH_{f}^{k}}{dP} + \frac{\partial J(H^{k}, P)}{\partial H_{m}^{k}} \frac{dH_{m}^{k}}{dP} + \frac{\partial J(H^{k}, P)}{\partial P}
$$
(4.43)

En intégrant l'expression complète de la fonction objectif on a :

Chapitre 4 : Détermination des Paramètres par Inversion

$$
\frac{dJ(H^k, P)}{dP} = 2W\Big[I - (I - \alpha)e^{-\tau}\Big]\Big(H - \hat{H}\Big)^T\frac{dH_f^k}{dP} + 2W\Big[e^{-\tau}(I - \alpha)\Big]\Big(H - \hat{H}\Big)^T\frac{dH_m^k}{dP} + \frac{\partial J(H^k, P)}{\partial P}(4.44)
$$

## **2. Le développement de la différentielle totale du deuxième terme se fait comme suit :**

$$
d\left[\left(\varphi^{k}\right)^{T}\lambda^{k}\right] = \frac{\partial\left[\left(\varphi^{k}\right)^{T}\lambda^{k}\right]}{\partial H_{f}^{k}}\partial H_{f}^{k} + \frac{\partial\left[\left(\varphi^{k}\right)^{T}\lambda^{k}\right]}{\partial H_{m}^{k}}\partial H_{m}^{k} + \frac{\partial\left[\left(\varphi^{k}\right)^{T}\lambda^{k}\right]}{\partial P}\partial P + \frac{\partial\left[\left(\varphi^{k}\right)^{T}\lambda^{k}\right]}{\partial \lambda^{k}}\partial \lambda^{k}
$$
\n
$$
\frac{d}{dP}\left[\left(\varphi^{k}\right)^{T}\lambda^{k}\right] = \frac{\partial\left[\left(\varphi^{k}\right)^{T}\lambda^{k}\right]}{\partial H_{f}^{k}}\frac{dH_{f}^{k}}{dP} + \frac{\partial\left[\left(\varphi^{k}\right)^{T}\lambda^{k}\right]}{dP}\frac{dH_{m}^{k}}{dP} + \frac{\partial\left[\left(\varphi^{k}\right)^{T}\lambda^{k}\right]}{\partial P} + \frac{\partial\left[\left(\varphi^{k}\right)^{T}\lambda^{k}\right]}{\partial P}\frac{d\lambda^{k}}{dP}
$$
\n(4.45)

$$
\frac{d}{dP}\left[\left(\varphi^{k}\right)^{T}\lambda^{k}\right] = \sum_{n}\frac{\partial}{\partial H_{f}^{n}}\left[\left(\varphi^{k}\right)^{T}\lambda^{k}\right]\frac{dH_{f}^{n}}{dP} + \sum_{n}\frac{\partial}{\partial H_{m}^{n}}\left[\left(\varphi^{k}\right)^{T}\lambda^{k}\right]\frac{dH_{m}^{n}}{dP}
$$
\n
$$
\frac{\partial\left(\varphi^{k}\right)^{T}}{\partial P}\lambda^{k} + \frac{\partial\lambda^{k}}{\partial P}\left(\varphi^{k}\right)^{T} + \sum_{n}\frac{\partial}{\partial\lambda^{n}}\left[\left(\varphi^{k}\right)^{T}\lambda^{k}\right]\frac{d\lambda^{n}}{dP}
$$
\n(4.46)

On peut écrire :

$$
\sum_{n} \frac{\partial}{\partial h_{f}^{n}} \left[ \left( \varphi^{k} \right)^{T} \lambda^{k} \right] \frac{dH_{f}^{n}}{dP} = \sum_{n} \lambda^{k} \left( \frac{\partial \varphi^{k}}{\partial h_{f}^{n}} \right)^{T} \left( \frac{dH_{f}^{n}}{dP} \right)^{T} + \sum_{n} \varphi^{k} \left( \frac{\partial \lambda^{k}}{\partial h_{f}^{n}} \right)^{T} \left( \frac{dH_{f}^{n}}{dP} \right)^{T}
$$
(4.47)  
Or  $\left( \frac{\partial \varphi^{n}}{\partial H_{f}^{k}} \right) = 0$  excepté pour n=k et n=k-1

Ce qui revient à :

$$
\sum_{n} \frac{\partial}{\partial H_{f}^{n}} \left[ \left( \varphi^{k} \right)^{T} \lambda^{k} \right] \frac{dH_{f}^{n}}{dP} = \lambda^{k} \left[ \left( \frac{\partial \varphi^{k}}{\partial H_{f}^{k}} \right)^{T} \left( \frac{dH_{f}^{k}}{dP} \right)^{T} + \left( \frac{\partial \varphi^{k}}{\partial H_{f}^{k-1}} \right)^{T} \left( \frac{dH_{f}^{k-1}}{dP} \right)^{T} \right] + \sum_{n} \varphi^{k} \left( \frac{\partial \lambda^{k}}{\partial H_{f}^{n}} \right)^{T} \left( \frac{dH_{f}^{n}}{dP} \right)^{T} (4.48)
$$

De même,

$$
\sum_{n} \frac{\partial}{\partial H_{m}^{n}} \left[ \left( \varphi^{k} \right)^{T} \lambda^{k} \right] \frac{dH_{m}^{n}}{dP} = \lambda^{k} \left( \frac{\partial \varphi^{k}}{\partial H_{m}^{k-1}} \right)^{T} \left( \frac{dH_{m}^{k-1}}{dP} \right)^{T} + \sum_{n} \varphi^{k} \left( \frac{\partial \lambda^{k}}{\partial H_{m}^{n}} \right)^{T} \left( \frac{dH_{m}^{n}}{dP} \right)^{T} \quad (4.49)
$$
\n
$$
\sum_{n} \frac{\partial}{\partial \lambda^{n}} \left[ \left( \varphi^{k} \right)^{T} \lambda^{k} \right] \frac{d\lambda^{n}}{dP} = \sum_{n} \left( \lambda^{k} \left( \frac{\partial \varphi^{k}}{\partial \lambda^{n}} \right)^{T} \left( \frac{d\lambda^{n}}{dP} \right)^{T} \right) + \left( \varphi^{k} \right) \frac{d\lambda^{k}}{dP} \quad (4.50)
$$

112

Or, 
$$
\left(\frac{\partial \varphi^k}{\partial \lambda^n}\right) = 0
$$

Donc

$$
\sum_{n} \frac{\partial}{\partial \lambda^{n}} \left[ \left( \varphi^{k} \right)^{T} \lambda^{k} \right] \frac{d \lambda^{n}}{dP} = \left( \varphi^{k} \right) \frac{d \lambda^{k}}{dP}
$$
\n(4.51)

Ce qui donne :

$$
\frac{d}{dP}\left[\left(\varphi^{k}\right)^{T}\lambda^{k}\right] = \lambda^{k}\left[\left(\frac{\partial\varphi^{k}}{\partial H_{f}^{k}}\right)^{T}\left(\frac{dH_{f}^{k}}{dP}\right)^{T} + \left(\frac{\partial\varphi^{k}}{\partial H_{f}^{k-1}}\right)^{T}\left(\frac{dH_{f}^{k-1}}{dP}\right)^{T}\right] \n+ \sum_{n}\varphi^{k}\left(\frac{\partial\lambda^{k}}{\partial H_{f}^{n}}\right)^{T}\left(\frac{dH_{f}^{n}}{dP}\right)^{T} + \lambda^{k}\left(\frac{\partial\varphi^{k}}{\partial H_{m}^{k-1}}\right)^{T}\left(\frac{dH_{m}^{k-1}}{dP}\right)^{T} \n+ \sum_{n}\varphi^{k}\left(\frac{\partial\lambda^{k}}{\partial H_{m}^{n}}\right)^{T}\left(\frac{dH_{m}^{n}}{dP}\right)^{T} + \frac{\partial\left(\varphi^{k}\right)^{T}}{\partial P}\lambda^{k} + \frac{\partial\lambda^{k}}{\partial P}\left(\varphi^{k}\right)^{T} + \left(\varphi^{k}\right)\frac{d\lambda^{k}}{dP} \n+ \frac{d}{dP}\left[\left(\varphi^{k}\right)^{T}\lambda^{k}\right] = \lambda^{k}\left[\left(\frac{\partial\varphi^{k}}{\partial H_{f}^{k}}\right)^{T}\left(\frac{dH_{f}^{k-1}}{dP}\right)^{T} + \left(\frac{\partial\varphi^{k}}{\partial H_{f}^{k-1}}\right)^{T}\left(\frac{dH_{f}^{k-1}}{dP}\right)^{T} + \frac{\partial\lambda^{k}}{\partial P}\left(\varphi^{k}\right)^{T} + \varphi^{k}\left[\sum_{n}\left(\frac{\partial\lambda^{k}}{\partial H_{n}^{n}}\right)^{T}\left(\frac{dH_{f}^{n}}{dP}\right)^{T} + \sum_{n}\left(\frac{\partial\lambda^{k}}{\partial H_{n}^{n}}\right)^{T}\left(\frac{dH_{n}^{n}}{dP}\right)^{T}\right] \tag{4.53}
$$
\n
$$
+ \left(\varphi^{k}\right)^{T}\left(\frac{d\lambda^{k}}{dP} + \frac{\partial\lambda^{k}}{\partial P}\right) + \lambda^{k}\left(\frac{\partial\varphi^{k}}{\partial P}\right)^{T
$$

**3. En s'inspirant de la différentielle totale du deuxième terme, celle du troisième terme s'écrit :**

$$
\frac{d}{dP}\left[\left(\psi^{k}\right)^{t}\mu^{k}\right] = \mu^{k}\left[\left(\frac{\partial\psi^{k}}{\partial H_{f}^{k}}\right)^{T}\left(\frac{dH_{f}^{k}}{dP}\right)^{T} + \left(\frac{\partial\psi^{k}}{\partial H_{m}^{k}}\right)^{T}\left(\frac{dH_{m}^{k}}{dP}\right)^{T} + \left(\frac{\partial\psi^{k}}{\partial H_{m}^{k-1}}\right)^{T}\left(\frac{dH_{m}^{k-1}}{dP}\right)^{T}
$$
\n
$$
+ \frac{\partial\mu^{k}}{\partial P}\left(\psi^{k}\right)^{T} + \psi^{k}\left[\sum_{n}\left(\frac{\partial\mu^{k}}{\partial H_{f}^{n}}\right)^{T}\left(\frac{dH_{f}^{n}}{dP}\right)^{T} + \sum_{n}\left(\frac{\partial\mu^{k}}{\partial H_{m}^{n}}\right)^{T}\left(\frac{dH_{m}^{n}}{dP}\right)^{T}\right]\left(4.54\right)
$$
\n
$$
+ \left(\psi^{k}\right)^{T}\left(\frac{d\mu^{k}}{dP} + \frac{\partial\mu^{k}}{\partial P}\right) + \mu^{k}\left(\frac{\partial\psi^{k}}{\partial P}\right)^{T}
$$

Ainsi, la différentielle totale du Lagrangien après développement est donnée par :

$$
\frac{dL^{*}}{dP} = 2W\left[I - (I - \alpha)e^{-r}\right]\left(H - \hat{H}\right)^{r}\frac{dh^{k}}{dP} + 2W\left[e^{-r}(I - \alpha)\right]\left(H - \hat{H}\right)^{r}\frac{dH^{k}}{dP} \n+ \frac{\partial J(H^{k}, P)}{\partial P} + \lambda^{k}\left[\left(\frac{\partial \phi^{k}}{\partial h_{f}^{k}}\right)^{T}\left(\frac{dH_{f}^{k-1}}{dP}\right)^{T} + \left(\frac{\partial \phi^{k}}{\partial h_{f}^{k-1}}\right)^{T}\left(\frac{dH_{f}^{k-1}}{dP}\right)^{T} + \frac{\partial \lambda^{k}}{\partial P}\left(\phi^{k}\right)^{T} + \varphi^{k}\left[\sum_{n} \left(\frac{\partial \lambda^{k}}{\partial H_{n}^{n}}\right)^{T}\left(\frac{dH_{f}^{n}}{dP}\right)^{T} + \sum_{n} \left(\frac{\partial \lambda^{k}}{\partial H_{n}^{n}}\right)^{T}\left(\frac{dH_{n}^{n}}{dP}\right)^{T}\right] \n+ \left(\phi^{k}\right)^{T}\left(\frac{d\lambda^{k}}{dP} + \frac{\partial \lambda^{k}}{\partial P}\right) + \lambda^{k}\left(\frac{\partial \phi^{k}}{\partial P}\right)^{T} + \mu^{k}\left[\left(\frac{\partial \psi^{k}}{\partial H_{f}^{k}}\right)^{T}\left(\frac{dH_{f}^{k}}{dP}\right)^{T} + \left(\frac{\partial \psi^{k}}{\partial H_{n}^{k}}\right)^{T}\left(\frac{dH_{f}^{k}}{dP}\right)^{T} + \left(\frac{\partial \psi^{k}}{\partial P}\right)^{T} + \mu^{k}\left[\left(\frac{\partial \psi^{k}}{\partial H_{n}^{k}}\right)^{T}\left(\frac{dH_{f}^{k-1}}{dP}\right)^{T} + \left(\frac{\partial \psi^{k}}{\partial P}\right)^{T} + \mu^{k}\left[\sum_{n} \left(\frac{\partial \psi^{k}}{\partial H_{n}^{k}}\right)^{T}\left(\frac{dH_{n}^{k-1}}{dP}\right)^{T} + \frac{\partial \mu^{k}}{\partial P}\left(\psi^{k}\right)^{T} + \psi^{k}\left[\sum_{n} \left(\frac{\partial \mu^{k}}{\partial H_{f}^{n}}\right)^{T}\left
$$

Les multiplicateurs de Lagrange sont calculés de telle sorte que les dérivées des paramètres par rapport aux charges soient nulles. Ils vérifient donc les relations suivantes :

Chapitre 4 : Détermination des Paramètres par Inversion

$$
\frac{\partial \mathcal{L}\left(H_f, H_m, P\right)}{\partial H_f} \delta H_f = 0 \tag{4.56}
$$

Et

$$
\frac{\partial \mathcal{L}\left(H_f, H_m, P\right)}{\partial H_m} \delta H_m = 0 \tag{4.57}
$$

Ils sont solution du système suivant :

$$
\begin{cases}\n2W\left[I - (I - \alpha)e^{-\tau}\right]\left(H - \hat{H}\right)^{T} + \lambda^{k}\left(\frac{\partial\varphi^{k}}{\partial H_{f}^{k}}\right)^{T} + \lambda^{k-1}\left(\frac{\partial\varphi^{k}}{\partial H_{f}^{k-1}}\right)^{T} + \mu^{k}\left(\frac{\partial\psi^{k}}{\partial H_{f}^{k}}\right) = 0 \\
2W\left[e^{-\tau}\left(I - \alpha\right)\right]\left(H - \hat{H}\right)^{T} + \lambda^{k-1}\left(\frac{\partial\varphi^{k}}{\partial H_{m}^{k-1}}\right)^{T} + \mu^{k}\left(\frac{\partial\psi^{k}}{\partial H_{m}^{k}}\right)^{T} + \mu^{k-1}\left(\frac{\partial\psi^{k}}{\partial H_{m}^{k-1}}\right)^{T} = 0\n\end{cases} \tag{4.58}
$$

Avec

$$
\left(\frac{\partial \varphi^{k}}{\partial H_{f}^{k}}\right)^{T} = \left(\frac{\partial \left(A^{k} H_{f}^{k} - b^{k-1} \left(H_{f}^{k-1}, H_{m}^{k-1}\right)\right)}{\partial H_{f}^{k}}\right)^{T} = \left(A^{k}\right)^{T}
$$
\n
$$
\left(\frac{\partial \varphi^{k}}{\partial H_{f}^{k-1}}\right)^{T} = \left(\frac{\partial \left(A^{k} H_{f}^{k} - b^{k-1} \left(H_{f}^{k-1}, H_{m}^{k-1}\right)\right)}{\partial H_{f}^{k-1}}\right)^{T} = \left(\frac{\partial b^{k-1}}{\partial H_{f}^{k-1}}\right)^{T}
$$
\n
$$
\left(\frac{\partial \psi^{k}}{\partial H_{f}^{k}}\right) = \left(\frac{\partial \left(H_{m}^{k} - H_{f}^{k} - \left(H_{m}^{k-1} - H_{f}^{k}\right)e^{-r}\right)}{\partial H_{f}^{k}}\right) = -1 + e^{-r}
$$
\n
$$
\left(\frac{\partial \varphi^{k}}{\partial H_{m}^{k-1}}\right)^{T} = \left(\frac{\partial \left(A^{k} H_{f}^{k} - b^{k-1} \left(H_{f}^{k-1}, H_{m}^{k-1}\right)\right)}{\partial H_{m}^{k-1}}\right)^{T} = -\left(\frac{\partial b^{k-1}}{\partial H_{m}^{k-1}}\right)^{T}
$$
\n
$$
\left(\frac{\partial \psi^{k}}{\partial H_{m}^{k}}\right)^{T} = \left(\frac{\partial \left(H_{m}^{k} - H_{f}^{k} - \left(H_{m}^{k-1} - H_{f}^{k}\right)e^{-r}\right)}{\partial H_{m}^{k}}\right)^{T} = 1
$$
\n
$$
\left(\frac{\partial \psi^{k}}{\partial H_{m}^{k-1}}\right)^{T} = \left(\frac{\partial \left(H_{m}^{k} - H_{f}^{k} - \left(H_{m}^{k-1} - H_{f}^{k}\right)e^{-r}\right)}{\partial H_{m}^{k-1}}\right)^{T} = e^{-r}
$$
\n(4.59)

Ce qui revient,

Chapitre 4 : Détermination des Paramètres par Inversion

$$
\begin{cases}\n2W\Big[e^{-\tau}\big(I-\alpha\big)\Big]\Big(H-\hat{H}\Big)^{T}-\lambda^{k}\Big(\frac{\partial b^{k}}{\partial H_{f}^{k}}\Big)^{T}+\mu^{k}-\mu^{k-1}e^{-\tau}=0\\
2W\Big[I-\big(I-\alpha\big)e^{-\tau}\Big]\Big(H-\hat{H}\Big)^{T}+A^{k,T}\lambda^{k}-\lambda^{k}\Big(\frac{\partial b^{k}}{\partial H_{f}^{k}}\Big)^{T}+\mu^{k}\big(e^{-\tau}-1\big)=0\n\end{cases}
$$
\n(4.60)

Lorsque le problème direct est résolu les contraintes imposées sont égales à 0, la différentielle du lagrangien devient égale à la dérivée exacte de la fonction objectif par rapport aux paramètres dont l'expression est la suivante :

$$
\frac{d\mathcal{L}^{k}}{dP} = \sum_{k} \frac{\partial J(H^{k}, P)}{\partial P} + \lambda^{k} \left( \frac{\partial \varphi^{k}}{\partial P} \right)^{T} + \mu^{k} \left( \frac{\partial \psi^{k}}{\partial P} \right)^{T}
$$
\n
$$
\frac{d\mathcal{L}^{k}}{dP} = \sum_{k} \frac{\partial J(H^{k}, P)}{\partial P} + \lambda^{k} \left( \frac{\partial A}{\partial P} H^{k} - \frac{\partial b^{n}}{\partial P} \right)^{T} + \mu^{k} \left( \frac{\partial e^{-\tau}}{\partial P} \left( H_{f}^{k} - H_{m}^{k-1} \right) \right)^{T}
$$
\n(4.61)

Le système adjoint étant résolu pour tout k, on peut déterminer le gradient par :

$$
\nabla J(P) = \frac{\partial \mathcal{L}\left(H_f, H_m, P\right)}{\partial P} \tag{4.62}
$$

Comme la charge dans les matrices, la charge dans les fractures et les paramètres sont considérés comme des variables indépendantes qui ne sont reliées que par des contraintes, donc :

$$
\frac{\partial J(H^k, P)}{\partial P} = 0\tag{4.63}
$$

De ce fait, le gradient de la fonction objectif sommé sur tous les pas de temps est égal à :

$$
\nabla J(P) = \sum_{k=1}^{Nt} \left[ \lambda^k \left( \frac{\partial A^k}{\partial P} H_f^k - \frac{\partial b^{k-1}}{\partial P} \right)^T + \mu^k \left( \frac{\partial e^{-\tau}}{\partial P} \left( H_f^{k-1} - H_m^{k-1} \right) \right)^T \right] \tag{4.64}
$$

Les expressions des dérivées par rapport aux paramètres sont en annexe 2.

#### **7. Application à un cas théorique**

La procédure d'inversion présentée ci-dessus a été appliquée pour déterminer les paramètres du modèle couplé. Le domaine d'application (Figure 69) est le même que celui utilisé pour l'analyse de sensibilité. Les données d'entrées (précipitation, évapotranspiration, conditions aux limites, conditions initiales, zonation) ayant servi à générer ces charges sont les mêmes que celles qui ont servi à l'analyse de sensibilité.

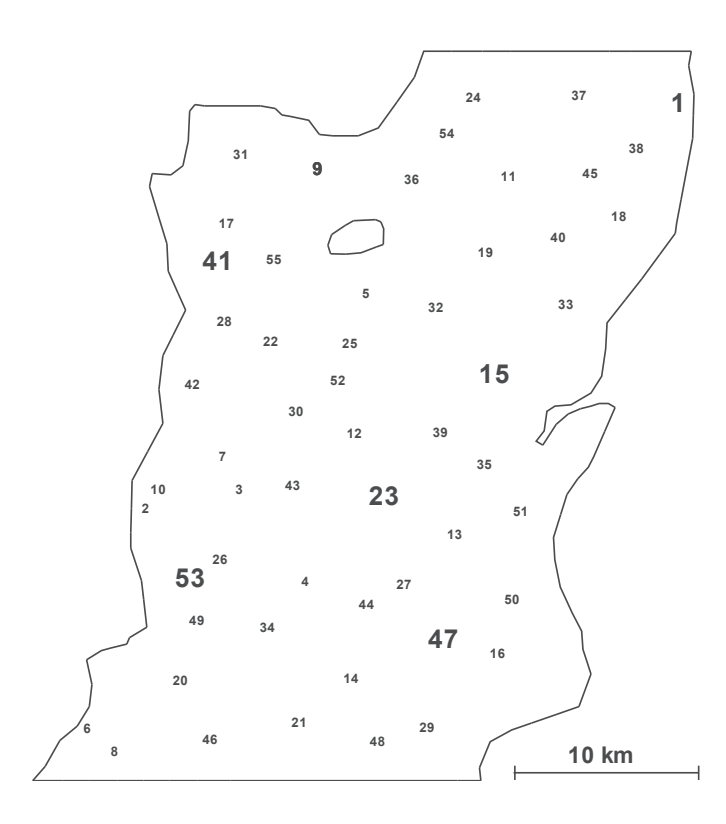

Figure 69 : Domaine d'application du cas synthétique

55 points d'observation ont été répartis de manière aléatoire dans le domaine. Pour tous les modèles, les jeux de paramètres ayant servi à générer les données d'entrées au modèle d'inversion sont compris entre les différentes plages de variation utilisées dans l'analyse de sensibilité. Les charges obtenues avec le modèle direct ont été bruitées. En effet, un bruit gaussien (erreur comprise entre -5cm et 5cm) a été ajouté à ces valeurs pour simuler les erreurs de mesures et se rapprocher ainsi d'un cas réel.

Pour chaque inversion, nous avons calculé 50 solutions toutes plausibles. Ces solutions nous permettront d'évaluer l'aptitude du modèle d'inversion à retrouver les charges générées mais aussi les différents paramètres ayant servi à générer ces variations de charge hydraulique en partant de différents jeux de paramètres initiaux.

Les résultats obtenus avec les 50 solutions seront comparés aux solutions exactes en évaluant les différences avec les normes suivantes :

$$
L_2 = \sqrt{\frac{1}{Nm} \sum_{i} \left(\frac{P_i - \hat{P}_i}{P_i}\right)^2}
$$
(4.65)

Et

$$
L_{2,par} = \sqrt{\frac{1}{50} \sum_{i} \left(\frac{P_i - \hat{P}_i}{P_i}\right)^2}
$$
(4.66)

- *Nm* : le nombre de mailles du maillage de calcul

- $P_i$ : la valeur « solution » du paramètre P
- $\hat{P}_i$ : la valeur obtenue par inversion.

L<sup>2</sup> est l'erreur associée à chaque distribution des paramètres pour une solution donnée. Nous calculerons cette erreur pour chacune des 50 solutions générées et nous comparerons la distribution de cette erreur. Celle-ci nous donnera une idée sur l'aptitude du modèle à retrouver les différents champs de paramètres solutions en partant de différents jeux de paramètres initiaux.

L2,par désigne la moyenne de l'erreur (sur les 50 solutions) de l'estimation d'un paramètre. La distribution de L<sub>2,par</sub> sur le domaine nous renseignera sur l'identifiabilité du paramètre et les zones ayant les plus faibles erreurs.

Nous choisirons également trois solutions représentatives pour lesquelles nous comparerons :

- $\checkmark$  Les variations de charge hydraulique à certains points de mesure, nous avons choisi 6 points (indiqués en gras sur la Figure 69, chaque point étant situé dans une zone de recharge. Ces points seront les mêmes pour les trois modèles ;
- $\checkmark$  Les distributions des paramètres ;
- $\checkmark$  La variation de la recharge au cours du temps.

#### **7.1.Modèle de Nash**

Ce modèle conceptuel représente la zone non saturée par deux compartiments. Le premier désigne les premiers mètres du sol, le transfert de l'eau dans ce réservoir est contrôlé par un paramètre seuil RUMAX. Le transfert de l'eau dans le deuxième compartiment dépend quant à lui de deux paramètres RN et TAU. Ces derniers permettent de modéliser les effets de retard et d'étalement dû au transfert dans la zone non saturée. Ce modèle, tout comme les autres modèles calculant la recharge, est couplé au modèle d'hydrodynamique souterraine.

#### **7.1.1. Champs moyens des paramètres obtenus par inversion**

Les fonctions objectifs des 50 inversions réalisées sont suffisamment petites, le plus souvent très proches de l'erreur de mesure imposée.

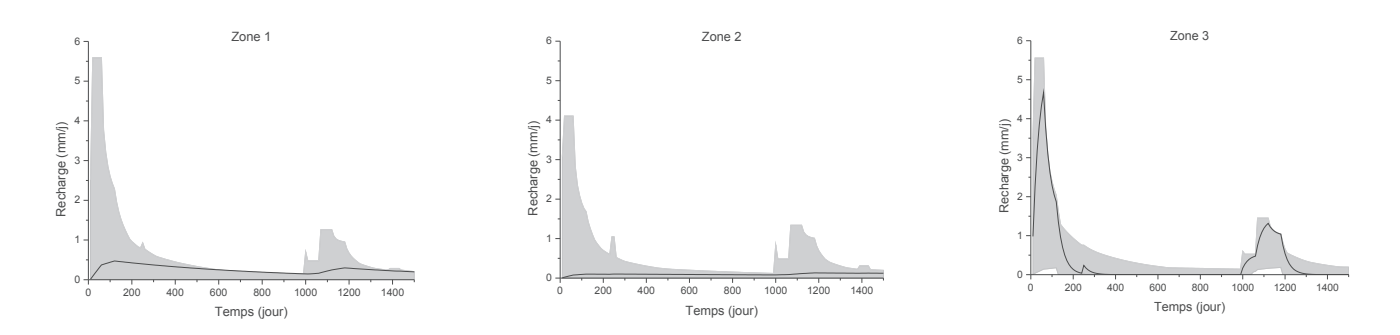

#### ÿ **Variation de la recharge**

Figure 70 : Plage de variation de la recharge des 50 inversions (enveloppe en grise) et la solution exacte (ligne noire) par zones

Les zones 1 et 2 ont de très faibles recharges, ces recharges sont le plus souvent surestimées par les différentes solutions obtenues, alors que la variation de la recharge au cours du temps de la zone 3 est relativement bien représentée par les solutions (Figure 70).

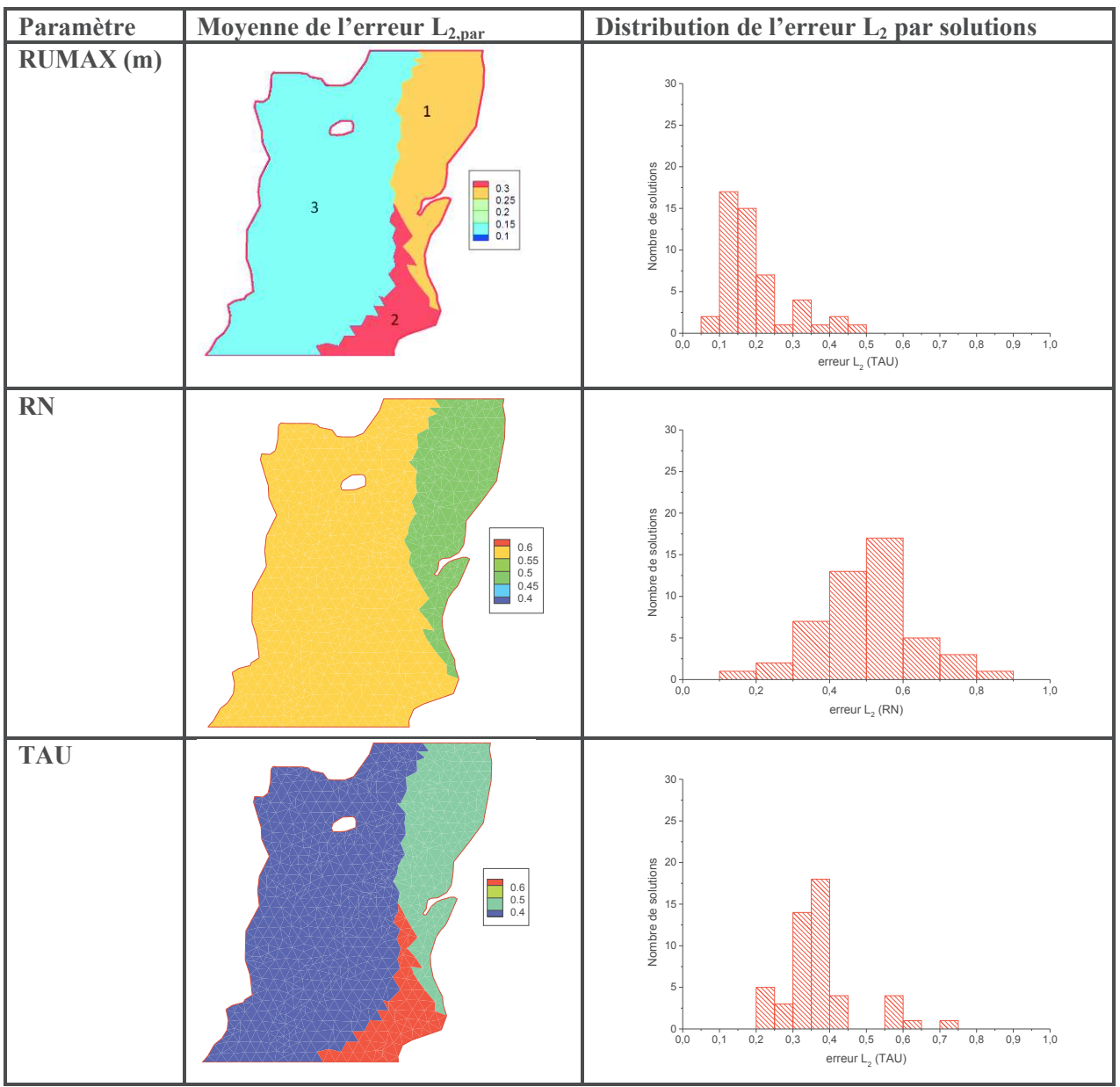

### ÿ **Distribution des paramètres**

Figure 71 : Erreur d'estimation des paramètres de la zone non saturée (modèle Nash), les chiffres indiquent les numéros de zones de recharge

Les erreurs des paramètres recharge sont très faibles (le plus souvent inférieur à 0,5) (Figure 71). Nous constatons que l'erreur du paramètre RUMAX est inférieure à 0,2 dans 90% des solutions. Le RUMAX de la zone 3 (de l'ordre 0,15) et le RN de la zone 1 ont les erreurs les plus faibles. Ces résultats montrent que les paramètres de la zone non saturée sont bien calés par inversion.

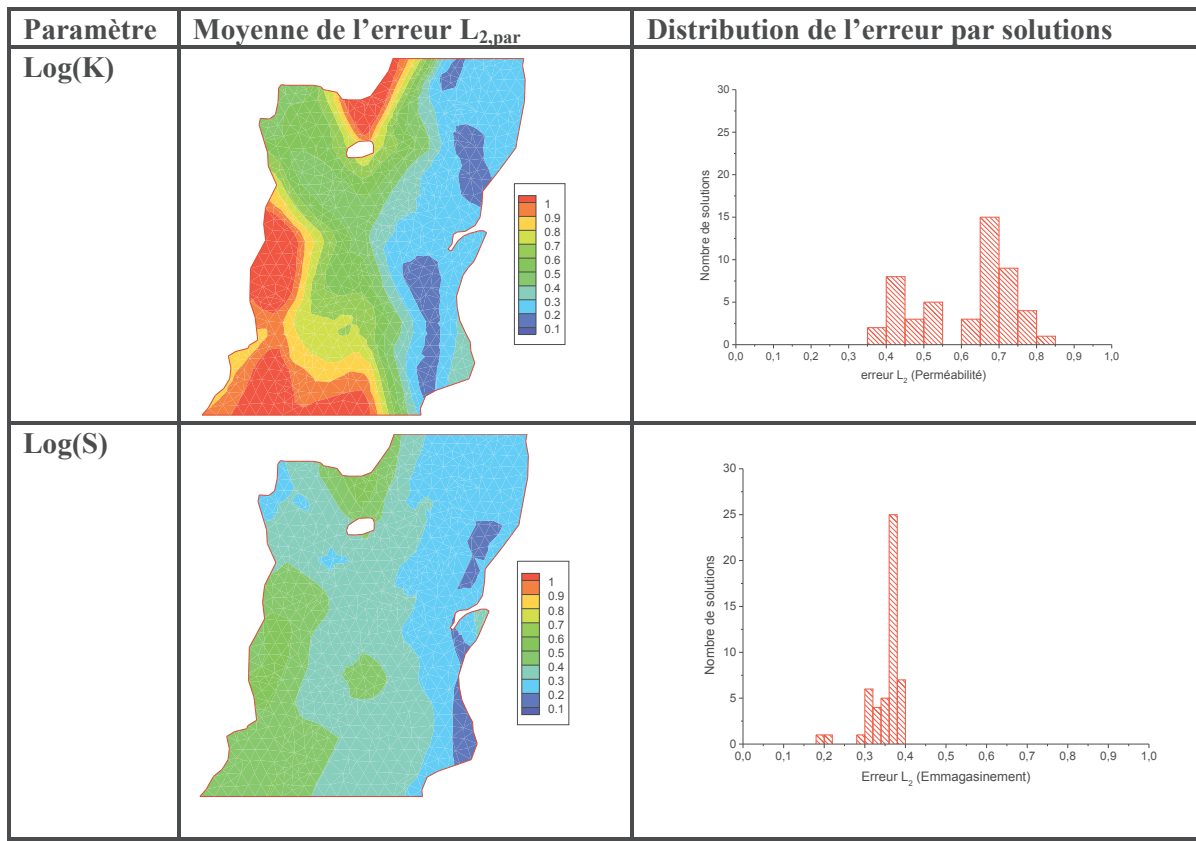

Figure 72 : Erreur d'estimation des paramètres de la zone saturée

L'emmagasinement a une erreur plus faible que la perméabilité. En effet, la majorité des solutions calent l'emmagasinement avec une erreur d'estimation de l'ordre de 0,4 alors que l'erreur sur le champ de perméabilité peut atteindre 1. La zone correspondant à la zone de recharge n°1 est celle qui estime le mieux l'emmagasinement et la perméabilité. La plupart des solutions ont une erreur sur la perméabilité variant entre 0,7 et 0,8.

## **7.1.2. Étude de trois solutions**

### ÿ **Comparaison des charges mesurées et simulées**

La Figure 73 compare les charges générées aux charges obtenues par les trois meilleures solutions obtenues par inversion. Nous pouvons constater que pour toutes les trois solutions présentées, le modèle reproduit fidèlement les charges mesurées.

Chapitre 4 : Détermination des Paramètres par Inversion

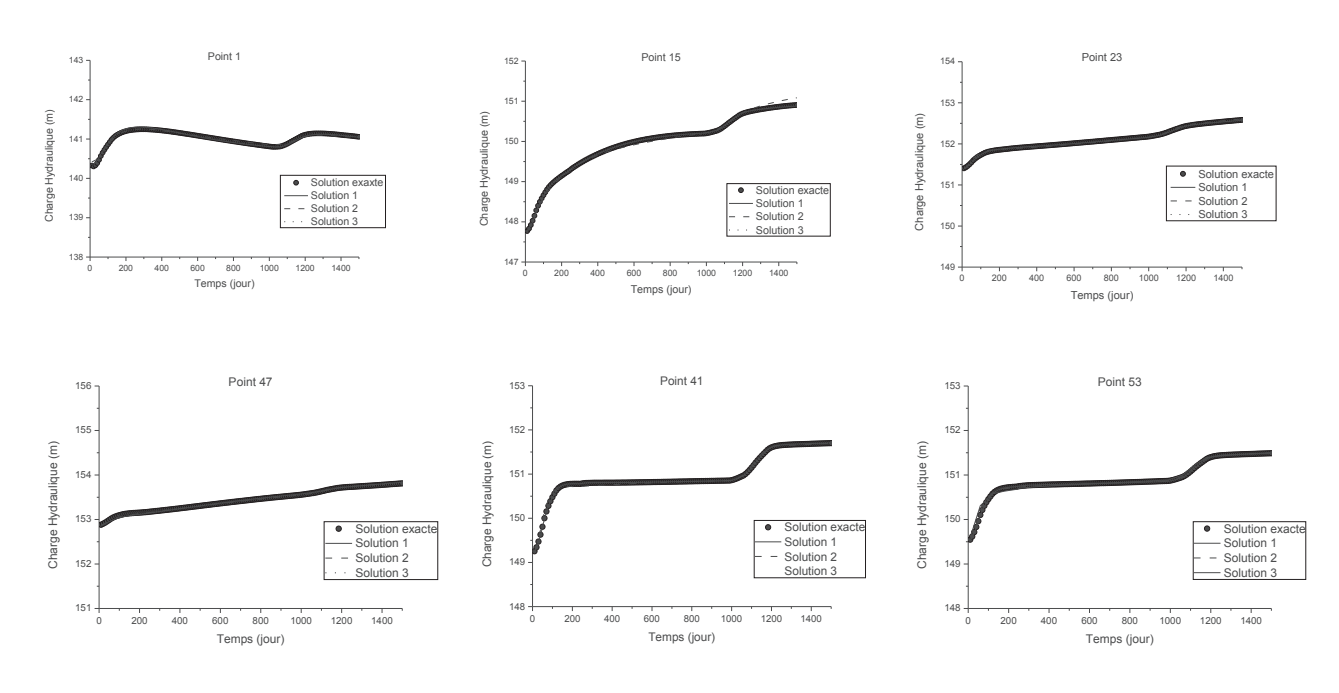

Figure 73 : Comparaison charges mesurées et simulées avec le modèle Nash

## ÿ **Comparaison de la recharge**

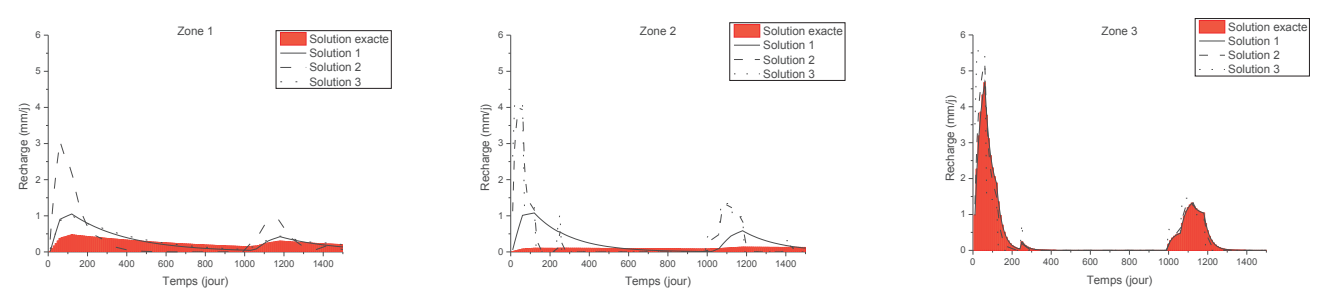

Figure 74 : Comparaison de la recharge « solution » à celles obtenues par inversion

La recharge de la zone 3 est reproduite par toutes les trois solutions alors que les recharges des zones 1 et 2 sont surestimées du fait de leurs faibles amplitudes.

### ÿ **Comparaison de la distribution des paramètres**

Les 3 solutions présentées sont assez proches à la solution exacte (Figure 75).

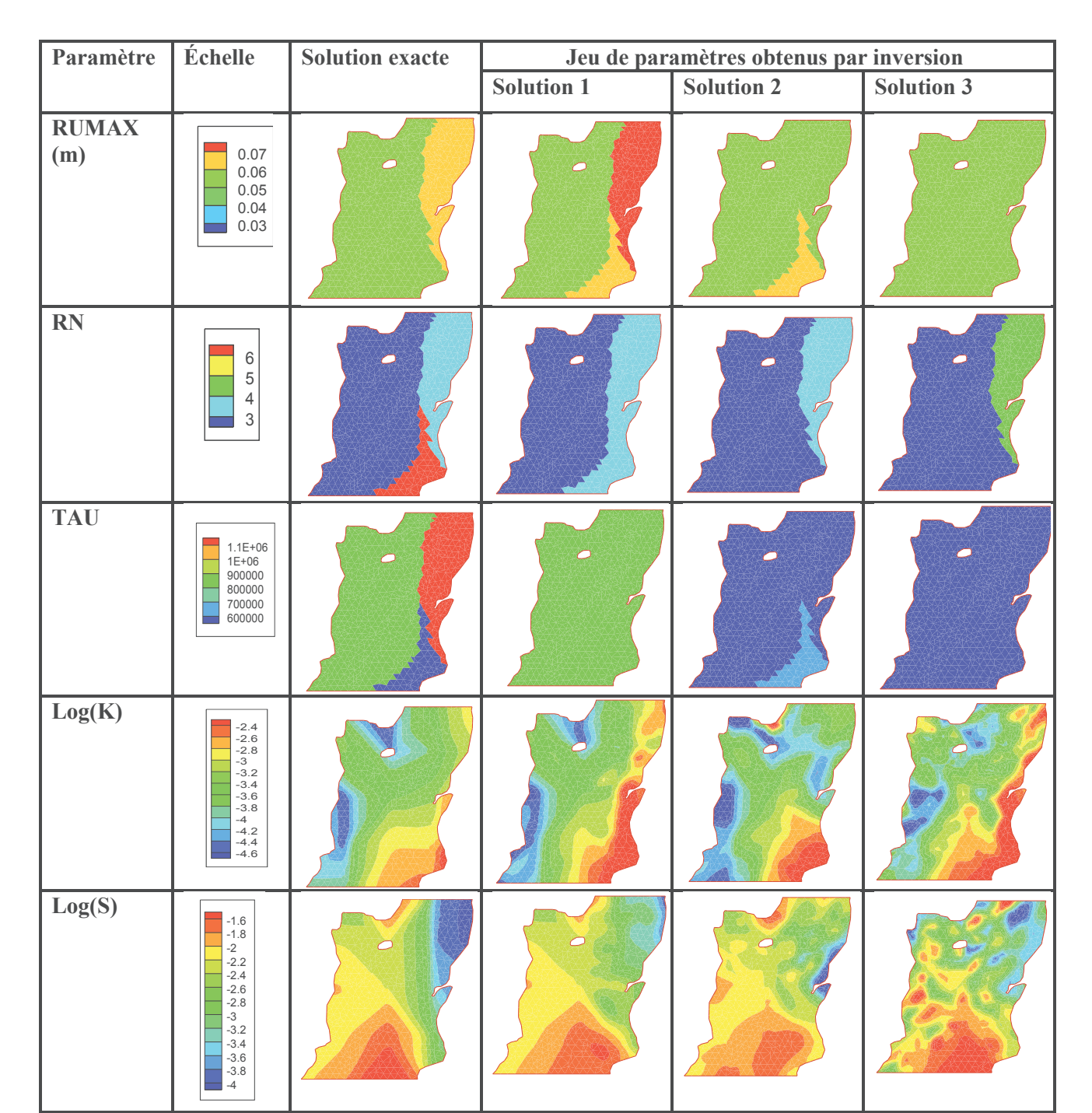

Figure 75 : Comparaison des champs de paramètres « solutions » et ceux obtenus par inversion avec le modèle Nash

Les paramètres obtenus par inversion se rapprochent des différents jeux de paramètres « solution », toutefois le paramètre TAU reste difficilement identifiable.

### **7.2. Modèle Gardénia**

Ce modèle calcule la recharge en représentant la zone non saturée par deux réservoirs. Les transferts de l'eau dans ces réservoirs sont contrôlés par trois paramètres : RUMAX (une hauteur seuil), THG (une constante en temps) et RUIPER.

### **7.2.1. Champs moyens des paramètres obtenus par inversion**

A l'instar des résultats obtenus avec le modèle de Nash, les 50 solutions obtenues en inversant le modèle Gardénia reproduisent les charges simulées de manière satisfaisante.

### ÿ **Variation de la recharge**

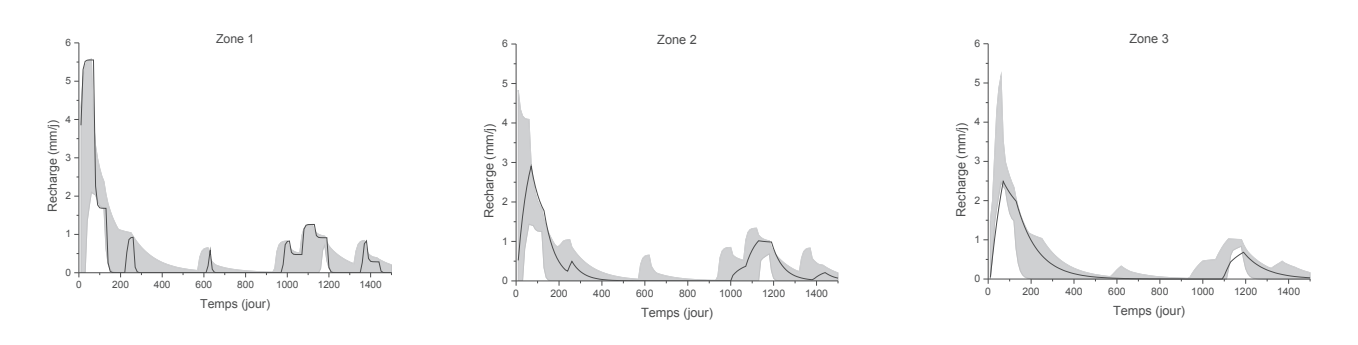

Figure 76 : Plage de variation de la recharge des 50 inversions (enveloppe en grise) et la solution exacte (ligne noire) par zones

On constate que la variation de la recharge exacte est comprise entre la plage de variation des différentes valeurs de recharge obtenues par inversion (Figure 76). Le modèle d'inversion retrouve ainsi des résultats similaires à la solution exacte.

### ÿ **Distribution des paramètres**

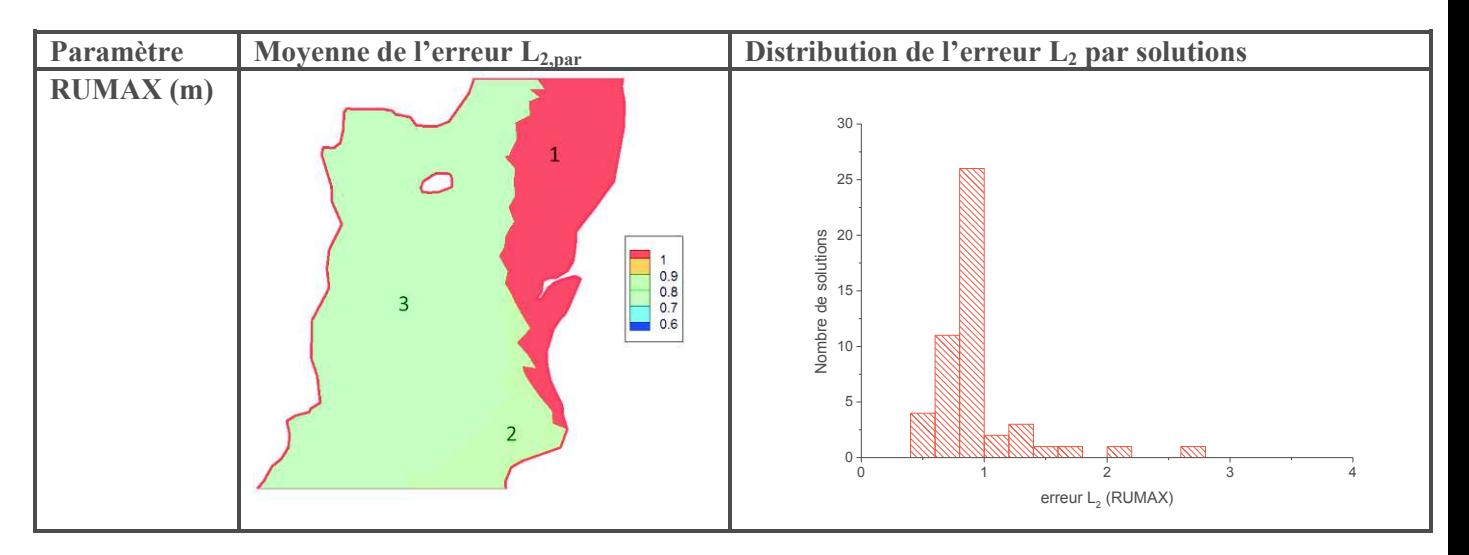

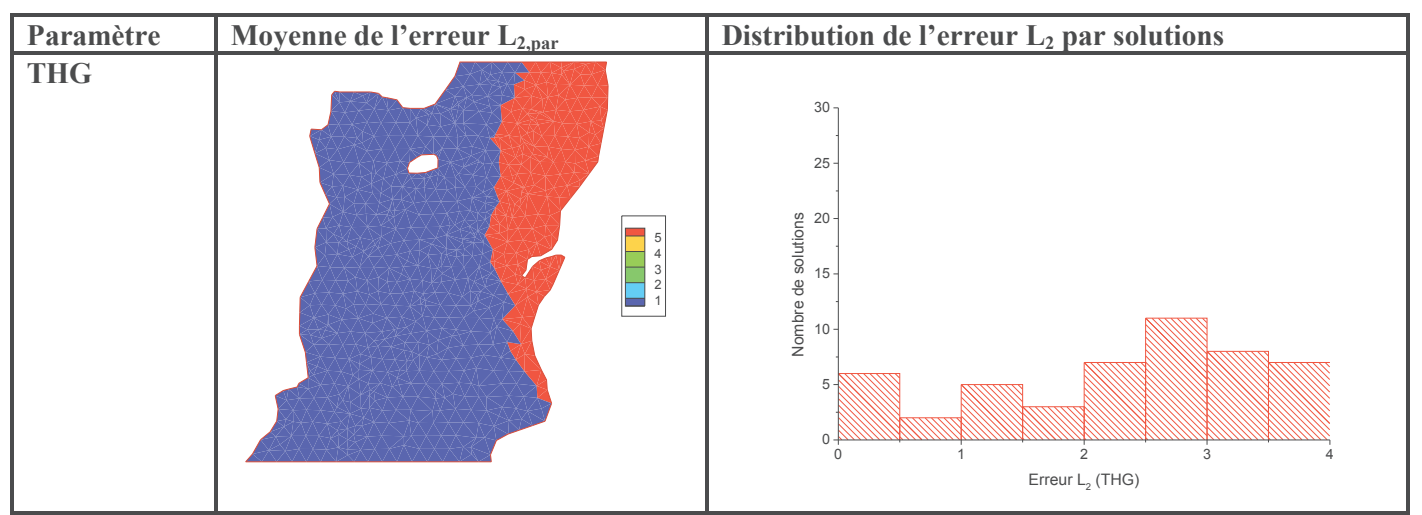

Figure 77 : Erreur d'estimation des paramètres de la zone non saturée 5 (modèle Gardénia), les chiffres indiquent le numéro de zones de recharge

Les zones de recharge 2 et 3 ont les plus faibles erreurs. Le RUMAX de la zone 1 est très faible. Par conséquent, la recharge de cette zone est très élevée comme on peut le voir sur la Figure 76. Un RUMAX faible entraine une saturation rapide du réservoir superficiel. Comme nous l'avions vu dans l'analyse de sensibilité, le RUMAX n'est pas influent lorsque le réservoir superficiel n'est pas saturé. Une saturation rapide du réservoir superficiel a donc pour conséquence la réduction de la période d'influence de RUMAX, ce qui peut affecter son identifiabilité.

La distribution de l'erreur  $L_2$  du paramètre RUMAX indique que la majorité des solutions (environ 90%) ont une erreur inférieure à 1. Pour le THG, la plupart des erreurs sont comprises entre 2 et 4. Il n'y a pas de grandes disparités dans les champs de paramètres obtenus avec les 50 solutions.

Nous n'avons pas présenté le paramètre RUIPER, car ce paramètre n'est pas influent, il n'est donc pas identifiable et ses erreurs sont assez grandes.

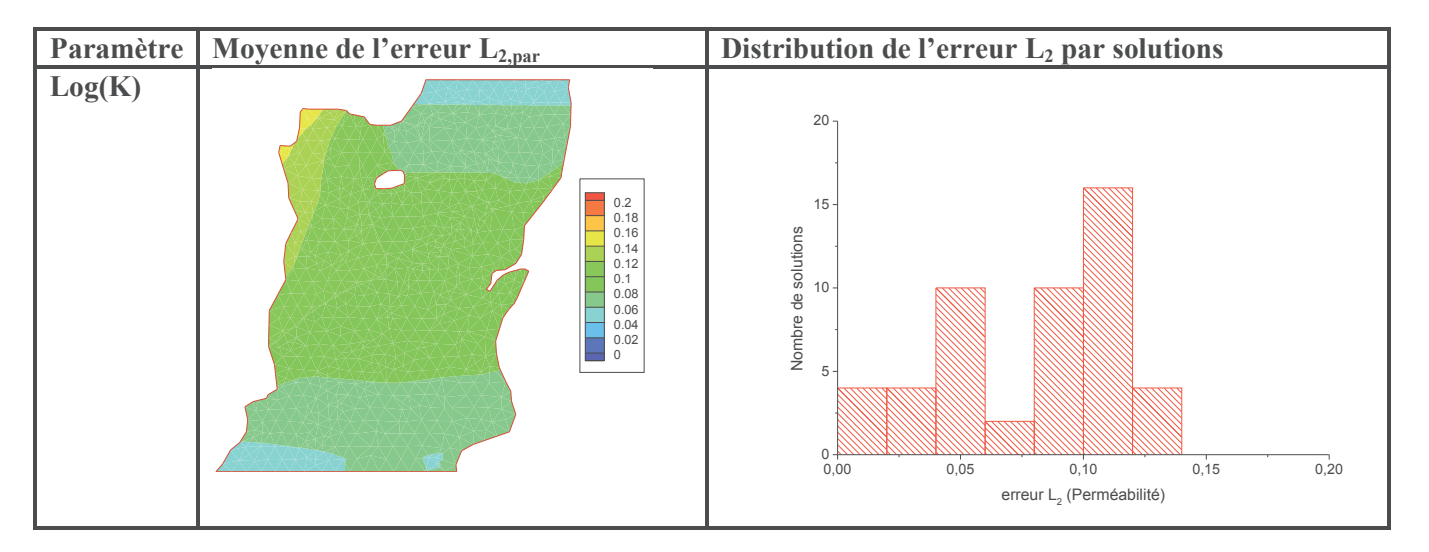

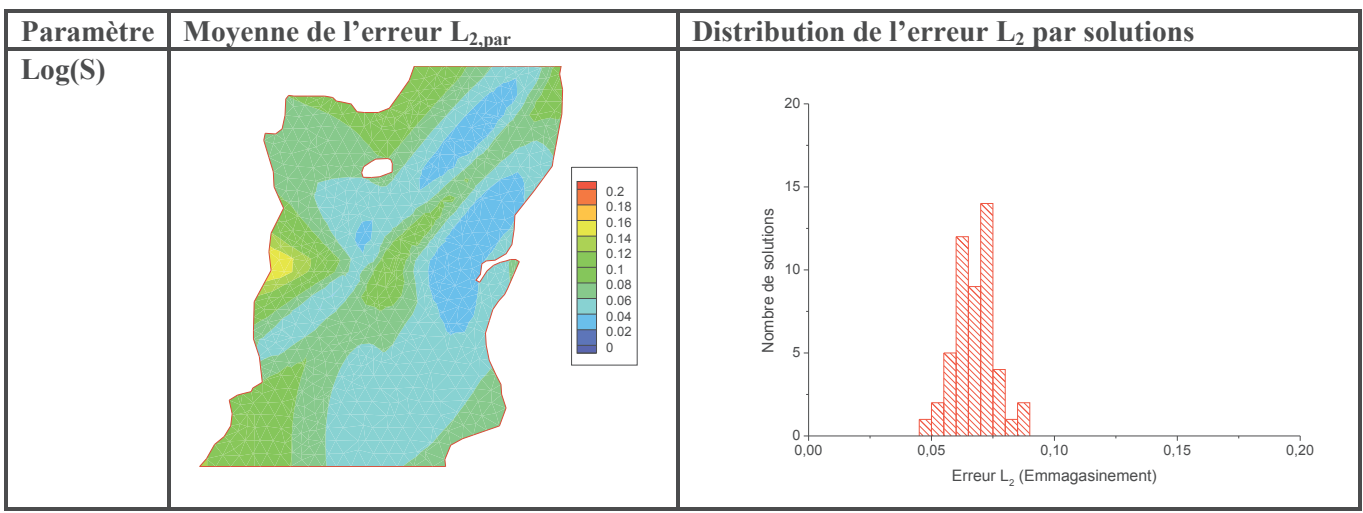

Figure 78 : Erreur d'estimation des paramètres de la zone saturée

Les paramètres de la zone saturée ont des erreurs très faibles, ces erreurs sont inférieures à 0,1 pour l'emmagasinement (la plupart des solutions ont une erreur inférieure à 0,07) et inférieures à 0,15 pour la perméabilité. La distribution des erreurs L<sub>2</sub> indiquent que la majorité des solutions retrouvent approximativement le champ de paramètres « solution ».

## **7.2.2. Étude de trois solutions**

### ÿ **Comparaison des charges mesurées et simulées**

La Figure 79 nous montre une comparaison entre les charges simulées et les charges générées (représentant la solution exacte) pour trois solutions choisies.

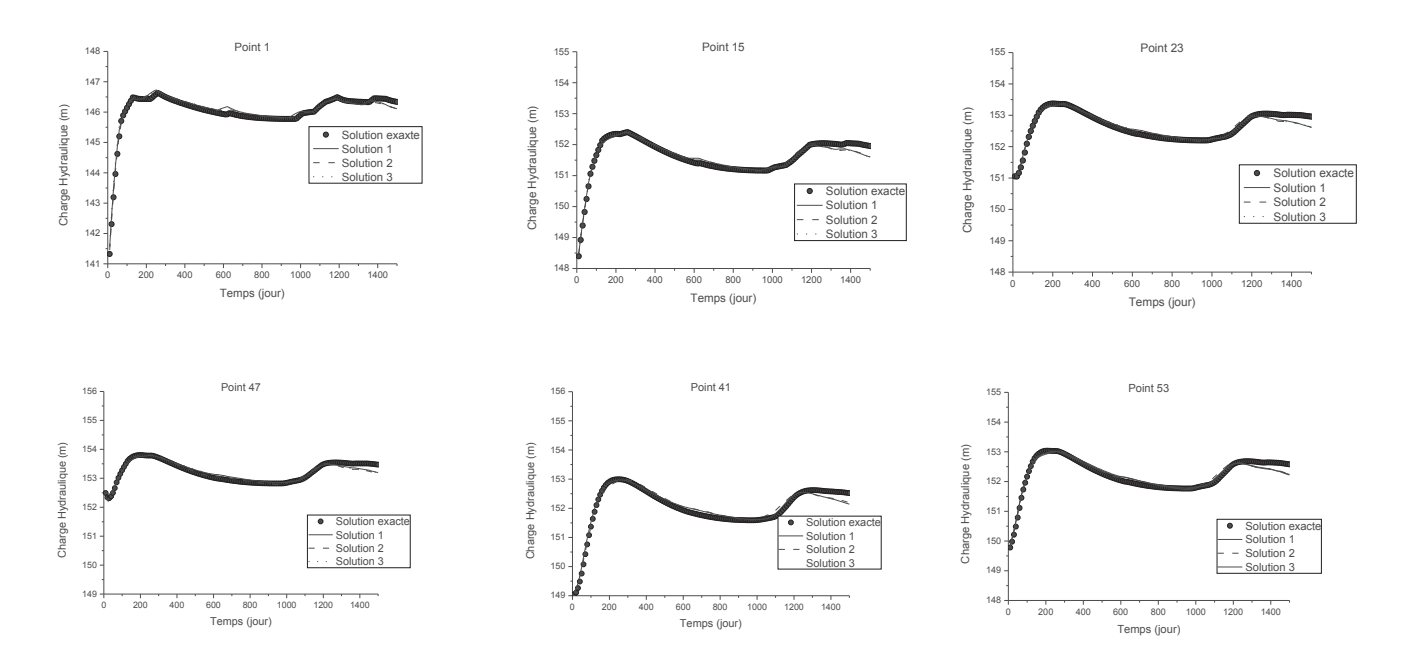

Figure 79 : Comparaison charges mesurées et simulées avec le modèle Gardénia

Nous pouvons constater que le modèle d'inversion reproduit de manière satisfaisante les charges exactes. Les variations de charge hydraulique sont également bien représentées, seules les dernières décades ont été sous estimées par le modèle.

### ÿ **Comparaison de la recharge**

Les recharges obtenues par inversion ont également été comparées aux recharges de la solution exacte (Figure 80).

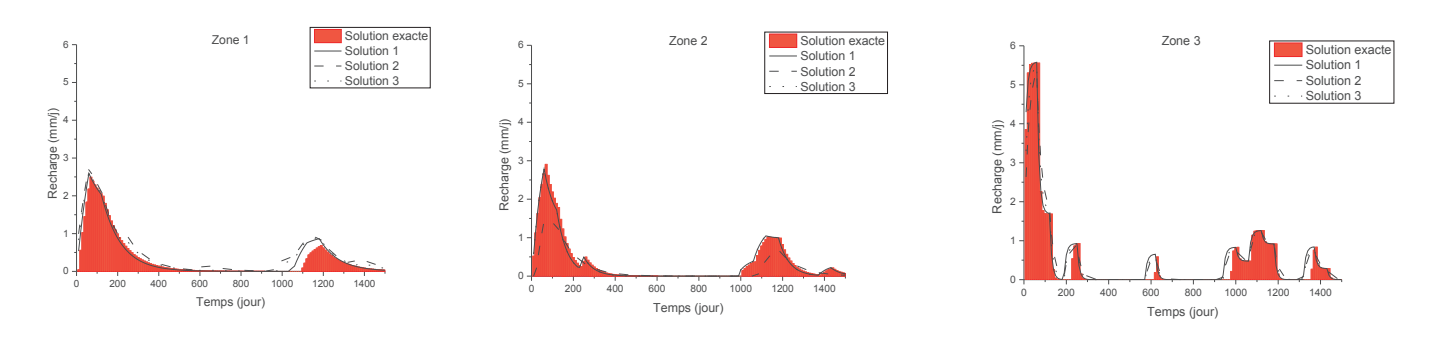

Figure 80 : Comparaison de la recharge « solution » à celles obtenues par inversion

Les recharges obtenues par inversion se rapprochent globalement des recharges ayant servi à générer le jeu de données. Les amplitudes de même que la variation de la recharge au cours du temps ont été correctement identifiées, seuls quelques décalages sont observés au niveau de la recharge des zones 1 et 3.

## ÿ **Comparaison de la distribution des paramètres**

Nous avons également comparé les distributions de paramètres exactes aux distributions de paramètres obtenus avec les 3 solutions (Figure 81).

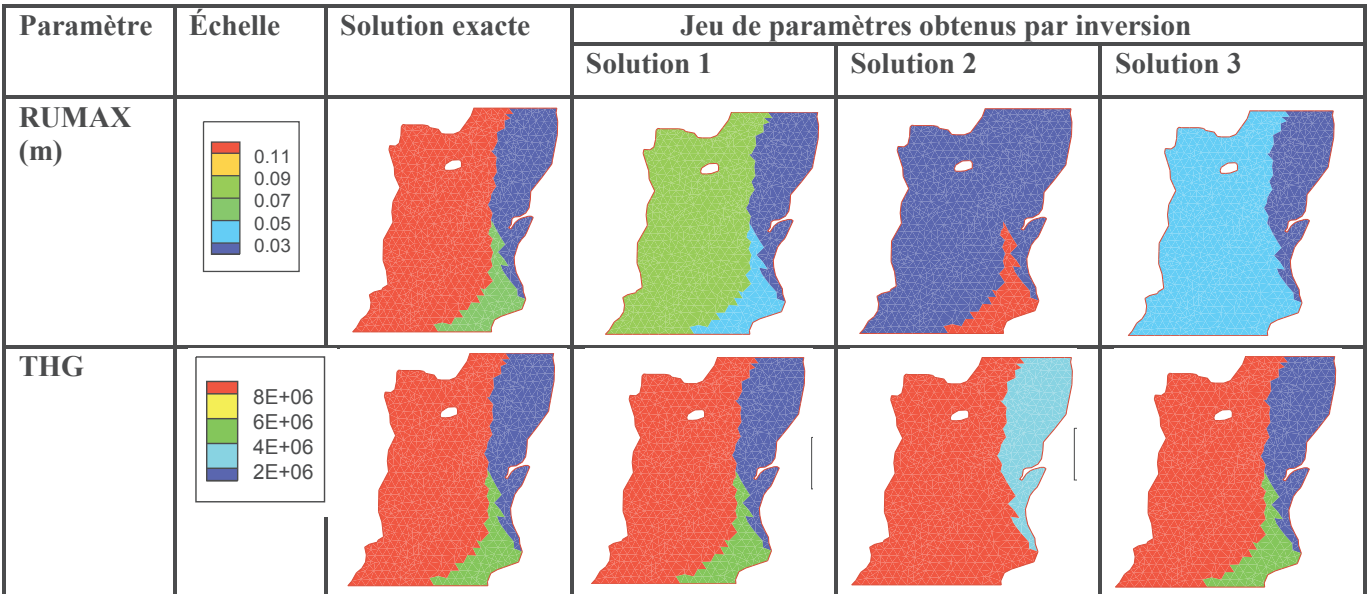

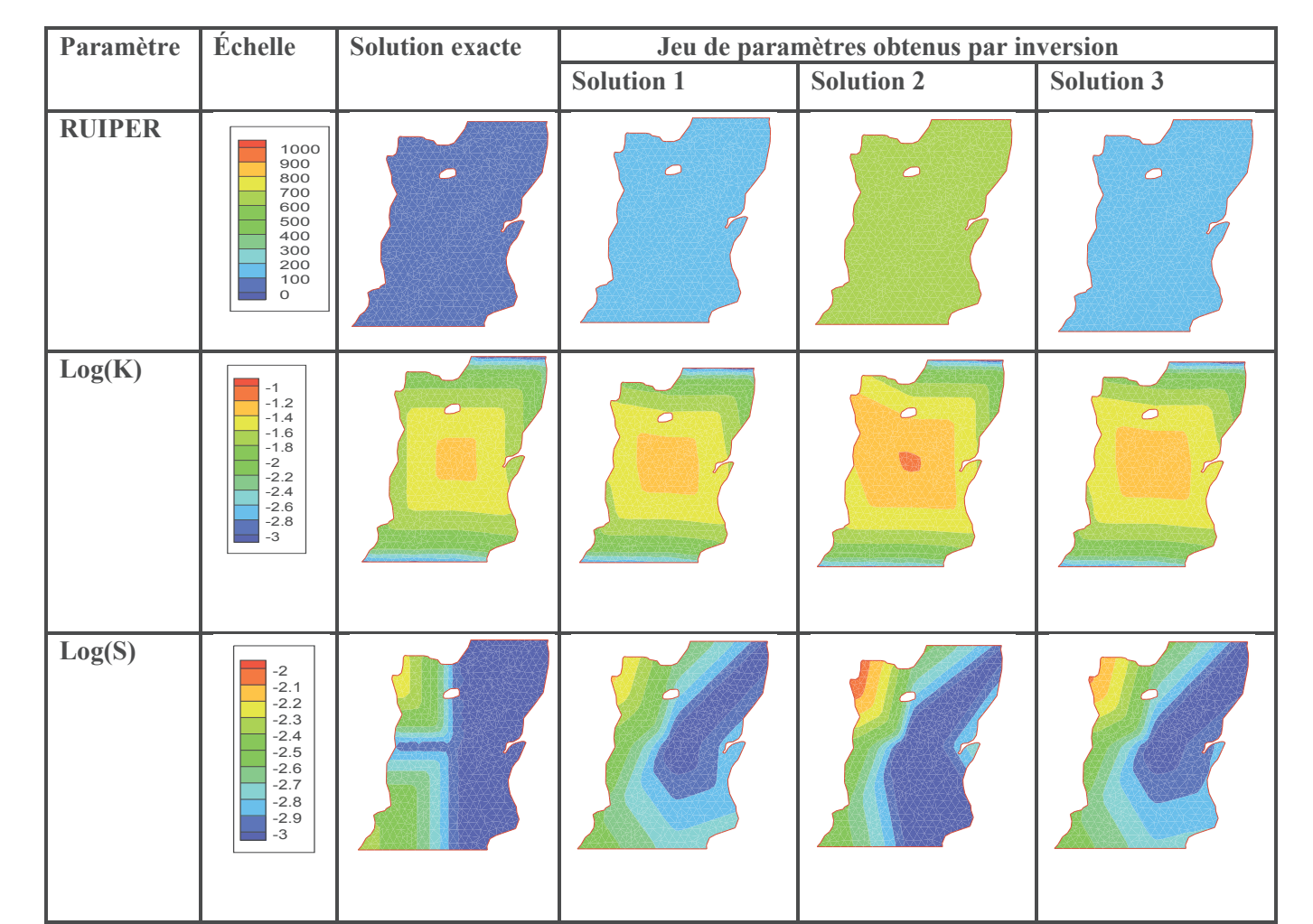

Figure 81 : Comparaison des champs de paramètres « solutions » et ceux obtenus par inversion avec le modèle Gardénia

D'une manière générale, les distributions de paramètres obtenus par inversion se rapprochent de celles ayant servi à créer le jeu de données d'entrées.

Le paramètre RUMAX a été correctement identifié dans la zone 1, mais celui de la zone 3 a été sous-estimé par les trois solutions (néanmoins cette sous-estimation reste faible de l'ordre de 0,2 m). Le paramètre THG de toutes les zones a été bien calé par les trois solutions, de même que la perméabilité et l'emmagasinement de la zone saturée. Le paramètre RUIPER n'a pas été correctement calé : une différence allant jusqu'à deux ordres de grandeur est observée entre les champs « solution » et les champs obtenus par inversion. Comme nous l'a montré l'analyse de sensibilité de ce modèle (section 3.2), ce paramètre n'est pas sensible quel que soit le mode de fonctionnement de la nappe et, par conséquent, n'est pas identifiable par inversion.

### **7.3.Modèle de Richards**

L'inversion du modèle couplé Richards-Diffusivité entraine de nombreux problèmes de convergence. Ces problèmes sont dus au caractère non linéaire de l'équation de Richards, qui engendre plusieurs minima locaux de la fonction objectif, et au couplage séquentiel utilisé. Ce couplage suppose que les niveaux de nappe sont constants par zone de recharge sur le pas de temps. Dans cette inversion, le pas de temps utilisé est décadaire : cette hypothèse de niveaux de nappe constants sur la décade n'est vraie que pour certaines valeurs d'emmagasinement et type de zone non saturée. En effet, pour une zone non saturée très perméable et une nappe ayant un emmagasinement

très faible, les fortes recharges causeront de fortes remontées de nappe qui entraineront une erreur importante lors de la résolution de l'équation de Richards dès lors que la condition imposée à limite inférieure fixe de la zone non saturée est fausse.

Il n'est certes pas commun de trouver ce type d'aquifère (zone non saturée très perméable et aquifère caractérisé par un emmagasinement très faible) dans les milieux naturels. Ceci est dû d'une part au tirage aléatoire des jeux de paramètres initiaux et d'autre part aux paramètres de la zone non saturée qui représentent une zone non saturée équivalente, les variations de faciès au sein de cette zone ne sont pas prises en compte.

Sur les 50 solutions générées, nous n'avons ainsi retenu que les 34 solutions qui ont convergé. Ces solutions reproduisent fidèlement les charges mesurées.

### **7.3.1. Champs moyens des paramètres obtenus par inversion**

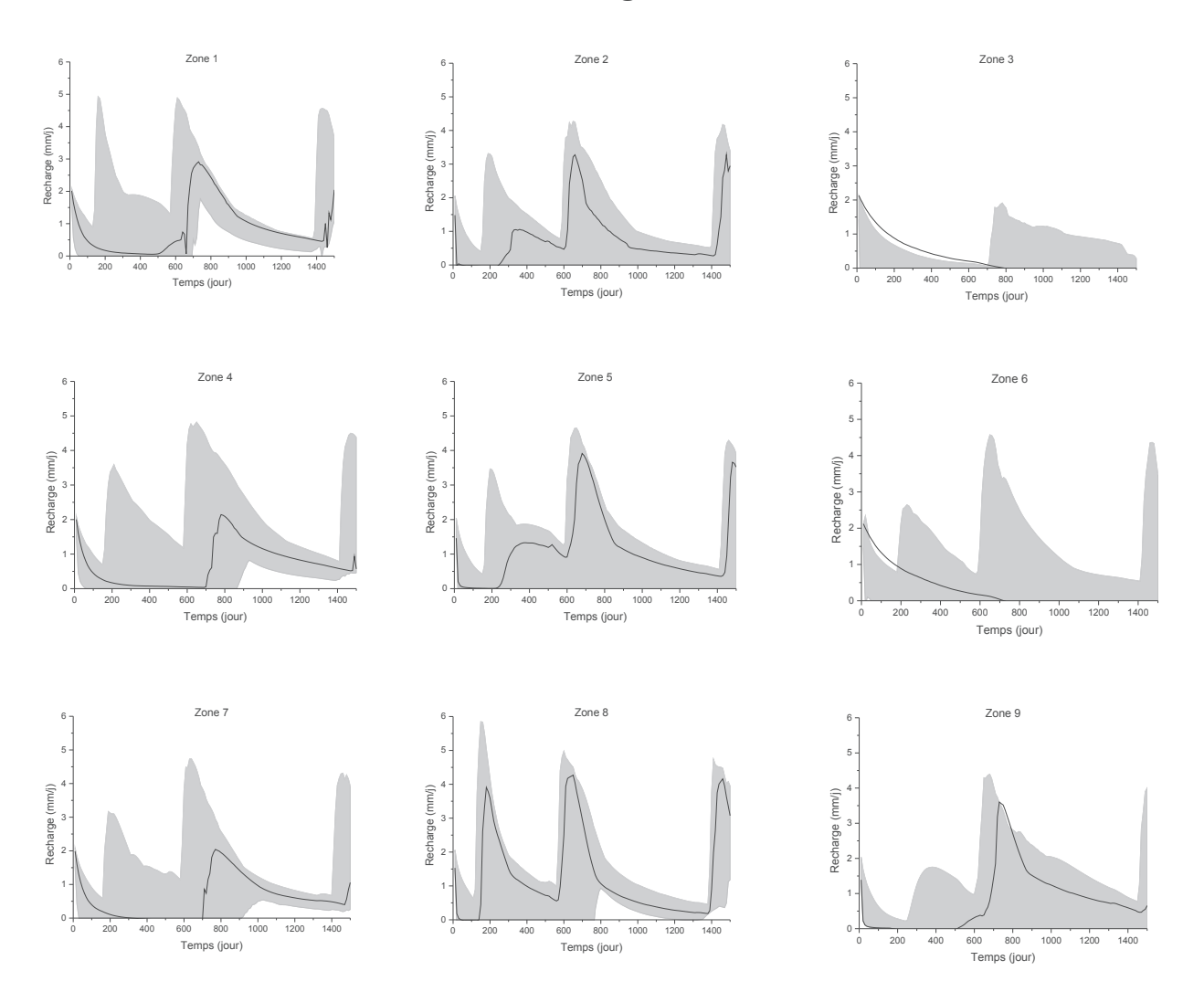

#### ÿ **Variation de la recharge**

Chapitre 4 : Détermination des Paramètres par Inversion

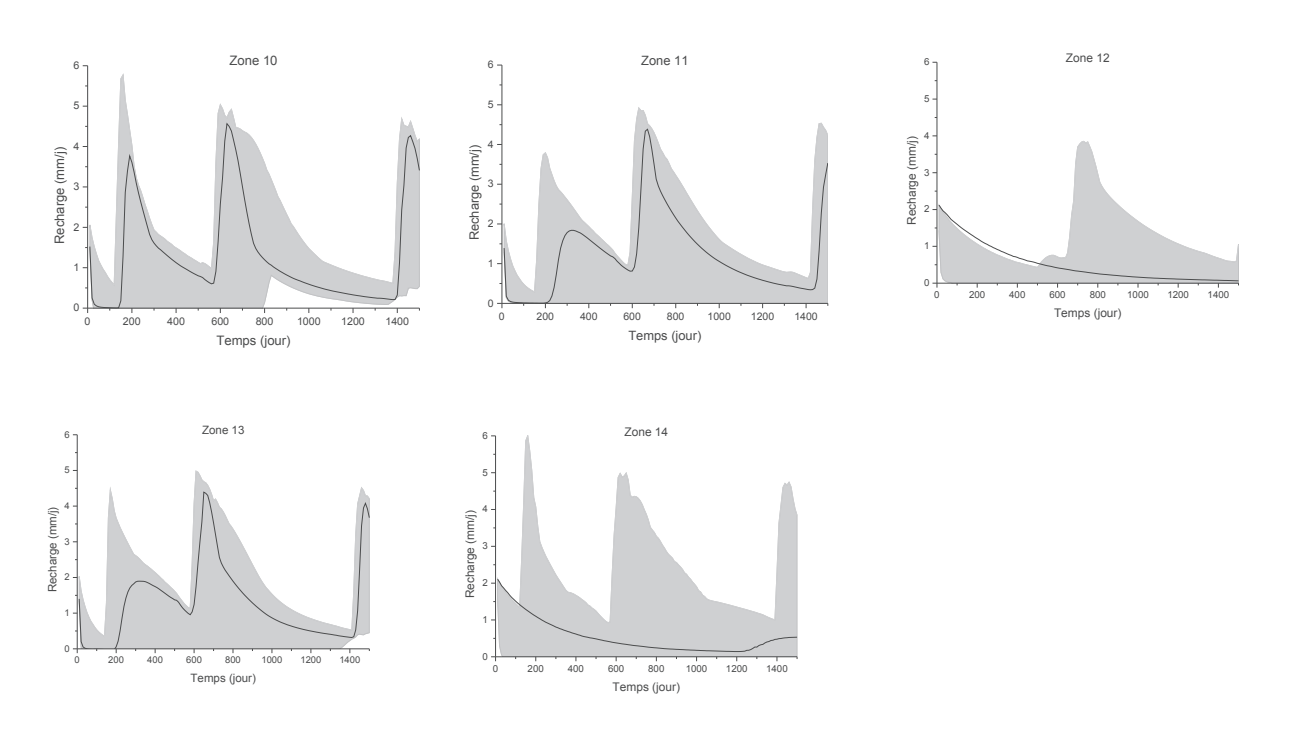

Figure 82 : Plage de variation de la recharge des 50 inversions (enveloppe en grise) et la solution exacte (ligne noire) par zones

La variation de la recharge exacte en fonction du temps est comprise dans l'intervalle des valeurs obtenues par inversion (Figure 82). Le modèle caractérise aussi bien les zones ayant une faible recharge (3 et 12) que les zones à fortes recharge (1 et 8).

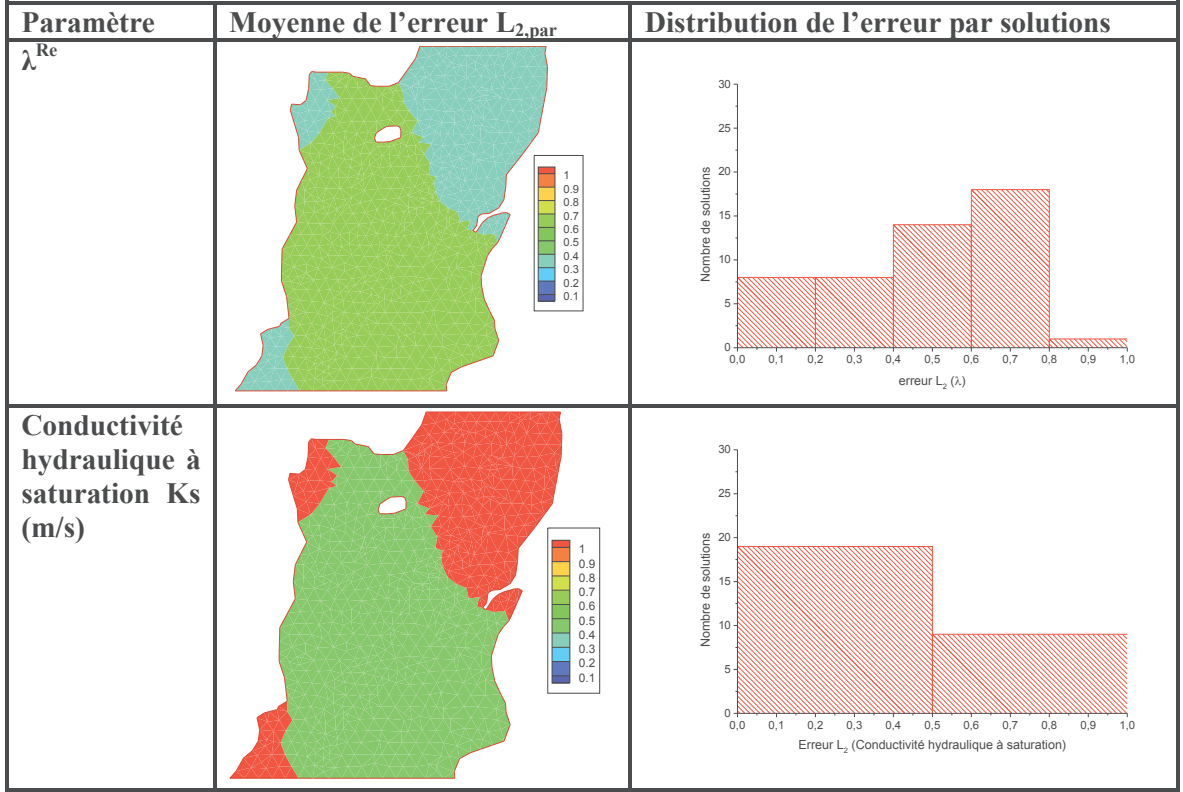

## ÿ **Distribution des paramètres**

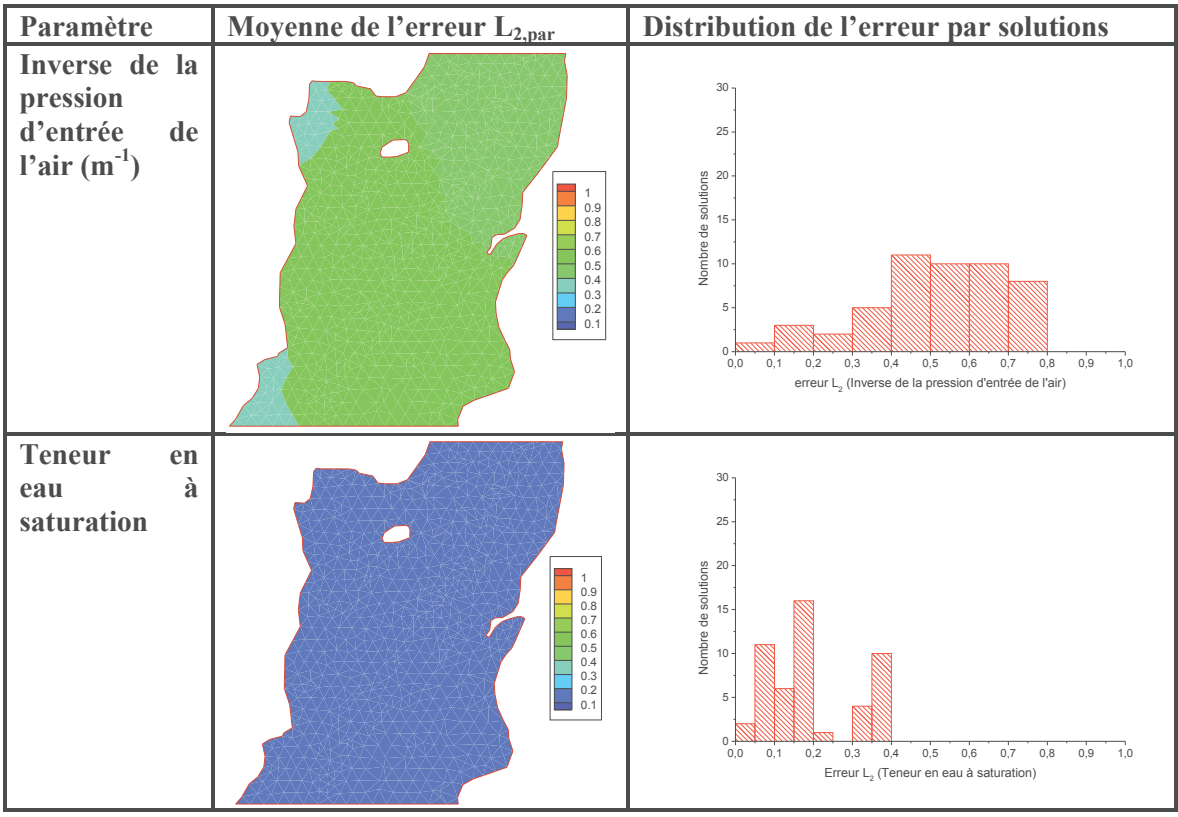

Figure 83 : Erreur d'estimation des paramètres de la zone non saturée (Modèle de Richards)

La teneur en eau à saturation est estimée avec des erreurs très faibles sur le domaine (inférieures à 0,2). Ce paramètre a en effet des plages de variations très faibles (entre 0,35 et 0,5 selon le type de sol). Les autres paramètres ont une erreur moyenne de 0,5 (Figure 83).

La distribution de l'erreur par solution indique que la majorité des solutions ayant convergé calent bien la zone non saturée : 50% des solutions ayant convergé ont une erreur d'estimation des paramètres inférieure à 0,5.

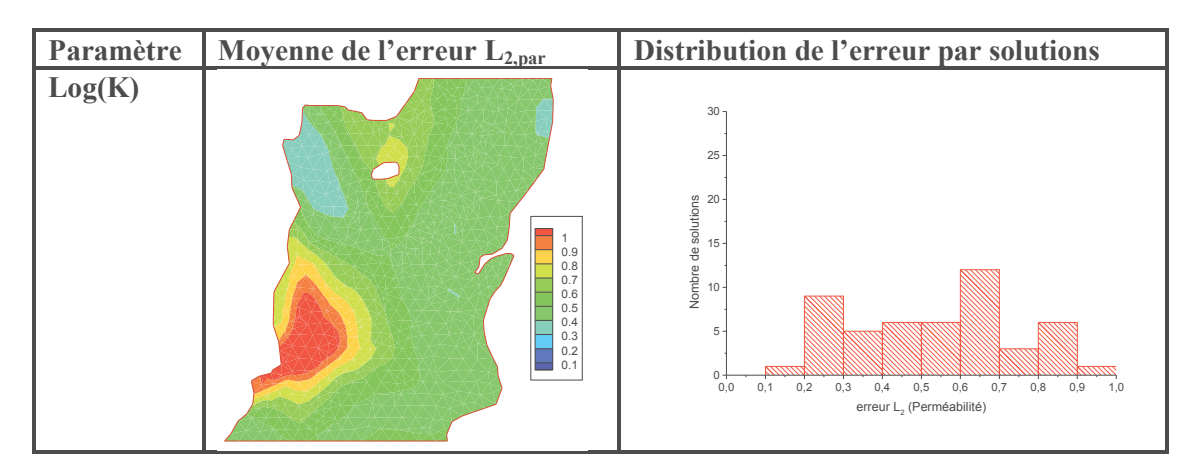

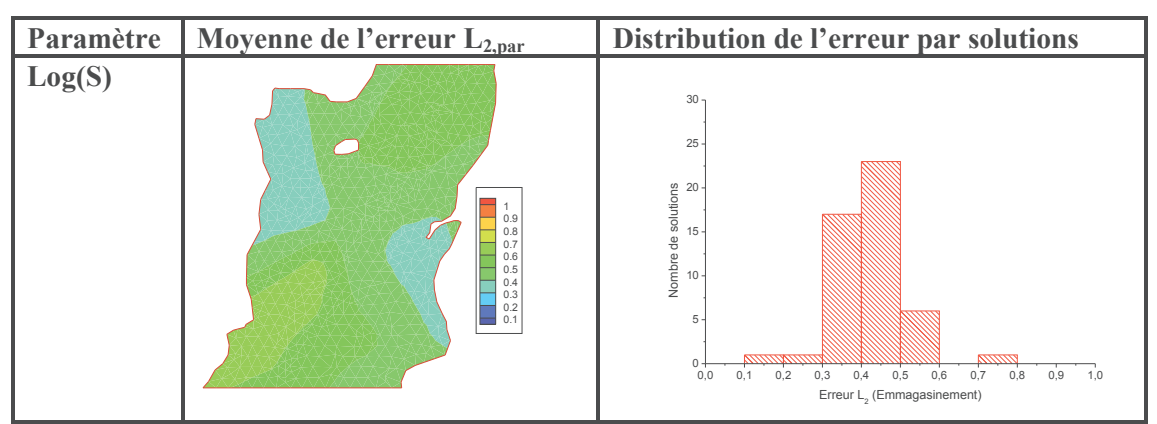

Figure 84 : Erreur d'estimation des paramètres de la zone saturée

L'erreur d'estimation moyenne des paramètres de la zone saturée est de l'ordre de 0,5 (Figure 84). Cette erreur est plutôt uniforme pour le champ de distribution de l'emmagasinement contrairement au champ de perméabilité où les erreurs varient entre 0,2 et 1 d'une solution à une autre. Sur le domaine, l'erreur d'estimation de la perméabilité dépasse 1 au Sud-Ouest du bassin, ce qui peut s'expliquer par le fait que cette partie est caractérisée par une perméabilité plus élevée que le reste du domaine.

Les solutions calent mieux le champ de distribution de l'emmagasinement que celui de la perméabilité. Cette dernière a en effet une influence plus faible comparée à l'emmagasinement comme nous l'a montré l'analyse de sensibilité (voir section 3.3).

## **7.3.2. Étude de trois solutions**

## ÿ **Comparaison des charges mesurées et simulées**

La Figure 85 compare les charges de référence aux charges obtenues par inversion pour les 3 solutions choisies.

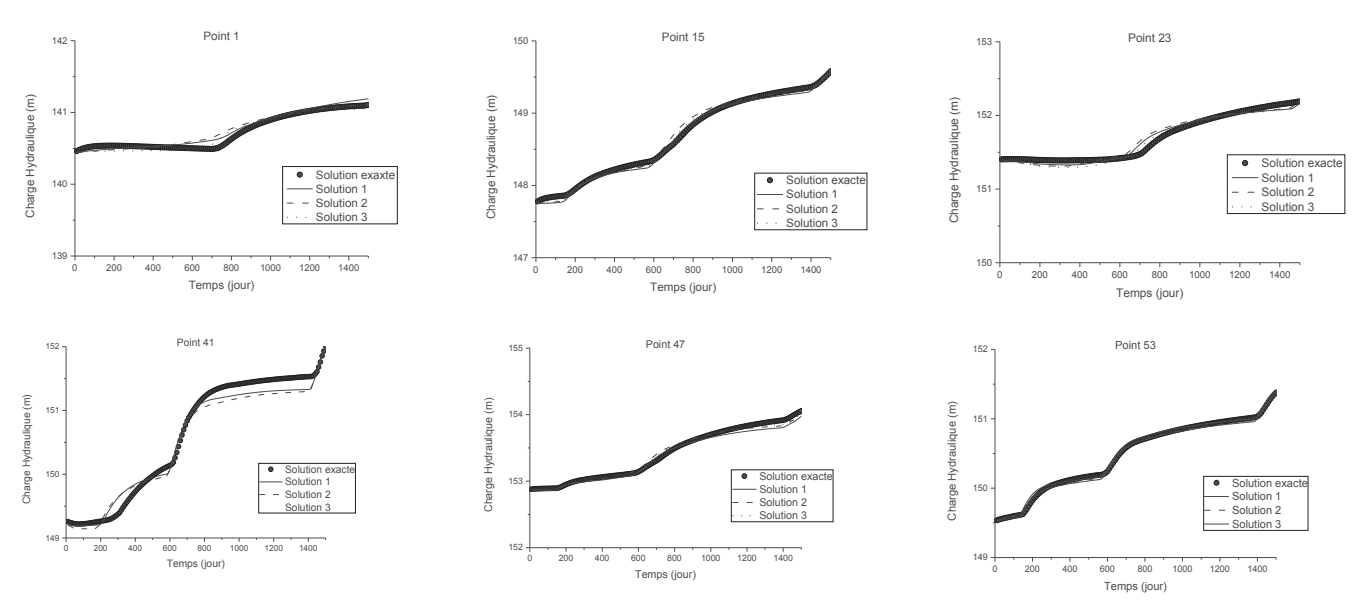

Figure 85 : Comparaison charges mesurées et simulées avec le modèle Richards

D'une manière générale, le modèle d'inversion reproduit les charges de référence de manière satisfaisante. Les différences observées au niveau du point d'observation n°1 sont dues aux très faibles amplitudes de la variation de la charge hydraulique à cet endroit.

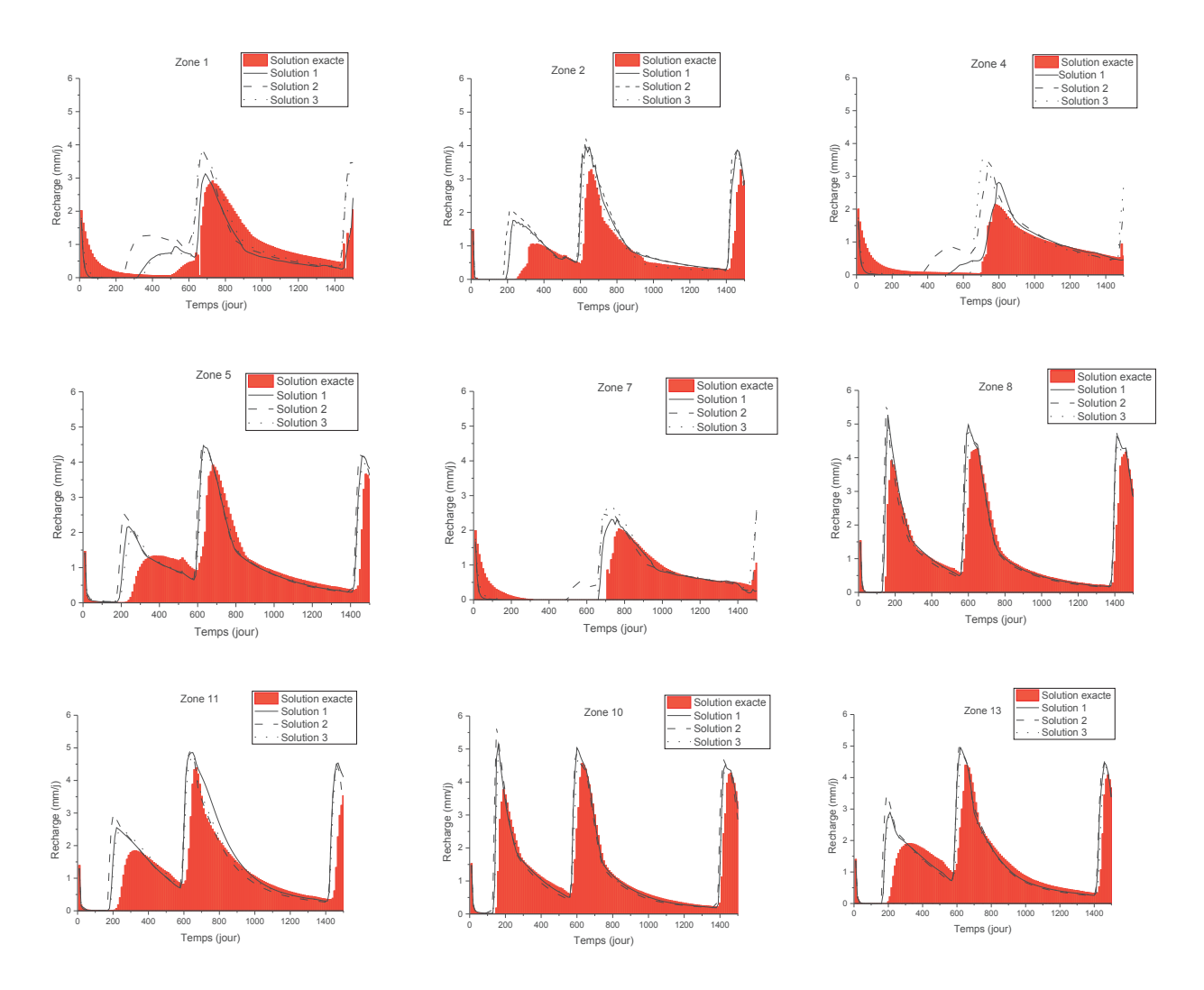

## ÿ **Comparaison de la recharge**

Figure 86 : Comparaison de la recharge « solution » à celles obtenues par inversion

Pour toutes les zones, les différentes recharges obtenues par inversion et la recharge exacte sont proches, quelques décalages et différences au niveau de pics sont observés.

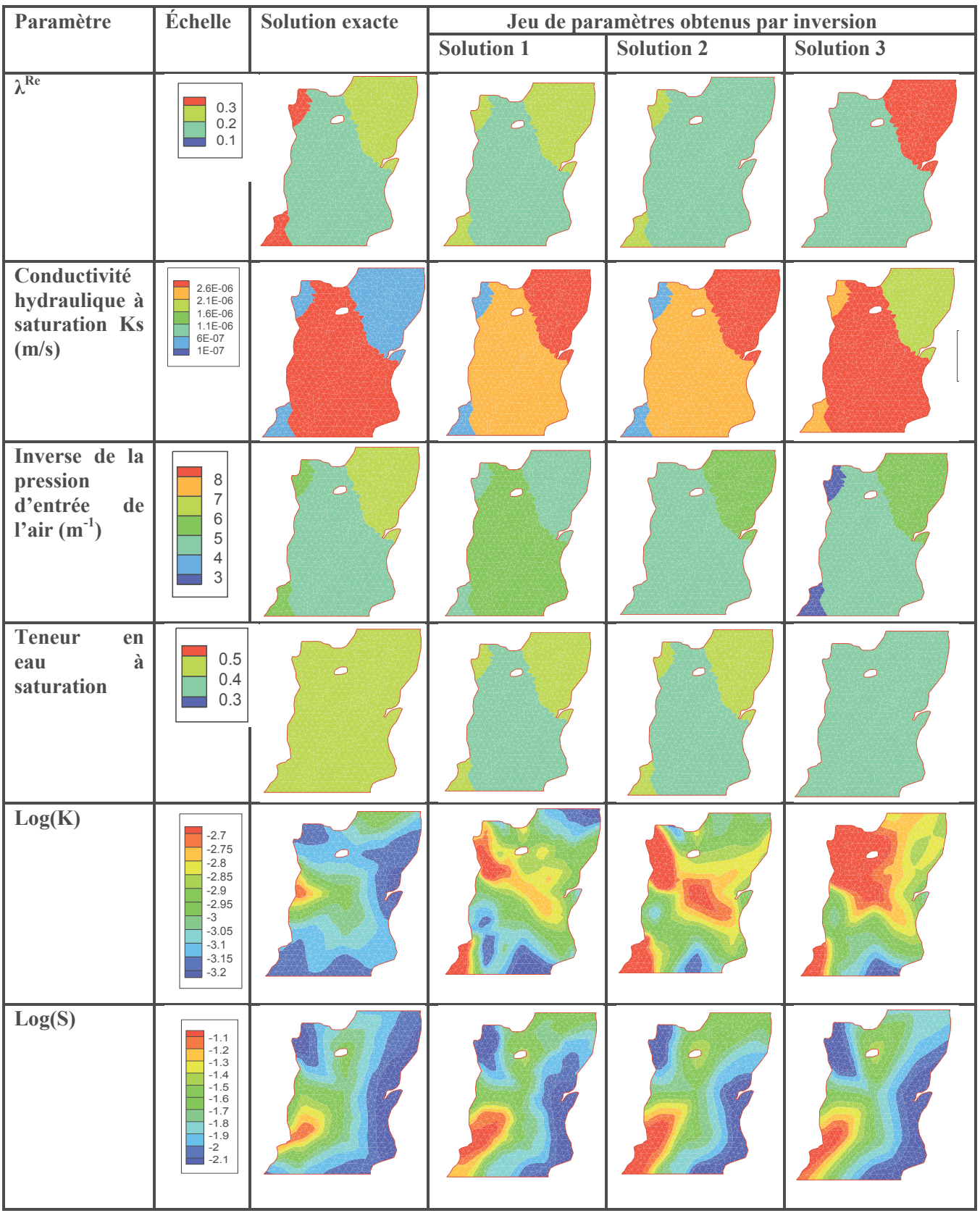

# ÿ **Comparaison de la distribution des paramètres**

Figure 87 : Comparaison des champs de paramètres « solutions » et ceux obtenus par inversion avec le modèle Richards

Les champs de distribution de paramètre obtenus par inversion et ceux ayant servi à générer les différentes variations de charges hydrauliques sont proches. Les paramètres de la zone non saturée ont été déterminés, les différences entre les valeurs obtenues par inversion et celles de la solution sont faibles. L'emmagasinement de la zone saturée a été correctement identifié, son champ de distribution se rapproche de la solution exacte pour toutes les solutions choisies, alors que le champ de distribution de la perméabilité n'a été identifié que par la première solution. La difficulté de l'identification de la perméabilité pourrait être liée à sa plus faible influence sur la charge hydraulique pour cet exemple (cf. analyse de sensibilité de la section 3.3).

### **Conclusion**

Pour tous les modèles, les charges simulées coïncident avec les charges de référence. De même, la méthode d'inversion nous permet de retrouver le champ de paramètre initial (la solution recherchée) et les variations spatio-temporelles de la recharge. La méthode d'inversion semble donc bien estimer les différents paramètres. Toutefois pour le modèle Gardénia, seuls les paramètres RUMAX et THG sont identifiables, le paramètre RUIPER comme l'a démontré l'analyse de sensibilité n'est pas sensible c'est pour cela qu'il n'a pas été déterminé. Pour les modèles de Nash et Richards, nous avons pu déterminer tous les paramètres du modèle. Nous appliquons dans le chapitre suivant, la méthodologie développée sur un cas réel.
# **Chapitre 5 : Application du Modèle au Site de Cadarache**

## **Sommaire**

Introduction

- 1. Présentation générale du bassin hydrogéologique de Cadarache
	- 1.1. Climatologie
	- 1.2. Hydrologie
	- 1.3. Géologie
	- 1.4. Hydrogéologie
- 2. Préparation des données
	- 2.1. Données piézométriques
	- 2.2. Détermination des zones de recharge
	- 2.3. Création du maillage pour le modèle hydrogéologique
- 3. Préparation du modèle
	- 3.1. Conditions initiales et aux limites
	- 3.2. Discrétisation temporelle
- 4. Calage du modèle et interprétation des résultats obtenus
	- 4.1. Méthodologie de la présentation des résultats
	- 4.2. Aquifère du Miocène
	- 4.3. Aquifère du Crétacé

Conclusion

## **Introduction**

Le site du Commissariat à l'Énergie Atomique et aux énergies alternatives (CEA) de Cadarache est implanté dans la commune de Saint-Paul-Lez-Durance (Bouches-du-Rhône). Il est situé aux confins des départements des Alpes-de-Haute-Provence, du Var, et du Vaucluse, à la confluence de la Durance et du Verdon (Figure 88). Il s'étend sur 1600 hectares et son altitude est comprise en 250 et 415 m NGF.

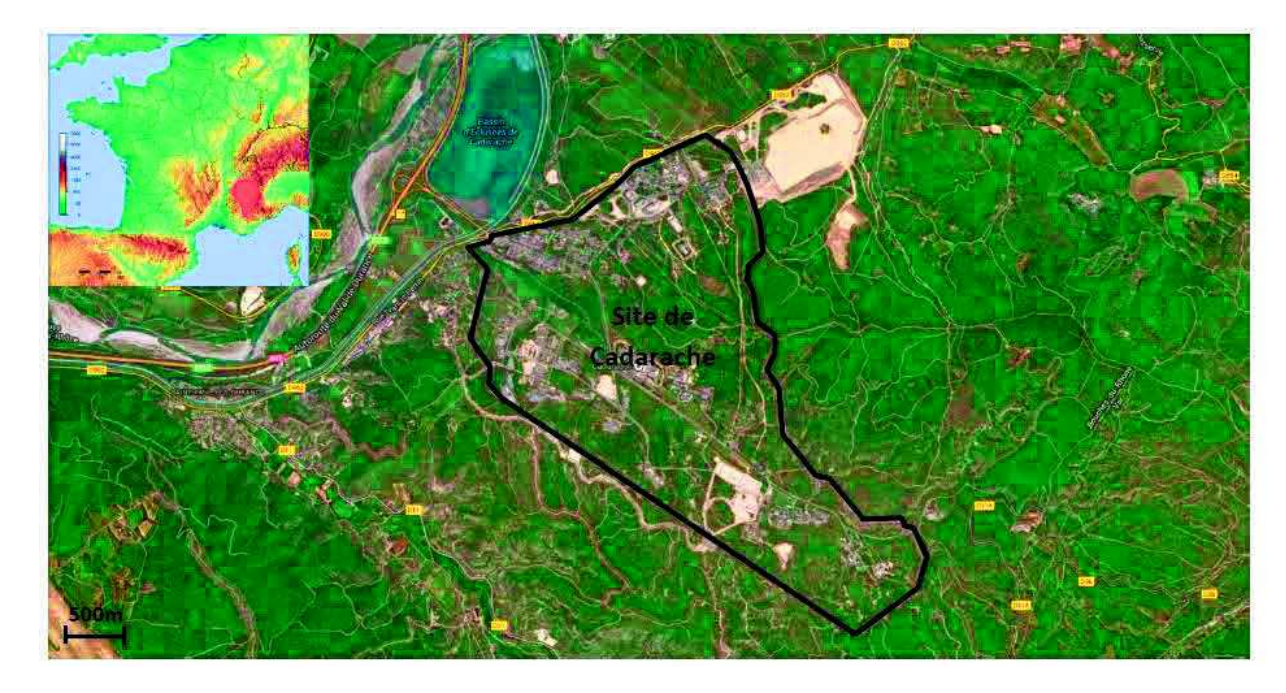

Figure 88 : Localisation du site de Cadarache *(Géoportail)*

Ce site est situé dans un système hydrogéologique constitué de deux aquifères, l'aquifère ayant la plus grande extension siège au sein des calcaires fracturés. La compréhension des écoulements au sein de ce système abritant un site industrialisé est capitale pour mener à bien les différentes études d'impact, mais aussi pour optimiser les stratégies de suivi ou de création des installations du site. Les études hydrogéologiques menées sur le site de Cadarache se basent tant sur l'observation que sur la modélisation. Sur le plan observation, un parc piézométrique disposant d'une centaine de piézomètres est suivi en continu de façon à bien connaitre les variations dans le temps de niveaux de nappe des différents aquifères. Des essais de pompages et d'injection ont également été menés ponctuellement pour caractériser le système. Sur le plan modélisation, des modèles hydrogéologiques robustes et tenant compte de toute la complexité du système (système multi-aquifère et fracturé) ont été développés pour pouvoir bien cerner les comportements hydrogéologiques des deux aquifères. Ces modèles ont permis de mieux comprendre les champs d'écoulement, de caractériser les aquifères mais aussi de mettre en évidence les différentes relations qui peuvent exister localement entre ces aquifères. Mais, comme la plupart des modèles hydrogéologiques, l'hydrodynamique des aquifères est représentée en simplifiant les mécanismes de la recharge de ces aquifères. Or, cette recharge est très variable dans le système hydrogéologique de Cadarache en raison notamment de : la complexité des formations géologiques, l'hétérogénéité de l'occupation du sol et la topographie. Notre étude vise ainsi à intégrer la variation spatio-temporelle de la recharge à la modélisation de l'hydrodynamique souterraine de Cadarache. La détermination de la recharge permettra d'améliorer les résultats des modèles utilisés, d'autant plus que les précédentes modélisations ont mis en évidence la nécessité de mieux estimer cette recharge (Trottier 2014). L'application de la démarche de modélisation développée tout au long de cette thèse sur un système hydrogéologique réel et complexe permettra d'évaluer la robustesse du modèle et son aptitude à représenter les milieux naturels.

L'application du modèle au site de Cadarache nécessite un important travail de préparation des données. En effet, le site de Cadarache dispose d'une base de données géologiques, piézométriques etc., mais la plupart de ces données ne sont pas traitées pour être directement intégrées au modèle. L'inversion des paramètres utilise entre autres une paramétrisation par zonation impliquant la définition des zones de recharge. Celles-ci ont été définies à partir de sondages, de coupes et des cartes géologiques, de l'occupation du sol et de la piézométrie. Les données piézométriques, météorologiques et topographiques ont été également traitées.

La première partie de ce chapitre sera consacrée à la présentation générale du bassin hydrogéologique de Cadarache (contexte climatique, géologique, hydrologique et hydrogéologique du site). La deuxième partie sera dédiée au traitement des données nécessaires à la modélisation, et la troisième partie à la mise en œuvre du modèle, l'analyse et l'interprétation des résultats.

## **1. Présentation générale du bassin hydrogéologique de Cadarache**

#### **1.1. Climatologie**

D'une manière générale, le climat du bassin est caractérisé par de forts contrastes de température, d'humidité et de vent à la fois sur des périodes journalières et annuelles. Trois stations pluviométriques sont présentes sur le site de Cadarache (Figure 90) : la Verrerie au Nord, la Grande Bastide dans l'axe du Ravin de la Bête et Cabri au Sud-Est. Néanmoins, seules les données de la Verrerie sont fiables et seront exploitées pour la modélisation car les deux autre stations ne sont pas aux normes Météo France.

La pluviométrie moyenne du centre entre 2000 et 2014 est de 660 mm/an avec des maximas en 2002 (931 mm/an) et 2008 (891 mm/an), et des minimas en 2004 (366 mm/an) et 2007 (373 mm/an) (Figure 89). En général, les évènements pluvieux importants se produisent en octobrenovembre et en avril.

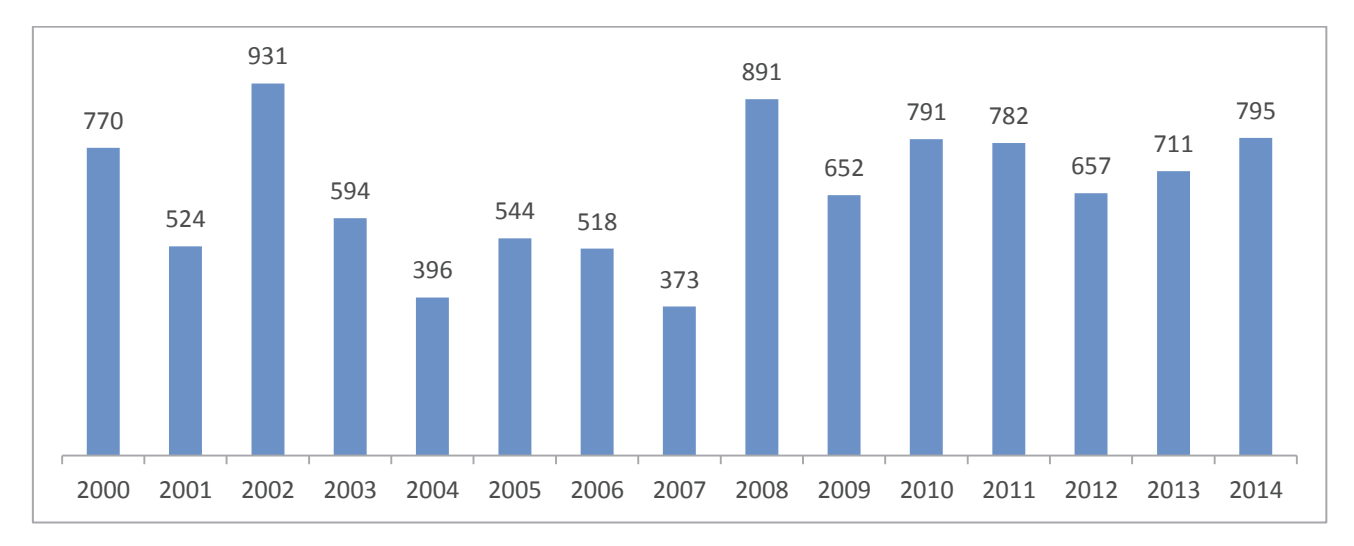

Figure 89 : Précipitations en mm par année hydrologique mesurées à la station Verrerie

La moyenne annuelle de l'évapotranspiration potentielle entre 2000 et 2014 est d'environ 1000 mm/an.

## **1.2. Hydrologie**

Le réseau hydrographique est composé de deux cours d'eau principaux (la Durance et le Verdon) et deux cours d'eau secondaires, les ruisseaux du Ravin de la Bête et de l'Abéou (Figure 90).

- ¸ **La Durance :** de direction NE-SW, elle constitue la bordure Ouest du bassin hydrogéologique. Ce cours d'eau a une longueur de 300 km, il prend sa source près de col de Montgenèvre (à proximité de la frontière italienne) et se jette dans la rive gauche du Rhône à l'aval d'Avignon.
- ¸ **Le Verdon :** Il est situé à la bordure Nord du bassin hydrogéologique de Cadarache, ses eaux sont retenues en amont de Cadarache par un barrage électrique.
- ¸ **Le Ravin de la Bête** : sa source est située au cœur du centre de Cadarache, il traverse le site du Sud-Est au Nord-Ouest et se jette dans la Durance. Ce ruisseau permet d'évacuer la majeure partie des eaux pluviales du centre et s'écoule de façon quasipermanente. Le débit d'étiage peut atteindre 3 m<sup>3</sup>/s.
- ¸ **L'Abéou :** de direction SE-NW et parallèle au Ravin de la Bête, ce ruisseau se jette dans la Durance à proximité de Saint-Paul lez-Durance. Le débit de ce cours d'eau s'écoulant à l'extérieur du site est égal à 0.01 m<sup>3</sup>/s en période d'étiage, mais il peut atteindre 20  $\text{m}^3/\text{s}$  en période de crue.

La Durance et le Verdon constituent une limite à charge imposée du bassin hydrogéologique au regard du niveau d'eau des piézomètres proches de ces rivières. Le Ravin de la Bête et l'Abéou ne sont pas intégrés au modèle à ce stade car la qualité et la quantité des informations disponibles sur ces cours d'eau sont insuffisantes (suivi des débits, jaugeages etc.).

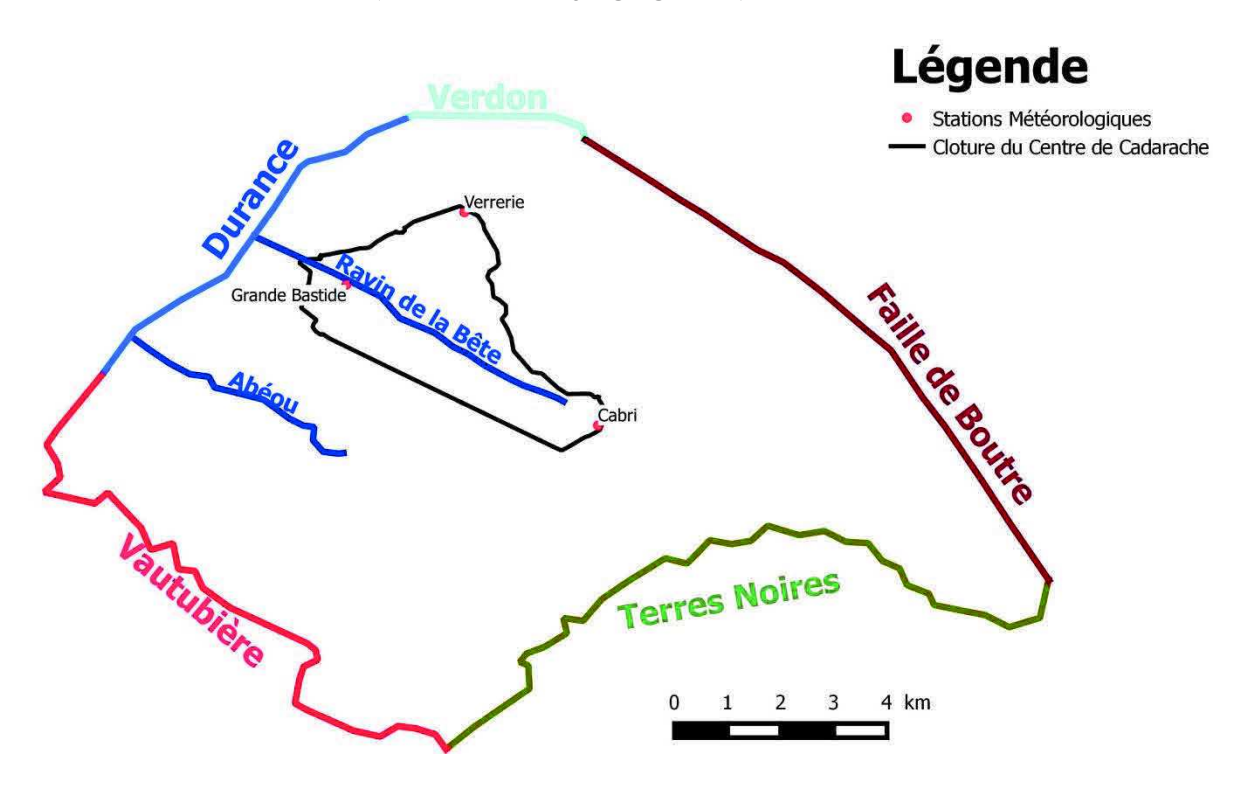

Figure 90 : Localisation des stations météorologiques et réseau hydrographique du système hydrogéologique de Cadarache

## **1.3.Géologie**

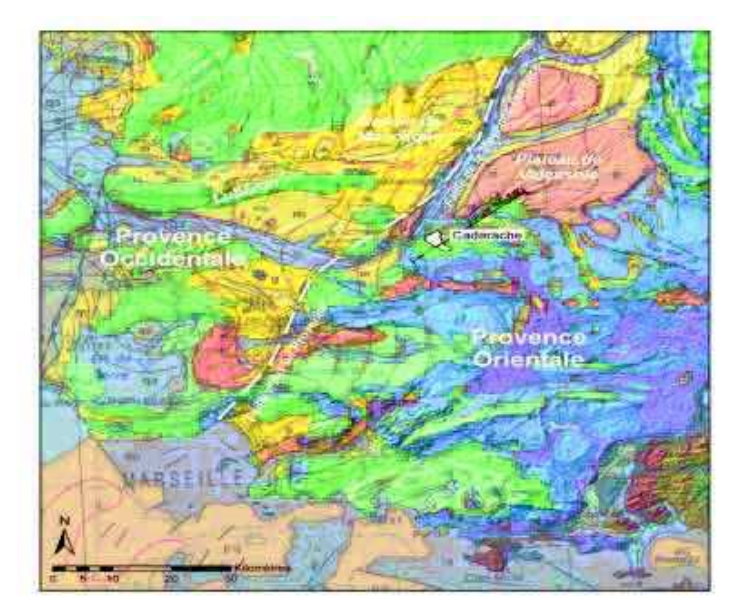

## **1.3.1. Introduction à la géologie régionale**

Figure 91 : Contexte géologique du Centre de Cadarache *(carte géologique du BRGM au 1/ 1 000 000ème)* 

Le site de Cadarache est situé dans le domaine géologique provençal (une zone intermédiaire entre la zone alpine et le domaine pyrénéo provençal, Figure 91). Le socle constitué du haut-fond du Moyen Verdon et du seuil Durancien s'est mis en place au cours du Paléozoïque et a été déformé au cours de cette ère suite à l'orogenèse hercynienne.

Ce socle a ensuite été érodé au cours du Trias suite à une immersion marine qui a favorisé le dépôt successivement de conglomérats (résultant de l'érosion du socle), de grès et des formations allant des calcaires aux argiles (passage des formations de mer peu profonde aux formations typiques de mer profonde). Ce dépôt triasique se termine par un dépôt de gypse qui a favorisé les plissements lors de l'orogenèse alpine.

Au Jurassique, la mer est de moins en moins profonde et on passe des formations marneuses appelées terres noires dans le domaine datant du Jurassique inférieur à moyen, aux calcaires récifaux ayant des épaisseurs importantes datant du Jurassique supérieur.

Les formations du Crétacé restent toujours de type mer peu profonde (calcaires récifaux). De la fin du Crétacé jusqu'au début de l'ère Tertiaire (Paléocène-Eocène), la formation de la chaine pyrénéenne a entrainé le développement des plis, de chevauchements, des failles et le rejeu de certaines failles héritées de l'hercynien. Les premières phases de karstification ont débuté également au Crétacé et ont atteint leur paroxysme à la fin du Crétacé suite à la mise en place d'une mer chaude : il y eut développement de paléakarts et des réseaux karstiques.

À l'Oligocène, on assiste à un rifting (distension ou ouverture océanique) qui joua un rôle important dans l'effondrement des reliefs et à la mise en place du graben de Manosque. Les paléokarsts développés au cours du Crétacé seront affectés par ce rifting, et les réseaux karstiques ont été légèrement colmatés.

Le Miocène fut marqué par des compressions, des déformations, des jeux de décrochements suite à l'orogenèse alpine. Au Messinien, il y eut incision des vallées, le Ravin de la Bête serait lié à cette phase d'incision. Cette vallée correspondrait à un remplissage de sédiments résultant d'une ria (vallée envahie par les sédiments marins). Elle pourrait être connectée à l'incision du Verdon, comme en témoignent les canyons importants au niveau des gorges du Verdon. Au cours du Messinien, les niveaux des cours d'eau baissent et les systèmes karstiques chutent fortement, ce qui conduit à l'enfoncement des réseaux karstiques. Les réseaux de karstification se seraient ainsi développés en profondeur.

Du Pliocène à l'actuel, une troisième phase de karstification prend place : les réseaux de conduits et cavités existants sont probablement repris lors des oscillations discontinus des niveaux de base contrôlé par le climat.

#### **1.3.2. Introduction à la géologie locale**

Au niveau du site de Cadarache, le socle paléozoïque de même que les formations triasiques n'affleurent pas. Les formations géologiques présentes sur le site sont donc essentiellement d'âge Crétacé (celles du Jurassique n'affleurent qu'à l'extérieur de la zone d'emprise du centre), Miocène et Plio-quaternaire. Les formations du Crétacé constituent le substratum des formations miocènes (Figure 92).

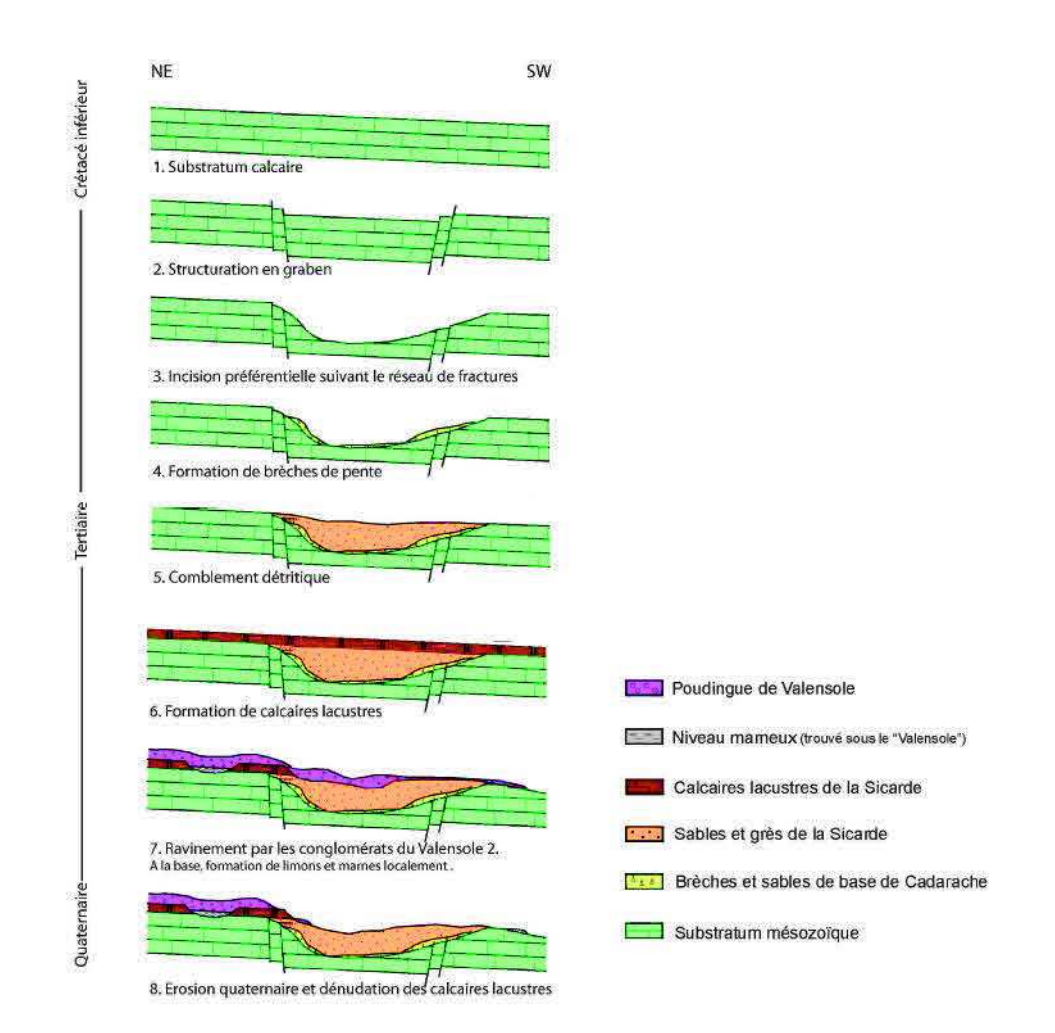

Figure 92 : Reconstitution de la géologie de Cadarache *( PGSE)*

Le centre se situe au niveau du synclinal de Ginasservis d'orientation Est-Ouest, dans le compartiment le plus occidental (appelé « abusivement » synclinal de Cadarache car les structures ne permettent pas d'identifier clairement un synclinal, Figure 93). Ce synclinal est limité à l'Ouest par les failles de la Durance. Au Sud, il s'appuie sur l'anticlinal de Vautubière et au Nord il se raccorde au pli de Vinon. Les structures tectoniques présentes sur le centre sont généralement liées aux déformations post-jurassiques à l'exception des failles de la moyenne Durance qui correspondent aux failles tardi hercyniennes ayant rejouées au cours du Trias.

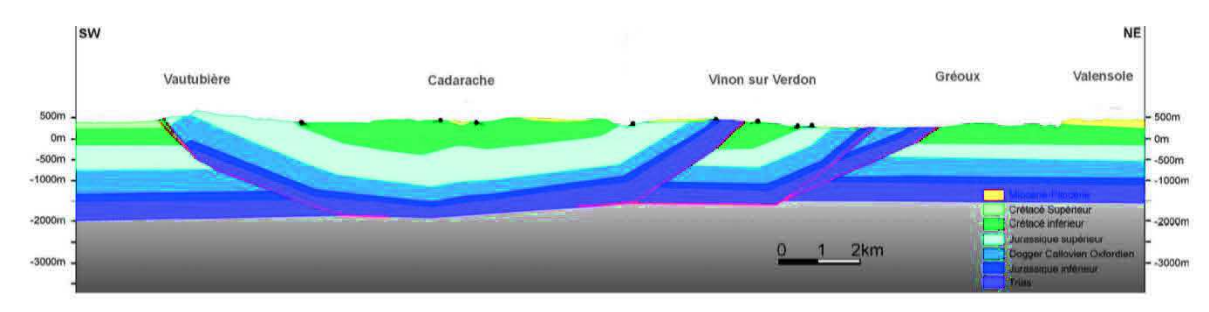

Figure 93 : Localisation géologique du site de Cadarache *(PGSE)*

## ÿ **Stratigraphie**

Le système hydrogéologique de Cadarache est constitué essentiellement de trois formations datant du Quaternaire, du Tertiaire et du Secondaire.

## o **Le Quaternaire (composé du Quaternaire ancien et du récent)**

À l'échelle du centre, on distingue les formations quaternaires suivantes :

- $\checkmark$  la terrasse très ancienne, constituée de galets duranciens ;
- $\checkmark$  la terrasse ancienne, caractérisée par des conglomérats ;
- $\checkmark$  la terrasse récente, il s'agit de conglomérats à matrice sableuse ;
- $\checkmark$  la terrasse très récente, constituée d'alluvions et de grès :
- $\checkmark$  les alluvions actuelles, formées de galets d'argiles et de limons ;
- $\checkmark$  les colluvions anciennes, caractérisées par des dépôts fins limoneux ;
- $\checkmark$  les colluvions récentes, il s'agit de dépôts sableux et argileux.

On regroupe ces formations en :

- · Quaternaire récent, constitué de limons, cailloutis calcaires, est présent au niveau du Ravin de la Bête et ses affluents. Son épaisseur est d'une dizaine de mètres au niveau du CEA.
- · Quaternaire ancien, plus fréquent que le récent, est constitué de terrasses alluviales avec des poudingues plus ou moins cimentés et localement des cailloutis.

## o **Le tertiaire (Miocène et Pliocène)**

On parle du Pliocène car la partie supérieure de la formation date du Pliocène. Ces formations sont détritiques de faciès variables : grès, sables, sables argileux, et argiles dans lesquelles s'intercalent des passages conglomératiques à éléments calcaires. La base de cet ensemble est souvent marquée par un ensemble conglomératique bréchique au contact du substratum calcaire. À l'échelle du centre, on distingue les formations tertiaires suivantes :

- ¸ les brèches et sables de base de Cadarache ;
- $\checkmark$  les sables et grès de la Sicarde ;
- $\checkmark$  les calcaires lacustres de la Sicarde ;
- $\checkmark$  le poudingue de Valensole, il s'agit de galets d'origine durancienne.

## o **Le secondaire : Jurassique & Crétacé**

Il s'agit de faciès de type calcaires compacts sublithographiques, l'épaisseur estimée de ces formations est de 200 à 400 mètres. On distingue trois unités litho stratigraphiques principales :

- $\checkmark$  les calcaires de Meyrargues, calcaires présentant des micrites ;
- $\checkmark$  les marnes de Beaumont, formation marneuse dans laquelle s'intercalent des bancs de calcaires ;
- $\checkmark$  les calcaires de Gréoux.

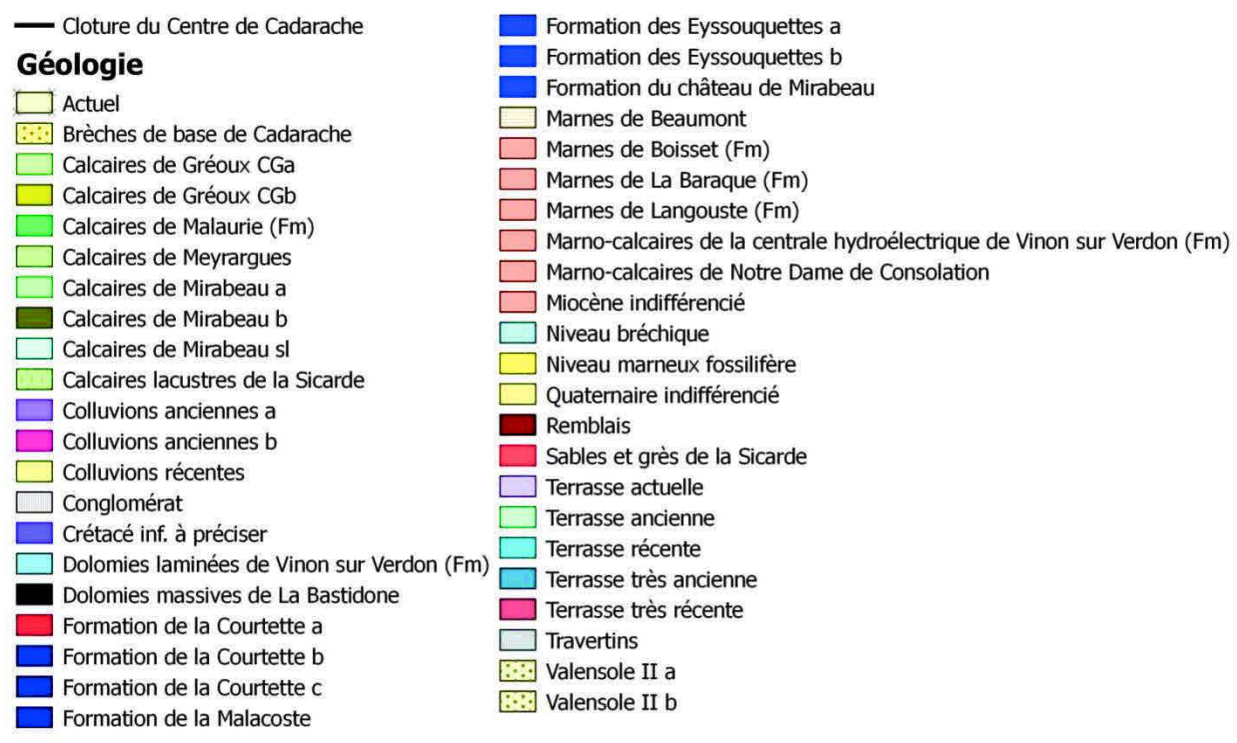

## Légende

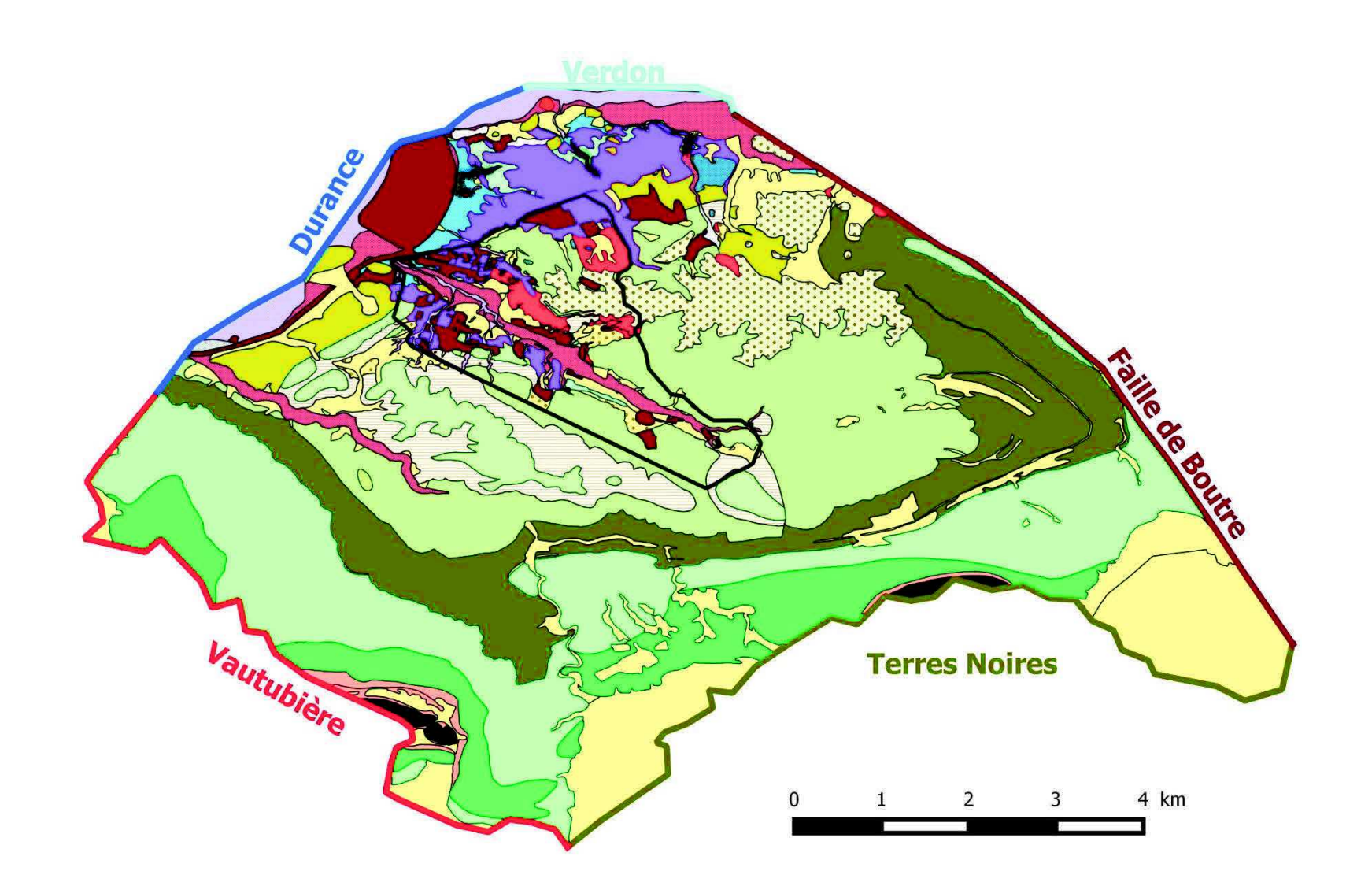

Figure 94 : Carte géologique du système hydrogéologique de Cadarache

## **►** Tectonique

Le substratum Crétacé est fortement tectonisé (Guérin, 2001). La majorité des accidents sont des décrochements appartenant à 3 familles : NE-SW, NW-SE, N-S. On note la présence de failles inverses et de chevauchements de direction E-W dans la partie septentrionale du site (la présence de ces chevauchements est possible dans la vallée du Ravin de la Bête), des failles normales de direction NE-SW (ces failles sont de type graben au niveau du Ravin de la Bête) et des diaclases de direction N20 – N110.

## **1.4. Hydrogéologie**

Le système hydrogéologique de Cadarache est limité :

- ¸ au Nord par le Verdon et au Nord-Ouest par la Durance : des limites à charge imposée ;
- $\checkmark$  au Nord-Est par la faille de Boutre : considérée comme une limite de partage d'eau souterraine ;
- $\checkmark$  au Sud-Est par les terres noires : il s'agit d'un affleurement du substratum imperméable et par conséquent une limite à flux nul ;
- $\checkmark$  au Sud-Ouest et à l'Ouest par le plateau de la Vautubière : représentant une limite à flux nul du fait de la présence de la crête.

Il existe 3 types d'aquifères au sein de ce système: l'aquifère des alluvions Quaternaire, l'aquifère du Miocène et l'aquifère du Crétacé-Jurassique.

## **1.4.1. Les alluvions du Quaternaire**

L'alimentation de cet aquifère se fait soit par les précipitations soit à partir des aquifères sousjacents ou adjacents (Miocène et Crétacé) lors des épisodes des crues. La perméabilité de cet aquifère varie selon le type de la formation (galets, sables, argiles, cailloutis, argiles). Notons qu'il n'existe pas de limite imperméable entre les alluvions du Quaternaire et l'aquifère du Miocène, il est par conséquent très difficile de dissocier la nappe Quaternaire de celle du Miocène sous-jacente. Le comportement piézométrique de ces deux aquifères indique qu'ils ont, à l'échelle globale du site, les mêmes variations temporelles de charge et amplitude de remontée. Nous ne considérerons dans la suite de cette étude qu'un seul aquifère Mio-quaternaire ou « Miocène ».

## **1.4.2. Aquifère du Miocène**

Cet aquifère est développé au sein des formations de remplissage Miocène. Il est constitué de sables, de grès, des brèches et des lentilles argileuses. L'alimentation de l'aquifère se fait à partir des précipitations et/ou à partir de l'aquifère sous –jacent (calcaires du Crétacé) en raison des connexions hydrauliques qui existent entre ces deux aquifères. Les échanges entre les deux aquifères sont fonction de la charge et peuvent donc se faire dans les deux sens. Les deux aquifères sont cependant séparés par un niveau bréchique de faible perméabilité dont l'extension n'est pas connue.

Des chroniques piézométriques ont été réalisées afin de déterminer et caractériser les relations entre la recharge par la pluie et les variations piézométriques des différentes formations et les relations entre les différents aquifères.

L'aquifère du Miocène est caractérisé par deux types de chroniques : celles à dynamique lente et variations très lissées (ces chroniques ne sont pas influencées par les niveaux piézométriques du Crétacé, Figure 95) et celles qui mettent en évidence une influence locale de la charge piézométrique dans le Crétacé sous-jacent (Figure 96).

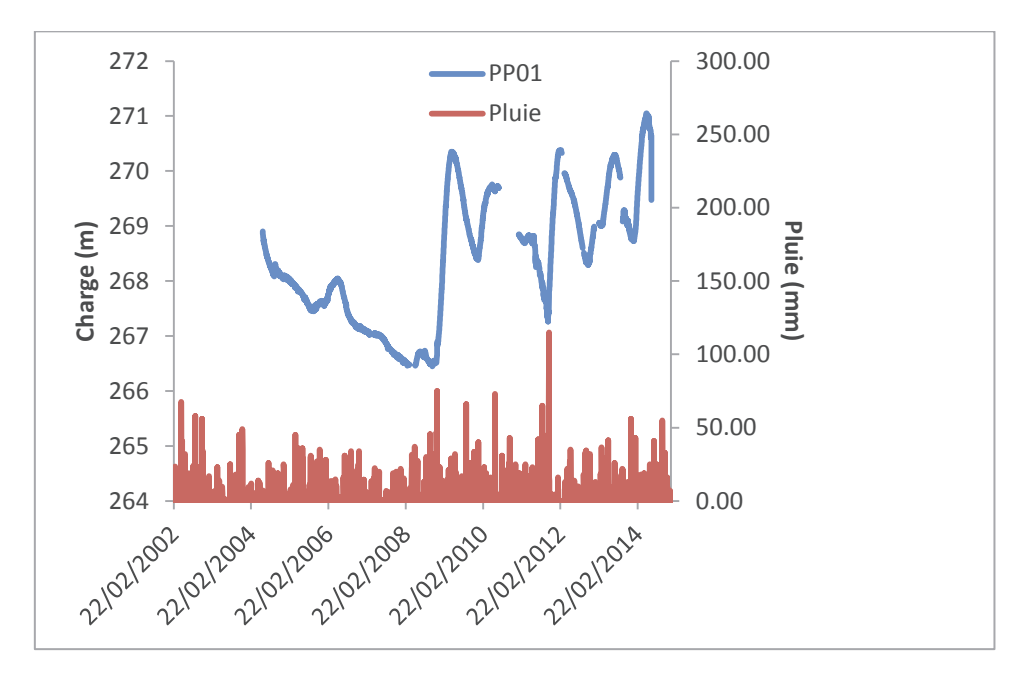

Figure 95 : Chronique piézométrique « type » de l'aquifère Miocène

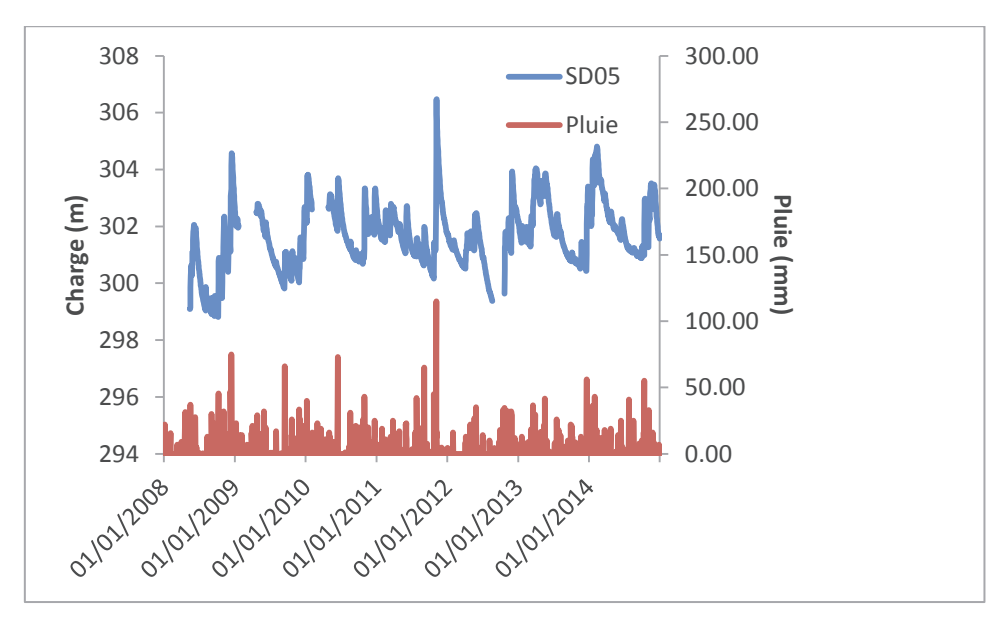

Figure 96 : Chronique piézométrique de l'aquifère Miocène influencé par l'aquifère du Crétacé

Des essais de pompage ont permis de déterminer que l'aquifère du Miocène est relativement homogène du point de vue des propriétés hydrauliques, avec une perméabilité moyenne d'environ  $2.10^{-5}$  m/s. On distingue toutefois des formations très perméables (K=10<sup>-5</sup> à 10<sup>-3</sup> m/s : sablo-gréseux) et peu perméables  $(K=10^{-6}$  m/s : marno-argileuses). L'emmagasinement de cet aquifère est très variable avec des valeurs comprises entre 10<sup>-5</sup> et 10<sup>-1</sup>. Cette variabilité est due aux différents matériaux constituant cet aquifère (distribution spatiale des faciès lithologiques).

La Durance constituerait l'exutoire principal de cet aquifère.

## **1.4.3. Aquifère des calcaires du Crétacé-Jurassique**

Cet aquifère est développé au sein des formations calcaires fracturés qui sont affectées par des discontinuités : plans de fractures, stratification, figures de dissolution, structures de distension, karsts etc. L'aquifère est caractérisé par une dynamique très rapide et des remontées de nappe qui peuvent dépasser 30 m lors de forts épisodes pluvieux (Figure 97).

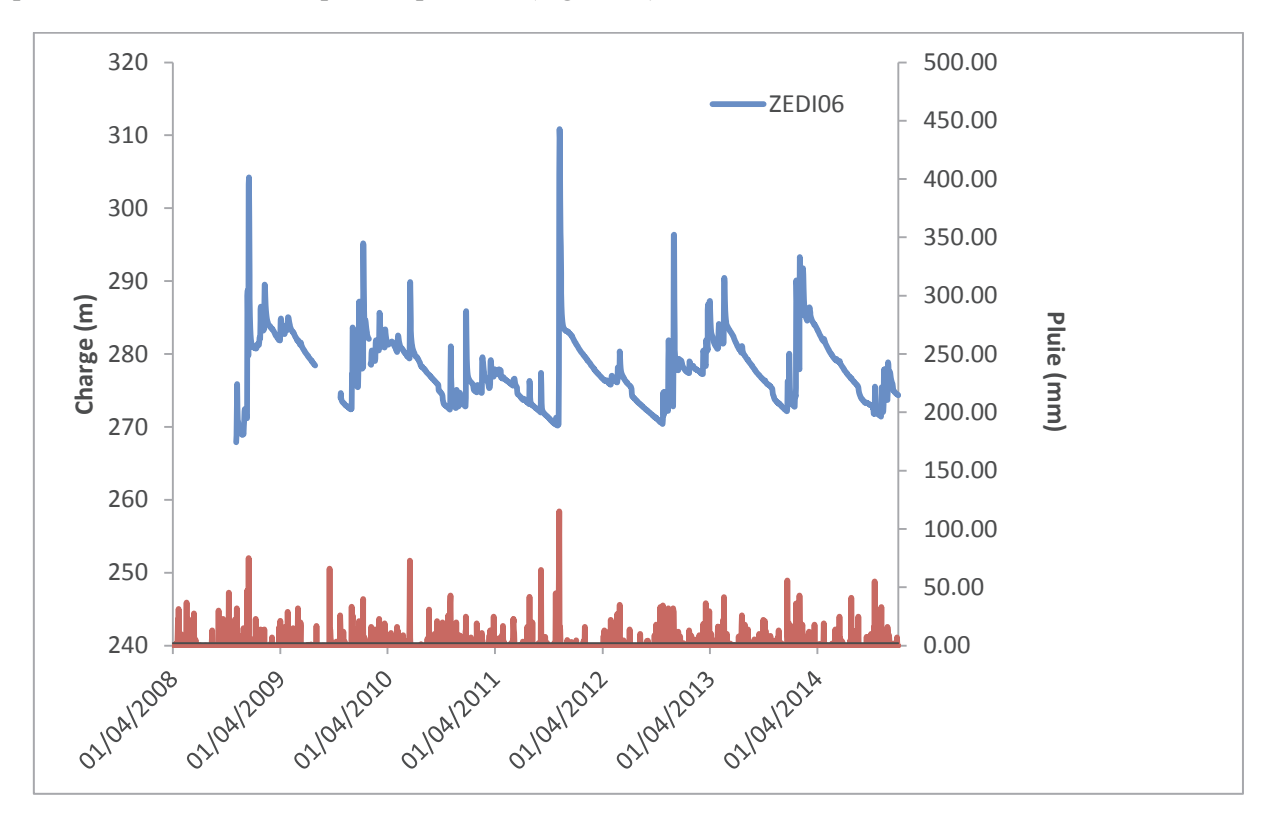

Figure 97 : Chronique piézométrique « type » de l'aquifère Crétacé

Des essais de pompage ont permis de mettre en évidence une distribution complexe de la perméabilité (les variations de la perméabilité reflètent sa distribution spatiale à l'échelle de la matrice, des fissures, des fractures/diaclases, des failles et des conduits karstiques). On distingue des perméabilités de l'ordre de:

- $\sim$  10<sup>-13</sup> m/s : pour les blocs dépourvus de fractures (perméabilité matricielle) ;
- $\sim 10^{-11}$  à  $10^{-9}$  m/s : pour des matériaux contenant des failles ou fissures peu perméables ;
- $\sim$  10<sup>-8</sup> à 10<sup>-5</sup> m/s : fractures et diaclases perméables ;
- $\sim 10^{-4}$  m/s : pour les zones de fractures ou de failles karstifiées.

Tout comme le Miocène, l'emmagasinement de cet aquifère est très variable.

L'exutoire de l'aquifère n'est pas parfaitement connu. Cependant, l'évolution de la piézométrie montre que l'aquifère se décharge principalement au niveau de la Durance.

Bien que plusieurs études hydrogéologiques aient déjà été effectuées, des incertitudes sur le comportement de ces aquifères notamment sur l'alimentation de ces nappes par la recharge persistent.

## **2. Préparation des données**

Le centre de Cadarache dispose d'une base importante de données géologiques et hydrogéologiques. Le modèle s'appuiera sur des données géologiques et structurales (cartes, log et coupes géologiques, sondages etc.) provenant de nombreuses études pour caractériser les différents aquifères et la zone non saturée sur le site. La pluviométrie et la piézométrie constituent quant à elles des données d'entrées du modèle.

## **2.1.Données piézométriques**

Le domaine de Cadarache est équipé de 573 forages (302 pour le Jurassique-Crétacé, 191 pour le Miocène et 76 pour le Quaternaire). L'implantation de ces piézomètres a pour objectif principal de répondre à un aspect réglementaire de connaissance des variations de niveaux de nappe au droit des installations, et ce avant et/ou après la construction de ces installations. De ce fait, les piézomètres sont concentrés sur le centre et dans des zones proches des installations. Les données piézométriques sont quasiment absentes dans les parties Sud et Est du bassin (Figure 98). De plus, certains piézomètres ont été rebouchés, d'autres ont subi des problèmes d'instrumentations ou sont en mauvais état car ils ne sont plus exploités. La connaissance du système hydrogéologique du site de Cadarache est donc limitée par la problématique de répartition spatiale des piézomètres et de discontinuités de mesures.

Par ailleurs, tous les piézomètres ne sont pas équipés de capteur de pression automatique et certains piézomètres n'ont été équipés que récemment et présentent des chroniques trop courtes pour être intégrées au modèle. Une sélection des piézomètres et un traitement des chroniques temporelles ont donc été nécessaires.

La Figure 98 montre les forages qui peuvent être exploités (en rouge), car ils sont équipés d'un capteur de pression et sont ou ont été suivis pendant une longue période, et ceux qui ont été écartés systématiquement (en noir).

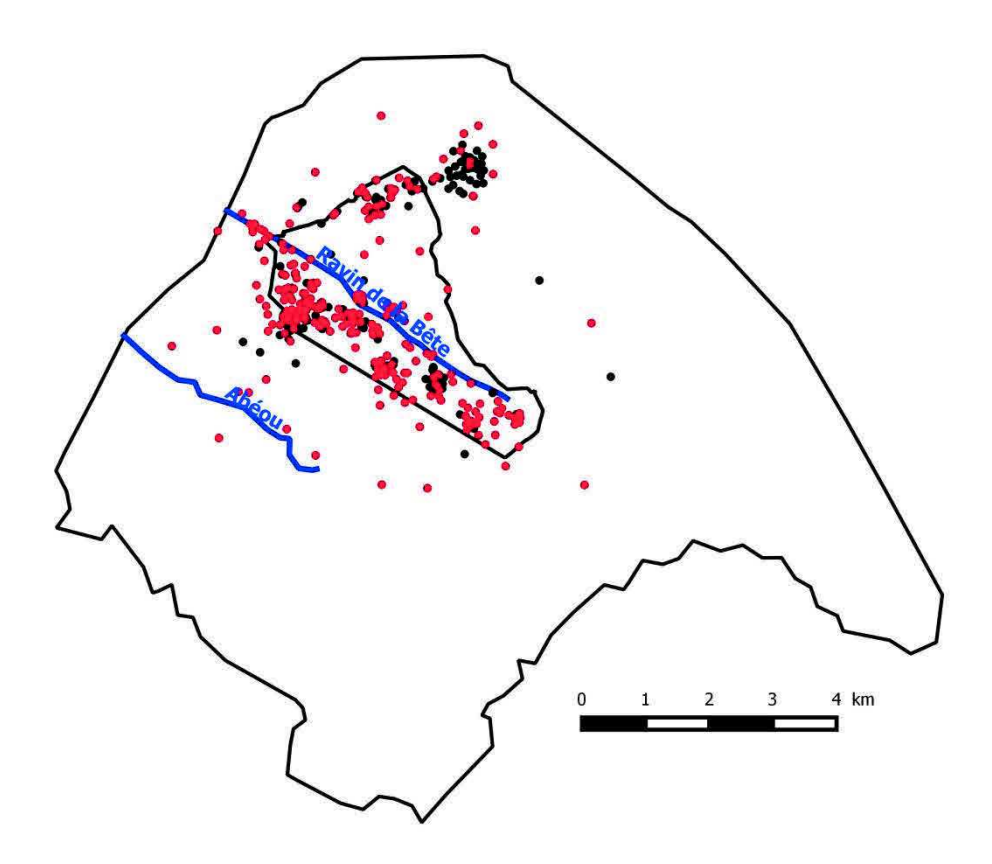

Figure 98 : Répartition spatiale des piézomètres dans le système hydrogéologique de Cadarache

## **2.1.1. Sélection des données**

Une analyse des différentes chroniques nous a permis d'écarter un certain nombre de piézomètres qui présentent des anomalies (mauvaise représentativité du comportement de la nappe, informations trop lacunaires). L'intégration de ces piézomètres au modèle peut entrainer une mauvaise interprétation du comportement de la nappe.

Les piézomètres retenus sont indiqués dans la Figure 99. Les caractéristiques de ces piézomètres sont détaillées en annexe 4.

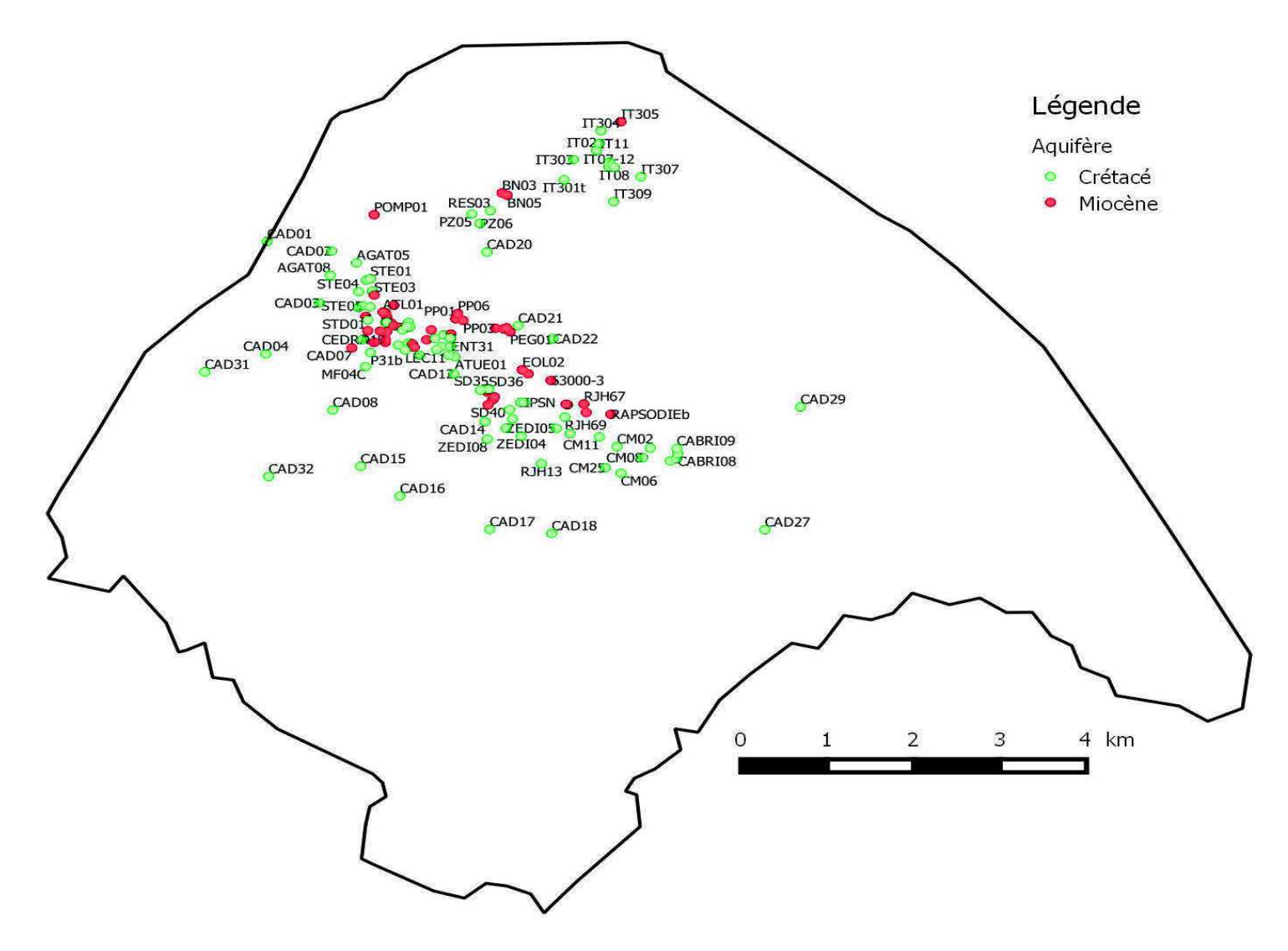

Figure 99 : Localisation des piézomètres retenus

#### **2.1.2. Traitement de données**

Après le tri des piézomètres, il convient également de traiter les chroniques des piézomètres retenus car elles peuvent présenter des comportements particuliers souvent d'origine non physique et qui ne peuvent donc pas être reproduits par le modèle. Nous avons notamment traité les chroniques présentant des seuils piézométriques et des fortes discontinuités temporelles.

## ÿ **Seuils piézométriques**

Certaines chroniques présentent des seuils piézométriques qui sont attribués à des effets de fond de piézomètres déconnectés de la nappe ou à la présence d'inter-bancs à fort contraste de perméabilité (Figure 100). Ces singularités ne sont pas intégrées au modèle car elles ne peuvent être reproduites par ce dernier.

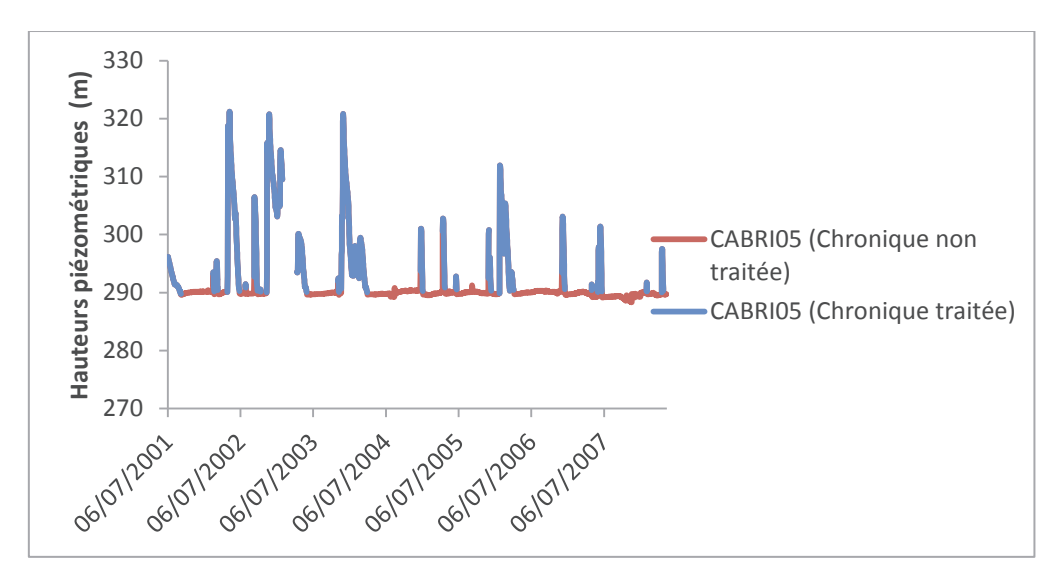

Figure 100 : chroniques présentant des seuils non physiques

#### ÿ **Discontinuités et Anomalies**

Des périodes de forte discontinuité peuvent occasionnellement affectées les chroniques piézométriques (Figure 101), ainsi que des chutes et des remontées aberrantes du niveau de la nappe (Figure 102). Dans ces cas, des morceaux de chroniques ou des données ponctuelles ont été supprimés.

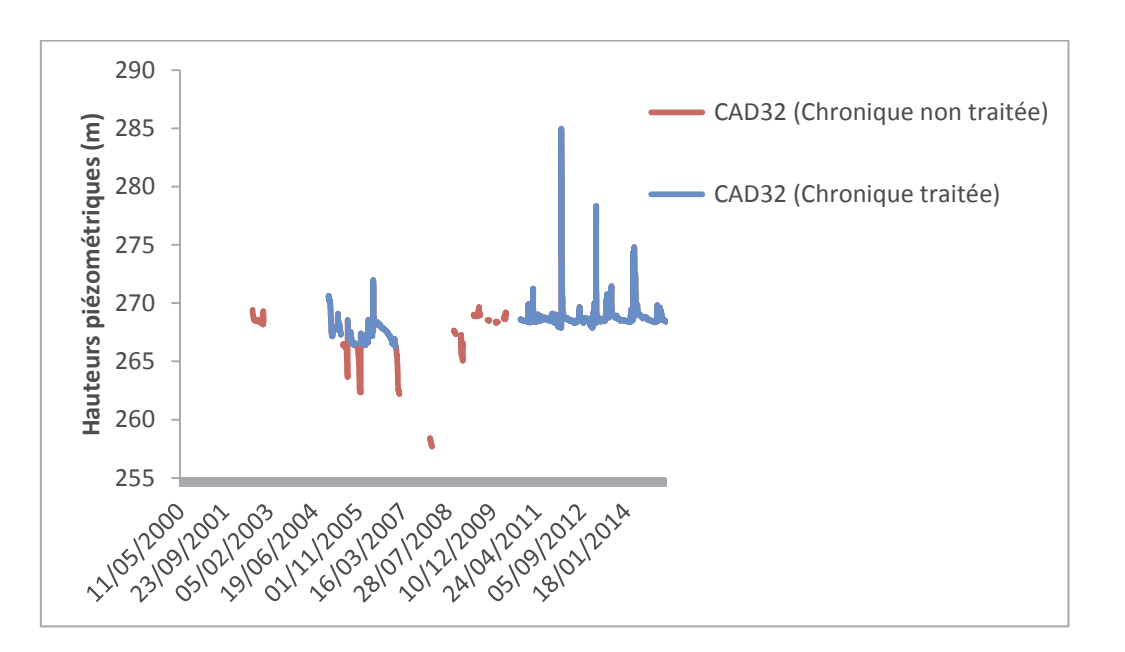

Chapitre 5 : Application du Modèle au Site de Cadarache

Figure 101 : chronique présentant des discontinuités

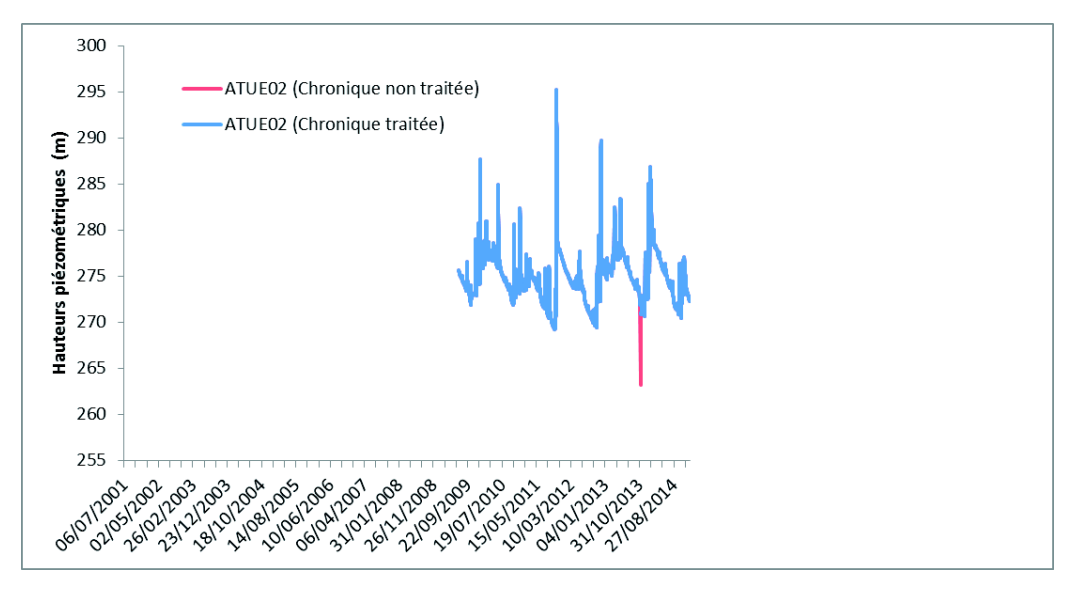

Figure 102 : Chronique présentant des anomalies traitées

## **2.1.3. Analyse des données piézométriques**

À l'issue du traitement des données piézométriques, s'est posée la question du choix de la période « idéale » de calage. Celle-ci doit idéalement être la plus longue possible et exploiter le nombre maximal de piézomètres. La Figure 103 nous montre la disponibilité des piézomètres de 2000 à 2014 (les chroniques de l'aquifère du Miocène sont en rouge et celles de l'aquifère du Crétacé en vert).

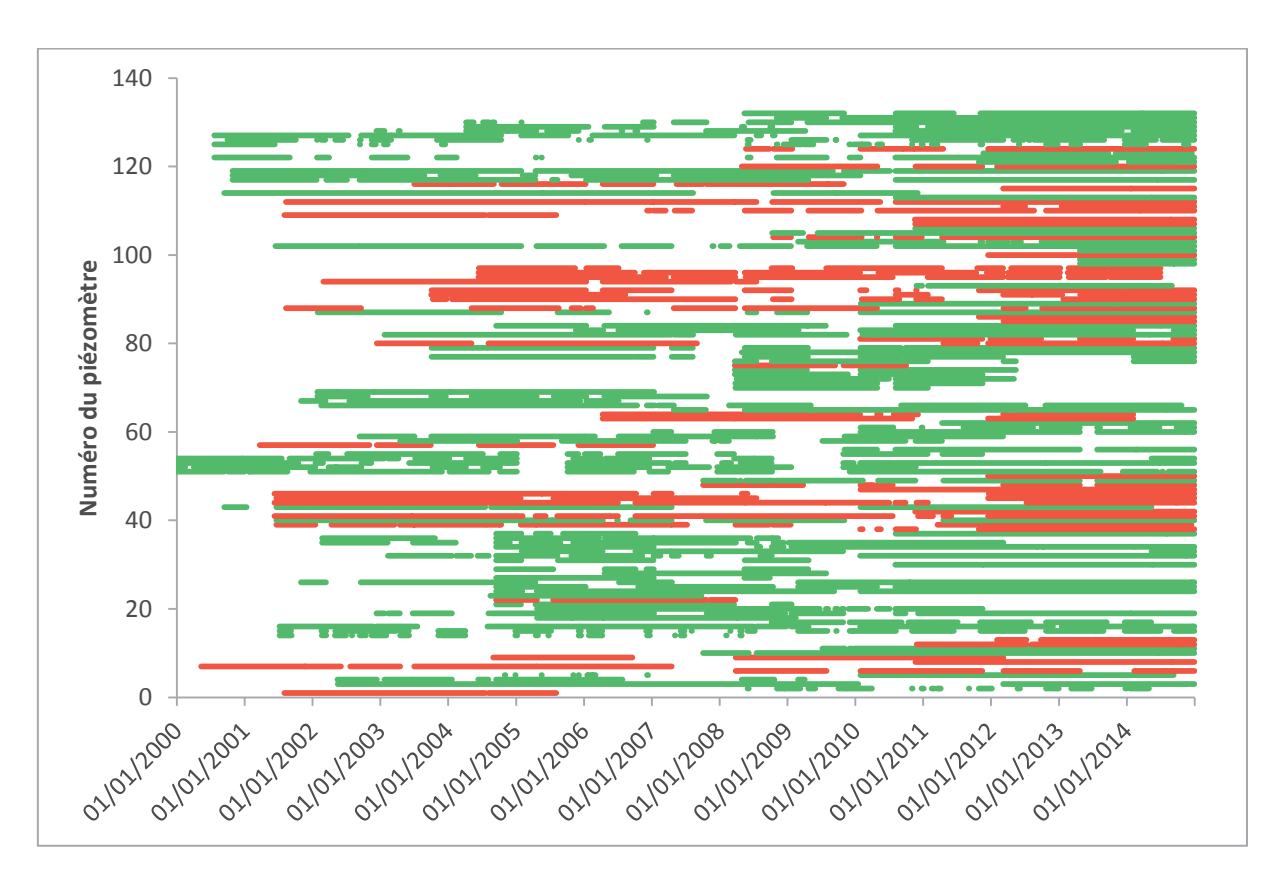

Figure 103 : disponibilité des chroniques piézométriques

Outre la mauvaise répartition spatiale des piézomètres relevée dans la section précédente, on constate également que les données piézométriques ne sont pas bien réparties temporellement (chroniques le plus souvent morcelées) (Figure 104). Toutefois un grand nombre de piézomètres dispose d'une chronique continue à partir de l'année 2008.

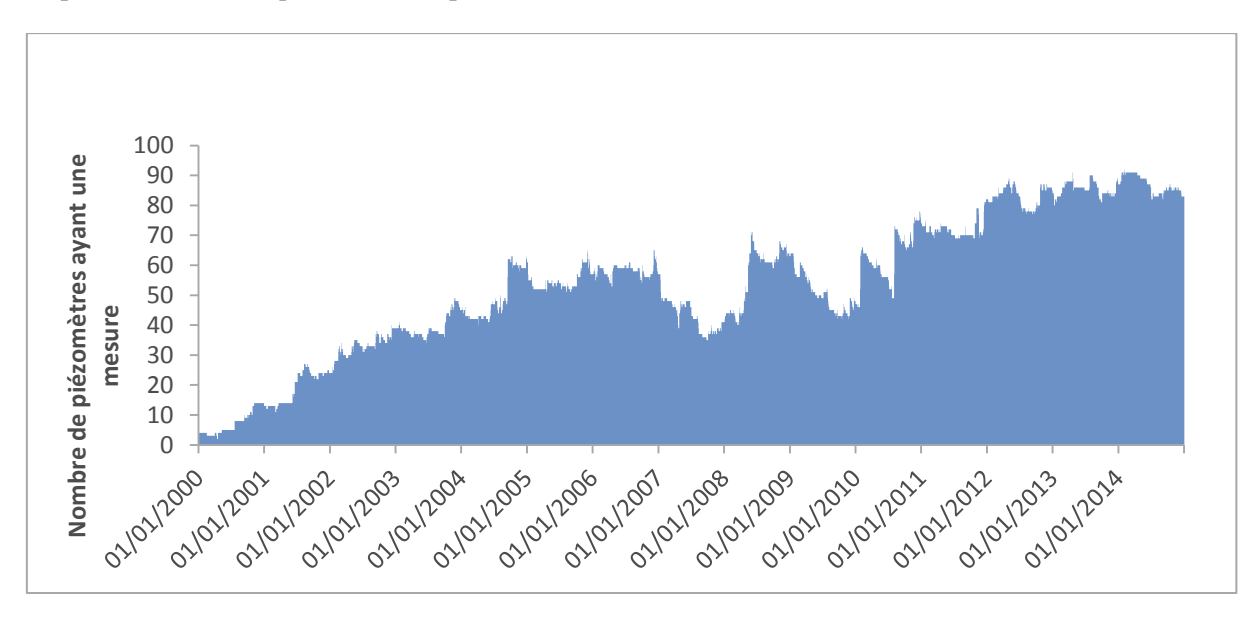

Figure 104 : nombre de piézomètre disposant d'une mesure en fonction du temps

Le nombre de piézomètres pouvant être intégrés au modèle est plus élevé entre 2010 et 2014, un total qui oscille entre 64 et 90 (Figure 104).

La période de calage choisie est de 2004 à 2014. Malgré deux périodes creuses en 2007 et en 2009 (avec moins d'une quarantaine de piézomètres), on dispose en moyenne d'une cinquantaine de piézomètres sur cette période.

## **2.2. Détermination des zones de recharge**

La technique de paramétrisation « par zonation » utilisée dans l'inversion des paramètres de la recharge implique la définition de zones de recharge caractérisées par une même lithologie, une même variation de niveaux piézométriques et une même occupation du sol. Ces zones ont été créées en croisant les données relatives à la zone non saturée et celles de l'occupation du sol.

## **2.2.1. Caractérisation de la zone non saturée**

Il s'agit de distinguer les zones non saturées ayant la même lithologie. Pour cela, il faut déterminer la profondeur moyenne de la zone non saturée et par la suite étudier la géologie de cette zone. Les données disponibles pour cette zonation sont : les sondages, la piézométrie, la carte géologique et les coupes géologiques.

## ÿ **Détermination de la profondeur moyenne de la zone non saturée : analyse des données piézométriques**

Les niveaux piézométriques les plus bas permettent dans un premier temps de déterminer la profondeur maximale de la zone non saturée.

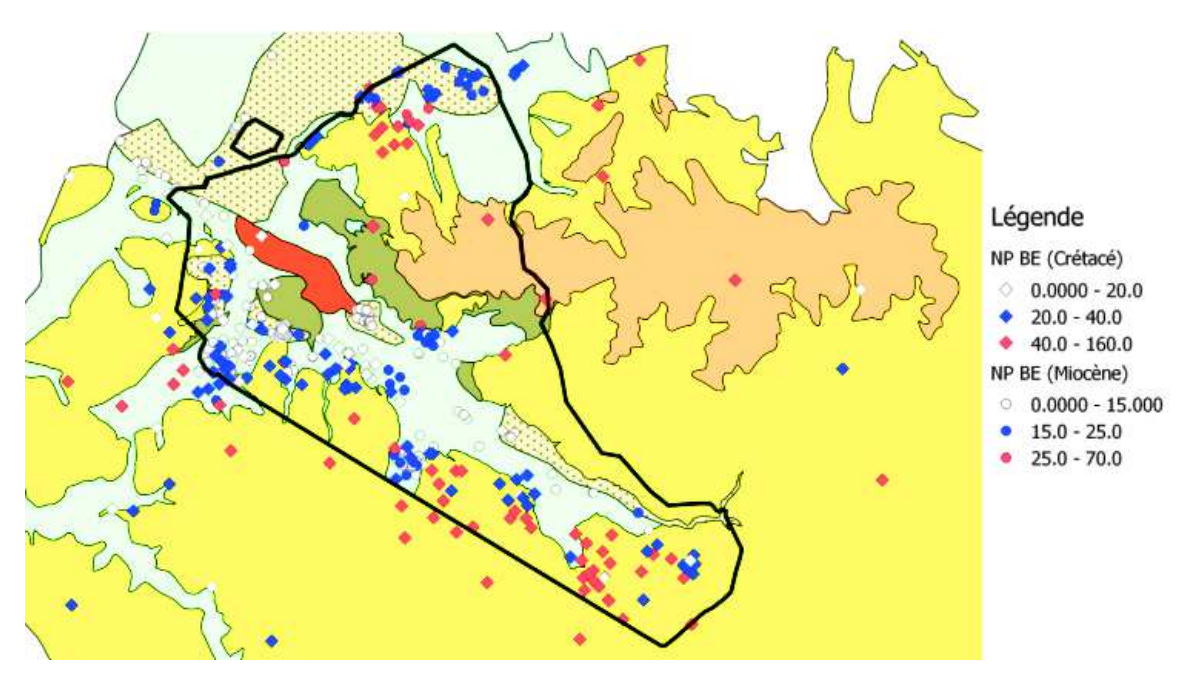

Figure 105 : Carte de profondeurs piézométriques en basses eaux

NP BE : Niveau piézométrique de basses eaux en m

Les différentes profondeurs de nappe en basses eaux ont été classées en trois groupes (Figure 105). Les calcaires présentent les profondeurs les plus basses (allant jusqu'à 125 m) et les formations miocènes montrent une zone non saturée d'épaisseur inférieure à 20 m.

La zone non saturée du Miocène et du Quaternaire se situe en moyenne au niveau des 20 premiers mètres. L'étude de la lithologie sera donc basée sur ces 20 premiers mètres.

Pour le Crétacé, les cartes géologiques de même que les sondages ont montré des formations plutôt homogènes constituées de calcaires. La lithologie du Crétacé ne sera donc pas étudiée de façon plus détaillée.

## ÿ **Identification de la lithologie**

## o **Analyse des sondages**

De nombreux sondages ont été réalisés dans le bassin de Cadarache. En 2014 nous avons recensé 1463 sondages. Parmi ces sondages seuls 819 sont carottés. Ces sondages ont été examinés car leurs résultats sont plus fiables que ceux des sondages destructifs (Figure 106).

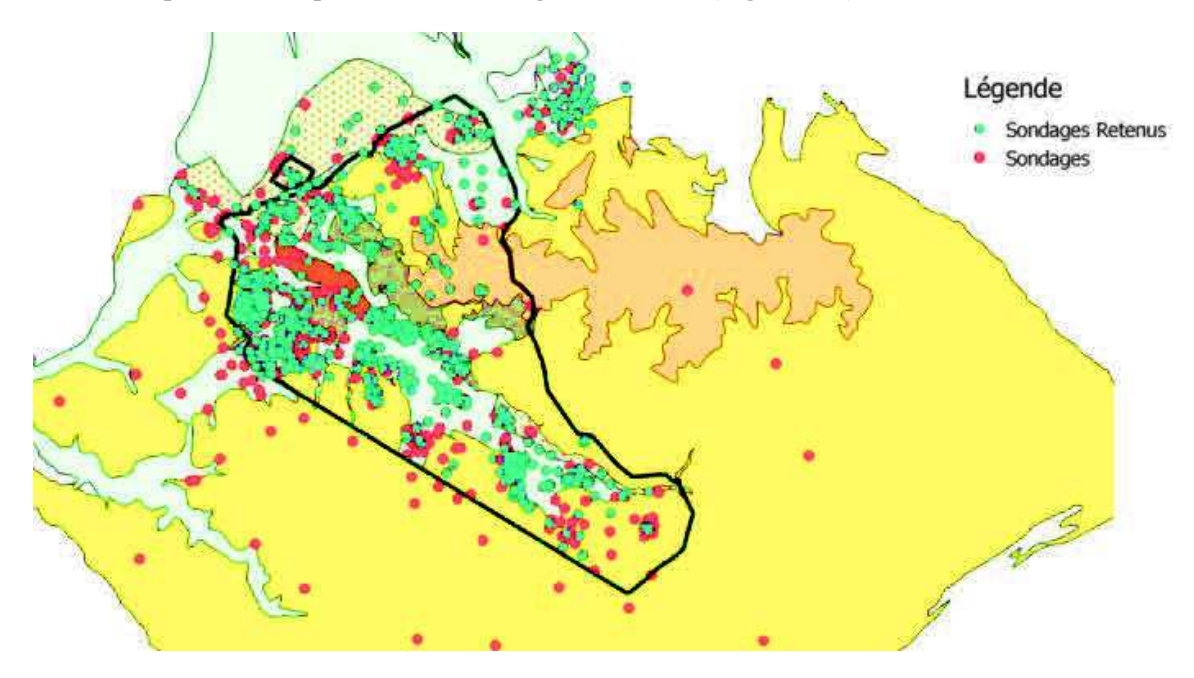

Figure 106 : Localisation des sondages retenus

L'analyse des sondages nous a permis de définir 23 types de profils lithologiques de la zone non saturée :

- $\checkmark$  **Profil 1 :** 1 à 2m d'argile, sables argileux limons avec calcaires, puis calcaires ou calcaires avec passage argileux ;
- $\checkmark$  **Profil 2**: 3 à 4m d'argile (voire 5m) puis calcaires ;
- ¸ **Profil 3 :** 4 à 5m de sables, conglomérats ou argiles avec conglomérats puis calcaires ;
- ¸ **Profil 4 :** 1 à 2m de conglomérats puis calcaires ;
- Profil 5 : Calcaires ou calcaires avec passage d'argile ;
- Profil 6 : Argile sur sables ;
- Profil 7 : Argile ;
- Profil 8 : Sables ou grès ;
- ¸ **Profil 9 :** Conglomérats ;
- ¸ **Profil 10 :** Conglomérats puis sables ;
- ¸ **Profil 11 :** Argile avec passage de conglomérats (alternance : conglomérats, argile, conglomérats) ;
- $\checkmark$  **Profil 12** : 6 à 10m de conglomérats puis grès ;
- ¸ **Profil 13 :** Conglomérats et Brèches (8 à 10m) puis Calcaires ;
- ¸ **Profil 14 :** Sables sur argiles ;
- ¸ **Profil 15 :** Alternance (Sables argileux ou argiles, sables, argile ou sables argileux) ;
- ¸ **Profil 16 :** Alternance (Sables, sables argileux ou argile, sables) ;
- ¸ **Profil 17 :** Sables avec passage de conglomérats ;
- ¸ **Profil 18 :** Alternance (Conglomérats, Argile, Sable) ;
- ¸ **Profil 19 :** Alternance (Argile, Conglomérats, Argile) ;
- ¸ **Profil 20 :** Alternance (Conglomérats, grès, argile) ;
- ¸ **Profil 21 :** Alternance (Sables, Conglomérats, Argile) ;
- ¸ **Profil 22 :** Alternance (Conglomérats, Sables, Conglomérats) ;
- ¸ **Profil 23 :** Alternance (Argile, Conglomérats, Sables).

#### o **Détermination des zones**

Après avoir attribué à chaque sondage un profil, il convient de les placer (Figure 107) sur la carte et créer des zones par extrapolation. L'outil de gestion des informations géographiques utilisé pour créer ces zones est QGIS.

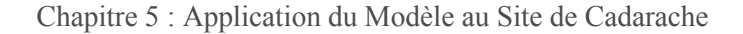

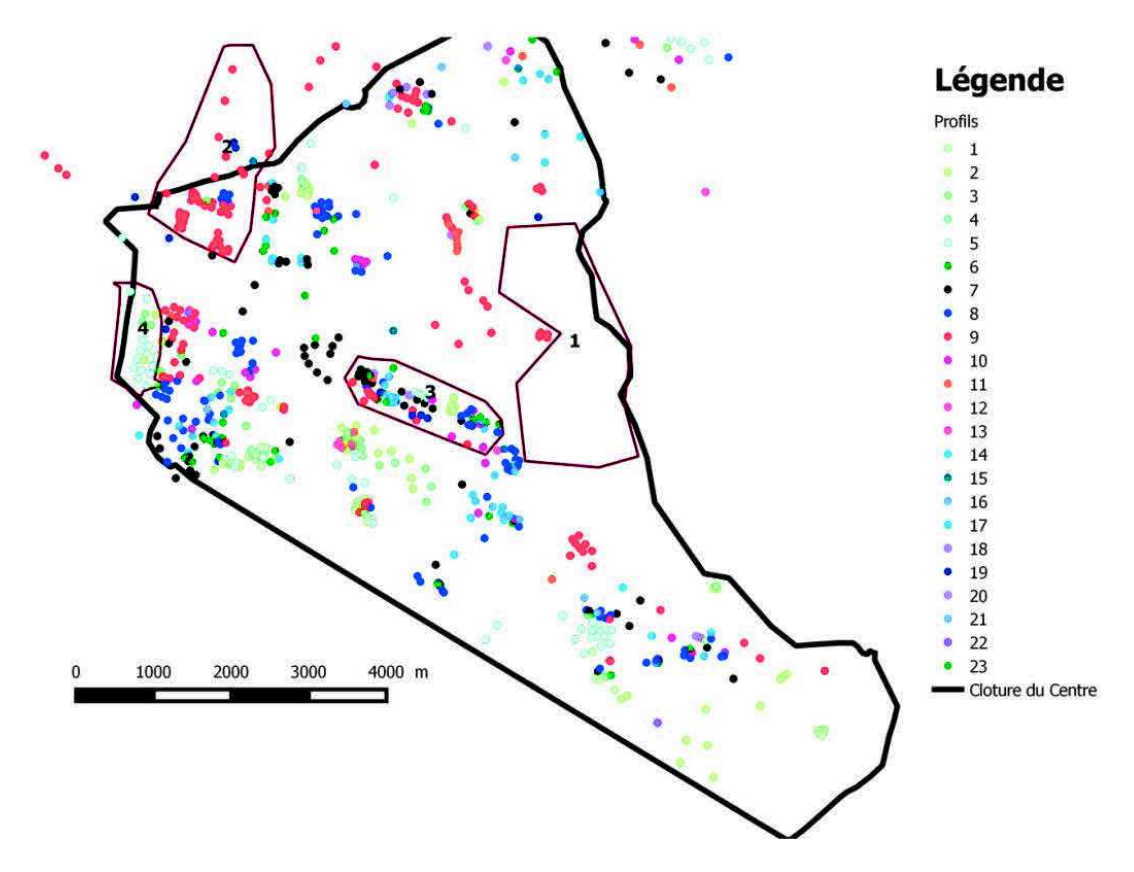

Figure 107 : Localisation des différents profils.

Les sondages ayant la même couleur (c'est-à-dire le même type profil) sont regroupés sur une même zone (c'est l'exemple des zones 2 et 4 sur la Figure 107). La zone finale est ensuite créée par extrapolation ou parfois en considérant la limite de l'affleurement.

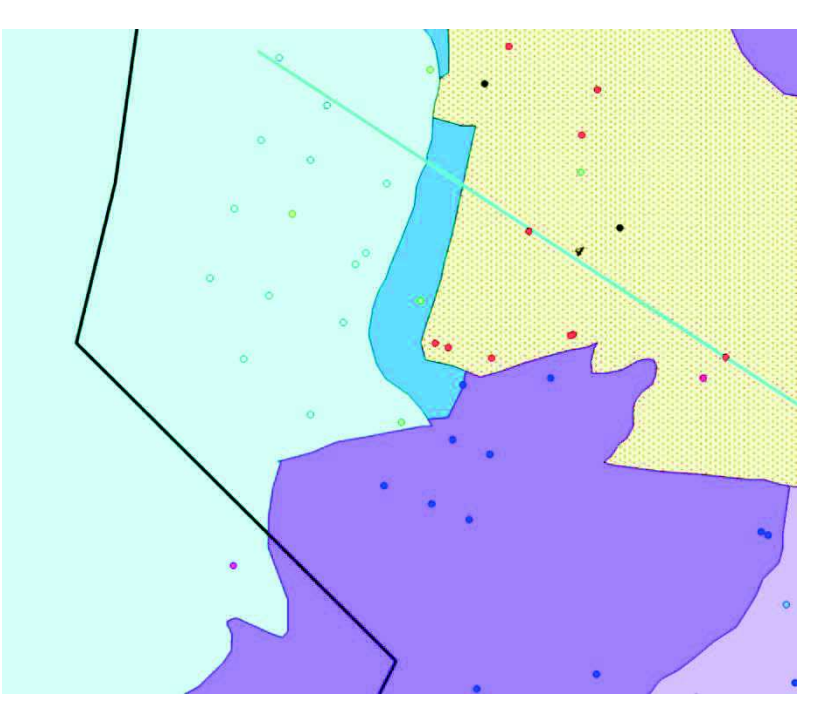

Figure 108 : Définition des zones à partir des sondages (Zone 4)

À certains endroits, il est difficile de définir une zone à partir de la classification des sondages car il n'y a pas de sondages (Zone 1) ou les sondages montrent plusieurs types de profil (Zone 3). Les zones ont été alors définies à partir de l'affleurement (carte géologique) ou à partir des données des sondages destructifs (Figure 108).

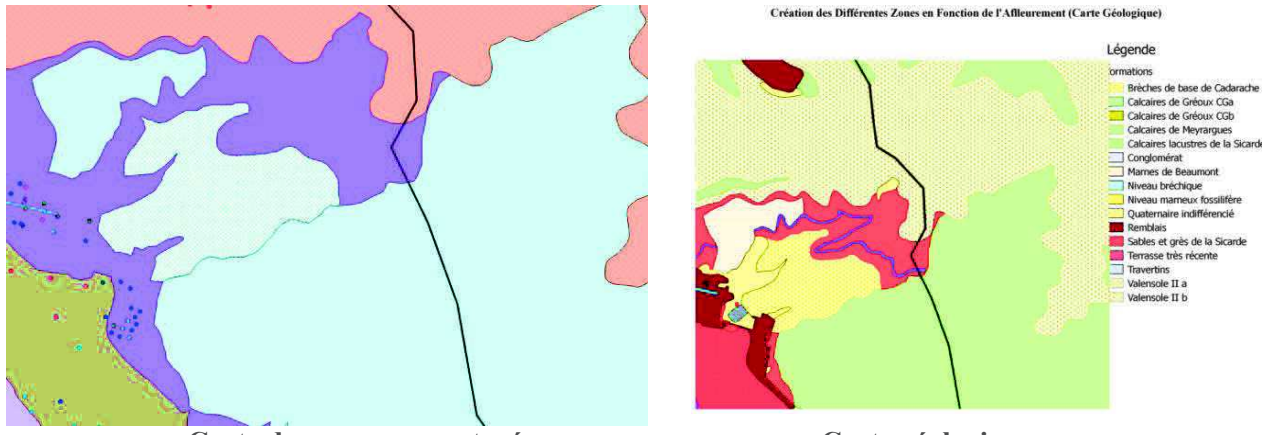

**Carte des zones non saturées Carte géologique** 

Figure 109 : Définition des zones à partir de l'affleurement (Zone 1)

Quand il n'y a pas de sondages dans une zone (par exemple la zone 1), les zones non saturées ont été définies à partir des formations affleurantes figurées sur de la carte géologique (voir Figure 109).

Nous avons ainsi défini plusieurs zones non saturées (Figure 110). On distingue :

- ¸ **Sable et/ou grès**
- $\checkmark$  **Argile sur Sables :** les premiers mètres (5 m voire 10 m à certains endroits) sont constitués d'argile (ou de limons) et sont suivis par de sables ou grès. On retrouve cette formation dans la partie centrale du site.
- ¸ **Sables argileux (ou sables très fins) :** ce profil est présent dans le vallon de Mourre Frais, la partie Sud-Est et au Nord dans la zone ITER.
- $\checkmark$  Alluvions : ce sont des galets avec un ciment argileux (ou sables argileux) ou sableux.  $\hat{A}$ certains endroits, ces alluvions sont surmontés par quelques mètres (jusqu'à 4 m) d'argiles ou sables argileux (profil de transition).
- ¸ **Poudingues (Poudingue Valensole) :** On note un profil de recouvrement (poudingue surmonté par quelques mètres d'argile ou de sable) à la limite de ce dépôt.
- ¸ **Brèches :** en dessous de ces brèches se trouvent généralement des calcaires (à 10 m de profondeur) dans le secteur Sud-Est ou des sables (ou grès).
- ¸ **Calcaires :** ce profil regroupe les calcaires et les calcaires avec passage argileux. Il est caractéristique de l'affleurement Crétacé. Néanmoins on le trouve sous forme de profil de transition (à la limite entre le Crétacé et le Miocène). Ce profil de transition est généralement surmonté par une couche de sables, grès, argiles ou conglomérats.

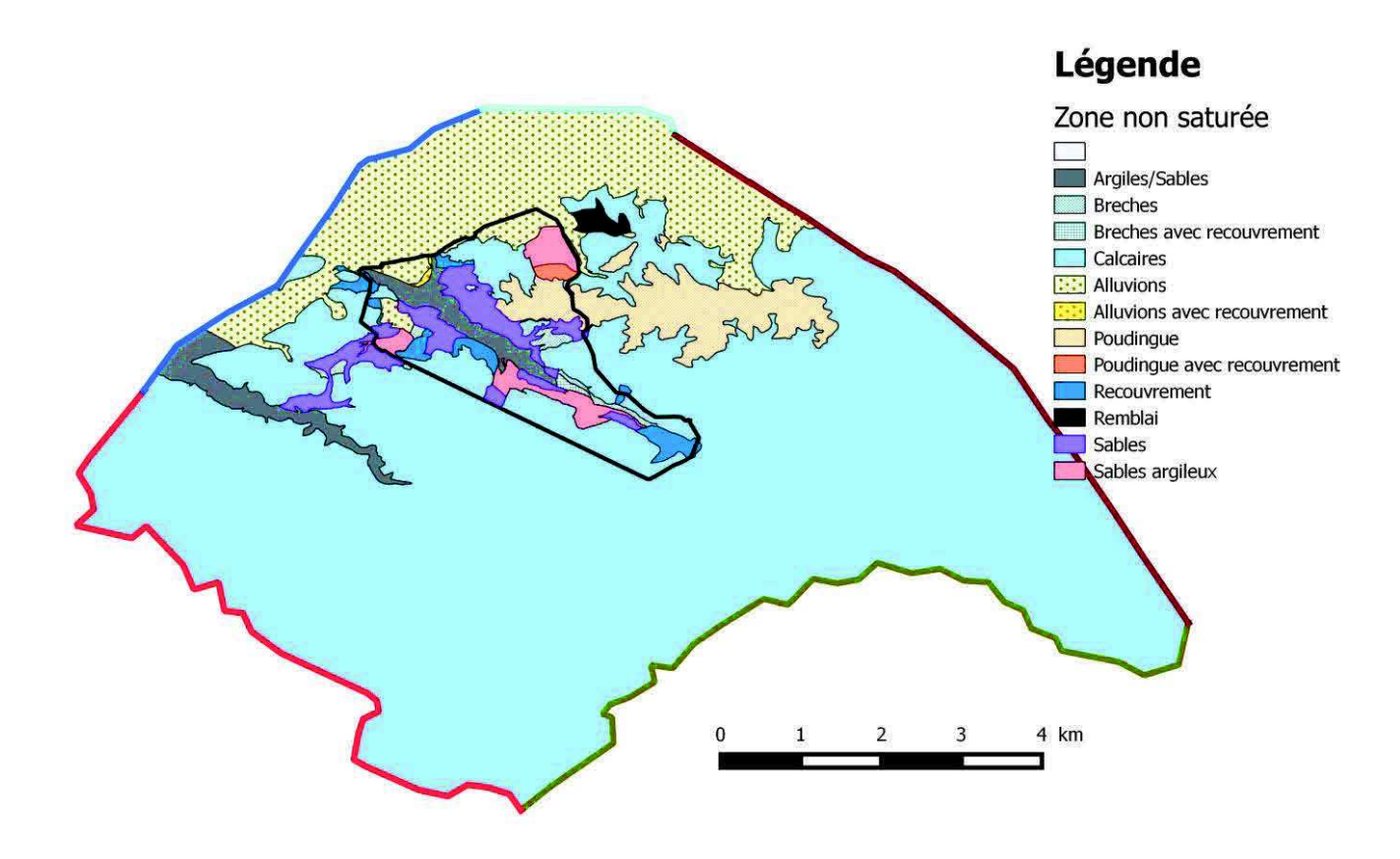

Figure 110 : Carte de zones non saturées

## **2.2.2. Occupation du sol**

Outre la description de la géologie des quelques premiers mètres du sol, il faut également connaitre l'occupation du sol. En effet, la recharge peut varier selon l'occupation du sol, la forte évapotranspiration se produisant dans les forêts peut diminuer considérablement la recharge, de même certaines zones artificialisées voire partiellement ou complétement imperméabilisées auront un comportement particulier. La carte d'occupation du sol (Figure 111) est issue du projet Corine Land Cover.

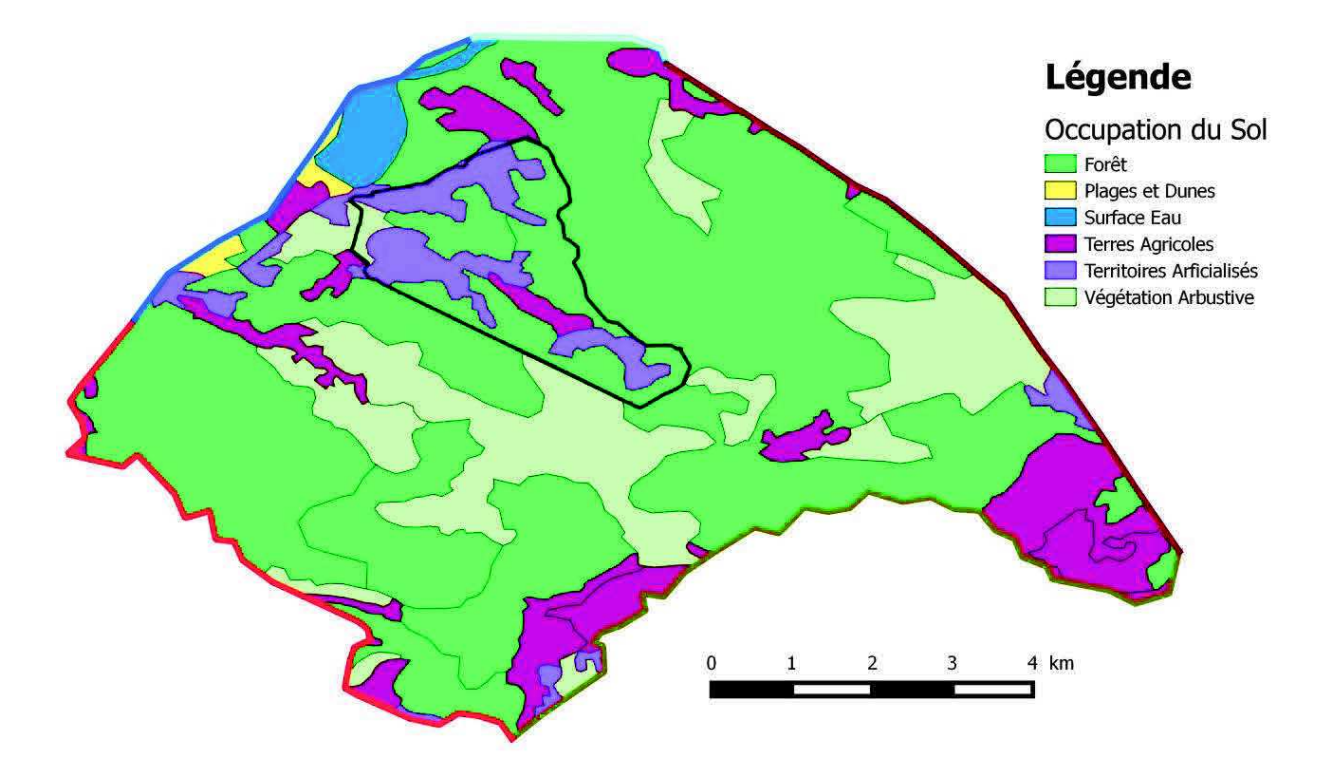

Figure 111 : Carte d'occupation du sol

Cette carte (Figure 111) montre que le bassin hydrogéologique de Cadarache est recouvert en grande partie de forêt. Le manque d'informations dans les zones qualifiées de territoires artificialisés nous conduit à redéfinir ces zones. Nous avons ainsi utilisé la carte de bâtiments et de voiries pour délimiter avec précision les zones imperméables (territoires artificialisés).

## **2.2.3. Zones de Recharge**

La carte des zones de recharge obtenue par croisement des deux cartes précédentes est présentée dans la Figure 112.

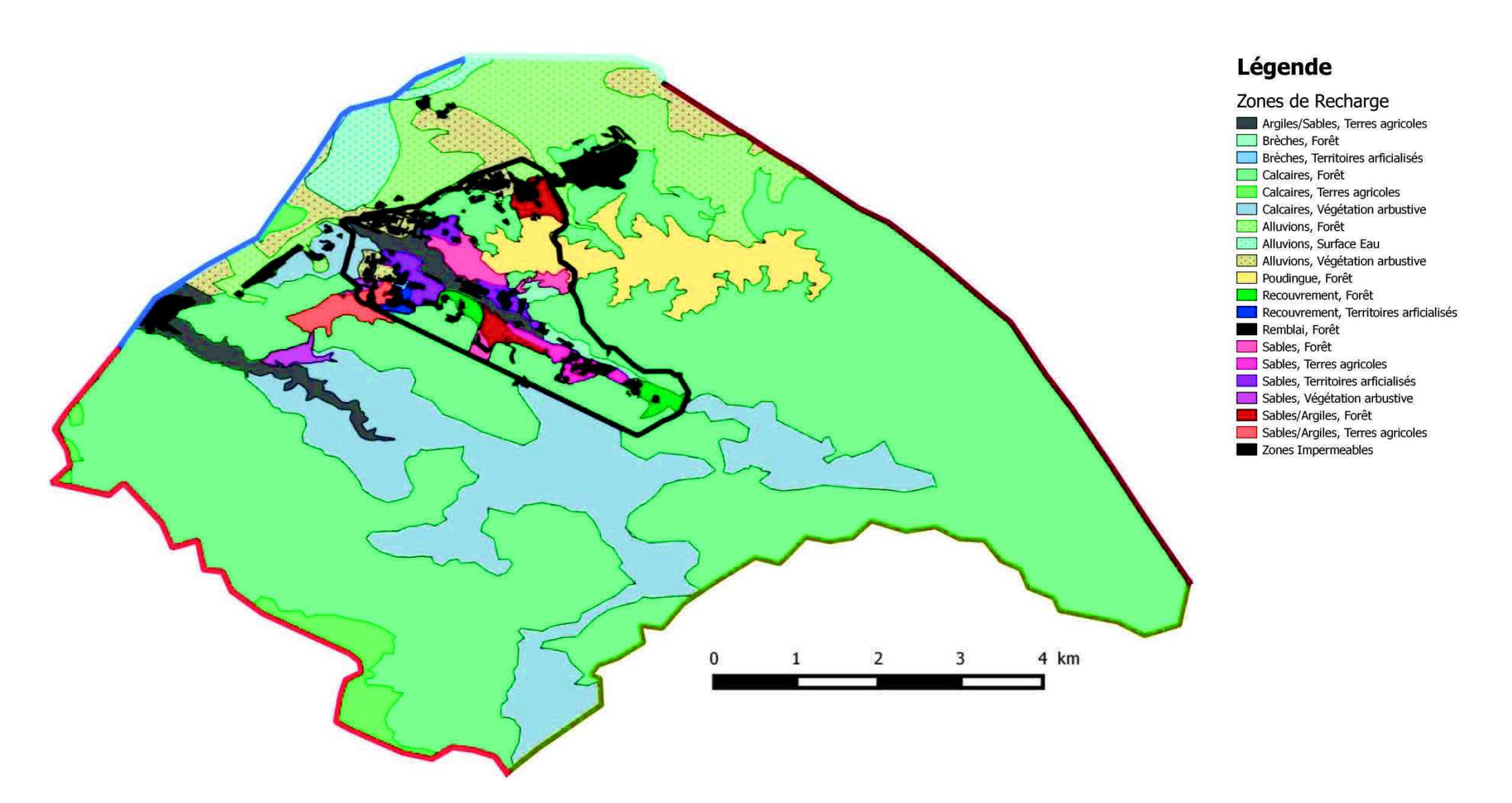

Figure 112 : Carte des zones de recharge

## **2.3. Création du maillage pour le modèle hydrogéologique**

Le maillage a été réalisé sur QGIS au moyen d'un script. Conformément à l'hypothèse de Dupuit-Forchheimer, celui-ci est construit en deux dimensions et prend en compte les deux aquifères du système : le Miocène et le Jurassique-Crétacé.

## **2.3.1. La topographie du système**

Les données topographiques ont une résolution horizontale de 25 m. L'altitude varie entre 240 et 600 m NGF. On distingue les vallées du Ravin de la Bête et de l'Abéou. Le secteur Sud-Ouest du bassin versant abrite la partie la plus élevée du domaine (crête de la Vautubière).

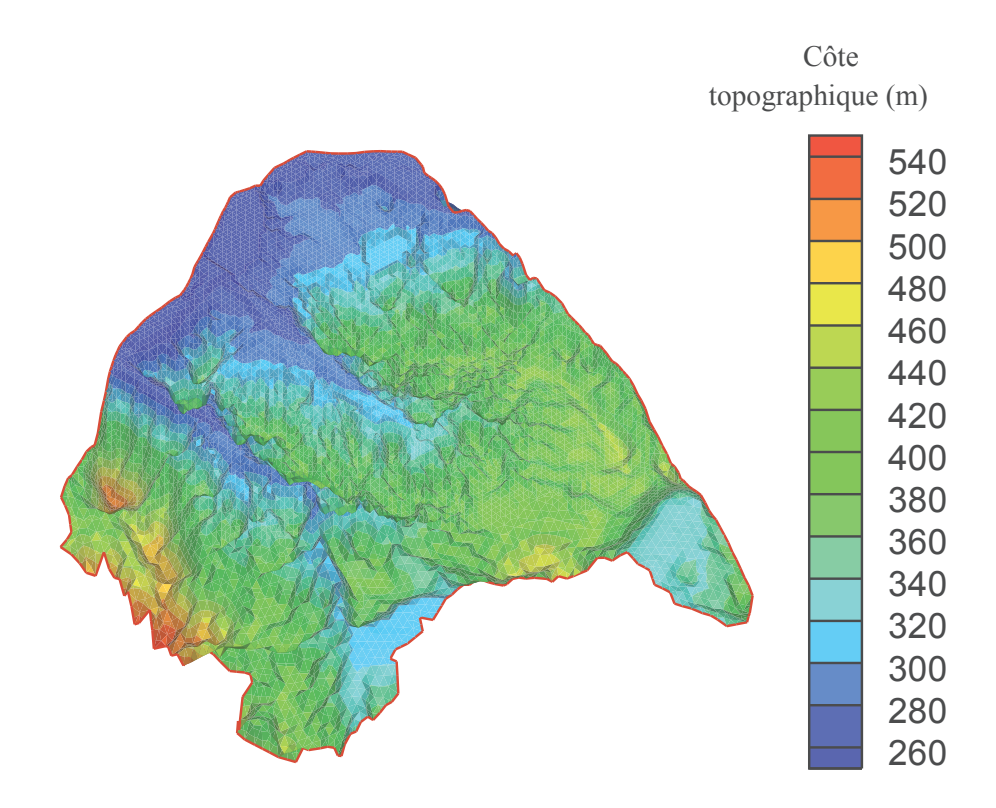

Figure 113 : Topographie du système hydrogéologique de Cadarache

## **2.3.2. Épaisseurs des aquifères**

Les épaisseurs des aquifères ont été déterminées à partir de la topographie aux affleurements et de la base de l'aquifère Miocène-Quaternaire (afin de délimiter le contour de cet aquifère) ainsi que la base de l'aquifère Crétacé (Terres Noires).

## ÿ **Couche Miocène-Quaternaire**

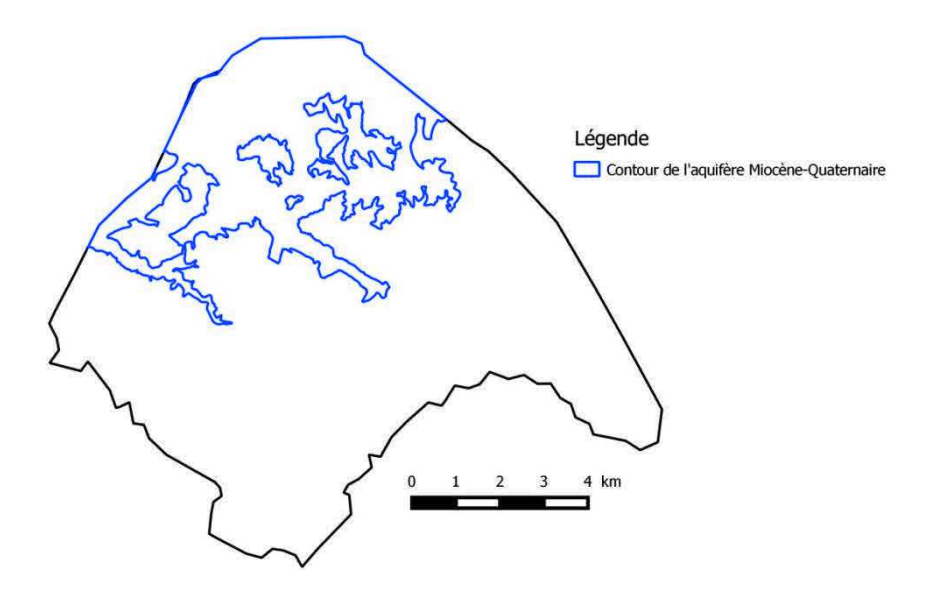

Figure 114 : Contour de l'aquifère du Miocène

Une fois la surface de cette couche délimitée, son épaisseur est calculée en soustrayant à la côte topographique, le toit de la couche Jurassique-Crétacé car elle constitue la base de la couche Miocène-Quaternaire.

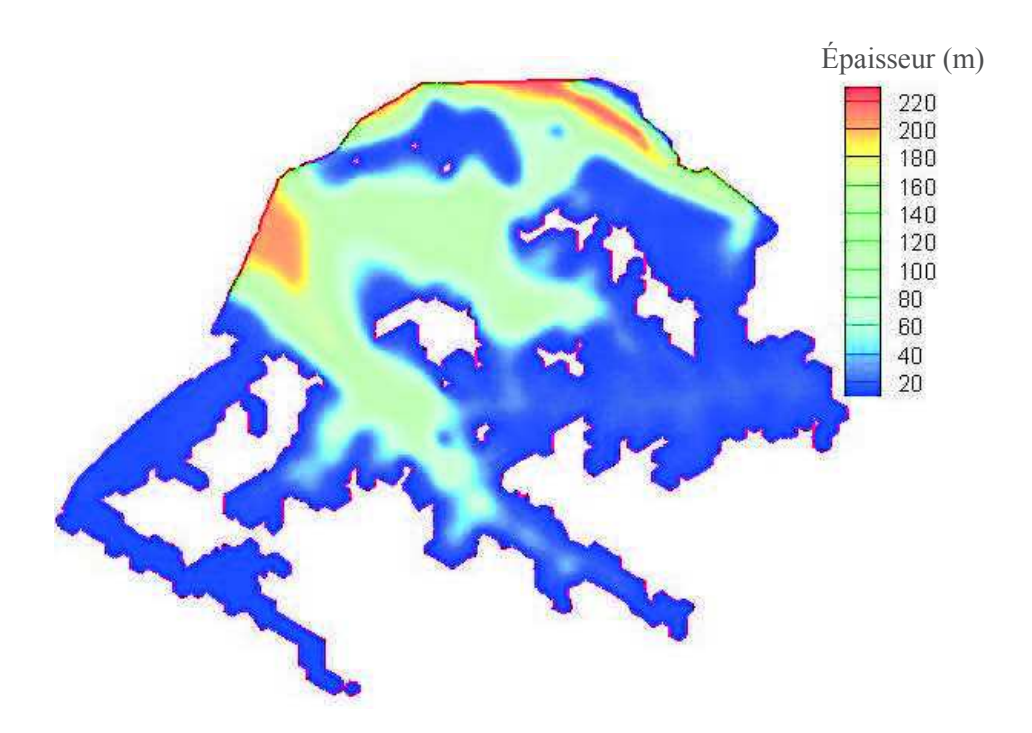

Figure 115 : Épaisseur de l'aquifère du Miocène

D'une manière générale, l'épaisseur de cette couche varie entre 20 et 50 m, mais elle peut atteindre 220 m au niveau du Ravin de la Bête et dans la vallée du Verdon.

## ÿ **Couche Jurassique-Crétacé**

Le calcul de l'épaisseur de la couche Jurassique-Crétacé s'est fait en tenant compte de la côte du substratum de cette couche par rapport à la côte topographique et en retranchant l'épaisseur de la couche Miocène-Quaternaire lorsque celle-ci couvre le Jurassique-Crétacé.

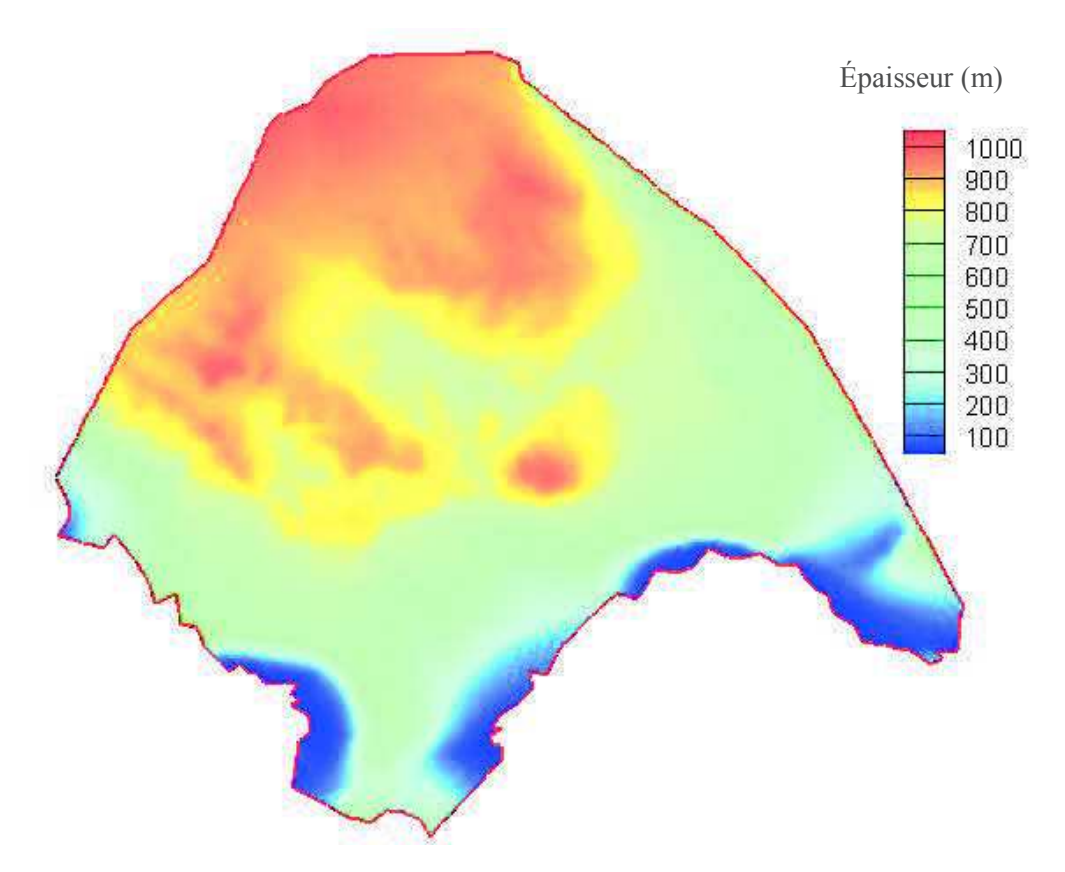

Figure 116 : Épaisseur de l'aquifère du Crétacé

L'épaisseur de cette couche suit la tendance inverse de la topographie. Les épaisseurs les plus faibles sont observées au Sud-Est du domaine où la couche des Terres Noires remonte à l'affleurement et au Sud-Ouest où le Jurassique remonte au niveau de la crête de la Vautubière. A l'inverse, elle peut atteindre 1000 m au niveau du Verdon et de la Durance (Figure 116).

L'aquifère du Jurassique-Crétacé peut être considéré comme un milieu continu fissuré caractérisé par une double porosité et qui semble être compartimenté localement. Les écoulements au sein de cet aquifère ne semblent pas être marqués par des écoulements de type karstiques en conduits. Ainsi, une approche double milieu serait suffisante pour modéliser cet aquifère.

## **2.3.3. Maillage**

La Figure 117 montre le maillage du système : la partie caractérisée par un maillage plus fin est celle qui intègre le centre de Cadarache et dispose de données piézométriques. Chaque maille est associée à une zone de recharge et un coefficient d'imperméabilisation lui est affecté (calculé comme le rapport de la surface imperméabilisée sur la surface totale).

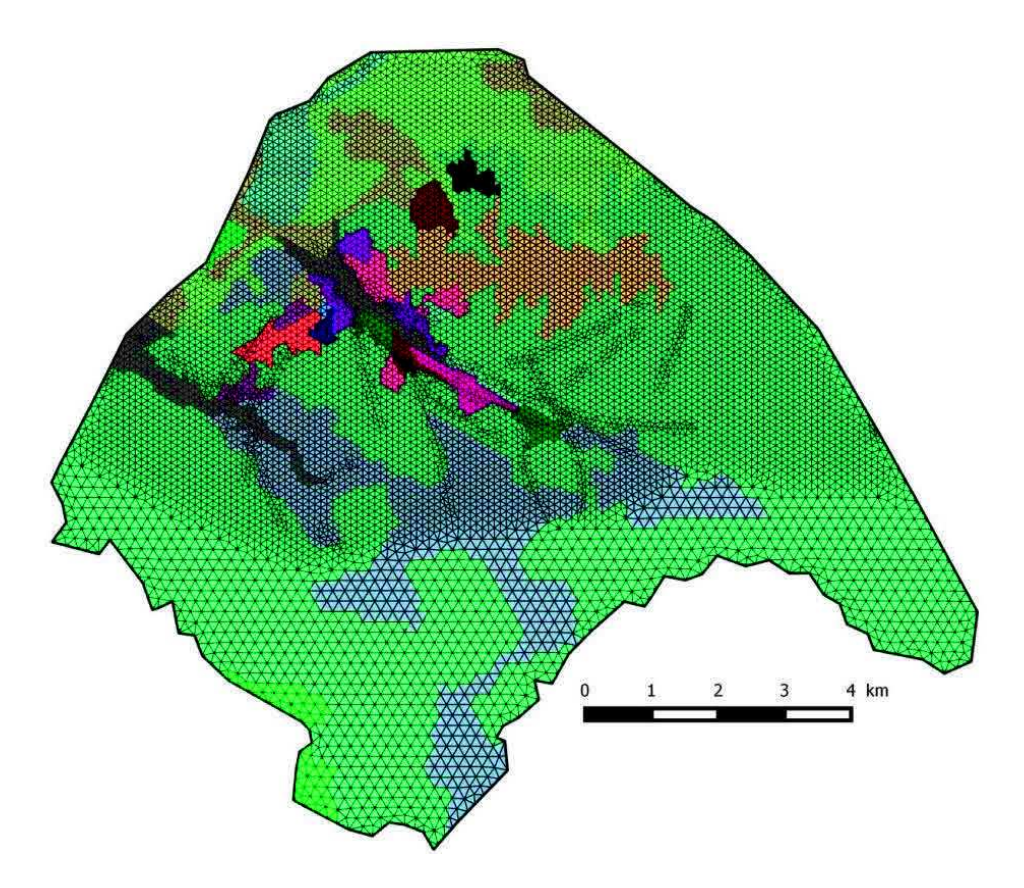

Figure 117 : Maillage du système hydrogéologique de Cadarache

## **3. Préparation du modèle**

 Les trois versions du modèle (Nash, Gardénia et Richards) seront appliquées pour modéliser ce système. Les relations de Brooks et Corey ont été utilisées pour la résolution de l'équation de Richards.

Les études précédentes ont démontré que le débordement était très peu présent lors des épisodes pluvieux. Cette contrainte du débordement a été intégrée au modèle par modification de la fonction objectif :

$$
J = \sum_{k=1}^{Nt} \left( H^k - \hat{H}^k \right)^T W \left( H^k - \hat{H}^k \right) + \sum_{k=1}^{Nt} \left( Z^k - \hat{H}^k \right)^T W_z \left( Z^k - \hat{H}^k \right) \tag{5.1}
$$

- *J* : la fonction objectif
- *Nt* : le nombre de pas de temps
- *Z* : la côte topographique
- $\hat{H}$  : charges simulées
- H : charges mesurées
- W : le poids lié aux erreurs de mesure
- *W<sup>z</sup>* : le poids du nouveau terme de la fonction objectif donné par :

$$
\begin{cases} W_z = 0 & \text{si } \hat{Z}_i \ge \hat{H}^k \\ W_z = 1 & \text{sinon} \end{cases}
$$

Ce poids permet de pénaliser la fonction objectif en cas de débordement.

#### **3.1.Conditions initiales et aux limites**

À l'état initial, les réservoirs des modèles de Nash et Gardénia sont supposés être partiellement saturés. De même, les simulations avec l'équation de Richards ont été initialisées en supposant que le sol présente une saturation moyenne.

Le niveau initial de la nappe n'étant pas connu sur tous les points du domaine, il est obtenu à partir d'une simulation en régime permanent. Ces conditions initiales peuvent être éloignées des conditions réelles et une période de relaxation d'une année, c'est-à-dire une période de simulation initiale où le calage n'est pas actif, a donc été mise en place. Les simulations commenceront à partir du 1<sup>er</sup> septembre 2004, mais le calage ne sera effectué que sur la période du 1<sup>er</sup> septembre 2005 au 31 décembre 2014.

Nous rappelons que la Durance et le Verdon sont des limites à charge imposées, la charge imposée est supposée égale à la surface libre et que les autres limites sont des limites de type « flux nul ».

#### **3.2.Discrétisation temporelle**

Le pas de temps choisi est décadaire, il nous permet de réduire le temps de calcul. Ce choix du pas de temps ne permettra pas de représenter les évènements extrêmes qui peuvent se produire à l'échelle d'une journée, par exemple, une remontée brutale des niveaux de nappe dans le Crétacé suite à une forte pluie. Toutefois, ces évènements extrêmes seront difficilement reproduits par le modèle car celui-ci n'est qu'une simplification du milieu et les données d'entrée sont limitées.

Signalons que le choix de ce pas de temps n'aura pas d'incidence sur l'aquifère du Miocène, car celui-ci montre une dynamique plus lente.

#### **4. Calage du modèle et interprétation des résultats obtenus**

#### **4.1.Méthodologie de la présentation des résultats**

Cette méthodologie sera appliquée pour tous les modèles et pour les deux aquifères.

Par simplification, nous considérons les résultats d'un aquifère obtenus avec un modèle. Un certain nombre de solutions *n* seront calculées en utilisant ce modèle. Le problème inverse pouvant conduire à une ou plusieurs solutions toutes équiprobables, nous avons ainsi généré plusieurs solutions afin d'étudier toute la variabilité des paramètres obtenus par inversion. Dans la suite, *np* représente le nombre de piézomètres et *Nt* le nombre de pas de temps.

#### **4.1.1. Analyse préliminaire des résultats**

Une première analyse des résultats est consacrée à l'étude de la qualité des différents calages effectués. Pour cela, nous avons calculé pour chaque solution *j* et piézomètre *i* la fonction suivante :

$$
F_{j,i} = \frac{1}{Nt} \sum_{k=1}^{Nt} \left| H - \hat{H}_{i,j,k} \right|
$$
\n(5.2)

- *Fj,i* : écart moyen entre charges mesurées et simulées du piézomètre i pour la solution j

- *H* : charges mesurées

## -  $\hat{H}$  : charges simulées

Cette fonction nous permet de mesurer l'écart moyen entre les valeurs calculées et mesurées pour chaque piézomètre et pour chaque solution. Cet écart nous permet de faire un premier choix des solutions pour lesquelles un nombre suffisant de piézomètres a été calé. Il servira aussi à déterminer les piézomètres du modèle qui présentent le meilleur calage (en moyenne sur l'ensemble des solutions) et ceux qui sont difficiles à caler de manière systématique.

Nous définissons également un critère de qualité du calage des piézomètres basé sur la moyenne de l'erreur sur l'ensemble des piézomètres et pour toutes les solutions :

$$
Crit = \frac{1}{n} \frac{1}{np} \sum_{j=1}^{n} \sum_{i=1}^{np} F_{j,i}
$$
\n(5.3)

- *Crit* : critère de calage

Ainsi, pour chaque solution, les piézomètres ayant des  $F_{j,i}$  inférieurs à ce critère sont considérés bien calés.

#### **4.1.2. Analyse des résultats après tri**

Le tri des différentes solutions nous conduit à un nombre de solutions qui seront analysées plus en détails. Cette analyse portera tant sur les chroniques piézométriques que sur les valeurs des paramètres et les champs d'écoulement obtenus par inversion.

#### ÿ **Analyse des chroniques piézométriques**

La qualité de calage pour chaque piézomètre sera évaluée en calculant l'écart moyen entre les valeurs calculées et mesurées sur les *nc* solutions sélectionnées.

Cet écart est calculé par :

$$
\Delta H_i = \frac{1}{nc} \sum_{j=1}^{nc} F_{j,i} \tag{5.4}
$$

- *ΔH* : écart entre valeurs simulées et mesurées
- *F<sub>ij</sub>*: écart moyen entre charges mesurées et simulées du piézomètre i pour la solution j

Il nous permettra de distinguer les piézomètres bien calés de ceux qui n'ont pas été calés correctement. Des chroniques de piézomètres jugés de référence seront comparées aux chroniques obtenues par inversion des cinq meilleures solutions (en termes de fonction objectif et de nombre de piézomètres correctement calés).

#### o **Aquifère du Miocène**

11 piézomètres ont été choisis comme piézomètres de référence à divers endroits du bassin (Figure 118). Ces piézomètres possèdent de longues chroniques et représentent les différentes dynamiques de cet aquifère.

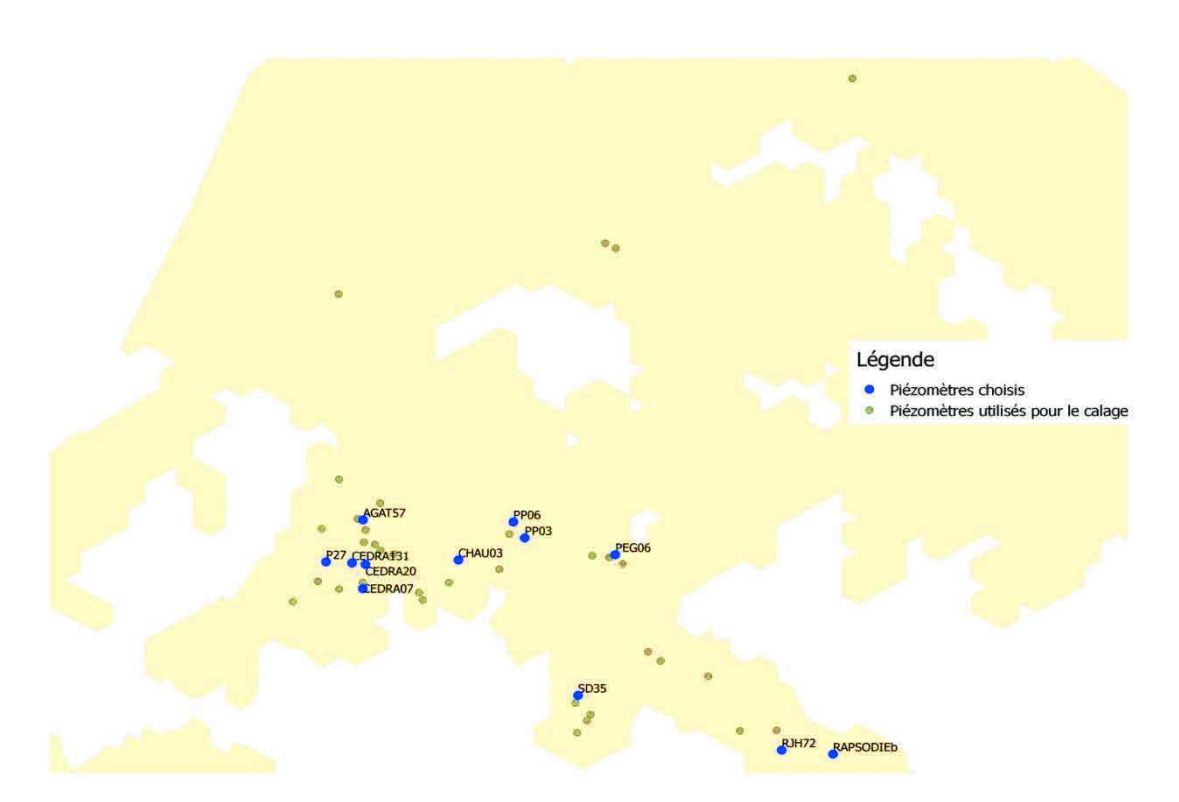

Figure 118 : Localisation des piézomètres de référence de l'aquifère Miocène

## o **Aquifère du Crétacé**

23 piézomètres de référence du Crétacé ont été choisis à divers endroits du bassin, tout comme le Miocène (Figure 119).

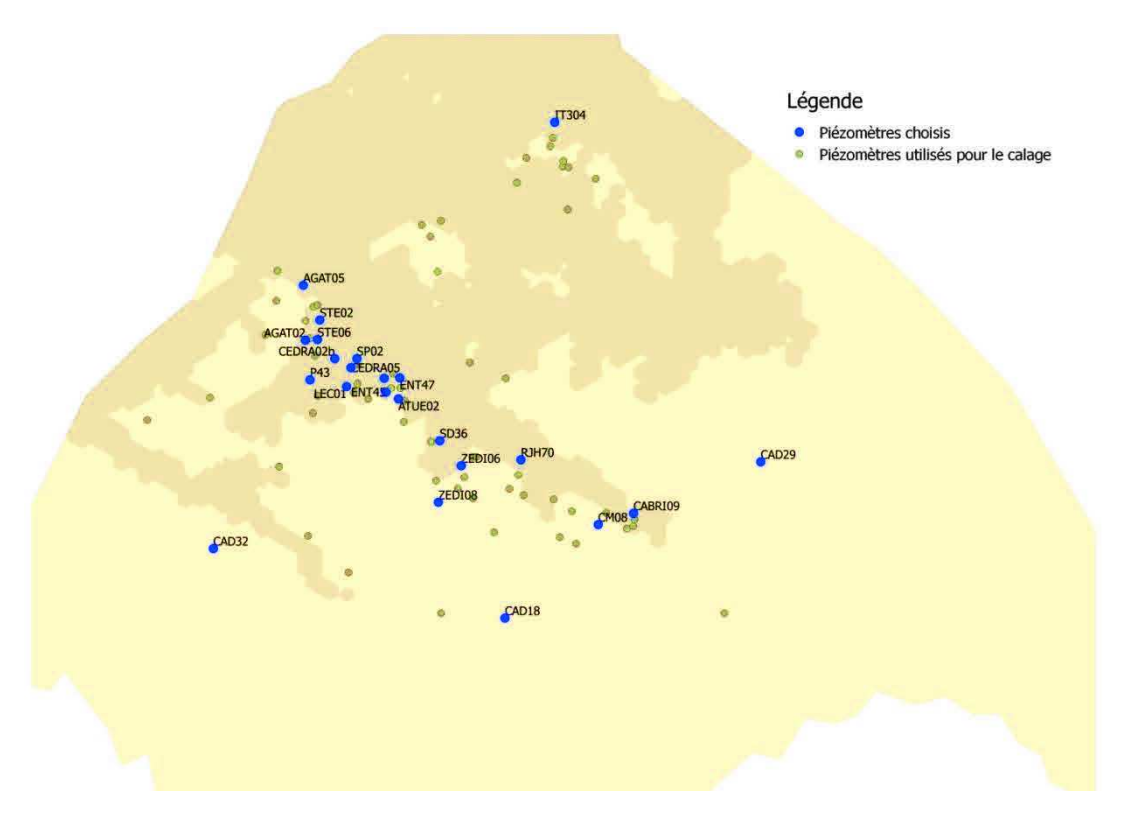

Figure 119 : Localisation des piézomètres de référence de l'aquifère Crétacé

## ÿ **Analyse des paramètres**

Dans cette partie nous étudierons la recharge et les paramètres de l'hydrodynamique des zones non saturée et saturée. Pour chaque paramètre, nous nous focaliserons sur la moyenne et la variance de ce paramètre obtenues sur les *nc* solutions choisies.

#### o **La recharge**

L'analyse de la variation spatiale de la recharge portera sur :

- $\checkmark$  La recharge cumulée sur le nombre total d'années de simulation ;
- $\checkmark$  la moyenne de la recharge par jour ;
- $\checkmark$  Le pourcentage et/ou le cumul de la recharge par rapport à la pluie pour une année sèche (2007) et humide (2008). Notons que le pourcentage de la recharge par rapport à la pluie ne tient pas compte des zones imperméabilisées, il ne représente qu'une moyenne par zone de recharge.

La recharge cumulée et la moyenne de la recharge par jour nous permettront de distinguer les zones à forte recharge, tandis que le pourcentage de la recharge par rapport à la pluie, nous permettra d'estimer la quantité de la pluie atteignant les nappes et la variation de cette quantité par année.

Nous présenterons également la variation de la recharge en fonction du temps pendant toute la durée de la simulation : la pluie étant homogène sur tout le domaine, celle-ci nous permettra de distinguer les zones ayant une forte recharge des zones à faible recharge.

## o **Les paramètres hydrodynamiques**

Pour chaque paramètre, nous présenterons la moyenne et la variance de ce paramètre sur les *nc* solutions sélectionnées.

## o **Champ d'écoulement et Variation spatiale de la charge hydraulique**

Les charges hydrauliques obtenues en tout point du domaine à la fin de la simulation seront moyennées sur toutes les solutions choisies, de même que les champs de vitesse. Ceci nous permettra d'avoir une idée sur le champ d'écoulement.

L'évolution du champ d'écoulement sera étudiée plus en détails par un lâcher de particules. Des particules seront ainsi placées à différents endroits du domaine et nous suivrons leurs trajectoires d'une position initiale jusqu'à l'exutoire de même que leurs temps de transfert. Les trajectoires et le temps de transfert seront calculés en fonction du champ de vitesse moyen sur l'ensemble des solutions.

## **4.2. Aquifère du Miocène**

Le calage des deux aquifères en tenant compte des échanges entre eux a été fait avec les modèles conceptuels. Seules les chroniques piézométriques de l'aquifère du Miocène ont été calées avec le modèle de Richards. En effet, du fait de la très forte réactivité de l'aquifère du Crétacé, due à son emmagasinement très faible, l'équation de Richards ne peut être utilisée pour le modéliser. Les fortes remontées de nappe pouvant atteindre les 50 m en quelques jours ne sont pas compatibles à l'hypothèse de la recharge constante sur la décade du modèle de Richards. Le calage de l'aquifère du Miocène seul, sans tenir compte des échanges avec l'aquifère du Crétacé, n'est pas pénalisant car les précédentes études ont démontré que ces échanges sont négligeables d'un point de vue global (Trottier, 2014).

46 piézomètres ont été utilisés pour l'inversion des paramètres hydrodynamiques de l'aquifère du Miocène.

## **4.2.1. Choix des solutions**

Le nombre de solutions générées pour chaque modèle, ainsi que l'erreur moyenne du calage pour Nash et Gardénia, sont présentés dans le Tableau 10.

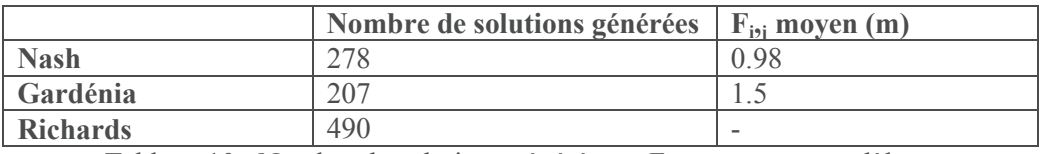

Tableau 10 : Nombre de solutions générées et F<sub>ij</sub> moyen par modèle

Le  $F_{i,i}$  moyen n'a pas été calculé pour les solutions de l'inversion du modèle de Richards, car le code a rencontré beaucoup de problèmes de convergence. Ces derniers nous ont également contraints à calculer plus de solutions afin de disposer d'un nombre final de solutions retenues similaires pour tous les modèles.

À partir de ces valeurs moyennes, nous jugeons qu'un piézomètre est correctement calé si son F<sub>i,i</sub> est inférieur à 1 m. Pour chaque modèle, nous avons évalué le pourcentage de piézomètres ayant été calés par solution (Figure 120).
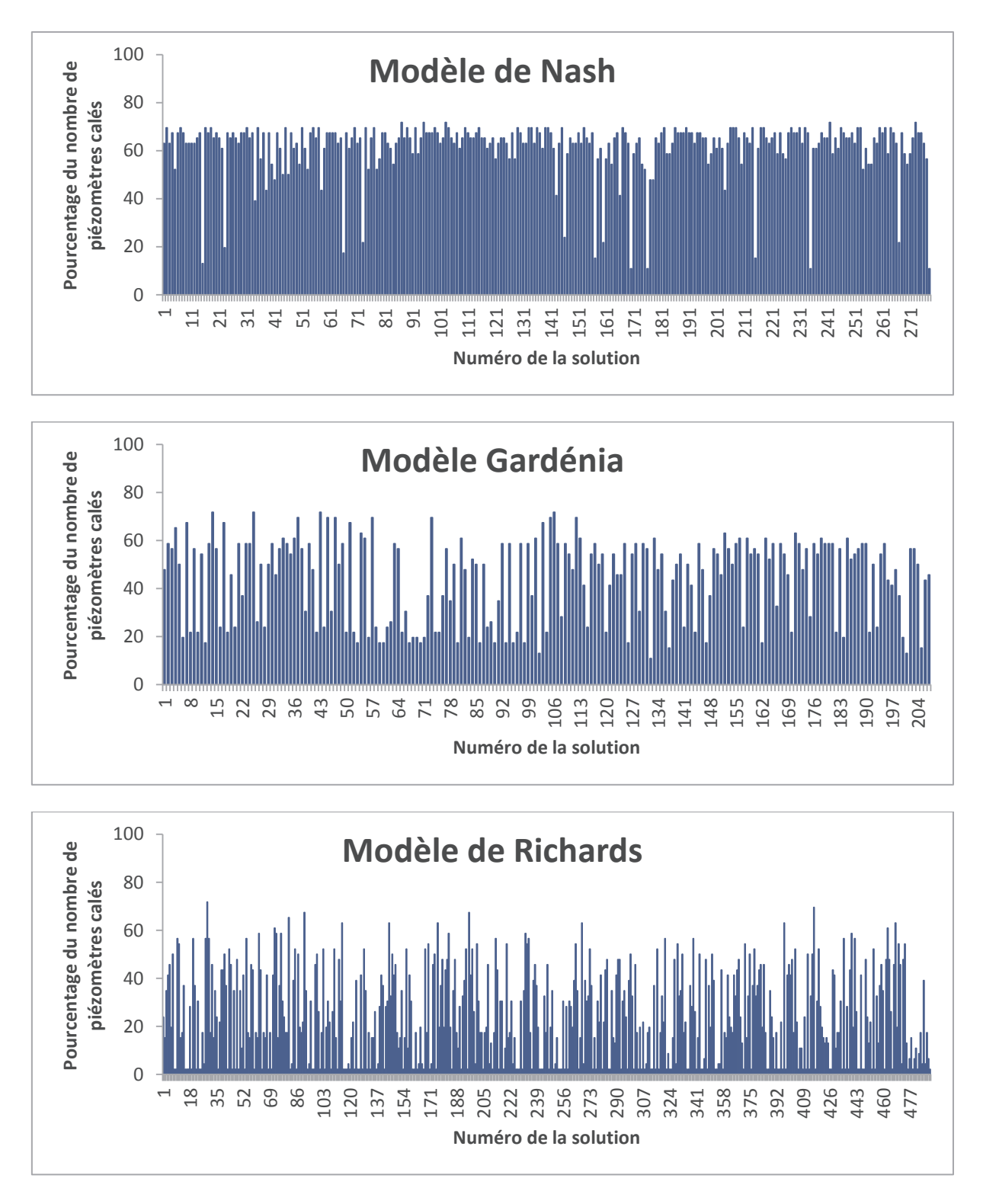

#### Figure 120 : Pourcentage du nombre de piézomètres calés par solution

Le nombre de piézomètres calés par solution varie entre 5 et 32 (soit entre 10 et 70%). Pour les résultats du modèle de Richards, nous constatons que pour un grand nombre d'inversions, la fonction objectif n'a pas atteint un minimum global, ces solutions n'ayant pas convergé seront éliminées par la suite. L'analyse de ces graphiques nous permet de retenir les solutions pour lesquelles plus de 10 piézomètres (c'est-à-dire plus de 20% des piézomètres) ont été bien calés (Tableau 11).

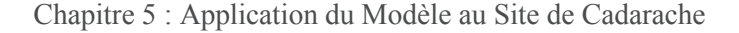

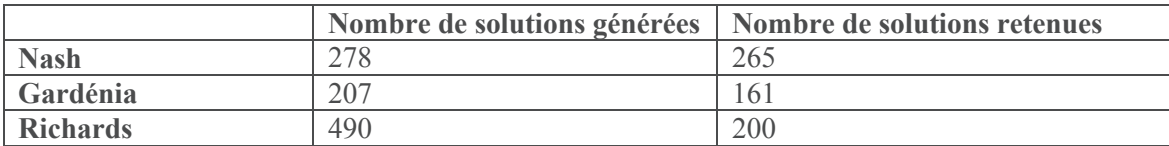

Tableau 11 : Nombre de solutions retenues par modèle

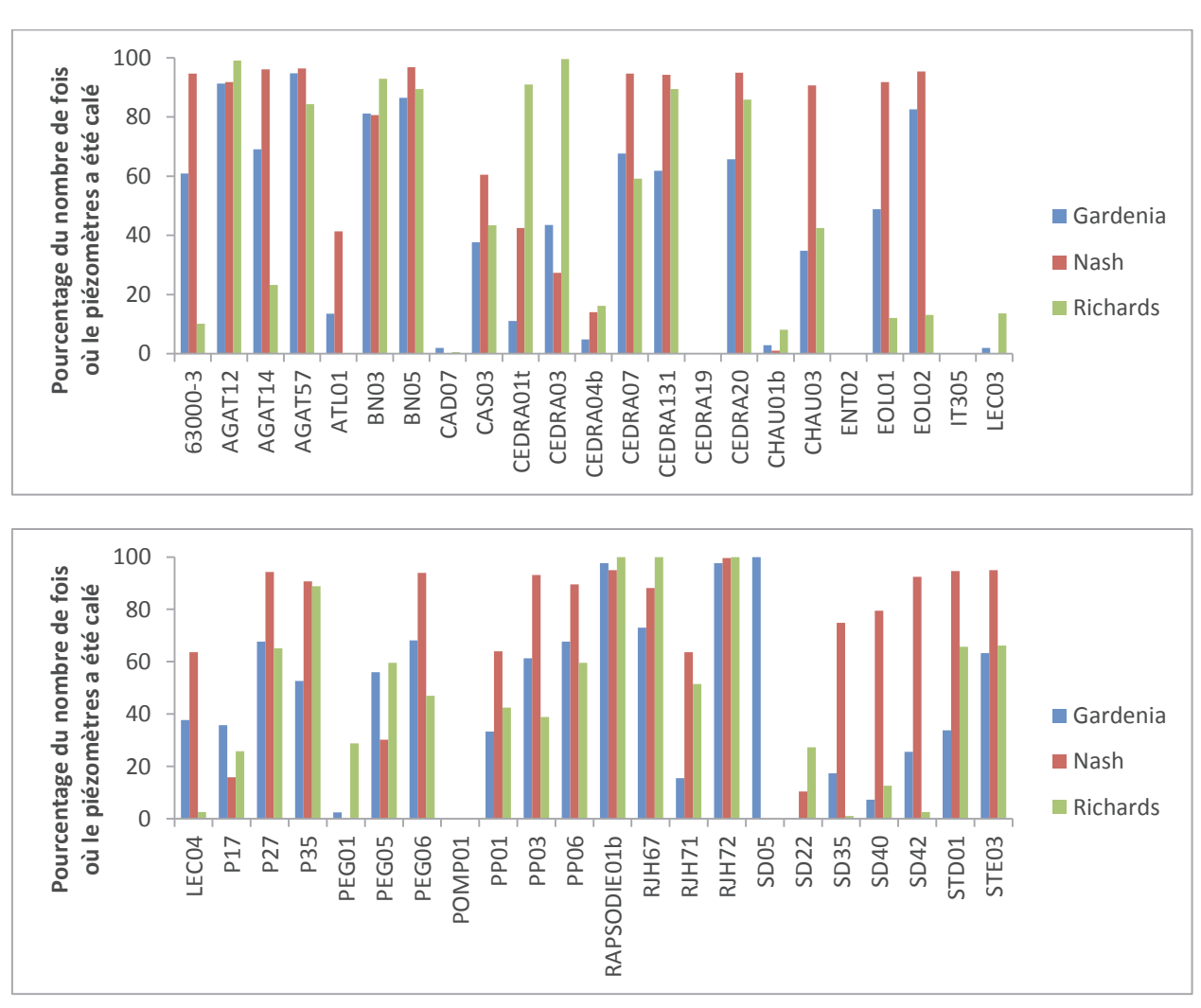

**4.2.2. Aperçu général des calages** 

Figure 121 : Comparaison du pourcentage du nombre de piézomètres de l'aquifère du Miocène calés par solution

La Figure 121 indique que certains piézomètres (CAD07, CEDRA19, ENT02, IT305, LEC03, PEG01, POMP01 et SD05) n'ont jamais été calés quel que soit le modèle utilisé alors que d'autres (AGAT12, AGAT57, RAPSODIE01b, RJH72) ont été calés dans la majorité des solutions étudiées et pour tous les modèles.

Pour le modèle de Nash, sur une moyenne de toutes les solutions retenues, 28 piézomètres remplissent le critère de calage, alors que cette moyenne n'est que de 20 piézomètres pour les résultats de Gardénia et 15 pour Richards. Toutefois, nous remarquons que les piézomètres LEC03 et PEG01 n'ont été calés qu'avec le modèle de Richards.

Nous avons également calculé l'écart moyen entre les valeurs calculées et mesurées sur le nombre total de solutions sélectionnées pour chaque piézomètre (Figure 122).

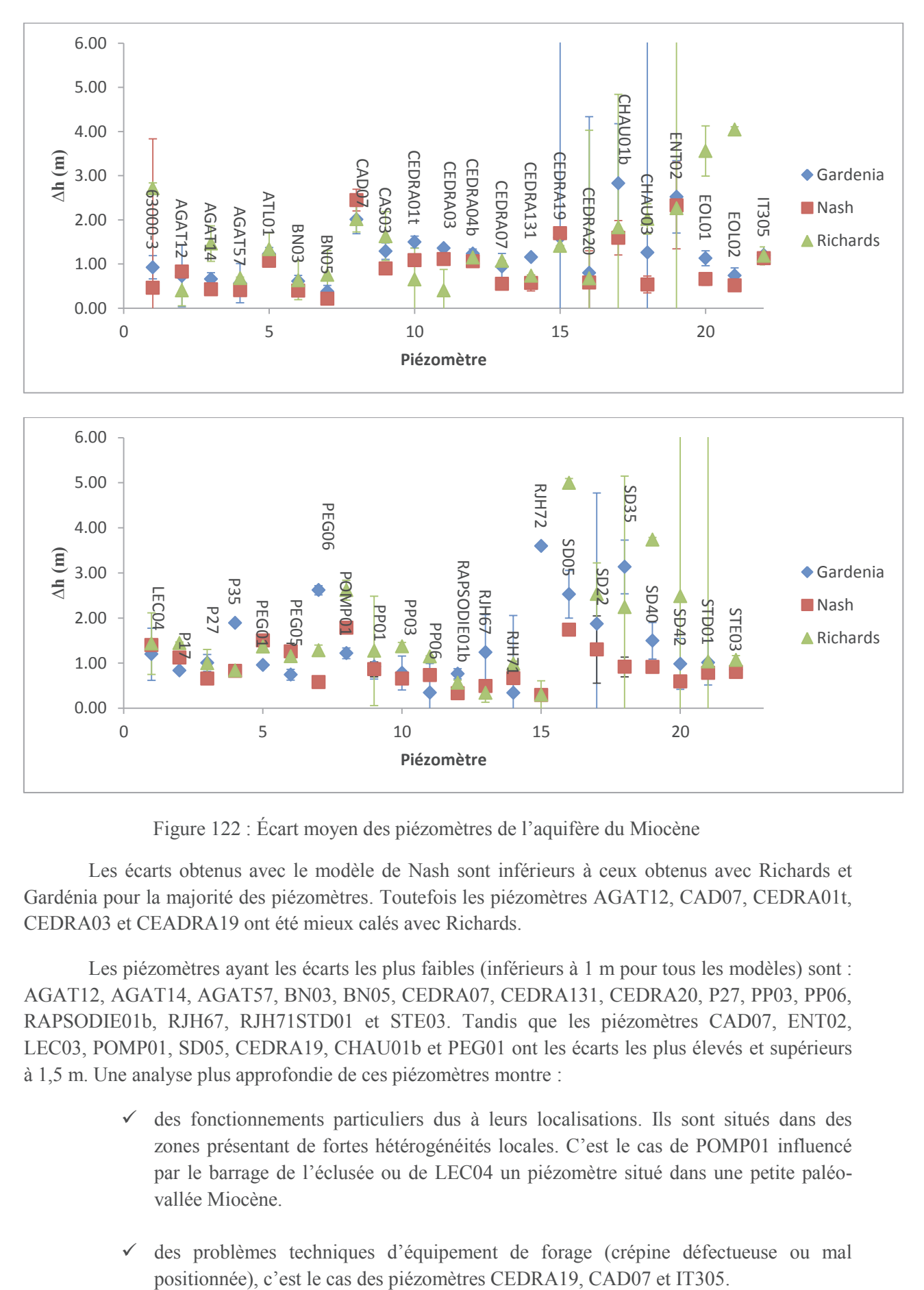

Figure 122 : Écart moyen des piézomètres de l'aquifère du Miocène

Les écarts obtenus avec le modèle de Nash sont inférieurs à ceux obtenus avec Richards et Gardénia pour la majorité des piézomètres. Toutefois les piézomètres AGAT12, CAD07, CEDRA01t, CEDRA03 et CEADRA19 ont été mieux calés avec Richards.

Les piézomètres ayant les écarts les plus faibles (inférieurs à 1 m pour tous les modèles) sont : AGAT12, AGAT14, AGAT57, BN03, BN05, CEDRA07, CEDRA131, CEDRA20, P27, PP03, PP06, RAPSODIE01b, RJH67, RJH71STD01 et STE03. Tandis que les piézomètres CAD07, ENT02, LEC03, POMP01, SD05, CEDRA19, CHAU01b et PEG01 ont les écarts les plus élevés et supérieurs à 1,5 m. Une analyse plus approfondie de ces piézomètres montre :

- $\checkmark$  des fonctionnements particuliers dus à leurs localisations. Ils sont situés dans des zones présentant de fortes hétérogénéités locales. C'est le cas de POMP01 influencé par le barrage de l'éclusée ou de LEC04 un piézomètre situé dans une petite paléovallée Miocène.
- des problèmes techniques d'équipement de forage (crépine défectueuse ou mal

¸ des comportements influencés par la nappe du Crétacé (piézomètres SD).

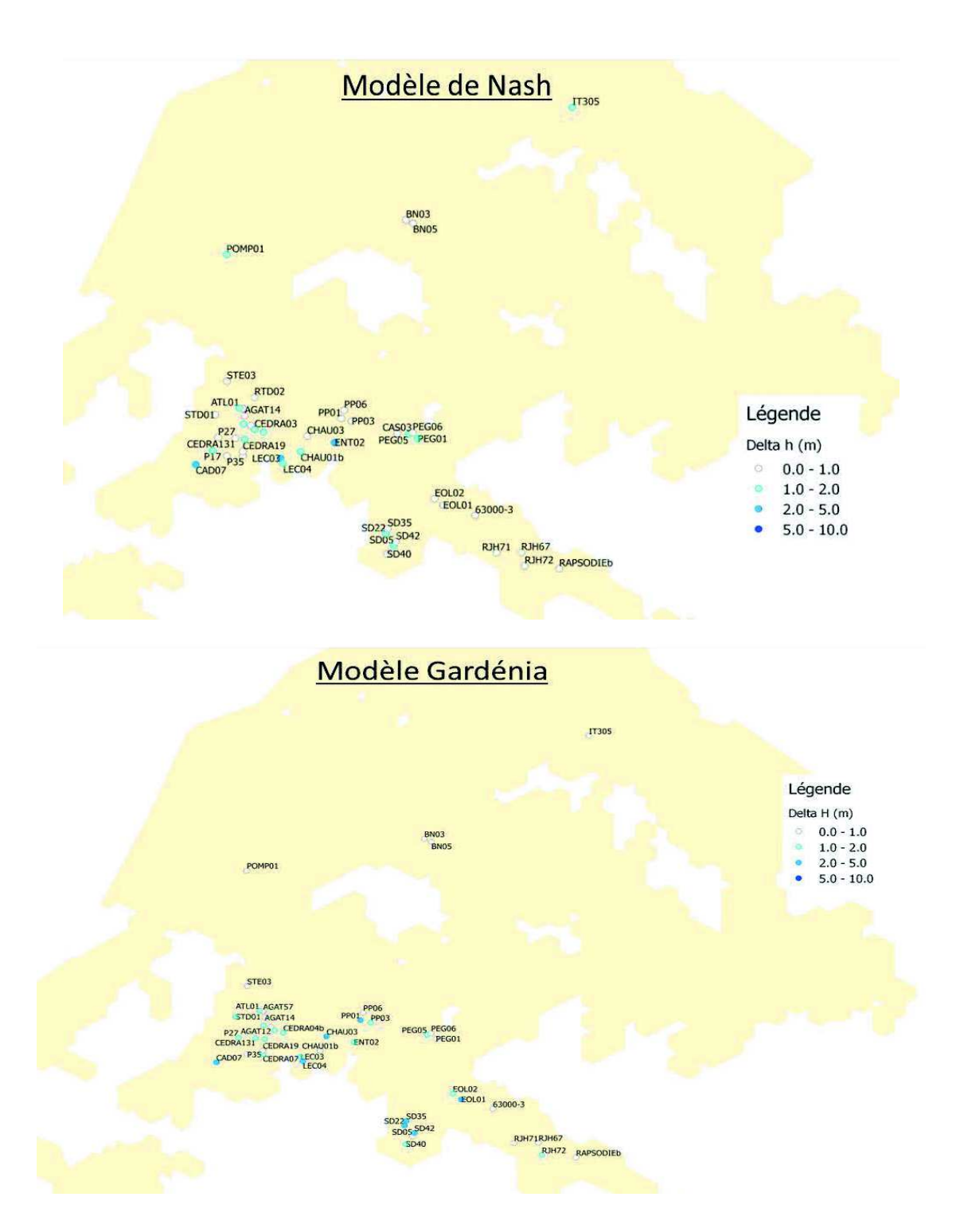

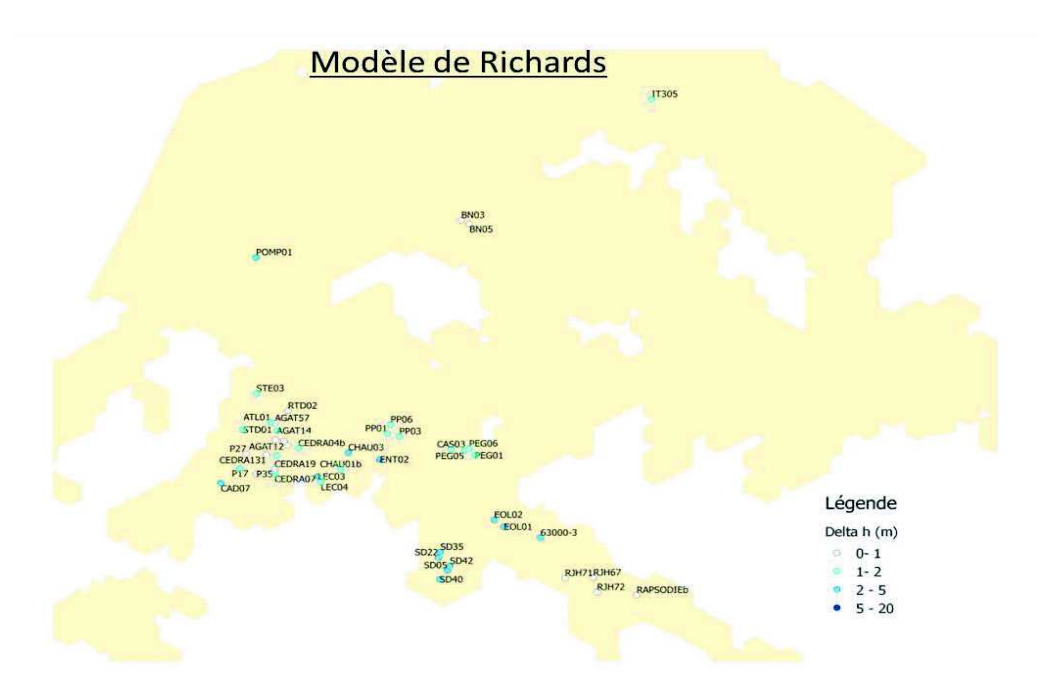

Figure 123 : Carte de ∆h pour les piézomètres de l'aquifère du Miocène

Les répartitions spatiales de ∆H obtenues avec les trois modèles sont similaires (Figure 123).

Les piézomètres BN03, BN05, RJH72 et RAPSODIE 01b ont des ∆h faibles car les variations de niveaux de nappe ont de très faibles amplitudes à ces endroits (inférieures à 1 m voire 50 cm) et ont des chroniques très morcelées. Les piézomètres SD n'ont pas été bien calés en raison de leurs fortes réactivités attribuées à la configuration en entonnoir qui concentre les eaux de ruissellement dans le secteur et/ou à l'influence du Crétacé sous-jacent.

D'une manière générale, les meilleurs calages sont obtenus pour les piézomètres situés dans les zones où le Miocène possède une épaisseur importante. Les piézomètres de fond de vallée ont des écarts inférieurs à 1 m, tandis que ceux se trouvant aux bords de vallée ont souvent un comportement particulier notamment de paléo vallée (avec des épaisseurs miocènes faibles), parfois avec un fonctionnement du Crétacé sous-jacent. En effet, le modèle hydrogéologique développé est un modèle 2D tenant compte d'une perméabilité intégrée sur l'épaisseur et constante au cours du temps, cette hypothèse ne permet pas de prendre en compte les parties de l'aquifère ayant de très faibles épaisseurs.

D'après les résultats que nous avons présentés ci-dessus, le calage du modèle de Nash est meilleur que celui de Gardénia et Richards.

# **4.2.3. Analyse des chroniques piézométriques des deux meilleures solutions de chaque modèle**

Nous comparons les chroniques mesurées aux simulées de cinq meilleurs calages. Nous avons en effet sélectionné 5 solutions : ce sont les solutions dont le résidu de la fonction objectif est faible et pour lesquelles un grand nombre de piézomètres a été bien calé. Nous ne présentons ici que deux solutions par modèle (les comparaisons avec les 3 autres solutions sont reportées en annexe 5). Ces 2 solutions choisies par modèle ont les caractéristiques suivantes (Tableau 12):

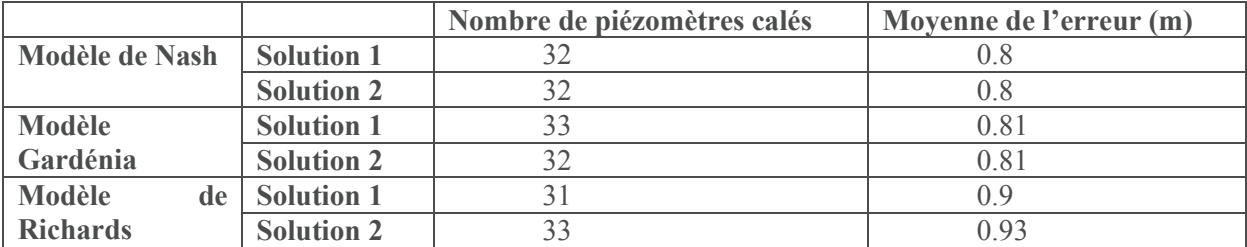

Tableau 12 : Caractéristiques des solutions choisies pour l'aquifère du Miocène

#### ¸ **Piézomètres PEG06, PP03, PP06 et CHAU03 (Figure 124)**

Dans cette zone, toutes les solutions reproduisent fidèlement les chroniques de ces piézomètres. Ces derniers sont situés en fond de vallée où les épaisseurs du Miocène sont très importantes. Toutefois, le piézomètre PEG06 n'a pas été bien calé de 2012 à 2013 : cette période semble correspondre à une baisse du niveau de nappe qui n'est observable qu'au niveau de ce piézomètre et qui peut donc être due à un fonctionnement très local ou un problème d'instrumentation temporaire que le modèle n'arrive pas à reproduire.

# ¸ **Piézomètres CEDRA07, CEDRA131, CEDRA20 et AGAT57 (Figure 125)**

Les piézomètres CEDRA sont situés dans le vallon de Mourre Frais (vallon situé au Nord-Ouest de l'axe du Ravin de la Bête) dans lequel l'épaisseur du Miocène est importante. D'une manière générale, les variations de niveaux de nappe sont bien reproduites. Mais les charges simulées sont en déphasage (CEDRA07 et CEDRA131) avec les charges mesurées et parfois les bas niveaux de nappe ne sont pas représentés (cas de CEDRA20). Aussi, les chroniques de la zone CEDRA simulées avec le modèle de Richards ont des réactivités faibles par rapport aux chroniques mesurées montrant que les remontées de nappe sont sous estimées par le modèle.

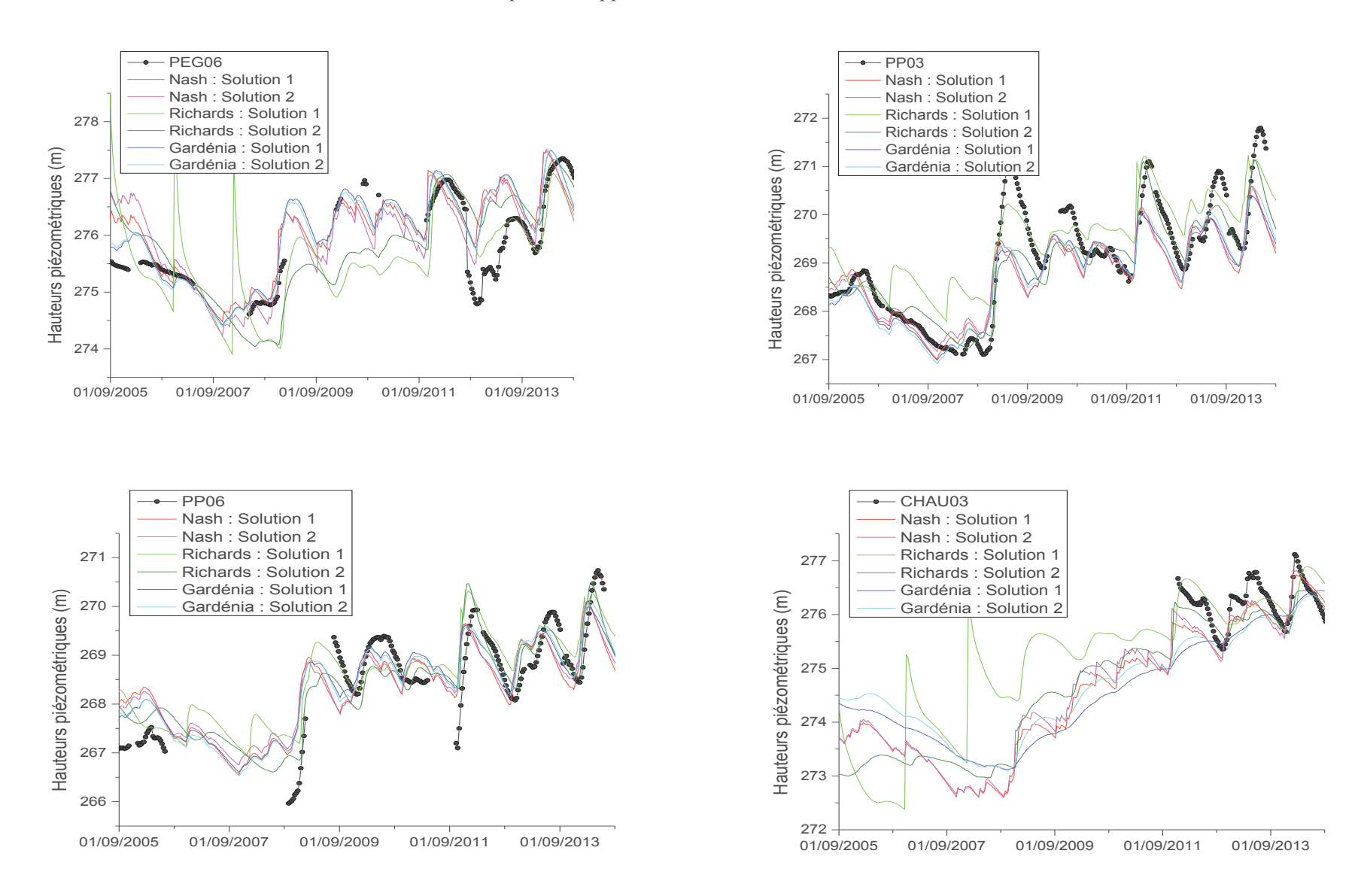

Figure 124 : Comparaison entre chroniques piézométriques simulées et mesurées aux piézomètres PEG06, PP03, PP06 et CHAU03

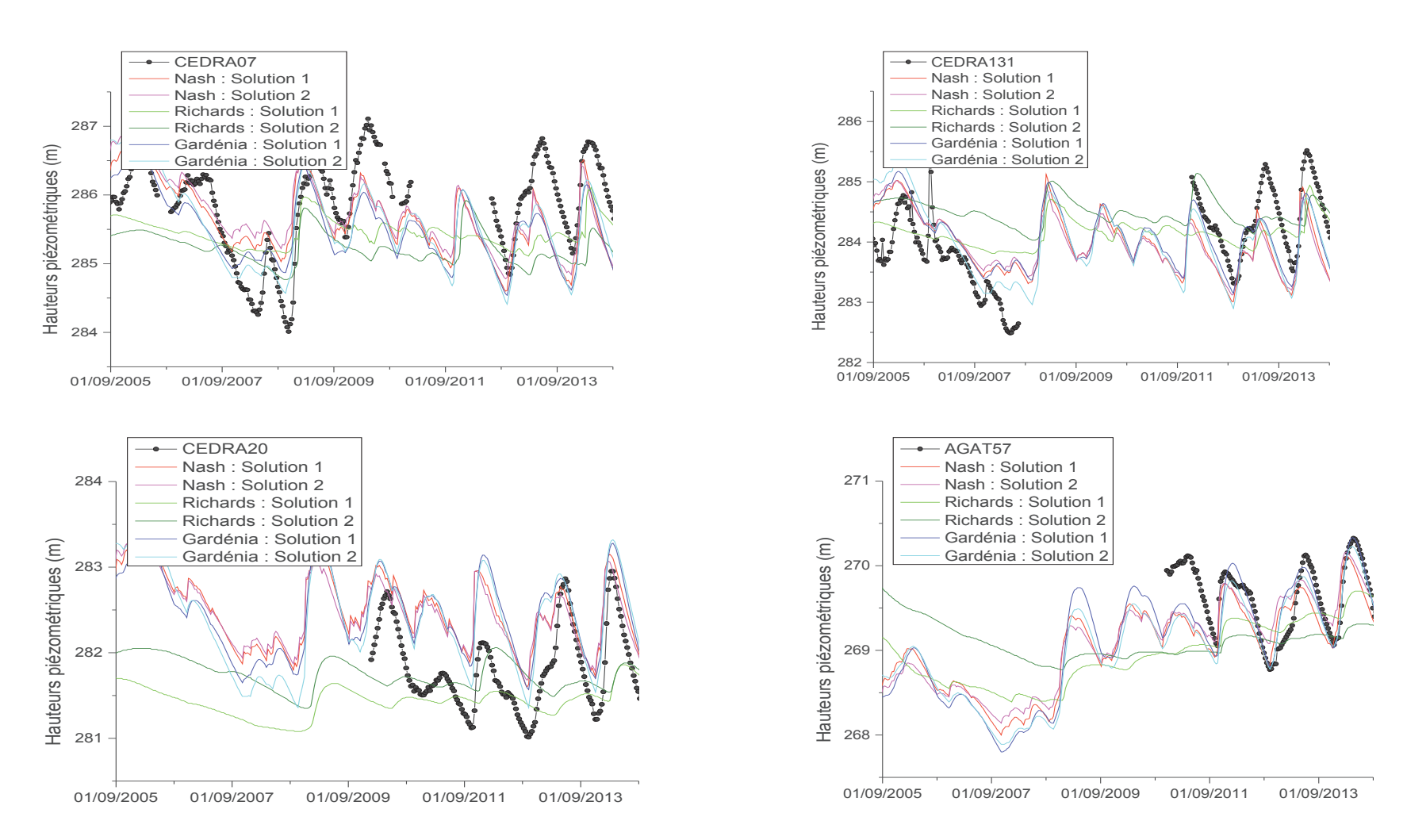

Figure 125 : Comparaison entre chroniques piézométriques simulées et mesurées aux piézomètres CEDRA07, CEDRA131, CEDRA20 et AGAT57

#### ¸ **Piézomètres RAPSODIE01b et RJH72 (Figure 126)**

Ces deux piézomètres se situent dans la même zone, il s'agit de la partie amont de la vallée du Ravin de la Bête sur le flanc Sud. Seules les deux solutions du modèle de Nash reproduisent les chroniques piézométriques mesurées de manière satisfaisante, les autres solutions montrant de variations des niveaux piézométriques très faibles à ces endroits. Ces piézomètres sont situés dans les zones où l'épaisseur du Miocène est faible, d'où la difficulté pour la majorité des solutions de reproduire les chroniques. Aussi, le piézomètre RAPSODIE 01b montre un comportement différent du comportement global de la nappe Miocène, plus proche du comportement d'une nappe Crétacé caractérisée par des remontées de nappe très rapides.

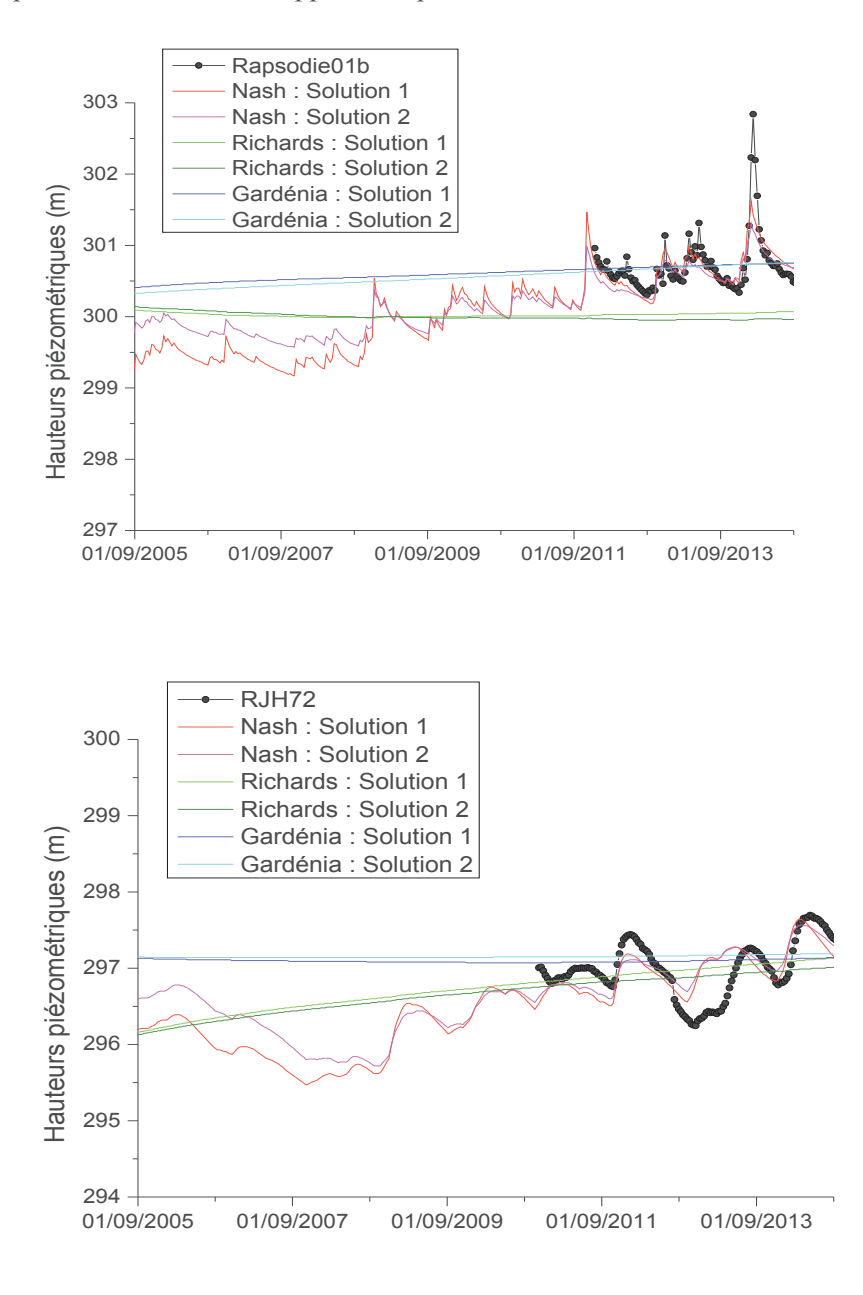

Figure 126 : Comparaison entre chroniques piézométriques simulées et mesurées aux piézomètres Rapsodie 01b et RJH72

#### ¸ **Piézomètre SD35 (Figure 127)**

Ce piézomètre est situé dans une petite paléo vallée Miocène avec de faibles épaisseurs. Les solutions se rapprochent des chroniques piézométriques relevées entre 2010 et 2014. En 2008, une remontée de nappe d'environ 2 m s'est produite et aucune solution n'est parvenue à bien la reproduire : ceci peut être dû à une sous-estimation de la recharge à cette période (ce piézomètre pourrait récupérer de forte quantité d'eau précipitée par ruissellement car il est situé à l'exutoire d'une petite vallée). Notons qu'une influence du Crétacé sous-jacent est suspectée localement, ce qui pourrait être également à l'origine du mauvais calage.

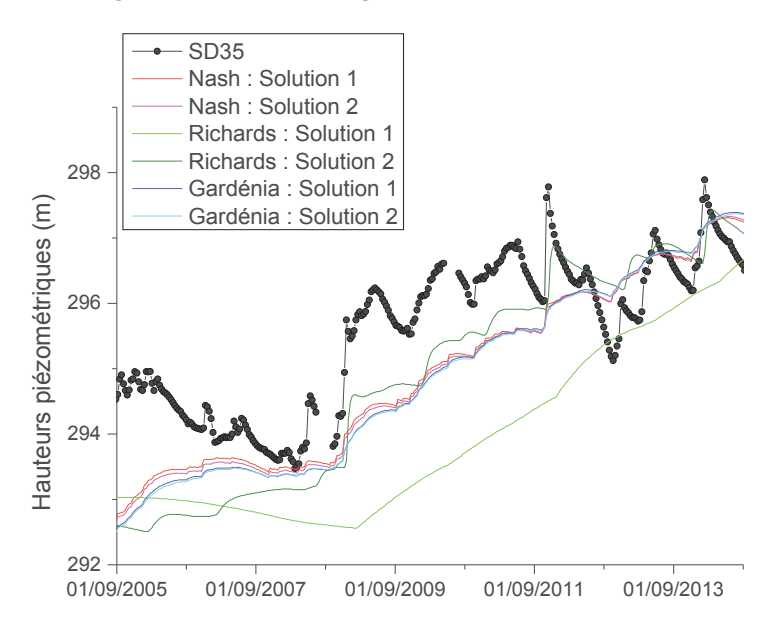

Figure 127 : Comparaison entre chroniques piézométriques simulées et mesurées au piézomètre SD35

#### **4.2.4. Analyse de la recharge**

#### ÿ **Variation spatiale de la recharge**

D'une manière générale, la recharge représente au maximum 50% de la pluie (Figure 128). Les résultats des modèles conceptuels indiquent que le bassin de l'éclusée et les bords de vallée ont les pourcentages les plus élevés alors que la recharge est faible dans la vallée du Ravin de la Bête et dans le secteur Est. Pour les résultats du modèle de Nash, nous constatons que sur les bords de vallée, le pourcentage de la recharge par rapport à la pluie passe de 30% à 50% d'une année sèche à une année humide, ces zones ont les plus fortes recharges.

Les résultats du modèle de Richards indiquent un pourcentage de la recharge par rapport à la pluie qui varie entre 5 et 50%. La vallée du Ravin de la Bête reçoit le plus de recharge alors que la partie Est du domaine reçoit le pourcentage le plus faible. Dans cette zone, le pourcentage est faible quel que soit l'année à l'inverse des autres zones. Cette partie du bassin est en effet caractérisée par une zone non saturée très épaisse pouvant atteindre 100 m par endroits et se trouve sous couverture forestière. De ce fait, la recharge calculée est quasi nulle.

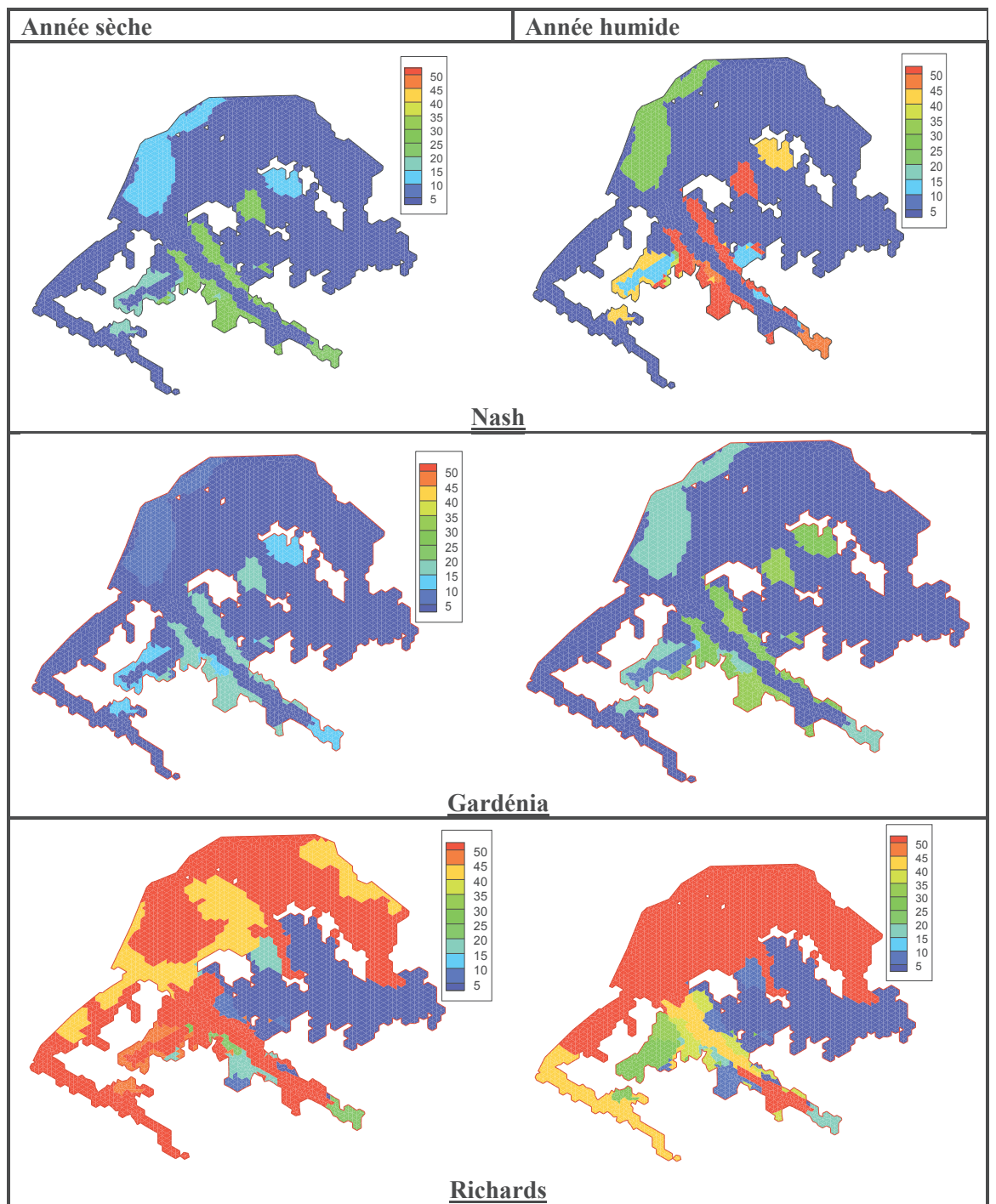

Figure 128 : Comparaison du pourcentage de la recharge par rapport à la pluie pour une année sèche et une année humide

Nous comparons ensuite la moyenne de la recharge obtenue avec les trois modèles (Figure 129). Cette moyenne représente la moyenne du flux de la recharge par décade et par an.

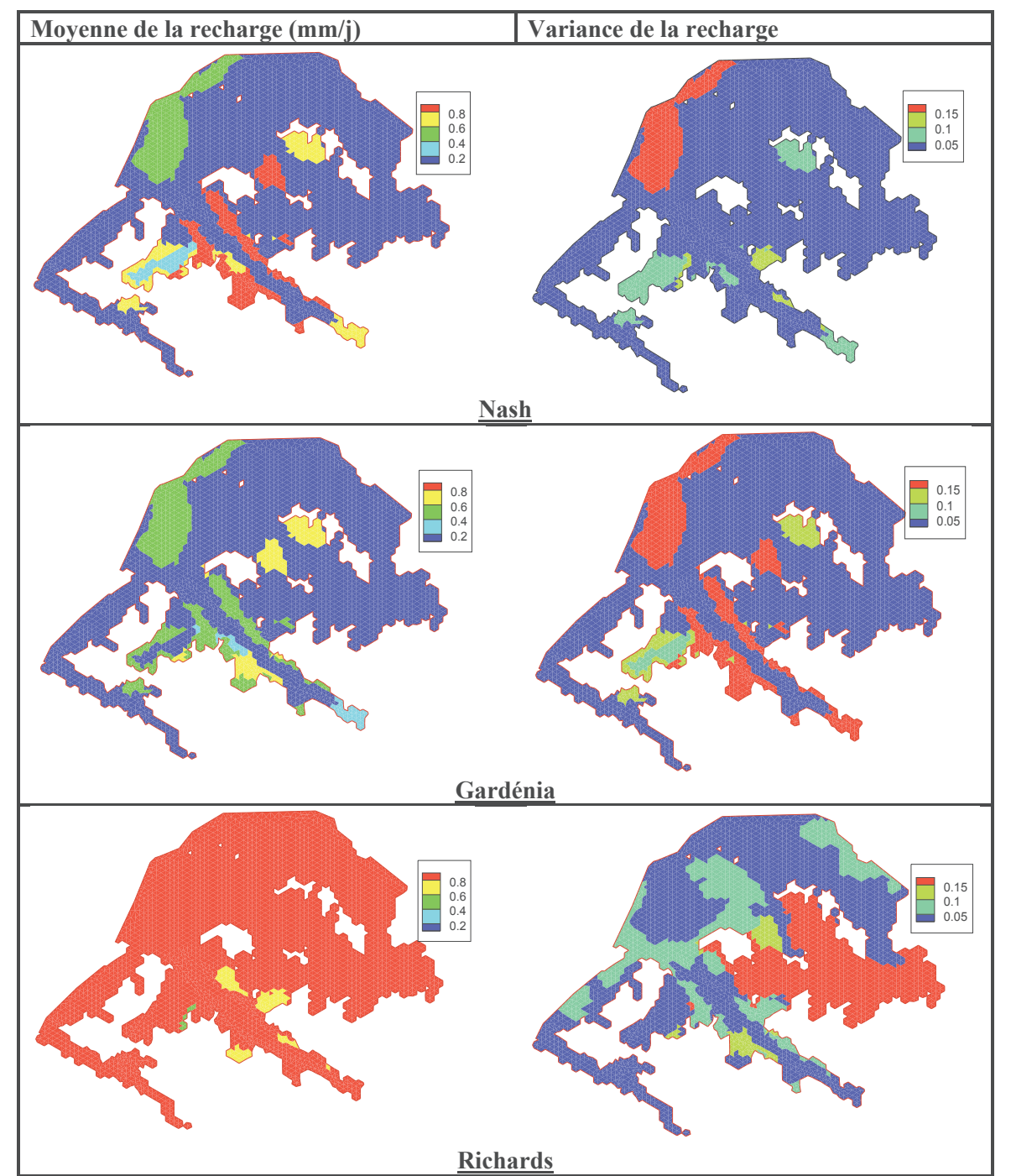

Figure 129 : Moyenne (à gauche) et variance (à droite) du flux de recharge en mm/jour par décade

Les distributions spatiales de la recharge obtenues avec les modèles conceptuels se rapprochent alors que le flux de la recharge obtenu avec le modèle de Richards est supérieur à ceux des modèles conceptuels (Figure 129).

Les cartes de recharge obtenues avec les modèles conceptuels confirment les observations faites précédemment : les bords de vallée et le bassin de l'éclusée sont les zones à recharge élevée, tandis que la zone Est et l'axe du Ravin de la Bête recevrait des recharges de très petites quantités. En effet, la zone située à l'Est est recouverte d'une forêt avec une évapotranspiration élevée et de ce fait, la recharge sera faible. Quant aux fonds de vallée, ils sont caractérisés par une zone non saturée épaisse ce qui peut potentiellement conduire à une recharge faible due au temps de transfert qui devient très long. Par ailleurs, on remarque que la variance de la moyenne de la recharge est faible, ce qui implique que la majorité des résultats obtenus convergent vers cette solution.

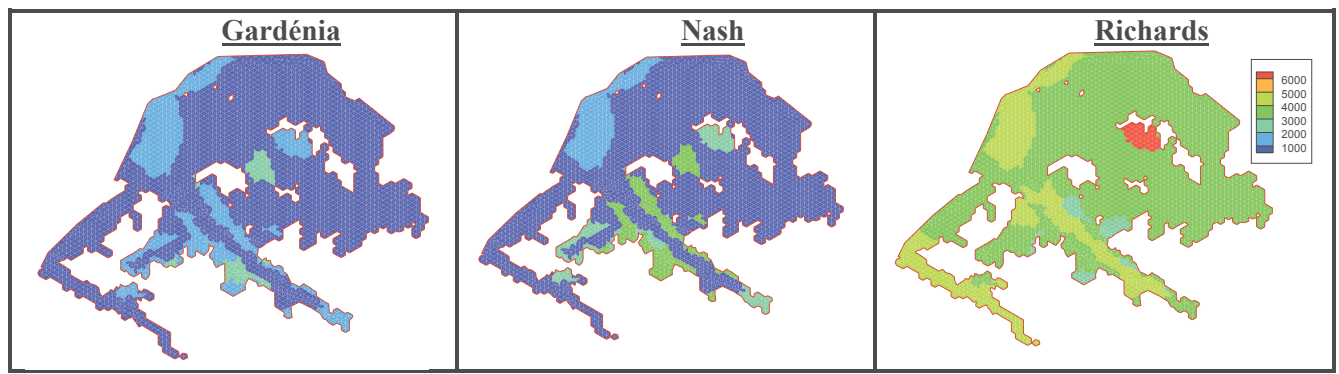

Figure 130 : Comparaison des cumuls de recharge obtenus

Le cumul de la recharge obtenu avec le modèle Gardénia est inférieur à ceux obtenus avec Nash et Richards (Figure 130). On peut alors penser que l'évaporation est plus importante dans Gardénia que dans Nash et Richards. Ceci peut également s'expliquer par le fait qu'en résolvant l'équation de Richards, la recharge est calculée comme le flux qui passe de la partie non saturée à la partie saturée, or ce flux reste toujours non nul, ce qui peut conduire à une surestimation de la recharge. De plus, la recharge ayant été calculée par zone, une moyenne a donc été effectuée pour calculer la côte topographique de la zone de même que les niveaux de nappe, cette moyenne peut engendrer des erreurs pouvant entrainer une surestimation ou sous-estimation de la recharge. Notons que ponctuellement la recharge de Nash peut être deux fois supérieure à celle des deux autres modèles. Le meilleur calage obtenu avec le modèle de Nash peut être dû au calcul de sa recharge.

# ÿ **Variation de la recharge au cours du temps**

Nous présentons la variation de la recharge en fonction du temps pour 10 zones (Figure 132) représentatives des différentes variations de la recharge dans le milieu. La Figure 131 indique la position de ces zones.

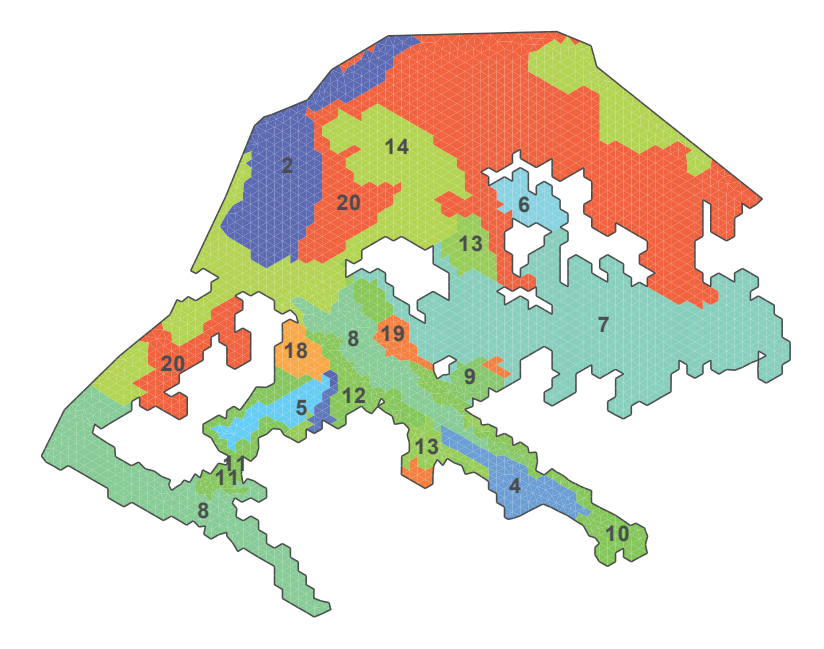

Figure 131 : Numéro et localisation des principales zones de recharge

La recharge obtenue avec Gardénia reste toujours inférieure à celles de Nash et Richards (Figure 132). Ceci peut être dû à la reprise par évaporation qui est surestimée dans le modèle Gardénia. En effet, contrairement aux modèles de Nash et Richards qui supposent que l'évapotranspiration réelle suit une fonction exponentielle décroissante dépendant de l'état de saturation du sol, le modèle Gardénia soustrait l'évapotranspiration potentielle à la quantité d'eau du réservoir superficiel lorsque celle-ci peut couvrir toute la demande évaporative.

Nous avons également constaté que les différences entre les variations temporelles de la recharge obtenues avec les trois modèles peuvent être très marquées : les recharges des zones 4, 8, 14 et 18 obtenues avec Nash et Gardénia sont quasi-nulles, alors que celles obtenues avec Richards sont élevées. À l'inverse, les pics de recharge des zones 1, 10, 11, 12 et 19 obtenus avec le modèle de Nash sont deux à trois fois supérieurs à ceux obtenus avec Richards.

À l'inverse de la recharge obtenue avec le modèle de Nash, nous constatons que la variation de la recharge au cours du temps obtenue avec le modèle Gardénia a des amplitudes de variation très lisses. En effet, le modèle Gardénia représente la zone non saturée par deux réservoirs : le premier disposant d'un seuil, l'eau passe au second réservoir lorsque la hauteur de ce réservoir dépasse son seuil, le second réservoir a une dynamique qui permet de prendre en compte le transfert de l'eau dans la zone non saturée. Ce transfert se traduit par un étalement de la quantité d'eau infiltrée. L'eau infiltrée atteint ainsi la nappe en faible quantité et progressivement. Ce phénomène n'est pas observé dans les zones 12 et 19 dans lesquelles il y a également plus de recharge.

Le modèle de Richards suppose qu'il y a toujours un flux qui s'échange entre la zone non saturée et la nappe même en absence d'épisodes pluvieux. En effet, lorsque le niveau de la nappe descend (écoulement, vidange), le modèle calcule un flux positif assimilé à une recharge. Dans le cas contraire, lors des remontées de nappe, ce flux peut être négatif. Toutefois, ces flux restent faibles (de l'ordre du mm/j), les pics de plus grande amplitude représentant réellement la recharge de la nappe.

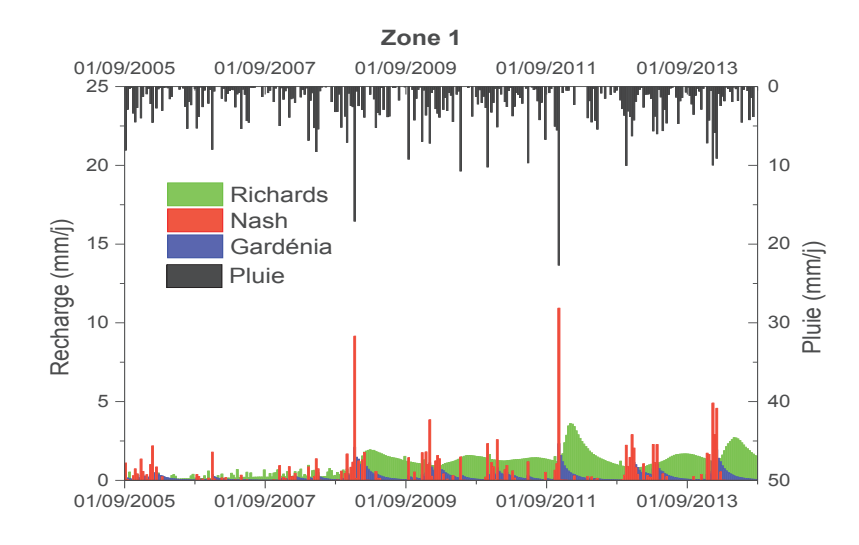

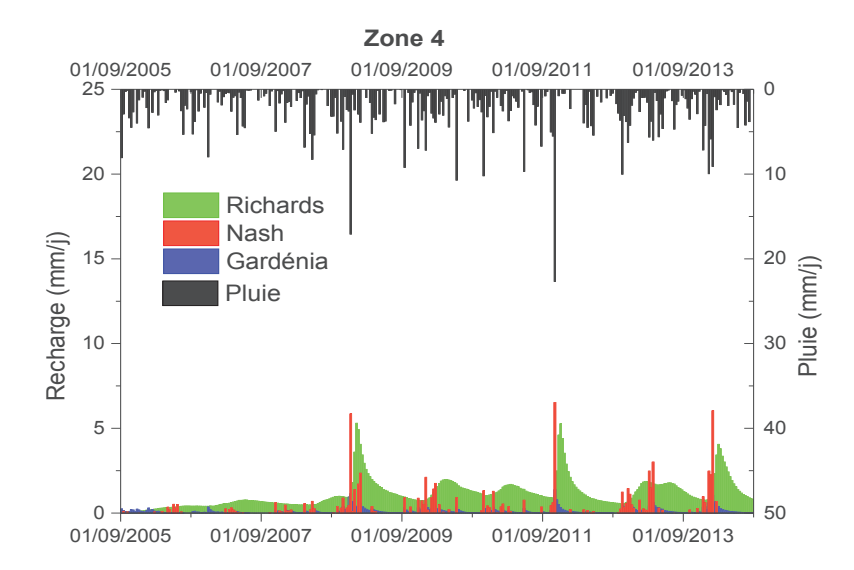

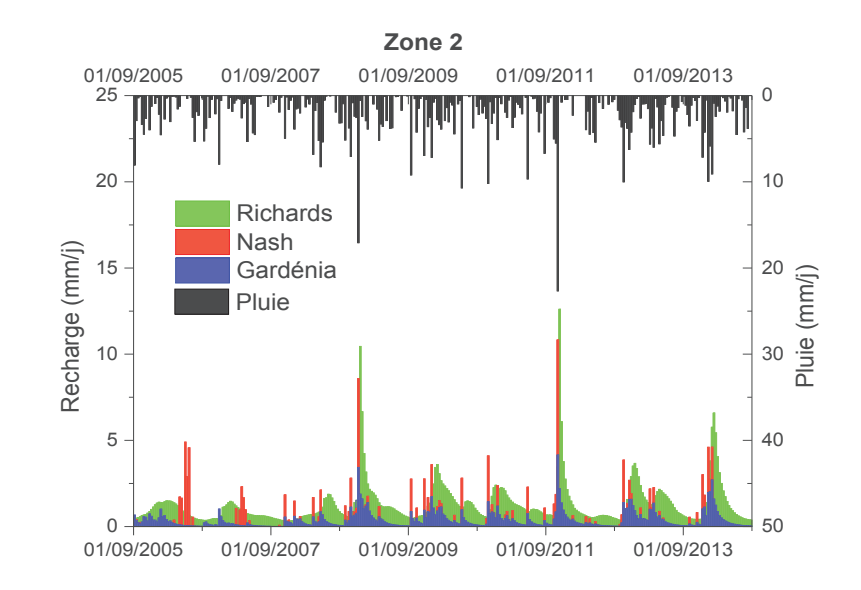

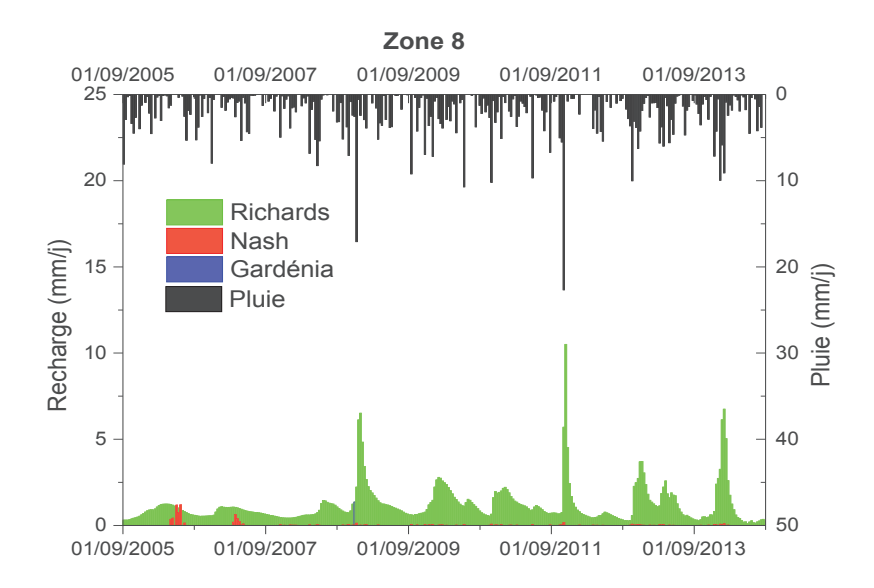

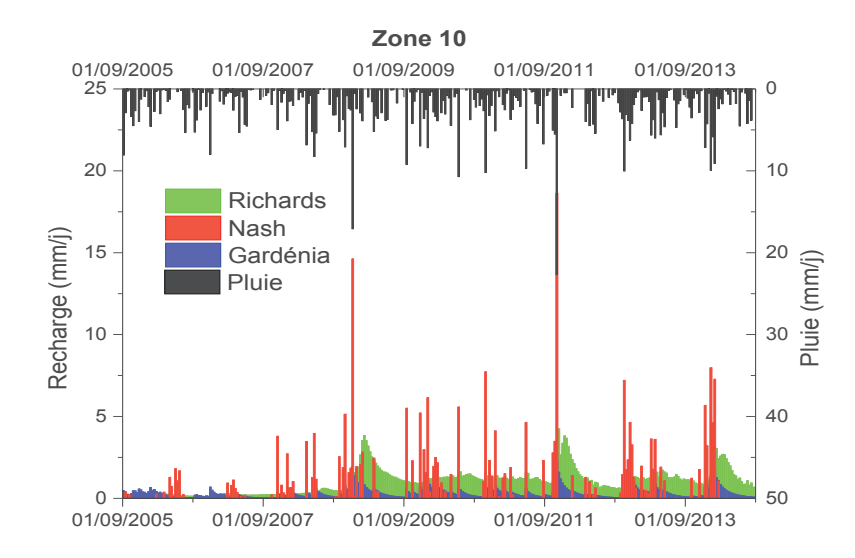

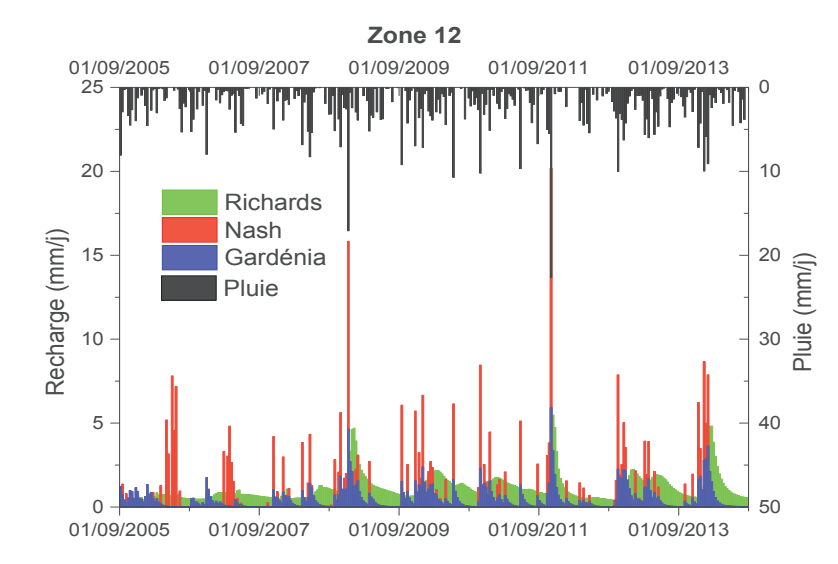

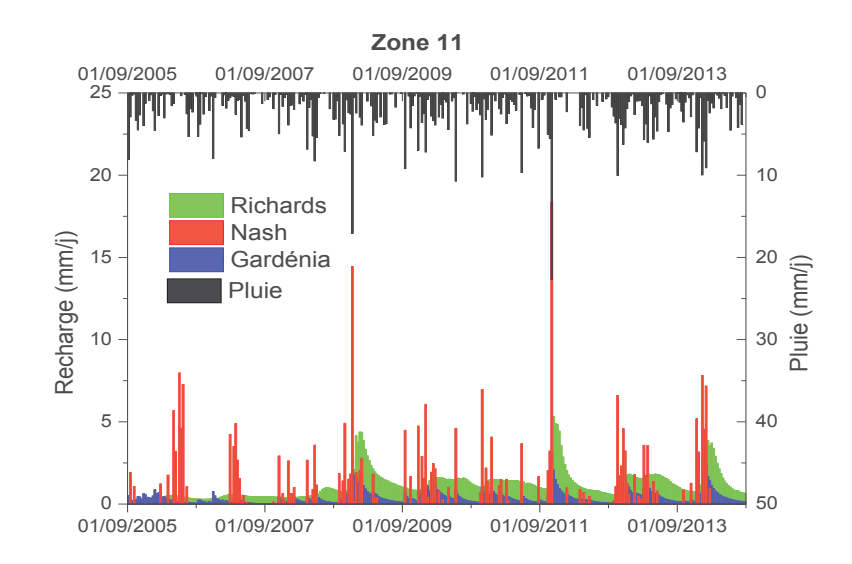

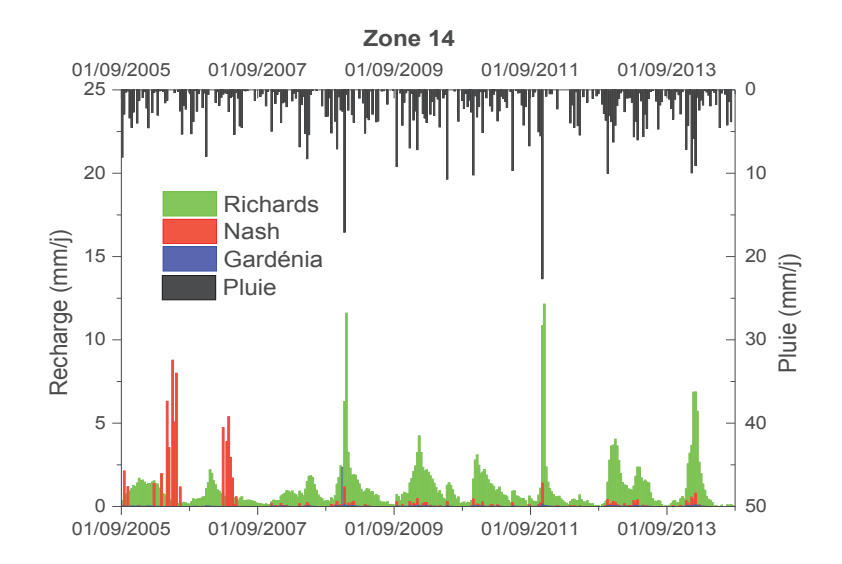

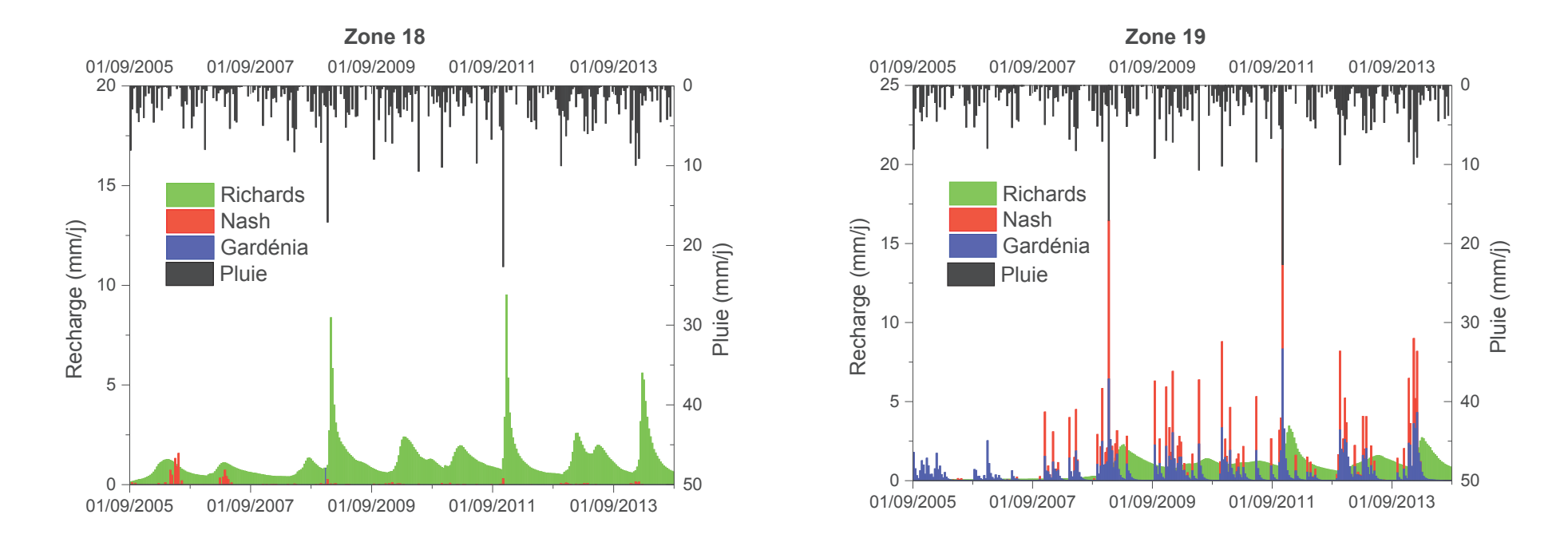

Figure 132 : Variation moyenne de la recharge décadaire au cours du temps par zones

En comparant les variations de la recharge au cours du temps obtenues avec Richards aux autres modèles (Figure 132), on constate que celles-ci présentent un décalage par rapport à la pluie. En effet, le calcul de la recharge par la résolution de l'équation de Richards tient plus en compte du temps de transfert de l'eau depuis la surface du sol jusqu'à la nappe que le calcul de la recharge avec les modèles conceptuels. Ceci est dû non seulement à la discrétisation spatiale de la zone non saturée faite dans l'équation de Richards mais aussi au fait que cette équation décrit physiquement (et donc de façon plus réaliste et plus détaillée que les modèles conceptuels) le mouvement de l'eau dans la zone non saturée.

# **4.2.5. Analyse des paramètres de recharge**

# ÿ **Modèle de Nash**

Rappelons que ce modèle requiert trois paramètres pour calculer la recharge : RUMAX (le seuil du réservoir superficiel), RN et TAU (des paramètres de la zone non saturée).

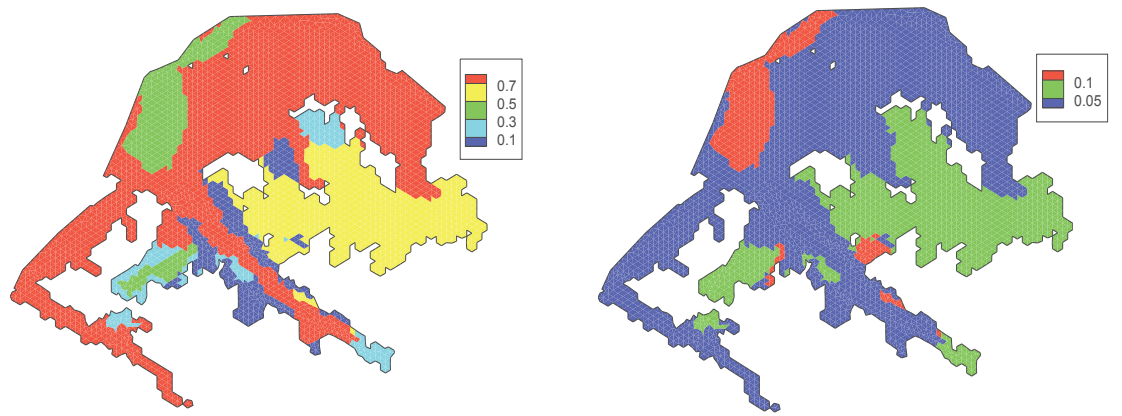

Figure 133 : Moyenne (à gauche) et variance (à droite) du paramètre RUMAX en m

La répartition spatiale de RUMAX suit la même tendance que celle de la recharge (Figure 133). Les bords de vallée et le bassin de l'éclusée ont les RUMAX les plus faibles tandis que les fonds de vallée et la zone située à l'Est du domaine ont les RUMAX élevés. Un RUMAX élevé se traduit par un temps de transfert long. En effet, ce paramètre représente un seuil : l'eau ne s'infiltre que si ce seuil est atteint. Ainsi, plus ce seuil est élevé, plus l'eau mettra du temps à s'infiltrer et une grande partie des précipitations sera utilisée pour remplir ce réservoir, la recharge résultante sera ainsi faible. À l'inverse, un RUMAX faible se traduit par une quantité importante de recharge dès lors qu'une faible quantité de pluie est suffisante pour remplir et faire déborder ce réservoir.

Les paramètres RN et TAU permettent de calculer le transfert de l'eau dans la zone non saturée. Le modèle homogénéise ces paramètres sur tout le domaine, la moyenne de RN est de 6 de même que sa variance. Le paramètre TAU a une valeur moyenne de 24000. Dans le modèle de Nash, le transfert dans la zone non saturée est calculé que si RN\*TAU est inférieur au pas de temps, autrement toute la quantité d'eau infiltrée passe à la nappe sous forme de recharge. Les résultats que nous avons obtenus montrent un RN\*TAU inférieur au pas de temps (le pas de temps choisi étant décadaire exprimé en secondes). Le modèle de Nash suppose ainsi que le temps de transfert de l'eau dans la zone non saturée de l'aquifère du Miocène est inférieur à 10 jours. C'est ce qui explique les périodes à recharge nulle observées précédemment de même que les pics de recharge. En effet, ces pics représentent la quantité d'eau infiltrée provenant de l'excès du réservoir superficiel. Les périodes à recharge nulle correspondent quant à elles aux périodes où le réservoir superficiel est en phase de remplissage.

# ÿ **Modèle Gardénia**

Les paramètres de ce modèle sont : RUMAX (désignant le seuil du réservoir superficiel), THG et RUIPER (des paramètres du réservoir intermédiaire).

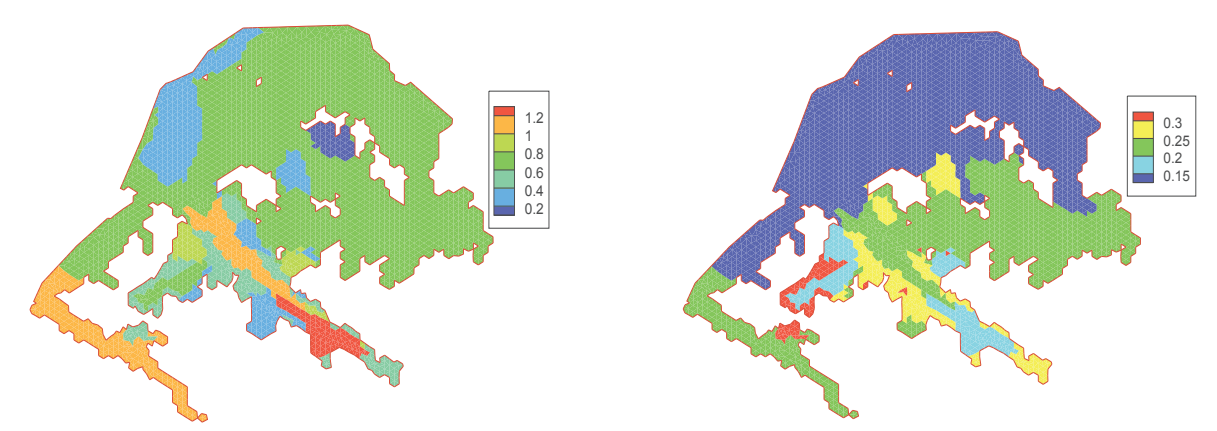

Figure 134 : Moyenne (à gauche) et variance (à droite) du paramètre RUMAX en m

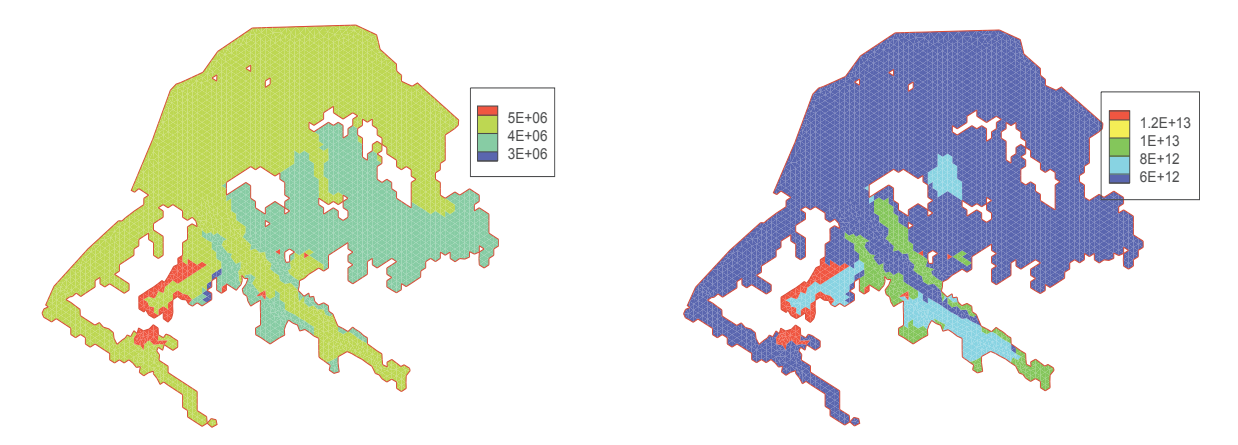

Figure 135 : Moyenne (à gauche) et variance (à droite) du paramètre THG

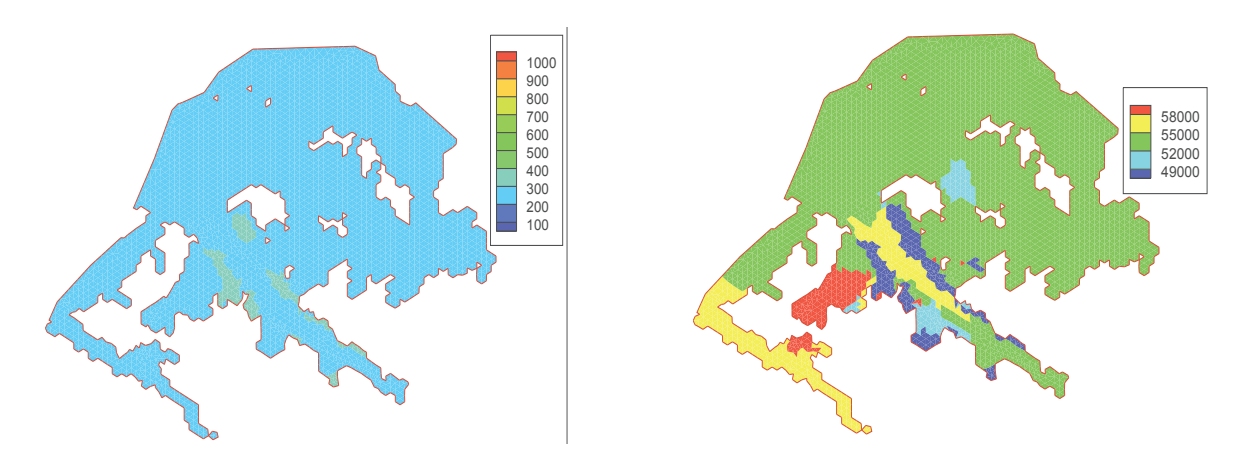

Figure 136 : Moyenne (à gauche) et variance (à droite) du paramètre RUIPER

Les vallées de la Bête et de l'Abéou ont les valeurs de RUMAX les plus élevées alors que les bordures de vallée et le bassin de l'éclusée ont des RUMAX faibles (Figure 134). Cette tendance est similaire à celle déterminée avec le modèle de Nash.

Les valeurs de THG (Figure 135) sont faibles sur les bordures de vallée, ces zones ont des temps de transfert dans la zone non saturée très faibles, ce qui explique leur forte recharge. Les fortes recharges et les pics de grande amplitude des zones 12 et 19 (Figure 132) correspondent à des valeurs de THG faibles. Notons toutefois, que la variance de ce paramètre est très élevée dans ces zones, les valeurs de THG varient ainsi fortement d'une solution à une autre. Ceci est dû à la faible influence de ce paramètres (section 3.2).

Le RUIPER varie entre 300 et 400 et a une très forte variance (Figure 136), ceci peut s'expliquer par le fait que ce paramètre ne jouerait pas un rôle significatif dans le transfert de l'eau dans la zone non saturée (section 3.2).

# ÿ **Modèle de Richards**

Les paramètres de Brooks et Corey décrivant la courbe de rétention en eau sont présentés dans les figures ci-dessous (Figure 137, Figure 138, Figure 139 et Figure 140). Les variations de faciès dans la zone non saturée n'ont pas été prises en compte dans cette modélisation, ces paramètres représentent ainsi des moyennes sur toute l'épaisseur de la zone non saturée.

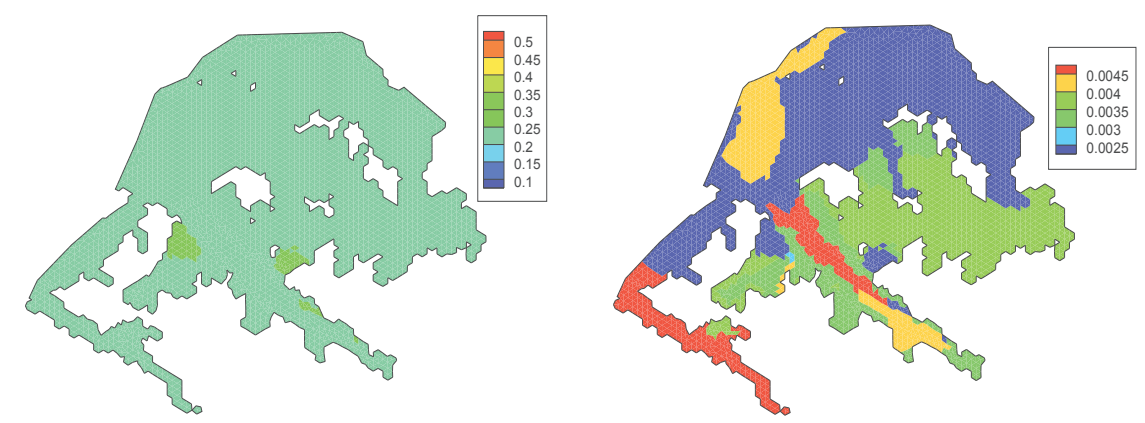

Figure 137 : Moyenne (à gauche) et variance (à droite) du paramètre de forme  $\lambda^{\text{Re}}$  (-)

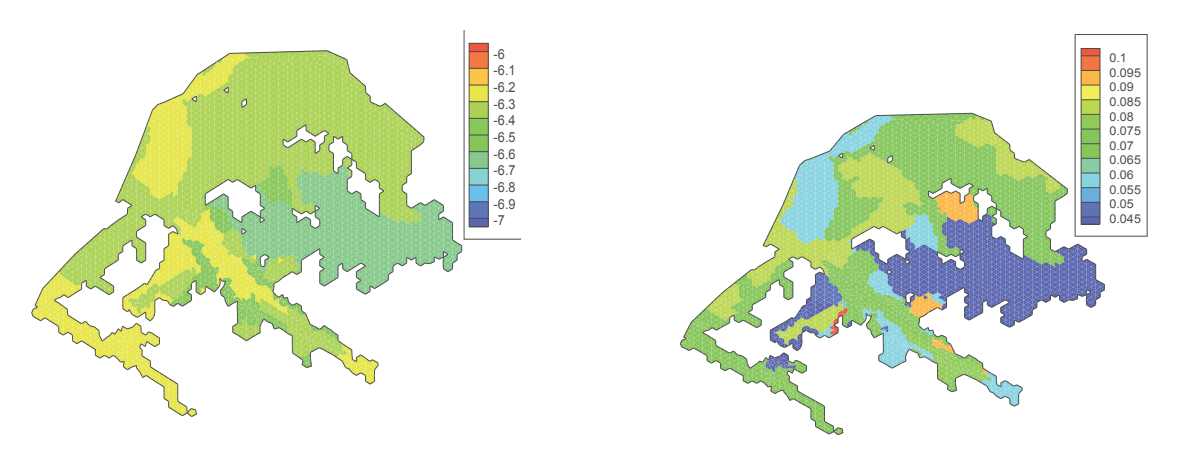

Figure 138 : Moyenne (à gauche) et variance (à droite) du logarithme de la conductivité hydraulique à saturation

La moyenne du paramètre de forme  $\lambda^{Re}$  est homogène dans tout le domaine avec une valeur de 0,2 (Figure 137), contrairement à la conductivité hydraulique à saturation qui varie de  $5.10^{-7}$  à  $10^{-6}$ m/s (Figure 138). Trois zones de conductivité hydraulique à saturation se distinguent :

- $\checkmark$  Les poudingues de Valensole et les bords de vallée ont les plus faibles conductivités. Cette faible conductivité des bords de vallée reflète les formations géologiques de ces milieux qui sont de type sablo-argileux.
- ¸ Les vallées de la Bête et l'Abéou et le bassin de l'éclusée représentent les zones à forte conductivité hydraulique à saturation. Cette conductivité est à l'origine de la forte recharge constatée au niveau de ces zones. Ces dernières correspondent à des formations sableuses surmontées par quelques centimètres d'argiles. La forte conductivité des fonds de vallée est ainsi en cohérence avec la lithologie du milieu.
- $\checkmark$  La zone située au Nord du domaine qui présente une perméabilité intermédiaire.

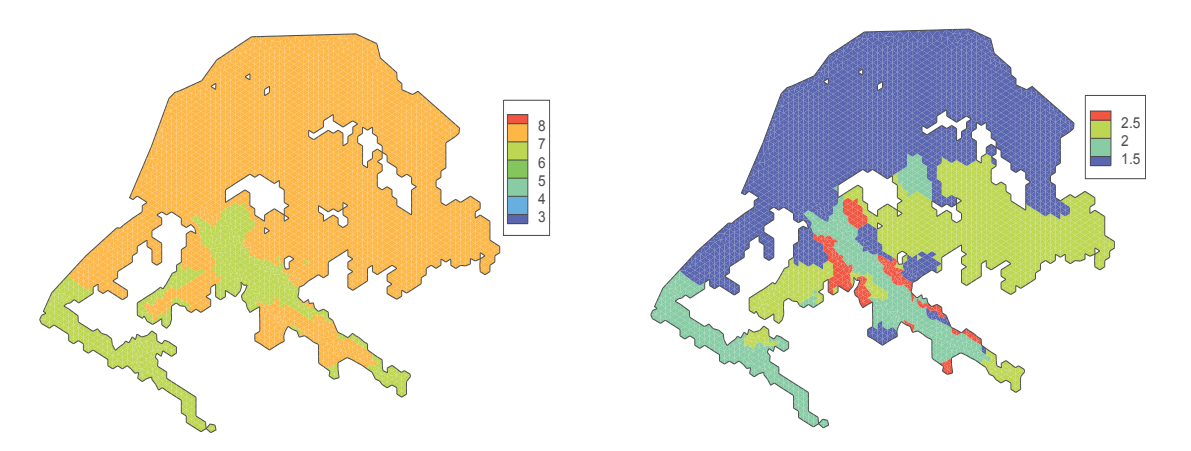

Figure 139 : Moyenne (à gauche) et variance (à droite) de l'inverse de la pression d'entrée de l'air  $(m^{-1})$ 

Deux zones à différentes valeurs de l'inverse de la pression d'entrée de l'air se distinguent (Figure 139): les fonds des vallées de la Bête et de l'Abéou et le reste du domaine. Toutefois, les différences entre les valeurs des deux zones sont très faibles.

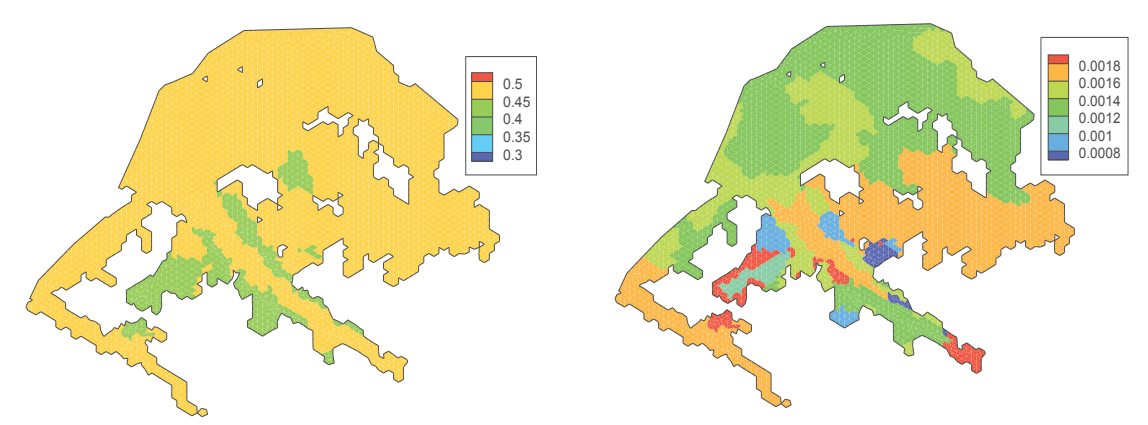

Figure 140 : Moyenne (à gauche) et variance (à droite) de la teneur en eau à saturation (-)

Comme pour la pression d'entrée de l'air, on distingue deux zones de teneur en eau à saturation avec cependant une variance qui diffère selon les zones. D'une manière générale la teneur en eau à saturation est de l'ordre de 0,4 (Figure 140). Les faibles teneurs en eau à saturation sont situées sur les bords de vallée, ceux-ci sont en effet constitués de matériaux fins (sables argileux).

# **4.2.6. Analyse des paramètres hydrodynamiques**

# ÿ **Perméabilité et Emmagasinement**

Les moyennes et les variances des logarithmes de la perméabilité et de l'emmagasinement sont présentées dans les Figure 141 et Figure 142.

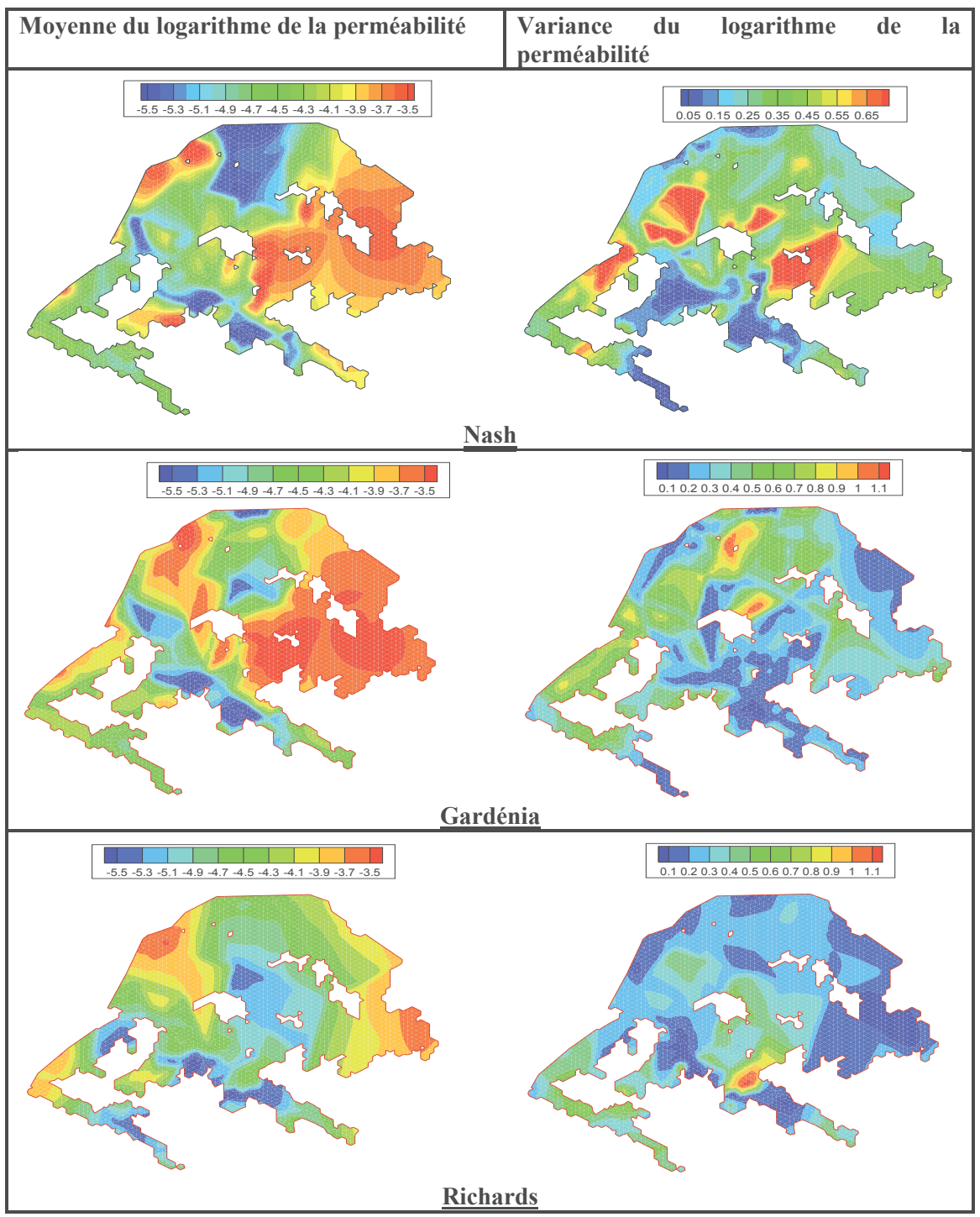

Figure 141 : Moyenne (à gauche) et variance (à droite) du logarithme de la perméabilité

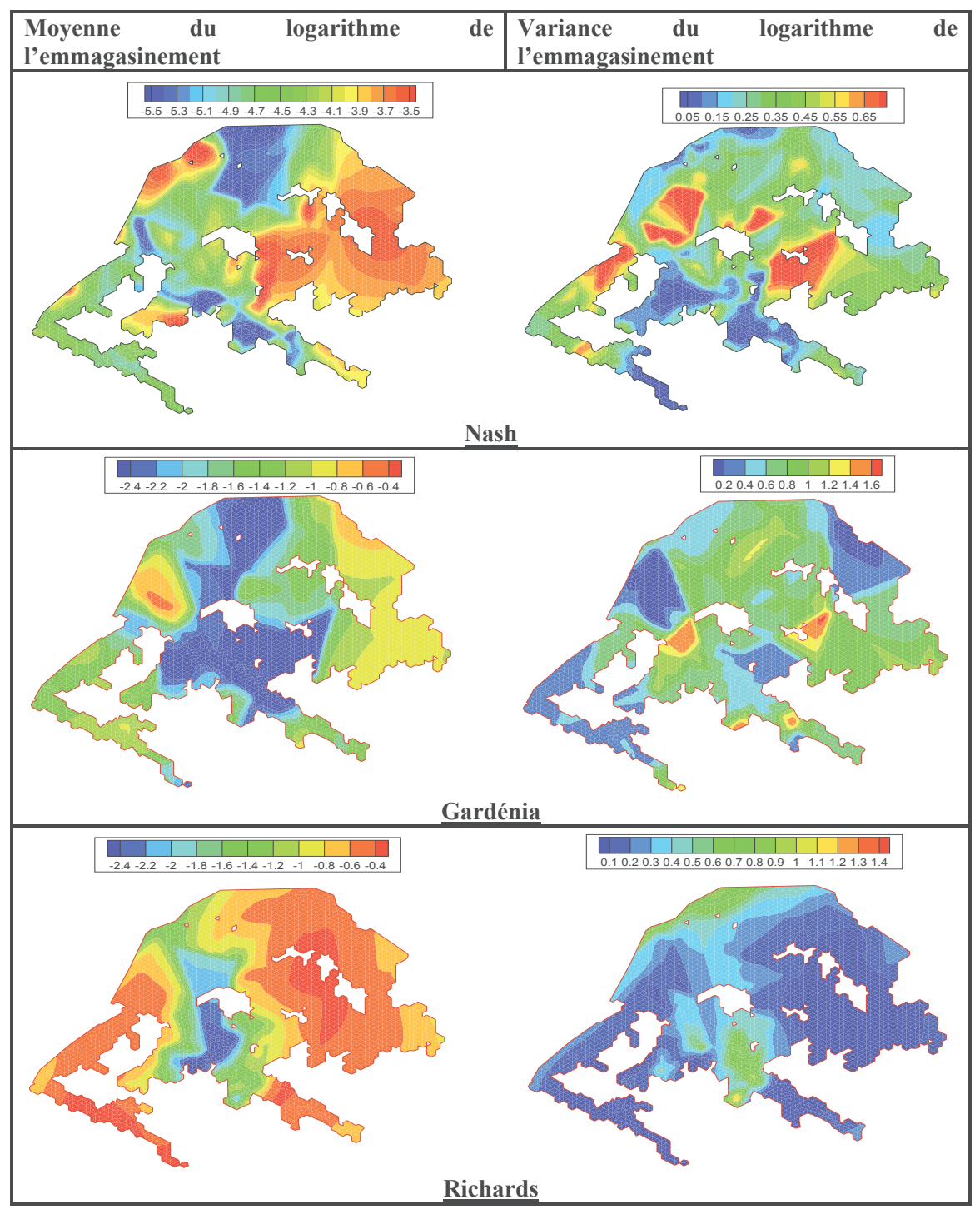

Figure 142 : Moyenne (à gauche) et variance (à droite) du logarithme de l'emmagasinement

La perméabilité de cet aquifère varie de  $10^{-6}$  à  $10^{-3}$  m/s (Figure 141) et l'emmagasinement varie entre 10<sup>-3</sup> et 0,5 (Figure 142). Les valeurs de perméabilité sont en cohérence avec les observations, mais les valeurs d'emmagasinement obtenues par inversion sont supérieures à celles déterminées expérimentalement. La perméabilité est globalement plus faible et l'emmagasinement plus fort pour le modèle de Richards, ce dernier point étant cohérent avec la recharge plus élevée dans ce modèle.

A l'inverse du reste du domaine, la partie centrale du vallon du Ravin de la Bête est caractérisée par un emmagasinement et une perméabilité faibles. Par conséquent, ces zones sont plus aptes au stockage de l'eau et moins favorable à l'écoulement, notons que l'épaisseur du Miocène est plus importante dans cette zone qu'ailleurs.

Afin de comparer plus précisément les différentes valeurs de perméabilité et d'emmagasinement obtenues avec les trois modèles, nous avons réalisé des coupes selon trois axes (Figure 143). Nous comparons les plages de variation des paramètres obtenues par inversion des trois modèles sur chaque axe, ces plages sont représentées par des enveloppes sur les Figure 144, Figure 145 et Figure 146.

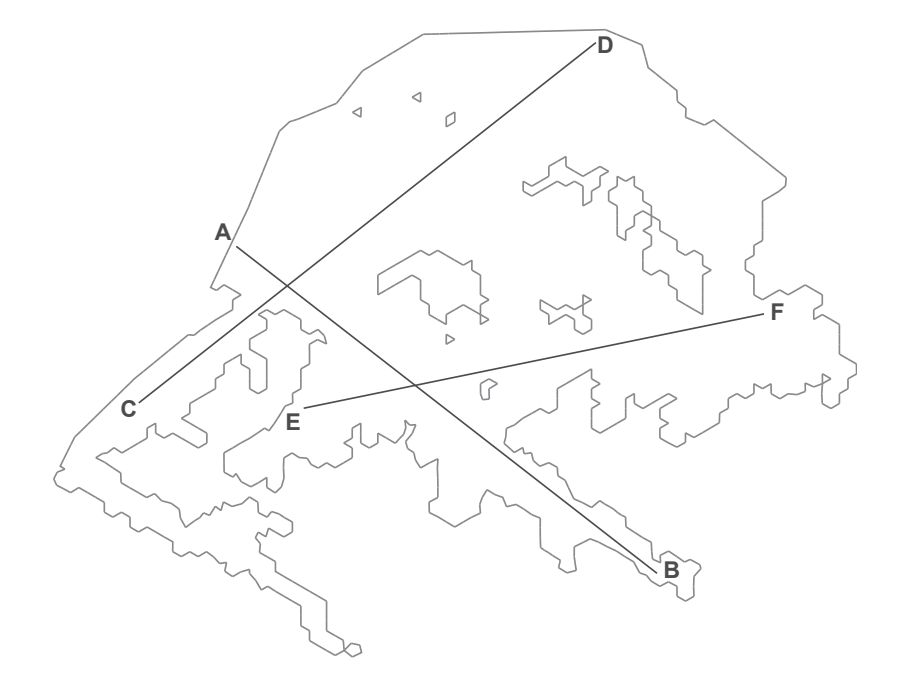

Figure 143 : Localisation des 3 coupes

¸ **Coupe A-B : axe du Ravin de la Bête** 

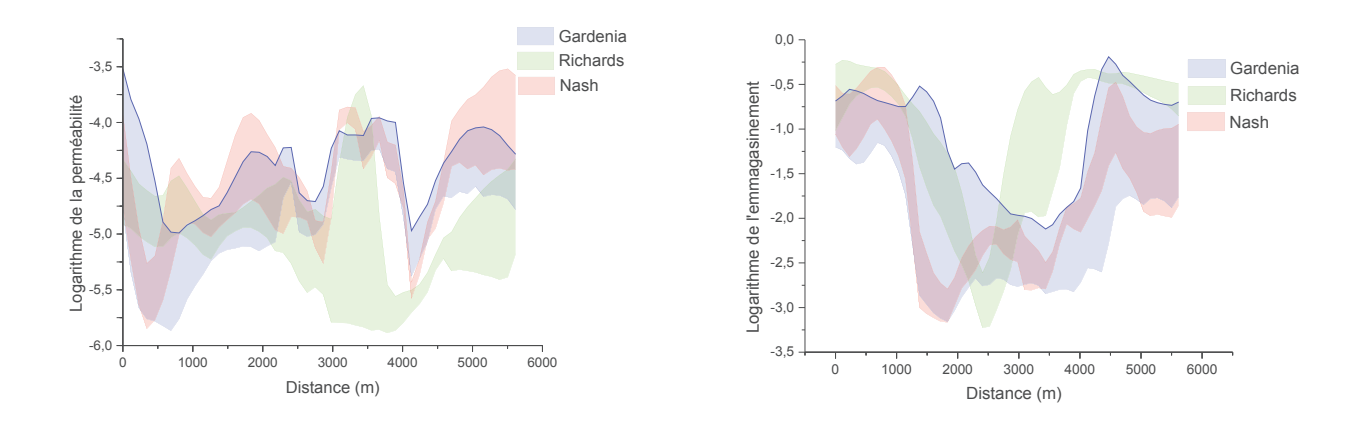

Figure 144 : Plage de variation du logarithme de l'emmagasinement et de la perméabilité le long de la Coupe A-B (le point A correspond à 0 m et le point B à 6000 m)

Les paramètres obtenus par inversion avec les trois modèles sont assez similaires au débouché de la vallée du Ravin de la Bête (entre 0 et 2000 m). Au-delà de 2000 m, les perméabilités obtenues en calculant la recharge avec le modèle de Richards sont très inférieures à celles de Nash et Gardénia. Les valeurs de l'emmagasinement restent quant à elles supérieures à celles de Nash et Gardénia. Ces deux modèles présentent des résultats assez similaires tout au long de la coupe A-B avec une variance plutôt faible pour le modèle de Nash.

Les fortes valeurs d'emmagasinement obtenues avec Richards sont dues à la surestimation de la recharge. En effet, la partie comprise entre 2800 m et 4000 m correspond à la partie centrale du Ravin de la Bête, cette partie est caractérisée par une forte recharge dans le modèle de Richards. Ainsi, pour reproduire des variations de charges hydrauliques similaires aux modèles conceptuels qui eux ont une recharge plus faible, le modèle augmente les valeurs d'emmagasinement.

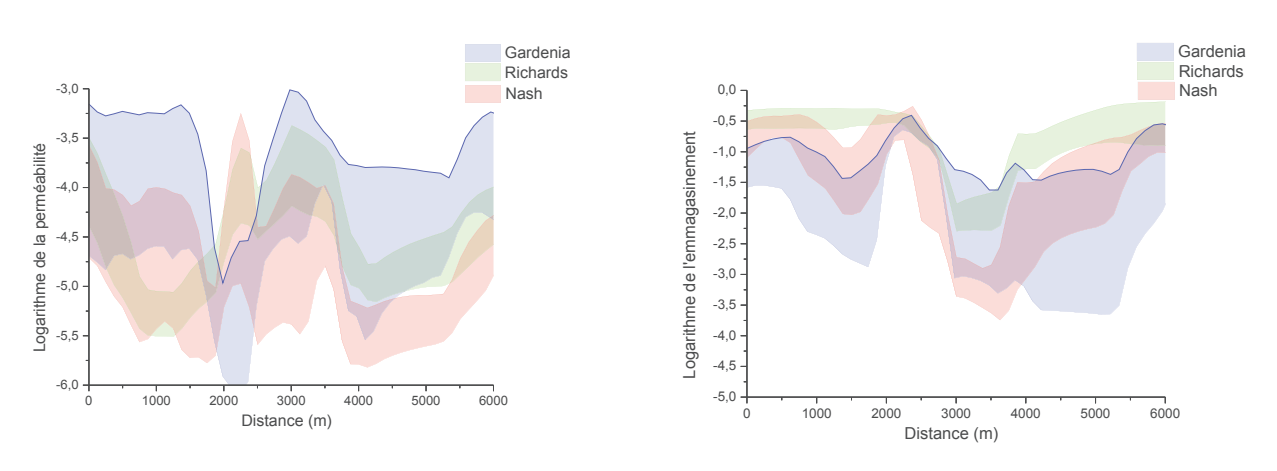

¸ **Coupe C-D** 

Figure 145 : Plage de variation du logarithme de l'emmagasinement et de la perméabilité le long de la Coupe C-D (le point C correspond à 0 m et le point D à 6000 m)

Pour les valeurs de perméabilité sur cette coupe, les résultats obtenus avec le modèle de Richards se rapprochent de ceux du modèle de Nash. Les valeurs d'emmagasinement des trois modèles sont proches, mais le modèle Gardénia présente une grande plage de variation. Globalement, les variances sont élevées car il n'y a pas de piézomètres le long de cette coupe donc peu de contraintes.

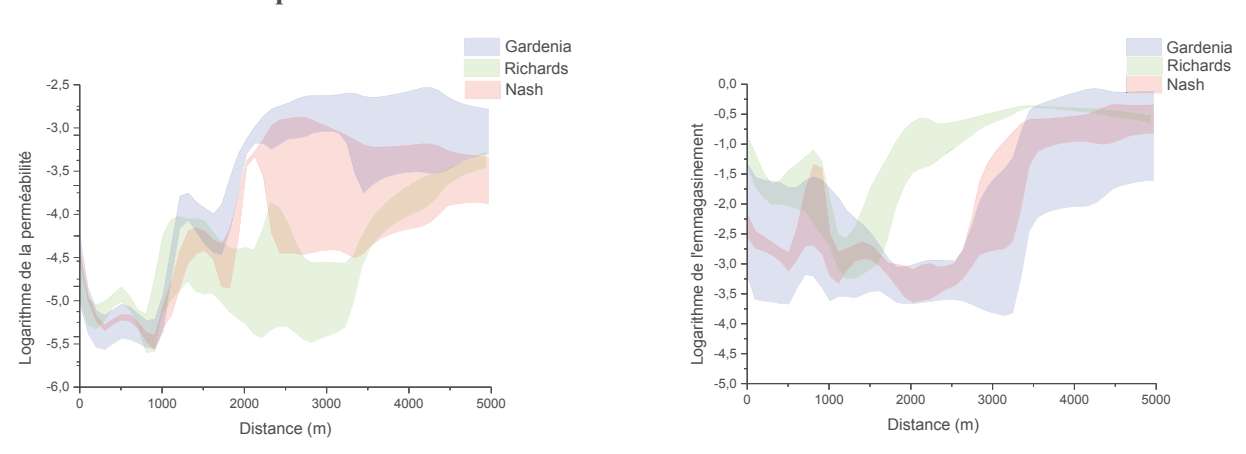

¸ **Coupe E-F** 

Figure 146 : Plage de variation du logarithme de l'emmagasinement et de la perméabilité le long de la Coupe E-F (le point E correspond à 0 m et le point F à 6000 m)

Entre 0 et 1000 m, dans le vallon de Mourre Frais, les valeurs de perméabilité obtenues avec les trois modèles sont très proches, les variances sont également très faibles comme nous l'indique la faible épaisseur des enveloppes. Cette partie dispose d'un grand nombre de piézomètres, ce qui facilite l'identification des paramètres contrairement à la partie comprise entre 2000 et 5000 m (dans les poudingues de Valensole), qui ne dispose d'aucune information utile au calage. Cette dernière est ainsi caractérisée par de fortes disparités (les valeurs de perméabilité diffèrent d'un modèle à un autre) et de fortes variances.

Les valeurs d'emmagasinement obtenues avec Nash et Gardénia sont globalement proches, alors que celles obtenues avec le modèle de Richards sont supérieures à ces dernières entre 2000 et 3500 m. Cette partie correspond à la partie centrale du Ravin de la Bête et comme on l'a vu dans l'analyse des résultats de la coupe A-B, le modèle a tendance à augmenter les valeurs d'emmagasinement car la recharge est forte à cet endroit.

La Figure 147 illustre les distributions des valeurs moyennes du logarithme de la perméabilité et de l'emmagasinement obtenues avec les trois modèles.

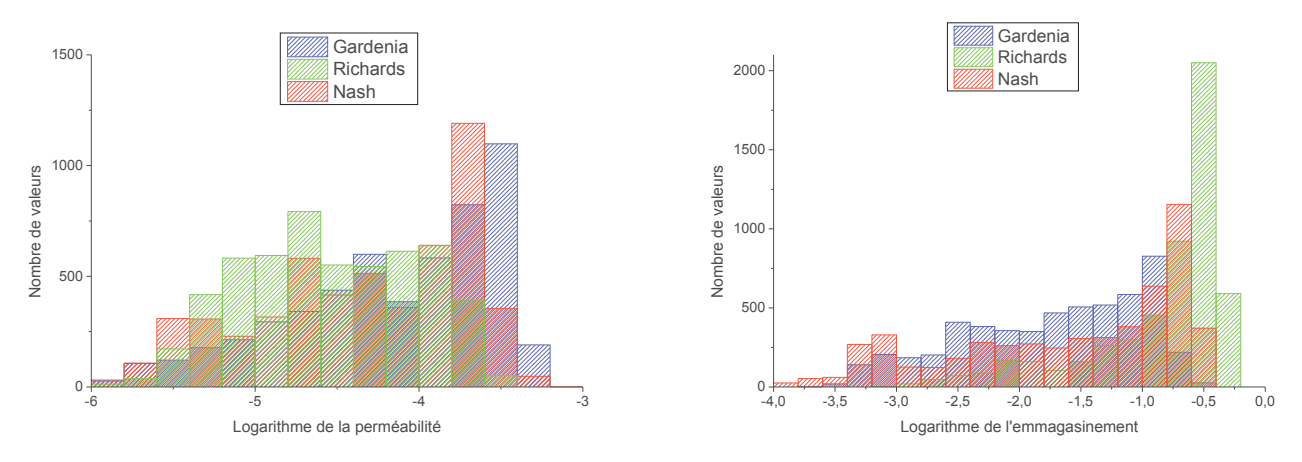

Figure 147 : Distributions des valeurs moyennes du logarithme de la perméabilité et de l'emmagasinement obtenues avec les trois modèles

Les distributions de la perméabilité obtenues avec les trois modèles sont assez similaires. Toutefois, la plupart des valeurs de perméabilité obtenues avec Richards présentent une distribution entre  $10^{-5}$  et  $10^{-4}$  m/s, alors que celles obtenues avec Nash et Gardénia sont plutôt comprises entre  $10^{-4}$ et  $10^{-3}$  m/s.

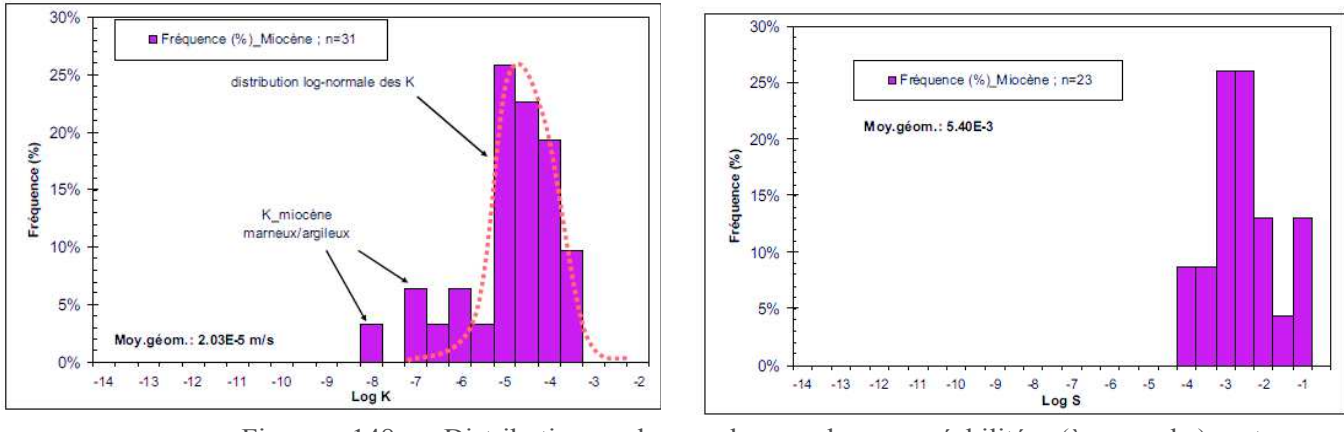

Figure 148 : Distributions des valeurs de perméabilité (à gauche) et d'emmagasinement (à droite) déterminées expérimentalement

Les distributions des valeurs de perméabilité de l'aquifère du Miocène obtenues expérimentalement sont en cohérence avec celles déterminées par inversion (Figure 148). Notons toutefois que ces valeurs se rapprochent plus de la perméabilité obtenue avec le modèle de Richards que celles des autres modèles, la plupart des perméabilités du modèle de Richards ont en effet des valeurs comprises entre  $10^{-5}$  et  $10^{-4}$  m/s comme celles mesurées.

Les valeurs d'emmagasinement obtenues avec Richards sont supérieures à celles obtenues avec les autres modèles (la majorité des valeurs sont comprises entre 0,1 et 0,5). Ceci est dû à la surestimation de la recharge dans le modèle de Richards, le modèle a ainsi tendance à augmenter les valeurs d'emmagasinement pour compenser cette surestimation.

Les valeurs d'emmagasinement obtenues par inversion sont supérieures à celles déterminées expérimentalement, ces dernières traduisent l'emmagasinement d'une nappe captive.

# ÿ **Coefficient d'échange entre aquifères**

Le coefficient d'échange entre aquifères n'a été évalué qu'avec les modèles de Nash et Gardénia. D'une manière générale l'échange entre les deux aquifères est très faible voire négligeable vu les valeurs du coefficient d'échange obtenues par inversion (Figure 149). Les deux aquifères peuvent être considérés comme indépendants. Bien que sa valeur soit faible, les distributions du coefficient d'échange entre couches obtenues avec Nash et Gardénia se rapprochent.

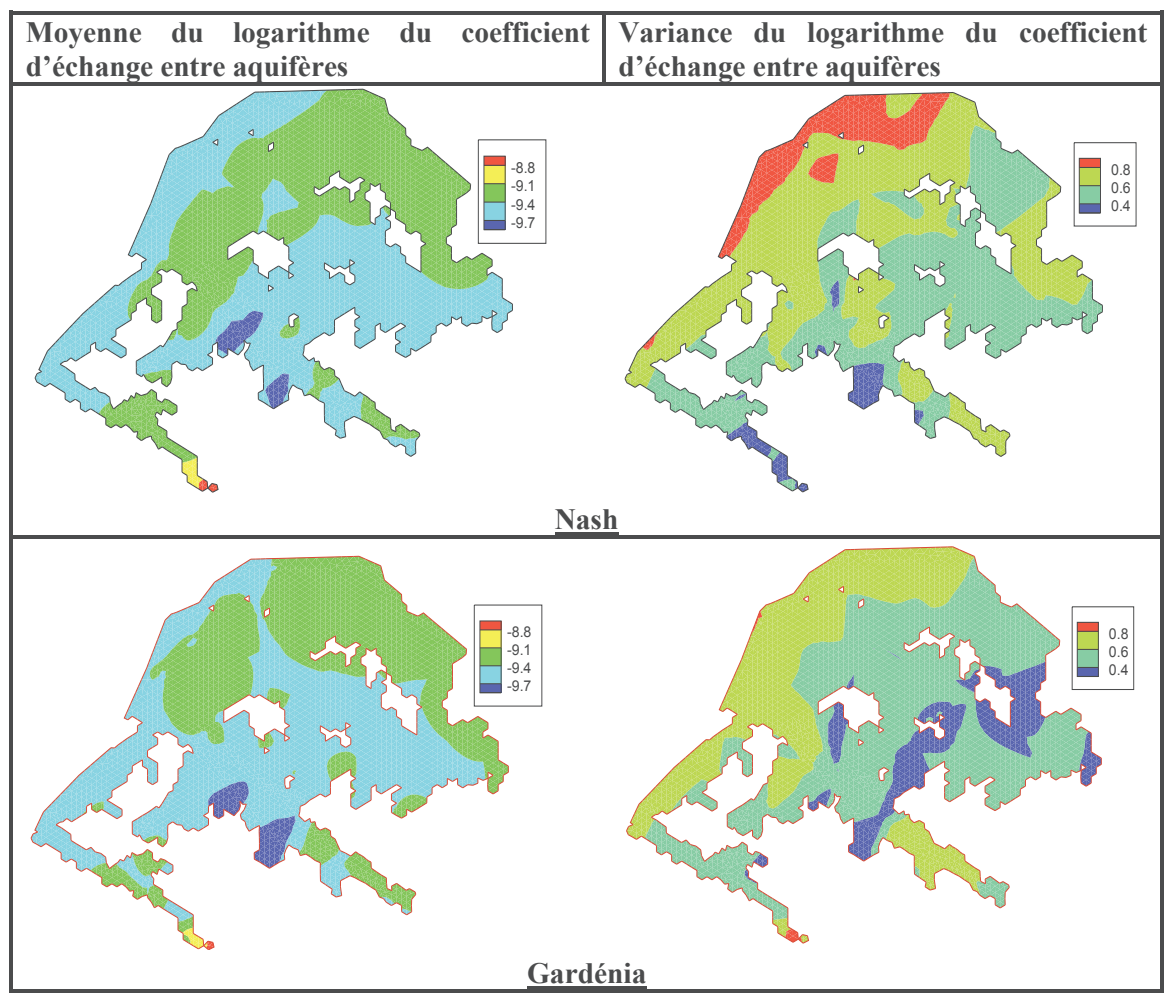

Figure 149 : Moyenne (à gauche) et variance (à droite) du coefficient d'échange entre aquifères

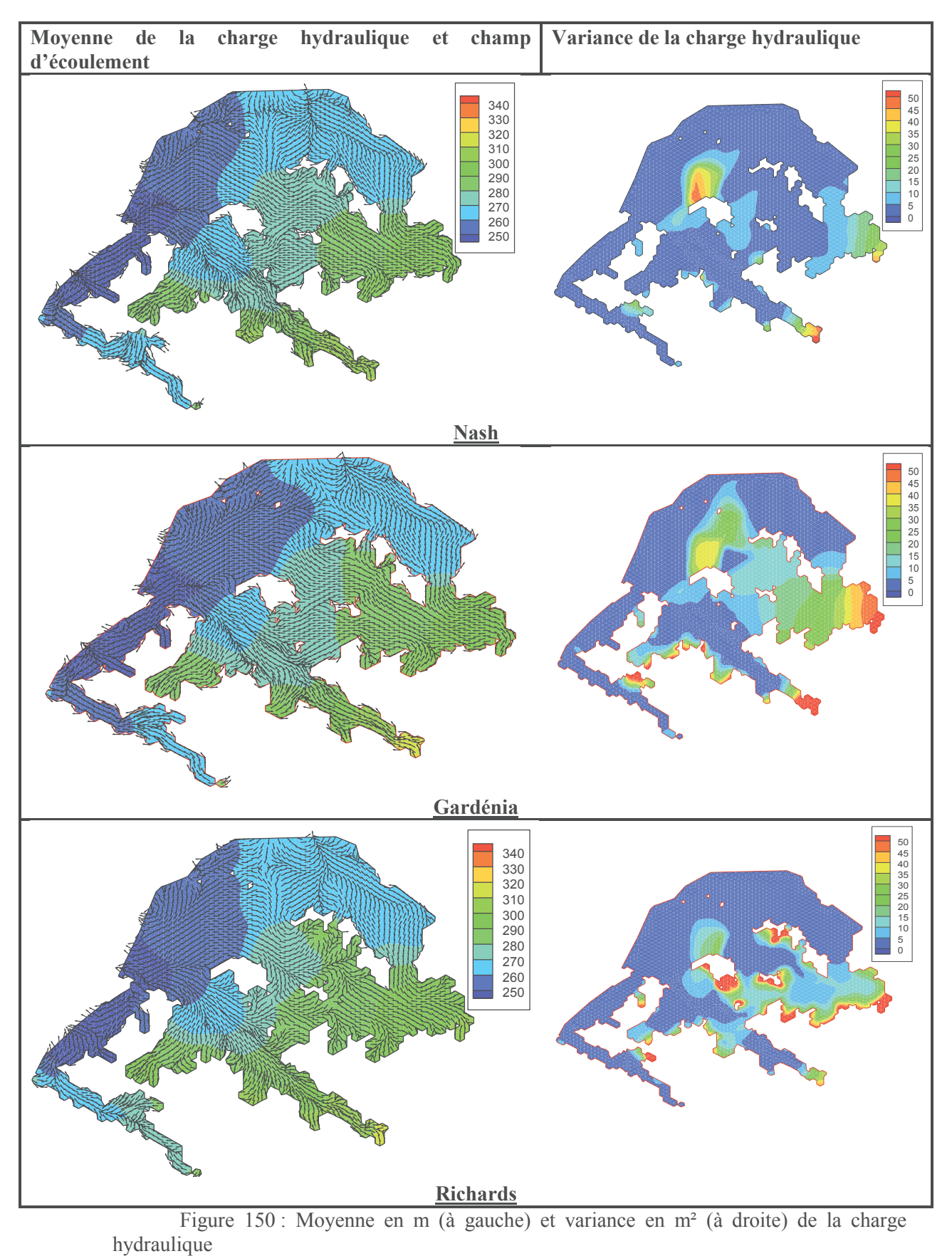

**4.2.7. Variation de la charge hydraulique et champ d'écoulement**

Les niveaux de nappe de l'aquifère du Miocène varient en moyenne entre 250 et 300 m (Figure 150). On note la présence de deux points hauts de nappe : le fond du Ravin de la Bête et la partie la plus à l'Est de la formation « poudingues de Valensole ». En général, ces points hauts sont ceux présentant les variances les plus élevées. Sur l'ensemble du bassin, la variance est de l'ordre de 10 m².

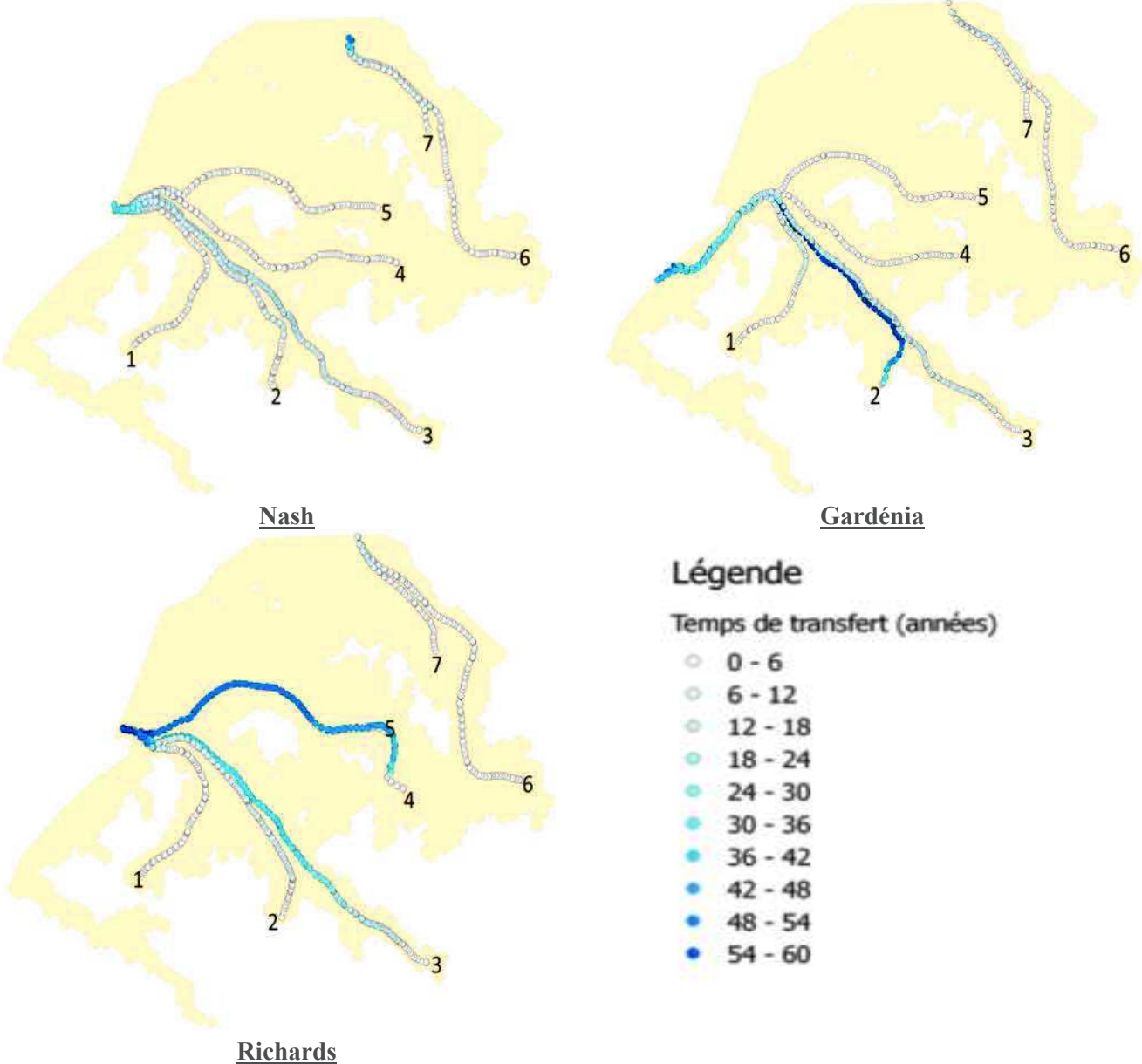

Figure 151 : Trajectoires et temps de transfert des particules dans l'aquifère du Miocène

Les écoulements se font vers la Durance et le Verdon (Figure 151). Les champs d'écoulement nous permettent de distinguer deux zones :

- $\checkmark$  Une zone où les écoulements convergent vers le Verdon : il s'agit de la zone orientale du domaine représentant une partie de la formation des poudingues de Valensole.
- Le bassin du Ravin de la Bête et celui de l'Abéou qui ont pour exutoire la Durance.

En moyenne, le temps de transfert depuis les points hauts du domaine jusqu'à l'exutoire est de 18 ans (Figure 151). Les eaux provenant du vallon de Mourre frais (Trajectoire 1), du secteur de l'entreposage (Trajectoire 2) et des poudingues de Valensole (Trajectoires 5 et 6) rejoignent l'exutoire plus rapidement que celle provenant de la zone CABRI située au fond de la vallée du Ravin de la Bête (Trajectoire 3).

Les temps de transfert sont très différents selon le modèle utilisé. Pour les trajectoires 2 et 5, les temps de transferts obtenus avec le modèle Gardénia sont les plus longs (Tableau 13), cette différence vient du fait que les trajectoires diffèrent légèrement selon les modèles. C'est notamment le cas de la trajectoire 4 qui passe au Nord des affleurements du Crétacé dans le modèle de Richards alors qu'elle passe au Sud dans les autres modèles. Dans le modèle de Richards, les écoulements ayant pour exutoire le Verdon (trajectoires 6 et 7) mettent en moyenne 7 ans pour arriver, ce temps est 7 fois inférieur à celui du modèle de Nash (49 à 51 ans) pour les mêmes points.

Cependant, d'une manière générale, les temps de transferts (trajectoires 1 à 4) obtenus avec le modèle de Richards sont plus longs. La vitesse est calculée suivant la loi de Darcy, elle dépend ainsi du gradient de charge et de la perméabilité. Les gradients de charge étant les mêmes, cette différence vient du fait que les perméabilités obtenues avec les trois modèles diffèrent. En effet, les perméabilités sont en général plus faibles dans le modèle de Richards (Figure 147), c'est ce qui explique les temps de transfert longs.

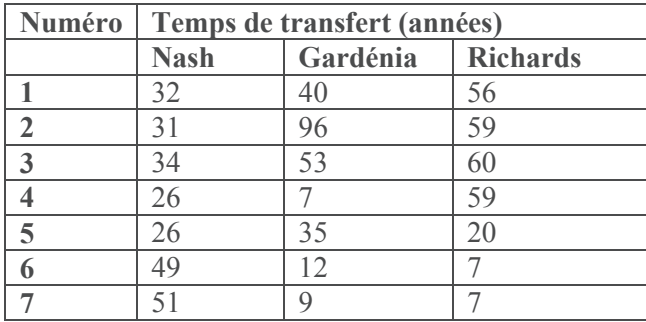

Tableau 13 : Comparaison des temps de transfert des particules dans l'aquifère du Miocène

#### **4.3.Aquifère du Crétacé**

Le calage de cet aquifère a été effectué en utilisant uniquement les modèles conceptuels (Nash et Gardénia) en raison de l'inadéquation du modèle de Richards pour cet aquifère. 86 piézomètres ont été utilisés pour le calage de l'aquifère du Crétacé.

#### **4.3.1. Choix des solutions**

Pour les deux modèles, nous avons généré un grand nombre de solutions (Tableau 14).

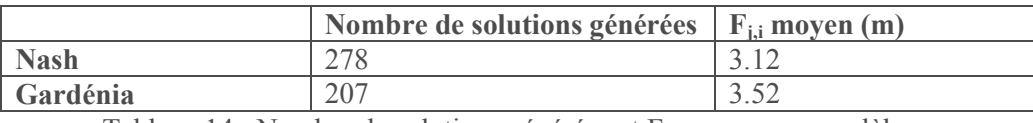

Tableau 14 : Nombre de solutions générées et F<sub>ij</sub> moyen par modèle

L'analyse du Tableau 14 nous permet de fixer le critère de calage à 3,5 m. Pour chaque modèle, nous avons calculé le nombre de piézomètres remplissant ce critère par solution (Figure 152).

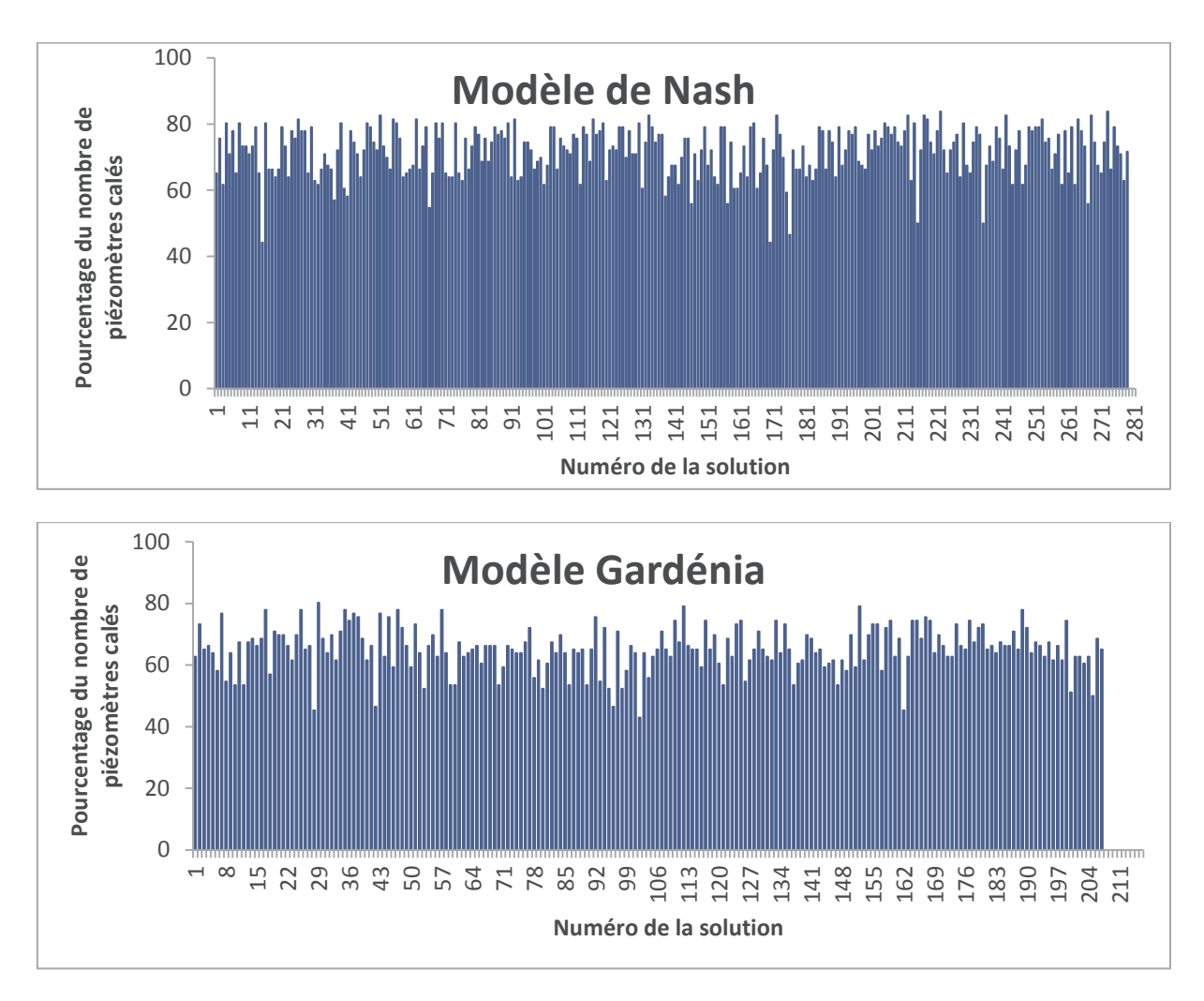

Figure 152 : Pourcentage du nombre de piézomètres calés par solution

Au moins 40% des piézomètres remplissent le critère de calage par solution. Le calage de l'aquifère du Crétacé est meilleur que celui du Miocène au vu du nombre de piézomètres ayant été calés par solution. Les solutions sélectionnées sont les mêmes que celles de l'aquifère du Miocène étant donné que les calages de ces deux aquifères ont été effectués en même temps. Ainsi, nous avons choisi 161 solutions pour le modèle Gardénia et 265 pour le modèle de Nash.

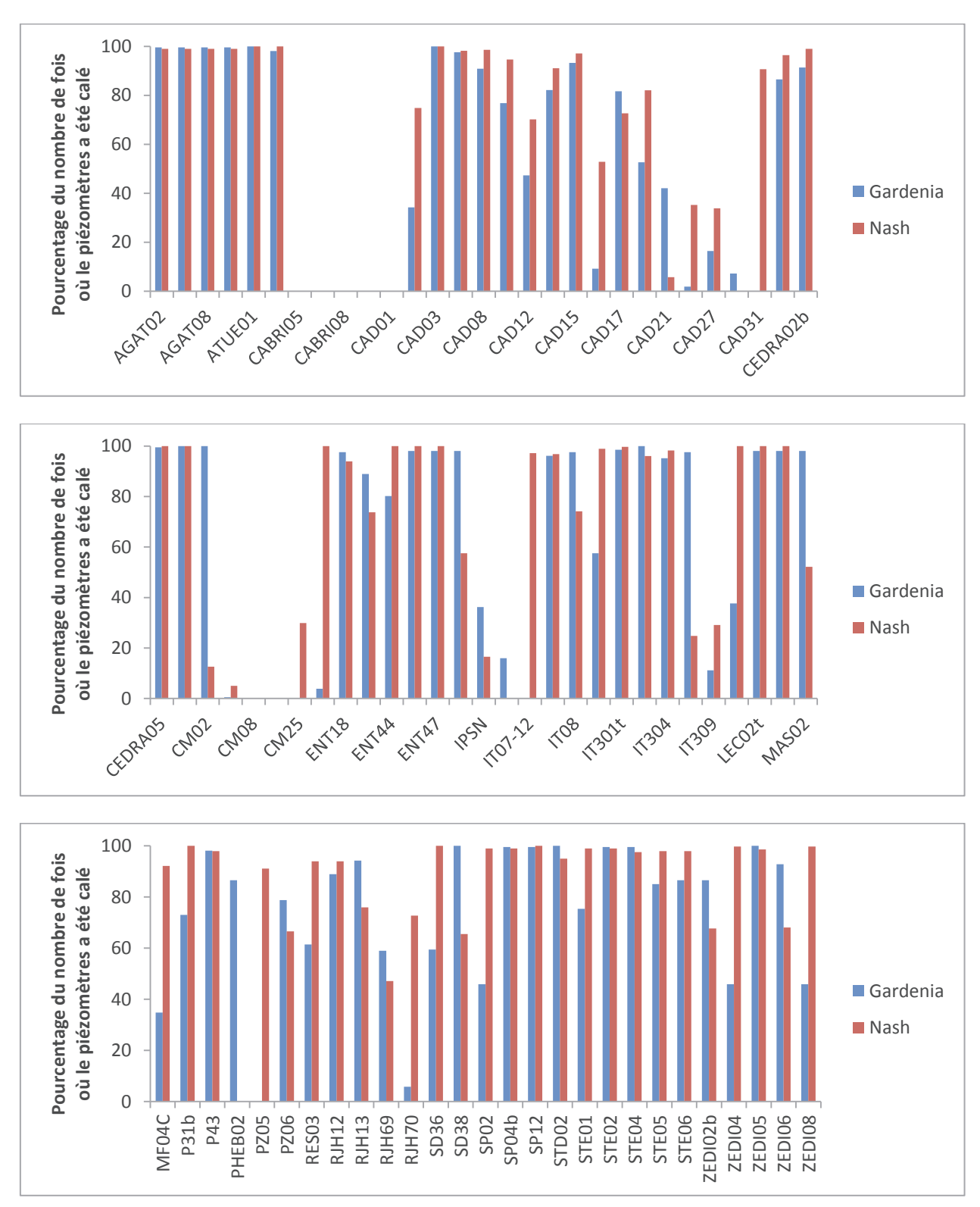

**4.3.2. Aperçu général du calage** 

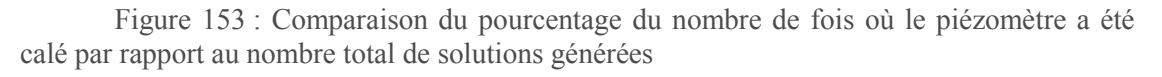

Les piézomètres des zones CABRI et colline du médecin (CM) et quelques piézomètres de la zone ITER (IT) n'ont jamais été correctement calés ni par le modèle Gardénia, ni par le modèle de Nash (Figure 153).

Les piézomètres ayant les meilleurs calages (AGAT, CEDRA, ENT, RJH, STD, STE et ZEDI) sont les mêmes pour les deux modèles. Comme pour l'aquifère du Miocène, le modèle de Nash présente globalement un meilleur calage que Gardénia.

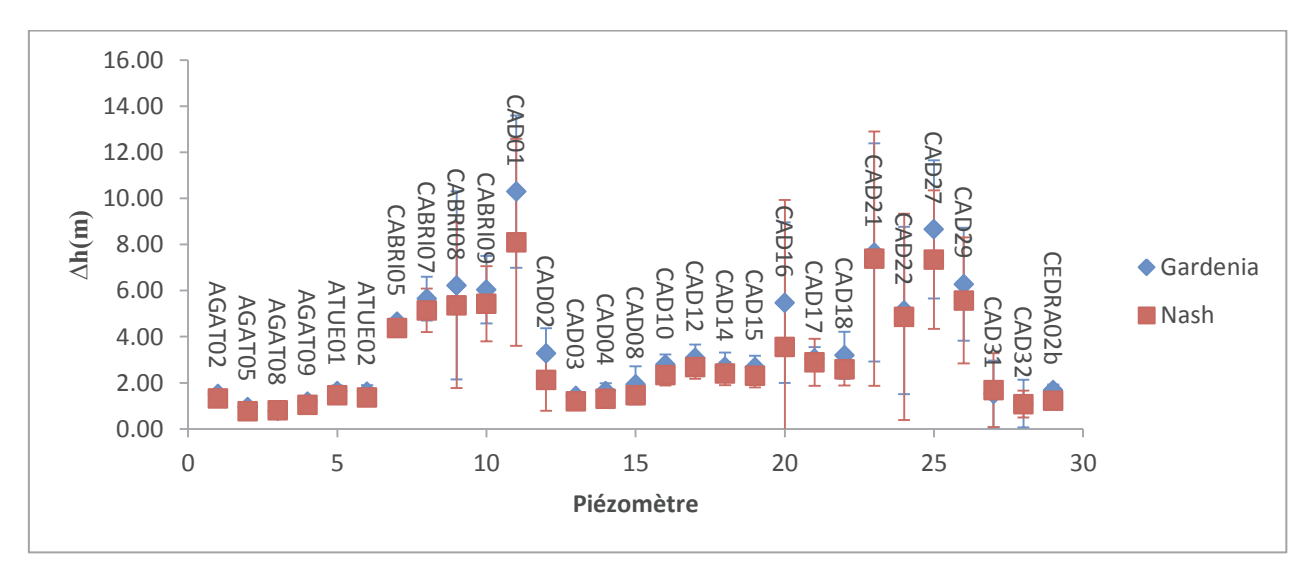

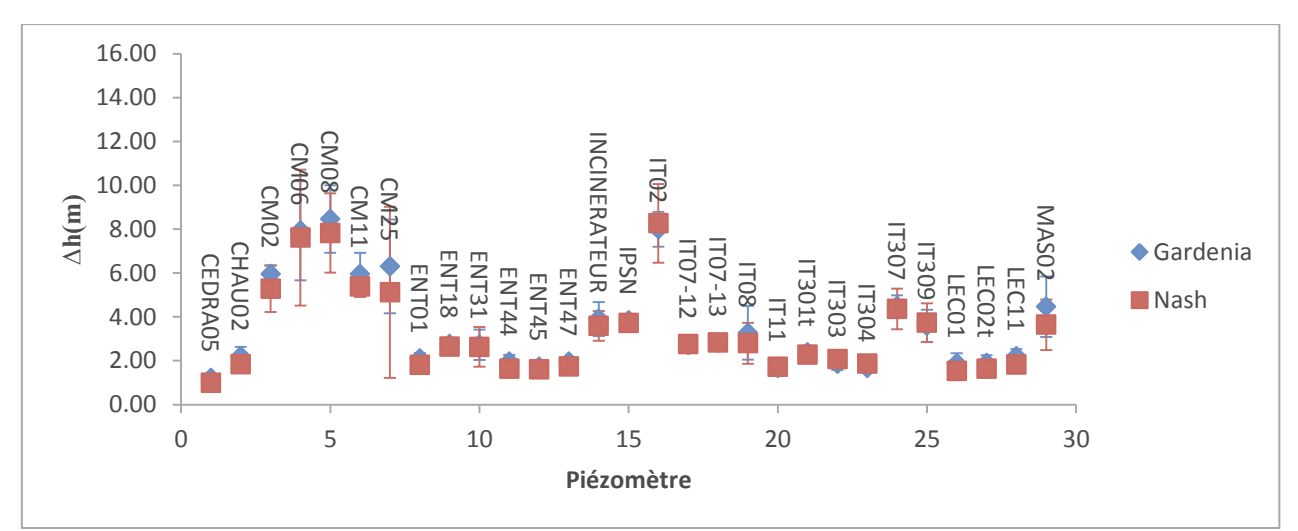

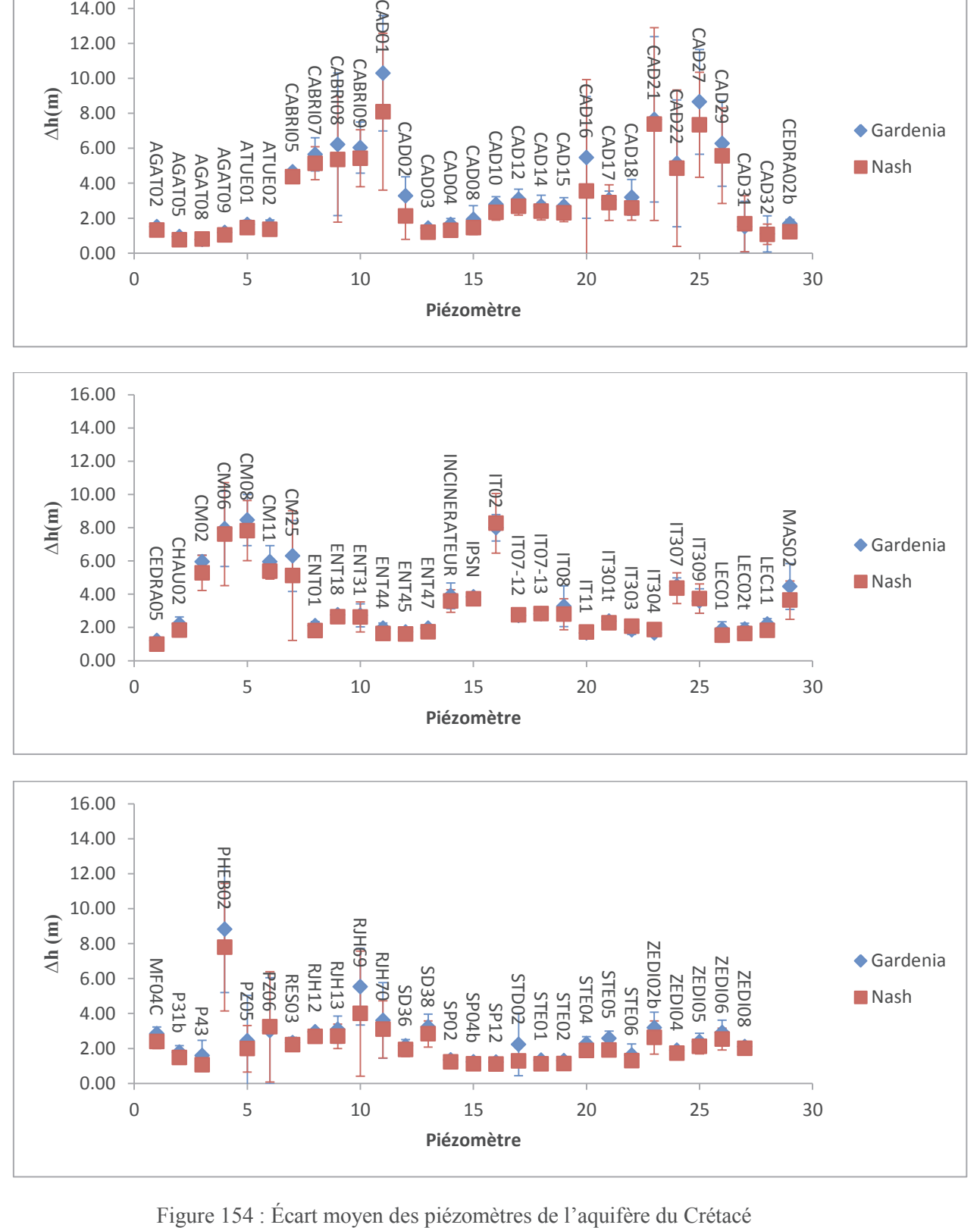

Le calage de cet aquifère est d'une manière générale très bon avec 38 piézomètres présentant des écarts inférieurs à 2 m. Seuls 21 piézomètres ont des écarts supérieurs à la moyenne, un nombre faible ne représentant que 25% des piézomètres (Figure 154).

Les écarts entre valeurs simulées et mesurées des deux modèles sont globalement proches. Pour certains piézomètres (CABRI05, CAD16, CAD32, CM02, IT02, RJH69), le calage est meilleur en utilisant le modèle de Nash.

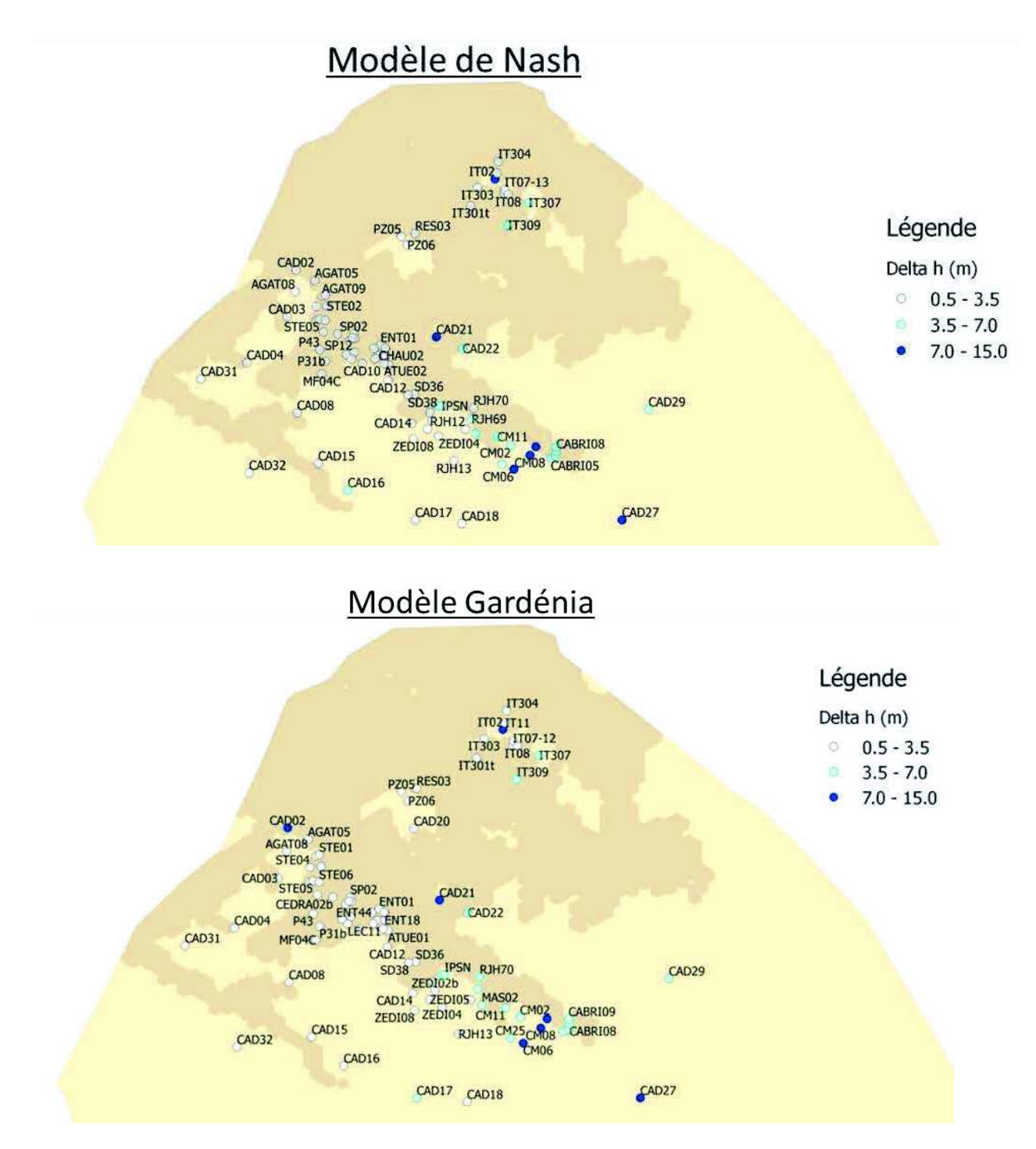

Figure 155 : Carte de ∆h des piézomètres de l'aquifère du Crétacé

La majorité des piézomètres ont une erreur inférieure au critère de calage qui est de 3,5 m (Figure 155). Seuls 6 piézomètres pour le modèle de Nash et 7 piézomètres pour Gardénia, sur les 86 utilisés pour l'inversion, ont une erreur supérieure à 2 fois le critère de calage (7 m). En comparant avec la topographie, on s'aperçoit que les piézomètres les moins bien calés sont ceux situés dans les zones de topographie élevée : il s'agit des zones CABRI et colline du médecin (piézomètres CM et CABRI). La zone ITER (piézomètres IT) semble être bien calée dans l'ensemble, les quelques piézomètres de cette zone qui n'ont pas été correctement calés sont des piézomètres ensablés et/ou qui n'ont été réhabilités que récemment (1 ou 2 ans). Le modèle cale aussi bien les piézomètres se trouvant dans les zones où le Crétacé affleure (avec une recharge non nulle) que les piézomètres situés dans la partie de l'aquifère sous couverture Miocène.

# **4.3.3. Analyse des chroniques piézométriques des deux meilleures solutions de chaque modèle**

Comme pour l'aquifère du Miocène, nous ne présentons en détails que deux solutions (les autres solutions sont reportées en Annexe 6). Les solutions choisies pour les deux modèles ont une moyenne de l'erreur sur tous les piézomètres inférieure à 3 m et au moins 80% des piézomètres ont été bien calés (Tableau 15).

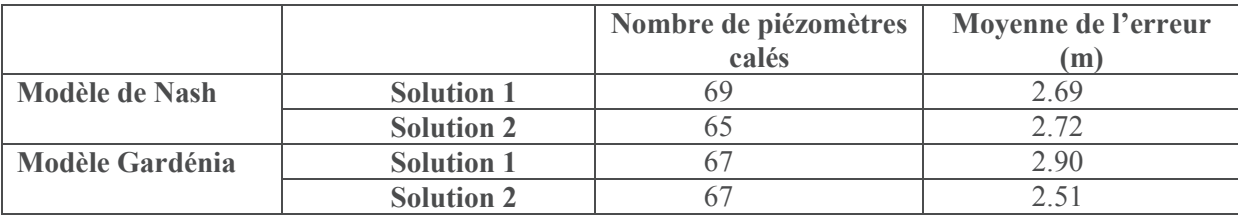

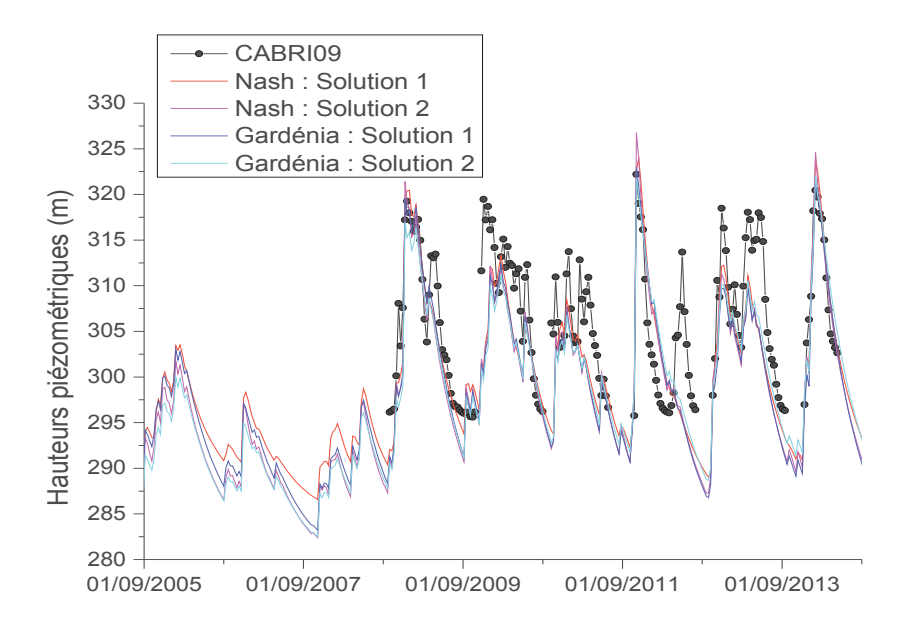

Tableau 15 : Caractéristiques des solutions choisies pour l'aquifère du Crétacé
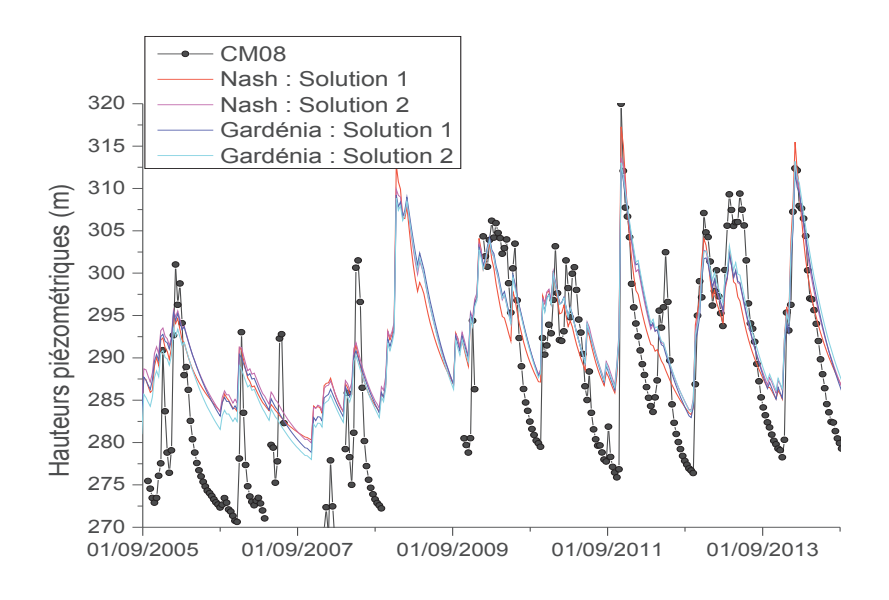

Figure 156 : Comparaison entre chroniques piézométriques simulées et mesurées aux piézomètres CABRI09 et CM08

## ¸ **Piézomètres CABRI09 et CM08 (Figure 156)**

Nous pouvons constater que le modèle reproduit bien les remontées brusques de 50 m observées lors de fortes pluies. On note cependant que, pour ces deux piézomètres, les solutions ne reproduisent pas les remontées de nappe d'environ 15 m qui se sont produites en juin 2012. Les solutions obtenues indiquent une décroissance de niveaux de nappe durant cette période. Le modèle suppose donc qu'il n'y a pas de recharge durant cette période. En effet, l'épisode pluvieux ayant causé ces remontées de nappe est survenu après une période sèche, un moment où les réservoirs des modèles conceptuels sont donc vides, et cet épisode n'a pas été suffisant pour remplir ces réservoirs et entraîner une recharge de la nappe (Figure 167).

Il y a peu de différence, du point de vue de la chronique piézométrique calculée, entre les solutions obtenues avec Nash et celles obtenues avec Gardénia. Ces modèles calent aussi bien les piézomètres sous couverture Miocène (CABRI09) que les piézomètres situés dans le Crétacé affleurant (CM08).

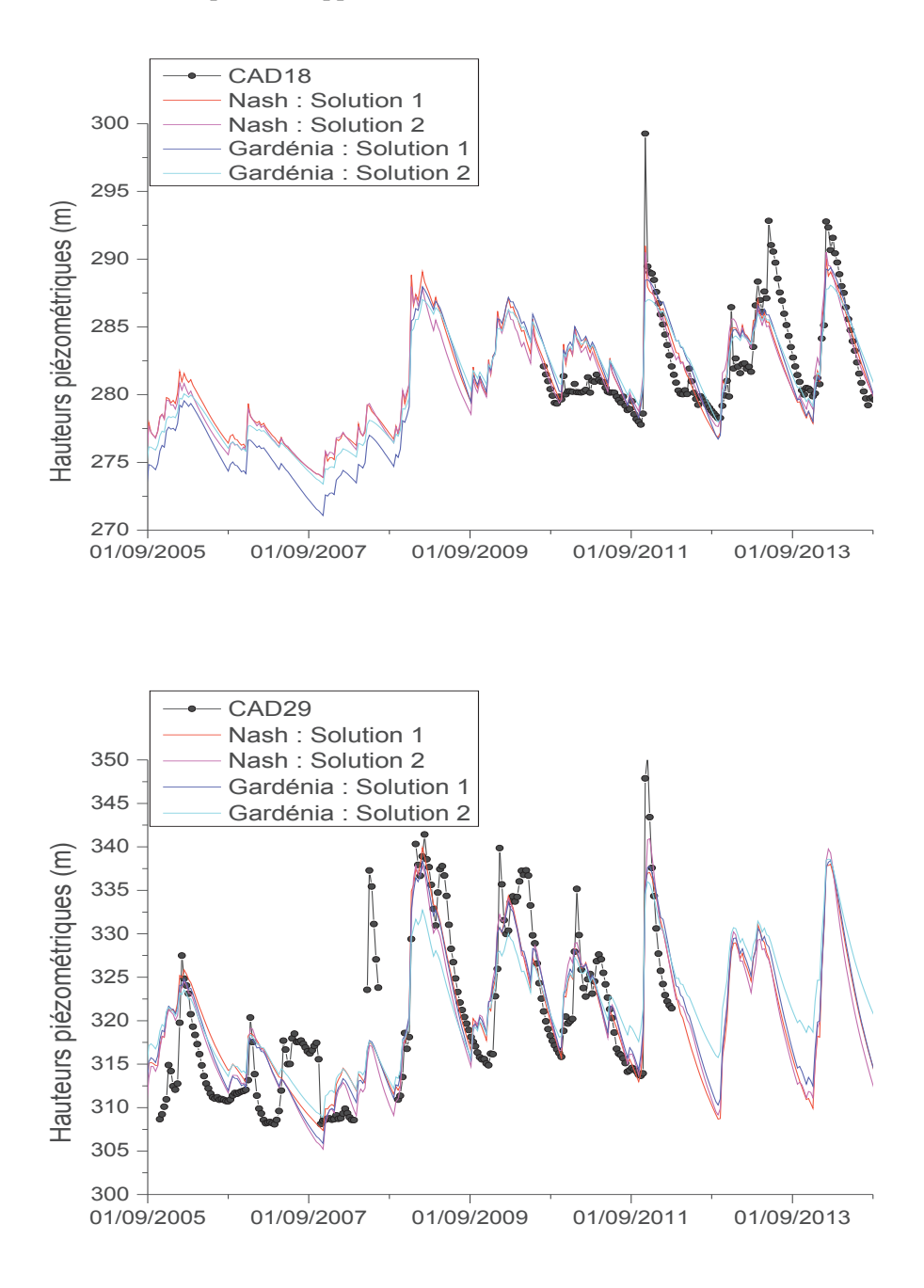

 Figure 157 : Comparaison entre chroniques piézométriques simulées et mesurées aux piézomètres CAD18 et CAD29

## ¸ **Piézomètres CAD18 et CAD29 (Figure 157)**

Ces piézomètres ne sont pas situés dans l'emprise du centre de Cadarache. Les niveaux mesurés coïncident à ceux simulés, mais toutes les solutions sous-estiment les remontées de nappe de novembre 2011, les pics de toutes les solutions obtenues sont inférieurs aux valeurs mesurées d'environ 10 m.

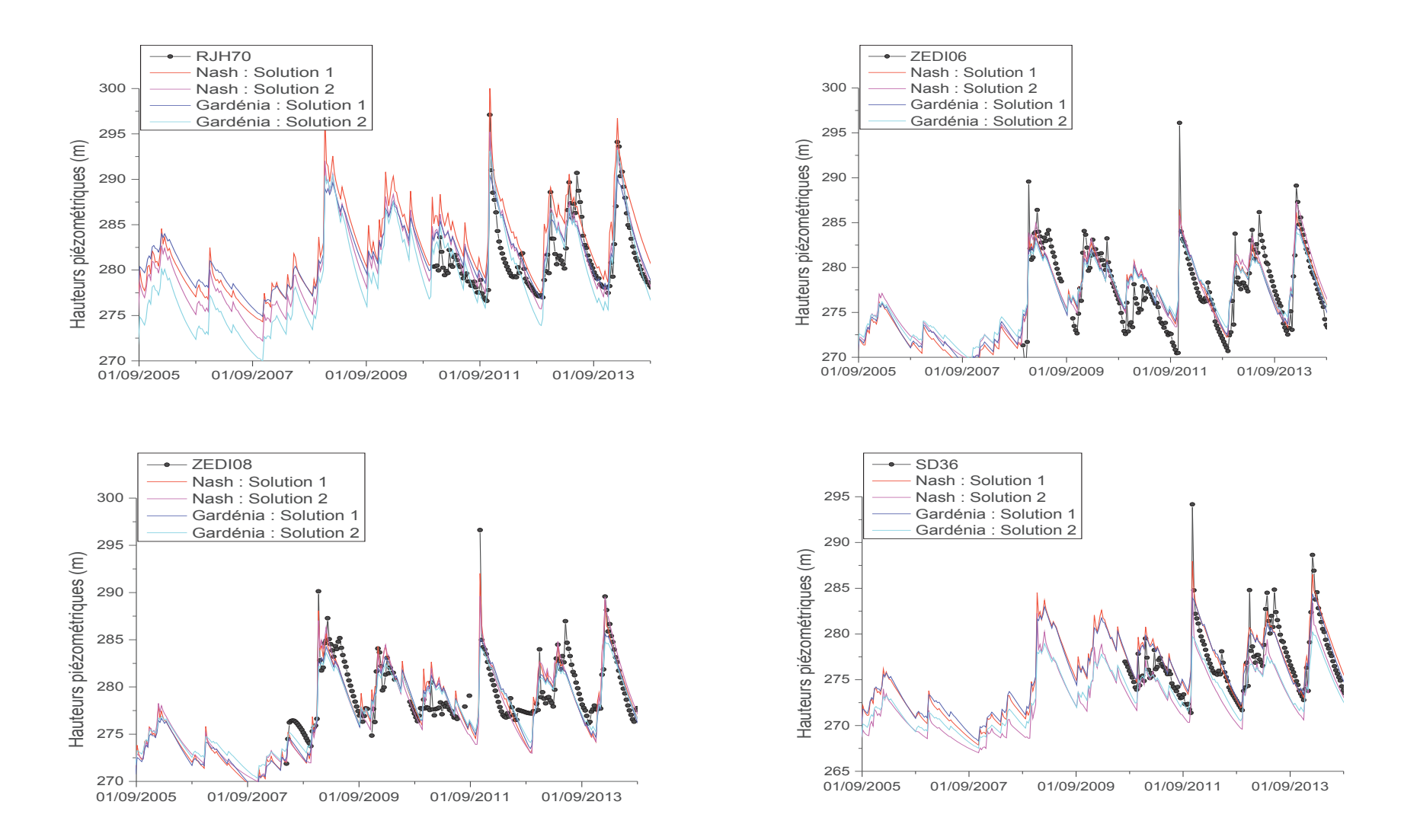

Figure 158 : Comparaison entre chroniques piézométriques simulées et mesurées aux piézomètres RJH70, ZEDI06, ZEDI08 et SD36

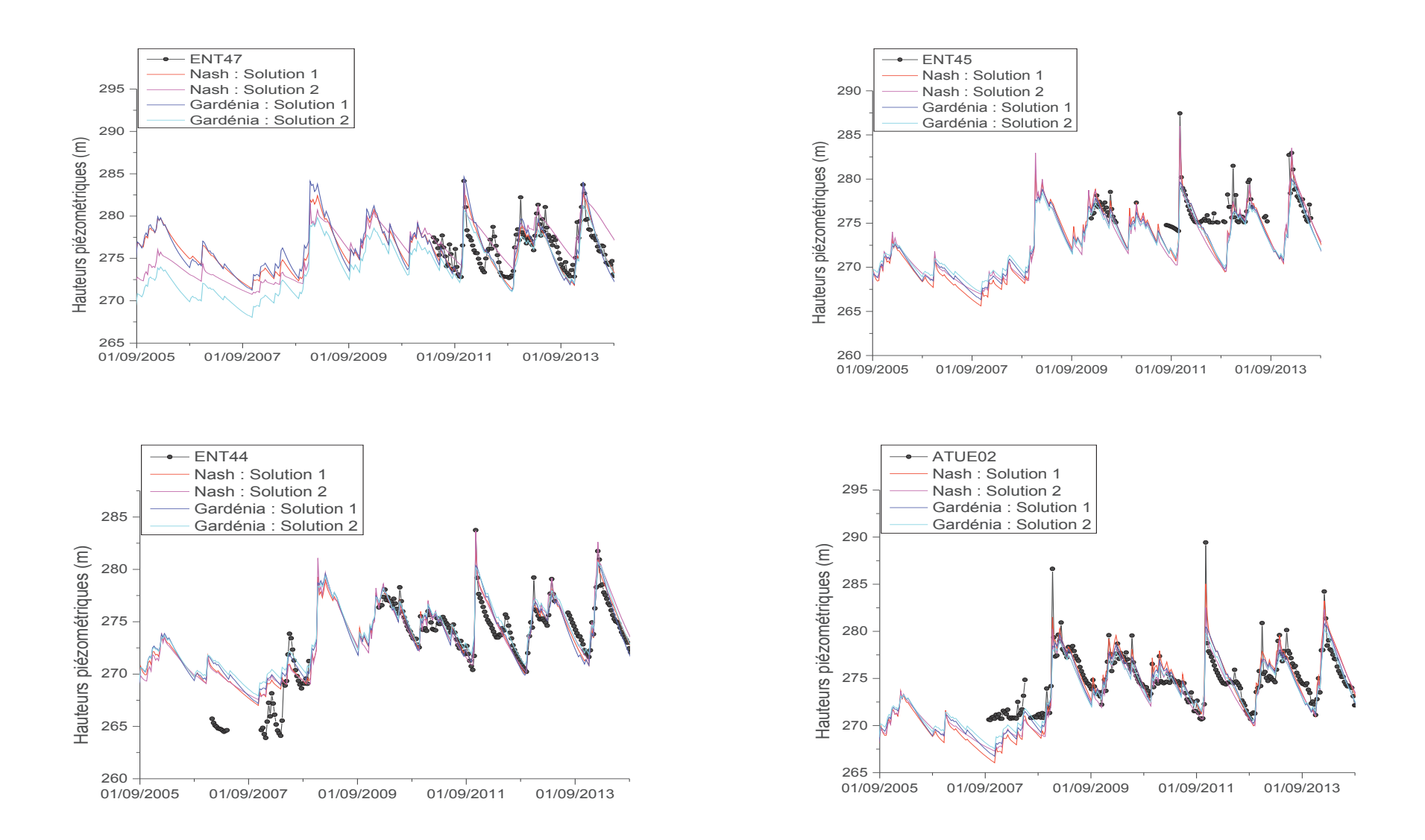

Figure 159 : Comparaison entre chroniques piézométriques simulées et mesurées aux piézomètres ENT47, ENT45, ENT44 et ATUE02

### ¸ **Piézomètres RJH70, ZEDI06, ZEDI08 et SD36 (Figure 158)**

Les chroniques piézométriques sont reproduites fidèlement par toutes les solutions. Comme les piézomètres vus précédemment, les pics de remontée de nappe de novembre 2011 sont encore sous-estimés au niveau des piézomètres SD36, ZEDI06 et ZEDI08.

## ¸ **Piézomètres ENT47, ENT45, ENT44 et ATUE02 (Figure 159)**

Les charges simulées coïncident bien avec les charges mesurées. Nous avions vu plus haut que les remontées de nappe de novembre 2011 sont souvent sous-estimées. Dans cette zone, on observe ce phénomène qu'au niveau du piézomètre ATUE02.

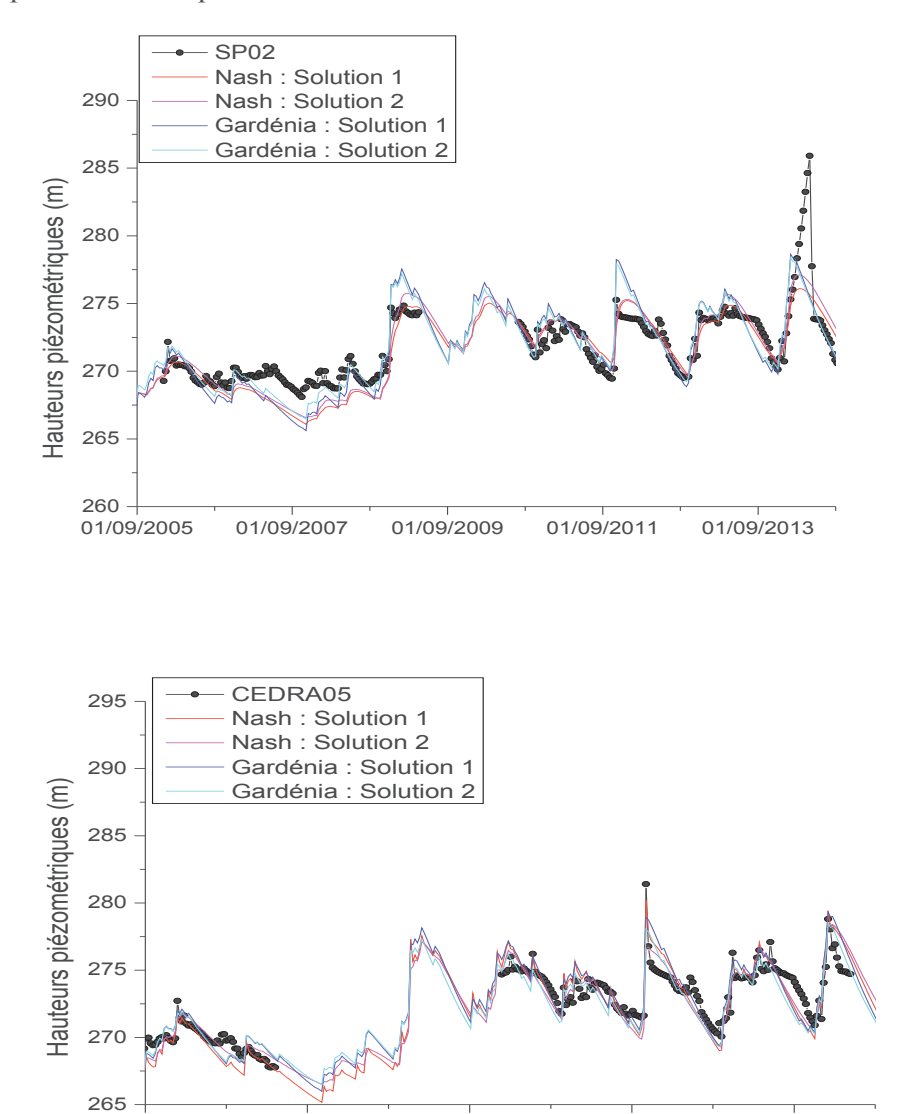

01/09/2005 01/09/2007 01/09/2009 01/09/2011 01/09/2013

Figure 160 : Comparaison entre chroniques piézométriques simulées et mesurées aux piézomètres SP02 et CEDRA05

#### ¸ **Piézomètres SP02 et CEDRA05 (Figure 160)**

Les modèles reproduisent fidèlement les variations de niveaux de nappe, aucune sousestimation significative de remontées de nappe n'est observée. Ces piézomètres ont des amplitudes

faibles (10 m pour CEDRA05 et 5 m pour SP02) comparées à celles des autres piézomètres de l'aquifère du Crétacé. Le pic d'avril 2014 observé au niveau du piézomètre SP02, est sans doute dû à une erreur de mesure ou un fonctionnement particulier et local.

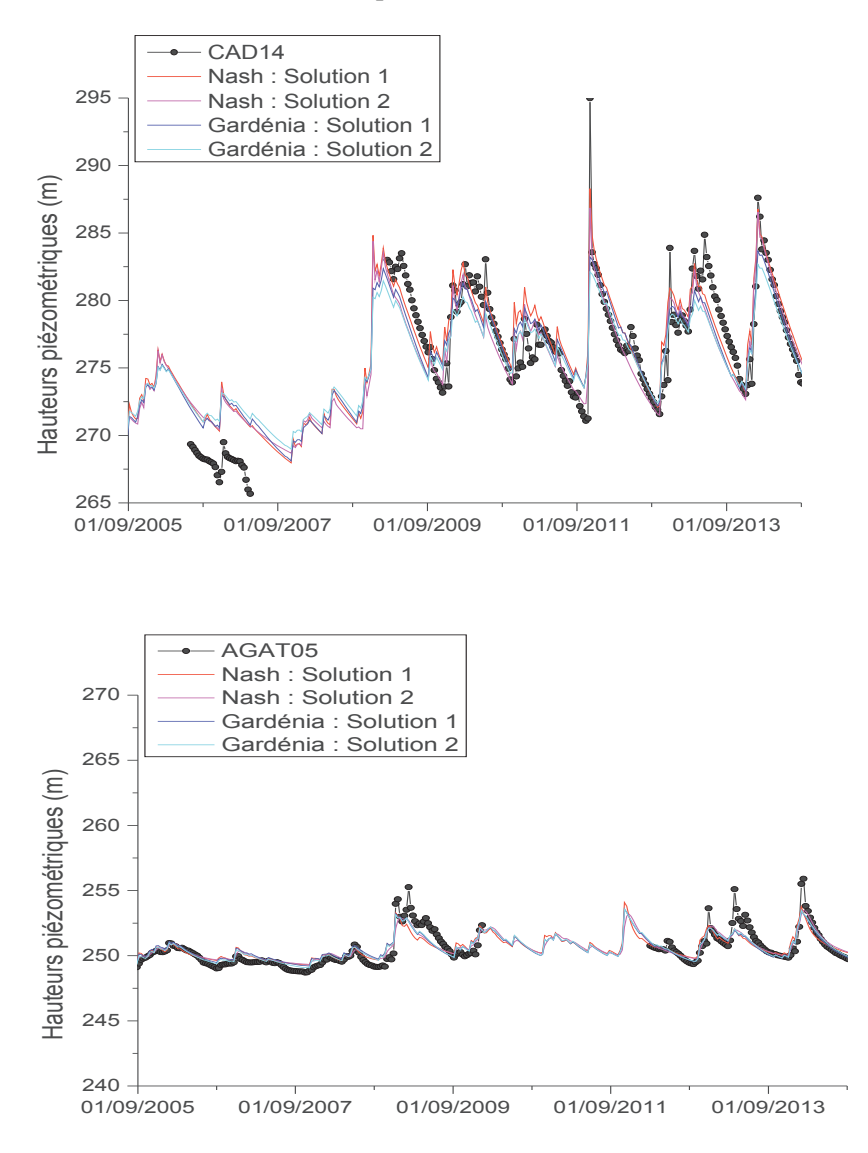

Figure 161 : Comparaison entre chroniques piézométriques simulées et mesurées aux piézomètres CAD14 et AGAT05

## ¸ **Piézomètres CAD14 et AGAT05 (Figure 161)**

Les chroniques de ces piézomètres sont globalement bien représentées par le modèle, mais les remontées de nappe de mars 2008 et 2013 observées au niveau du piézomètre AGAT05 n'ont pas été correctement restituées.

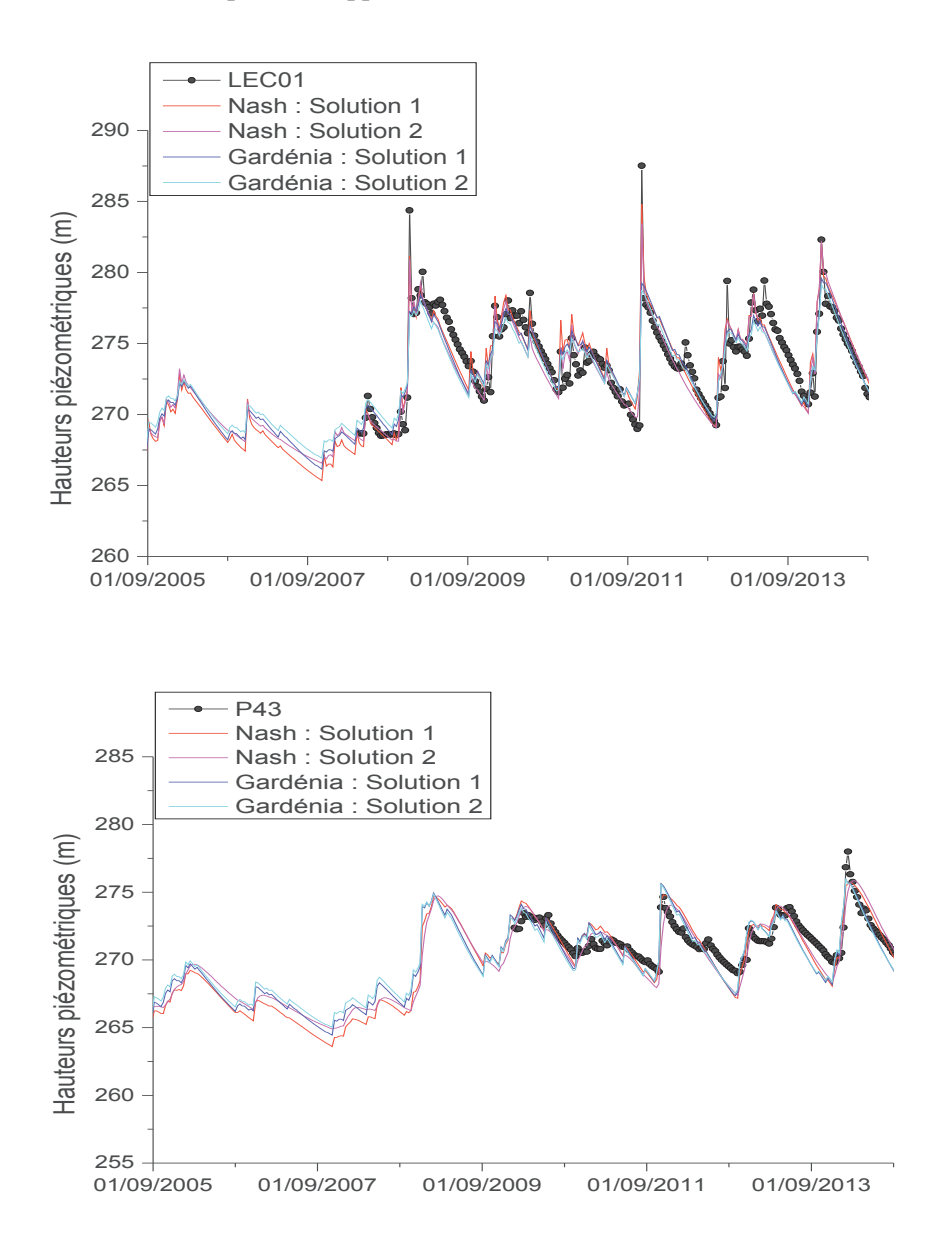

Figure 162 : Comparaison entre chroniques piézométriques simulées et mesurées aux piézomètres LEC01 et P43

## ¸ **Piézomètres LEC01 et P43 (Figure 162)**

Ces chroniques piézométriques ont des amplitudes de variation de niveaux de nappe pouvant atteindre 15 m. Les solutions reproduisent mieux les chroniques de P43 que celles de LEC01. Les pics de remontée de nappe simulés par le modèle au droit de LEC01 sont 5 m en dessous de ceux des chroniques mesurées.

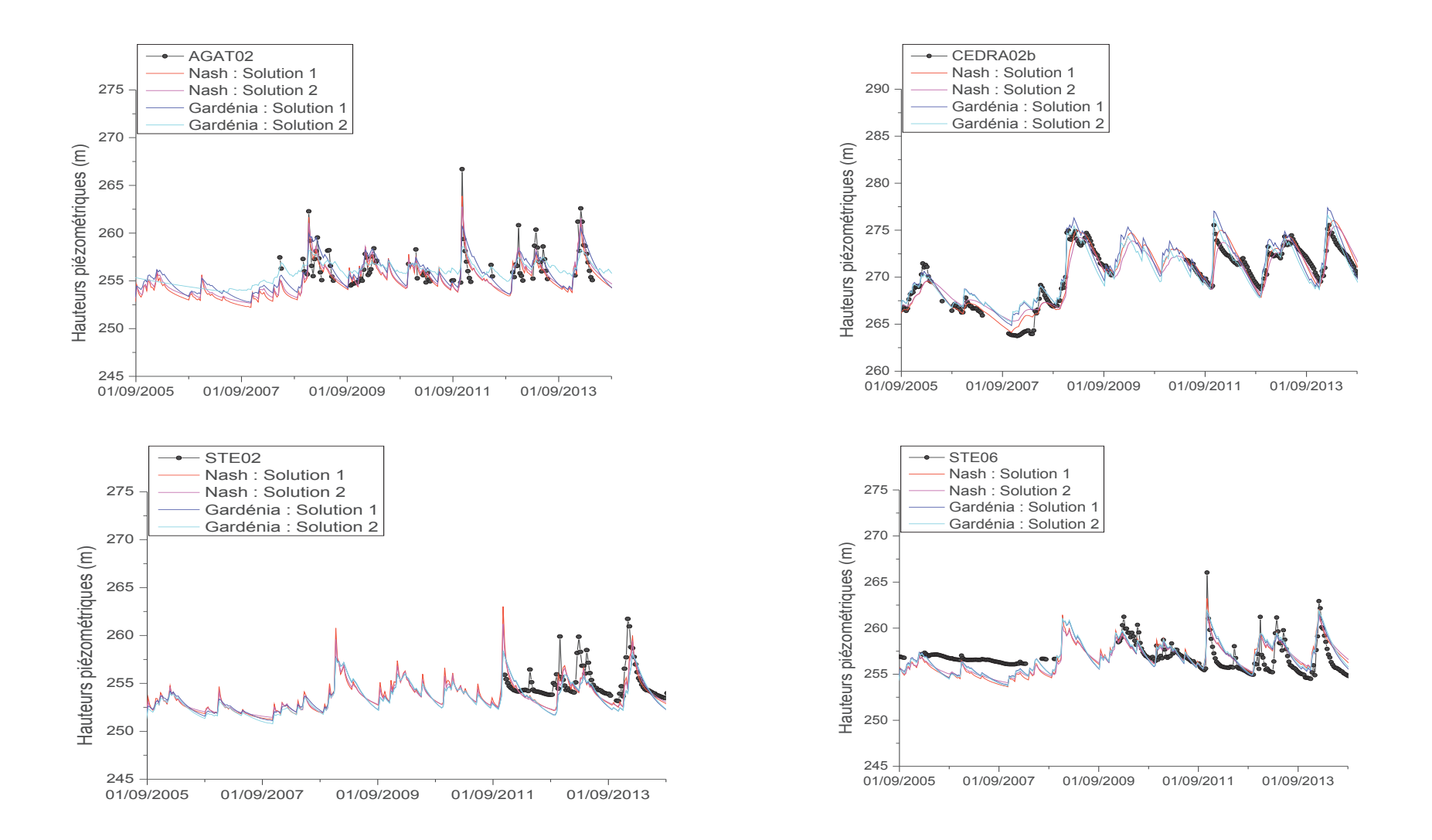

Figure 163 : Comparaison entre chroniques piézométriques simulées et mesurées aux piézomètres AGAT02, CEDRA02b, STE02 et STE06

#### ¸ **Ces piézomètres AGAT02, CEDRA02b, STE02 et STE06 (Figure 163)**

Ces piézomètres de l'aquifère du Crétacé sont caractérisés par des amplitudes de remontées de nappe inférieures à 10 m. Les variations de niveaux de nappe sont bien restituées par les solutions choisies dans l'ensemble, mais les piézomètres STE sont moins bien calés, ceci pouvant être dû à leur forte réactivité (remontées et des baisses de niveaux de nappe très rapides).

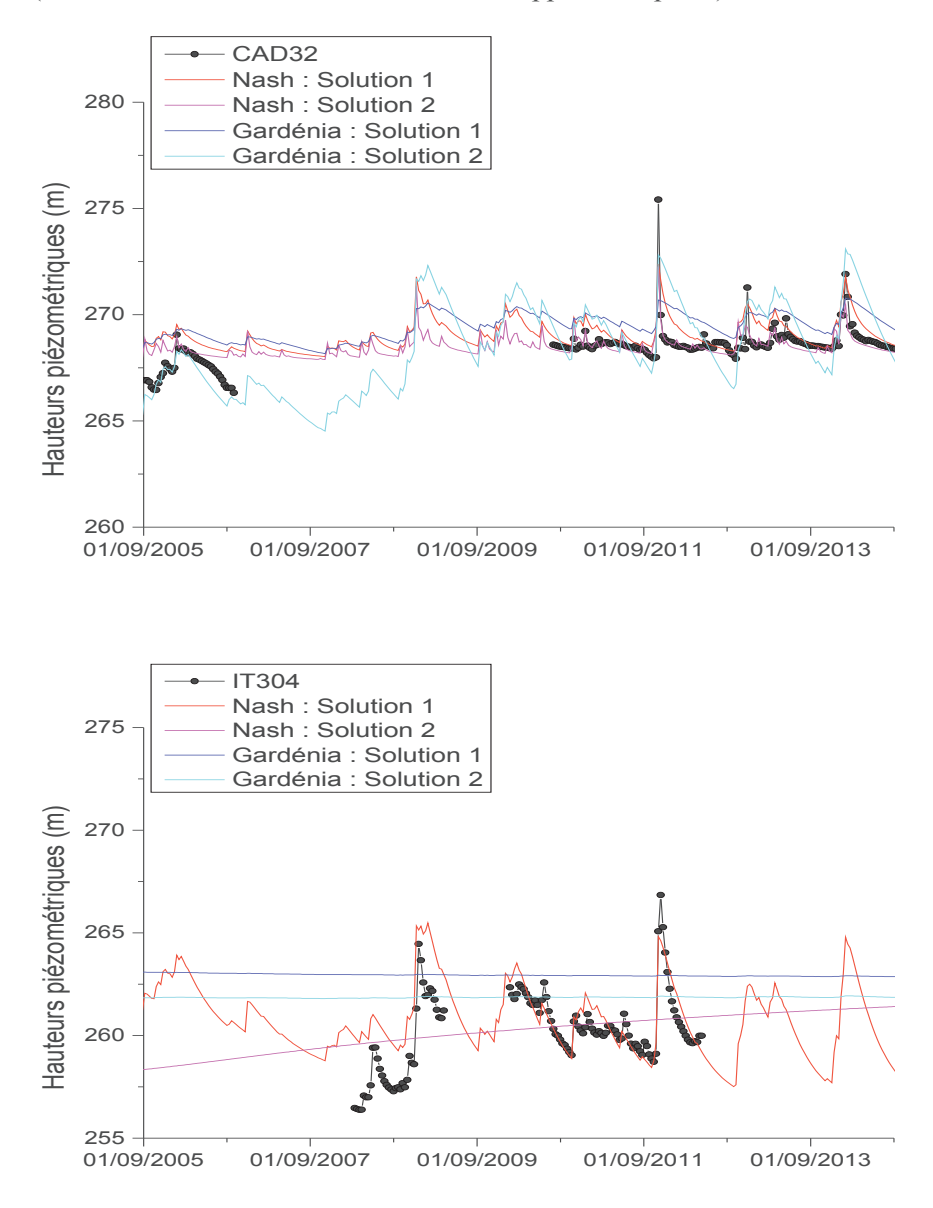

Figure 164 : Comparaison entre chroniques piézométriques simulées et mesurées aux piézomètres CAD32 et IT304

## ¸ **Piézomètres CAD32 et IT304 (Figure 164)**

Le piézomètre CAD32 est situé dans la partie du Crétacé affleurant et présente des amplitudes de variation de niveaux de nappe faibles (avec des remontées de 10 m au maximum) comparées à celles des autres piézomètres du Crétacé. Seuls les résultats du modèle de Nash restituent bien la chronique de ce piézomètre présentant des variations assez brusques. Les autres solutions ont tendance à représenter une réactivité plus faible que celle mesurée.

Seule la première solution du modèle de Nash représente la chronique du piézomètre IT304, les autres solutions montrent une réactivité bien trop faible. La difficulté du calage peut être due au fait que ce piézomètre est situé dans une zone disposant de très peu d'informations : la plupart des piézomètres situés dans cette zone présentent en effet des chroniques très morcelées.

En somme, on constate que les chroniques sont bien restituées par les deux modèles. Cependant, les évènements extrêmes comme les remontées rapides et d'amplitudes très fortes de nappe lors de l'épisode pluvieux de novembre 2011 n'ont été reproduits qu'au niveau de certains piézomètres (CEDRA02b, ENT44 etc.). Les difficultés de calage observées au niveau de certains piézomètres sont dues soit :

- $\overrightarrow{A}$  des problèmes d'équipement ou des erreurs de mesure (SP02);
- $\checkmark$  au fonctionnement du modèle : les modèles utilisés sont des modèles à réservoirs, qui ne permettent pas d'avoir systématiquement une recharge à la suite d'un épisode pluvieux (CABRI09).
- $\checkmark$  au comportement de la nappe très particulier à ces endroits, ces comportements sont difficilement restitués du fait de la mauvaise répartition des piézomètres dans le domaine, en effet, certaines zones ont très peu de piézomètres et ceux-ci disposent le plus souvent de chroniques trop morcelées, c'est le cas de la zone ITER.

## **4.3.4. Analyse de la recharge**

## ÿ **Variation spatiale de la recharge**

Les résultats du modèle Gardénia indiquent une recharge représentant moins de 20% de la pluie quel que soit l'année (Figure 165). Ce pourcentage reste faible par rapport à celui de l'aquifère du Miocène. Ceci peut s'expliquer entre autres par une demande évaporative très élevée.

Dans les résultats du modèle de Nash, la recharge ne représente qu'au maximum 30% des précipitations, ce pourcentage est en dessous de 20% pour une année sèche. Contrairement aux résultats du modèle Gardénia où ces pourcentages sont plutôt homogènes dans le domaine, on distingue deux zones ayant des recharges différentes dans les résultats du modèle de Nash.

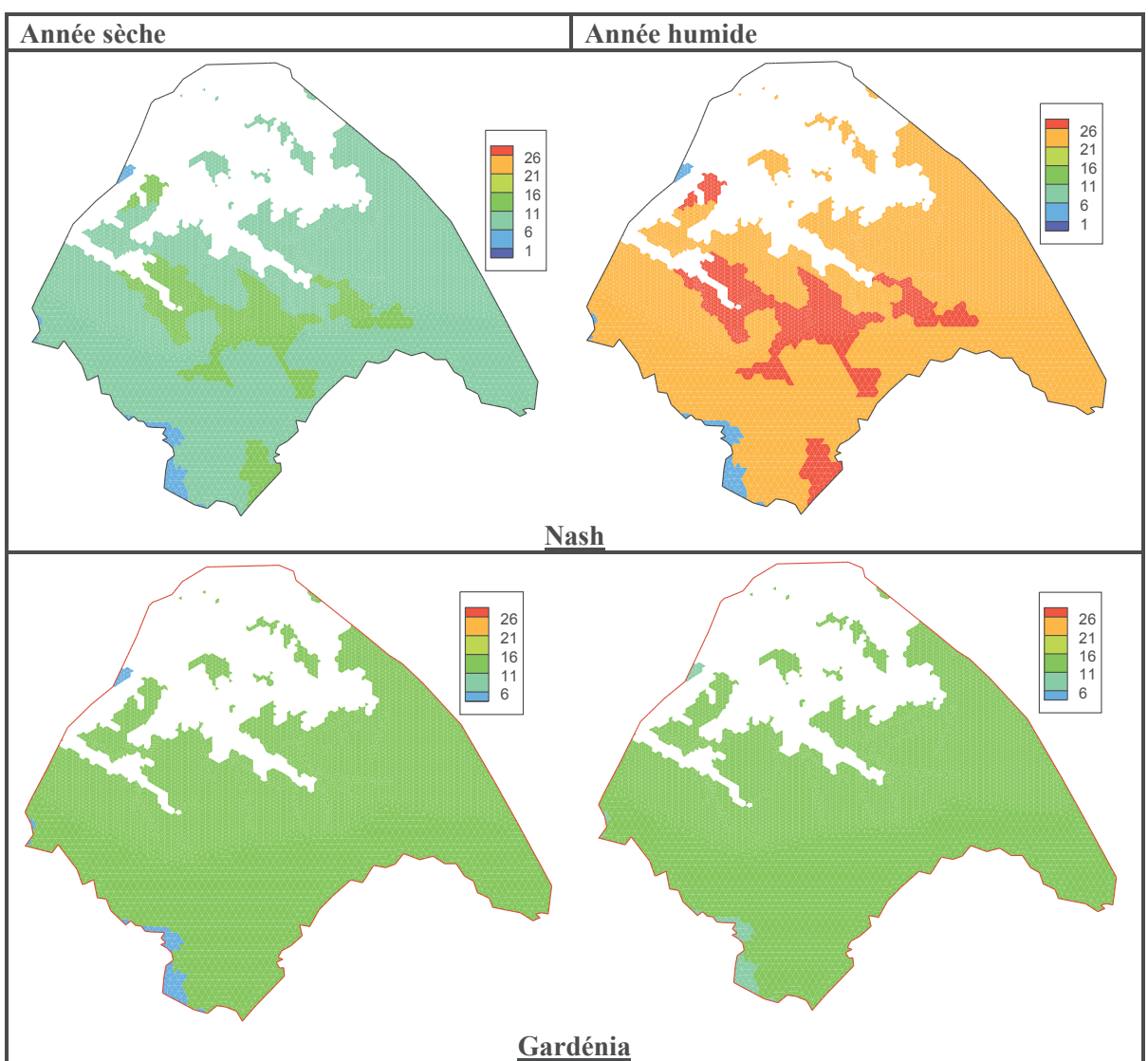

Figure 165 : Comparaison du pourcentage de la recharge par rapport à la pluie pour une année sèche et une année humide

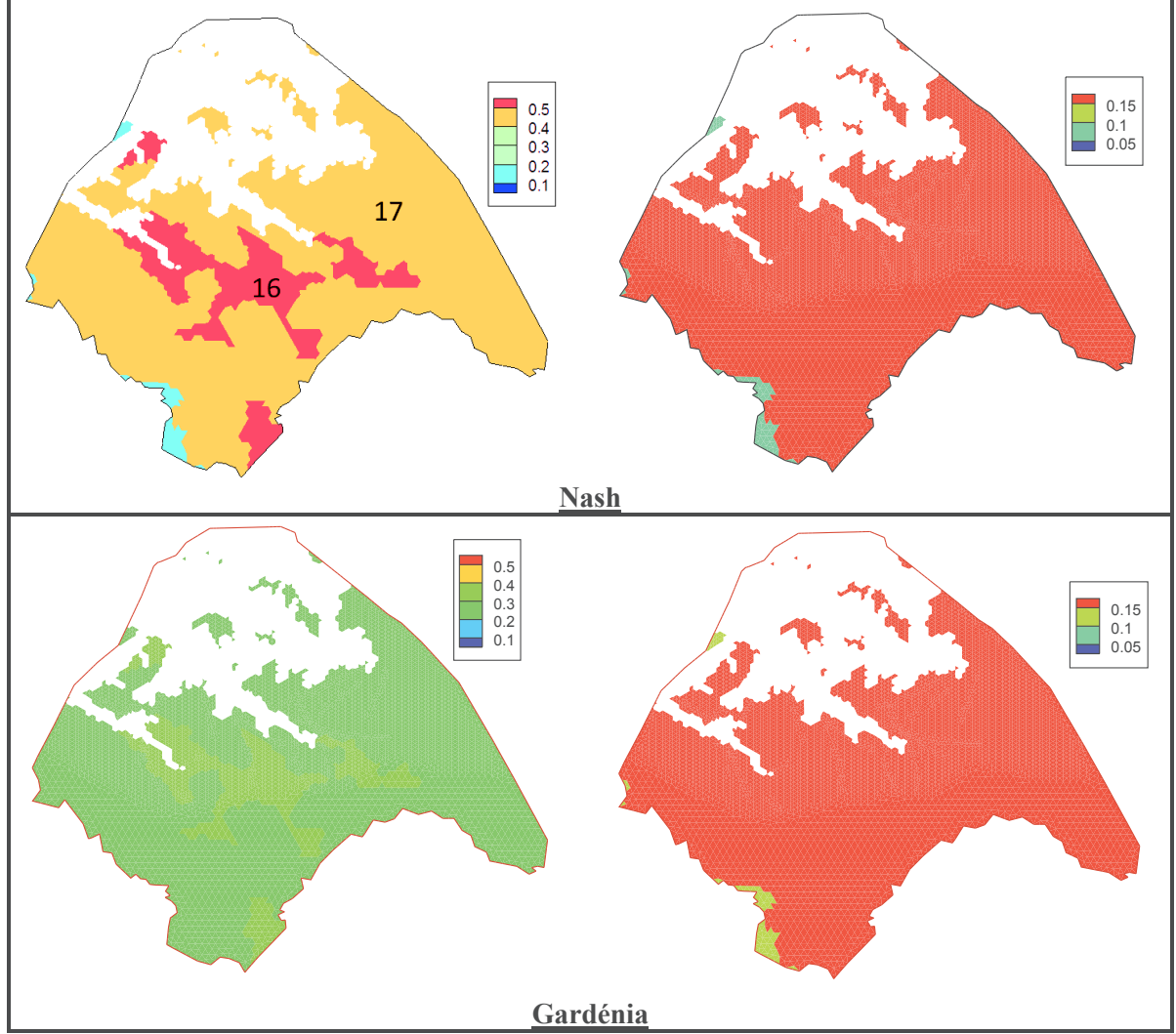

Figure 166 : Moyenne (à gauche) et variance (à droite) du flux de recharge en mm/jour par décade. Les chiffres indiquent le numéro des zones de recharge

Les deux principales zones de recharge 16 et 17 se distinguent par une recharge légèrement différente (Figure 166). La zone 16 représente de la végétation arbustive reposant sur des calcaires, elle est moins sujette à l'évapotranspiration que la zone 17 (représentant une zone forestière reposant sur des calcaires). De ce fait, la recharge de la zone 16 est plus élevée. La variance de la recharge est très faible, la majorité des solutions que nous avons obtenues convergent ainsi vers cette moyenne.

## ÿ **Variation de la recharge au cours du temps**

Les graphes montrant la recharge en fonction du temps (Figure 167) mettent également en évidence la forte recharge de la zone 16 comparée à celle de la zone 17. Comme pour l'aquifère du Miocène, les variations de la recharge au cours du temps obtenues avec le modèle de Nash présentent des pics et des périodes à recharge nulle, ce qui pourrait être attendu pour une formation calcaire fracturée. Avec Gardénia, les courbes sont plus lisses et nettement inférieures à celles de Nash, et la recharge n'est jamais nulle. Le cumul de recharge du modèle de Nash est supérieur à celui de Gardénia (Figure 168).

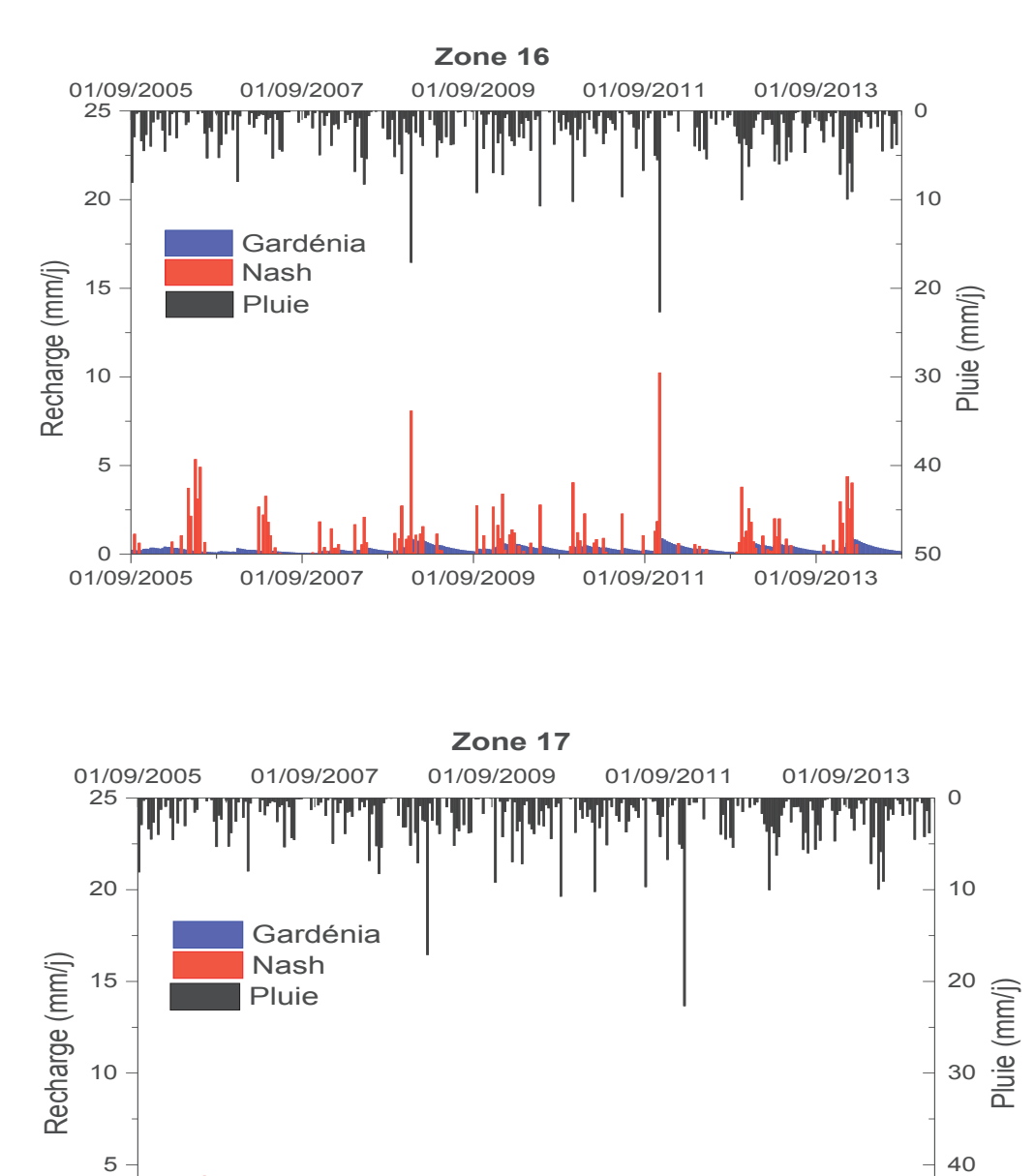

01/09/2005 01/09/2007 01/09/2009 01/09/2011 01/09/2013

Figure 167 : Variation moyenne de la recharge décadaire au cours du temps par zones

0

50

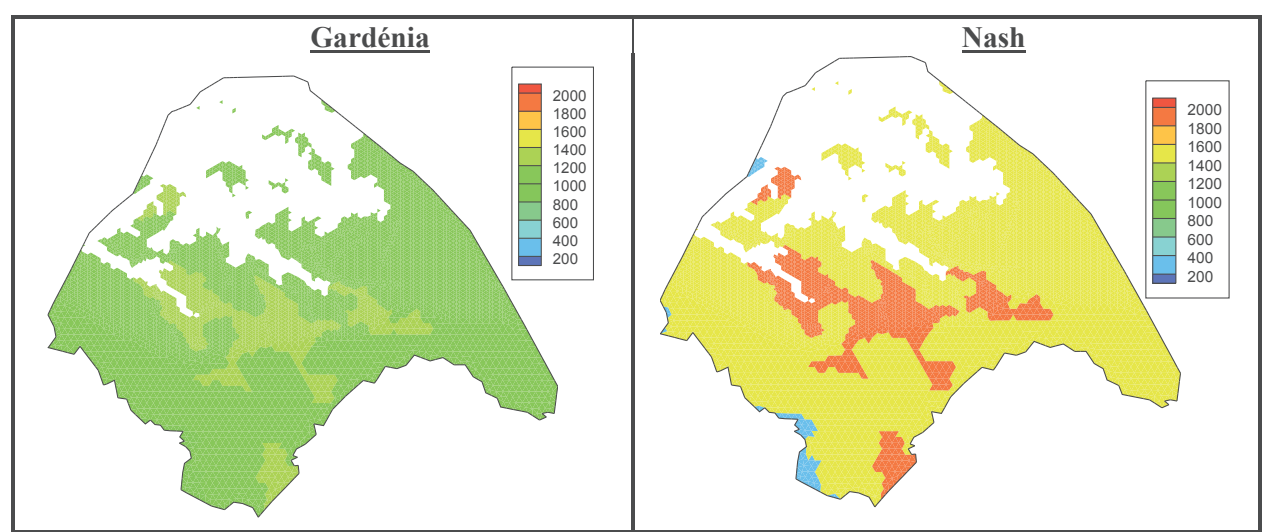

Figure 168 : Comparaison des cumuls de recharge de l'aquifère du Crétacé

## **4.3.5. Analyse des paramètres de recharge**

## ÿ **Modèle de Nash**

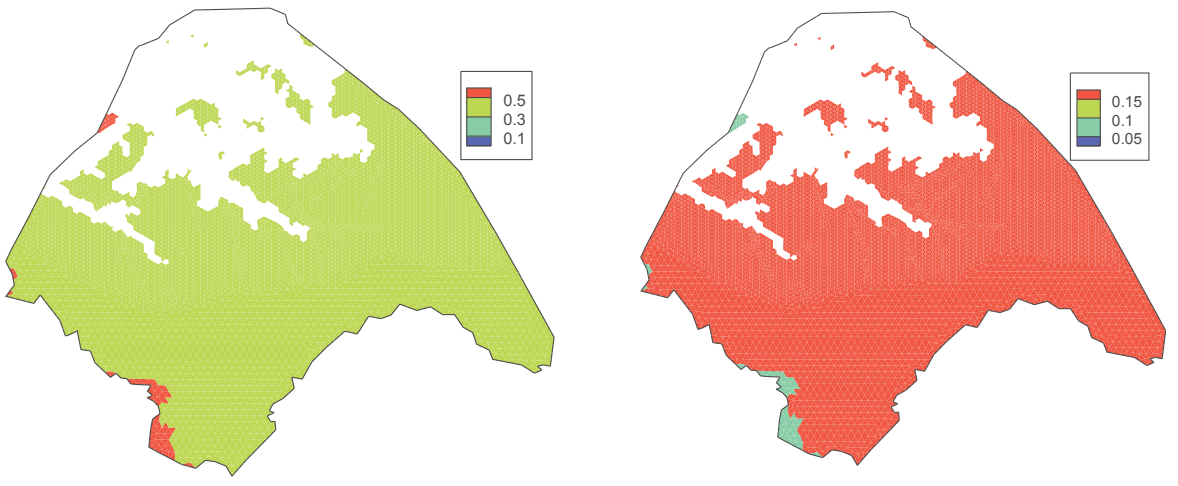

Figure 169 : Moyenne (à gauche) et variance (à droite) du paramètre RUMAX en m

Le RUMAX moyen de cet aquifère est d'environ 40 cm (Figure 169) : le réservoir supérieur de l'aquifère du Crétacé se remplirait donc très rapidement. Ceci explique la forte évaporation calculée par les modèles ; en effet, plus le réservoir superficiel est saturé, plus la demande évaporative est satisfaite et l'évapotranspiration réelle devient égale à l'évapotranspiration potentielle. Il en résulte donc un pourcentage de recharge faible par rapport à la pluie. Néanmoins, un seuil du réservoir superficiel faible traduit également une infiltration rapide à la suite d'un épisode pluvieux.

Les paramètres RN et TAU sont homogènes sur tout le domaine avec une moyenne de 4 et 24000, respectivement. Tout comme l'aquifère du Miocène, le produit RN\*TAU obtenu est inférieur au pas de temps, ce qui implique que le temps de transfert de la quantité d'eau infiltrée à travers la zone non saturée de l'aquifère du Crétacé obtenu avec le modèle de Nash est inférieur à la décade.

Les différents paramètres de la zone non saturée que nous avons obtenus suggèrent que l'aquifère du Crétacé a une réactivité très rapide suite à un épisode pluvieux. Ce qui explique les pics de grandes amplitudes observés dans la Figure 168.

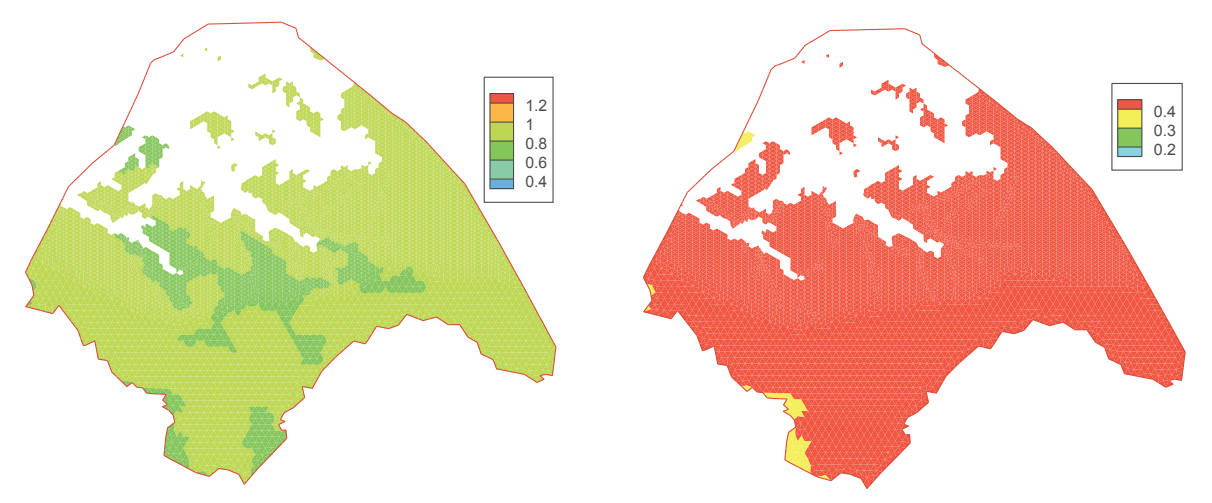

#### ÿ **Modèle Gardénia**

Figure 170 : Moyenne (à gauche) et variance (à droite) du paramètre RUMAX en m

Les paramètres THG et RUIPER sont homogènes sur l'ensemble du domaine avec une valeur moyenne de  $7.10<sup>6</sup>$  et de 400 respectivement.

La différence de recharge entre les deux zones peut être expliquée par le RUMAX qui contrôle le transfert de l'eau dans le réservoir superficiel. La zone 16 a un RUMAX inférieur à celui de la zone 17 (Figure 170), ce qui implique que le temps de transfert de l'eau de la surface du sol jusqu'à la nappe est plus court d'où la forte recharge de la zone 16.

## **4.3.6. Analyse des paramètres hydrodynamiques**

## ÿ **Perméabilité et Emmagasinement**

La perméabilité de cet aquifère varie entre 10<sup>-7</sup> et 10<sup>-3</sup> m/s (Figure 171) et l'emmagasinement entre 10<sup>-6</sup> et 10<sup>-3</sup> (Figure 172). Cet aquifère semble présenter quelques singularités locales, on distingue des zones à faible perméabilité au centre du bassin.

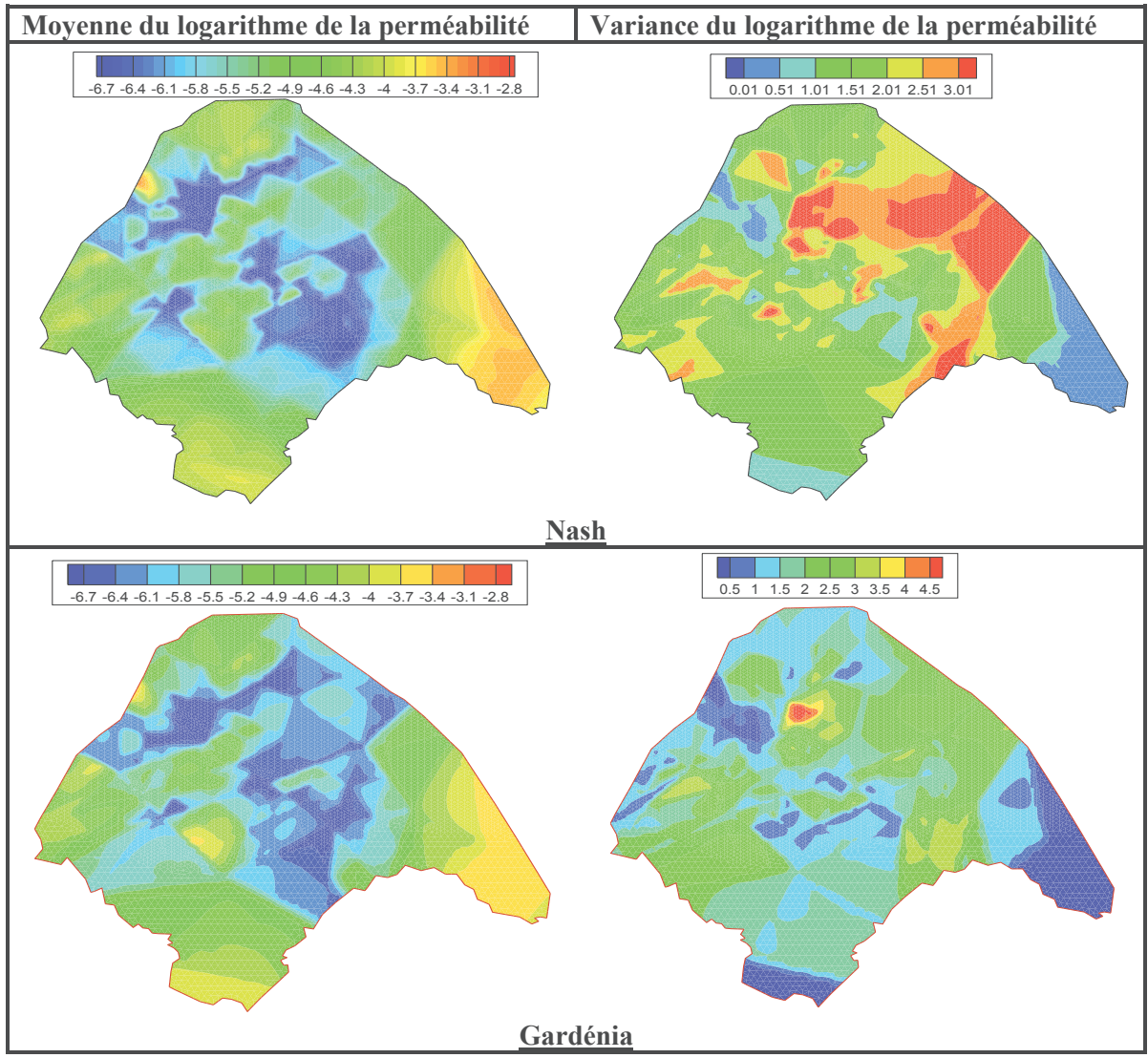

Figure 171 : Moyenne (à gauche) et variance (à droite) du logarithme de la perméabilité

Chapitre 5 : Application du Modèle au Site de Cadarache

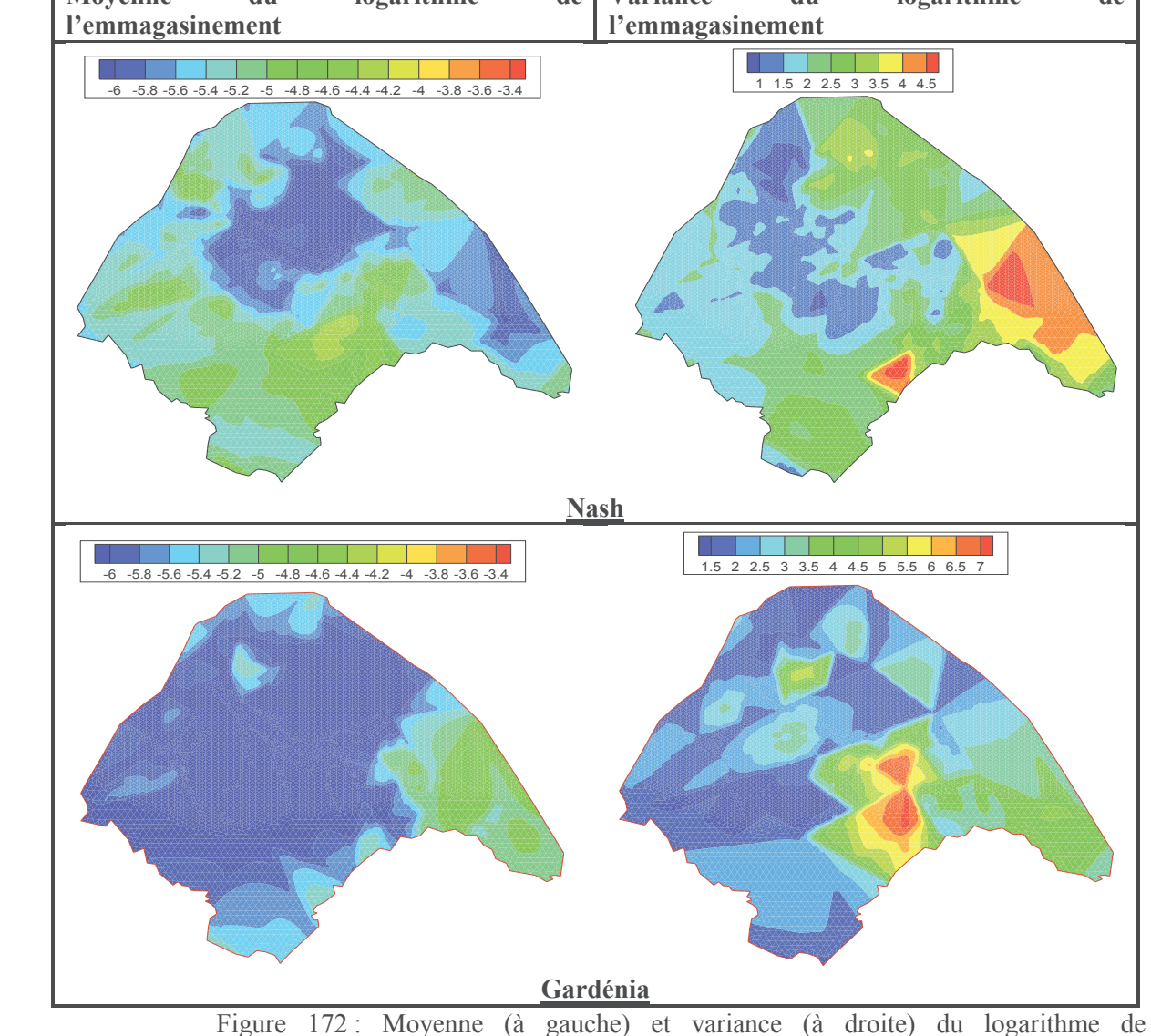

l'emmagasinement

Dans une grande partie du domaine, l'emmagasinement ne dépasse pas 10<sup>-4</sup>. Cet emmagasinement traduit bien le comportement de cet aquifère qui présente une forte réactivité dans les chroniques piézométriques. De façon globale, l'aquifère du Crétacé ne présente pas d'hétérogénéités locales dans le champ d'emmagasinement. Les zones à faible perméabilité coïncident avec les zones à faible emmagasinement. Seule la partie Sud-Est du bassin présente une zone où la perméabilité est forte et l'emmagasinement faible.

Les distributions de perméabilité obtenues avec Gardénia et Nash sont assez similaires, contrairement aux distributions de l'emmagasinement. Les résultats obtenus avec Gardénia présentent des valeurs d'emmagasinement plus faibles, l'ordre de grandeur restant tout de même le même pour les deux modèles.

Nous comparons les plages de variation de ces paramètres sur deux coupes d'axe perpendiculaires qui traversent le domaine (voir Figure 173). Ces plages sont représentées par des enveloppes sur les figures ci-dessous (Figure 174 et Figure 175).

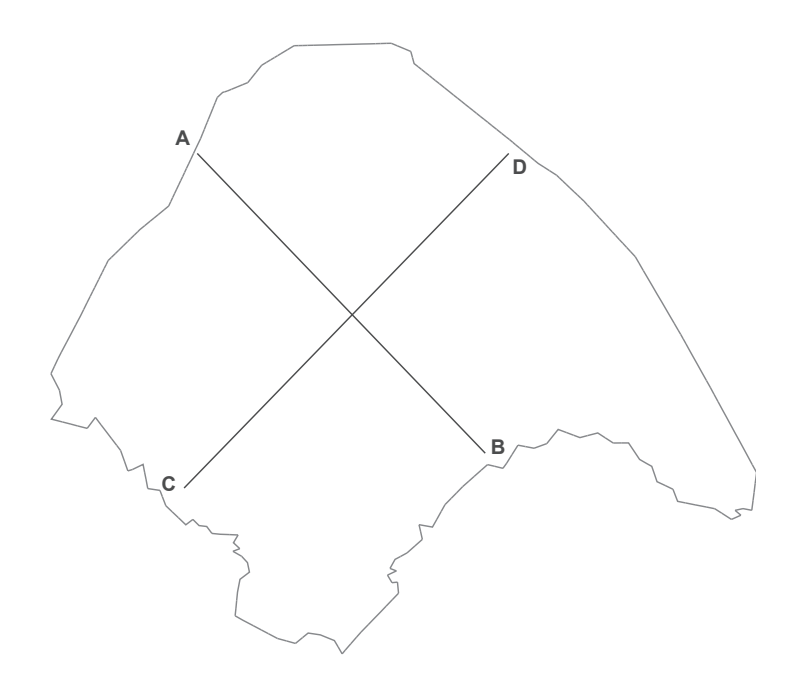

Figure 173 : Localisation des deux coupes

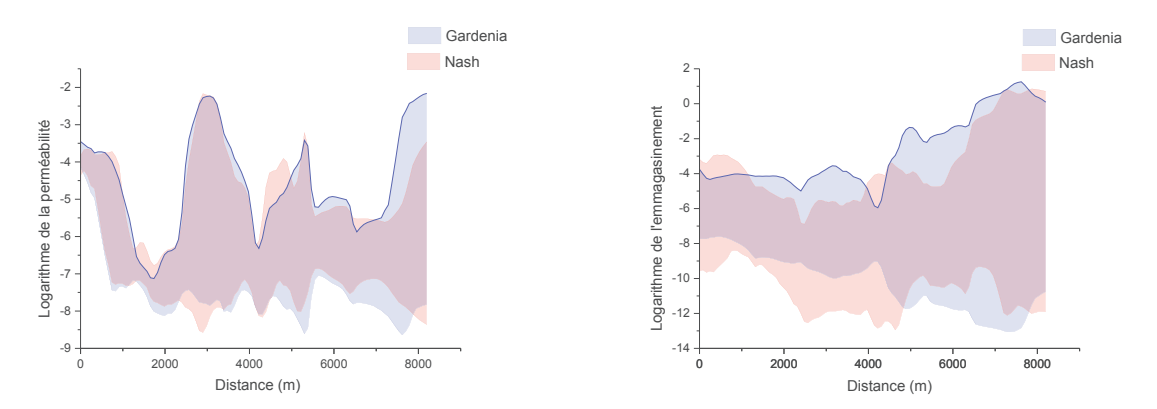

Figure 174 : Plage de variation du logarithme de l'emmagasinement et de la perméabilité le long de la Coupe A-B (le point A correspond à 0m et le point B à 6000m)

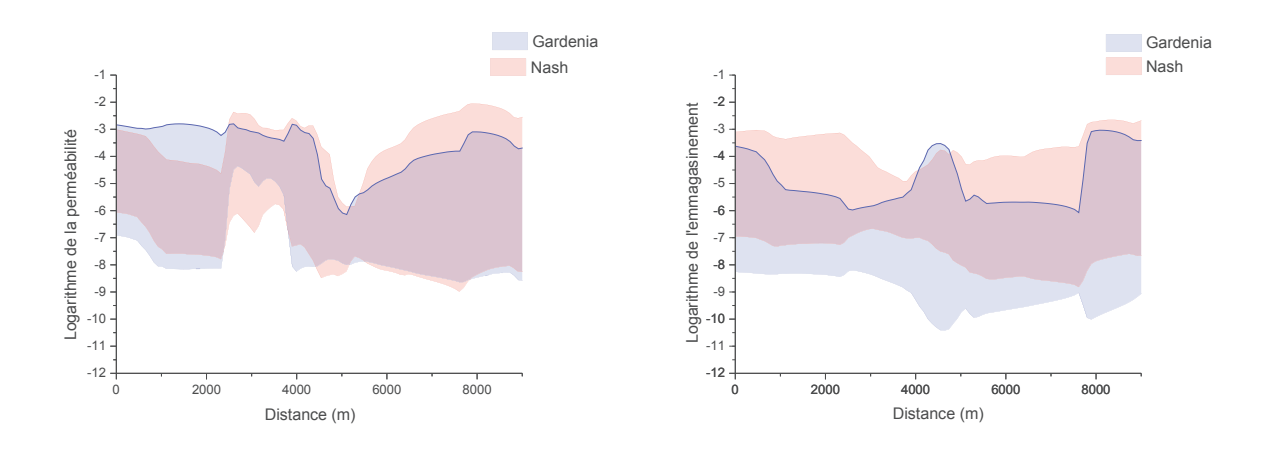

Figure 175 : Plage de variation du logarithme de l'emmagasinement et de la perméabilité le long de la Coupe C-D (le point C correspond à 0m et le point D à 6000m)

D'une manière générale, les valeurs de perméabilité et d'emmagasinement obtenues avec les deux modèles sont similaires. Ces valeurs sont très proches le long de la coupe A-B où nous disposons d'un grand nombre de piézomètres.

Les distributions des valeurs de la conductivité hydraulique obtenues avec les modèles de Nash et Gardénia sont également très proches avec des valeurs principalement comprises entre 10-6 et  $10^{-4}$  m/s (Figure 176). Par contre, les valeurs d'emmagasinement obtenues avec le modèle de Nash sont plus élevées (avec une moyenne de 10<sup>-5</sup>) que celles obtenues avec Gardénia (avec des valeurs plus étalées autour de 10-6). A l'inverse, le cumul de recharge du modèle Gardénia est moins élevé que celui de Nash. Les comparaisons entre les chroniques mesurées et simulées indiquent que les variations de charge hydraulique obtenues avec Gardénia et Nash sont les mêmes, ce qui nous permet de conclure que pour une même variation de niveaux de nappe on a une recharge faible et un emmagasinement faible (modèle Gardénia) et une forte recharge avec un emmagasinement élevé (modèle de Nash).

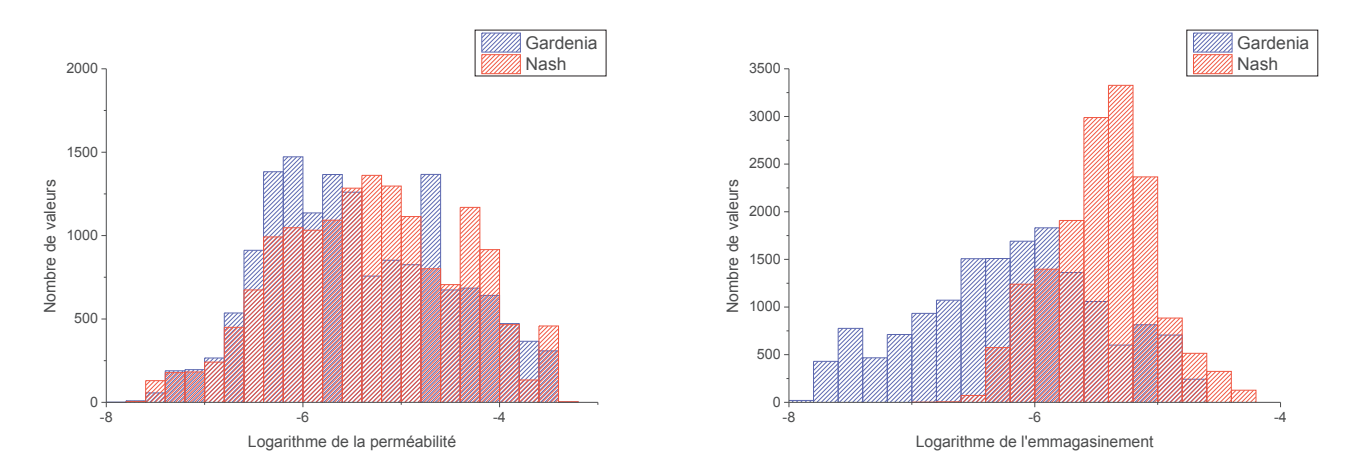

Figure 176 : Distributions des valeurs moyennes du logarithme de la perméabilité et de l'emmagasinement obtenues avec les trois modèles

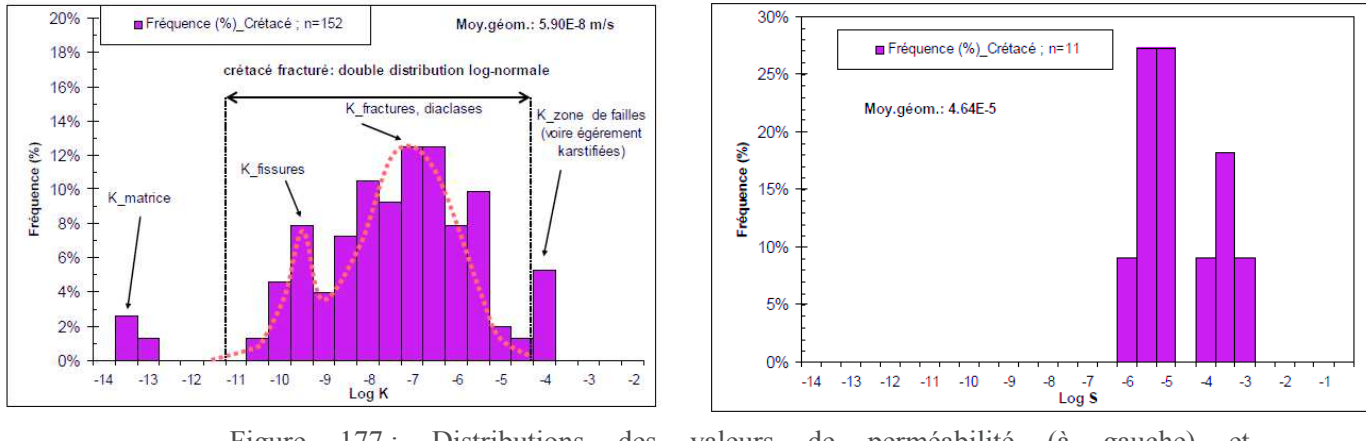

Figure 177 : Distributions des valeurs de perméabilité (à gauche) et d'emmagasinement (à droite) déterminées expérimentalement

En comparant les distributions de perméabilité obtenues par inversion à celles déterminées expérimentalement (Figure 177), nous constatons que les perméabilités obtenues par inversion (variant entre 10<sup>-7</sup> et 10<sup>-4</sup> m/s) correspondent aux perméabilités mesurées dans les fractures et les diaclases. En effet, l'approche double milieu utilisée par les deux modèles simule uniquement l'écoulement dans les fractures, l'écoulement dans la matrice est supposé négligeable (seul le stockage est modélisé dans la

matrice). La perméabilité obtenue par inversion représente donc la perméabilité dans les fractures. Nos résultats sont ainsi en cohérence avec les observations.

La distribution des valeurs d'emmagasinement obtenue avec le modèle de Nash se rapproche de celle déterminée par mesures (Figure 177), contrairement à la distribution obtenue avec le modèle Gardénia qui présente des valeurs plus faibles.

## ÿ **Coefficient d'échange matrice-fracture**

Nous présentons dans la Figure 178, les distributions spatiales de la moyenne et de la variance du logarithme du coefficient d'échange matrice-fracture obtenues avec le modèle de Nash. Pour le modèle Gardénia, ce coefficient est homogène sur tout le domaine avec une valeur moyenne de  $10^{-9}$ . Le coefficient d'échange matrice fracture obtenu est très faible, ce qui suggère que cet aquifère pourrait être modélisé par un simple milieu.

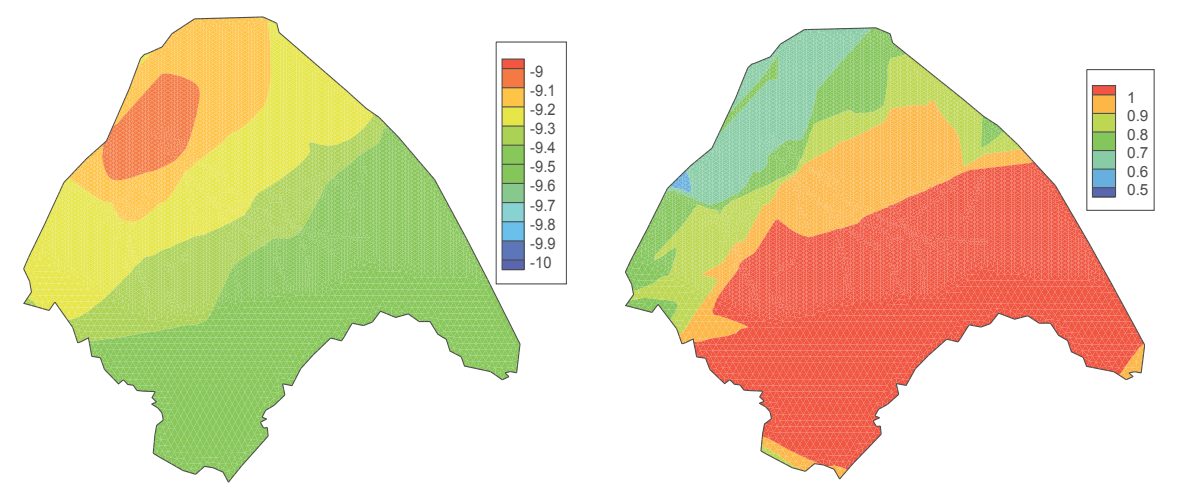

Figure 178 : Moyenne (à gauche) et variance (à droite) du logarithme du coefficient d'échange matrice-fractures

## **4.3.7. Variation de la charge hydraulique et champ d'écoulement**

A l'instar des autres paramètres, les distributions spatiales de la moyenne et de la variance de la charge hydraulique obtenues avec Gardénia et Nash sont très proches (Figure 179). Les charges varient entre 250 m et 330 m, avec les charges maximales situées au Sud-Est du domaine. C'est également la partie du bassin où la variance est très élevée. Les plus bas niveaux de nappe sont observés au niveau de la Durance et du Verdon. D'un point de vue global, la variance est très faible pour la partie de cet aquifère située sous couverture de l'aquifère du Miocène, à l'exception de la zone Est (zone sous couverture des poudingues de Valensole), alors que les niveaux de nappe varient fortement d'une solution à une autre dans la partie située au Sud-Est du domaine.

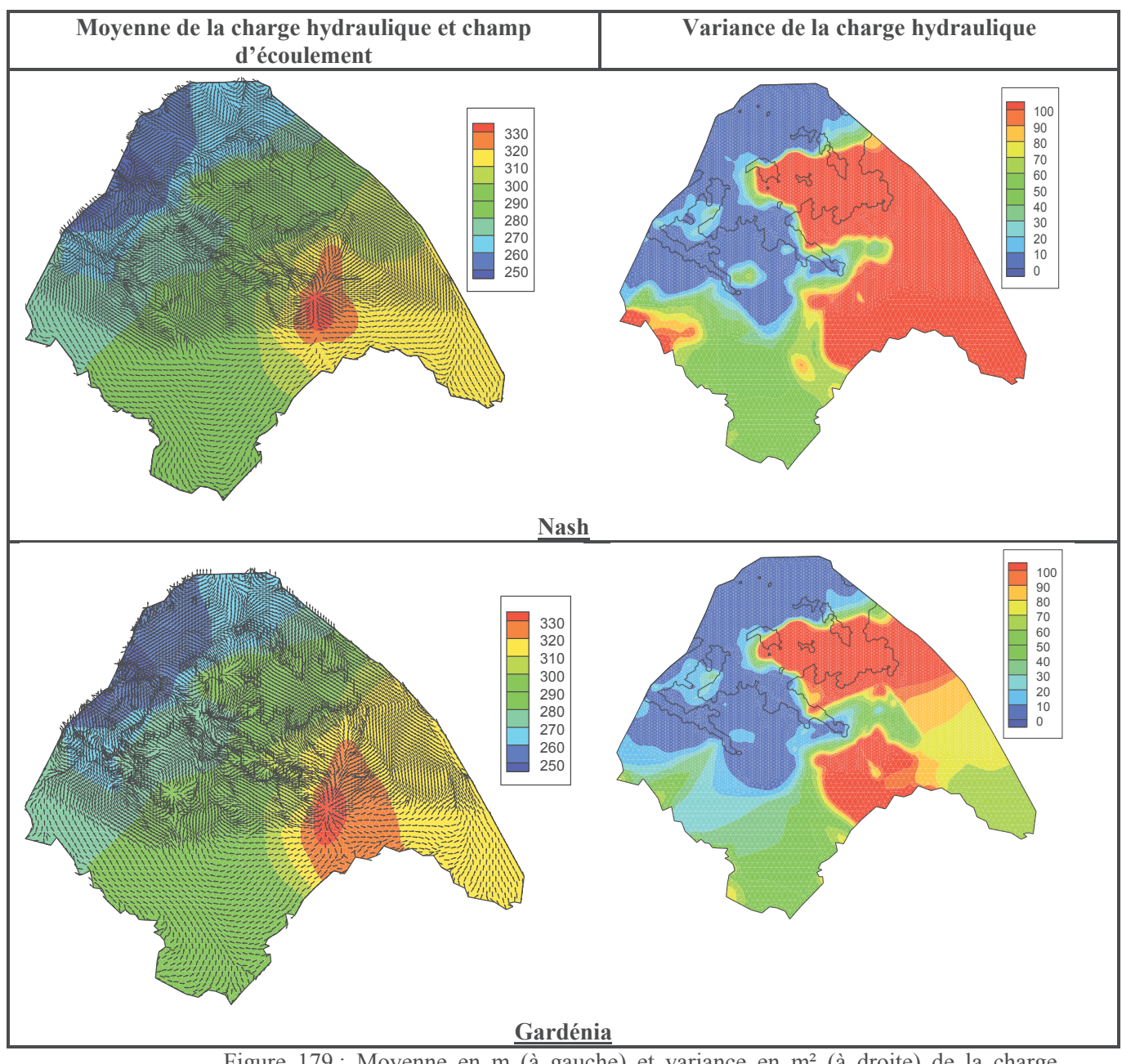

Figure 179 : Moyenne en m (à gauche) et variance en m² (à droite) de la charge hydraulique

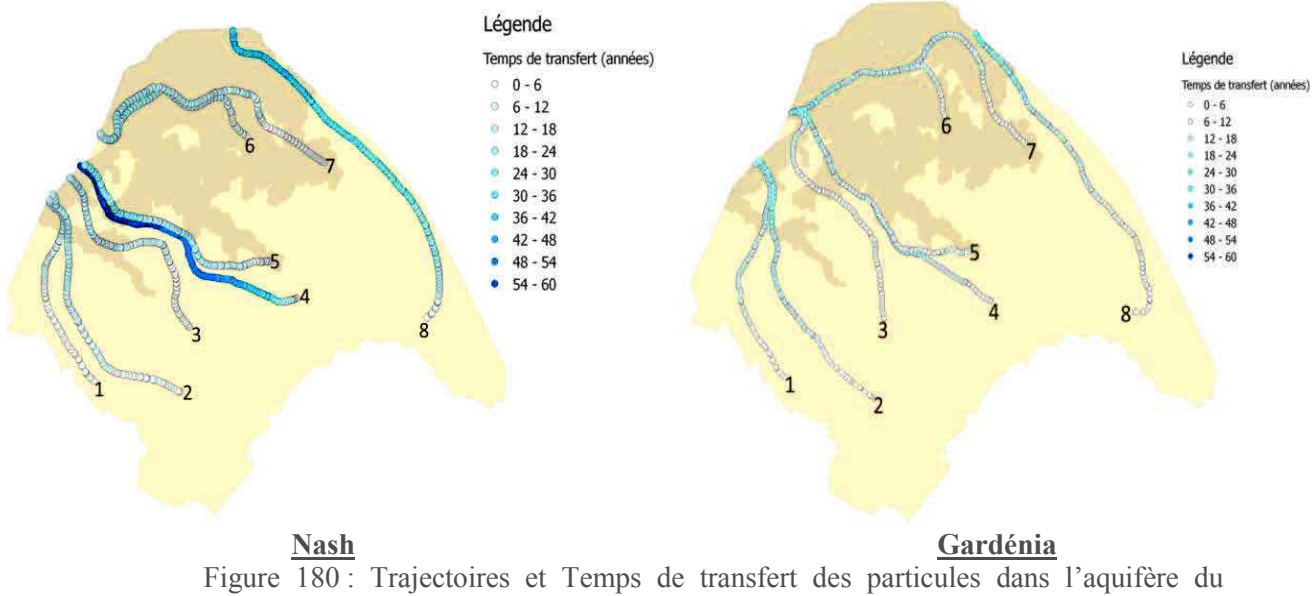

Crétacé

Tout comme le Miocène, deux bassins se distinguent avec comme exutoire la Durance et le Verdon. Les temps de transfert sont très variables et peuvent atteindre 60 ans pour l'écoulement du point le plus haut jusqu'à la Durance (Figure 180). Le point de charge haut correspond à un point topographique haut. À cet endroit l'écoulement peut se faire soit vers l'Est pour suivre la faille de Boutre et rejoindre le Verdon (trajectoire 8), soit vers l'Ouest pour rejoindre la Durance (trajectoires 4 et 5). Ce dernier type de trajectoire représente la majeure partie des écoulements dans le bassin. Nous constatons que les temps de transfert diffèrent d'un modèle à un autre, notamment pour la trajectoire 4 (Tableau 16). Les distributions spatiales de la charge hydraulique étant les mêmes pour les deux modèles, ces différences de temps de transfert sont dues aux champs de perméabilité qui diffèrent d'un modèle à un autre.

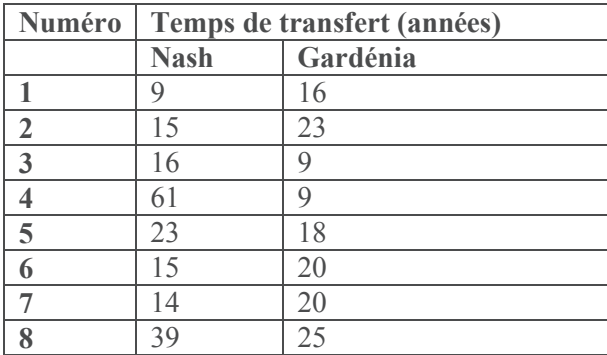

Tableau 16 : Comparaison des temps de transfert des particules dans l'aquifère du Crétacé

#### **Conclusion**

Le système hydrogéologique de Cadarache présente deux aquifères : l'aquifère alluvionnaire dit du Miocène et l'aquifère fracturé du Crétacé. Le premier aquifère est modélisé par un modèle simple milieu alors que celui du Crétacé (calcaires fracturés) a été modélisé en utilisant l'approche double milieu, un échange entre les deux aquifères a été également pris en compte. La recharge de ces aquifères a été calculée en utilisant les modèles Gardénia, Nash et Richards, chaque modèle étant couplé au modèle décrivant l'hydrodynamique dans les aquifères. La caractérisation du système a été

faite par inversion, les paramètres de chaque modèle ont été déterminés en utilisant 132 points d'observations, la simulation est effectuée sur une période de 10 ans.

L'aquifère du Miocène dispose de 46 piézomètres, un grand nombre d'inversions a été effectué pour chaque modèle. L'erreur moyenne de calage sur tous les piézomètres de cet aquifère est d'environ 1 m pour toutes les inversions et entre 40% et 60% des piézomètres (selon les modèles) ont été bien calés (avec une erreur inférieure à 1 m). Nos résultats indiquent que la plupart des piézomètres qui n'ont pas été calés sont des piézomètres présentant des problèmes techniques ou captant un comportement très particulier et local de l'aquifère du Miocène. La modélisation étant effectuée en deux dimensions, les piézomètres situés dans les zones où l'aquifère a une très faible épaisseur n'ont pas été bien calés. En effet, l'aquifère du Miocène est représenté dans le modèle par une nappe captive et la perméabilité est intégrée sur l'épaisseur (transmissivité) et est constante au cours du temps. Or, l'aquifère du Miocène est de type nappe libre. Par conséquent, cette hypothèse entraine des erreurs dans les zones ayant des épaisseurs faibles, car cette transmissivité dépend en fait de la hauteur d'eau dans le milieu et non pas de son épaisseur, elle varie donc au cours du temps. Ainsi, lorsque cette épaisseur est faible et que les variations de niveaux de nappe sont du même ordre que celle-ci, les hypothèses émises deviennent fausses, d'où la difficulté de bien caler ces zones. Les trois modèles calent bien les piézomètres situés en fond de vallée où le Miocène a une épaisseur importante et où les battements de nappe sont faibles comparés à son épaisseur.

Les variations spatiales de la recharge obtenues avec Gardénia et Nash indiquent que les bords de vallée sont des zones à forte recharge (les résultats de Gardénia montrent une recharge représentant 30% de la pluie et ceux de Nash un pourcentage pouvant atteindre 50%) alors que les fonds de vallée et les zones situées sous couverture forestière ont une recharge ne dépassant pas 5% de la pluie. Les résultats obtenus avec le modèle de Richards montrent la même tendance, la zone située à l'Est du bassin versant sous couverture forestière avec une zone non saturée très épaisse pouvant atteindre 100 m, est caractérisée par une faible recharge comme dans les modèles de Nash et Gardénia. Cependant, les variations spatiales de la recharge obtenues avec le modèle de Richards ne montrent pas de recharge variable entre les bords et les fonds de vallée. Le pourcentage de la recharge par rapport à la pluie obtenu en résolvant l'équation de Richards est supérieur (pouvant atteindre 40 à 50% dans certaines zones) aux pourcentages obtenus avec les modèles conceptuels. Il faut noter que cette surestimation de la recharge par le modèle de Richards peut s'expliquer par :

- $\checkmark$  des niveaux de nappe supposés constants sur la décade ou encore une recharge calculée par zones. De ce fait, les niveaux de nappe sur toute la zone sont moyennés (de même que les cotes topographiques), cette moyenne peut être une source d'erreur surtout dans un système présentant de grandes variations d'épaisseur tel que le système de Cadarache.
- $\checkmark$  une recharge définie comme étant le flux qui passe de la zone non saturée à la zone saturée. Elle est donc difficile à comparer aux recharges de Gardénia et Nash. En effet, ce flux intègre aussi les échanges entre la nappe et la zone non saturée.

Pour l'aquifère du Miocène la majorité des écoulements se font vers la Durance. Les temps de transfert depuis les points hauts du bassin jusqu'à l'exutoire varient entre 30 et 60 ans en moyenne selon les modèles. Bien que les distributions de charge hydraulique obtenues avec les trois modèles soient les mêmes, les temps de transfert varient d'un modèle à un autre car les champs de perméabilité des trois modèles ne sont pas les mêmes. Toutefois, globalement, les paramètres hydrodynamiques de l'aquifère du Miocène obtenus en inversant les trois modèles sont assez similaires. En effet, les zones

à faible perméabilité et/ou à faible emmagasinement sont les mêmes pour les trois modèles. Les différences constatées entre les champs de paramètres résident au niveau des zones dépourvues de piézomètres, et pour certaines zones où le modèle a tendance à augmenter l'emmagasinement suite à une surestimation de la recharge (c'est le cas du modèle de Richards). La caractérisation de l'aquifère du Miocène montre que sa perméabilité est comprise entre  $10^{-6}$  et  $10^{-3}$  m/s et son emmagasinement entre 10<sup>-3</sup> et 0,5. Les valeurs de perméabilité obtenues par inversion sont en cohérence avec celles déterminées expérimentalement, contrairement aux valeurs d'emmagasinement qui sont supérieures à celles mesurées. Les zones à faible perméabilité et emmagasinement sont les parties centrales du bassin alors que la vallée de l'Abéou et la partie orientale du bassin sont caractérisées par une perméabilité et emmagasinement élevés. Nos résultats montrent que les échanges entre l'aquifère du Miocène et celui du Crétacé sont très faibles voire négligeables.

La caractérisation de l'aquifère du Crétacé a été effectuée en utilisant 86 piézomètres. En raison de son emmagasinement très faible pouvant conduire à de fortes remontées de nappe, la recharge de cet aquifère n'a été modélisée qu'avec les modèles conceptuels. En effet, les fortes remontées de nappe ne sont pas compatibles avec l'hypothèse des niveaux de nappe constants sur la décade du modèle de Richards. Le calage de cet aquifère est assez satisfaisant, au moins 70% des piézomètres ont été correctement calés dans la majorité des solutions générées. L'erreur moyenne de calage est de 3,5 m, cette erreur est supérieure à celle de l'aquifère du Miocène, car les remontées de nappe de cet aquifère sont très rapides avec de fortes amplitudes pouvant atteindre 50 m. Toutefois les modèles arrivent à reproduire de telles remontées.

La recharge de l'aquifère du Crétacé représente en moyenne 25% de la pluie, ce pourcentage est approximativement le même pour Gardénia et Nash. Néanmoins, les variations de la recharge des deux modèles au cours du temps ne sont pas les mêmes. La recharge du modèle de Nash est en effet caractérisée par des pics ayant de fortes amplitudes et des périodes sans recharge alors que celle de Gardénia est caractérisée par de très faibles pics mais reste non nulle tout au long de la simulation. D'un point de vue géologique, cet aquifère est plus ou moins homogène, constitué de calcaires fracturés datant du Jurassique-Crétacé. Les zones recharge ont donc été définies en ne tenant compte que de l'occupation du sol. Deux zones ont été ainsi créées une sous couverture forestière et la deuxième sous une végétation arbustive. Nos résultats montrent que la recharge est plus importante dans la zone de la végétation arbustive, car la reprise par évaporation est moins importante dans cette zone que dans la zone 17 située sous couverture forestière.

Comme pour l'aquifère du Miocène, les paramètres hydrodynamiques obtenus avec les deux modèles sont assez similaires. Les disparités entre les deux résultats obtenus sont plutôt présentes au niveau des zones dépourvues de piézomètres. A l'instar des résultats de l'aquifère du Miocène, nous avons également constaté que les modèles compensent une faible recharge par un faible emmagasinement et vice versa. La perméabilité de cet aquifère varie entre  $10^{-7}$  et  $10^{-3}$ m/s et l'emmagasinement entre  $10^{-6}$  et  $10^{-4}$ , les parties à faibles perméabilité et emmagasinement sont localisées dans la zone sous couverture Miocène. Les valeurs de perméabilité obtenues par inversion avec les deux modèles se rapprochent de celles déterminées expérimentalement, alors que seules les valeurs d'emmagasinement obtenues avec le modèle de Nash sont en cohérence avec celles mesurées, les résultats du modèle Gardénia montrent un emmagasinement plus faible. Cet aquifère a également deux exutoires : la Durance et le Verdon, avec une grande majorité des écoulements convergeant vers la Durance. Les écoulements mettraient en moyenne 30 ans pour rejoindre les exutoires depuis les points hauts. Concernant le caractère fracturé de l'aquifère, nos résultats indiquent que les échanges matrice-fracture sont très faibles et peuvent même être négligés.

# **Chapitre 6 : Indicateurs de Raffinement et d'Agrégation pour la Paramétrisation Multi-Échelle**

Les modèles mathématiques font intervenir un certain nombre de paramètres traduisant les propriétés des milieux naturels, des paramètres qui sont a priori inconnues. La complexité des milieux naturels et le cout des méthodes directes de détermination des paramètres font du problème inverse une étape essentielle dans la modélisation. Les méthodes d'inversion déterminent les paramètres à partir des variables d'état. Elles partent d'un jeu de paramètres initial, l'idée est de modifier ces paramètres afin de minimiser un critère appelé fonction objectif ou fonction cout quantifiant la qualité du calage. Malheureusement, le problème inverse est souvent mal posé, ceci peut induire des instabilités, des oscillations ou encore la non-unicité de la solution. Le problème mal posé est causé entre autres par le manque de données, en effet, dans la plupart des procédures d'inversion le nombre de degrés de liberté est le plus souvent supérieur aux points de mesures (traduisant les données sur les variables d'état). Ainsi, le problème inverse cherche toujours à déterminer une multitude d'inconnues à partir d'un nombre de données très restreint. L'amélioration du problème inverse est largement discutée dans la littérature et plusieurs approches permettant de régulariser le problème ont été proposées. On peut citer la minimisation des non linéarités, l'introduction de l'information a priori et la réduction du nombre des paramètres à estimer appelée paramétrisation.

La paramétrisation, une technique très répandue consiste à représenter la variabilité des propriétés du milieu naturel dans un espace simplifié de dimension inférieure à l'espace de résolution du problème. Les méthodes de paramétrisation peuvent être classées selon leur représentation de l'espace, on distingue ainsi la zonation et les techniques d'interpolation ou selon leur modification de l'espace des paramètres au fil de l'optimisation, on distingue les paramétrisations fixes et évolutives.

Les procédures évolutives permettent de modifier la structure de la paramétrisation au fil du processus d'optimisation. En effet, au fil de l'optimisation, de nouvelles inconnues peuvent être ajoutées afin d'améliorer la descente de la fonction objectif et tenir compte de la complexité de certains milieux. Cette augmentation du nombre de degrés de libertés dépend d'un certain nombre de critères comme la valeur de la fonction objectif ou la norme du gradient. À la fin de la minimisation, si ces critères ne sont pas satisfaits, le maillage est raffiné. Le raffinement peut se faire de façon régulière ou en utilisant des indicateurs de raffinement qui consistent à raffiner de telle sorte à favoriser la décroissance de la fonction objectif, on ne rajoute ainsi que les inconnues qui modifieront de façon significative la fonction objectif. On distingue les indicateurs non linéaires, les indicateurs de Gauss Newton, les indicateurs du premier ordre, les indicateurs du second ordre etc. Les indicateurs du premier ordre et du second ordre ont été appliqués à la paramétrisation par zonation pour déterminer les paramètres de l'écoulement en zone saturée et zone non saturée. Ces travaux ont démontré que l'utilisation de ces indicateurs permet de réduire considérablement le nombre d'inconnues et améliore la procédure d'inversion. Néanmoins, la technique de paramétrisation par zonation consistant à découper le milieu en zones caractérisées par un paramètre constant est difficilement applicable sur les milieux naturels du fait de leurs grandes hétérogénéités. Pour ces milieux complexes, la paramétrisation multi-échelle est plus adaptée. Cette paramétrisation représente l'ensemble des paramètres par une grille appelée maillage multi-échelle indépendante de celle du calcul. Les maillages de calcul et multi-échelle sont reliés par une fonction d'interpolation.

#### Chapitre 6 : Indicateurs de Raffinement et d'Agrégation pour la Paramétrisation Multi-Échelle

Le raffinement de la paramétrisation multi-échelle se fait de façon régulière. Ce type de raffinement peut sans doute entrainer une sur paramétrisation dès lors que les nouvelles mailles ont été créées sans tenir compte de l'effet qu'elles peuvent avoir sur la descente de la fonction cout. Afin d'améliorer ce type de raffinement, nous utilisons les indicateurs de raffinement de premier ordre, comme évoqué précédemment, ces indicateurs nous permettront de ne créer que des mailles sensées décroitre la fonction objectif. Aussi, la procédure multi-échelle rajoute à chaque minimisation de nouveaux degrés de liberté au modèle. Aucune approche n'est donc utilisée pour soustraire certains degrés de liberté qui n'entrainent aucune décroissance de la fonction objectif, ceci peut également conduire à une sur paramétrisation. Nous proposons dans l'article « Groundwater Flow Parameter estimation using Refinement and Coarsening Indicators for Adaptive Downscaling Parameterization » soumis à *Advances in Water Resources* des indicateurs de raffinement et d'agrégation pour la paramétrisation multi-échelle. Ces indicateurs permettent d'optimiser le problème d'inversion avec très peu de paramètres. Cette procédure contribue à la stabilité de l'approche d'inversion.

## **Groundwater Flow Parameter Estimation using Refinement and Coarsening Indicators for Adaptive Downscaling Parameterization**

Hassane Mamadou Maina F. Z., Ackerer\* P.

Laboratoire d'Hydrologie et de Géochimie de Strasbourg, Univ. Strasbourg/EOST - CNRS 1 rue Blessig, 67084 Strasbourg, France

\*Corresponding author: ackerer@unistra.fr

### **Abstract 100-150 words in length.**

In the context of parameter identification by inverse methods, an optimized adaptive downscaling parameterization is described in this work. The adaptive downscaling parameterization consists of (i) defining a parameter mesh for each parameter, independent of the flow model mesh, (ii) optimizing the parameters set, and (iii) if the solution is not accurate enough, defining a new parameter mesh via refinement (downscaling) and performing a new optimization. Refinement and coarsening indicators are defined to optimize the parameter mesh refinement. The robustness of the refinement and coarsening indicators was tested by comparing the results of inversions using refinement without indicators, refinement with only refinement indicators and refinement with coarsening and refinement indicators. These examples showed that the indicators significantly reduce the number of degrees of freedom necessary to solve the inverse problem without a loss of accuracy. They therefore limit overparameterization.

## **Keywords**

Groundwater flow, inverse method, downscaling parameterization, refinement indicators.

## **Highlights**

- · An adaptive parameterization for parameter estimation is proposed.
- · Refinement and coarsening indicators for parameterization are defined.
- · A detailed algorithm for the adaptive downscaling parameterization is presented.

## **1. Introduction**

Mathematical models based on conservative principles and constitutive laws are widely used in the description of natural phenomena. In groundwater resources management, these models, based on Darcy's law and the continuity equation, are currently applied to quantify and predict water fluxes in aquifers in groundwater resources management. The required model parameters could be identified by direct measurements, but the complexity of aquifers and the cost of direct methods make solving inverse problems necessary for determining aquifer parameters (e.g., [1, 2]). Unfortunately, inverse problems suffer from ill-posedness [3] which can lead to several numerical problems, such as instabilities, oscillations or nonuniqueness of the solution. In groundwater flow problems, the ill-posedness is often due to the lack of data, since the information about the state variables (piezometric heads) is weak compared to the number of estimated parameters (hydraulic conductivity and storage).

In the literature, many attempts have been proposed to improve the stability of inverse problems via parameterization, which consists of describing the heterogeneity of the aquifer properties in a simplified space of reasonable dimensions. Since 'reasonable' is not a priori quantifiable, parameterization is a difficult and critical task that will impact the model reliability [4, 5, 6].

Pioneer parameterization is a zonation method that consists of partitioning the domain into sub-regions in which the parameters are assumed to be constant values [7, 8]. Another popular parameterization is based on deterministic [9, 10] or stochastic interpolation [2, 6, 11, 12] techniques applied over the domain or sub-regions. For this type of parameterization, the parameter structure (its spatial patterns described by zones and/or by an interpolation function) remains unchanged during the optimization procedure and is an a priori aspect of the model. This assumption might be valid for small-scale aquifers but is inaccurate for large-

## Chapitre 6 : Indicateurs de Raffinement et d'Agrégation pour la Paramétrisation Multi-Échelle

scale aquifers composed of different types of geological units. Therefore, adaptive methods, starting with a more or less homogeneous system and ending with a more complex parameterization, have been developed and are briefly described in Majdalani and Ackerer [13].

In the first section of this work, we focus on the adaptive downscaling parameterization detailed in [14] for groundwater flow based on the double porosity concept. The second section of the paper is dedicated to the refinement and coarsening indicators defined in [15,] 16, 17] for sub-domains with uniform values and extended in this work to downscaling parameterization. Numerical experiments, showing the importance of increasing and decreasing the dimension of the unknown parameter distributions, are described in the last section.

## **2. Adaptive downscaling parameterization**

Groundwater flow in saturated alluvial media is described by the so-called diffusivity equation, a combination of Darcy's law and the continuity equation. Assuming a constant piezometric head with depth (Dupuit-Forcheimer's assumption), the diffusivity equation is as follows:

$$
S\frac{\partial h}{\partial t} = \nabla \cdot (\mathbf{T} \nabla h) + f \tag{4}
$$

where S is the storage capacity coefficient [-], h is the piezometric head [L], **T** is the transmissivity tensor  $[L^2 T^{-1}]$  and f is the sink source term  $[LT^{-1}]$ . This equation is associated with the initial conditions and boundary conditions of Dirichlet or Neuman type. Partial differential equations, such as the diffusivity equation, are solved numerically commonly using Eulerian-type methods, such as finite volume or finite elements.

Assuming that the initial conditions and boundary conditions are known, the groundwater flow model requires calibration due to lack of relevant information concerning the sink/source term (recharge) and the hydraulic parameters (S, T). Considerable work has been devoted to parameter identification through model calibration (*e.g.,* [2, 6, 20, 21]). The most common methodologies consist of parameter estimation by minimizing an objective function that describes a measure of the distance between the simulated and observed variables. Assuming in this work that relevant prior information on parameters is lacking, we used the standard quadratic objective function, which represents the squared difference between measured and calculated values and is given by the following:

$$
J(\mathbf{p}) = (\hat{\mathbf{h}} - \mathbf{h})^T [\mathbf{W}](\hat{\mathbf{h}} - \mathbf{h})
$$
 (4)

where **h** represents the measured values,  $\hat{\mathbf{h}}$  represents the corresponding simulated values and **W** represents a weighting matrix that accounts for measurements errors. This quadratic criterion is widely used due to its intuitive character [22, 23].

The minimization of the objective function requires an a priori definition of the spatial variability of each parameter. Here, we used a deterministic approach based on linear interpolation of the parameters defined at nodes of an independent triangular grid. The initial parameter grid is usually very coarse, with very few nodes where parameter values have to be estimated. This coarse parameter mesh is independent of the grid used to compute the flow and can be different for each type of estimated parameter (T or S). This parameter grid is mapped to the flow model via linear interpolation, and the parameter values at nodes of the parameter grid are estimated via the minimization of Eq. (4). If the value of the objective function remains too high (which is expected for very coarse parameter grids), the mesh is progressively refined (downscaled) to increase the number of degrees of freedom to be estimated, which leads to a decrease in the minimum of the objective function (at least at the

beginning of the procedure). This adaptive downscaling parameterization (ADP) has been detailed in Ackerer et al. [14] and consists of a regular parameter grid refinement process that involves dividing each triangular element in 4. Refinement occurs if measurements are available within the element of the parameter grid and if the average gradient of the objective function at the scale of this element remains higher than a user's defined threshold.

This methodology requires the computation of the gradient of the objective function at nodes or elements of the grid used to solve the flow problem. Therefore, we used the quasi-Newton method, which is well suited for solving large and nonlinear optimization problems. Compared to the Gauss Newton method [*e.g.,* 24], which requires computation of the Jacobian matrix, the quasi-Newton algorithm requires the gradient of the objective function calculated by the adjoint state method [14] and an approximation of the Hessian of the objective function. The latter is based on a gradient projection method (BFGS, [25]).

The ADP offers the advantage of taking into account different levels of heterogeneities in the domain. However, the regular refinement can induce over-parameterization since new elements are created by additional nodes without taking into account their effect on the decrease of the objective function. This strategy may lead to over-parameterization, and we developed refinement and coarsening indicators to drive the refinement and/or coarsening of the adaptive procedure.

#### **3. Refinement and coarsening indicators**

Refinement indicators and their theoretical definition in the framework of constrained optimization problems were first presented by [15, 16]. The theory of refinement indicators was reformulated as a first order development of the objective function (see below) by Hayek and Ackerer [18] and extended to second order by Hayek at al. [26].

The main idea of using indicators is to generate unknowns only at locations (nodes of the parameter grid) that will likely decrease the objective function value.

For simplicity, let us consider a parameterization of only one zone and a one-dimensional parameter set **p** (constant value throughout the zone).  $J(p_1^{opt})$  is the minimum of the objective function associated with the optimal parameter  $p_1^{opt}$ , and  $J(p_2^{opt})$  is the minimum of the objective function computed after partitioning the parameter space into two zones,  $Z_1$ and  $Z_2$ . Based on a first-order approximation, the variation of the objective function between two optimizations is as follows:

$$
\begin{cases}\nJ\left(p_2^{opt}\right) - J\left(p_1^{opt}\right) = \sum_{i=1}^N \frac{\partial J}{\partial p_{1,i}^{opt}} \Delta p_i^{opt} \\
\Delta p_i^{opt} = \begin{cases}\np_2^{opt,1} - p_1^{opt} & \text{for } i \in Z_1 \\
p_2^{opt,2} - p_1^{opt} & \text{for } i \in Z_2\n\end{cases}\n\end{cases} \tag{4}
$$

where  $p_1^{opt}$  is the optimal parameter for the first parameterization,  $p_2^{opt,1}$  $p_{2}^{\tiny{opt,1}}$  (  $p_{2}^{\tiny{opt,2}}$  $p_2^{opt,2}$ ) is the optimal value of the parameter associated with zone 1 (zone 2) for the downscaled parameterization. N is the number of cells or nodes of the finite volume or finite element grid used to solve the flow equation.

After minimization of the first parameterization, we have the following:

$$
\sum_{i\in\mathbb{Z}_1}^{N_1} \frac{\partial J}{\partial p_{1,i}^{opt}} + \sum_{i\in\mathbb{Z}_2}^{N_2} \frac{\partial J}{\partial p_{1,i}^{opt}} = 0
$$
\n(4)

where  $N_1$  ( $N_2$ ) is the number of nodes/cells in zone 1 (zone 2).

Inserting Eq. (4) into Eq. (4) leads to the following:

$$
J\left(p_2^{opt}\right) - J\left(p_1^{opt}\right) = \left(p_2^{opt,1} - p_1^{opt}\right) \sum_{i \in Z_1}^{N_1} \frac{\partial J}{\partial p_{1,i}^{opt}} = \left(p_2^{opt,2} - p_1^{opt}\right) \sum_{i \in Z_2}^{N_2} \frac{\partial J}{\partial p_{1,i}^{opt}}
$$
(4)

Therefore, regardless of the differences between the two parameters in the second parameterization, the greatest decrease in the objective function is achieved by the highest value of the indicator defined by the following:

$$
I = \left| \sum_{i \in Z_1}^{N_1} \frac{\partial J}{\partial p_{1,i}^{opt}} \right| = \left| \sum_{i \in Z_2}^{N_2} \frac{\partial J}{\partial p_{1,i}^{opt}} \right| \tag{4}
$$

These indicators have been generalized to multidimensional indicators for one-dimensional flow in unsaturated conditions [27] and for image processing [28]. The procedure has also been applied to field conditions [29].

## **3.1. Computation of refinement indicators**

The adopted parameterization in this work consists of triangulation of the parameter space. The parameters are defined at nodes and linearly interpolated to compute the parameter at the grid used to compute the flow.

In the following, we consider an initial parameter grid with four nodes and 2 elements (Fig. 1).

After the first minimization, we assume that each element  $A_1$  and  $B_1$  has to be refined into six smaller sub-elements (Fig. 2). The gradients of the objective function at the finer element scale are obtained by summing the local values of the gradients of the objective function computed at the node/element of the flow mesh with the help of the adjoint state. Based on the first-order refinement indicators, all adjacent sub-elements with the same sign as the objective function gradient at the sub-element scale are merged. This merging leads to a new

parameter mesh that can produce a decrease in the objective function. In case of very small gradients, merging the elements with very small gradients will not affect the minimization but will at least reduce the number of parameters that must be estimated. This refinement step is used to obtain the downscaled parameter mesh described in Fig. 3, starting with the initial mesh shown in Fig. 1.

## **3.2. Coarsening indicators**

After optimization of a given parameterization, the parameter grid may have more nodes than required, or some parameters may have no significant effect on the objective function. These parameters can be removed by using coarsening indicators.

These indicators are based on the first-order development given by Eq. (4). Let us assume that, after minimization of the parameterization shown in Fig. 3, we want to check whether elements  $A_2$  and  $B_2$  can be merged. The variation in the objective function after merging is estimated by  $\frac{\partial J}{\partial P} \Delta P$ *P*  $\frac{\partial J}{\partial \overline{D}}\Delta$  $\partial$ , which is called a coarsening indicator. For the aggregation of the elements  $A_2$  and  $B_2$ , the coarsening indicator is given by the following:

 $-\Delta J = \frac{\partial J}{\partial \Sigma} \Delta$  $\overline{\partial P_{_{A}}}\overset{\triangle \mathbf{M}}{=}$ *A*  $J = \frac{\partial J}{\partial P} \Delta P_A$  $\frac{\partial}{P_A} \Delta P_A$  where  $\Delta P_A = P_B - P_A$ , assuming that the parameter of the merged

element is  $p_B$ .

- or 
$$
\Delta J = \frac{\partial J}{\partial P_B} \Delta P_B
$$
, where  $\Delta P_B = P_A - P_B$ , assuming that the parameter of the merged

element is  $p_A$ .

The merging is interesting only if  $\Delta J < 0$ . In our algorithm, the two elements are merged only if the relative change in the objective function is significant, *i.e.*,  $|\Delta J|/J > \alpha$ , where  $\alpha$ is a user-defined constant (Fig. 4). If not, the merging is not performed. The threshold  $\alpha$ (80% in our case) is related to the first-order approximation of the objective function.
### **3.3 Algorithm**

The implementation of the coarsening and refinement indicators is governed by the following steps:

- 1. Define an initial parameterization. In our case, we discretized the parameter space by a triangular mesh of 2 elements.
- 2. Perform the minimization of the objective function. Note that since the parameter grid is different from the mesh used to compute the flow, the procedure does not depend on the numerical model used to solve the direct problem.
- 3. If the objective function and/or its gradients are smaller than the user-defined threshold, the optimization is finished. Otherwise, the optimization continues.
- 4. If after optimization, the objective function value is too high, the parameterization is changed by refining the ongoing parameter grid. Only elements with a significant average gradient of the objective function are refined and divided into 6 sub-elements.
- 5. The gradients of the objective function at the sub-element level are computed.
- 6. Sub-elements with gradients of zero or the same sign are merged.
- 7. Minimization is performed with the refined parameter grid.
- 8. Coarsening indicators are computed for adjacent elements, and the elements are merged depending on the coarsening indicator values. This ends the downscaling procedure.
- 9. Minimization is performed with the new parameter grid and the algorithm returns to step 3.

#### **4. Numerical experiments**

The inversion method relying on adaptive downscaling parameterization with coarsening and refinement indicators is tested on synthetic problems of horizontal two-dimensional flow in a confined aquifer. The experiments have been previously used by Ackerer et al. [14] to estimate the hydrodynamic parameters with a regular refinement procedure. The purpose of these experiments is to test the ability of refinement and coarsening indicators to describe the parameter heterogeneity of a given domain with a reduced number of parameters.

The modeled domain has a rectangular shape (Fig. 5) with a length of 2000 m and a width of 1000 m. The boundary conditions are of Dirichlet type at the upper left  $(x = 0, y \in [500.0; 1000.0])$  and lower right parts of the domain  $(x = 2000.0, y \in [0.0; 500.0])$ and are of zero flux (Neumann type) elsewhere. The initial head values are uniform over the whole domain and equal to 100 m. Two pumping wells are implemented to perturb the groundwater flow. Reference locations were randomly selected over the domain to construct the data set of reference piezometric heads. The total simulated time is  $10<sup>5</sup>$  seconds. We designed 2 test cases that differ in the level of heterogeneity, pumping rates and number of reference locations used for the parameter estimation.

Hydraulic head values were obtained by solving the diffusivity equation via a finite element type method. Measurements errors are mimicked by adding a random value uniformly distributed between  $[-5cm; 5cm]$  to the computed heads at the reference nodes.

The inverse algorithm is applied to estimate the fields of transmissivity and storage capacity. The parameterization from one level to the other is changed following three different procedures:

- 1. Each element E of the parameter mesh is divided into six elements if the gradient of the objective function is greater than a user-defined threshold. This procedure is called regular refinement.
- 2. Each element E of the parameter mesh is divided a priori into six elements, and refinement indicators are used to remove the non-relevant sub-elements.
- 3. Coarsening is added to procedure 2 following the algorithm described in § 3.3.

For each numerical experiment, 50 initial parameter sets were used to evaluate the robustness of the adaptive parameterization with refinement and coarsening indicators. For each experiment and each corresponding initial parameterization, the minimization procedure was stopped as soon as the variance of differences between the computed and reference solutions were of the same order as the variance of the measurement errors.

The different downscaling strategies were analyzed by comparing the total number of parameters required to reach the solution. We assume that the 'best' model is the one that requires the smallest number of parameters to reach the objective function minimum. This criterion corresponds to the parsimonious principle, stating that the best inverse solution is the one with the minimum number of parameters. The parsimony principle can be assessed by using the Akaike information criterion (AIC) or the Bayesian information criterion (BIC) [30, 31]. These criteria are based on the number of data, the value of the objective function and the number of parameters. They reward the goodness of fit and include an additional term that penalizes over-fitting. Since the number of reference data is the same for each inversion and the values of the objective function are quite close and sufficiently low compared to the number of parameters, these criteria do not provide more information on the parsimonious behavior of the model than simply comparing the number of parameters.

## **4.1. Example 1**

Half of the domain is assumed to be homogeneous, whereas the parameters of the other half vary linearly. A maximum difference of two orders of magnitude is imposed between the parameters of the homogeneous zone and those of the area with linear variation. In total, 99 piezometers were randomly distributed throughout the domain, and the pumping rates of the wells are 36 m<sup>3</sup>/d for well n<sup>o</sup>1 and 84 m<sup>3</sup>/d for well n<sup>o</sup>2. The piezometric map at the end of the simulation is shown in Fig. 6.

To test the robustness of the proposed refinement procedures, the diagonal of the initial parameter grid has the opposite orientation compared to the parameter grid used to generate the data (Fig. 7).

Regardless of the ADP used, the computed parameters distributions are quite close to the reference solution (Fig. 8). The transmissivity field is estimated with more parameters than the storage capacity field, due to its higher sensitivity. The piezometric heads are sensitive to the storage capacity only over a short period of time after the drawdowns start. In most cases, the solution using the regular refinement is obtained after three downscalings of the parameter grid, whereas only two downscalings are required when indicators are used. The use of refinement and coarsening indicators reduces the number of parameters generated by the regular refinement by half on average. Indeed, the regular refinement creates additional nodes in the parameter grid in each part of the field (Fig. 8), even if these nodes have no significant effect on the decrease in the objective function, while the indicators generate additional nodes in locations where significant changes in the objective function are expected. The homogeneous transmissivity zone is correctly identified for parameterizations using refinement indicators or refinement indicators associated with coarsening indicators. The upper right part of the domain, where the parameters vary linearly, was not well reproduced by the regular approach. Irregularities are much more pronounced in this zone in the solution obtained by the regular refinement, probably due to over-parameterization.

A more quantitative interpretation of the results is given by the difference between the reference parameters and the estimated parameters at the level of the grid of the flow model. This error is defined as follows:

$$
L_2 = \sqrt{\frac{1}{N} \sum_{i} \left(\frac{\hat{p}_i - p_i}{\hat{p}_i}\right)^2}
$$
(4)

where N is the number of elements of the flow grid,  $\hat{p}_i$  is the reference parameter value and  $p_i$  is the estimated value. The distribution of the  $L_2$  error for the 50 inversions is shown in Fig. 9 for the transmissivity and in Fig. 10 for the storage coefficient. The difference between the three strategies is not significant in this simple case. However, the results produced by the refinement indicators only provide an error slightly smaller for both parameters on average.

Among the fifty solutions, the number of parameters is always higher for the regular approach (Fig. 11), which demonstrates the importance of the indicators. For this example, the use of coarsening indicators is not especially efficient because the solutions were reached after two downscalings of the initial parameter grids, in comparison to the 3 solutions of the regular refinement in which the optimization required an additional downscaling of the parameter grid. The number of elements in one parameter grid compared to the other for the same parameterization level can be slightly different (for the 5 first solutions, for example) because the elements are refined only if the gradient of the objective function at the scale of an element of the parameter grid is greater than the prescribed threshold.

#### **4.2. Example 2**

This example simulates flow in a heterogeneous domain. The storage capacity has been generated using a Gaussian covariance function with a variance of log(S) equal to 0.16 and a correlation length of 900 m. The transmissivity distribution follows an exponential covariance of correlation length equal to 300 m and a variance of log(T) equal to 0.20, which represents a mild heterogeneous domain. The pumping rate is set at 36  $\text{m}^3/\text{d}$  for well  $\text{n}^\circ$ 1 and 24  $\text{m}^3/\text{d}$  for well n°2. Reference hydraulic heads were defined at 74 locations. The piezometric map at the end of the simulation with the locations of the piezometers is shown in Fig. 12.

Like the previous example, the match between the exact and estimated parameters is quite good (Fig. 13) after 4 or 5 downscalings, regardless of the initial parameterizations. The benefit of the indicators is clearly illustrated by this example: the regular refinement requires approximately 500 parameters to reproduce the reference piezometric heads, whereas very similar solutions are obtained with less than 250 parameters for the procedure including indicators. Moreover, the numbers of parameters required to describe the transmissivity field and the storage capacity field are the same for the regular refinement algorithm but differ different when indicators are used. These differences are due to the sensitivity of the piezometric heads to the parameters that drive the refinement procedure. Since the degree of heterogeneity is higher for the transmissivity compared to the storage capacity due to the difference in the correlation lengths, the parameter grid for transmissivity is finer than the parameter grid for storage.

This example also illustrates the importance of the coarsening indicators. The transmissivity field is better estimated using the coarsening indicators than the two other procedures (Fig. 14). For the storage term, the algorithm with refinement indicators also outperforms the two others (Fig. 15).

### **5. Conclusions**

We developed refinement and coarsening indicators for adaptive downscaling parameterization. Refinement indicators optimized the number of nodes for the new parameter grid, instead of applying regularly refined meshes as has been done in previous

work. Since the parameter grid changes from one level of discretization to another, relevant refinement at one scale may become irrelevant at the next step. These elements are identified by coarsening indicators and are merged with adjacent elements to reduce the number of degrees of freedom that must be identified.

This inversion method was tested on two theoretical models with different types of heterogeneity. These examples illustrate the properties of the adaptive parameterization procedure associated with indicators:

- 1. The adaptive parameterization is based on parameter discretization, which is independent of the flow model. It can be used for any numerical method as long as the projection from the parameter grid to the flow model is ensured.
- 2. The parameter discretization can differ for each parameter. The provided examples show that the estimation of the transmissivity field required more degrees freedom than the estimation of the storage capacity field.
- 3. The downscaling, *i.e.,* the change from one level of discretization of the parameter grid to a more refined grid, can be driven by refinement and coarsening indicators.
- 4. The indicators are quite easy to compute once the derivatives of the objective function with respect to the parameters are known at the level of the node/element of the flow model. This can be achieved by using a quasi-Newton strategy to minimize the objective function.

Based on their ability to optimize the number of degrees of freedom necessary to describe parameters fields, the indicators developed in this work can limit over-parameterization and thus contribute to the regularization of inverse problems. The indicators do not depend on the type of parameterization. They can be extended to 3D and other types of parameterizations, such as zonation or more sophisticated interpolation techniques.

## **References**

- [1] Carrera, Jesus, and Shlomo P. Neuman. 1986. "Estimation of Aquifer Parameters Under Transient and Steady State Conditions: 1. Maximum Likelihood Method Incorporating Prior Information." Water Resources Research 22 (2): 199–210. doi:10.1029/WR022i002p00199.
- [2] Hendricks Franssen, H. J., A. Alcolea, M. Riva, M. Bakr, N. van der Wiel, F. Stauffer, and A. Guadagnini. 2009. "A Comparison of Seven Methods for the Inverse Modelling of Groundwater Flow. Application to the Characterisation of Well Catchments."Advances in Water Resources 32 (6): 851–72. doi:10.1016/j.advwatres.2009.02.011.
- [3] Hadamard, J. 1932. Le problème de Cauchy et les équations aux dérivées partielles linéaires hyperboliques. https://zbmath.org/?q=an:0006.20501.
- [4] Sun, N. Z., and W. W. G. Yeh (1985), Identification of parameter structure in groundwater inverse problem, *Water Resources Research*, *21* (6), 869–883.
- [5] Anderson M. P., W. W. Woessner (2002) Applied Groundwater Modeling, pp. 382, Academic Press.
- [6] Carrera, J., A. Alcolea, A. Medina, J. Hildalgo, and L. J. Slooten (2005), Inverse problem in hydrogeology, *Journal of Hydrology*, *13*, 206–222.
- [7] Coats, K. H., J. R. Dempsey, J. H. Henderson (1970), A new technique for determining reservoir description from field performance data, *Soc. Pet. Eng. J.*, *10* (1), 66–74.
- [8] Emsellem, Y., and G. De Marsily. 1971. "An Automatic Solution for the Inverse Problem." Water ResourcesResearch 7 (5): 1264–83. doi:10.1029/WR007i005p01264.
- [9] Tsai, F. T. C, and W. W. G. Yeh (2004), Characterization and identification of aquifer heterogeneity with generalized parameterization and Bayesian estimation, *Water Resources Research*, *40*, W10102, doi:10.1029/2003WR002893.
- [10] Yoon, Y. S., and W. W. G. Yeh (1976), Parameter identification in an inhomogeneous medium with finite -element method, *Soc. Pet. Eng. J.*, 217–226.
- [11] Garay, H. L., Y. Y. Haimes, and P. Das (1976), Distributed parameter identification of groundwater systems by nonlinear estimation, *J. of Hydrology*, *30*, 47–61.
- [12] Alcolea A., J. Carrera, A. Medina, (2006), Pilot points method incorporating prior information for solving the groundwater flow inverse problem, Advances in Water Res., 29, 1678-1689.
- [13] Majdalani, S., and P. Ackerer. (2011). Identification of Groundwater Parameters Using an Adaptative Multiscale Method. Ground Water 49 (4): 548–59. doi:10.1111/j.1745- 6584.2010.00750.x.
- [14] Ackerer, Philippe, Nicolas Trottier, and Frederick Delay. 2014. "Flow in Double-Porosity Aquifers: Parameter Estimation Using an Adaptive Multiscale Method." Advances in Water Resources 73 (November): 108–22. doi:10.1016/j.advwatres.2014.07.001.
- [15] Chavent G., 2009. Nonlinear least squares for inverse problems. Theoretical foundations and step-by-step guide for applications. Springer Ed., 360p.
- [16] Ben Ameur, H., G. Chavent, and J. Jaffré. 2002. "Refinement and Coarsening Indicators for Adaptive Parametrization: Application to the Estimation of Hydraulic Transmissivities." Inverse Problems 18 (3): 775. doi:10.1088/0266-5611/18/3/317.
- [17] Ben, Ameur H., and B. Kaltenbacher. 2013. "Regularization of Parameter Estimation by Adaptive Discretization Using Refinement and Coarsening Indicators." Journal of Inverse and Ill-Posed Problems 10 (6): 561–83. doi:10.1515/jiip.2002.10.6.561.
- [18] Hayek, M., and P. Ackerer (2007), An Adaptive Subdivision Algorithm for the Identification of the Diffusion Coefficient in Two-dimensional Elliptic Problems, *J. Math. Model Algor.*, *6*, 529–545.
- [19] Hayek, M., F. Lehmann and P. Ackerer, (2008), Adaptive multi-scale parameterization for one-dimensional flow in unsaturated porous media, *Advances in Water Res*. ,31 (1), 28-43.
- [20] Kitanidis, Peter K. 1996. On the Geostatistical Approach to the Inverse Problem. Advances in Water Resources 19 (6): 333–42. doi:10.1016/0309-1708(96)00005-X.
- [21] Poeter, EP and M.C. Hill, (1997), Inverse methods: a necessary next step in groundwater modeling, *Ground Water*, 35 (2): 250-260.
- [22] Bentley, L. R. 1993. Least Squares Solution and Calibration of Steady State Groundwater Flow Systems. Advances in Water Resources 16 (2): 137–48. doi:10.1016/0309-1708(93)90004-Y.
- [23] Tarantola, Albert. 2005. Inverse Problem Theory and Methods for Model Parameter Estimation. SIAM.
- [24] Kitanidis, Peter K., and Robert W. Lane. 1985. Maximum Likelihood Parameter Estimation of Hydrologic Spatial Processes by the Gauss-Newton Method. Journal of Hydrology 79 (1–2): 53–71. doi:10.1016/0022-1694(85)90181-7.
- [25] Byrd, R. H., P. Lu, J. Nocedal, and C. Zhu. 1995. A Limited Memory Algorithm for Bound Constrained Optimization. SIAM Journal on Scientific Computing 16 (5): 1190– 1208.
- [26] Hayek, M., P. Ackerer, and E. Sonnendrücker. 2009. A New Refinement Indicator for Adaptive Parameterization: Application to the Estimation of the Diffusion Coefficient in an Elliptic Problem. Journal of Computational and Applied Mathematics 224 (1): 307–19. doi:10.1016/j.cam.2008.05.006.
- [27] Hayek M., F. Lehmann and P. Ackerer. 2008. Adaptive Multi-Scale Parameterization for One-Dimensional Flow in Unsaturated Porous Media. Advances in Water Resources 31 (1): 28–43. doi:10.1016/j.advwatres.2007.06.009.
- [28] Ben Ameur H., G. Chavent, F. Clément, P. Weis, 2010. Image Segmentation with Multidimensional Refinement Indicators. Inverse Problems in Science and Engineering, Taylor & Francis, 2011, Special Issue: Proceedings of the 5th International Conference on Inverse Problems: Modeling and Simulation, May 24th-29th, 2010, Antalya, Turkey, 19 (5), pp.577-597.
- [29] Seki K., Ackerer P., Lehmann F., (2015).Sequential estimation of hydraulic parameters in layered soil using limited data. Geoderma, 247-248, 117-128, DOI: 10.1016/j.geoderma.2015.02.013.

Chapitre 6 : Indicateurs de Raffinement et d'Agrégation pour la Paramétrisation Multi-Échelle

- [30] Hoeksema, R. J., and P. K. Kitanidis. 1985. "Analysis of the Spatial Structure of Properties of Selected Aquifers." Water Resources Research 21 (4): 563–72. doi:10.1029/WR021i004p00563.
- [31] Poeter, E., and D. Anderson. 2005. "Multimodel Ranking and Inference in Ground Water Modeling." Ground Water 43 (4): 597–605. doi:10.1111/j.1745-6584.2005.0061.x.

#### **List of figures**

Figure 1: Initial parameterization.

Figure 2: Sign of the sub-element objective function gradients.

$$
\left|\frac{\partial J}{\partial P_1}\right|
$$
 is shown in red,  $\left|\frac{\partial J}{\partial P_2}\right|$  in blue,  $\left|\frac{\partial J}{\partial P_3}\right|$  in black and  $\left|\frac{\partial J}{\partial P_4}\right|$  in green.

Figure 3: Parameter grid after refinement.

Figure 4: Parameters grid after aggregation.

Figure 5: The study area.

Figure 6: Piezometric map and location of the reference piezometers for test case 1.

Figure 7: Multiscale grid used to create the exact solution (a) and initial parameter grid for inversion (b).

Figure 8: Estimated parameter distributions with optimization.

Figure 9: L<sub>2</sub> error distribution of the log(T) for test case 1.

Figure 10:  $L_2$  error distribution for the log(S) for test case 1.

Figure 11: Number of parameters T and S required for each solution to solve the inverse problem (the solutions are sorted from the smallest to the highest number of parameters).

Figure 12: Piezometric map and location of the reference piezometers for test case 2.

Figure 13: Estimated parameter distributions with optimization.

Figure 14:  $L_2$  error distribution of the log(T) for test case 2.

Figure 15:  $L_2$  error distribution for the log(S) for test case 2.

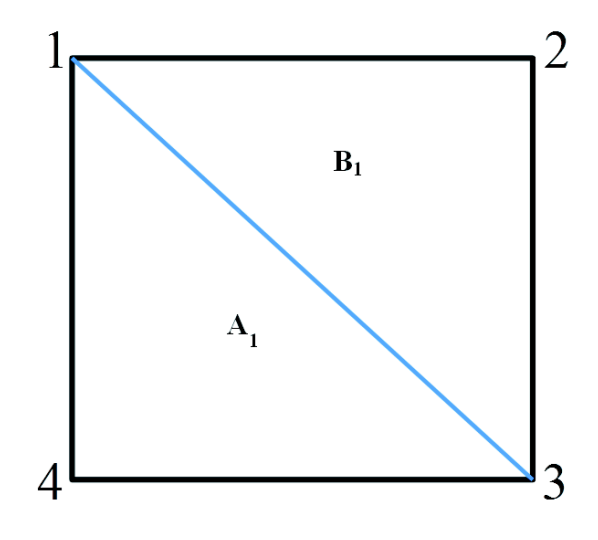

Figure 1 : Initial parameterization.

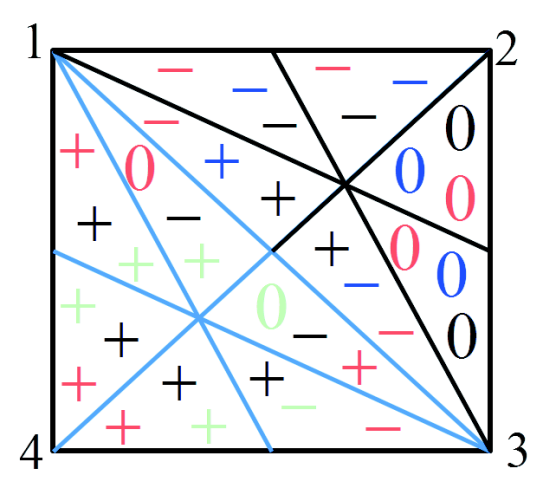

Figure 2: Sign of the sub-element objective function gradients.

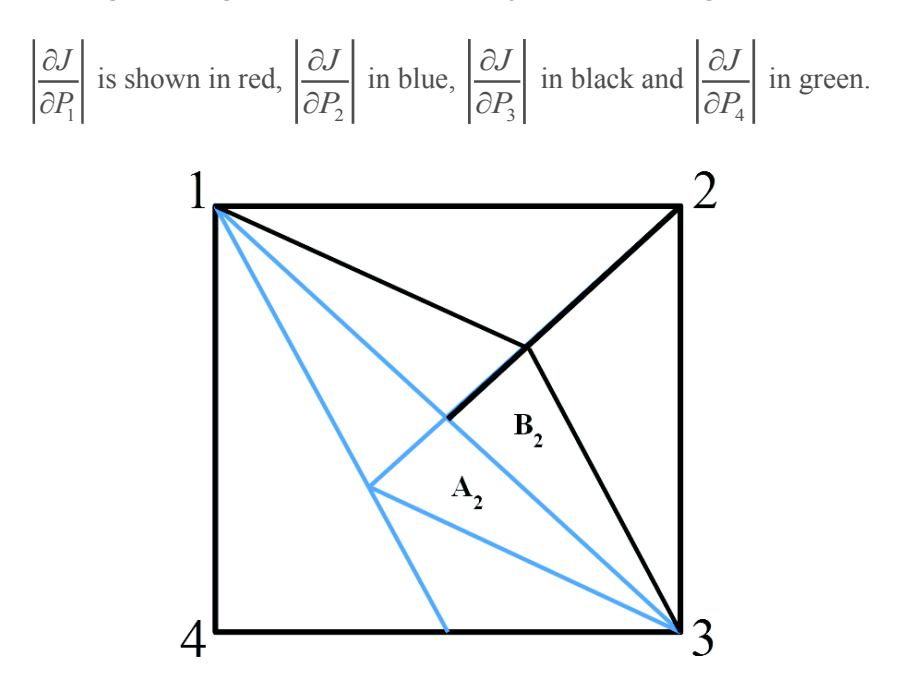

Figure 3 : Parameter grid after refinement.

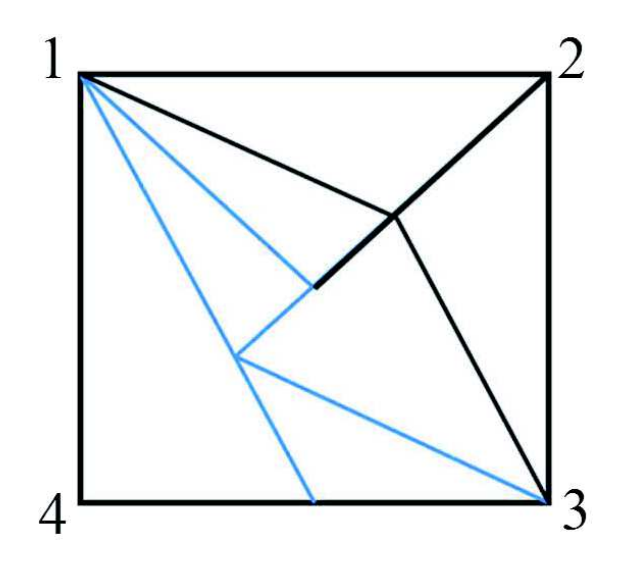

Figure 4 : Parameters grid after aggregation.

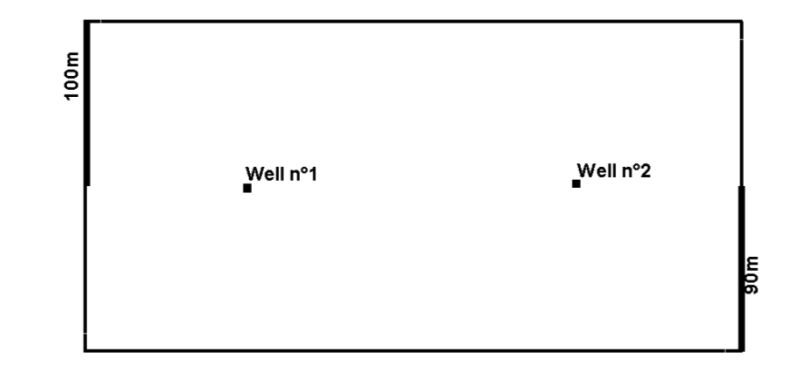

Figure 5 : The study area

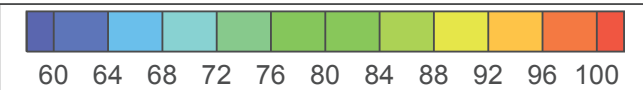

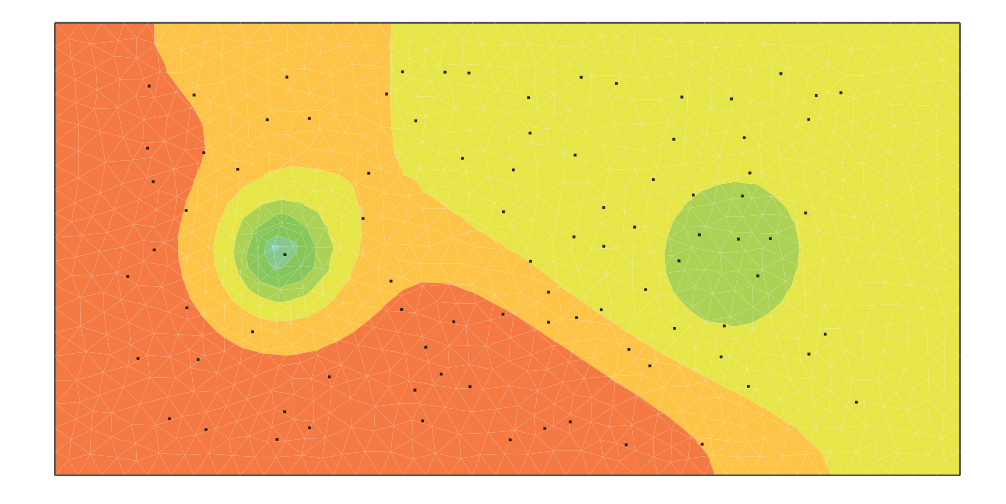

Figure 6: Piezometric map and location of the reference piezometers for test case 1.

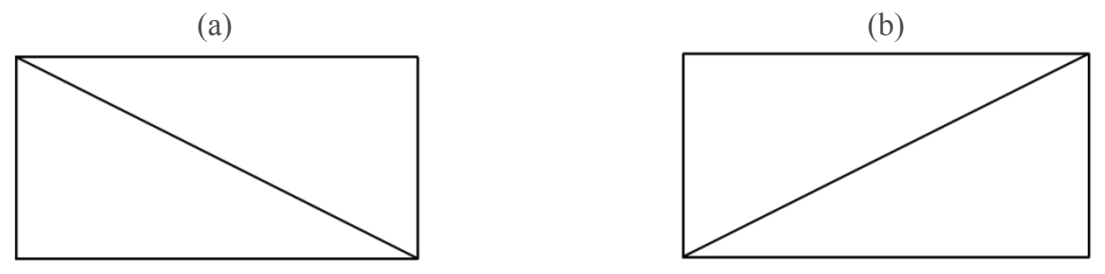

Figure 7: Multiscale grid used to create the exact solution (a) and initial parameter grid for inversion (b).

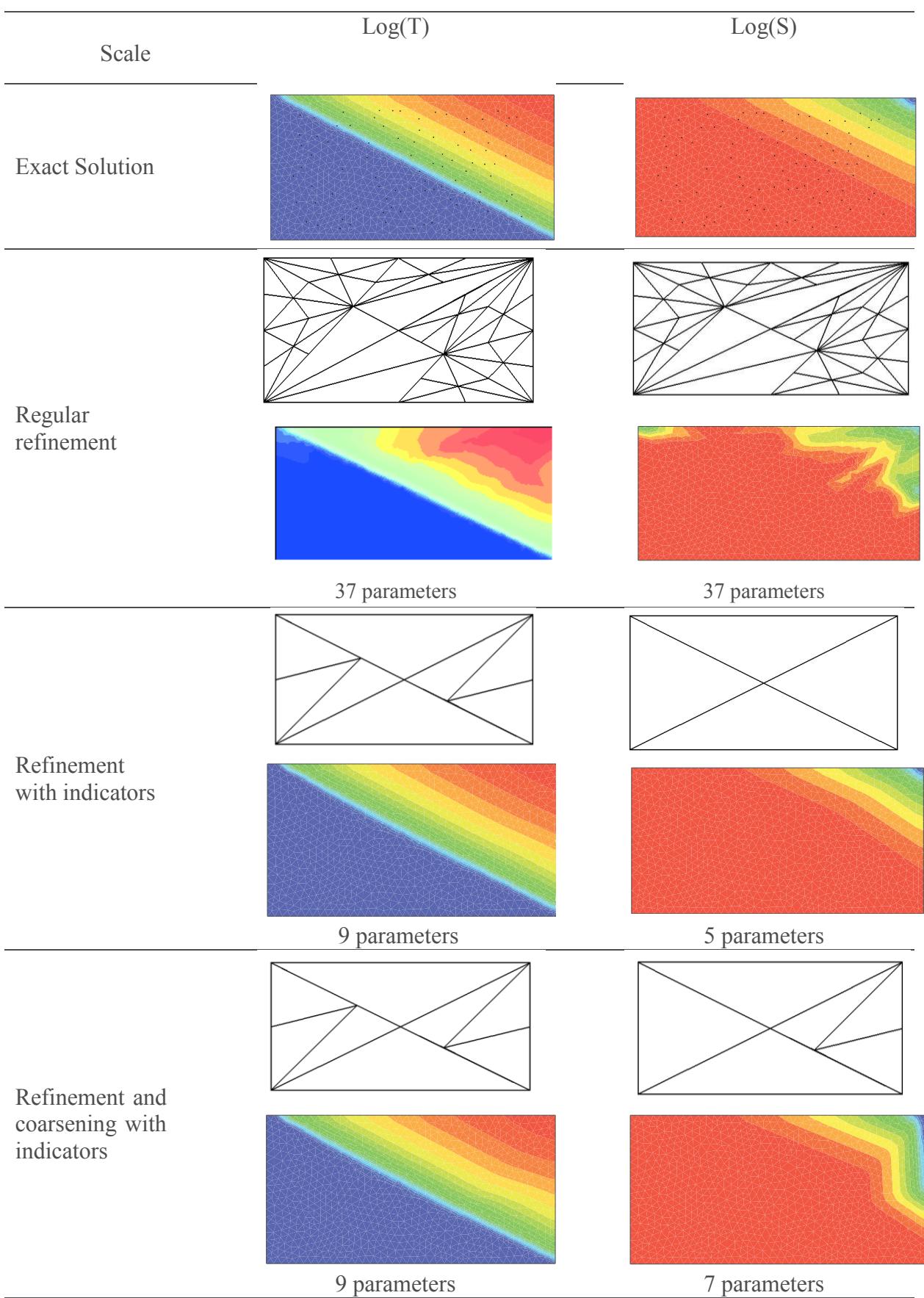

Figure 8: Estimated parameter distributions with optimization.

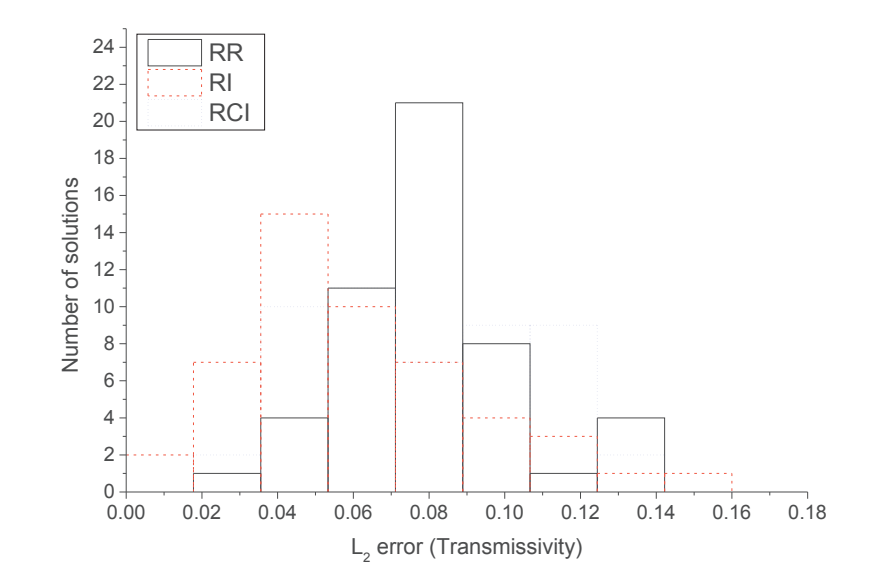

Figure 9:  $L_2$  error distribution of the log (T) for test case 1 (RR: Regular Refinement, RI: with Refinement Indicators, RCI with Refinement and Coarsening Indicators).

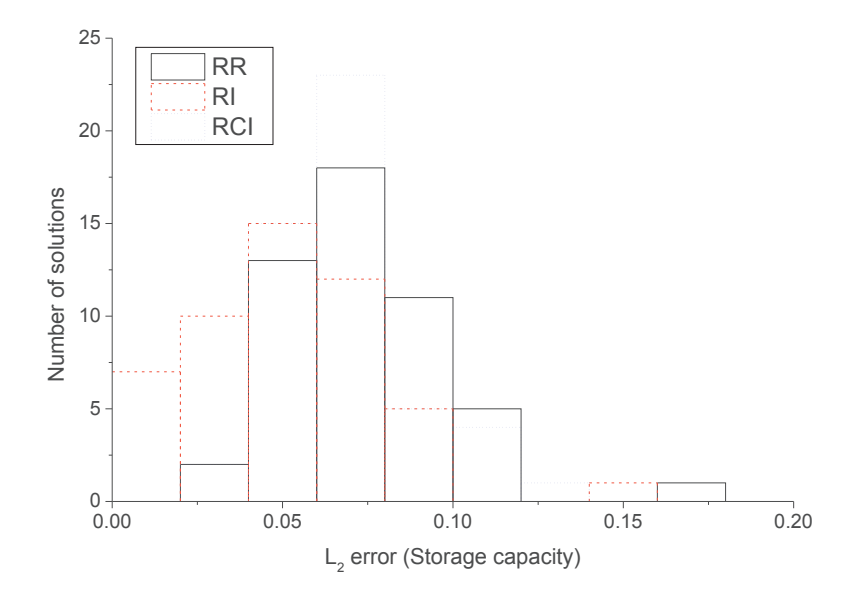

Figure 10:  $L_2$  error distribution for the log(S) for test case 1 (RR: Regular Refinement, RI: with Refinement Indicators, RCI with Refinement and Coarsening Indicators).

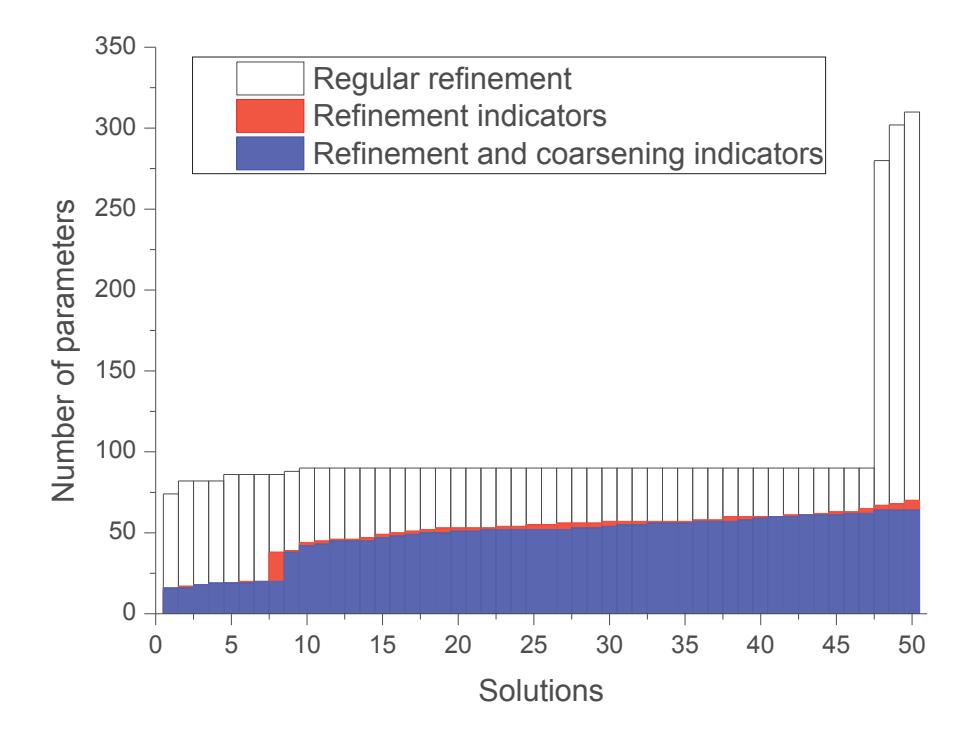

Figure 11: Number of parameters required for each solution to solve the inverse problem

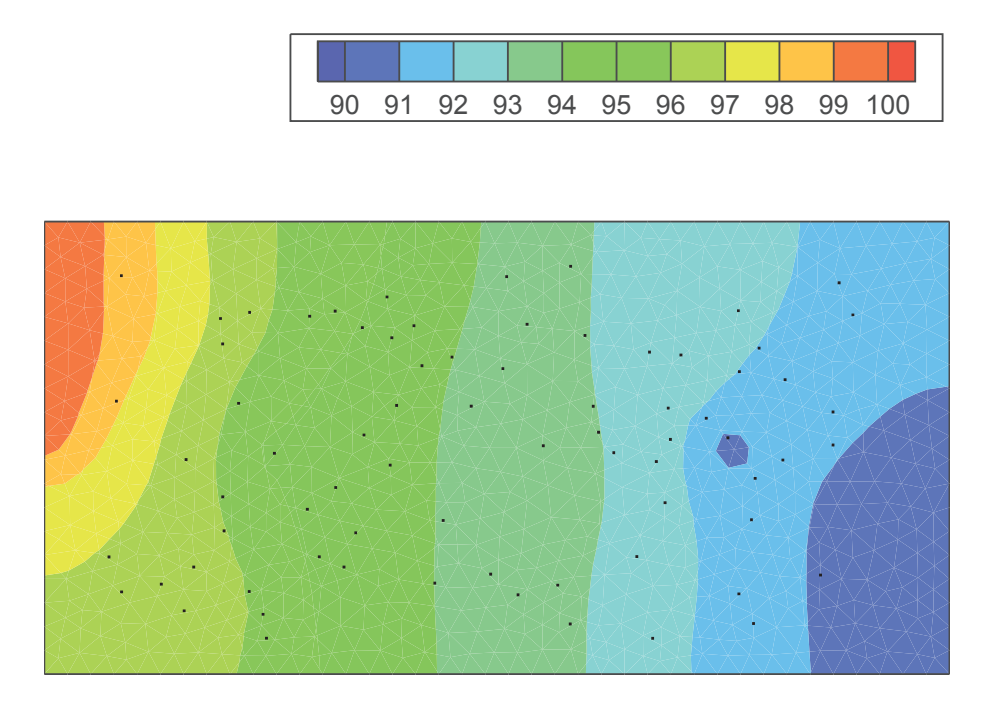

Figure 12: Piezometric map and location of the reference piezometers for test case 2.

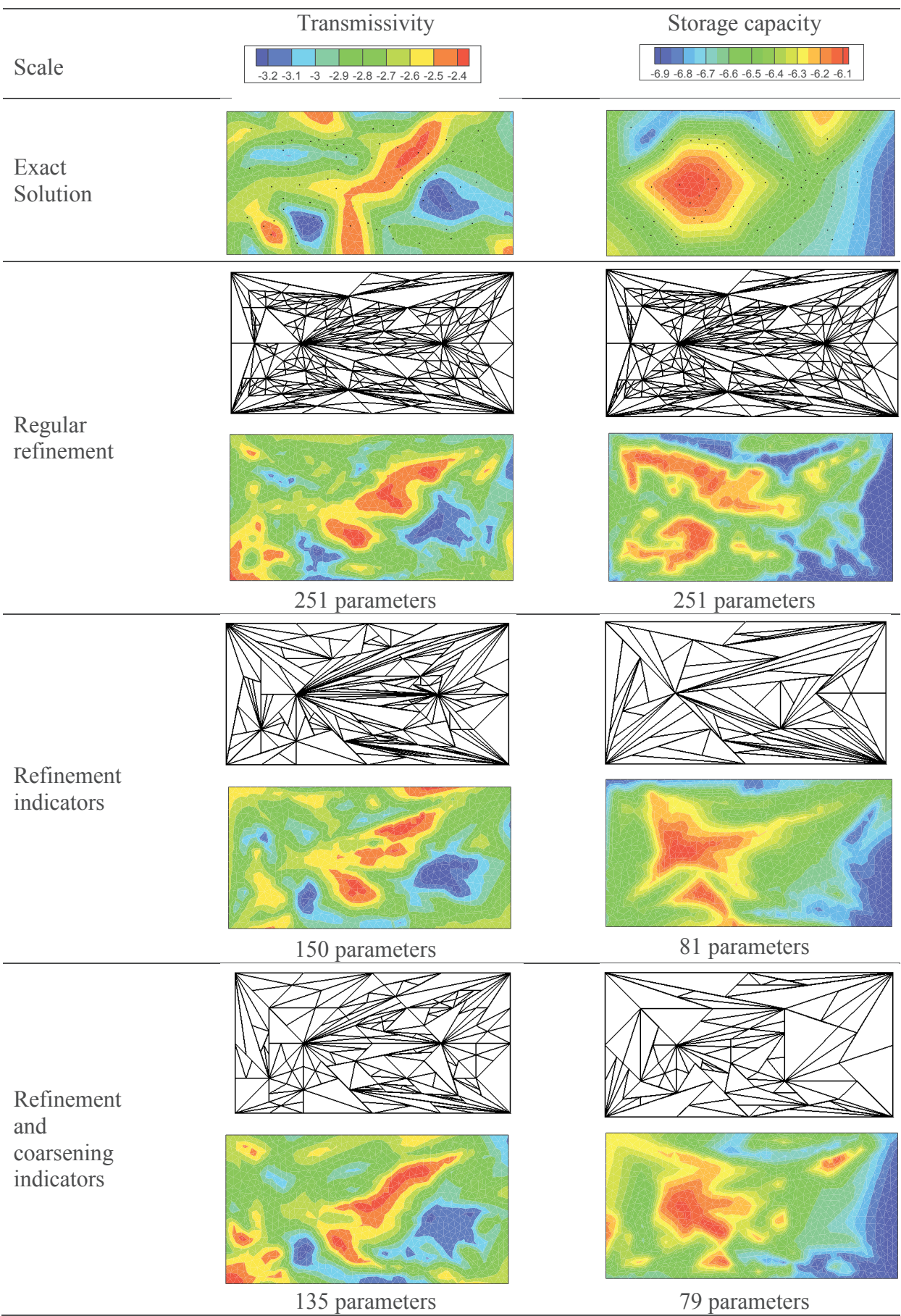

Figure 13: Estimated parameter distributions with optimization.

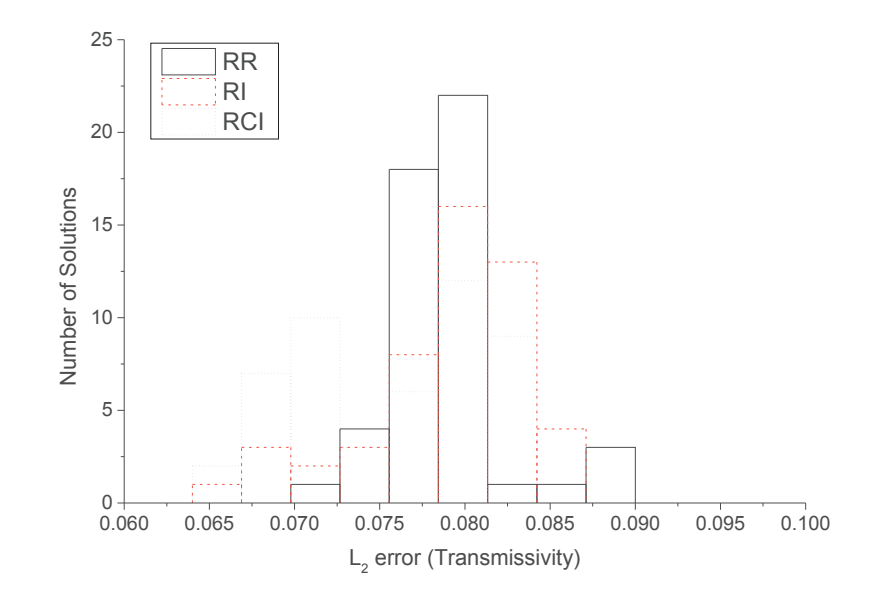

Figure 14:  $L_2$  error distribution of the log (T) for test case 2 (RR: Regular Refinement, RI: with Refinement Indicators, RCI with Refinement and Coarsening Indicators).

.

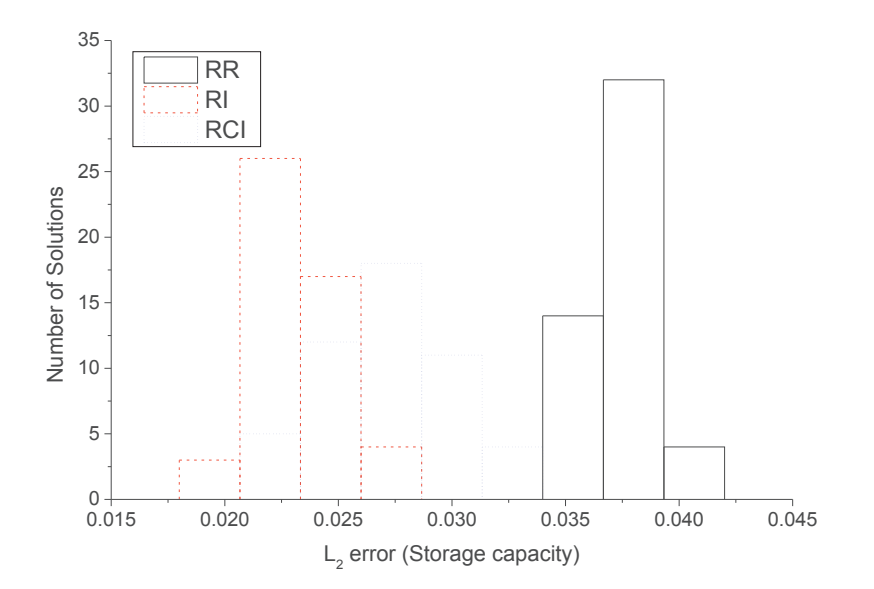

Figure 15:  $L_2$  error distribution for the  $log(S)$  for test case 2 (RR: Regular Refinement, RI: with Refinement Indicators, RCI with Refinement and Coarsening Indicators).

# **Conclusion Générale**

Les eaux souterraines interagissent avec l'atmosphère par les processus de la recharge des nappes. Cette recharge permet d'alimenter ces réservoirs et constitue l'apport d'eau essentiel dans la majorité des aquifères. Une meilleure appréhension du fonctionnement des eaux souterraines nécessite ainsi la bonne prise en compte de cette recharge. Le modèle couplé développé dans le cadre de cette thèse permet de modéliser cette recharge en même temps que les écoulements dans les aquifères. Ce modèle est constitué de deux parties : une première partie décrivant les interactions précipitationstransfert dans le sol et une deuxième simulant les écoulements dans la nappe. La première partie du modèle a été traitée de trois façons : deux modèles conceptuels basés sur des lois empiriques (il s'agit du modèle à réservoirs Gardénia, du modèle de Nash utilisant une fonction de transfert), et un modèle physique résolvant la forme mixte de l'équation de Richards ont été utilisés. Cette équation de Richards a été résolue par une méthode itérative en temps. Cette thèse s'est intéressée aux méthodes de résolution de l'équation de Richards. Les différentes gestions de pas de temps et les traitements des non linéarités existant dans la littérature ont été également testés. La méthode de résolution choisie nous offre une bonne précision tout étant rapide et exempt de problème de convergence (des problèmes récurrents lors de la résolution de l'équation de Richards). La deuxième partie du modèle simulant l'écoulement dans les aquifères est modélisée en résolvant l'équation de diffusivité avec les éléments finis non conformes, une méthode robuste et précise. L'équation de diffusivité a été adaptée aux écoulements prenant place dans les systèmes hydrogéologiques fracturés et multi-aquifères. Le couplage entre les deux parties se fait de manière séquentielle (calcul de la recharge puis calcul de l'écoulement souterrain) sans tenir compte des niveaux de nappe pour les modèles conceptuels et en tenant compte des niveaux de nappe comme condition à la limite pour le calcul de la recharge par l'équation de Richards.

L'estimation des paramètres du modèle se fait généralement par approche inverse. Ces méthodes consistent à déterminer les paramètres à partir des charges hydrauliques mesurées. Ces variations de charges hydrauliques sont en effet les seules données couramment disponibles pour la caractérisation des systèmes hydrogéologiques réels. Les points de mesure sont le plus souvent très limités et ne sont pas suffisants pour pouvoir cerner toute l'hétérogénéité des aquifères, ce qui complique l'inversion. Dans le cas de la détermination simultanée des paramètres de la recharge et ceux contrôlant l'écoulement dans les aquifères, la corrélation existant entre ces paramètres peut compliquer leur identification et même rendre ces paramètres non identifiables. Afin de tester la faisabilité d'une telle approche de calage, nous avons effectué une analyse de sensibilité globale en quantifiant les effets de variations des différents paramètres du modèle sur sa sortie. Cette analyse permet ainsi de déterminer l'influence, l'importance et la dominance des paramètres d'un modèle pour établir une certaine hiérarchie entre les paramètres du modèle. L'analyse de sensibilité choisie est globale, elle se base sur l'évaluation des indices de sensibilité de Sobol à partir d'une décomposition en polynômes de chaos. La méthodologie d'analyse de sensibilité globale a été appliquée à l'étude d'une partie de l'aquifère du Rhin supérieur. L'analyse de sensibilité par les polynômes de chaos nous a permis d'identifier les paramètres influents pour les trois versions du modèle couplé à partir de l'unique sortie du modèle (la charge hydraulique). La sensibilité des paramètres des deux modèles (zone non saturée et zone saturée) a été correctement identifiée. Par conséquent la détermination des paramètres du modèle couplé à partir des observations des charges hydrauliques peut être envisagée. Cette analyse a été complétée par l'étude des variations spatio-temporelles de la sensibilité des paramètres en utilisant les indices de sensibilité HSIC, ce qui nous a apporté des informations pertinentes sur le fonctionnement du modèle. Nous avons en effet constaté que bien qu'il existe des corrélations entre les paramètres de la recharge et ceux de l'hydrodynamique des aquifères, ces

corrélations varient en fonction du temps en réponse à la variabilité du climat : il y a des périodes où les paramètres de la recharge sont très influents sur la charge hydraulique (il s'agit des périodes hivernales où la recharge est élevée) et des périodes où les paramètres contrôlant l'écoulement sont plus influents en absence de la recharge, les corrélations entre les paramètres de recharge et l'emmagasinement deviennent ainsi faibles. Ces périodes où les corrélations sont négligeables peuvent servir à l'identification de l'emmagasinement et les paramètres de recharge pourront être déterminés lors des épisodes de recharge élevée. L'identification de ces paramètres devient donc possible dès lors qu'elle se fait sur une période qui inclut les différents modes de fonctionnement de la nappe. L'analyse de sensibilité nous a aussi permis également de déterminer les paramètres qui ne sont pas influents et qui ne pourront donc pas être identifiés.

Pour l'inversion, les paramètres ont été estimés en minimisant l'écart quadratique (appelé fonction objectif) entre les charges hydrauliques mesurées et celles simulées par le modèle. Cette minimisation se fait par l'algorithme de Quasi-Newton, un algorithme bien adapté aux problèmes disposant d'un grand nombre de paramètres. Cet algorithme nécessite les gradients de la fonction objectif par rapport aux paramètres. Ces gradients ont été calculés par la méthode de l'état adjoint. Cette méthodologie a été appliquée sur un cas théorique pour lequel nous avons généré des charges hydrauliques à partir d'une distribution de paramètres connue pour chaque modèle (Gardénia, Nash et Richards). Ces charges ont été par la suite bruitées pour être utilisées comme données d'entrée à l'inversion de chaque modèle. Pour tous ces modèles, les variations de charge hydrauliques ont été reproduites, les distributions de paramètres et la recharge ayant servi à générer les données d'entrée ont été bien identifiées. Ces conclusions nous ont permis de valider la méthodologie d'inversion développée.

Enfin, le modèle d'inversion couplé a été appliqué au système hydrogéologique de Cadarache. Cette application nous a permis non seulement de tester l'aptitude du modèle à caractériser un système réel et complexe mais aussi de contribuer à l'amélioration des modèles hydrogéologiques opérationnels utilisés sur ce site à caractère industriel. En effet, les précédentes modélisations réalisées à Cadarache ont montré la nécessité de mieux appréhender la variation spatio-temporelle de la recharge pour une bonne description des écoulements sur ce site. D'une manière générale, les trois modèles ont permis de bien reproduire les variations des niveaux de nappe observées au niveau des deux aquifères de Cadarache. Les variations spatio-temporelles de la recharge des aquifères ont été déterminées de manière satisfaisante. Cependant, ces modèles n'ont pas donné les mêmes variations spatio-temporelles de la recharge car les modèles de calcul de recharge n'ont pas le même mode de fonctionnement. La recharge calculée avec le modèle de Richards représente le flux qui passe de la zone non saturée à la zone saturée, ce flux représente non seulement la recharge des nappes mais aussi les échanges qui peuvent y avoir lieu entre la zone non saturée et la nappe, ce qui peut conduire à une surestimation de la recharge. Ces échanges ne sont pas pris en compte lorsqu'on utilise les modèles conceptuels qui calculent uniquement la recharge des nappes. Nous avons toutefois remarqué que le modèle de Nash a non seulement l'aptitude d'étaler cette recharge au cours du temps mais aussi de produire des pics de recharge ponctuels et des périodes sans recharge, alors que le modèle Gardénia a plutôt tendance à étaler cette recharge. Les meilleurs calages sont obtenus avec ces modèles conceptuels, ceci peut être dû au calcul de leur recharge, mais aussi du fait que ces modèles sont simplifiés et ne nécessitent pas une description assez précise du système (épaisseur et caractéristique de la zone non saturée, variation de niveaux de nappe etc.). Ces simplifications sont ainsi très favorables à la caractérisation de ce système disposant de très peu de données. A l'inverse, le modèle physique résolvant l'équation de Richards requiert une description plus précise du système et celle-ci

#### Conclusion

n'est pas aisée du fait du manque d'informations, ce qui nous a amené à faire plusieurs hypothèses simplificatrices.

Bien que testé et validé sur des cas théoriques et réels, le modèle couplé développé dans le cadre de cette thèse nécessite des améliorations. En effet, le couplage effectué pour intégrer la recharge obtenue par résolution de l'équation de Richards au modèle simulant l'écoulement dans les aquifères est un couplage séquentiel sans itérations. Ce couplage peut être la source de plusieurs erreurs notamment en termes de bilan de masse et un couplage séquentiel itératif pourrait être implémenté.

La détermination des paramètres est faite en supposant que la recharge est homogène dans chaque zone définies par le modélisateur, ce qui peut être hypothèse forte. Une telle détermination nécessite la connaissance des zones de recharge, ce qui n'est pas aisé dans les systèmes réels. Aussi, ces hypothèses peuvent engendrer des variations abruptes de recharge d'un endroit à un autre ce qui n'est pas le cas dans le milieu naturel. Afin d'améliorer cette estimation des paramètres, d'autres techniques de paramétrisation telle que la paramétrisation multi-échelle ou géostatistique peuvent être testées.

Par ailleurs, les indicateurs de raffinement et d'agrégation pour la paramétrisation multiéchelle développés dans le cadre de cette thèse peuvent être utilisés lors des prochaines modélisations du système hydrogéologique de Cadarache. Ces indicateurs permettront d'améliorer l'inversion de ce système très hétérogène et disposant de peu de données.

Aussi, nous avons remarqué que le modèle ne cale pas bien les zones de l'aquifère du Miocène ayant de faibles épaisseurs. Ceci est dû au modèle en deux dimensions de nappe captive développé, un modèle de nappe libre (avec une transmissivité dépendant de la hauteur d'eau dans l'aquifère) devrait permettre de mieux caler cet aquifère.

La modélisation du système hydrogéologique de Cadarache peut être aussi améliorée en redéfinissant les conditions aux limites. En effet, les charges imposées au niveau de la Durance et du Verdon ne sont pas bien connues, on peut également envisager de mettre un échange nappe-rivière à ces endroits. Les deux ruisseaux de l'Abéou et du ravin de la Bête peuvent également être intégrés au modèle. Sur le plan du suivi piézométrique, des nouveaux piézomètres pourront être installés notamment dans la partie Est du domaine, celle-ci ne dispose d'aucuns piézomètres. Ces nouvelles informations pourront permettre de mieux comprendre les écoulements dans cette partie de l'aquifère du Miocène, et, par conséquent, de mieux caractériser ce système très hétérogène.

Une analyse de sensibilité globale évaluant les indices de sensibilité HSIC peut également être appliquée au système de Cadarache. Cette analyse de sensibilité globale apportera des informations pertinentes sur le fonctionnement du système et guidera la mise en place des nouveaux piézomètres car elle permettra de mieux cerner l'effet des incertitudes (en majorité liées au manque d'informations) et de prendre des décisions sur les stratégies de réduction de ces incertitudes (en implantant les piézomètres à des endroits stratégiques).

# **Bibliographie**

- Ababou R, McLaughlin D, Gelhar LW, Tompson AFB (1989) Numerical simulation of threedimensional saturated flow in randomly heterogeneous porous media. Transp Porous Media 4:549–565. doi: 10.1007/BF00223627
- Abbott MB, Bathurst JC, Cunge JA, et al (1986) An introduction to the European Hydrological System — Systeme Hydrologique Europeen, "SHE", 2: Structure of a physically-based, distributed modelling system. J Hydrol 87:61–77. doi: 10.1016/0022-1694(86)90115-0
- Ackerer P, Trottier N, Delay F (2014) Flow in double-porosity aquifers: Parameter estimation using an adaptive multiscale method. Adv Water Resour 73:108–122. doi: 10.1016/j.advwatres.2014.07.001
- Alcolea A, Carrera J, Medina A (2006) Pilot points method incorporating prior information for solving the groundwater flow inverse problem. Adv Water Resour 29:1678–1689. doi: 10.1016/j.advwatres.2005.12.009
- Barenblatt GI, Zheltov IP, Kochina IN (1960) Basic concepts in the theory of seepage of homogeneous liquids in fissured rocks [strata]. J Appl Math Mech 24:1286–1303. doi: 10.1016/0021-8928(60)90107-6
- Bear J (1979) Hydraulics of groundwater. McGraw-Hill International Book Co.
- Bentley LR (1993) Least squares solution and calibration of steady state groundwater flow systems. Adv Water Resour 16:137–148. doi: 10.1016/0309-1708(93)90004-Y
- Berkowitz B, Bear J (1988) Continuum models for contaminant transport in fractured porous formations. Water Resour Res - WATER RESOUR RES. doi: 10.1029/WR024i008p01225
- Blatman G, Sudret B (2010a) An adaptive algorithm to build up sparse polynomial chaos expansions for stochastic finite element analysis. Probabilistic Eng Mech 25:183–197. doi: 10.1016/j.probengmech.2009.10.003
- Blatman G, Sudret B (2010b) Efficient computation of global sensitivity indices using sparse polynomial chaos expansions. Reliab Eng Syst Saf 95:1216–1229. doi: 10.1016/j.ress.2010.06.015
- Blatman G, Sudret B (2011) Adaptive sparse polynomial chaos expansion based on least angle regression. J Comput Phys 230:2345–2367. doi: 10.1016/j.jcp.2010.12.021
- Brooks RH, Corey AT (1964) Hydraulic Properties of Porous Media. Colorado State University
- Byrd R, Lu P, Nocedal J, Zhu C (1995) A Limited Memory Algorithm for Bound Constrained Optimization. SIAM J Sci Comput 16:1190–1208. doi: 10.1137/0916069
- Cacas MC, Ledoux E, de Marsily G, et al (1990) Modeling fracture flow with a stochastic discrete fracture network: calibration and validation: 1. The flow model. Water Resour Res 26:479– 489. doi: 10.1029/WR026i003p00479
- Carrera J (1988a) State of the Art of the Inverse Problem Applied to the Flow and Solute Transport Equations. In: Custodio E, Gurgui A, Ferreira JPL (eds) Groundwater Flow and Quality Modelling. Springer Netherlands, pp 549–583
- Carrera J (1988b) State of the Art of the Inverse Problem Applied to the Flow and Solute Transport Equations. In: Custodio E, Gurgui A, Ferreira JPL (eds) Groundwater Flow and Quality Modelling. Springer Netherlands, pp 549–583
- Carrera J, Neuman SP (1986a) Estimation of Aquifer Parameters Under Transient and Steady State Conditions: 1. Maximum Likelihood Method Incorporating Prior Information. Water Resour Res 22:199–210. doi: 10.1029/WR022i002p00199
- Carrera J, Neuman SP (1986b) Estimation of Aquifer Parameters Under Transient and Steady State Conditions: 2. Uniqueness, Stability, and Solution Algorithms. Water Resour Res 22:211–227. doi: 10.1029/WR022i002p00211
- Carrera J, Neuman SP (1986c) Estimation of Aquifer Parameters Under Transient and Steady State Conditions: 3. Application to Synthetic and Field Data. Water Resour Res 22:228–242. doi: 10.1029/WR022i002p00228
- Carrera J, Neuman SP (1984) Adjoint State Finite Element Estimation of Aquifer Parameters under Steady-State and Transient Conditions. In: Laible JP, Brebbia CA, Gray W, Pinder G (eds) Finite Elements in Water Resources. Springer Berlin Heidelberg, pp 199–211
- Carrera Ramírez J (1984) Estimation of aquifer parameters under transient and steady-state conditions.
- Celia MA, Bouloutas ET, Zarba RL (1990) A general mass-conservative numerical solution for the unsaturated flow equation. Water Resour Res 26:1483–1496. doi: 10.1029/WR026i007p01483
- Certes C, de Marsily G (1991) Application of the pilot point method to the identification of aquifer transmissivities. Adv Water Resour 14:284–300. doi: 10.1016/0309-1708(91)90040-U
- Chardigny E (1999) Modélisation de l'hydrodynamique des eaux souterraines: de la conception du modèle à l'estimation des paramètres par approche inverse. Thèse de doctorat, Université de Strasbourg
- Chavent G (1982) Local stability of the output least square parameter estimation technique.
- Chavent G (1991) On the theory and practice of non-linear least-squares. Adv Water Resour 14:55–63. doi: 10.1016/0309-1708(91)90051-O
- Chavent G (1974) Identification of functional parameters in partial differential equations.
- Chavent G, Roberts JE (1991) A unified physical presentation of mixed, mixed-hybrid finite elements and standard finite difference approximations for the determination of velocities in waterflow problems. Adv Water Resour 14:329–348. doi: 10.1016/0309-1708(91)90020-O
- Chen WH, Gavalas GR, Seinfeld JH, Wasserman ML (1974) A New Algorithm for Automatic History Matching. Soc Pet Eng J 14:593–608.
- Chung I-M, Kim N-W, Lee J, Sophocleous M (2010) Assessing distributed groundwater recharge rate using integrated surface water-groundwater modelling: application to Mihocheon watershed, South Korea. Hydrogeol J 18:1253–1264. doi: 10.1007/s10040-010-0593-1
- Ciriello V, Federico VD, Riva M, et al (2012) Polynomial chaos expansion for global sensitivity analysis applied to a model of radionuclide migration in a randomly heterogeneous aquifer. Stoch Environ Res Risk Assess 27:945–954. doi: 10.1007/s00477-012-0616-7
- Clement TP, Wise WR, Molz FJ (1994) A physically based, two-dimensional, finite-difference algorithm for modeling variably saturated flow. J Hydrol 161:71–90. doi: 10.1016/0022- 1694(94)90121-X
- Coats KH, Dempsey (1970) A New Technique for Determining Reservoir Description from Field Performance Data. Soc Pet Eng J 10:66–74. doi: 10.2118/2344-PA
- Cooley RL (1982a) Incorporation of prior information on parameters into nonlinear regression groundwater flow models. l. Theory. Water Resour Res 18:965–976.
- Cooley RL (1982b) Incorporation of Prior Information on Parameters Into Nonlinear Regression Groundwater Flow Models 1. Theory. Water Resour Res - WATER RESOUR RES 18:965– 976. doi: 10.1029/WR018i004p00965
- Cooley RL (1983) Incorporation of prior information on parameters into nonlinear regression groundwater flow models: 2. Applications. Water Resour Res 19:662–676. doi: 10.1029/WR019i003p00662
- Crestaux T, Le Maître O, Martinez J-M (2009) Polynomial chaos expansion for sensitivity analysis. Reliab Eng Syst Saf 94:1161–1172. doi: 10.1016/j.ress.2008.10.008
- Cukier RI, Fortuin CM, Shuler KE, et al (1973) Study of the sensitivity of coupled reaction systems to uncertainties in rate coefficients. I Theory. J Chem Phys 59:3873–3878. doi: 10.1063/1.1680571
- de Marsily G, Delhomme J-P, Delay F, Buoro A (1999) Regards sur 40 ans de problèmes inverses en hydrogéologie. Comptes Rendus Académie Sci - Ser IIA - Earth Planet Sci 329:73–87. doi: 10.1016/S1251-8050(99)80208-0
- Distefano N, Rath A (1975) An identification approach to subsurface hydrological systems. Water Resour Res 11:1005–1012. doi: 10.1029/WR011i006p01005
- Dverstorp B, Andersson J (1989) Application of the discrete fracture network concept with field data: Possibilities of model calibration and validation. Water Resour Res 25:540–550.
- Emsellem Y, De Marsily G (1971) An Automatic Solution for the Inverse Problem. Water Resour Res 7:1264–1283. doi: 10.1029/WR007i005p01264
- Facchi A, Ortuani B, Maggi D, Gandolfi C (2004) Coupled SVAT–groundwater model for water resources simulation in irrigated alluvial plains. Environ Model Softw 19:1053–1063. doi: 10.1016/j.envsoft.2003.11.008
- Fahs H (2010) Identification des paramètres par approche inverse pour la simulation de l'hydrodynamique en milieux fracturés. Thèse de doctorat, Université de Strasbourg
- Fajraoui N (2014) Analyse de sensibilité globale et polynômes de chaos pour l'estimation des paramètres : application aux transferts en milieu poreux. Thèse Doctorat, Université de Strasbourg
- Fajraoui N, Mara TA, Younes A, Bouhlila R (2012) Reactive Transport Parameter Estimation and Global Sensitivity Analysis Using Sparse Polynomial Chaos Expansion. Water Air Soil Pollut 223:4183–4197. doi: 10.1007/s11270-012-1183-8
- Fajraoui N, Ramasomanana F, Younes A, et al (2011) Use of global sensitivity analysis and polynomial chaos expansion for interpretation of nonreactive transport experiments in laboratory-scale porous media. Water Resour Res 47:W02521. doi: 10.1029/2010WR009639
- Feddes RA, Kabat P, Van Bakel PJT, et al (1988) Modelling soil water dynamics in the unsaturated zone — State of the art. J Hydrol 100:69–111. doi: 10.1016/0022-1694(88)90182-5
- Formaggia L, Guadagnini A, Imperiali I, et al (2012) Global sensitivity analysis through polynomial chaos expansion of a basin-scale geochemical compaction model. Comput Geosci 17:25–42. doi: 10.1007/s10596-012-9311-5
- Franssen H-JH, Stauffer F, Kinzelbach W (2004) Joint estimation of transmissivities and recharges application: stochastic characterization of well capture zones. J Hydrol 294:87–102. doi: 10.1016/j.jhydrol.2003.10.021
- Garcia-Cabrejo O, Valocchi A (2014) Global Sensitivity Analysis for multivariate output using Polynomial Chaos Expansion. Reliab Eng Syst Saf 126:25–36. doi: 10.1016/j.ress.2014.01.005
- Gerke HH, Genuchten M van (1993) A dual-porosity model for simulating the preferential movement of water and solutes in structured porous media. Water Resour Res 29:305–319.
- Gottardi G, Venutelli M (2001) UPF: two-dimensional finite-element groundwater flow model for saturated–unsaturated soils. Comput Geosci 27:179–189. doi: 10.1016/S0098-3004(00)00082-  $\Omega$
- Hadamard J (1932) Le problème de Cauchy et les équations aux dérivées partielles linéaires hyperboliques.
- Hamza Sabra A-CF (2014) Analyse de sensibilité pour l'étude d'un modèle de pneu avec des paramètres corrélés et une distribution arbitraire. J Eur Systèmes Autom. doi: 10.3166/jesa.47.289-303
- Hayek M, Ackerer P, Sonnendrücker É (2009) A new refinement indicator for adaptive parameterization: Application to the estimation of the diffusion coefficient in an elliptic problem. J Comput Appl Math 224:307–319. doi: 10.1016/j.cam.2008.05.006
- Hayek M, Lehmann F, Ackerer P (2008) Adaptive multi-scale parameterization for one-dimensional flow in unsaturated porous media. Adv Water Resour 31:28–43. doi: 10.1016/j.advwatres.2007.06.009
- Healy RW (2010) Estimating Groundwater Recharge. Cambridge University Press
- Hendricks Franssen HJ, Alcolea A, Riva M, et al (2009) A comparison of seven methods for the inverse modelling of groundwater flow. Application to the characterisation of well catchments. Adv Water Resour 32:851–872. doi: 10.1016/j.advwatres.2009.02.011
- Homma T, Saltelli A (1996) Importance measures in global sensitivity analysis of nonlinear models. Reliab Eng Syst Saf 52:1–17. doi: 10.1016/0951-8320(96)00002-6
- Huyakorn PS (1984) Techniques for Making Finite Elements Competitive in Modeling Three-Dimensional Flow and Transport. In: Laible JP, Brebbia CA, Gray W, Pinder G (eds) Finite Elements in Water Resources. Springer Berlin Heidelberg, pp 187–197
- Huyakorn PS, Lester BH, Faust CR (1983) Finite element techniques for modeling groundwater flow in fractured aquifers. Water Resour Res 19:1019–1035.
- I.M Sobol (2001) Global sensitivity indices for nonlinear mathematical models and their Monte Carlo estimates. Math Comput Simul 55:271–280. doi: 10.1016/S0378-4754(00)00270-6
- Iooss B (2011) Revue sur l'analyse de sensibilité globale de modèles numériques. J Société Fr Stat 152:3–25.
- Karimi-Fard M, Durlofsky LJ, Aziz K, others (2004) An efficient discrete-fracture model applicable for general-purpose reservoir simulators. SPE J 9:227–236.
- Karimi-Fard M, Firoozabadi A (2003) Numerical Simulation of Water Injection in Fractured Media Using the Discrete-Fracture Model and the Galerkin Method. SPE Reserv Eval Eng 6:117– 126. doi: 10.2118/83633-PA
- Kitanidis PK (1996) On the geostatistical approach to the inverse problem. Adv Water Resour 19:333– 342. doi: 10.1016/0309-1708(96)00005-X
- Kitanidis PK, Lane RW (1985) Maximum likelihood parameter estimation of hydrologic spatial processes by the Gauss-Newton method. J Hydrol 79:53–71. doi: 10.1016/0022- 1694(85)90181-7
- Kitanidis PK, Vomvoris EG (1983) A geostatistical approach to the inverse problem in groundwater modeling (steady state) and one-dimensional simulations. Water Resour Res 19:677–690. doi: 10.1029/WR019i003p00677
- Kool JB, Parker JC, van Genuchten MT (1987) Parameter estimation for unsaturated flow and transport models — A review. J Hydrol 91:255–293. doi: 10.1016/0022-1694(87)90207-1
- Kuznetsov M, Yakirevich A, Pachepsky YA, et al (2012) Quasi 3D modeling of water flow in vadose zone and groundwater. J Hydrol 450–451:140–149. doi: 10.1016/j.jhydrol.2012.05.025
- Lehmann F, Ackerer P (1998) Comparison of Iterative Methods for Improved Solutions of the Fluid Flow Equation in Partially Saturated Porous Media. Transp Porous Media 31:275–292. doi: 10.1023/A:1006555107450
- Levenberg K (1944) A method for the solution of certain non-linear problems in least squares. Q J Appl Mathmatics II:164–168.
- Li CW (1997) Modeling variably saturated flow and transport into sandy soil,: (Journal of Hydrology 186 (1996) 513-325). J Hydrol 199:215. doi: 10.1016/S0022-1694(97)00070-X
- Long JCS, Remer JS, Wilson CR, Witherspoon PA (1982) Porous media equivalents for networks of discontinuous fractures. Water Resour Res 18:645–658. doi: 10.1029/WR018i003p00645
- Lozzo MD, Marrel A (2016) New improvements in the use of dependence measures for sensitivity analysis and screening. J Stat Comput Simul 0:1–21. doi: 10.1080/00949655.2016.1149854
- Majdalani S, Ackerer P (2011) Identification of Groundwater Parameters Using an Adaptative Multiscale Method. Ground Water 49:548–559. doi: 10.1111/j.1745-6584.2010.00750.x
- Markstrom SL, Niswonger RG, Regan RS, et al (2008) GSFLOW, Coupled Ground-Water and Surface-Water Flow Model Based on the Integration of the Precipitation-Runoff Modeling System (PRMS) and the Modular Ground-Water Flow Model (MODFLOW-2005).
- Marquardt DW (1963) An Algorithm for Least-Squares Estimation of Nonlinear Parameters. J Soc Ind Appl Math 11:431–441.
- Marrel A (2008) Mise en oeuvre et utilisation du métamodèle processus gaussien pour l'analyse de sensibilité de modèles numériques : application à un code de transport hydrogéologique. Thèse de doctorat, Institut National des Sciences Appliquées de Toulouse

Marsily G de (1978) De l'identification des systèmes hydrogéologiques. s.n.]

- McCloskey TF, Finnemore EJ (1996) Estimating Hydraulic Conductivities in an Alluvial Basin from Sediment Facies Models. Ground Water 34:1024–1032. doi: 10.1111/j.1745- 6584.1996.tb02168.x
- Meyer M (2012) Coupling of unsaturated and saturated soil zone models to simulate the water balance in mining areas.
- Michalak AM, Kitanidis PK (2004) Estimation of historical groundwater contaminant distribution using the adjoint state method applied to geostatistical inverse modeling. Water Resour Res 40:W08302. doi: 10.1029/2004WR003214
- Mishra S, Parker JC (1989) Parameter estimation for coupled unsaturated flow and transport. Water Resour Res 25:385–396. doi: 10.1029/WR025i003p00385
- Mualem Y (1976) A new model for predicting the hydraulic conductivity of unsaturated porous media. Water Resour Res 12:513–522. doi: 10.1029/WR012i003p00513
- Nelson RW (1960) In-place measurement of permeability in heterogeneous media: 1. Theory of a proposed method. J Geophys Res 65:1753–1758. doi: 10.1029/JZ065i006p01753
- Neuman SP (1973) Calibration of distributed parameter groundwater flow models viewed as a multiple-objective decision process under uncertainty. Water Resour Res 9:1006–1021. doi: 10.1029/WR009i004p01006
- Nimmo JR, Healy RW (2006) Aquifer Recharge. doi: 10.1002/0470848944.hsa161a
- Nœtinger B (2015) A quasi steady state method for solving transient Darcy flow in complex 3D fractured networks accounting for matrix to fracture flow. J Comput Phys 283:205–223. doi: 10.1016/j.jcp.2014.11.038
- Nœtinger B, Jarrige N (2012) A quasi steady state method for solving transient Darcy flow in complex 3D fractured networks. J Comput Phys 231:23–38. doi: 10.1016/j.jcp.2011.08.015
- Pan L, Warrick AW, Wierenga PJ (1996) Finite element methods for modeling water flow in variably saturated porous media: Numerical oscillation and mass-distributed schemes. Water Resour Res 32:1883–1889.
- Paniconi C, Putti M (1994) A comparison of Picard and Newton iteration in the numerical solution of multidimensional variably saturated flow problems. Water Resour Res - WATER RESOUR RES 30:3357–3374. doi: 10.1029/94WR02046
- Peña-Haro S, Zhou J, Zhang G, et al (2012) A Multi-Approach Framework to Couple Independent Models for Simulating the Interaction between Crop Growth and Unsaturated-Saturated Flow Processes. Thesis, International Environmental Modelling and Software Society (iEMSs)
- Poeter EP, Hill MC (1997) Inverse Models: A Necessary Next Step in Ground-Water Modeling. Ground Water 35:250–260. doi: 10.1111/j.1745-6584.1997.tb00082.x
- RamaRao BS, LaVenue AM, De Marsily G, Marietta MG (1995) Pilot Point Methodology for Automated Calibration of an Ensemble of conditionally Simulated Transmissivity Fields: 1. Theory and Computational Experiments. Water Resour Res 31:475–493. doi: 10.1029/94WR02258
- Richards LA (1931) Capillary conduction of liquids through porous medium. J Appl Phys 1:318–333. doi: 10.1063/1.1745010
- Romano N, Brunone B, Santini A (1998) Numerical analysis of one-dimensional unsaturated flow in layered soils. Adv Water Resour 21:315–324. doi: 10.1016/S0309-1708(96)00059-0
- Ross PJ (2003) Modeling Soil Water and Solute Transport—Fast, Simplified Numerical Solutions. Agron J 95:1352. doi: 10.2134/agronj2003.1352
- Saltelli A (2002) Making best use of model evaluations to compute sensitivity indices. Comput Phys Commun 145:280–297. doi: 10.1016/S0010-4655(02)00280-1
- Saltelli A, Annoni P (2010) How to avoid a perfunctory sensitivity analysis. Environ Model Softw 25:1508–1517. doi: 10.1016/j.envsoft.2010.04.012
- Saltelli A, Annoni P, Azzini I, et al (2010) Variance based sensitivity analysis of model output. Design and estimator for the total sensitivity index. Comput Phys Commun 181:259–270. doi: 10.1016/j.cpc.2009.09.018
- Saltelli A, Sobol' IM (1995) About the use of rank transformation in sensitivity analysis of model output. Reliab Eng Syst Saf 50:225–239. doi: 10.1016/0951-8320(95)00099-2
- Saltelli A, Tarantola S, Chan KP-S (1999) A Quantitative Model-Independent Method for Global Sensitivity Analysis of Model Output. Technometrics 41:39–56. doi: 10.2307/1270993
- Sarda S, Jeannin L, Basquet R, Bourbiaux B (2002) Hydraulic Characterization of Fractured Reservoirs: Simulation on Discrete Fracture Models. SPE Reserv Eval Eng 5:154–162. doi: 10.2118/77300-PA
- Scanlon BR, Dutton A (2002) Groundwater Recharge in Texas.
- Selroos J-O, Walker DD, Ström A, et al (2002) Comparison of alternative modelling approaches for groundwater flow in fractured rock. J Hydrol 257:174–188. doi: 10.1016/S0022- 1694(01)00551-0
- Shen C, Phanikumar MS (2010) A process-based, distributed hydrologic model based on a large-scale method for surface–subsurface coupling. Adv Water Resour 33:1524–1541. doi: 10.1016/j.advwatres.2010.09.002
- Siegel P (1995) Transfert de masse en milieux poreux fortement hétérogènes : modélisation et estimation de paramètres par éléments finis mixtes hybrides et discontinus. Thèse de doctorat, Université de Strasbourg
- Simmers I (1987) Estimation of Natural Groundwater Recharge. Springer Science & Business Media
- Simpson MJ, Clement TP (2003) Comparison of finite difference and finite element solutions to the variably saturated flow equation. J Hydrol 270:49–64. doi: 10.1016/S0022-1694(02)00294-9
- Sophocleous M, Perkins SP (2000) Methodology and application of combined watershed and groundwater models in Kansas. J Hydrol 236:185–201. doi: 10.1016/S0022-1694(00)00293-6
- Stallman RW (1956) Numerical analysis of regional water levels to define aquifer hydrology. Trans Am Geophys Union 37:451–460. doi: 10.1029/TR037i004p00451
- Stoppelenburg FJ, Kovar (2005) Modelling the interactions between transient saturated and unsaturated groundwater flow. Off-line coupling of LGM and SWAP.
- Sudicky EA (1990) The Laplace Transform Galerkin technique for efficient time-continuous solution of solute transport in double-porosity media. Geoderma 46:209–232. doi: 10.1016/0016- 7061(90)90016-3
- Sudret B (2008) Global sensitivity analysis using polynomial chaos expansions. Reliab Eng Syst Saf 93:964–979. doi: 10.1016/j.ress.2007.04.002
- Sudret B, Mai CV (2015) Computing derivative-based global sensitivity measures using polynomial chaos expansions. Reliab Eng Syst Saf 134:241–250. doi: 10.1016/j.ress.2014.07.009
- Sun N-Z, Jeng M-C, Yeh WW-G (1995) A Proposed Geological Parameterization Method for Parameter Identification in Three-Dimensional Groundwater Modeling. Water Resour Res 31:89–102. doi: 10.1029/94WR02276
- Sun N-Z, Yeh WW-G (1990a) Coupled inverse problems in groundwater modeling: 1. Sensitivity analysis and parameter identification. Water Resour Res 26:2507–2525. doi: 10.1029/WR026i010p02507
- Sun N-Z, Yeh WW-G (1990b) Coupled inverse problems in groundwater modeling: 2. Identifiability and experimental design. Water Resour Res 26:2527–2540. doi: 10.1029/WR026i010p02527
- Tarantola A (2005) Inverse Problem Theory and Methods for Model Parameter Estimation. SIAM
- Therrien R, Sudicky EA (1996) Three-dimensional analysis of variably-saturated flow and solute transport in discretely-fractured porous media. J Contam Hydrol 23:1–44. doi: 10.1016/0169- 7722(95)00088-7
- Thoms RB, Johnson RL, Healy RW, Geological Survey (U. S.) (2006) User's guide to the Variably Saturated Flow (VSF) process for MODFLOW [electronic resource] / by R. Brad Thoms, Richard L. Johnson, and Richard W. Healy. U.S. Dept. of the Interior, U.S. Geological Survey, Reston, Va
- Topp GC, Davis JL (1985) Measurement of Soil Water Content using Time-domain Reflectrometry (TDR): A Field Evaluation1. Soil Sci Soc Am J 49:19. doi: 10.2136/sssaj1985.03615995004900010003x
- Trottier N (2014) Modélisation des écoulements en milieux poreux fracturés : estimation des paramètres par approche inverse multi-échelle. Thèse de doctorat, Université de Strasbourg
- Trottier N, Delay F, Bildstein O, Ackerer P (2014) Inversion of a dual-continuum approach to flow in a karstified limestone: Insight into aquifer heterogeneity revealed by well-test interferences. J Hydrol 508:157–169. doi: 10.1016/j.jhydrol.2013.10.039
- Turkeltaub T, Kurtzman D, Bel G, Dahan O (2015) Examination of groundwater recharge with a calibrated/validated flow model of the deep vadose zone. J Hydrol 522:618–627. doi: 10.1016/j.jhydrol.2015.01.026
- Twarakavi NKC, Šimůnek J, Seo S (2008) Evaluating Interactions between Groundwater and Vadose Zone Using the HYDRUS-Based Flow Package for MODFLOW. Vadose Zone J 7:757. doi: 10.2136/vzj2007.0082
- van Dam JC, Feddes RA (2000) Numerical simulation of infiltration, evaporation and shallow groundwater levels with the Richards equation. J Hydrol 233:72–85. doi: 10.1016/S0022- 1694(00)00227-4
- van Genuchten MT (1980) A Closed-form Equation for Predicting the Hydraulic Conductivity of Unsaturated Soils1. Soil Sci Soc Am J 44:892. doi: 10.2136/sssaj1980.03615995004400050002x
- Veiga SD (2015) Global sensitivity analysis with dependence measures. J Stat Comput Simul 85:1283–1305. doi: 10.1080/00949655.2014.945932
- Warren JE, Root PJ (1963) The Behavior of Naturally Fractured Reservoirs. Soc Pet Eng J 3:245–255. doi: 10.2118/426-PA
- Wiener N (1938) The Homogeneous Chaos. Am J Math 60:897–936. doi: 10.2307/2371268
- Williams GA, Miller CT, Kelley CT (2000) Transformation approaches for simulating flow in variably saturated porous media. Water Resour Res 36:923–934. doi: 10.1029/1999WR900349
- Xu X, Huang G, Zhan H, et al (2012) Integration of SWAP and MODFLOW-2000 for modeling groundwater dynamics in shallow water table areas. J Hydrol 412:170–181. doi: 10.1016/j.jhydrol.2011.07.002
- Yeh WW-G (1986) Review of Parameter Identification Procedures in Groundwater Hydrology: The Inverse Problem. Water Resour Res 22:95–108. doi: 10.1029/WR022i002p00095
- Zhou H, Gómez-Hernández JJ, Li L (2014) Inverse methods in hydrogeology: Evolution and recent trends. Adv Water Resour 63:22–37. doi: 10.1016/j.advwatres.2013.10.014
- Zhu Y, Shi L, Lin L, et al (2012) A fully coupled numerical modeling for regional unsaturated– saturated water flow. J Hydrol 475:188–203. doi: 10.1016/j.jhydrol.2012.09.048

# **Liste des Principaux Symboles**

### **A :** Aire

- **a :** Coefficients des polynômes de chaos
- **C :** Opérateur de covariance croisée
- **Cr :** Matrice de correction symétrique
- **Cov :** Covariance
- **E :** Espérance
- **ET :** Évaporation
- **ETP :** Évapotranspiration potentielle
- **ETR :** Évapotranspiration réelle
- **f :** Fonction mathématique
- F **:** Espace d'Hilbert
- G **:** Espace d'Hilbert
- **g :** Gradient de la fonction objectif
- **I :** Matrice d'identité
- **J :** Fonction objectif
- **Ja :** Jacobienne
- **H** : Charge hydraulique (aussi charges dans les fractures ou H<sub>f</sub>)
- **Hm :** Charge hydraulique dans la matrice
- **h :** Pression effective de l'eau dans le sol
- **Ha :** Inverse du Hessien
- **he :** Pression d'entrée de l'air

**Hess :** Hessien

**Hg :** Hauteur d'eau dans le réservoir intermédiaire (Gardenia)

H**:** Espace d'Hilbert

- **K :** Conductivité hydraulique
- **k :** perméabilité intrinsèque du milieu poreux
- **KS :** conductivité hydraulique à saturation
- **L :** Largeur (longueur)
- **L<sup>2</sup> :** Erreur relative
- **l :** Paramètre de forme (équation de Richards)
- L **:** Lagrangien
- **M :** Nombre de coefficients du développement polynomial
- **m :** Paramètre de forme (équation de Richards)
- **Nt :** Nombre de pas de temps
- **P :** Paramètres
- **p :** Pression de l'eau dans le sol
- **Pe :** Excès du réservoir superficiel ou quantité d'eau infiltrée (Nash et Gardénia)
- **Plu :** Pluie
- **Q :** Débit
- **Q<sup>2</sup> :** Coefficient de la validation croisée
- **q :** Flux de Darcy (ou vitesse de Darcy)
- **q<sup>s</sup> :** Terme source
- **R² :** Coefficient de détermination
- **RN :** Paramètre du modèle de Nash
- **RU :** Hauteur d'eau dans le réservoir superificiel (Nash et Gardénia)
- **RUIPER :** Paramètre du modèle Gardénia
- **RUMAX :** Seuil du réservoir superficiel (Nash et Gardénia)
- **S :** Emmagasinement (dans les fractures)
- **S<sup>m</sup> :** Coefficient d'emmagasinement dans la matrice poreuse
- S**:** Indice de sensibilité
- **Se :** Saturation Effective
- **T:** Transmissivité (dans les fractures)
- **t :** Temps
- **TAU :** Paramètre du modèle de Nash
- **THG :** Paramètre du modèle Gardénia
- **tol :** Tolérance
- **V :** Volume
- **Var :** Variance
- **W :** Matrice de pondération
- **Z :** Côte topographique
- **z :** Profondeur orientée vers le bas
- **α :** Inverse de la pression d'entrée de l'air (équation de Richards)
- **β :** Coefficient de pondération
- **γ:** Terme d'échange entre aquifère
- **δ :** Symbole de Kronecker
- **ε :** Erreur de troncature
- **ζ :** Polynôme d'Hermite ou de Legendre
- **η :** Paramètre de forme (équation de Richards)
- **θ :** Teneur en eau
- **θr :** Teneur en eau résiduelle
- **θs :** Teneur en eau à saturation
- **ι :** Base orthonormale de la fonction F dans l'espace d'Hilbert
- **κ :** Constante
- **κcrop :** Coefficient de correction cultural (Nash)
- **κint :** Coefficient d'interception (Nash)
- **λ :** Multiplicateur de Lagrange
- **λ Re :** Paramètre de forme (équation de Richards)
- **λ <sup>r</sup>:** Coefficient de relaxation
- **λ marq :** Coefficient de l'algorithme de Maquardt
- **μ:** Multiplicateur de Lagrange
- **ν :** Viscosité du fluide
- **υ :** Base orthonormale de la fonction G dans l'espace d'Hilbert
- **σ:** Coefficient d'échange fractures /matrice poreuse
- **ρ :** Masse volumique de l'eau
- **ς :** Degré du polynôme d'Hermite ou de Legendre
- **Ψ:** Produit tensoriel des polynômes ζ
- **ψ :** Contraintes de l'état adjoint associées à l'écoulement dans les fractures
- **φ :** Contraintes de l'état adjoint associées à l'écoulement dans les fractures
- **ϕ:** Fonction linéaires
- **Ω :** Domaine
- **ω :** Porosité totale
- **ωc :** Porosité cinématique
- **ωg :** Coefficients d'intégration de Gauss
- <sup>v</sup> **:** Densité de probabilité

# **Liste des Figures**

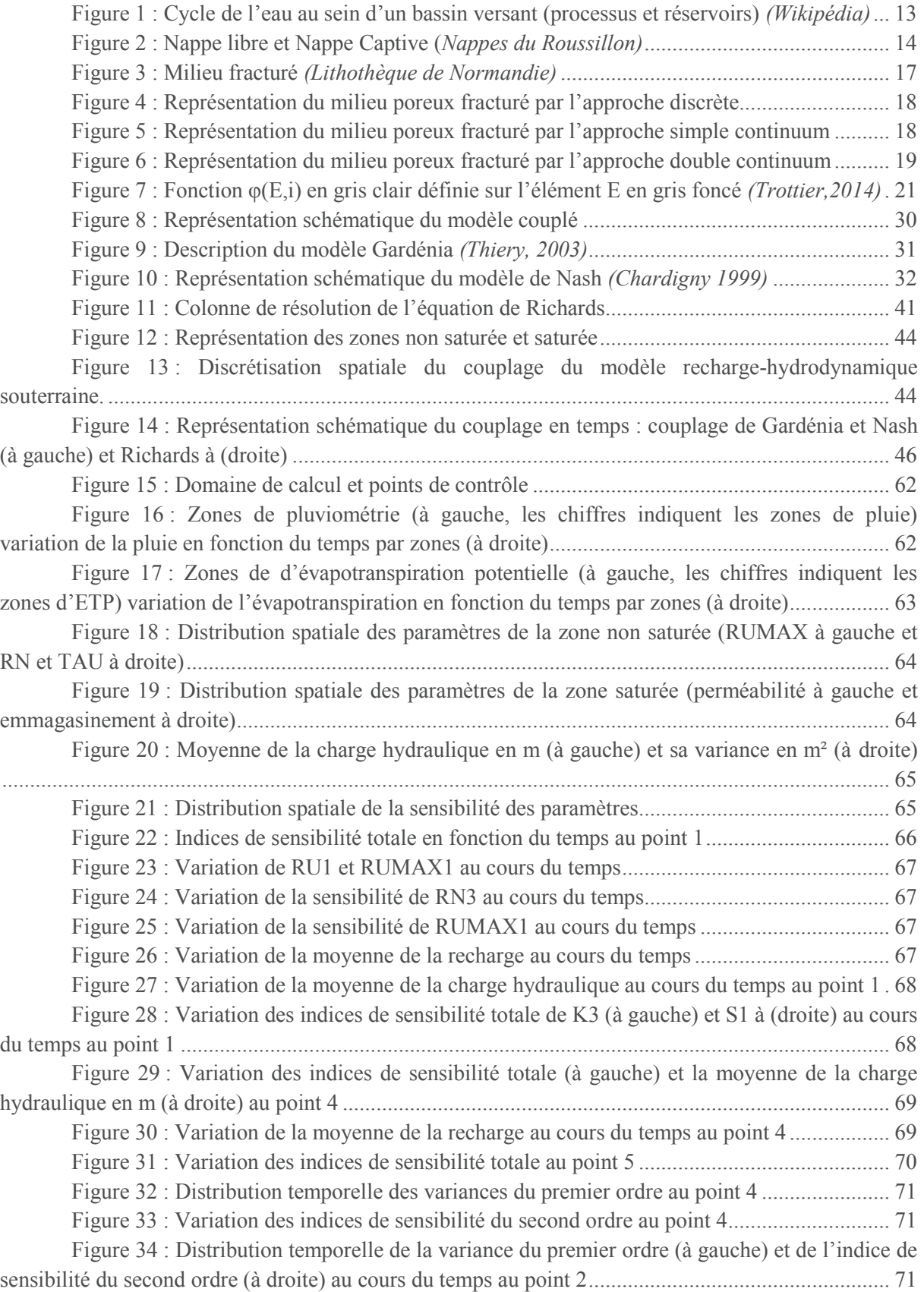

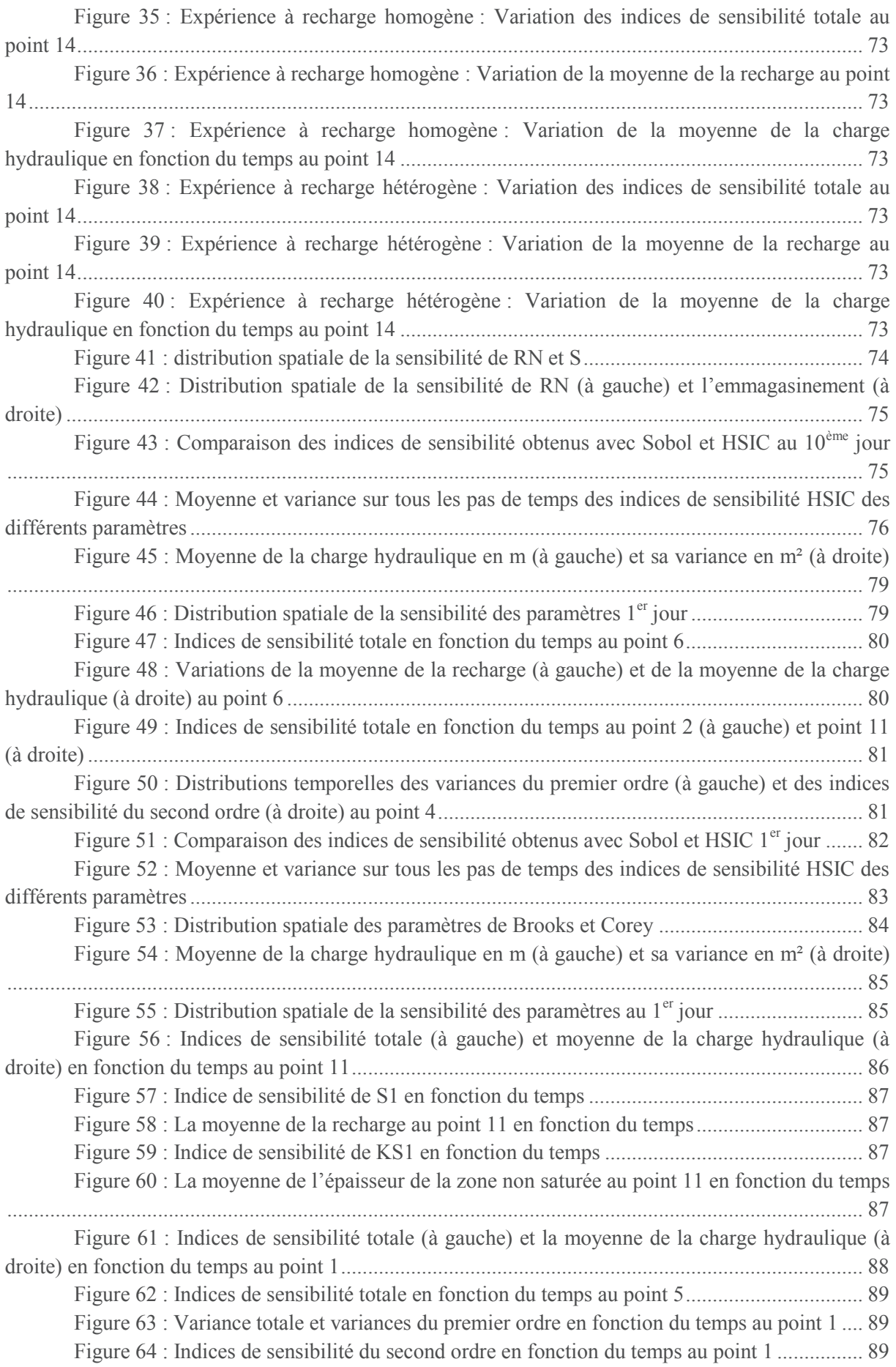

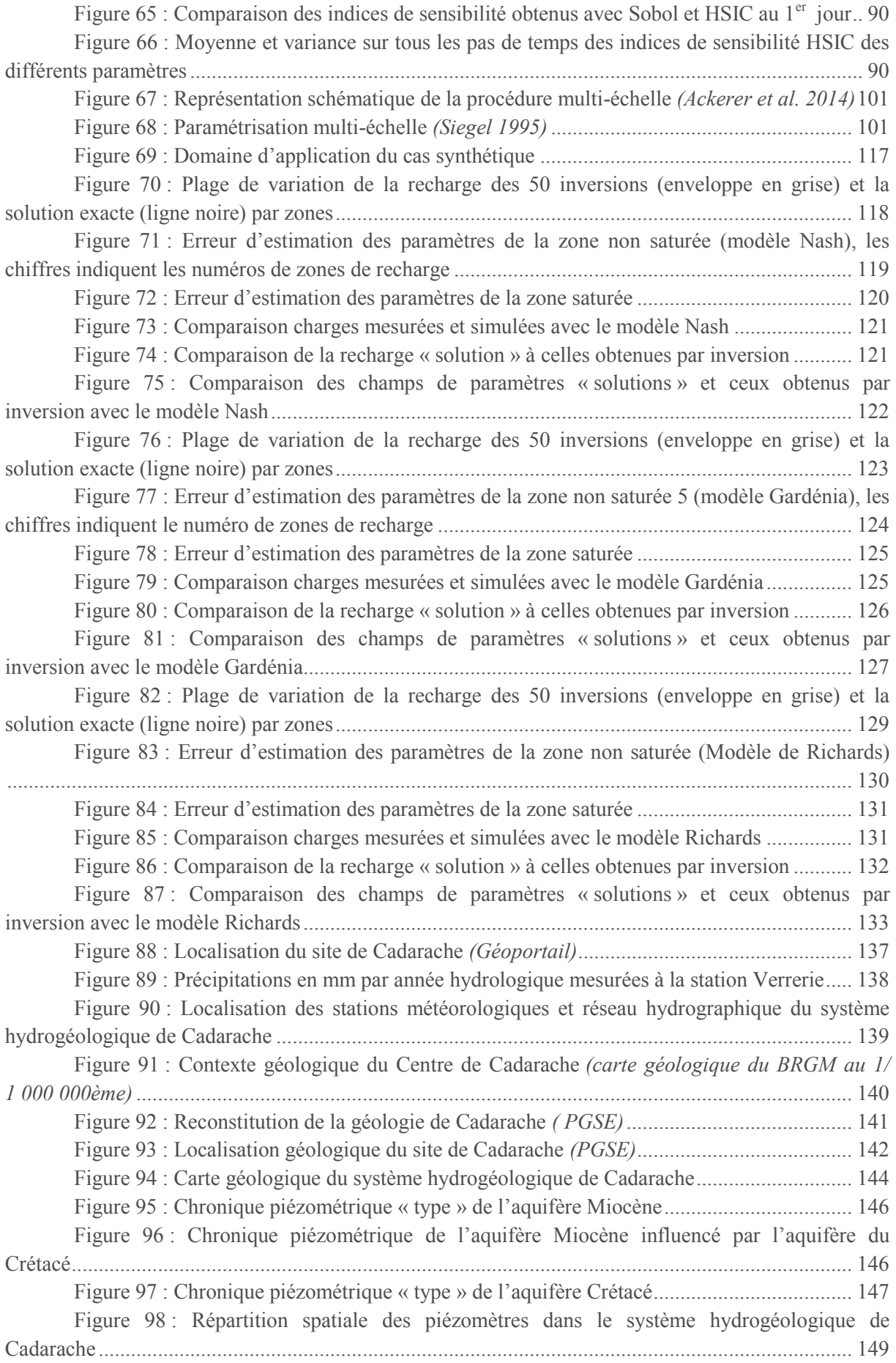

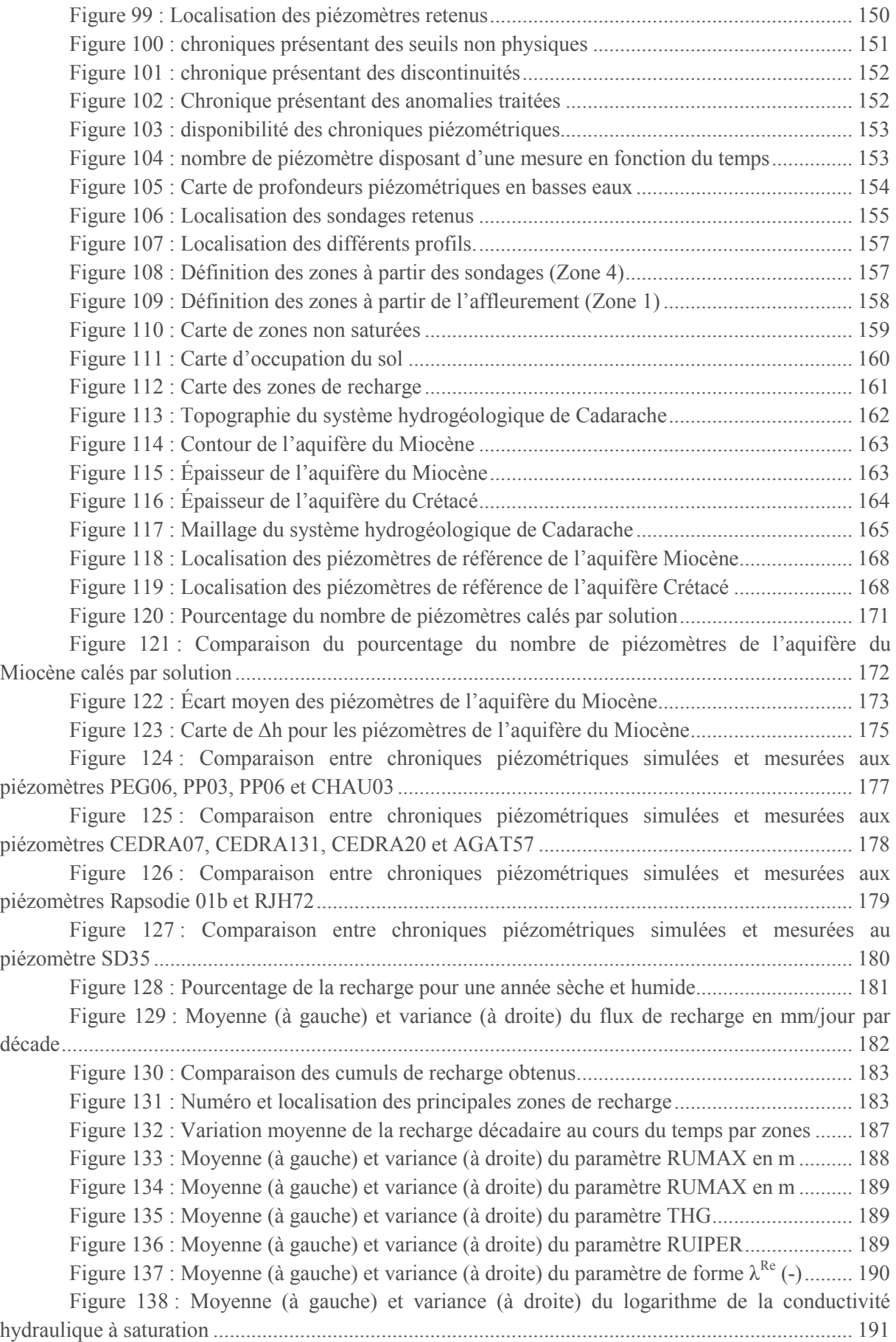

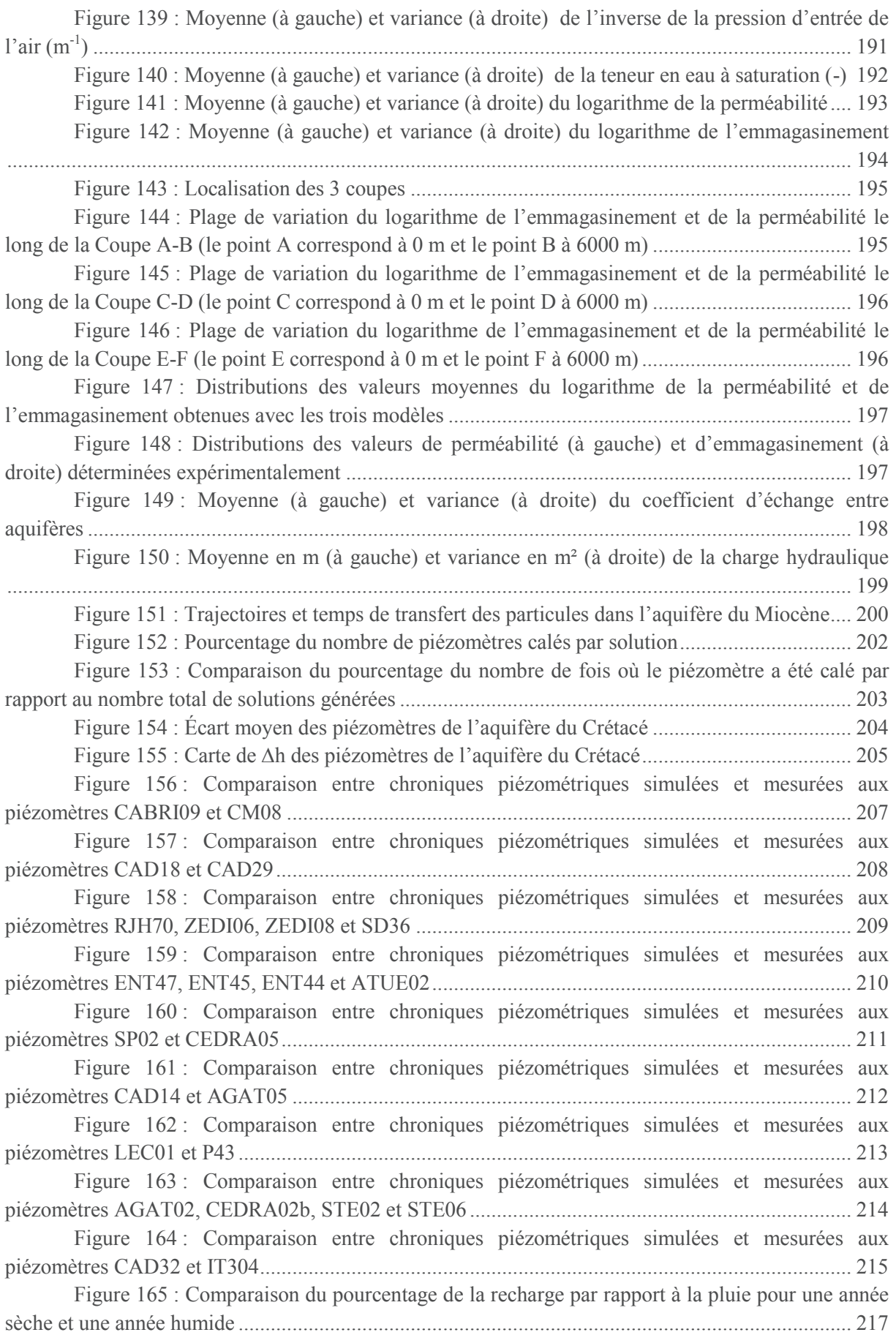

## Liste des Figures

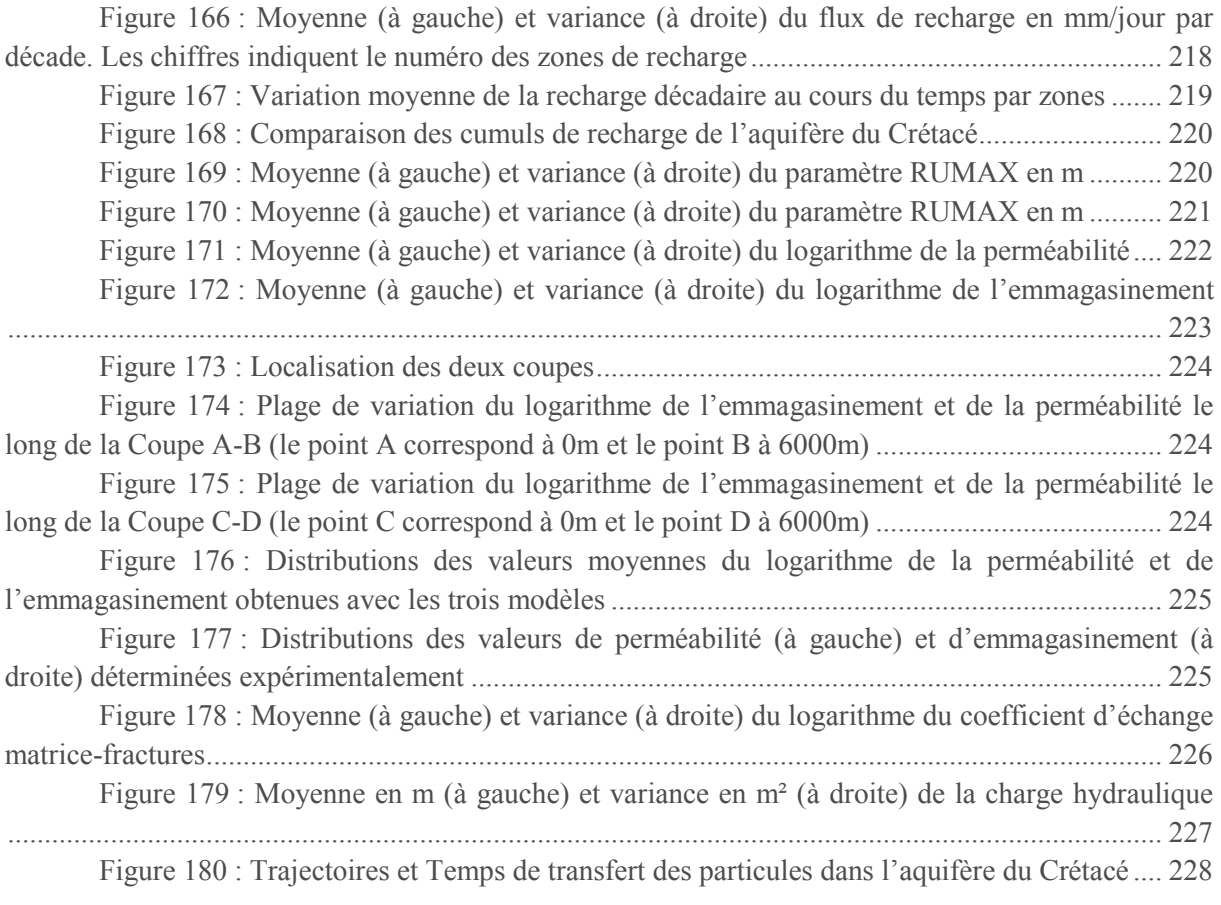

# **Liste des Tableaux**

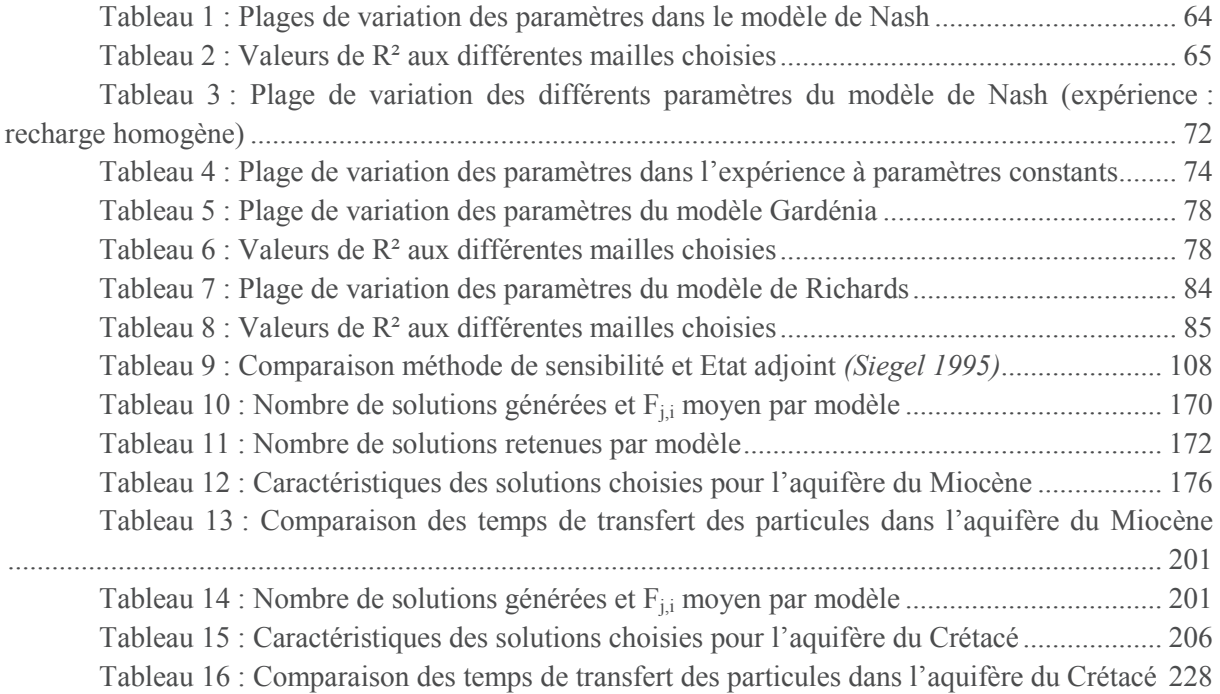

### **Annexe 1 : Variation des sensibilités au cours du temps**

### **1.1.Modèle de Nash**

Les figures ci-dessous montrent la variation de la distribution spatiale des indices de sensibilité de RUMAX3, RN3, K2, K3, S1 et S2.

Nous rappelons les répartitions spatiales de ces paramètres :

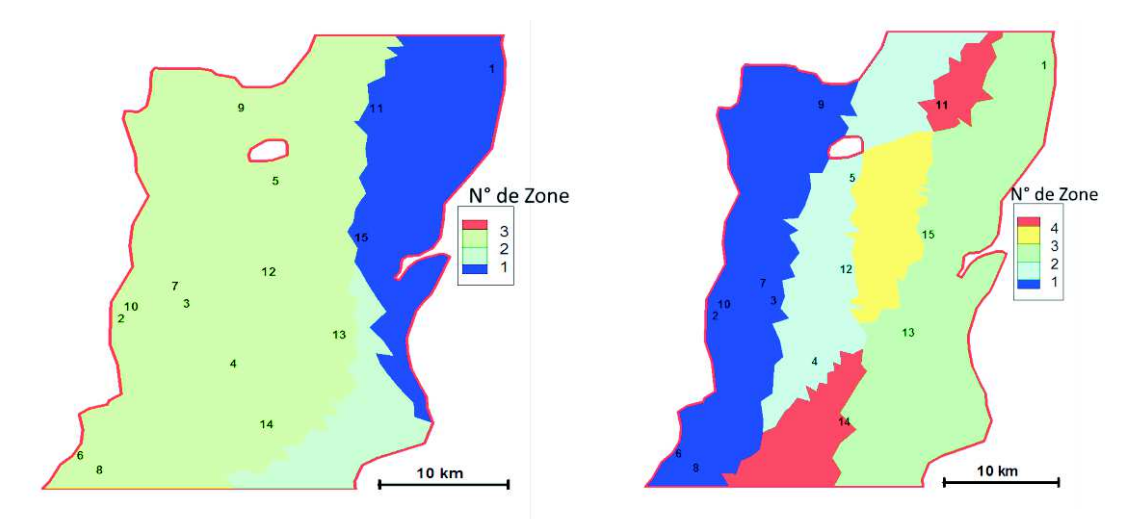

**Distribution spatiale des paramètres de la zone non saturée (RUMAX à gauche et RN et TAU à droite)** 

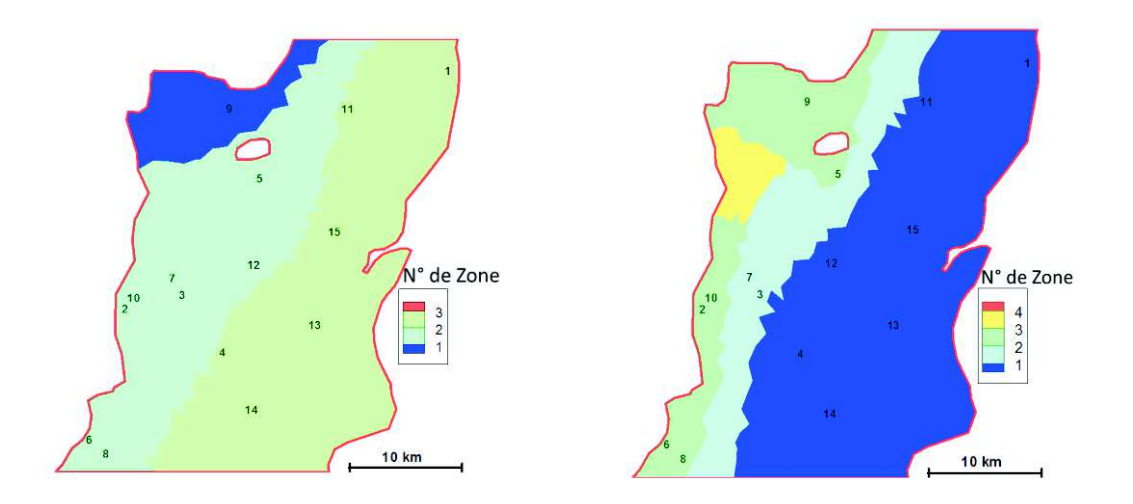

**Distribution spatiale des paramètres de la zone saturée (Perméabilité à gauche et emmagasinement à droite)** 

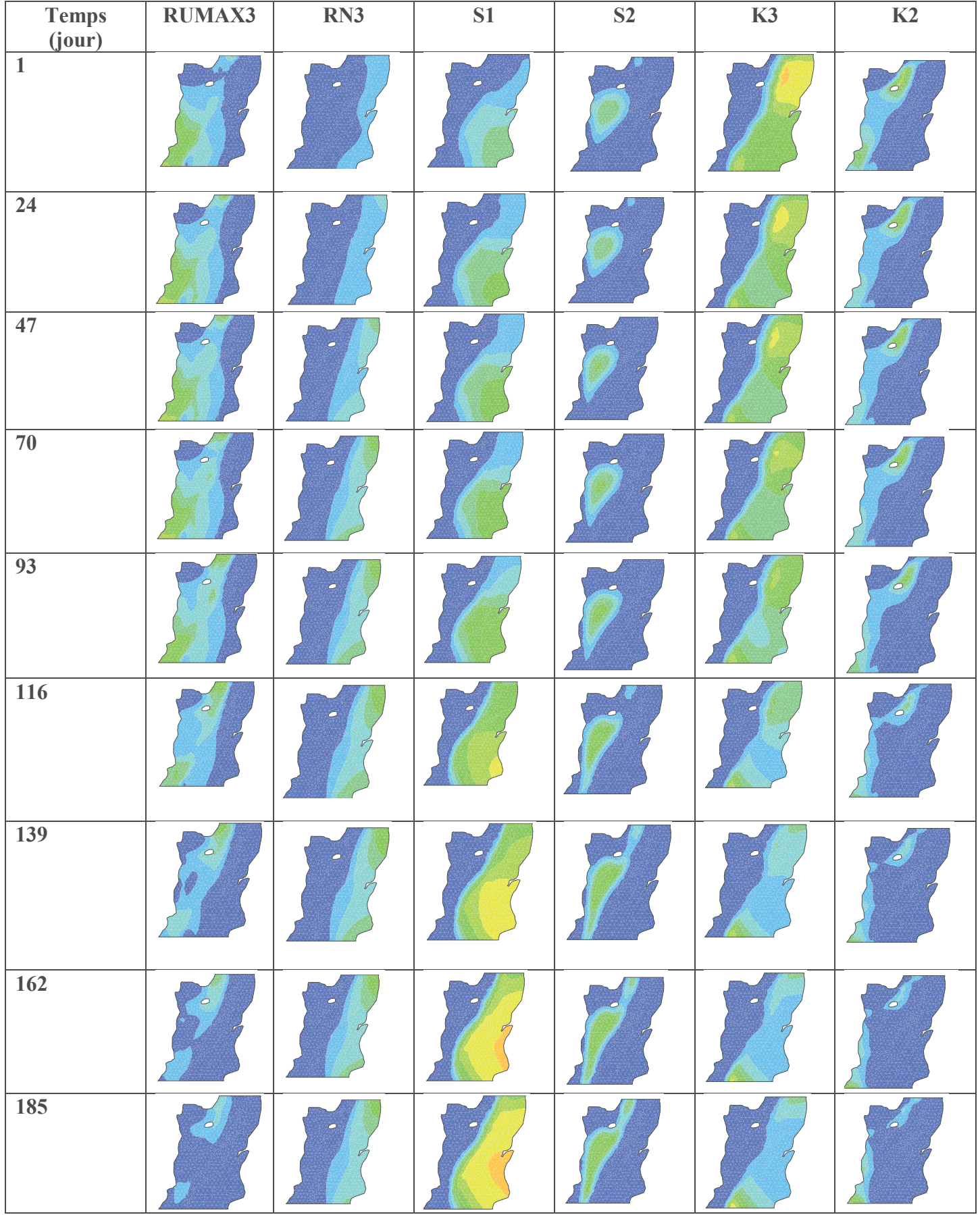

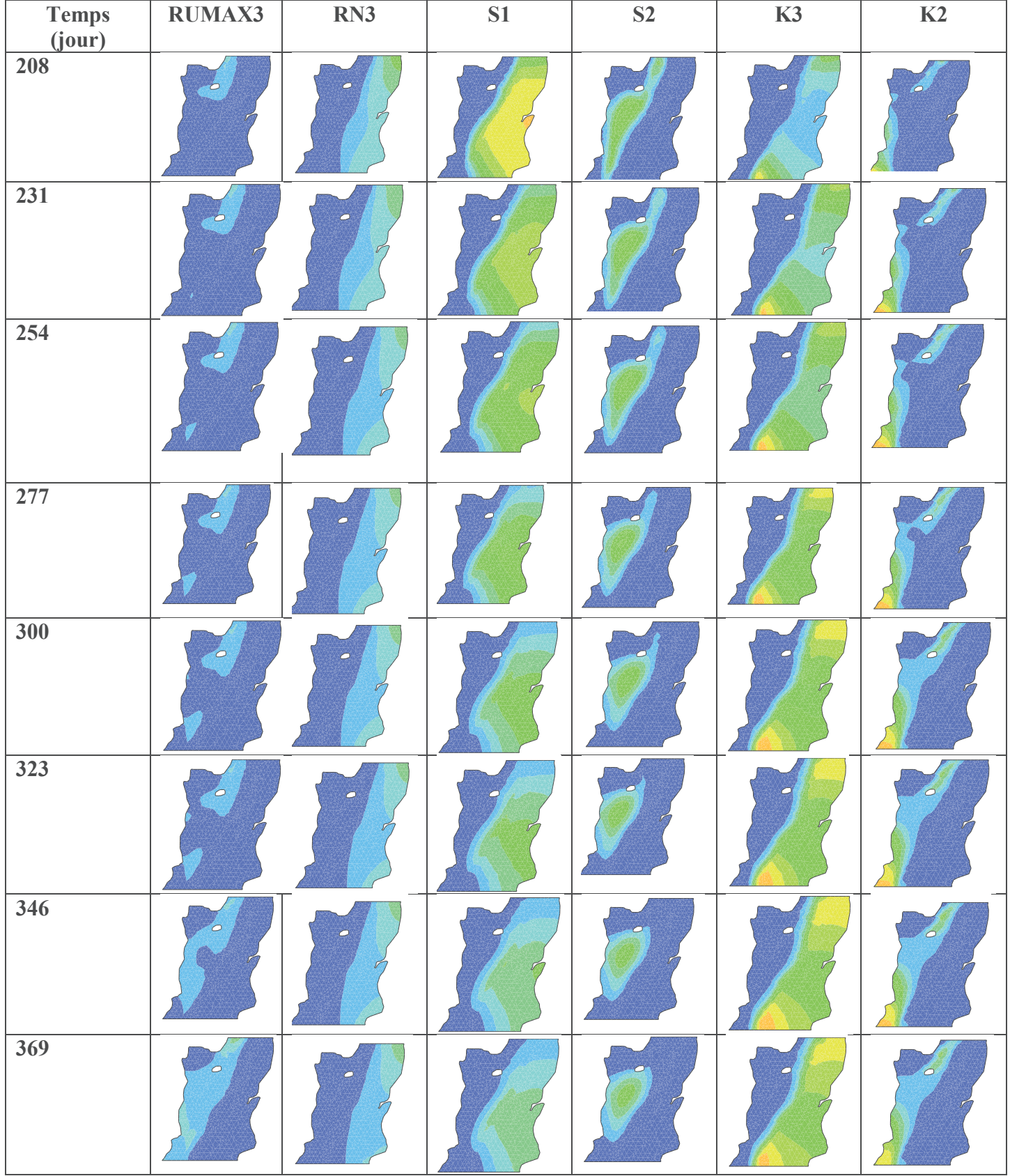

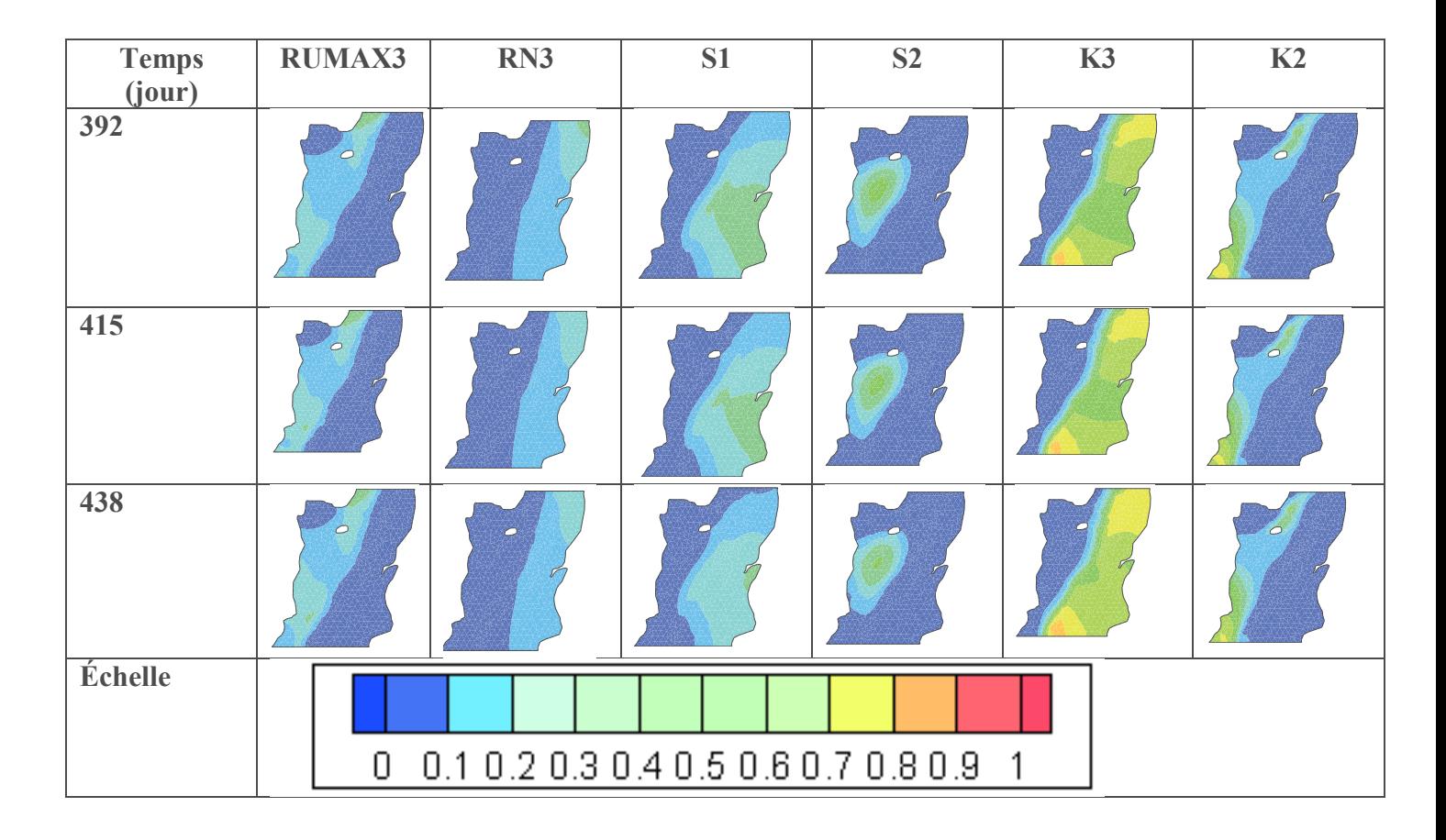

Figure 1 : Variation des distributions spatiales des sensibilités au cours du temps

De 0 jusqu'au 185<sup>ème</sup> jour la RUMAX3 est sensible, ce paramètre devient entre le 185<sup>ème</sup> jour et le 346ème jour non influent (sa sensibilité est inférieure à 0.1). Ces remarques confirment les analyses de même que les interprétations de la variation de la sensibilité de RUMAX3 faites en investiguant les variations temporelles des indices de Sobol en un point.

Comme nous l'avions vu aussi en étudiant les indices de Sobol en fonction du temps en seul point, entre 0 et 208ème jour on assiste à des remontées de nappe dans le domaine (due à l'augmentation de la recharge), ainsi on constate que pendant cette période la sensibilité de l'emmagasinement augmente tandis que celle de la perméabilité décroit. Au-delà du 208ème jour, les charges hydrauliques diminuent, par conséquent la sensibilité de la perméabilité augmente et celle de l'emmagasinement décroit.

### **1.2.Modèle Gardénia**

Les figures ci-dessous montrent la variation de la distribution spatiale des indices de sensibilité de RUMAX3, K2, K3, S1 et S2. Ces paramètres ont les mêmes distributions que ceux du modèle de Nash.

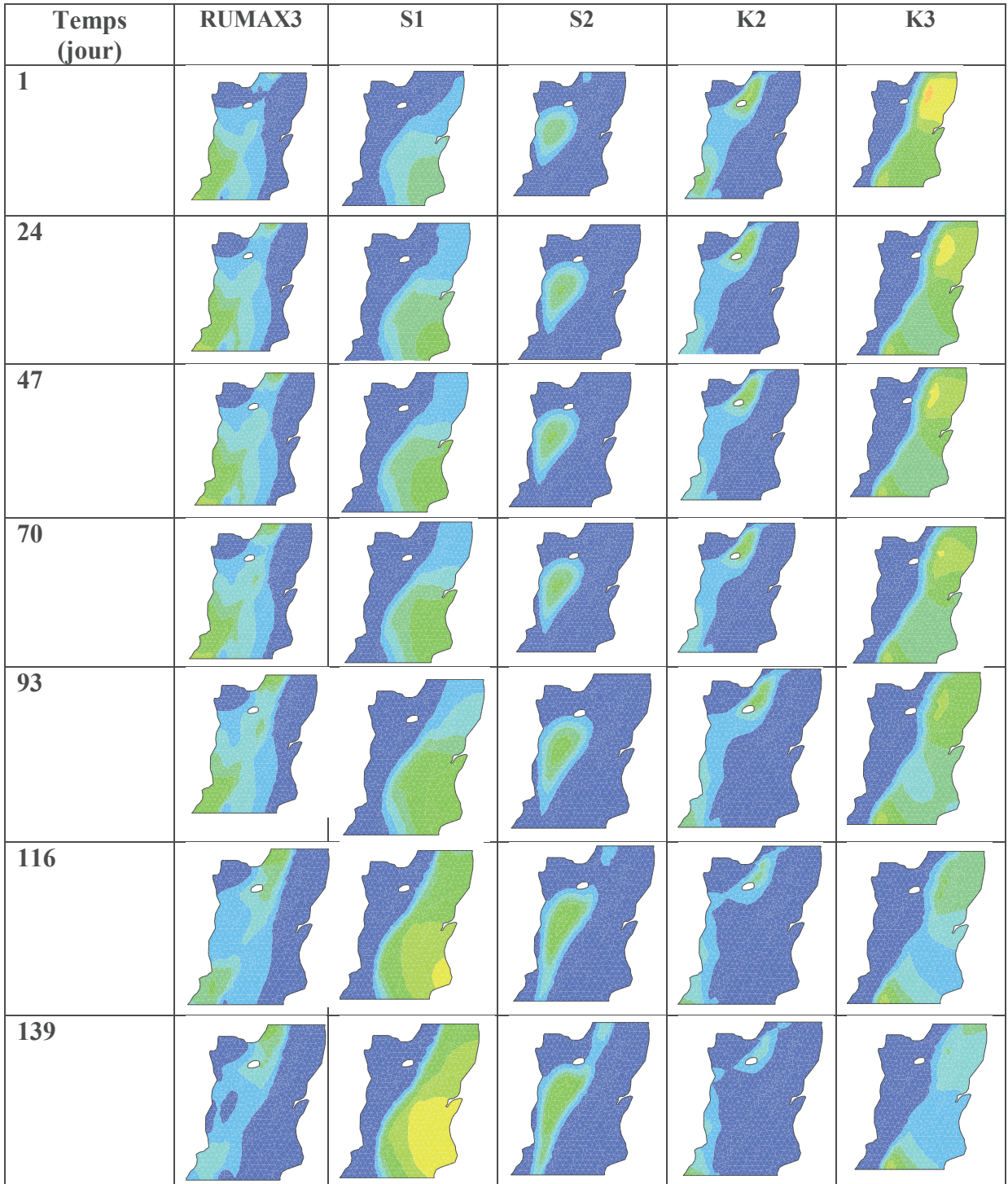

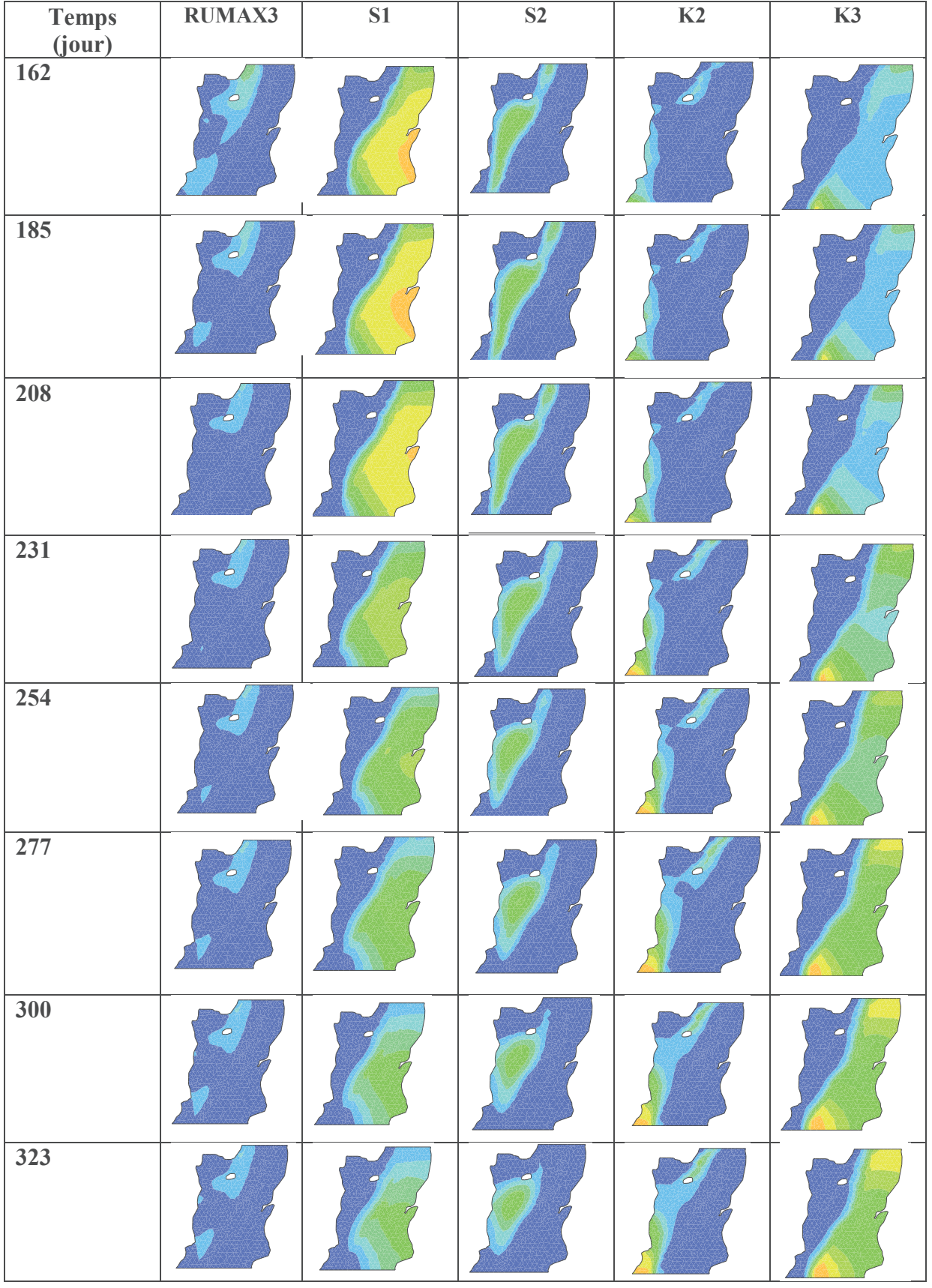

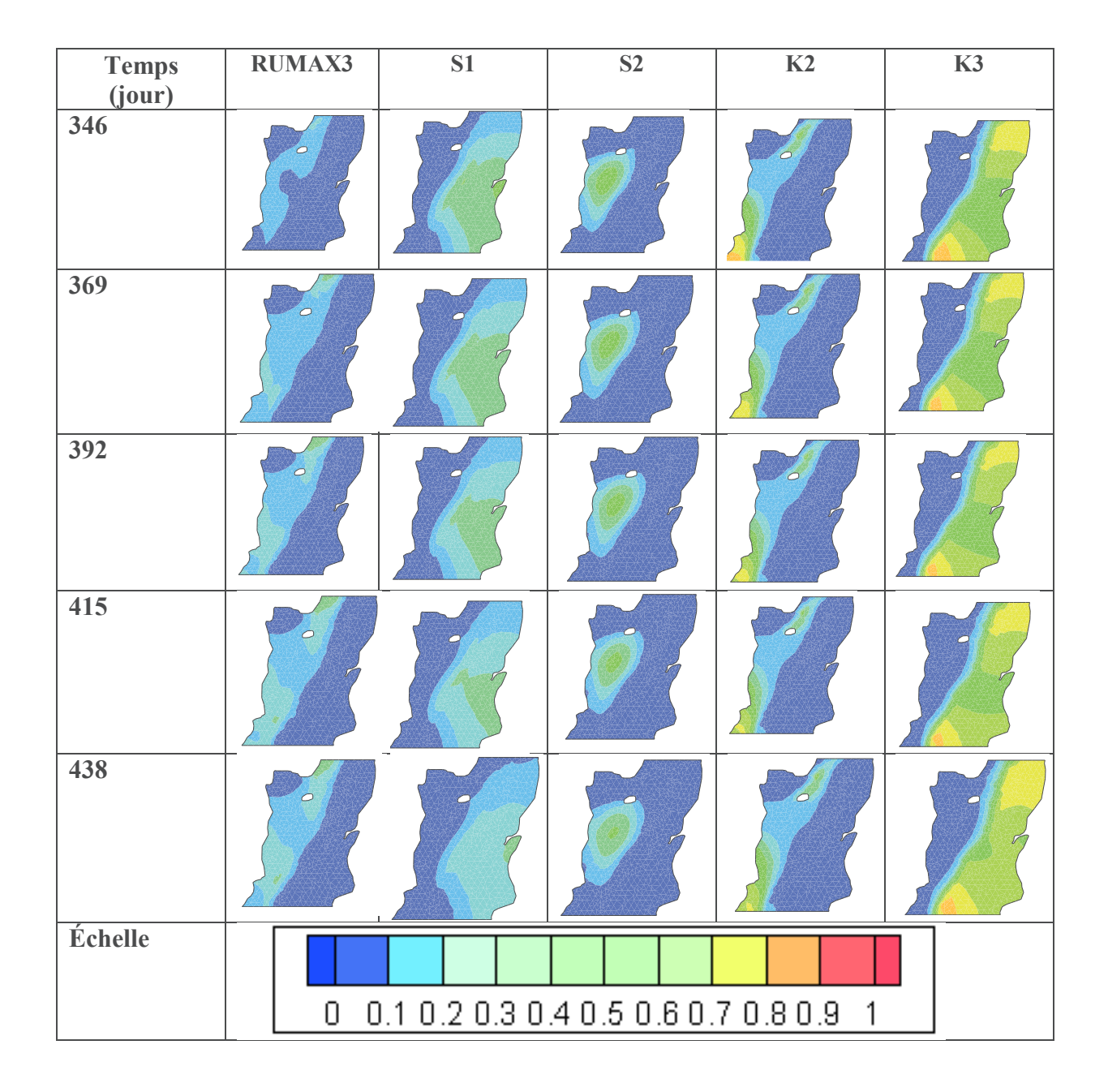

Le paramètre RUMAX n'est influent du 162<sup>ème</sup> jour au 348<sup>ème</sup> jour alors que l'emmagasinement est très influent pendant cette période. Les corrélations entre l'emmagasinement et ce paramètre sont donc très faibles pendant cette période du fait de la sensibilité quasi nulle de RUMAX. Ainsi, l'emmagasinement pourrait être déterminé pendant cette période quant au paramètre RUMAX (le seul paramètre de recharge influent dans le modèle Gardénia) il sera estimé pendant les premiers jours où sa sensibilité est élevée.

L'analyse des variations temporelles des sensibilités de l'emmagasinement et de la perméabilité conduit aux mêmes conclusions que celles tirées avec les résultats du modèle de Nash.

### **1.3.Modèle de Richards**

Les figures ci-dessous montrent la variation de la distribution spatiale des indices de sensibilité de KS2, S1, S2 et S3.

Nous rappelons les répartitions spatiales du paramètre KS2 :

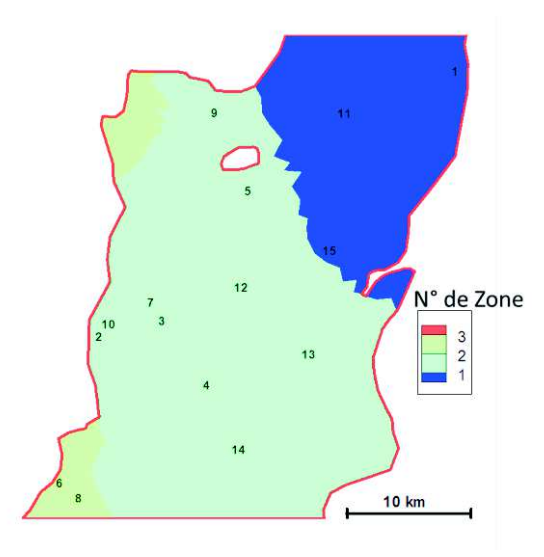

### **Distribution spatiale de KS2**

La perméabilité et l'emmagasinement ont les mêmes distributions que celles du modèle de Nash.

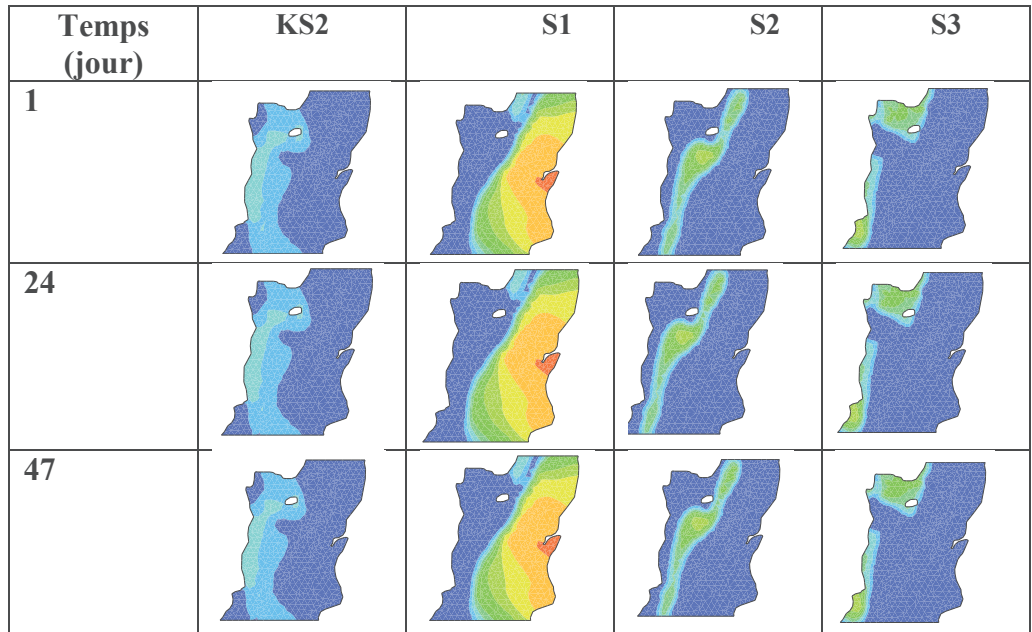

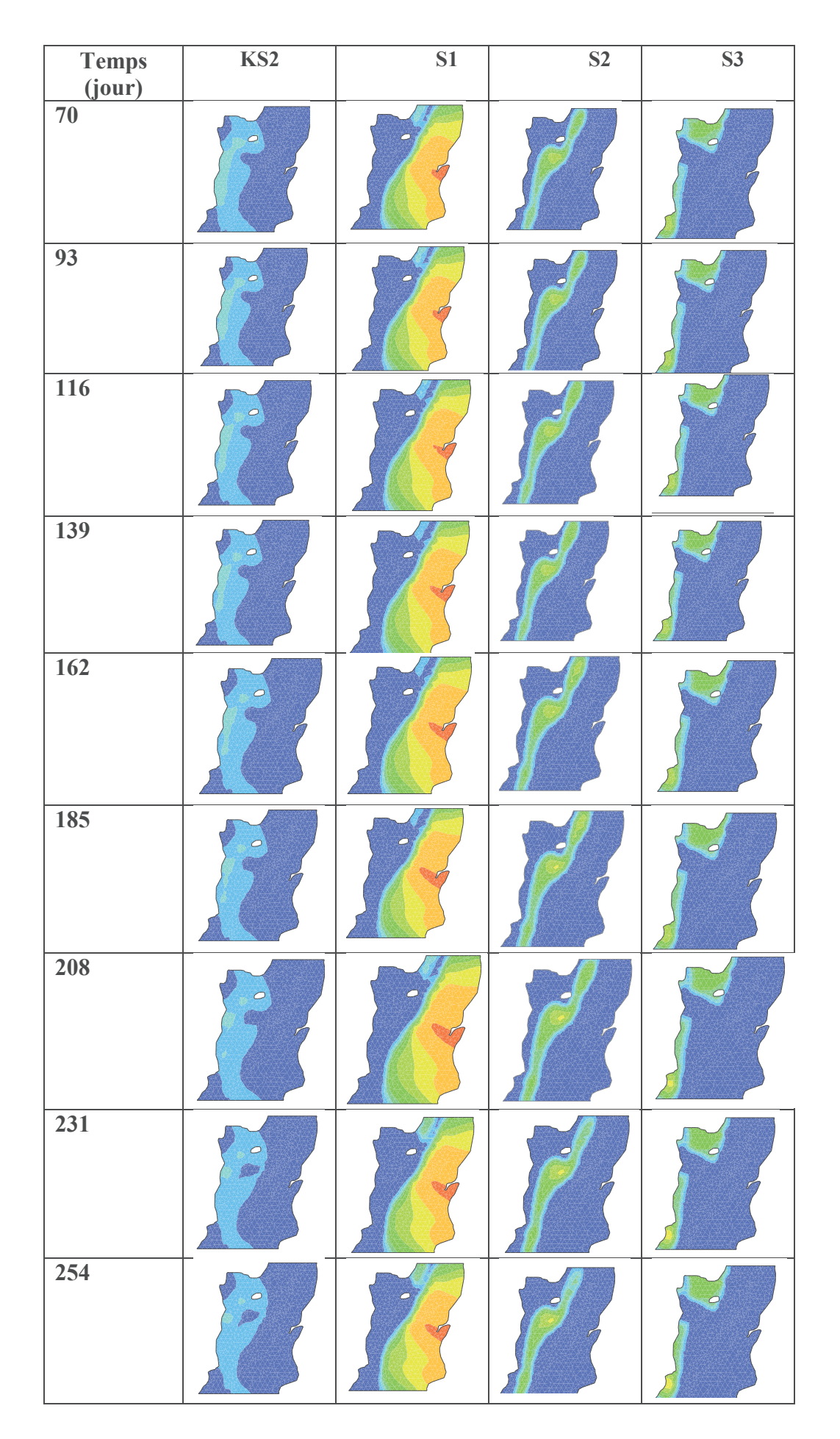

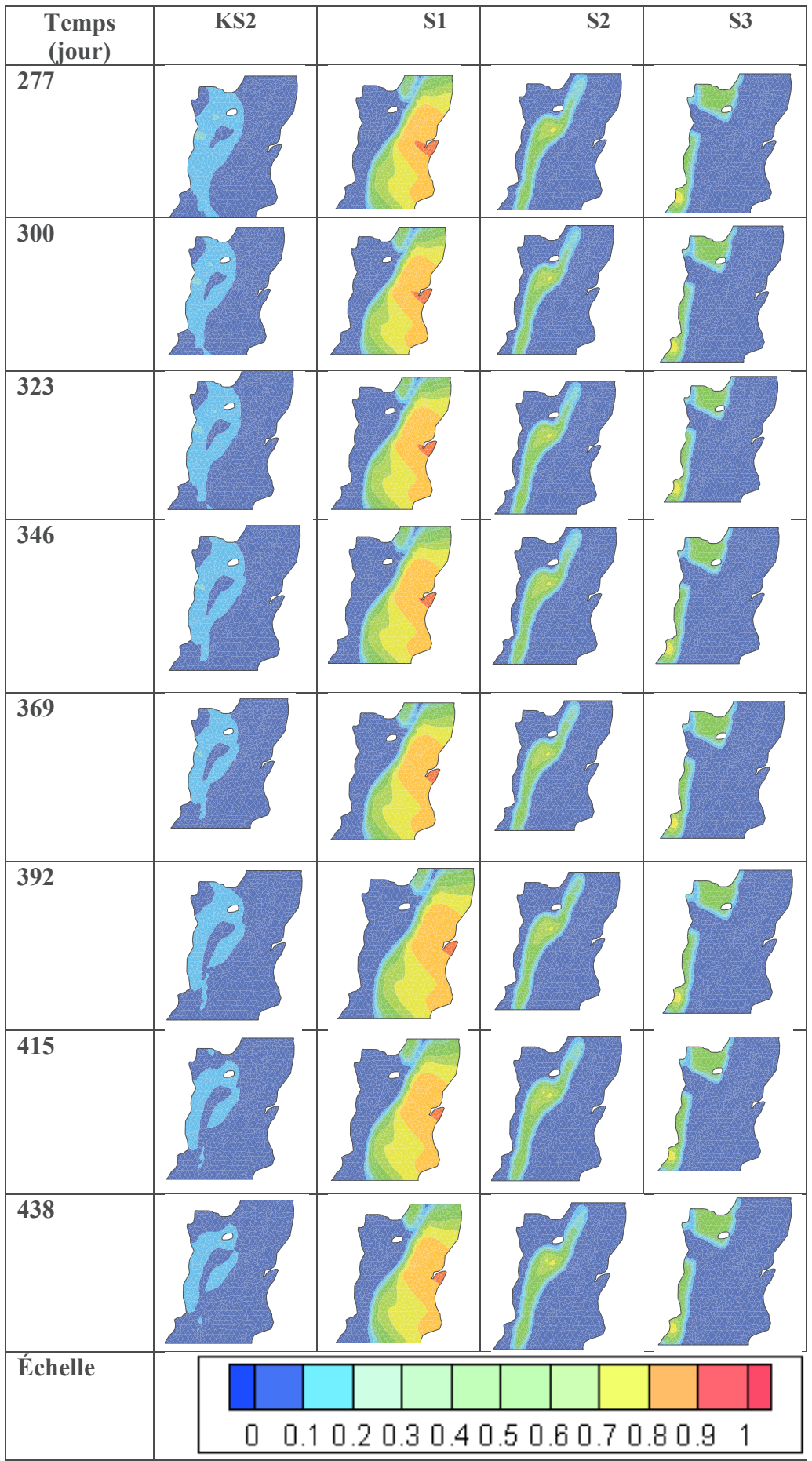

L'analyse de la variation temporelle des cartes de sensibilité du paramètre de recharge Ks et de l'emmagasinement indique que ces paramètres sont identifiables, car, la sensibilité du paramètre Ks varie au cours du temps, celle-ci devient presque nulle pendant certaines ces périodes (à partir du 346ème jour). Ces dernières permettront de fixer la valeur de l'emmagasinement. Le paramètre de recharge pourra être déterminé pendant les jours où ceux-ci sont influents (il s'agit notamment de la période comprise entre le 1er et le 208ème jour).

### Annexe 2 : Calcul des dérivées des paramètres

Le système d'équations résolu dans le modèle intégré est le suivant :

$$
\begin{cases} AH_f - b = 0 \\ H_m - H_f - (H_m - H_f)e^{-t} = 0 \end{cases} (5)
$$

(Voir présentation du modèle, pour le développement des équations).

### 2.1. Dérivées par rapport à la transmissivité K

$$
\frac{\partial A}{\partial T} = -\frac{1}{|E|} \left( \nabla \phi^T \nabla \phi^T \right) \tag{6}
$$

$$
\frac{\partial b}{\partial T} = 0 \qquad \text{si la facette est imposée en charge}
$$
\n
$$
\frac{\partial b}{\partial T} = -\frac{1}{|E|} (\nabla \phi^T \nabla \phi^T) h \quad \text{sinon}
$$
\n
$$
\frac{\partial e^{-\tau}}{\partial T} = 0
$$
\n(8)

### 2.2. Dérivées par rapport au coefficient d'emmagasinement S

$$
\frac{\partial A}{\partial S} = \frac{1}{3\Delta t} |E|_{(9)}
$$

$$
\frac{\partial b}{\partial S} = \frac{1}{3\Delta t} |E|h_{(10)}
$$

2.3. Dérivées par rapport au terme d'échange matrice-fracture  $\sigma$ 

$$
\frac{\partial A}{\partial \sigma} = \frac{1}{3} |E| e^{-\tau} + \frac{1}{3} (\sigma_E |E| + \sigma_E |E|) \left[ -\frac{d\tau}{d\sigma} e^{-\tau} \right]
$$
\n
$$
\frac{d\tau}{d\sigma} = \frac{d}{d\sigma} \left( \frac{\Delta t}{S_E |E| + S_E |E|} (\sigma_E |E| + \sigma_E |E|) \right) = \frac{\Delta t |E|}{S_{m,E} |E| + S_{m,E} |E|}
$$
\n
$$
\frac{\partial A}{\partial \sigma} = \frac{1}{3} |E| e^{-\tau} + \frac{1}{3} (\sigma_E |E| + \sigma_E |E|) \left( \frac{\Delta t |E|}{S_{m,E} |E| + S_{m,E} |E|} e^{-\tau} \right)
$$
\n
$$
\frac{\partial A}{\partial \sigma} = \left( \frac{1}{3} |E| + \frac{1}{3} (\sigma_E |E| + \sigma_E |E|) \left( \frac{\Delta t |E|}{S_E |E| + S_{m,E} |E|} \right) \right) e^{-\tau}
$$
\n(11)

$$
\frac{\partial b}{\partial \sigma} = \frac{1}{3} |E| h \left( 1 + \frac{1}{3} (\sigma_E |E| + \sigma_{E} |E|) \left( \frac{\Delta t |E|}{S_{m,E} |E| + S_{m,E} |E|} \right) \right) e^{-\tau}
$$
\n(12)

#### 2.4. Dérivées par rapport au terme puits/Source

Notons d'emblée que seules les dérivées par rapport à b sont non nulles. Ce sont les dérivées des paramètres de Gardénia, Nash et Richards par rapport à la recharge (R).

#### 2.4.1. Modèle de Richards

- 1. Si la colonne est saturée, les dérivées sont nulles car la recharge est égale au flux rentrant.
- 2. Pour une colonne ayant une partie non saturée :

### $\triangleright$  Dérivées par rapport à la conductivité hydraulique à saturation

A un pas de temps donné, la recharge est égale au flux qui passe d'une maille non saturée à une maille saturée dans la colonne représentant la zone non saturée. Ainsi, la dérivée de la recharge à par rapport à la conductivité hydraulique à saturation s'écrira :

$$
\frac{\partial R}{\partial Ks} = \frac{\partial}{\partial Ks} \left( (\omega K_i + (1 - \omega) K_{i+1}) \left( \frac{h_i^n - h_{i+1}^n}{\Delta z_i} + 1 \right) \right)
$$
\n
$$
\frac{\partial R}{\partial Ks} = \frac{\partial \left( (\omega K_i + (1 - \omega) K_{i+1}) \right)}{\partial Ks} * \left( \frac{h_i^n - h_{i+1}^n}{\Delta z_i} + 1 \right) + \left( (\omega K_i + (1 - \omega) K_{i+1}) \right) * \frac{\partial}{\partial Ks} \left( \frac{h_i^n - h_{i+1}^n}{\Delta z_i} + 1 \right)
$$
\n
$$
\frac{\partial R}{\partial Ks} = \frac{\partial \left( (\omega K_i + (1 - \omega) K_{i+1}) \right)}{\partial Ks} * \left( \frac{h_i^n - h_{i+1}^n}{\Delta z_i} + 1 \right) + \left( (\omega K_i + (1 - \omega) K_{i+1}) \right) * \frac{1}{\Delta z_i} \frac{\partial}{\partial Ks} \left( h_i^n - h_{i+1}^n \right)
$$
\n
$$
\frac{\partial R}{\partial Ks} = \left( \left( \omega \frac{dK_i}{dK} + (1 - \omega) \frac{dK_{i+1}}{dK} \right) \right) * \left( \frac{h_i^n - h_{i+1}^n}{\Delta z_i} + 1 \right) + \left( (\omega K_i + (1 - \omega) K_{i+1}) \right) * \frac{1}{\Delta z_i} \frac{\partial}{\partial Ks} \left( h_i^n - h_{i+1}^n \right)
$$
\n(13)\n
$$
\circ \text{Calcul de la dérivée } \frac{\partial h}{\partial Ks}
$$

Le système d'équations résolu dans la colonne non saturée est le suivant :

$$
A^{n} \Delta h_{i-1}^{n+1} + B^{n} \Delta h_{i}^{n+1} + C^{n} \Delta h_{i+1}^{n+1} = D^{n} (14)
$$

En dérivant ce système par rapport à Ks, nous obtenons :

$$
\frac{\partial A^{n}}{\partial Ks} \Delta h_{i-1}^{n+1} + A^{n} \frac{\partial \Delta h_{i-1}^{n+1}}{\partial Ks} + \frac{\partial B^{n}}{\partial Ks} \Delta h_{i}^{n+1} + B^{n} \frac{\partial \Delta h_{i}^{n+1}}{\partial Ks} + \frac{\partial C^{n}}{\partial Ks} \Delta h_{i+1}^{n+1} + C^{n} \frac{\partial \Delta h_{i+1}^{n+1}}{\partial Ks} = \frac{\partial D^{n}}{\partial Ks} (15)
$$

Ce qui conduit à :

$$
A^{n}\frac{\partial \Delta h_{i-1}^{n+1}}{\partial Ks} + B^{n}\frac{\partial \Delta h_{i}^{n+1}}{\partial Ks} + C^{n}\frac{\partial \Delta h_{i+1}^{n+1}}{\partial Ks} = \frac{\partial D^{n}}{\partial Ks} - \frac{\partial A^{n}}{\partial Ks} \Delta h_{i-1}^{n+1} - \frac{\partial B^{n}}{\partial Ks} \Delta h_{i}^{n+1} - \frac{\partial C^{n}}{\partial Ks} \Delta h_{i+1}^{n+1}
$$
(16)

La résolution de ce système nous permet d'obtenir  $\frac{\partial h}{\partial Ks}$ 

Calcul des dérivées des différents coefficients :  $\circ$ 

$$
\frac{\partial A^n}{\partial Ks} = \frac{\partial}{\partial Ks} \left( \frac{\partial q_{i-1}}{\partial h_{i-1}} \right) = \frac{\partial}{\partial Ks} \left[ \frac{\partial}{\partial h_{i-1}} \left( K^n_{i-1/2} \left( \frac{h^n_{i-1} - h^n_{i}}{\Delta z} + 1 \right) \right) \right] =
$$
\n
$$
\frac{\partial}{\partial Ks} \left[ \frac{dK^n_{i-1/2}}{dh_{i-1}} \left( \frac{h^n_{i-1} - h^n_{i}}{\Delta z} + 1 \right) + \frac{K^n_{i-1/2}}{\Delta z} \right] = \frac{\partial}{\partial Ks} \left[ \frac{1}{\Delta z} \left( K^n_{i-1/2} + \frac{dK^n_{i-1/2}}{dh_{i-1}} \left( h^n_{i-1} - h^n_{i} \right) \right) + \frac{dK^n_{i-1/2}}{dh_{i-1}} \right] \tag{17}
$$
\n
$$
\frac{\partial A^n}{\partial Ks} = \frac{1}{\Delta z} \left( \frac{\partial K^n_{i-1/2}}{\partial Ks} + \frac{\partial}{\partial Ks} \left( \frac{dK_{i-1/2}}{dh_{i-1}} \right) \left( h^n_{i-1} - h^n_{i} \right) + \frac{dK_{i-1/2}}{dh_{i-1}} \left( \frac{\partial h^n_{i-1}}{\partial Ks} - \frac{\partial h^n_{i}}{\partial Ks} \right) \right) + \frac{\partial}{\partial Ks} \left( \frac{dK_{i-1/2}}{dh_{i-1}} \right)
$$

$$
\frac{\partial B^n}{\partial Ks} = \frac{\partial}{\partial Ks} \left( \frac{\partial q_{i-1}}{\partial h_i} - \frac{\partial q_i}{\partial h_i} - \frac{e_i}{\sigma \Delta t} \left( \frac{d\theta_i}{dh_i} \right)^n \right)
$$
\n
$$
= \frac{\partial}{\partial Ks} \left[ \frac{\partial}{\partial h_i} \left( K^n_{i-1/2} \left( \frac{h^n_{i-1} - h^n_{i-1}}{\Delta z} + 1 \right) \right) - \frac{\partial}{\partial h_i} \left( K^n_{i+1/2} \left( \frac{h^n_{i-1} - h^n_{i+1}}{\Delta z} + 1 \right) \right) - \frac{e_i}{\sigma \Delta t} \left( \frac{d\theta_i}{dh_i} \right)^n \right]
$$
\n
$$
= \frac{\partial}{\partial Ks} \left[ \frac{dK^n_{i-1/2}}{dh_i} \left( \frac{h^n_{i-1} - h^n_{i-1}}{\Delta z} + 1 \right) - \frac{K^n_{i-1/2}}{\Delta z} - \frac{dK^n_{i+1/2}}{dh_i} \left( \frac{h^n_{i-1} - h^n_{i+1}}{\Delta z} + 1 \right) - \frac{K^n_{i-1/2}}{\Delta z} - \frac{e_i}{\sigma \Delta t} \left( \frac{d\theta_i}{dh_i} \right)^n \right]
$$
\n
$$
= \frac{\partial}{\partial Ks} \left[ \frac{1}{\Delta z} \left( \frac{dK^n_{i-1/2}}{dh_i} \left( h^n_{i-1} - h^n_{i-1} \right) - K^n_{i-1/2} \right) + \frac{dK^n_{i-1/2}}{dh_i} - \frac{1}{\Delta z} \left( \frac{dK^n_{i+1/2}}{dh_i} \left( h^n_{i-1} - h^n_{i+1} \right) + K^n_{i-1/2} \right) - \frac{dK^n_{i-1/2}}{dh_i} - \frac{e_i}{\sigma \Delta t} \left( \frac{d\theta_i}{dh_i} \right)^n \right]
$$
\n
$$
\partial B^n \qquad e_i \qquad \left( \partial \left( d\theta_i \right)^n \right) \qquad 1 \qquad \partial K^n_{i,1/2} \qquad \partial \left( dK_{i-1/2} \right)^n \left( \left( n_{i-1} - n_{
$$

 $\frac{\partial B^{\prime\prime}}{\partial Ks} = -\frac{e_i}{\sigma \Delta t} \left( \frac{\partial}{\partial Ks} \left( \frac{d\theta_i}{dh_i} \right) \right) + \frac{1}{\Delta z} \left( -\frac{\partial K_{i-1/2}}{\partial Ks} + \frac{\partial}{\partial Ks} \left( \frac{dK_{i-1/2}}{dh_i} \right) \left( h_{i-1}^n - h_i^n \right) + \frac{dK_{i-1/2}}{dh_i} \left( \frac{\partial h_{i-1}^{\prime\prime}}{\partial Ks} - \frac{\partial h_i^n}{\partial Ks} \right) \right)$  $+\frac{\partial}{\partial Ks}\Biggl(\frac{dK_{i-1/2}}{dh_i}^n\Biggr)-\frac{1}{\Delta z}\Biggl(\frac{\partial K_{i+1/2}^n}{\partial Ks}+\frac{\partial}{\partial Ks}\Biggl(\frac{dK_{i+1/2}}{dh_i}^n\Biggr)\Bigl(h_i^n-h_{i+1}^n\Bigr)+\frac{dK_{i+1/2}}{dh_i}^n\Biggl(\frac{\partial h_i^n}{\partial Ks}-\frac{\partial h_{i+1}^n}{\partial Ks}\Biggr)\Biggr)-\frac{\partial}{\partial Ks}\Biggl(\frac{dK_{i+1/2}}{dh_i}^n\Biggr)$ 

$$
\frac{\partial C^{n}}{\partial Ks} = \frac{\partial}{\partial Ks} \left( -\frac{\partial q_{i}}{\partial h_{i+1}} \right) = \frac{\partial}{\partial Ks} \left[ -\frac{\partial}{\partial h_{i+1}} \left( K_{i+1/2}^{n} \left( \frac{h_{i}^{n} - h_{i+1}^{n}}{\Delta z} + 1 \right) \right) \right] = \frac{\partial}{\partial Ks} \left[ -\frac{dK_{i+1/2}}{dh_{i}} \left( \frac{h_{i}^{n} - h_{i+1}^{n}}{\Delta z} + 1 \right) + \frac{K_{i+1/2}^{n}}{\Delta z} \right]
$$
\n
$$
\frac{\partial C^{n}}{\partial Ks} = \frac{\partial}{\partial Ks} \left[ \frac{1}{\Delta z} \left( -\frac{dK_{i+1/2}}{dh_{i}} \left( h_{i}^{n} - h_{i+1}^{n} \right) + K_{i+1/2}^{n} \right) - \frac{dK_{i+1/2}}{dh_{i}} \right]
$$
\n
$$
\frac{\partial C^{n}}{\partial Ks} = \frac{1}{\Delta z} \left( \frac{\partial K_{i+1/2}^{n}}{\partial Ks} - \frac{\partial}{\partial Ks} \left( \frac{dK_{i+1/2}^{n}}{dh_{i+1}}^{n} \right) \left( h_{i}^{n} - h_{i+1}^{n} \right) - \frac{dK_{i+1/2}^{n}}{dh_{i+1}}^{n} \left( \frac{\partial h_{i}^{n}}{\partial Ks} - \frac{\partial h_{i+1}^{n}}{\partial Ks} \right) \right) - \frac{\partial}{\partial Ks} \left( \frac{dK_{i+1/2}^{n}}{dh_{i+1}}^{n} \right)
$$
\n(19)

$$
\frac{\partial D^n}{\partial Ks} = \frac{\partial}{\partial Ks} \left( \frac{1}{\sigma} \left( -\frac{K_{i-1/2}}{\Delta z_{i-1}} \left( h_{i-1}^n - h_i^n \right) - K_{i-1/2} + \frac{K_{i+1/2}}{\Delta z_i} \left( h_i^n - h_{i+1}^n \right) + K_{i+1/2} \right) \right)
$$
  

$$
\frac{\partial D^n}{\partial Ks} = \frac{1}{\sigma} \left[ -\frac{1}{\Delta z} \left( \frac{dK_{i-1/2}}{dKs} \left( h_{i-1}^n - h_i^n \right) + K_{i-1/2} \left( \frac{\partial h_{i-1}^n}{\partial Ks} - \frac{\partial h_i^n}{\partial Ks} \right) \right) - \frac{dK_{i-1/2}}{dKs} + \right] (20)
$$
  

$$
\frac{\partial Ks}{\partial Ks} = \frac{1}{\sigma} \left( \frac{dK_{i+1/2}}{\Delta z} \left( h_i^n - h_{i+1}^n \right) + K_{i+1/2} \left( \frac{\partial h_i^n}{\partial Ks} - \frac{\partial h_{i+1}^n}{\partial Ks} \right) \right) + \frac{dK_{i+1/2}}{dKs}
$$

 $dK_i$  $\circ$  Calcul de la dérivée  $\overline{dK}$ 

$$
\frac{dK_i}{dKs} = Ks \left(\frac{h_i}{h_e}\right)^{-\lambda \eta} = \left(\frac{h_i}{h_e}\right)^{-\lambda \eta} - Ks \frac{\lambda \eta}{h_e^{-\lambda \eta}} \frac{dh}{dKs} (h_i)^{-\lambda \eta - 1} \right]
$$
\n
$$
\frac{dK_i}{dKs} = Ks \left(\frac{h_i}{h_e}\right)^{-\lambda \eta} = S^{\eta} - Ks \frac{\lambda \eta}{h} \frac{dh}{dKs} \left(\frac{h_i}{h_e}\right)^{-\lambda \eta} \qquad S_i \text{ la maille i n'est pas saturée}
$$
\n
$$
\frac{dK_i}{dKs} = 1 \qquad S_i \text{ la maille i est saturée}
$$
\n(21)

Notons que pour une conductivité hydraulique équivalente nous avons :

$$
\frac{\partial K_{\mu\nu}^{n}}{\partial K s} = \omega \frac{\partial K_{\mu\nu}}{\partial K s} + (1 - \omega) \frac{\partial K_{\mu}}{\partial K s} \tag{22}
$$
\n
$$
\text{Calculate the derivative } \frac{\partial}{\partial K s} \left( \frac{dK}{dh} \right)
$$

Pour une maille non saturée :  $\mathbb{L}$ 

$$
\frac{\partial}{\partial Ks} \left( \frac{dK}{dh} \right) = \frac{\partial}{\partial Ks} \left( K_s \frac{-\lambda \eta}{h} \left( \frac{h}{he} \right)^{-\lambda \eta} \right) = \frac{\partial}{\partial Ks} \left( -\lambda \eta K_s h^{-1} \frac{(h)^{-\lambda \eta}}{(he)^{-\lambda \eta}} \right)
$$
\n
$$
= \frac{\partial}{\partial Ks} \left( -\lambda \eta K_s \frac{(h)^{-\lambda \eta - 1}}{(he)^{-\lambda \eta}} \right) = \frac{-\lambda \eta}{h} S^{\eta} - \frac{K_s \lambda \eta}{(he)^{-\lambda \eta}} (-\lambda \eta - 1) \frac{dh}{dK} (h)^{-\lambda \eta - 2}
$$
\n
$$
= \frac{-\lambda \eta}{h} S^{\eta} + \frac{dh}{dK} (\lambda \eta + 1) K_s \lambda \eta \frac{1}{(he)^{-\lambda \eta}} (h)^{-\lambda \eta - 2}
$$
\n
$$
= \frac{-\lambda \eta}{h} S^{\eta} + \frac{dh}{dK} (\lambda \eta + 1) K_s \lambda \eta \left( \frac{h}{he} \right)^{-\lambda \eta} h^{-2} = \frac{-\lambda \eta}{h} S^{\eta} + \frac{\lambda \eta}{h} S^{\eta} \frac{dh}{dK} (\lambda \eta + 1) K_s h^{-1}
$$
\n
$$
= \frac{-\lambda \eta}{h} S^{\eta} \left( 1 - \frac{dh}{dK} (\lambda \eta + 1) K_s h^{-1} \right)
$$
\n(23)

- **Pour une maille saturée :** 

$$
\frac{\partial}{\partial Ks} \left( \frac{dK}{dh} \right) = 0
$$
\n(24)

$$
Calculate a derivative  $\frac{\partial}{\partial Ks} \left(\frac{d\theta}{dh}\right)$
$$

- **Pour une maille non saturée :** 

$$
\frac{\partial}{\partial Ks} \left( \frac{d\theta}{dh} \right) = \frac{\partial}{\partial Ks} \left( (\theta_s - \theta_r) \frac{-\lambda}{h} \left( \frac{h}{he} \right)^{-\lambda} \right) = \frac{\partial}{\partial Ks} \left( -\frac{\lambda (\theta_s - \theta_r)}{he^{-\lambda}} h^{-\lambda - 1} \right)
$$
\n
$$
= -\frac{\lambda (\theta_s - \theta_r)}{he^{-\lambda}} (-\lambda - 1) \frac{dh}{dK} h^{-\lambda - 2} = \lambda (\theta_s - \theta_r) (\lambda + 1) \frac{dh}{dK} S.h^{-2}
$$
\n(25)

$$
\frac{\partial}{\partial Ks} \left( \frac{d\theta}{dh} \right) = 0
$$
\n(26)

Pour tous les autres paramètres l'expression de la dérivée des paramètres par rapport à la recharge, de même que le système résolu pour l'obtention de *K h s*  $\partial$  $\partial$ sont les mêmes. Seules les dérivées

 $dK_{i+1}$ *dP*  $\frac{1}{\sqrt{2\pi}}$ ,  $\frac{\partial}{\partial x}$   $\left(\frac{dK}{dx}\right)$  $\frac{\partial}{\partial P} \left( \frac{dK}{dh} \right)$ , et  $\frac{\partial}{\partial P} \left( \frac{d}{dh} \right)$ *P dh*  $\partial$  (d $\theta$ )  $\frac{\partial P}{\partial P} \left( \frac{dv}{dh} \right)$ changent. P désignant  $\theta s$   $\theta r$   $\lambda$  et he. Ces dérivées sont présentées

dans les paragraphes suivants.

### ÿ **Dérivées par rapport à la teneur en eau à saturation**

$$
\circ \quad \text{Calcul de la dérivée} \quad \frac{dK_i}{d\theta s}
$$

$$
\frac{dK_i}{d\theta s} = \frac{d}{d\theta s} \left( Ks \left( \frac{h_i}{h_e} \right)^{-\lambda \eta} \right) = -Ks \frac{\lambda \eta}{h_e^{-\lambda \eta}} \frac{dh}{d\theta s} h^{-\lambda \eta - 1} \left\{ \begin{array}{l} \text{Si la maille i n'est pas saturée} \\ \text{Si la maille i n'est pas saturée} \\ \frac{dK_i}{d\theta s} = -Ks \frac{\lambda \eta}{h} \frac{dh}{d\theta s} \left( \frac{h}{h_e} \right)^{-\lambda \eta} \end{array} \right\}
$$
  
Si la maille i est saturée

o **Calcul de la dérivée** *dK*  $\frac{\partial}{\partial \theta s} \left( \frac{dK}{dh} \right)$ 

$$
\frac{\partial}{\partial \theta s} \left( \frac{dKs}{dh} \right) = \frac{\partial}{\partial \theta s} \left( -\lambda \eta K_s \frac{(h)^{-\lambda \eta - 1}}{(he)^{-\lambda \eta}} \right) = \frac{-\lambda \eta K_s}{he^{-\lambda \eta}} (-\lambda \eta - 1) \frac{dh}{d\theta s} (h)^{-\lambda \eta - 2} = \frac{\lambda \eta K_s}{h^2} (\lambda \eta + 1) \frac{dh}{d\theta s} S^{\eta}
$$
  
o **Calcul de la dérivée**  $\frac{\partial}{\partial \theta s} \left( \frac{d\theta}{dh} \right)$ 

- **Pour une maille non saturée :**

$$
\frac{\partial}{\partial \theta s} \left( \frac{d\theta}{dh} \right) = \frac{\partial}{\partial \theta s} \left( (\theta_s - \theta_r) \frac{-\lambda}{h} S \right) = \frac{\partial}{\partial \theta s} \left( -\frac{\lambda (\theta_s - \theta_r)}{h e^{-\lambda}} h^{-\lambda - 1} \right)
$$
  
\n
$$
= \frac{-\lambda}{h} S - \frac{\lambda (\theta_s - \theta_r)}{h e^{-\lambda}} (-\lambda - 1) \frac{dh}{d\theta s} h^{-\lambda - 2} = \frac{-\lambda}{h} S + \frac{\lambda (\theta_s - \theta_r)}{h e^{-\lambda}} (\lambda + 1) \frac{dh}{d\theta s} h^{-\lambda - 2}
$$
  
\n
$$
= \frac{-\lambda}{h} S + \frac{\lambda}{h} S (\lambda + 1) (\theta_s - \theta_r) \frac{dh}{d\theta s} h^{-1} = \frac{\lambda}{h} S \left[ -1 + (\lambda + 1) (\theta_s - \theta_r) \frac{dh}{d\theta s} h^{-1} \right]
$$

$$
\frac{\partial}{\partial \theta s} \left( \frac{d\theta}{dh} \right) = 0
$$
\n(28)

## ÿ **Dérivées par rapport à la teneur en eau résiduelle**

o **Calcul de la dérivée**  $d\theta r$ *dK*

$$
\frac{dK_i}{d\theta r} = \frac{d}{d\theta r} \left( Ks \left( \frac{h_i}{h_e} \right)^{-\lambda \eta} \right) = -Ks \frac{\lambda \eta}{h_e^{-\lambda \eta}} \frac{dh}{d\theta r} h^{-\lambda \eta - 1} \left\{ \begin{array}{l} \text{Si la maille i n'est pas saturée} \\ \text{Si la maille i n'est pas saturée} \\ \frac{dK_i}{d\theta r} = -Ks \frac{\lambda \eta}{h} \frac{dh}{d\theta r} \left( \frac{h}{h_e} \right)^{-\lambda \eta} \end{array} \right\}
$$

$$
\frac{\partial}{\partial \phi} \left( \frac{dK}{dh} \right)
$$

- **Pour une maille non saturée :**

$$
\frac{\partial}{\partial \theta r} \left( \frac{dK}{dh} \right) = \frac{\partial}{\partial \theta r} \left( -\lambda \eta K_S \frac{(h)^{-\lambda \eta - 1}}{(he)^{-\lambda \eta}} \right) = \frac{-\lambda \eta K_S}{he^{-\lambda \eta}} (-\lambda \eta - 1) \frac{dh}{d\theta r} (h)^{-\lambda \eta - 2} = \frac{\lambda \eta K_S}{h^2} (\lambda \eta + 1) \frac{dh}{d\theta r} S^{\eta}
$$
(30)

- **Pour une maille saturée :**

$$
\frac{\partial}{\partial \theta r} \left( \frac{dK}{dh} \right) = 0
$$
\n(31)

o **Calcul de la dérivée**  *d r dh*  $\theta$  $\frac{\partial}{\partial \theta r} \left( \frac{d\theta}{dh} \right)$ 

- **Pour une maille non saturée :**

$$
\frac{\partial}{\partial \theta r} \left( \frac{d\theta}{dh} \right) = \frac{\partial}{\partial \theta r} \left( (\theta_s - \theta_r) \frac{-\lambda}{h} S \right) = \frac{\partial}{\partial \theta r} \left( -\frac{\lambda (\theta_s - \theta_r)}{h e^{-\lambda}} h^{-\lambda - 1} \right)
$$
  
\n
$$
= \frac{\lambda}{h} S - \frac{\lambda (\theta_s - \theta_r)}{h e^{-\lambda}} (-\lambda - 1) \frac{dh}{d\theta r} h^{-\lambda - 2} = \frac{\lambda}{h} S + \frac{\lambda (\theta_s - \theta_r)}{h e^{-\lambda}} (\lambda + 1) \frac{dh}{d\theta r} h^{-\lambda - 2}
$$
  
\n
$$
= \frac{\lambda}{h} S + \frac{\lambda}{h} S (\lambda + 1) (\theta_s - \theta_r) \frac{dh}{d\theta r} h^{-1} = \frac{\lambda}{h} S \left[ 1 + (\lambda + 1) (\theta_s - \theta_r) \frac{dh}{d\theta r} h^{-1} \right]
$$
(32)

$$
\frac{\partial}{\partial \theta r} \left( \frac{d\theta}{dh} \right) = 0
$$
\n(33)

## > Dérivées par rapport à la pression d'entrée de l'air

 $\circ \quad \textbf{Calcul de la dérivée} \left( \frac{dK_i}{dhe} \right)$ 

$$
\frac{dK_i}{dh e} = \frac{d}{dh e_c} \left( K s \left( \frac{h_i}{he} \right)^{-\lambda \eta} \right) = \frac{d}{dh e_c} \left( K s \frac{(h)^{-\lambda \eta}}{(he)^{-\lambda \eta}} \right)
$$
\n
$$
\frac{dK_i}{dh e} = K s (h)^{-\lambda \eta} \left( \frac{\lambda \eta (he)^{-\lambda \eta - 1}}{he^{-\lambda \eta}} \right) - \frac{\lambda \eta K s}{(he)^{-\lambda \eta}} \frac{dh}{dh e} (h)^{-\lambda \eta - 1}
$$
\n
$$
\frac{dK_i}{dh e} = K s (h)^{-\lambda \eta} \left( \frac{\lambda \eta (he)^{-1}}{he^{-\lambda \eta}} \right) - \frac{\lambda \eta K s}{(he)^{-\lambda \eta}} \frac{dh}{dh e} (h)^{-\lambda \eta - 1}
$$
\n
$$
\frac{dK_i}{dh e} = \lambda \eta K s \left( \frac{h}{he} \right)^{-\lambda \eta} \left[ \frac{1}{he} - \frac{dh}{dh e} \frac{1}{h} \right] = \lambda \eta K s (S)^{\eta} \left[ \frac{1}{he} - \frac{dh}{dh e} \frac{1}{h} \right]
$$
\n
$$
\frac{dK_i}{dh e} = 0
$$
\n
$$
\frac{dK_i}{dh e} = 0
$$
\n
$$
\text{Si la maille i est saturée}
$$
\n
$$
\text{Si la maille i est saturée}
$$

Calculate the 
$$
\frac{\partial}{\partial \theta r} \left( \frac{d\theta}{dh} \right)
$$

- Pour une maille non saturée :

$$
\frac{\partial}{\partial he} \left( \frac{dK}{dh} \right) = \frac{\partial}{\partial he} \left( -\lambda \eta K_S \frac{(h)^{-\lambda \eta - 1}}{(he)^{-\lambda \eta}} \right) = -\lambda \eta K_S (h)^{-\lambda \eta - 1} \left( \frac{\lambda \eta (he)^{-1}}{he^{-\lambda \eta}} \right) - \frac{\lambda \eta K_S}{(he)^{-\lambda \eta}} (-\lambda \eta - 1) \frac{dh}{dhe} (h)^{-\lambda \eta - 2}
$$

$$
\frac{\partial}{\partial he} \left( \frac{dK}{dh} \right) = \frac{\lambda \eta K_S}{h} \left( \frac{h}{he} \right)^{-\lambda \eta} \left[ -\frac{\lambda \eta}{he} + \left( \frac{\lambda \eta + 1}{h} \right) \frac{dh}{dhe} \right] = \frac{\lambda \eta K_S}{h} (S)^{\eta} \left[ -\frac{\lambda \eta}{he} + \left( \frac{\lambda \eta + 1}{h} \right) \frac{dh}{dhe} \right]
$$
(35)

Pour une maille saturée :  $\mathcal{L}^{\pm}$ 

$$
\frac{\partial}{\partial he} \left( \frac{dK}{dh} \right) = 0
$$
\n(36)

$$
\frac{\partial}{\partial \phi} \left( \frac{d\theta}{dh} \right)
$$

$$
\frac{\partial}{\partial he} \left( \frac{d\theta}{dh} \right) = \frac{\partial}{\partial he} \left( (\theta_s - \theta_r) \frac{-\lambda}{h} S \right) = \frac{\partial}{\partial he} \left( -\frac{\lambda (\theta_s - \theta_r)}{he^{-\lambda}} h^{-\lambda - 1} \right)
$$
  

$$
\frac{\partial}{\partial he} \left( \frac{d\theta}{dh} \right) = -\lambda (\theta_s - \theta_r) (h)^{-\lambda - 1} \left( \frac{\lambda (he)^{-\lambda - 1}}{he^{-\lambda}} \right) - \frac{\lambda (\theta_s - \theta_r)}{he^{-\lambda}} (-\lambda - 1) \frac{dh}{dh} h^{-\lambda - 2}
$$
  

$$
\frac{\partial}{\partial he} \left( \frac{d\theta}{dh} \right) = -\lambda (\theta_s - \theta_r) (h)^{-\lambda - 1} \left( \frac{\lambda (he)^{-1}}{he^{-\lambda}} \right) + \frac{\lambda (\theta_s - \theta_r)}{he^{-\lambda}} (\lambda + 1) \frac{dh}{dh} h^{-\lambda - 2}
$$
  

$$
\frac{\partial}{\partial he} \left( \frac{d\theta}{dh} \right) = \frac{\lambda}{h} (\theta_s - \theta_r) \left( \frac{h}{he} \right)^{-\lambda} \left[ -\frac{\lambda}{he} + \left( \frac{\lambda + 1}{h} \right) \frac{dh}{dh} \right]
$$
  

$$
\frac{\partial}{\partial he} \left( \frac{d\theta}{dh} \right) = \frac{\lambda}{h} (\theta_s - \theta_r) S \left[ -\frac{\lambda}{he} + \left( \frac{\lambda + 1}{h} \right) \frac{dh}{dh} \right]
$$

$$
\frac{\partial}{\partial he} \left( \frac{d\theta}{dh} \right) = 0
$$
\n(38)

### $\triangleright$  Dérivées par rapport au paramètre  $\lambda$

 $\circ$  Calcul de la dérivée  $\frac{dK_{i+1}}{d\lambda}$ 

$$
\frac{dK_i}{d\lambda} = \frac{d}{d\lambda} \left( Ks \left( \frac{h_i}{he} \right)^{-\lambda \eta} \right) = Ks \frac{d}{d\lambda} \left( e^{-\lambda \eta \ln \left( \frac{h_i}{he} \right)} \right) - Ks \frac{\lambda \eta}{h_e^{-\lambda \eta}} \frac{dh}{d\lambda} h^{-\lambda \eta - 1}
$$
\n
$$
= Ks \left[ \left( -\eta \ln \left( \frac{h_i}{he} \right) e^{-\lambda \eta \ln \left( \frac{h_i}{he} \right)} \right) - \frac{d\eta}{d\lambda} \lambda \ln \left( \frac{h_i}{he} \right) e^{-\lambda \eta \ln \left( \frac{h_i}{he} \right)} \right] - Ks \frac{\lambda \eta}{h_e^{-\lambda \eta}} \frac{dh}{d\lambda} h^{-\lambda \eta - 1}
$$
\n
$$
Or: \frac{d\eta}{d\lambda} = \frac{d}{d\lambda} \left( 3 + \frac{2}{\lambda} \right) = -\frac{2}{\lambda^2}
$$
\n(40)

$$
\begin{aligned}\n\frac{dK_i}{d\lambda} &= Ks \left(\frac{h_i}{he}\right)^{-\lambda \eta} \ln\left(\frac{h_i}{he}\right) \left[-\eta + \frac{2}{\lambda}\right] - Ks \frac{\lambda \eta}{h_e^{-\lambda \eta}} \frac{dh}{d\lambda} h^{-\lambda \eta - 1} \\
\frac{dK_i}{d\lambda} &= S^{\eta} Ks \left(\ln\left(\frac{h_i}{he}\right) \left[-\eta + \frac{2}{\lambda}\right] - \frac{\lambda \eta}{h} \frac{dh}{d\lambda}\right)\n\end{aligned}
$$
\nSi la maille i n'est pas saturée

\n
$$
\frac{dK_i}{d\lambda} = 0
$$
\nSi la maille i est saturée

$$
\frac{\partial}{\partial \rho} \left( \frac{dK}{dh} \right)
$$

#### Pour une maille non saturée :  $\mathbb{Z}$

$$
\frac{\partial}{\partial \lambda} \left( \frac{dK}{dh} \right) = \frac{\partial}{\partial \lambda} \left( -\lambda \eta K_S \frac{(h)^{-\lambda \eta - 1}}{(he)^{-\lambda \eta}} \right) = \frac{-\lambda \eta K_S}{he^{-\lambda \eta}} \left( -\lambda \eta - 1 \right) \frac{dh}{d\lambda} (h)^{-\lambda \eta - 2} - \frac{\partial}{\partial \lambda} \left( \lambda \eta K_S \frac{(h)^{-\lambda \eta - 1}}{(he)^{-\lambda \eta}} \right)
$$
\n
$$
\frac{\partial}{\partial \lambda} \left( \lambda \eta K_S \frac{(h)^{-\lambda \eta - 1}}{(he)^{-\lambda \eta}} \right) = \frac{\partial}{\partial \lambda} \left( \frac{\lambda \eta K_S}{h} \left( \frac{h}{he} \right)^{-\lambda \eta} \right) = \frac{d}{d\lambda} \left( \frac{\lambda \eta K_S}{h} \left( \frac{h}{he} \right)^{-\lambda \eta} \right) + \frac{d}{d\lambda} \left( \frac{\lambda \eta K_S}{h} \left( \frac{h}{he} \right)^{-\lambda \eta} \right)
$$
\n
$$
\frac{d}{d\lambda} \left( \frac{\lambda \eta K_S}{h} \left( \frac{h}{he} \right)^{-\lambda \eta} \right) = \frac{\eta K_S}{h} \left( \frac{h}{he} \right)^{-\lambda \eta} + \frac{\lambda \eta K_S}{h} \frac{d}{d\lambda} \left( e^{-\lambda \eta \ln(b/h_e)} \right) = \frac{\eta K_S}{h} \left( \frac{h}{he} \right)^{-\lambda \eta} - \frac{\lambda \eta K_S}{h} \eta \ln \left( \frac{h}{he} \right) e^{-\lambda \eta \ln(b/h_e)}
$$
\n
$$
\frac{d}{d\lambda} \left( \frac{\lambda \eta K_S}{h} \left( \frac{h}{he} \right)^{-\lambda \eta} \right) = \frac{\eta K_S}{h} \left( \frac{h}{he} \right)^{-\lambda \eta} \left[ 1 - \lambda \eta \ln \left( \frac{h}{he} \right) \right]
$$
\n(42)

#### Pour une maille saturée :  $\mathbf{r}$

$$
\frac{\partial}{\partial \lambda} \left( \frac{dK}{dh} \right) = 0
$$
\n(43)

- Calcul de la dérivée  $\frac{\partial}{\partial \lambda} \left( \frac{dK}{dh} \right)$ 

$$
\frac{d}{d\lambda} \left( \frac{\lambda \eta K_S}{h} \left( \frac{h}{he} \right)^{-\lambda \eta} \right) = \left( \frac{-2}{\lambda^2} \right) \frac{\lambda K_S}{h} \left( \frac{h}{he} \right)^{-\lambda \eta} + \frac{\lambda \eta K_S}{h} \frac{d}{d\lambda} \left( e^{-\lambda \eta \ln \left( \frac{N}{he} \right)} \right) = \left( \frac{-2}{\lambda} \right) \frac{K_S}{h} \left( \frac{h}{he} \right)^{-\lambda \eta} - \frac{\lambda \eta K_S}{h} \lambda \frac{-2}{\lambda^2} \ln \left( \frac{h}{he} \right) e^{-\lambda \eta \ln \left( \frac{N}{he} \right)} \right)
$$
\n
$$
\frac{d}{d\lambda} \left( \frac{\lambda \eta K_S}{h} \left( \frac{h}{he} \right)^{-\lambda \eta} \right) = \frac{-2K_S}{\lambda h} \left( \frac{h}{he} \right)^{-\lambda \eta} + \frac{2\eta K_S}{h} \ln \left( \frac{h}{he} \right) \left( \frac{h}{he} \right)^{-\lambda \eta} = \frac{2K_S}{h} \left( \frac{h}{he} \right)^{-\lambda \eta} \left[ -\frac{1}{\lambda} + \eta \ln \left( \frac{h}{he} \right) \right] \right) \tag{44}
$$
\n
$$
\frac{\partial}{\partial \lambda} \left( \frac{dK}{dh} \right) = \frac{\lambda \eta K_S}{h^2} (\lambda \eta + 1) \frac{dh}{d\lambda} \left( \frac{h}{he} \right)^{-\lambda \eta} - \frac{\eta K_S}{h} \left( \frac{h}{he} \right)^{-\lambda \eta} \left[ 1 - \lambda \eta \ln \left( \frac{h}{he} \right) \right] - \frac{2K_S}{h} \left( \frac{h}{he} \right)^{-\lambda \eta} \left[ \frac{1}{\lambda} + \eta \ln \left( \frac{h}{he} \right) \right]
$$
\n
$$
\frac{\partial}{\partial \lambda} \left( \frac{dK}{dh} \right) = \frac{K_S}{h} \left( \frac{h}{he} \right)^{-\lambda \eta} \left[ \frac{\lambda \eta}{h} (\lambda \eta + 1) \frac{dh}{d\lambda} - \eta \left( 1 - \lambda \eta \ln \left( \frac{h}{he} \right
$$

$$
\frac{\partial}{\partial \rho} \left( \frac{d\theta}{dh} \right)
$$

### - Pour une maille non saturée :

$$
\frac{\partial}{\partial \lambda} \left( \frac{d\theta}{dh} \right) = \frac{\partial}{\partial \lambda} \left( (\theta_s - \theta_r) \frac{-\lambda}{h} S \right) = \frac{\partial}{\partial \lambda} \left( -\frac{\lambda (\theta_s - \theta_r)}{h e^{-\lambda}} h^{-\lambda - 1} \right) = (\theta_s - \theta_r) \frac{\partial}{\partial \lambda} \left( -\frac{\lambda}{h e^{-\lambda}} h^{-\lambda - 1} \right)
$$

$$
\frac{\partial}{\partial \lambda} \left( \frac{d\theta}{dh} \right) = (\theta_s - \theta_r) \left[ \frac{\lambda}{h e^{-\lambda}} (\lambda + 1) \frac{dh}{d\lambda} h^{-\lambda - 2} - \frac{\partial}{\partial \lambda} \left( \frac{\lambda}{h} \left( \frac{h}{h e} \right)^{-\lambda} \right) \right]
$$

$$
\frac{\partial}{\partial \lambda} \left( \frac{\lambda}{h} \left( \frac{h}{he} \right)^{-\lambda} \right) = \frac{1}{h} \left( \frac{h}{he} \right)^{-\lambda} + \frac{\lambda}{h} \frac{\partial}{\partial \lambda} \left( e^{-\lambda \ln(\frac{h}{h_e})} \right) = \frac{1}{h} \left( \frac{h}{he} \right)^{-\lambda} - \frac{\lambda}{h} \ln \left( \frac{h}{he} \right) e^{-\lambda \ln(\frac{h}{h_e})}
$$
\n
$$
\frac{\partial}{\partial \lambda} \left( \frac{\lambda}{h} \left( \frac{h}{he} \right)^{-\lambda} \right) = \frac{1}{h} \left( \frac{h}{he} \right)^{-\lambda} \left[ 1 - \lambda \ln \left( \frac{h}{he} \right) \right]
$$
\n
$$
\frac{\partial}{\partial \lambda} \left( \frac{d\theta}{dh} \right) = \left( \theta_s - \theta_r \right) \left[ \frac{\lambda}{he^{-\lambda}} (\lambda + 1) \frac{dh}{d\lambda} h^{-\lambda - 2} - \frac{1}{h} \left( \frac{h}{he} \right)^{-\lambda} \left[ 1 - \lambda \ln \left( \frac{h}{he} \right) \right] \right]
$$
\n
$$
\frac{\partial}{\partial \lambda} \left( \frac{d\theta}{dh} \right) = \left( \theta_s - \theta_r \right) \left[ \frac{\lambda}{h^2} (\lambda + 1) \frac{dh}{d\lambda} \left( \frac{h}{he} \right)^{-\lambda} - \frac{1}{h} \left( \frac{h}{he} \right)^{-\lambda} \left[ 1 - \lambda \ln \left( \frac{h}{he} \right) \right] \right]
$$
\n
$$
\frac{\partial}{\partial \lambda} \left( \frac{d\theta}{dh} \right) = \left( \frac{\theta_s - \theta_r}{h} \right) \left( \frac{h}{he} \right)^{-\lambda} \left[ \frac{\lambda}{h} (\lambda + 1) \frac{dh}{d\lambda} - \left[ 1 - \lambda \ln \left( \frac{h}{he} \right) \right] \right]
$$
\n(45)

$$
\frac{\partial}{\partial \lambda} \left( \frac{d\theta}{dh} \right) = 0
$$
\n(46)

### **2.4.2. Modèle Gardénia**

### ÿ **Dérivées par rapport à RUMAX (Calculées par perturbation)**

### ÿ **Dérivées par rapport à THG**

$$
\frac{\partial b}{\partial THG} = \frac{1}{3} \frac{\partial Q}{\partial THG} = \frac{1}{3} \frac{\partial R}{\partial THG} \tag{47}
$$

Pour un pas de temps n donné, elle est égale à :

$$
\frac{\partial R_n}{\partial THG} = H_n \left( \frac{-1}{THG^2} \right) - \frac{-1}{THG} \sum_{i=1}^{n-1} \left( 1 + \frac{H_i}{Ruiper} \right) \frac{\partial R_i}{\partial THG} \Delta t
$$
\n(48)

### ÿ **Dérivées par rapport à Ruiper**

1 3 *b* 1  $\partial Q$   $\partial R$ *Ruiper Ruiper Ruiper*  $\frac{\partial b}{\partial r} = \frac{1}{r} \frac{\partial Q}{\partial r} = \frac{\partial Q}{\partial r}$ ∂Ruiper 3 ∂Ruiper ∂Ruiper <sub>(49)</sub>

Pour un pas de temps n donné, elle est égale à :

$$
\frac{\partial R_n}{\partial Ruiper} = \left(\frac{-\Delta t}{THG}\right) \left[\sum_{i=1}^{n-1} \left(\frac{H_{i-1}}{THG}\right)^* \Delta t^* H_{i-1} * \left(\frac{-1}{Ruiper^2}\right)\right] + \sum_{i=1}^{n-1} \left(1 + \frac{H_{i-1}}{Ruiper}\right) \frac{\partial R_i}{\partial Ruiper}\right)
$$
(50)

### 2.4.3. Modèle de Nash

## > Dérivées par rapport à RUMAX (Calculées par perturbation)

### > Dérivées par rapport à TAU

$$
\frac{\partial b}{\partial T A U} = \frac{1}{3} \frac{\partial Q}{\partial T A U} = \frac{1}{3} \frac{\partial R}{\partial T A U}
$$
\n
$$
\frac{\partial R}{\partial T A U} = e \int_{t_{k}}^{t_{k+1}} \frac{\partial \phi(r^{n+1} - \tau)}{\partial T A U} d\tau
$$
\n
$$
\frac{\partial \phi(r^{n+1} - \tau)}{\partial T A U} = \frac{\partial}{\partial T A U} \left[ \frac{1}{\Gamma(Rn).T a u} e^{-\frac{\left(r^{n+1} - \tau\right)}{T a u}} \left( \frac{r^{n+1} - \tau}{T a u} \right) \right]
$$
\n
$$
\frac{\partial \phi(r^{n+1} - \tau)}{\partial T A U} = \frac{\partial}{\partial T A U} \left[ \frac{1}{\Gamma(Rn).T a u} e^{-\frac{\left(r^{n+1} - \tau\right)}{T a u}} \left( \frac{r^{n+1} - \tau}{T a u} \right) \left( \frac{r^{n+1} - \tau}{T a u} \right) \right]
$$
\n
$$
\frac{\partial \phi(r^{n+1} - \tau)}{\partial T A U} = \frac{d}{a T A U} \left[ \frac{\left(r^{n+1} - \tau\right)^{(Rn-1)}}{\Gamma(Rn)} e^{-\frac{\left(r^{n+1} - \tau\right)}{T a u}} \left( \frac{1}{T a u} \right) \left( \frac{1}{T a u} \right)^{(Rn-1)} \right]
$$
\n
$$
\frac{\partial \phi(r^{n+1} - \tau)}{\partial T A U} = \frac{\left(r^{n+1} - \tau\right)^{(Rn-1)}}{\Gamma(Rn)} \left[ \frac{r^{n+1} - \tau}{T a u^2} e^{-\frac{\left(r^{n+1} - \tau\right)}{T a u}} \left( \frac{1}{T a u} \right)^{(Rn)} + e^{-\frac{\left(r^{n+1} - \tau\right)}{T a u}} R n \left( -\frac{1}{T a u^2} \right) \left( \frac{r^{Rn-1}}{T a u} \right)^{(Rn-1)} \right]
$$
\n
$$
\frac{\partial \phi(r^{n+1} - \tau)}{\partial T A U} = \frac{\left(r^{n+1} - \tau\right)^{(Rn-1)}}{\Gamma(Rn)} e^{-\frac{\left(r^{n+1} - \tau\right)}{T
$$

Comme dans le modèle direct, l'intégrale  $\int_{t_k}^{t_{k+1}} \frac{\partial \phi(t^{n+1} - \tau)}{\partial T A U} d\tau$  est résolu par la méthode de Gauss On obtient :

$$
\frac{\partial \phi(t^{n+1} - \tau)}{\partial T A U} = \frac{1}{\Gamma(Rn) T A U^2} e^{-\frac{(t^{n+1} - \tau)}{T A U}} \left( -Rn + \frac{(t^{n+1} - \tau)}{T A U} \right) \left( \frac{t^{n+1} - \tau}{T A U} \right)^{(Rn-1)} \left( \frac{t^{n+1} - \tau}{T A U} \right)^{(Rn-1)} \left( \frac{t^{n+1} - \tau}{T A U} \right)^{n+1} \left( \frac{\partial \phi(t^{n+1} - \tau)}{\partial T A U} \right) d\tau = \frac{\Delta t^{k+1}}{2 \Gamma(Rn) T A U^{(Rn+1)}} \int_{-1}^{1} \phi(X) dX \approx \frac{\Delta t^{k+1}}{2 \Gamma(Rn) T A U^{(Rn+1)}} \sum_{i=1}^{7} \omega_{g_i} \phi(X_i)
$$
\n(53)

Avec

$$
\varphi(X_i) = e^{-\frac{\left(t^{n+1} - \left(\frac{\Delta t^{k+1}}{2}X + \frac{\Delta t^{k+1}}{2} + t_k\right)\right)}{TM}} - Rn + \frac{\left(t^{n+1} - \left(\frac{\Delta t^{k+1}}{2}X + \frac{\Delta t^{k+1}}{2} + t_k\right)\right)}{TM} \right)}{\left(t^{n+1} - \left(\frac{\Delta t^{k+1}}{2}X + \frac{\Delta t^{k+1}}{2} + t_k\right)\right)^{(Rn-1)}}
$$

Pour un pas de temps n donné, cette dérivée est égale à :

$$
\frac{\partial R_n}{\partial T A U} = \left( \frac{\Delta t^{k+1}}{2\Gamma(Rn) T A U^{(Rn+1)}} \sum_{i=1}^7 \omega_{g_i} \varphi(X_i) \right) \left( e_n - \sum_{i=1}^{n-1} \frac{\partial R_i}{\partial T A U} \right) (54)
$$

### $\triangleright$  Dérivées par rapport à Rn

$$
\frac{\partial b}{\partial Rn} = \frac{1}{3} \frac{\partial Q}{\partial Rn} = \frac{1}{3} \frac{\partial R}{\partial Rn}
$$

$$
\frac{\partial R}{\partial Rn} = e \int_{t_k}^{t_{k+1}} \frac{\partial \phi \left(t^{n+1} - \tau\right)}{\partial Rn_c} d\tau \text{ (55)}
$$

Dévéloppement de la dérivée: 
$$
\frac{\partial \phi(t^{n+1} - \tau)}{\partial Rn}
$$

$$
\frac{\partial \phi(t^{n+1} - \tau)}{\partial Rn} = \frac{\partial}{\partial Rn} \left[ \frac{1}{\Gamma(Rn).Tau} e^{-\frac{(t^{n+1} - \tau)}{Tau}} \left( \frac{t^{n+1} - \tau}{Tau} \right)^{(Rn-1)} \right]
$$
\n
$$
\frac{\partial \phi(t^{n+1} - \tau)}{\partial Rn} = \frac{1}{Tau} e^{-\frac{(t^{n+1} - \tau)}{Tau}} \frac{d}{dRn} \left[ \frac{1}{\Gamma(Rn)} \left( \frac{t^{n+1} - \tau}{Tau} \right)^{(Rn-1)} \right]
$$
\n
$$
\frac{\partial \phi(t^{n+1} - \tau)}{\partial Rn} = \frac{1}{Tau} e^{-\frac{(t^{n+1} - \tau)}{Tau}} \left[ -\frac{d\Gamma(Rn)/dRn_c}{(\Gamma(Rn))^2} \left( \frac{t^{n+1} - \tau}{Tau} \right)^{(Rn-1)} + \frac{1}{\Gamma(Rn)} \ln \left( \frac{t^{n+1} - \tau}{Tau} \right) \left( \frac{t^{n+1} - \tau}{Tau} \right)^{(Rn-1)} \right]
$$
\n
$$
\frac{\partial \phi(t^{n+1} - \tau)}{\partial Rn} = \frac{1}{\Gamma(Rn)Tau} e^{-\frac{(t^{n+1} - \tau)}{Tau}} \left[ \frac{t^{n+1} - \tau}{Tau} \right] \left( \frac{t^{n+1} - \tau}{Tau} \right)^{(Rn-1)} \left[ -\frac{1}{\Gamma(Rn)} \frac{d\Gamma(Rn)}{dRn} + \ln \left( \frac{t^{n+1} - \tau}{Tau} \right) \right]
$$
\n(56)

Comme dans le modèle direct, l'intégrale  $\int_{t_k}^{t_{k+1}} \frac{\partial \phi(t^{n+1} - \tau)}{\partial R n} d\tau$  est résolu par la méthode de Gauss On obtient :

$$
\frac{\partial \phi(t^{n+1} - \tau)}{\partial Rn} = \frac{1}{\Gamma(Rn)TAU} e^{-\frac{(t^{n+1} - \tau)}{TAU}} \left( -\frac{1}{\Gamma(Rn)} \frac{\partial \Gamma(Rn)}{\partial Rn} + \ln \left( \frac{t^{n+1} - \tau}{TAU} \right) \right) \left( \frac{t^{n+1} - \tau}{TAU} \right)^{(Rn-1)} \left( \frac{t^{n+1} - \tau}{TAU} \right)
$$
\n
$$
\int_{t_k}^{t_{k+1}} \frac{\partial \phi(t^{n+1} - \tau)}{\partial Rn} dt = \frac{\Delta t^{k+1}}{2\Gamma(Rn)TAU^{Rn}} \int_{-1}^{1} \phi(X) dX \approx \frac{\Delta t^{k+1}}{2\Gamma(Rn)TAU^{Rn}} \sum_{i=1}^{7} \omega_{g_i} \phi(X_i)
$$
\n
$$
A \text{vec}
$$
\n
$$
\phi(X_i) = e^{-\frac{\left( t^{n+1} - \left( \frac{\Delta t^{k+1}}{2} X + \frac{\Delta t^{k+1}}{2} + t_k \right) \right)}{\Gamma A U}} \left( -\frac{1}{\Gamma(Rn)} \frac{\partial \Gamma(Rn)}{\partial Rn} + \ln \left( \frac{t^{n+1} - \left( \frac{\Delta t^{k+1}}{2} X + \frac{\Delta t^{k+1}}{2} + t_k \right)}{\Gamma A U} \right) \right) * \left( \frac{t^{n+1} - \left( \frac{\Delta t^{k+1}}{2} X + \frac{\Delta t^{k+1}}{2} + t_k \right)}{\Gamma A U} \right) \right)
$$
\n
$$
(57)
$$
\n
$$
\left( t^{n+1} - \left( \frac{\Delta t^{k+1}}{2} X + \frac{\Delta t^{k+1}}{2} + t_k \right) \right)^{(Rn-1)}
$$
\n
$$
\text{Calculate } \frac{\partial \Gamma(Rn)}{\partial Rn}
$$

Afin de calculer cette dérivée, nous introduisons la fonction digamma ou la fonction psi qui est la dérivée logarithmique de la fonction gamma, son expression est donnée par :

$$
\psi(x) = \frac{\Gamma'(x)}{\Gamma(x)}\Big|_{(58)}
$$

La dérivée de la fonction gamma est donc déduite à partir de la relation précédente :

$$
\Gamma'(x) = \psi(x)\Gamma(x)_{(59)}
$$
On peut approximer la fonction psi en utilisant la formule d'Euler Maclaurin, ce qui nous conduit à :

$$
\psi(x) = \ln(x) - \frac{1}{2x} - \frac{1}{12x^2} + \frac{1}{120x^4} - \frac{1}{256x^6} + \frac{1}{240x^8} - \frac{5}{660x^{10}} + \frac{691}{32760x^{12}} - \frac{1}{12x^{14}} + O\left(\frac{1}{x^{16}}\right)_{(60)}
$$

Pour un pas de temps n donné, cette dérivée est égale à :

$$
\frac{\partial R_n}{\partial R_n} = \left(\frac{\Delta t^{k+1}}{2\Gamma(Rn)TAU^{(Rn)}}\sum_{i=1}^7 \omega_{g_i}\varphi(X_i)\right)\left(e_n - \sum_{i=1}^{n-1}\frac{\partial R_i}{\partial Rn}\right)_{(61)}
$$

÷.

# ÿ **Remarque : Calcul des dérivées des paramètres à seuil**

Les dérivées des paramètres traduisant un seuil sont calculées par perturbation, car ces paramètres se sont pas dérivables analytiquement.

## **Annexe 3 : Définition des zones de recharge**

## **3.1.Comparaison des zones créées avec les coupes géologiques**

La carte (zones non saturée) créée a été comparée aux différentes coupes géologiques qui existent. Rappelons que la zonation précédente fait plusieurs simplifications, de ce fait, les lentilles ou certaines variations de Profil (peu ou pas importantes) sont négligées.

# **3.1.1. Le secteur Nord (Zone Iter)**

Deux coupes géologiques ont été réalisées dans ce secteur.

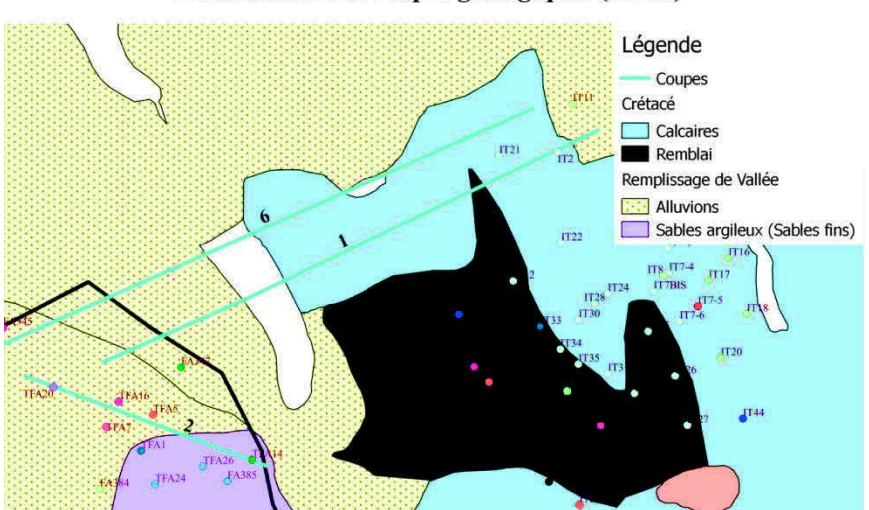

#### Localisation des coupes géologiques (ITER)

Figure 2 : Localisation des coupes géologiques de la zone ITER

# ÿ **Coupe géologique de la zone ITER (coupe 1)**

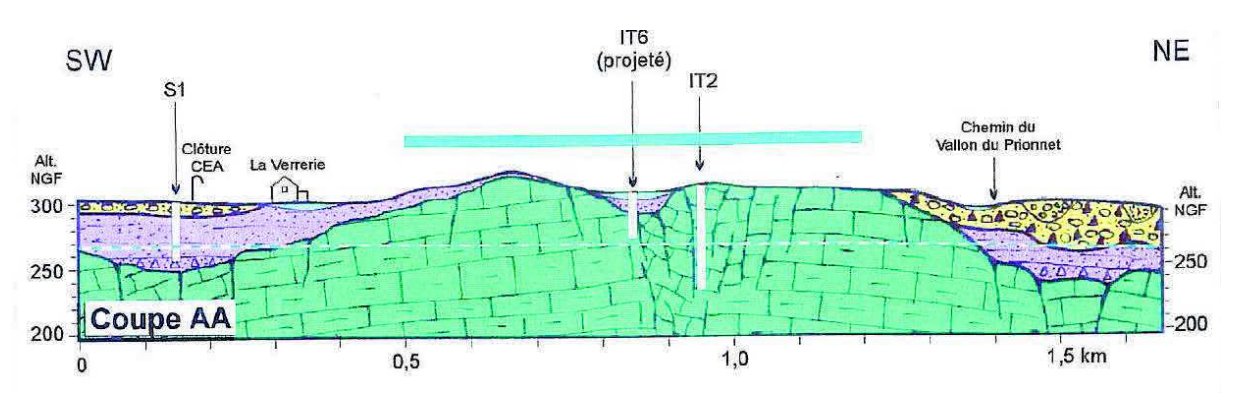

Figure 3 : Coupe géologique de la zone ITER

 $\checkmark$  La coupe géologique concorde avec la zonation (du Sud-Ouest au Nord-Est on distingue des alluvions du Quaternaire, la partie non représentée serait du sable, calcaires et alluvions) ˝ Problème d'échelle

# ÿ **Coupe géologique de la zone TFA (coupe 2)**

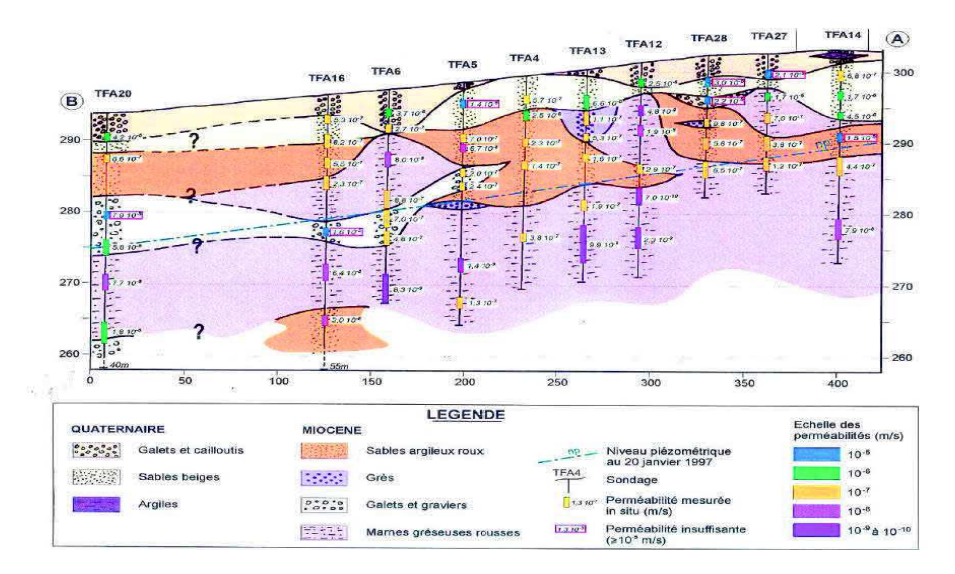

Figure 4 : Coupe géologique de la zone TFA

- $\checkmark$  Comme sur la carte, la coupe montre une zone constituée d'alluvions.
- $\boxtimes$  La partie « sables argileux » a une extension beaucoup plus grande sur la carte (sondage TFA14)

# **3.1.2. Coupe géologique Nord (coupe 6)**

#### Localisation des coupes géologiques

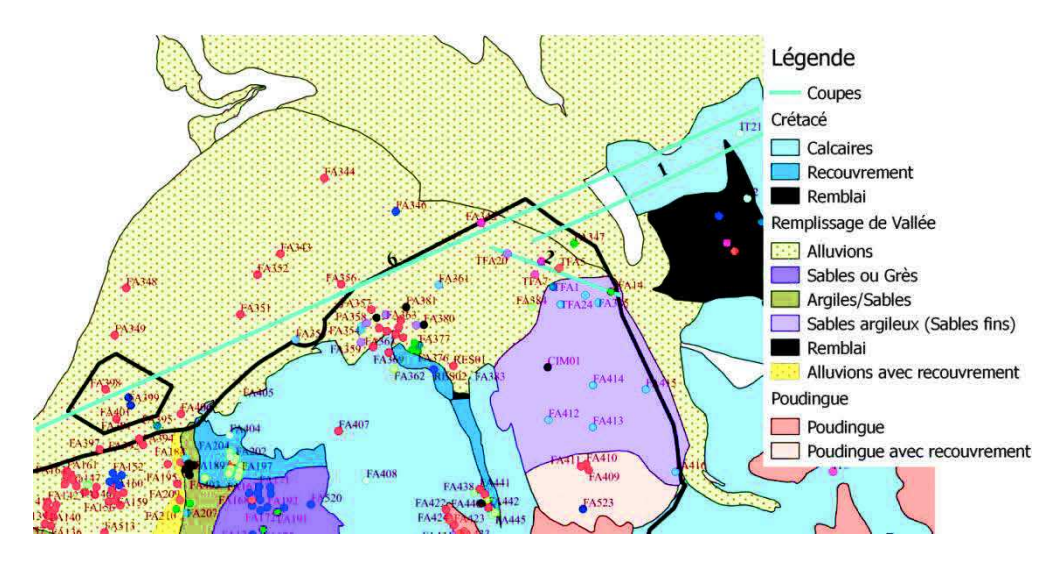

#### Figure 5 : Localisation des coupes géologiques de la zone Nord

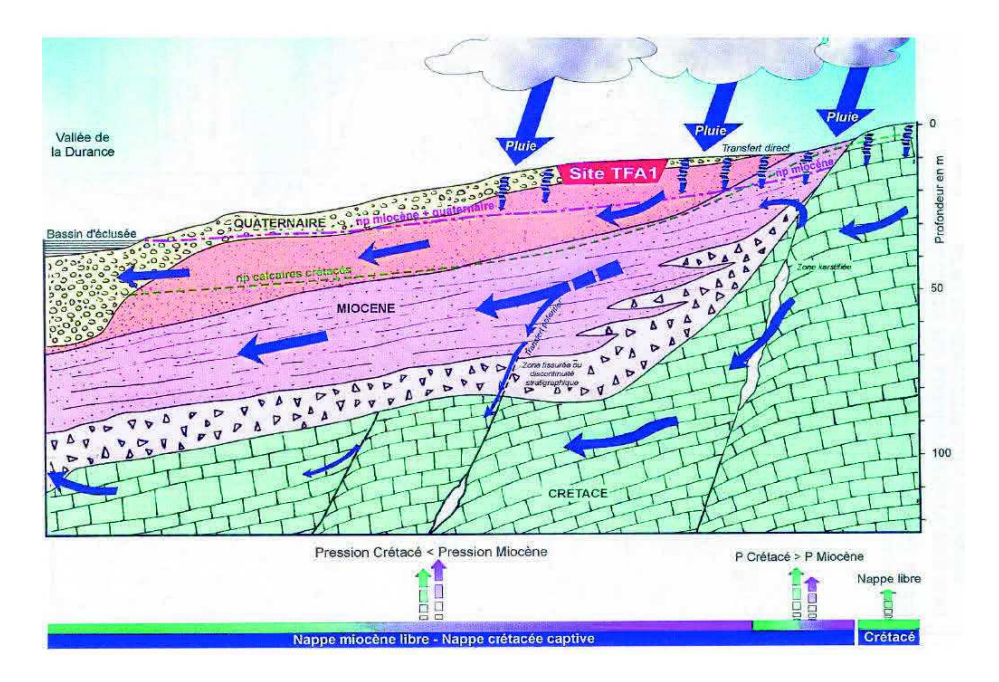

Figure 6 : Coupe géologique de la zone Nord

- $\checkmark$  Du Sud-Ouest au Nord-Est on distingue des alluvions, puis une formation de sables, puis des calcaires, comme sur notre carte.
	- **3.1.3. Séries crétacées en partie médiane du centre (partie centrale du site)**

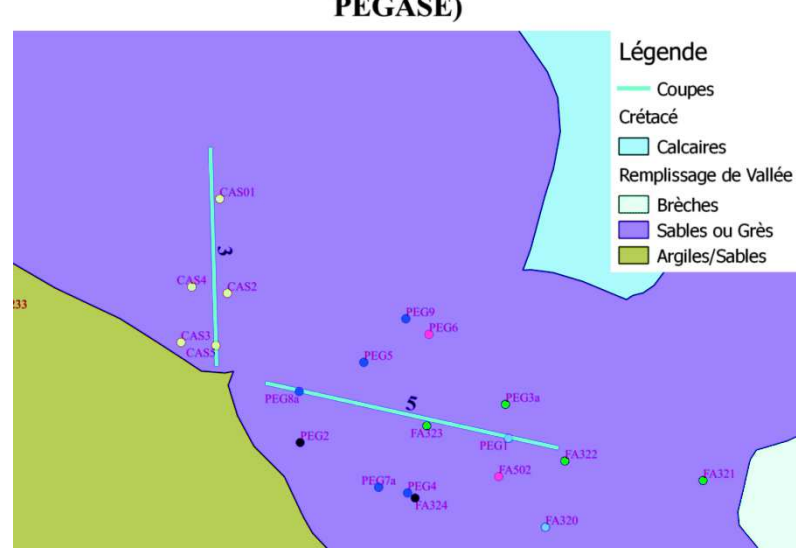

Localisation des coupes géologiques (CASCAD & PEGASE)

Figure 7 : Localisation des coupes géologiques de la partie médiane

# ÿ **Coupe géologique PEGASE (coupe 5)**

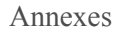

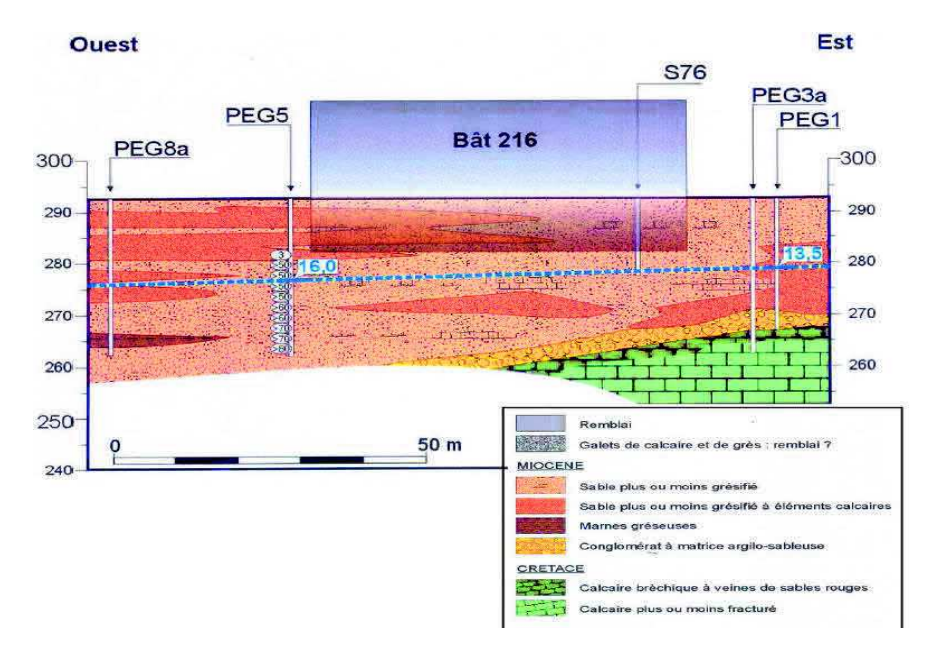

Figure 8 : Coupe géologique de la zone PEGASE

 $\checkmark$  Cette zone est constituée par de sables gréseux (comme sur la coupe géologique)

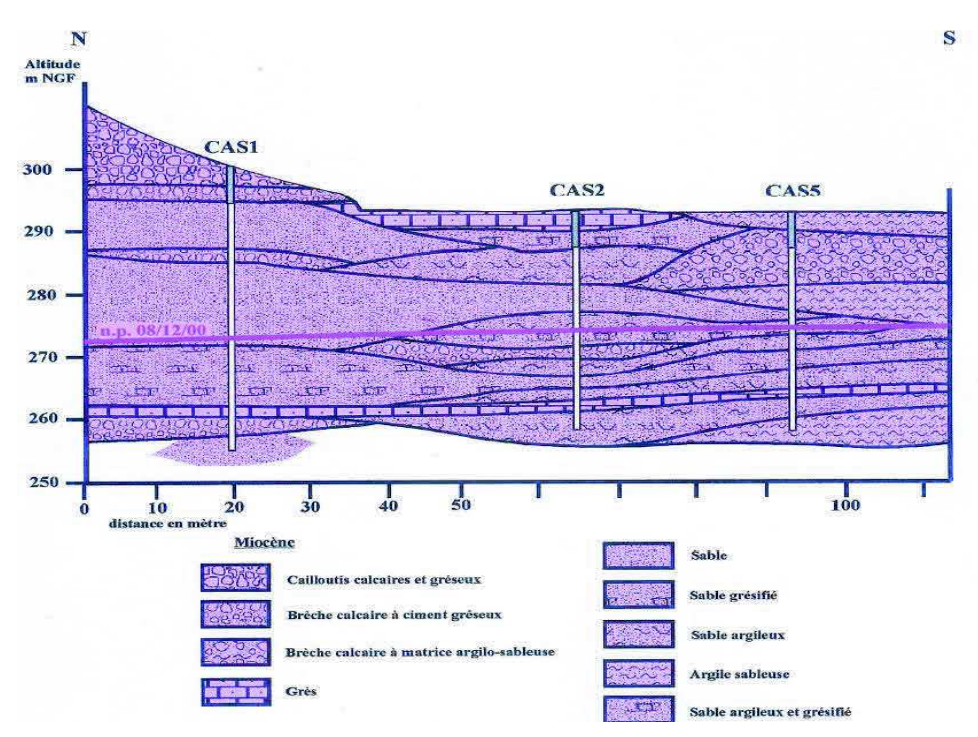

ÿ **Coupe géologique CASCAD (coupe 3)** 

- Figure 9 : Coupe géologique de la zone CASCAD
- ¸ Points communs : Sables gréseux
- ˝ Différences : le Profil « brèche calcaire à matrice argilo-sableuse) n'est pas représenté sur la carte.
	- **3.1.4. Le vallon du Mourre Frais** 
		- ÿ **Coupe géologique AGATE (coupe 4)**

Localisation des coupes géologiques (AGATE)

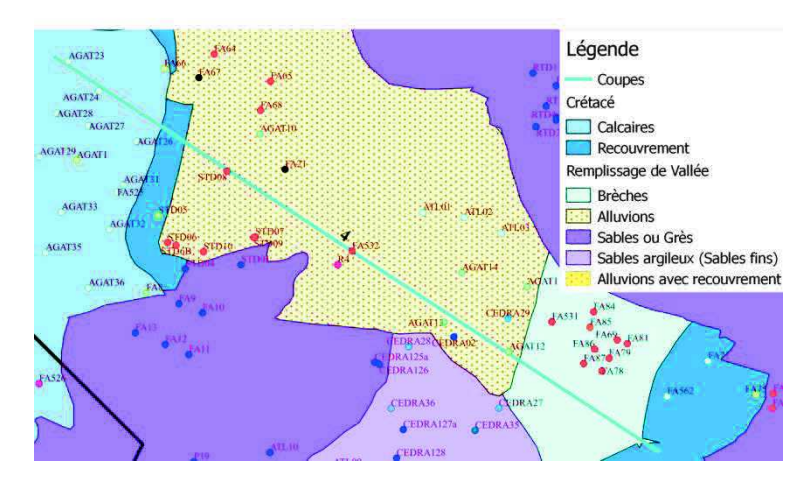

Figure 10 : Localisation de la coupe géologique de la zone AGATE

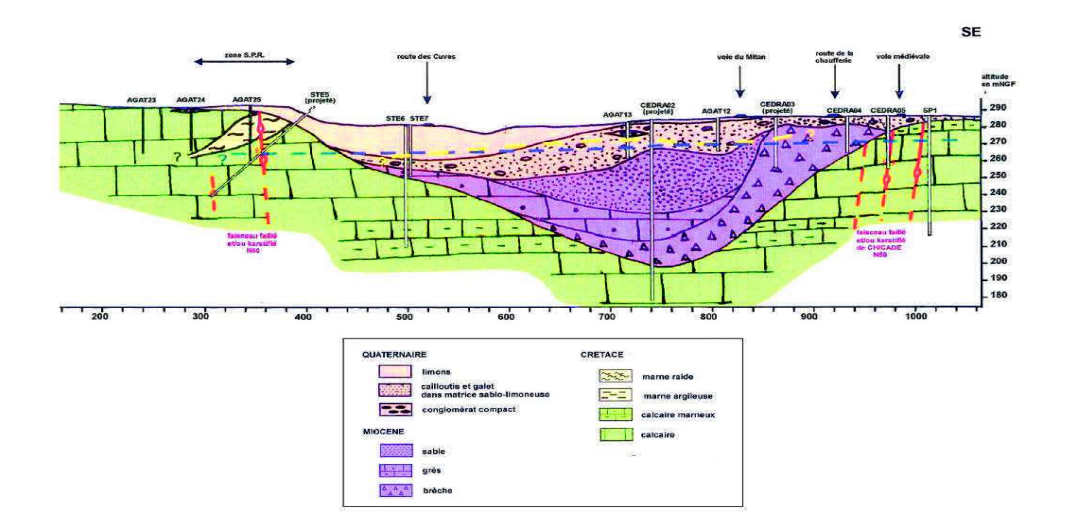

Figure 11 : Coupe géologique de la zone AGATE

 $\checkmark$  Sur la carte on distingue du Sud-Ouest au Nord-Est des calcaires, puis des alluvions (formé par de galets à matrice argileuse puis de brèches, et enfin de calcaires avec recouvrement. Sur la coupe géologique les alluvions (appelés conglomérats) sont surmontés par une formation limoneuse.

ÿ **Coupe géologique INB56-Tranchées (coupe 7)** 

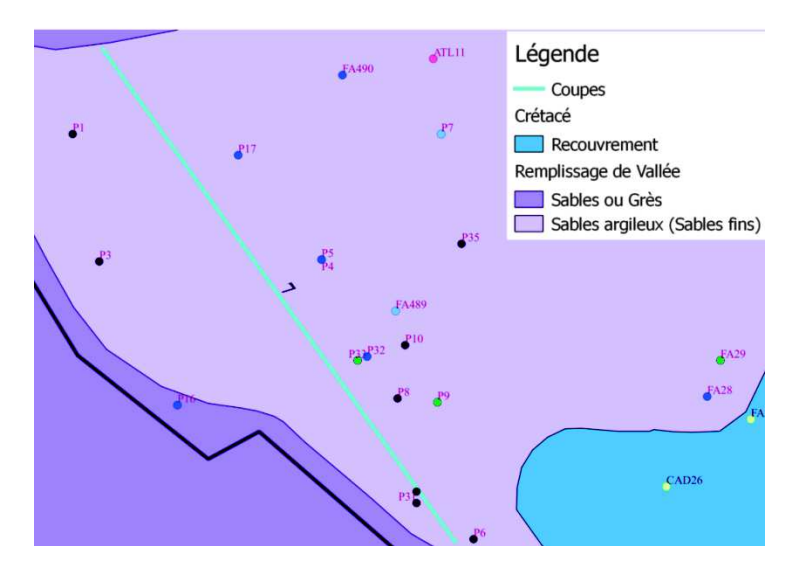

Localisation des coupes géologiques (INB56-Tranchées)

Figure 12 : Localisation de la coupe géologique de la zone INB56 Tranchées

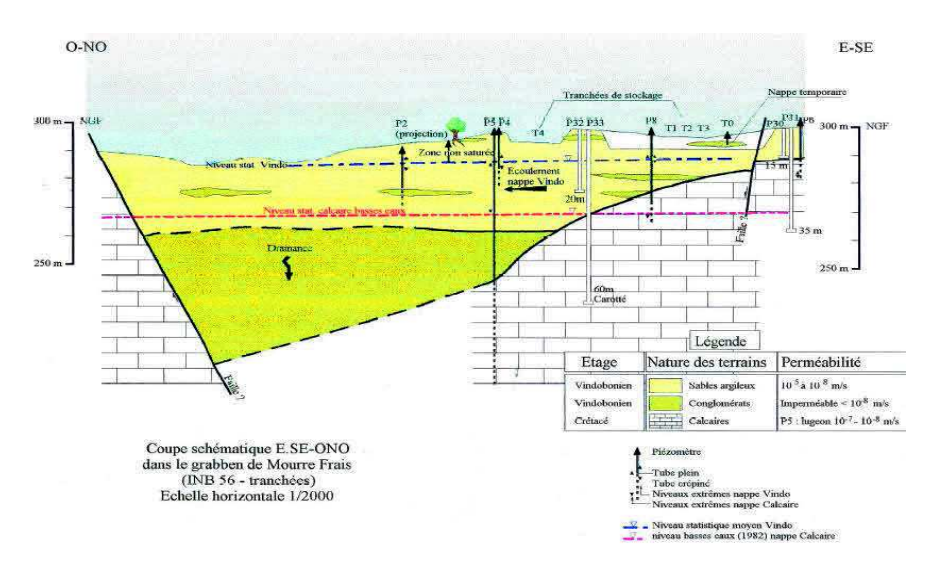

Figure 13 : Coupe géologique de la zone INB56 Tranchées

 $\checkmark$  Le Profil de la carte « sables argileux » est le même que sur la coupe géologique

## **3.1.5. Vallon Miocène de Bargette**

o **Coupes géologiques INB56-Entreposage (coupes 7et 8)** 

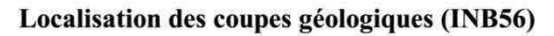

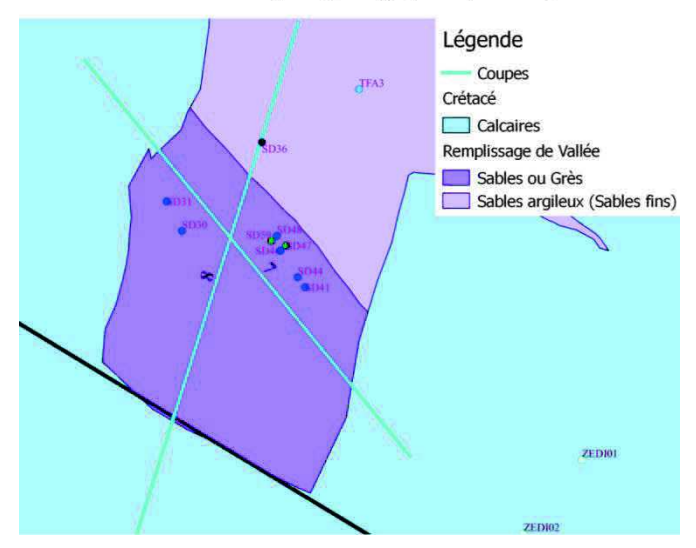

Figure 14 : Localisation des coupes géologiques de la zone INB56

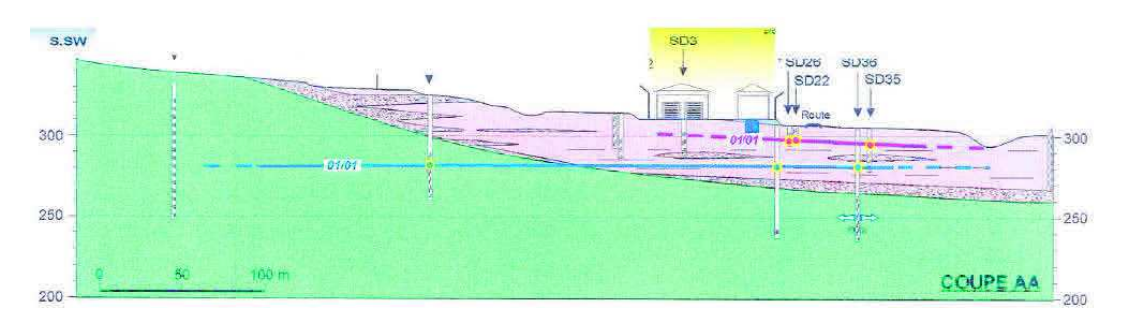

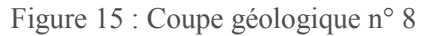

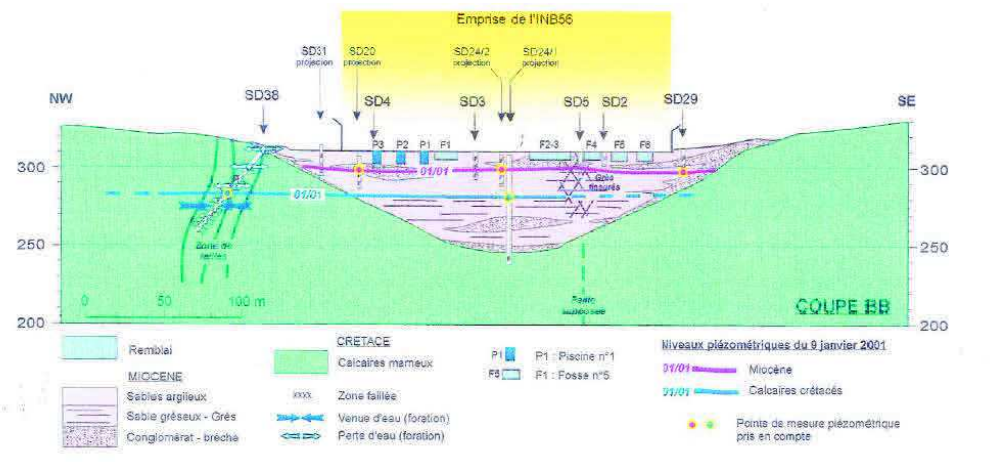

Figure 16 : Coupe géologique n° 7

- ¸ Sur la carte comme sur la coupe géologique, on passe du Sud-Ouest au Nord-Est des calcaires aux sables argileux
- ˝ Les conglomérats (brèches) à la limite des calcaires du Crétacé n'ont pas été identifiés. Difficulté de distinguer les sables des sables argileux sur la coupe géologique.

## **3.1.6. Séries crétacées sur les bordures Sud-Est et Nord-Est du centre**

o **Coupe géologique RJH (coupe 9)** 

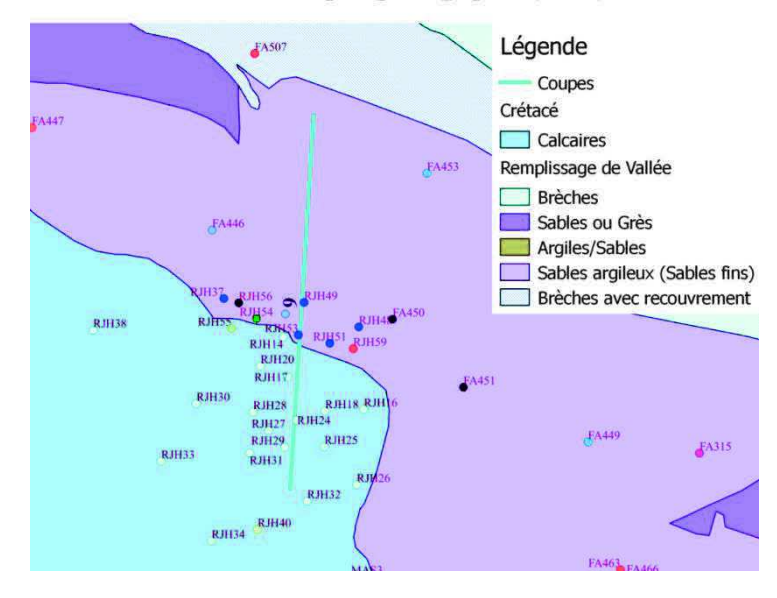

## Localisation des coupes géologiques (RJH)

Figure 17 : Localisation de la coupe géologique de la zone RJH

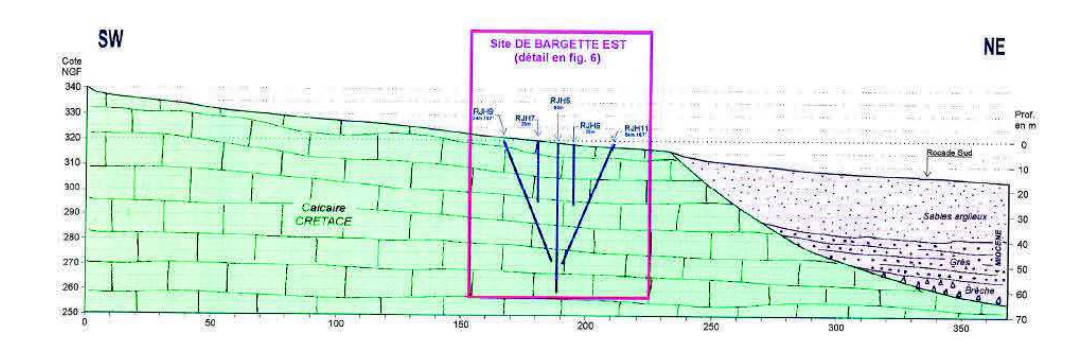

Figure 18 : Coupe géologique de la zone RJH

 $\checkmark$  La coupe géologique et la carte montrent des calcaires du Sud-Ouest et des sables argileux au Nord-Est.

Ces comparaisons nous ont permis de valider la zonation proposée.

#### **N° Référence Aquifère État actuel Date de la création du forage Type de forage Note suivi piézométrique /10 1 63000-3 Miocène En service 01/01/1960 Carotté Non testé** 2 AGAT02 | Crétacé | En service | 18/09/1997 | Destructif | 9 3 AGAT05 Crétacé En service 15/09/1997 Destructif 9 4 AGAT08 Crétacé En service 06/10/1997 Destructif 6 5 AGAT09 Crétacé En service 11/09/1997 Destructif 9 **6 AGAT12 Miocène En service 24/09/1998 Carotté 8 7 AGAT14 Miocène Rebouché 22/09/1998 - - 8 AGAT57 Miocène En service 05/10/2010 Carotté 9 9 ATL01 Miocène En service 12/01/2004 Carotté 10** 10 ATUE01 Crétacé En service 30/04/2002 Carotté 9 11 ATUE02 Crétacé En service 13/05/2002 Carotté 9 **12 BN03 Miocène En service 03/04/2008 Destructif 10 13 BN05 Miocène En service 09/12/2011 Carotté 10** 14 CABRI05 Crétacé En service 25/05/1998 Destructif 10 15 CABRI07 Crétacé En service 18/05/1998 Destructif 10 16 CABRI08 Crétacé En service 11/05/1998 Destructif 9 17 CABRI09 Crétacé En service 06/05/1998 Destructif 6 18 CAD01 Crétacé En service 21/07/1998 Destructif 7 19 CAD02 Crétacé En service 17/07/1998 Destructif 7  $20$  CAD03 Crétacé En service  $06/07/1998$  Destructif 7  $21$  CAD04 Crétacé En service 06/07/1998 Destructif 10 **22 CAD07 Miocène En service 24/06/1998 Destructif 7**  $23$  CAD08 Crétacé En service 08/07/1998 Destructif 6  $24$  CAD10 Crétacé En service 09/07/1998 Destructif 7  $25$  CAD12 Crétacé En service 16/07/1998 Destructif 10  $26$  CAD14 Crétacé En service  $23/06/1998$  Destructif 7  $27$  CAD15 Crétacé En service 01/01/1999 - 7  $28 \mid$  CAD16  $\mid$  Crétacé  $\mid$  En service  $\mid$  01/01/1999  $\mid$  -  $\mid$  7 29 CAD17 Crétacé En service 01/01/1999 - 6 30 CAD18 Crétacé En service 07/12/1998 Destructif 9 31 CAD20 Crétacé En service 23/09/1999 Destructif 10 32 CAD21 Crétacé En service 28/09/1999 Destructif 7 33 CAD22 Crétacé En service 13/09/1999 Destructif 7 34 CAD27 Crétacé En service 18/09/2001 Destructif 7 35 CAD29 Crétacé En service 27/09/2001 Destructif 4 36 CAD31 Crétacé En service 25/09/2001 Destructif 6 37 CAD32 Crétacé En service 12/12/2001 Destructif 10 **38 CAS03 Miocène En service 05/09/2000 Carotté 7 39 CEDRA01t Miocène En service 17/02/2011 Destructif 9** 40 CEDRA02b Crétacé En service 07/09/2010 Carotté 6

## **Annexe 4 : Caractéristiques des piézomètres retenus**

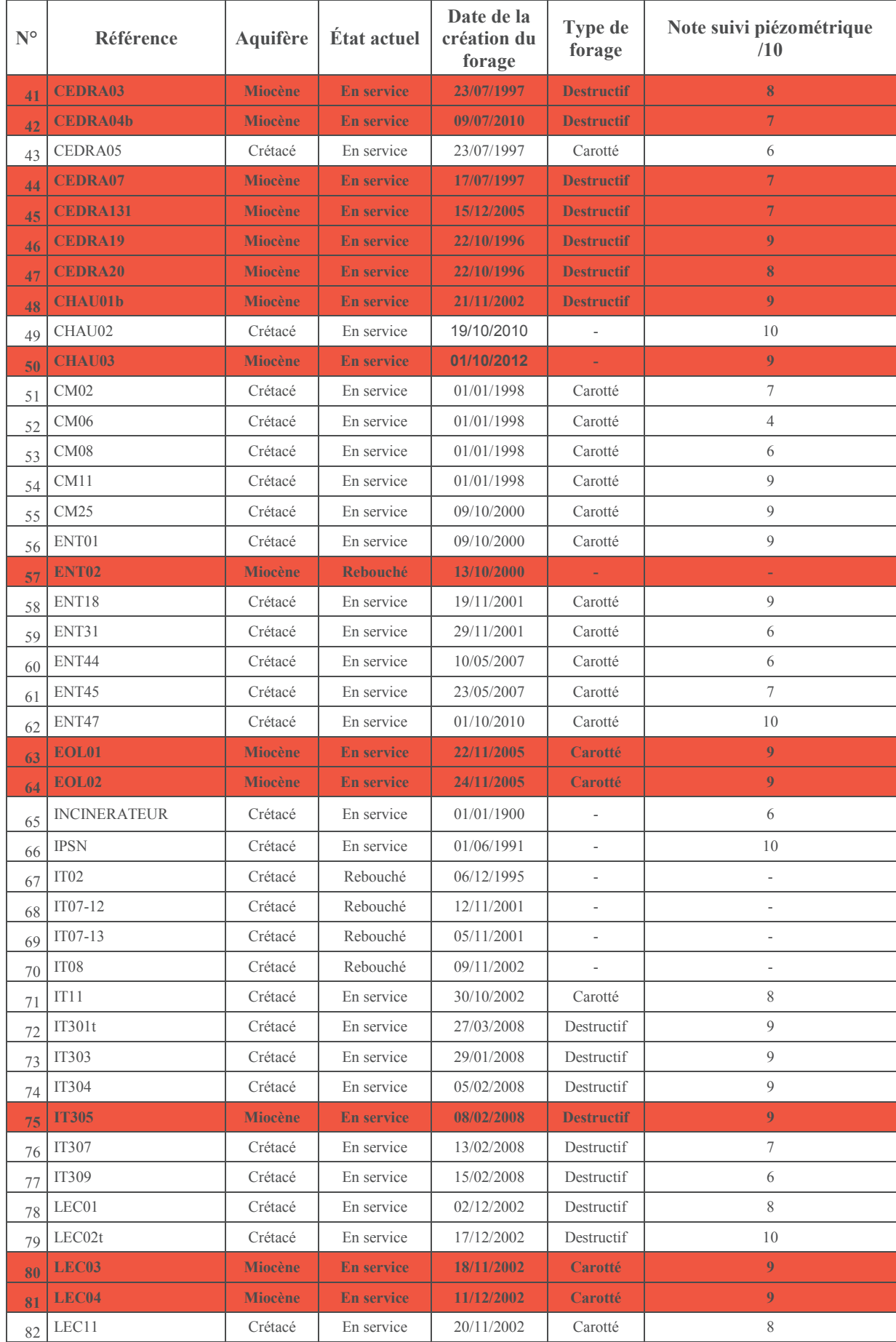

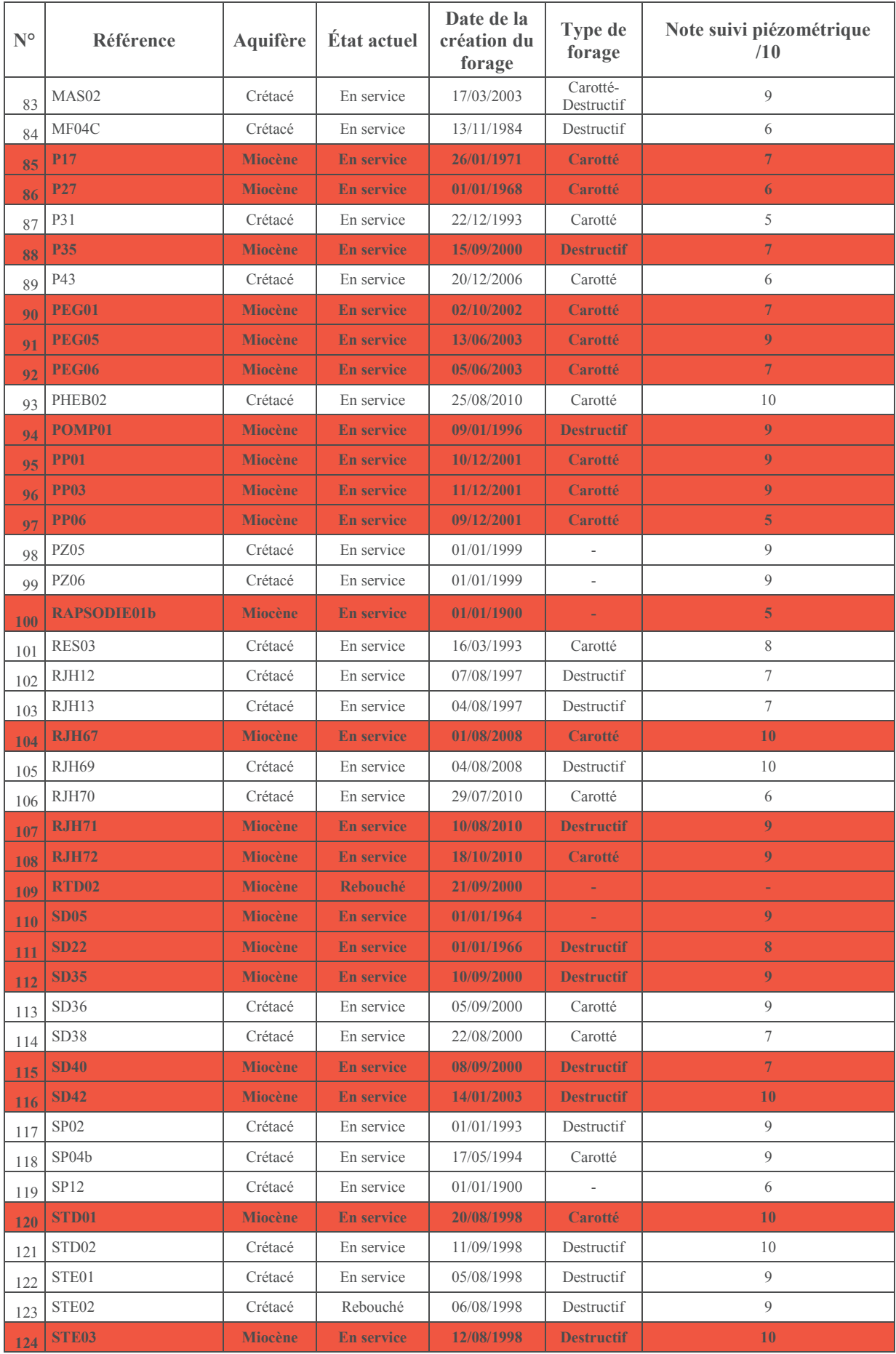

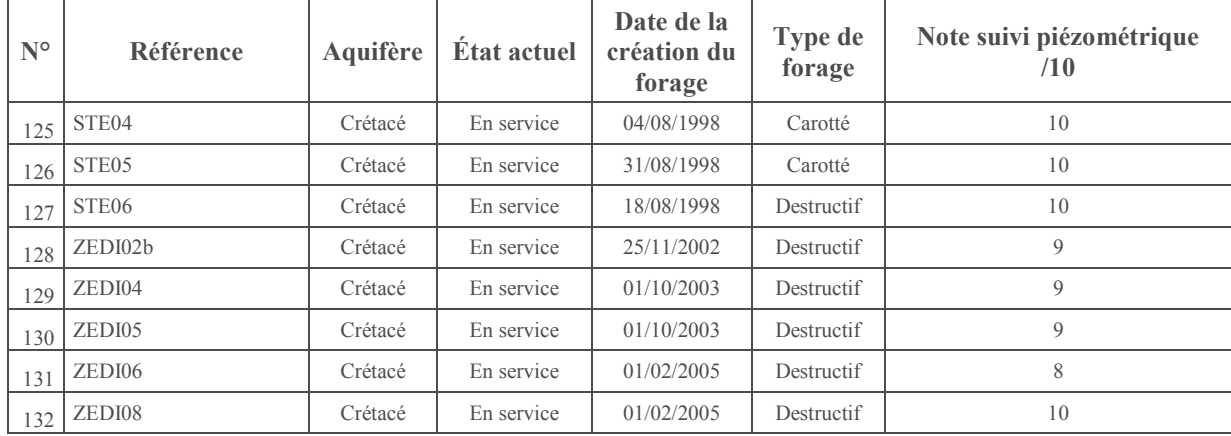

## **Annexe 5 : Analyse des chroniques piézométriques de l'aquifère du Miocène**

#### ÿ **Modèle de Nash**

Les 5 solutions choisies ont les caractéristiques suivantes (Tableau):

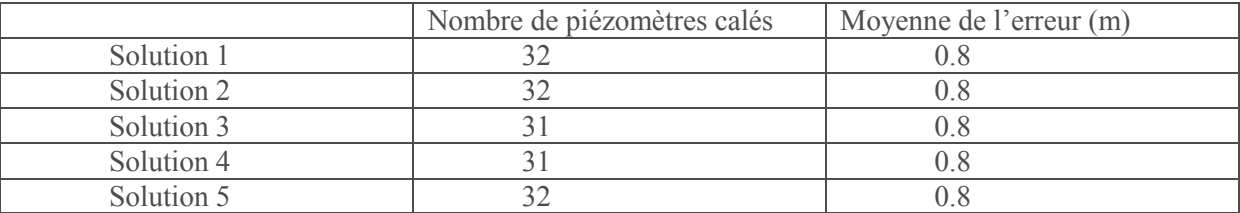

Tableau 1: Caractéristiques des solutions choisies pour l'aquifère du Miocène

Pour toutes ces solutions, 70% des piézomètres ont été bien calés et l'erreur moyenne est de 80cm, cette erreur est en dessous du critère de calage qui est de 1m

Les figures ci-après montrent la comparaison entre charges simulées et mesurées pour ces 5 solutions au niveau des 11 piézomètres choisis.

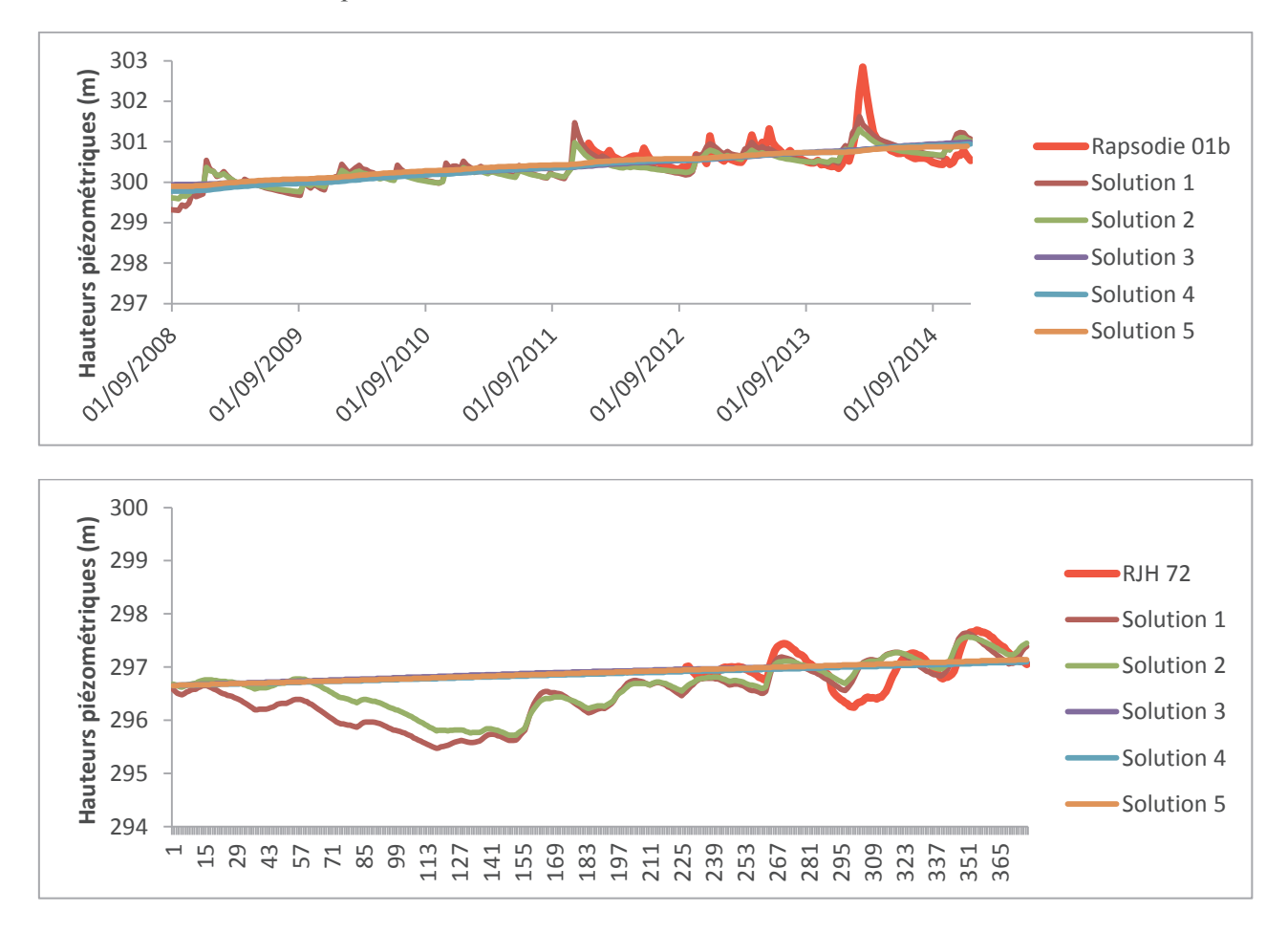

Figure 19 : Comparaison entre chroniques piézométriques simulées et celles mesurées aux piézomètres Rapsodie 01b et RJH72

Ces deux piézomètres se situent dans la même zone, il s'agit de la partie amont de la vallée du Ravin de la Bête. Parmi les cinq meilleures solutions choisies, seules deux solutions reproduisent

approximativement les chroniques piézométriques mesurées, les autres solutions montrent de variations des niveaux piézométriques très faibles à ces endroits. Ces piézomètres sont situés en début de la vallée, dans les zones où le Miocène a une épaisseur faible, d'où la difficulté pour la majorité des solutions de reproduire leurs chroniques. Aussi, le piézomètre Rapsodie 01b a un comportement différent du comportement global de la nappe Miocène, son comportement serait identique au comportement d'une nappe Crétacé caractérisée par des remontées de nappe très rapides.

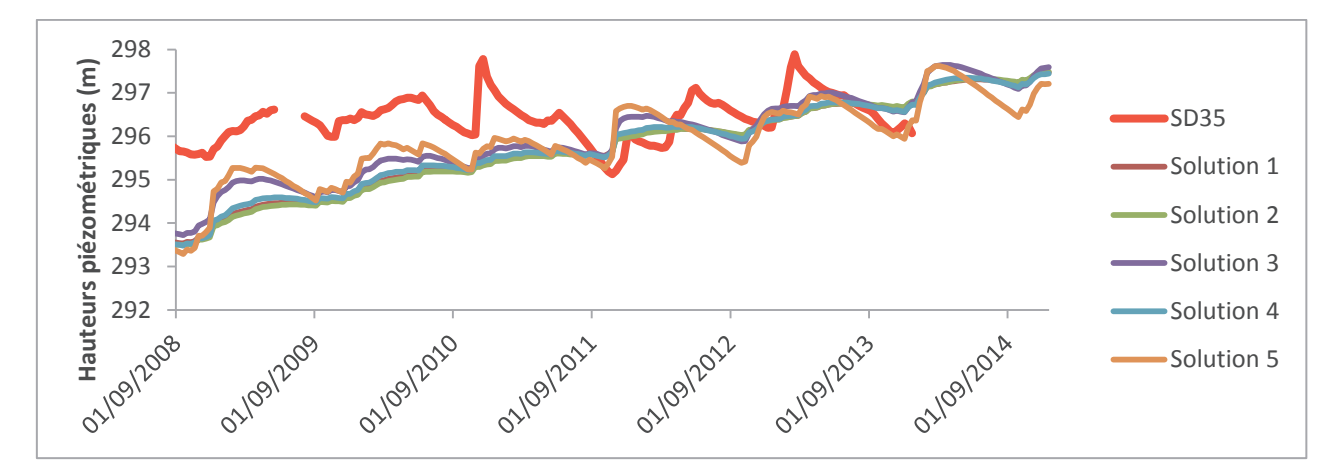

Figure 20 : Comparaison entre chroniques piézométriques simulées et celles mesurées au piézomètre SD35

Ce piézomètre est situé dans une paléo vallée Miocène avec de faibles épaisseurs. Toutes les solutions ne calent plus ou moins bien que les chroniques piézométriques relevées entre 2010 et 2014. A partir de 2007, une remontée de nappe pouvant atteindre les 3m s'est produite et aucune solution n'est arrivée à bien la reproduire, ceci peut être du à une sous estimation de la recharge à cette période.

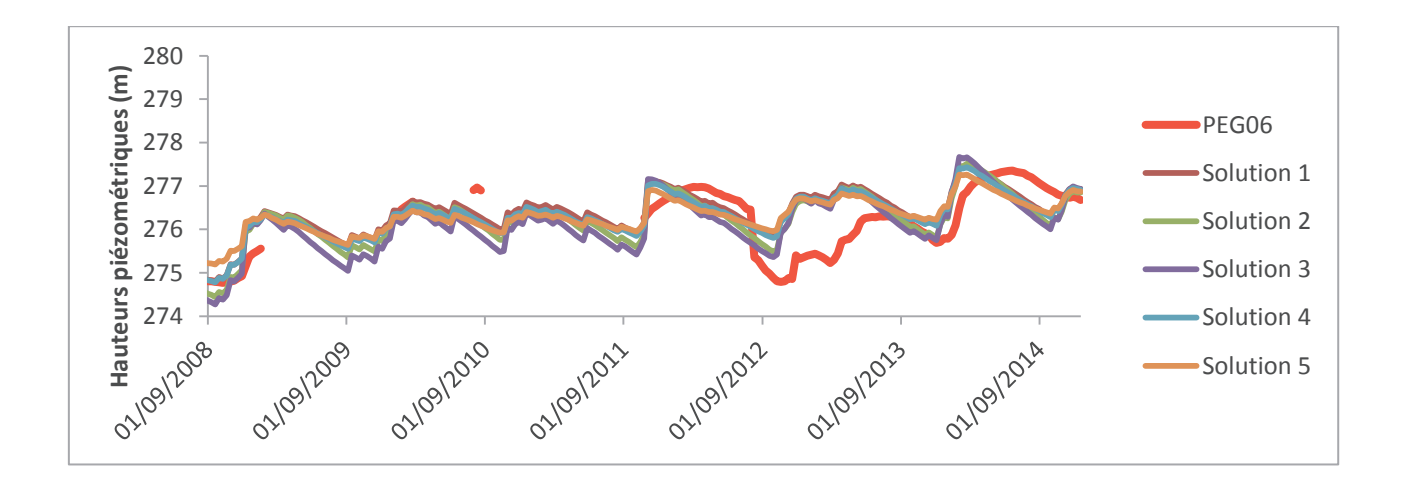

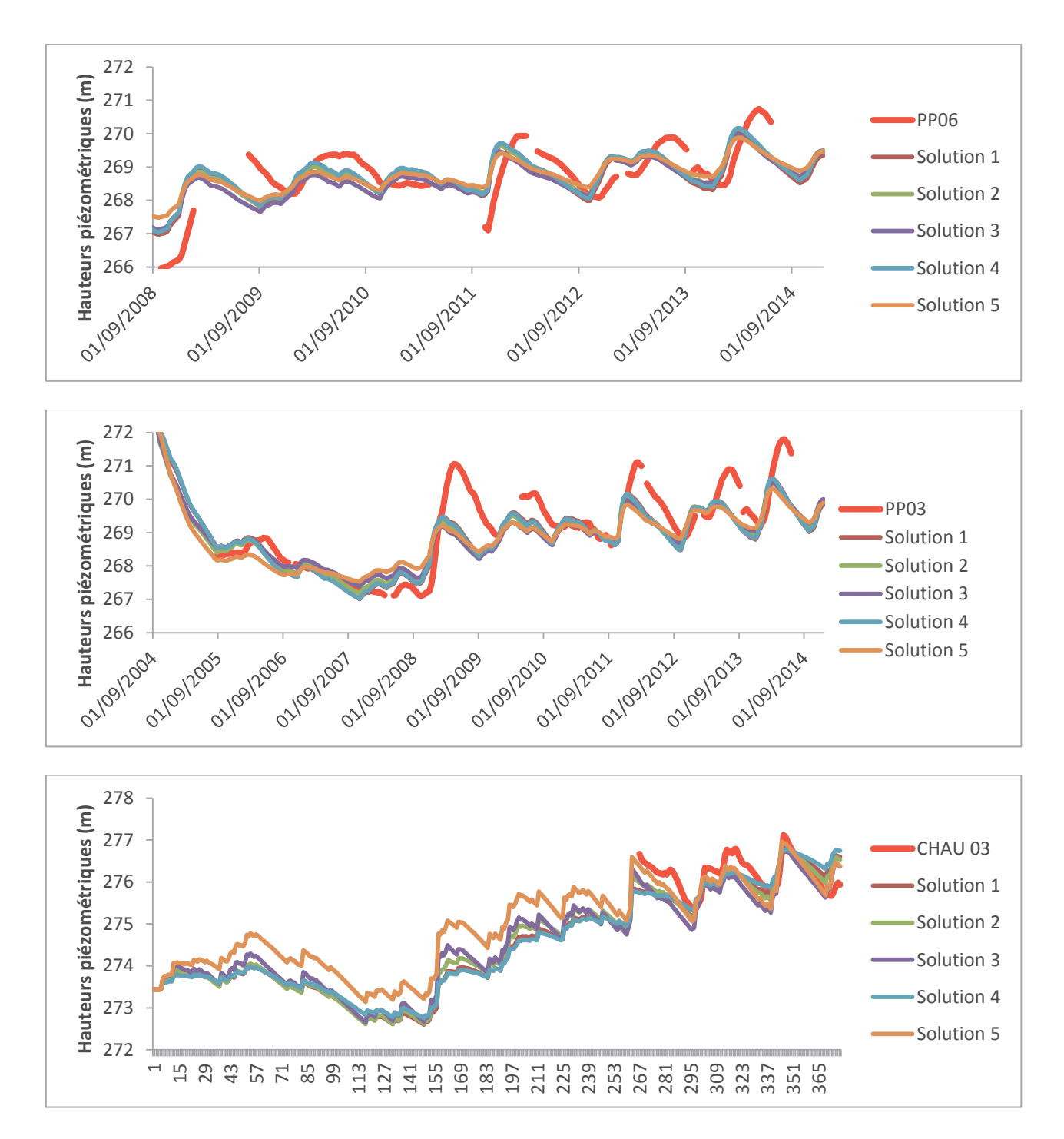

Figure 21 : Comparaison entre chroniques piézométriques simulées et celles mesurées aux piézomètres PEG06, PP03,PP06 et CHAU03

Ces piézomètres sont situés en fond de vallée, les épaisseurs du Miocène sont donc très importantes à ces endroits, il en résulte un bon calage. Toutefois, le piézomètre PEG06 n'a pas été bien calé de 2012 à 2013, cette période correspond à une baisse du niveau de nappe qui n'est observable qu'au niveau de ce piézomètre, cette diminution peut donc être due à un fonctionnement très local que le modèle n'arrive pas à reproduire.

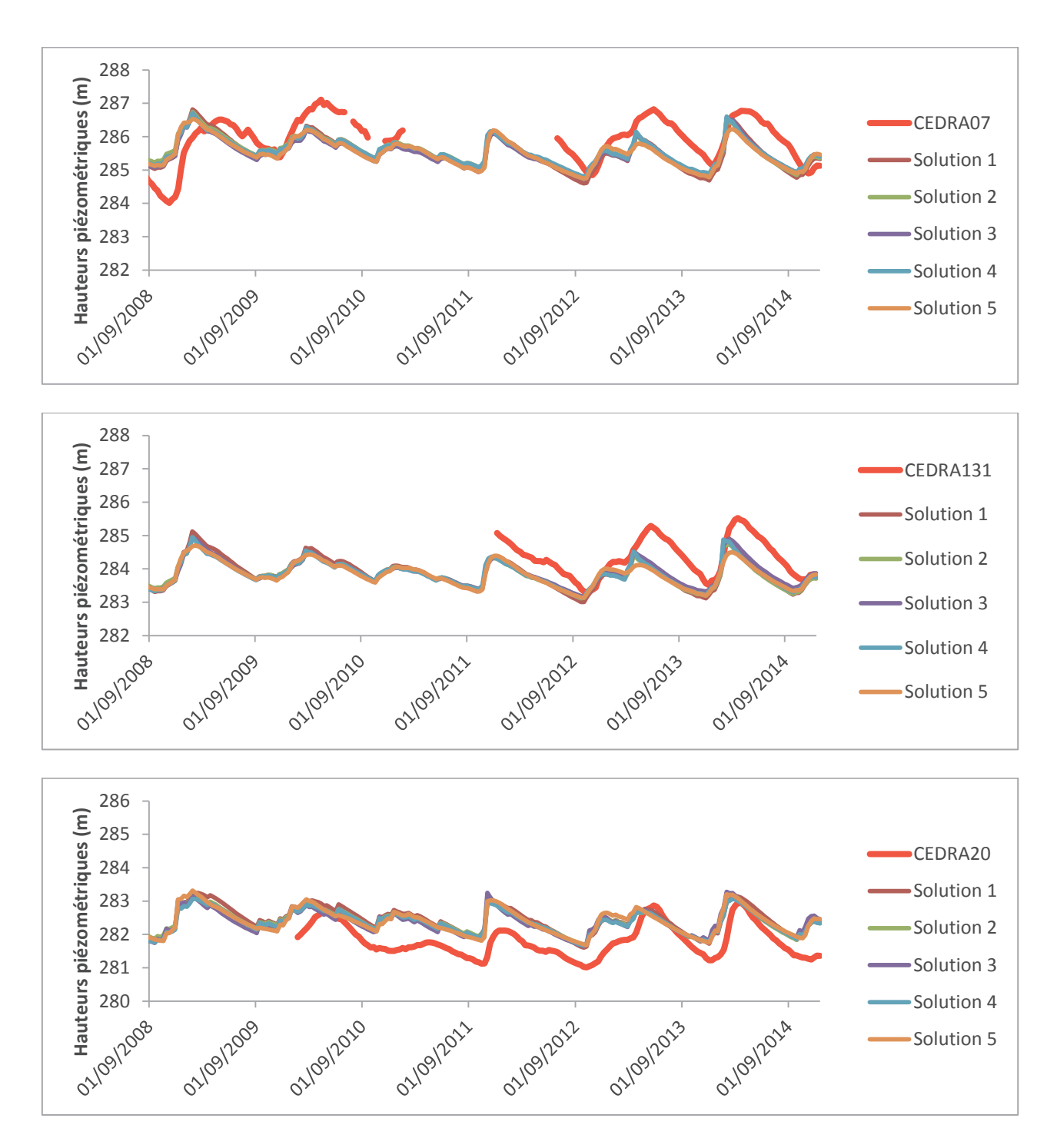

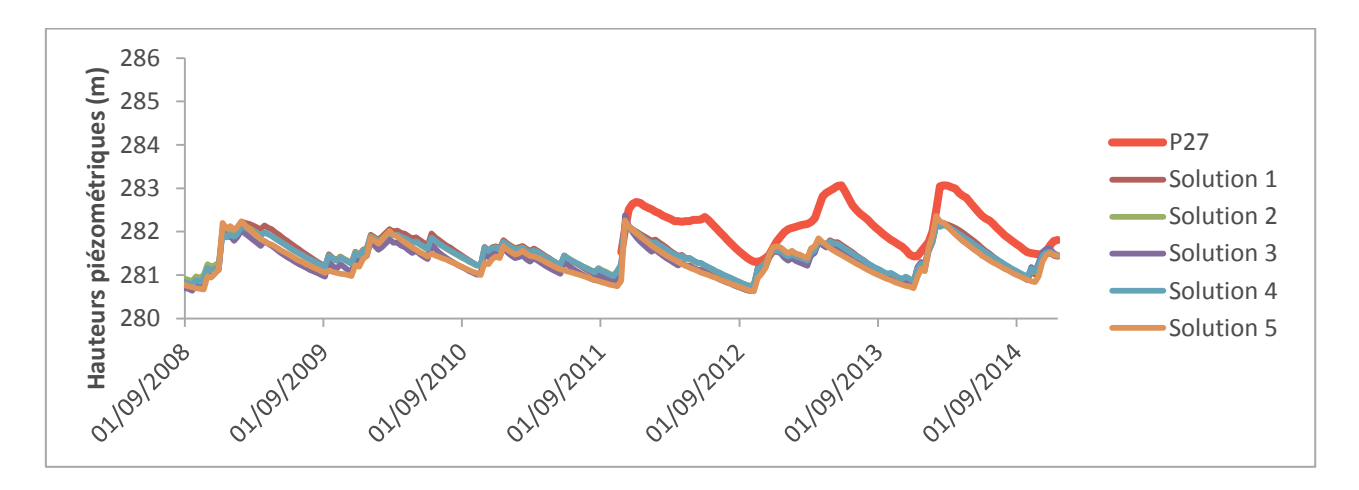

Figure 22 : Comparaison entre chroniques piézométriques simulées et celles mesurées aux piézomètres CEDRA07, CEDRA131, CEDRA20 et P27

Les piézomètres CEDRA et P17 sont situés dans le vallon de Mourre Frais (vallon situé au Nord-Ouest du l'axe du Ravin de la Bête), l'épaisseur du Miocène est importante à ces endroits. D'une manière générale, les variations de niveaux de nappe sont reproduites à ces endroits. Il n'y a pas de grande différence d'une solution à une autre, mais les charges simulées sont en déphasage avec les charges mesurées et parfois les bas niveaux de nappe ne sont pas représentés (cas de CEDRA20).

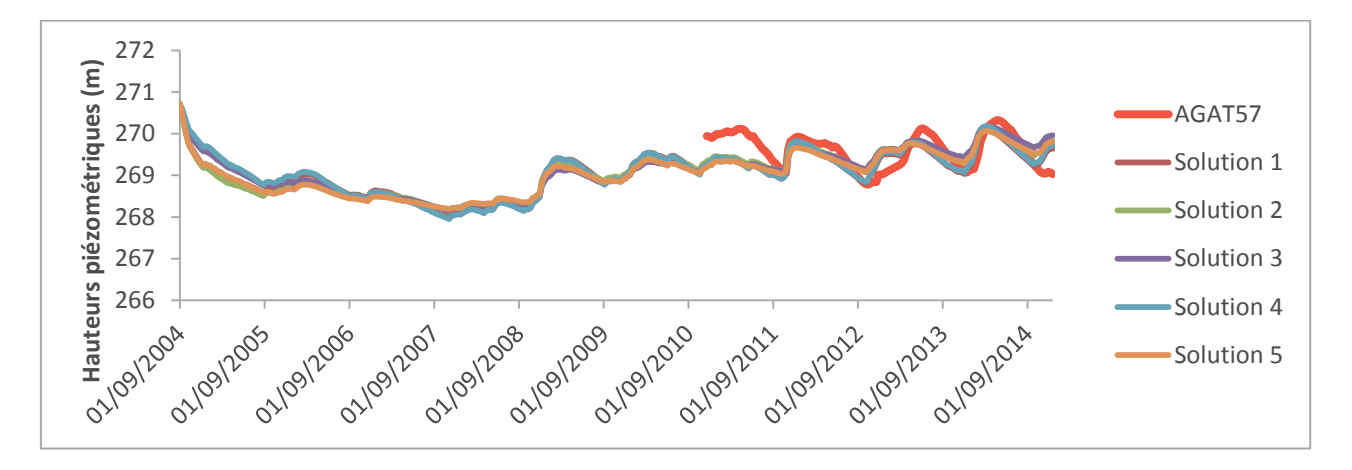

Figure 23 : Comparaison entre chroniques piézométriques simulées et celles mesurées aux piézomètres AGAT57

Ce piézomètre est fidèlement reproduit par toutes les solutions.

#### ÿ **Modèle Gardénia**

Les cinq solutions choisies ont une erreur moyenne de 80cm et 70% des piézomètres ont été calés comme on peut le voir sur le tableau.

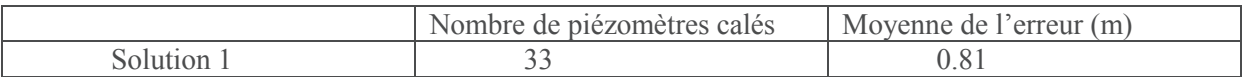

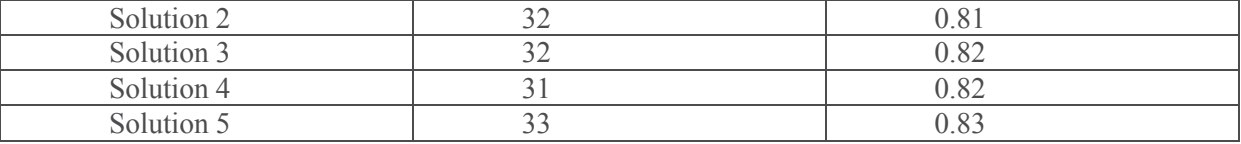

Tableau 2 : Caractéristiques des solutions choisies pour l'aquifère du Miocène

Les figures ci-dessous nous montrent les comparaisons entre charges simulées et observées pour les 11 piézomètres choisis.

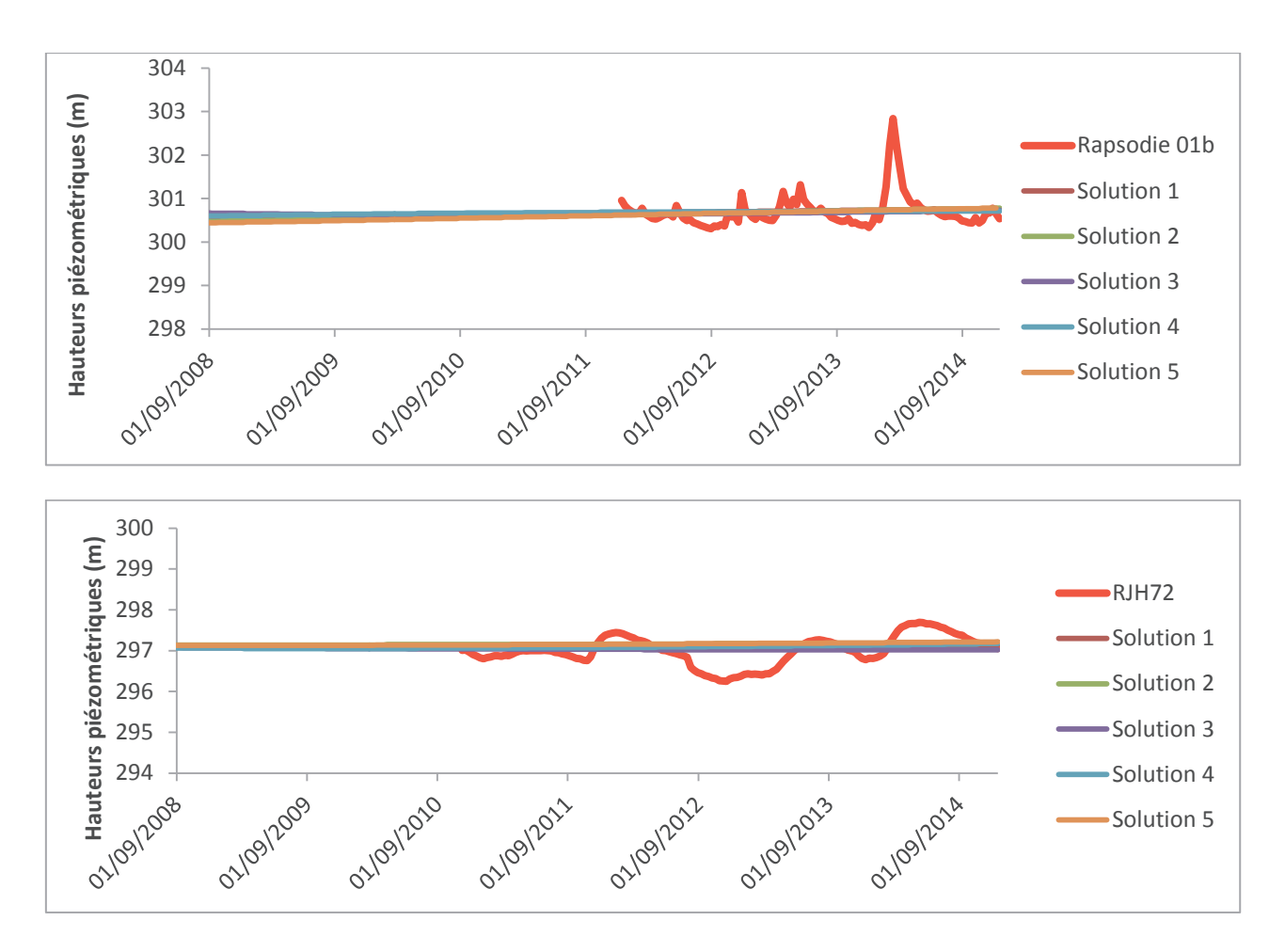

Figure 24 : Comparaison entre chroniques piézométriques simulées et celles mesurées aux piézomètres Rapsodie 01b et RJH72

Les chroniques de ces piézomètres situés dans la partie amont du Ravin de la Bête n'ont pas été reproduites fidèlement, toutefois les erreurs associées au calage de ces piézomètres restent faibles du fait de leurs faibles variations de niveaux de nappe. Comme nous l'avons vu précédemment, ces piézomètres sont difficilement calés à cause de la faible épaisseur du Miocène à ces endroits et au fonctionnement particulier du piézomètre Rapsodie 01b.

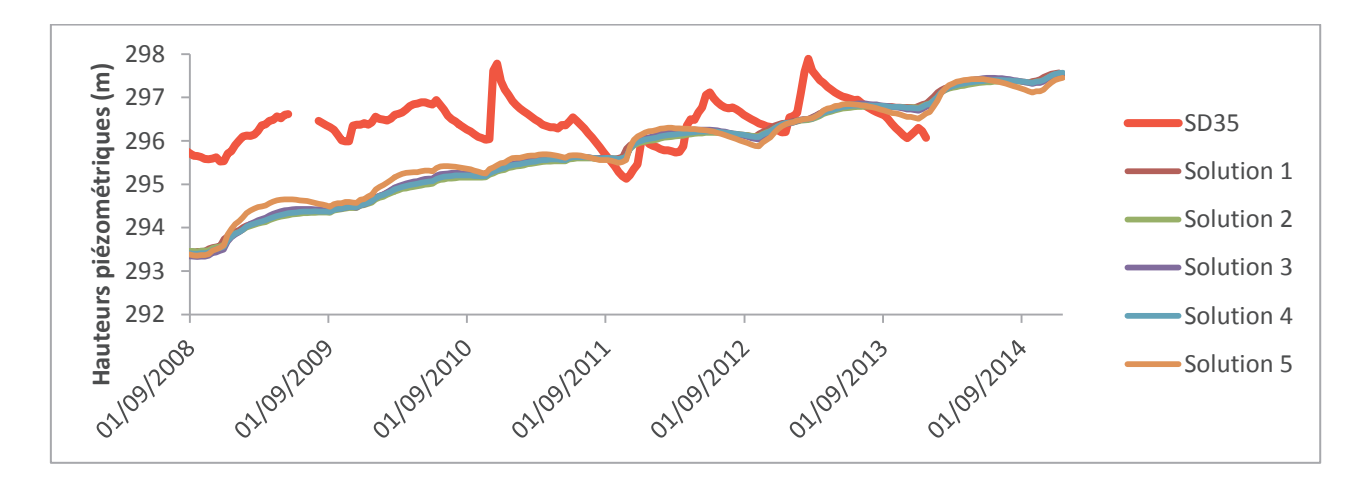

Figure 25 : Comparaison entre chroniques piézométriques simulées et celles mesurées au piézomètre SD35

Comme pour les résultats du modèle de Nash, seules les chroniques piézométriques relevées entre 2010 et 2014 ont été bien calés, on note toutefois que les niveaux extrêmes ne sont pas fidèlement reproduits.

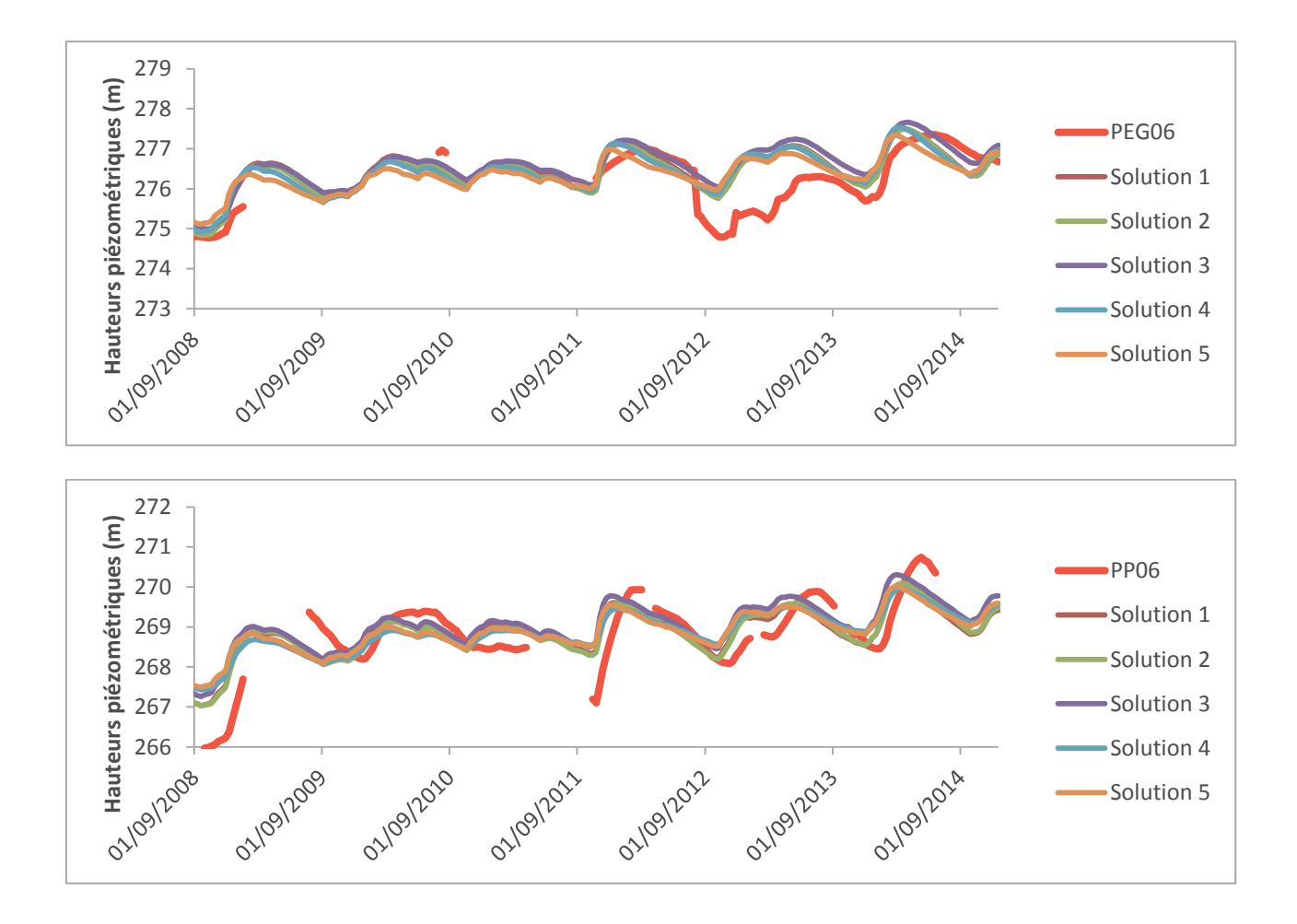

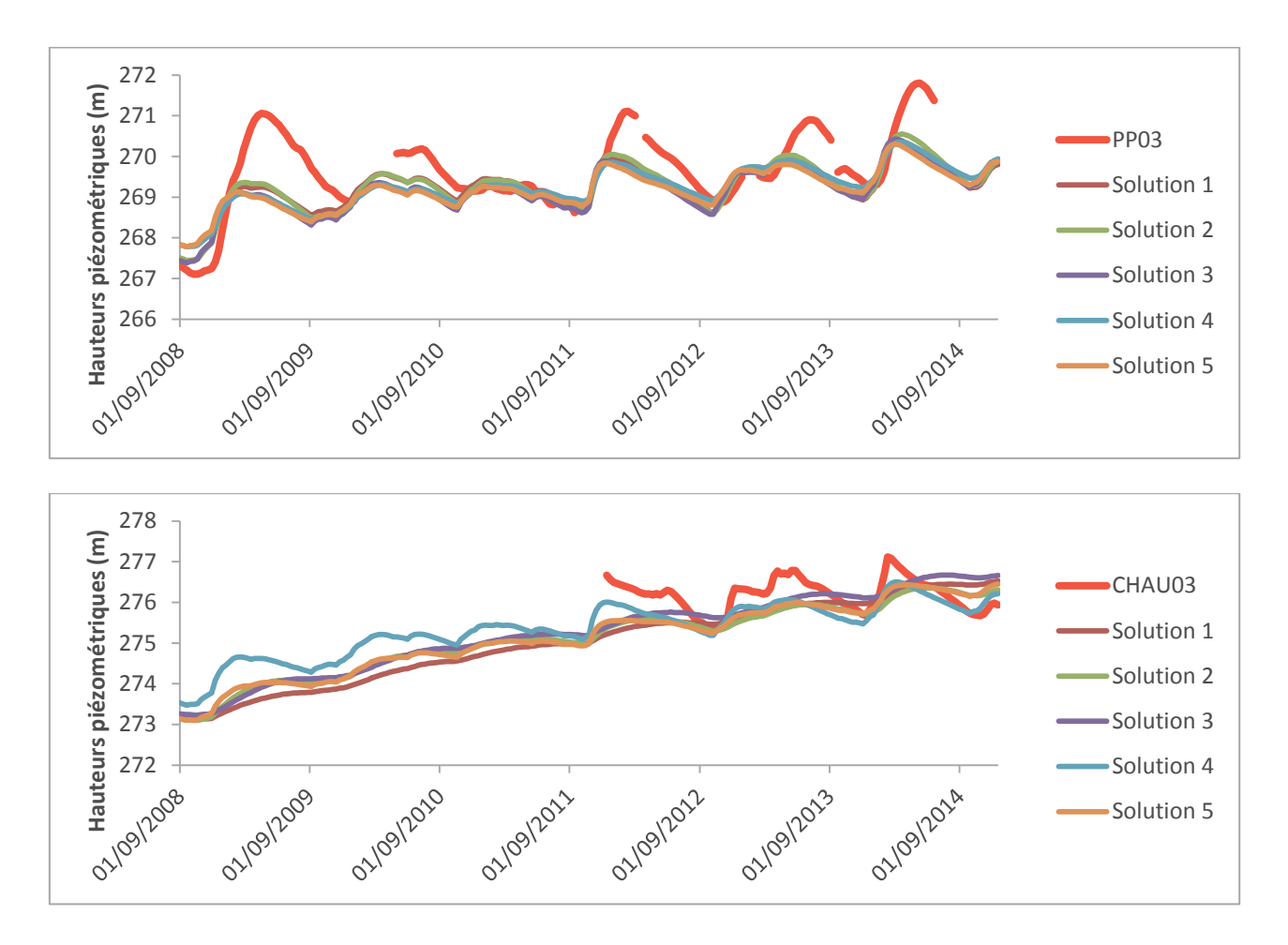

Figure 26 : Comparaison entre chroniques piézométriques simulées et celles mesurées aux piézomètres PEG06, PP03,PP06 et CHAU03

Les chroniques piézométriques mesurées et simulées ont les mêmes variations mais les amplitudes des charges simulées sont faibles comparées aux mesurées, ceci peut être due à une sousestimation de la recharge ou une surestimation de l'emmagasinement. A l'instar des résultats du modèle de Nash, le niveau piézométrique bas observé au niveau du piézomètre PEG06 entre 2012 et 2013 n'est pas représenté par toutes les solutions.

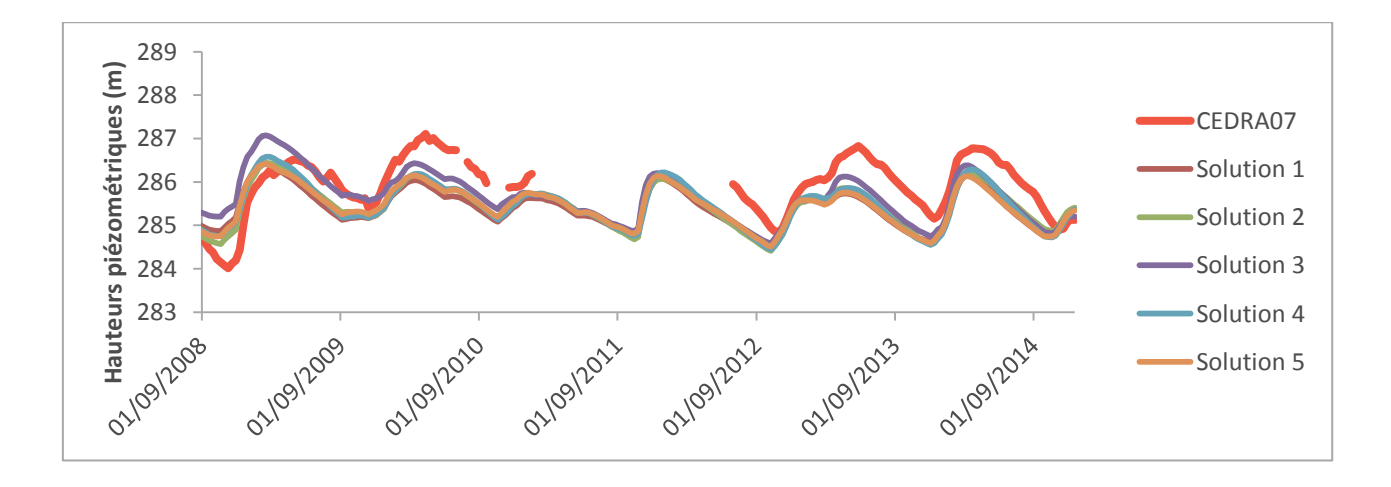

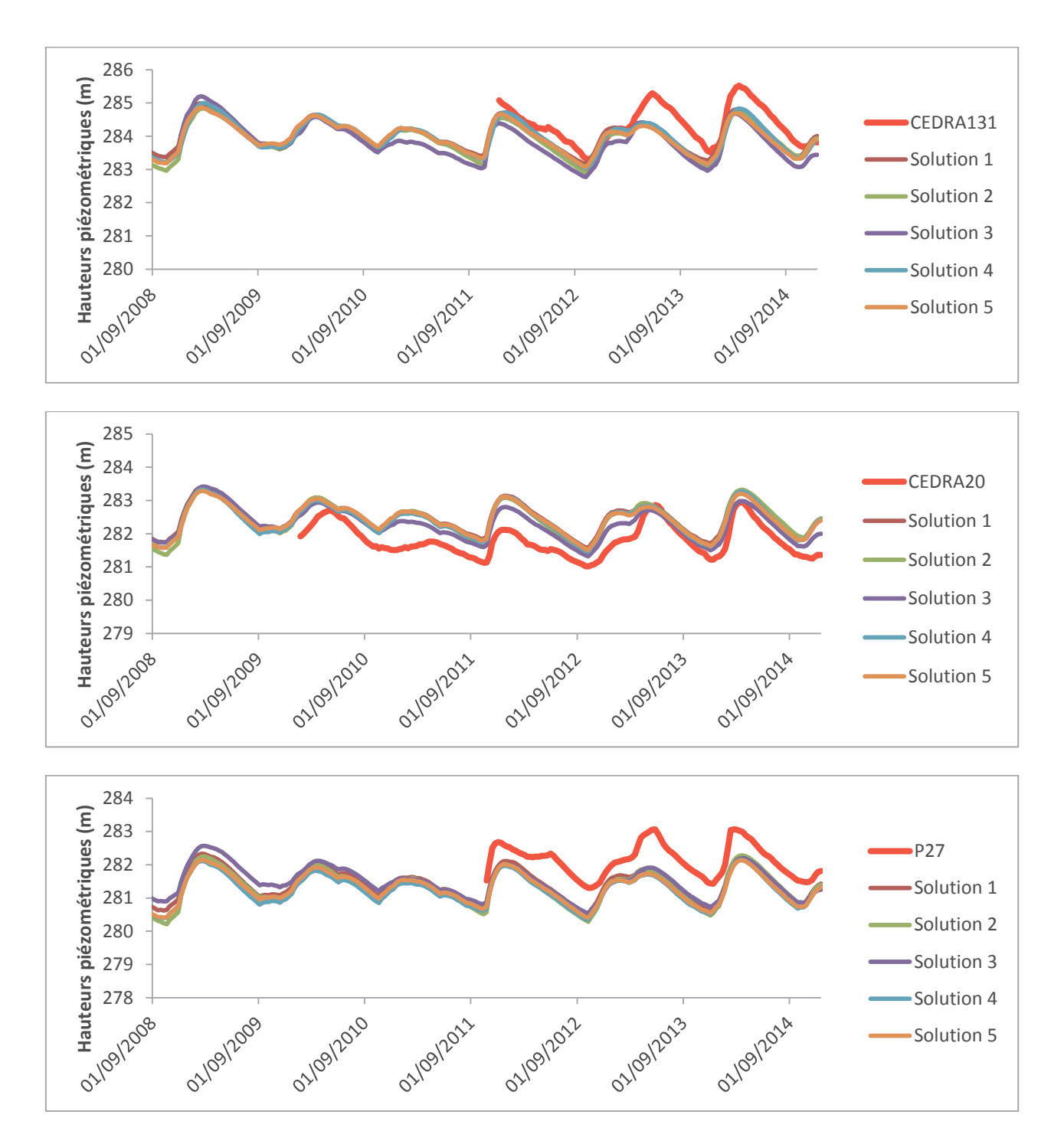

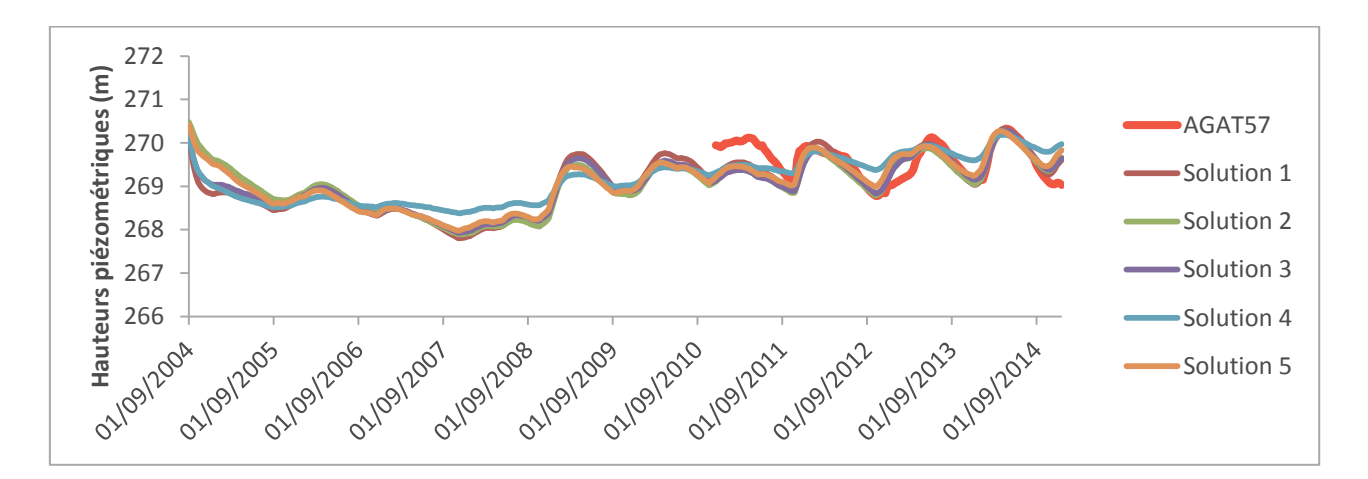

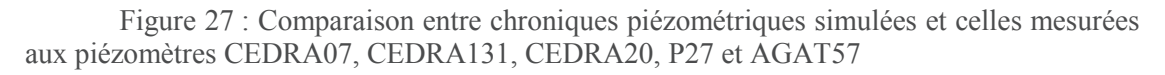

D'une manière générale, le modèle arrive à représenter les variations des niveaux de nappe.

## ÿ **Modèle de Richards**

Les cinq solutions choisies ont les caractéristiques ci-après (Tableau 3).

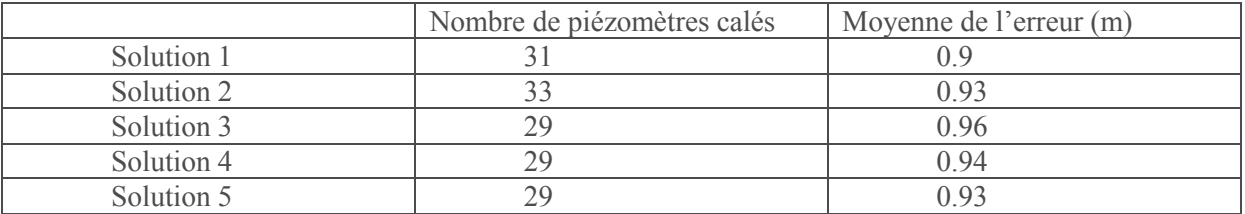

Tableau 3 : Caractéristiques des solutions choisies pour l'aquifère du Miocène

Les figures ci-après montrent la comparaison entre charges simulées et mesurées pour ces 5 solutions.

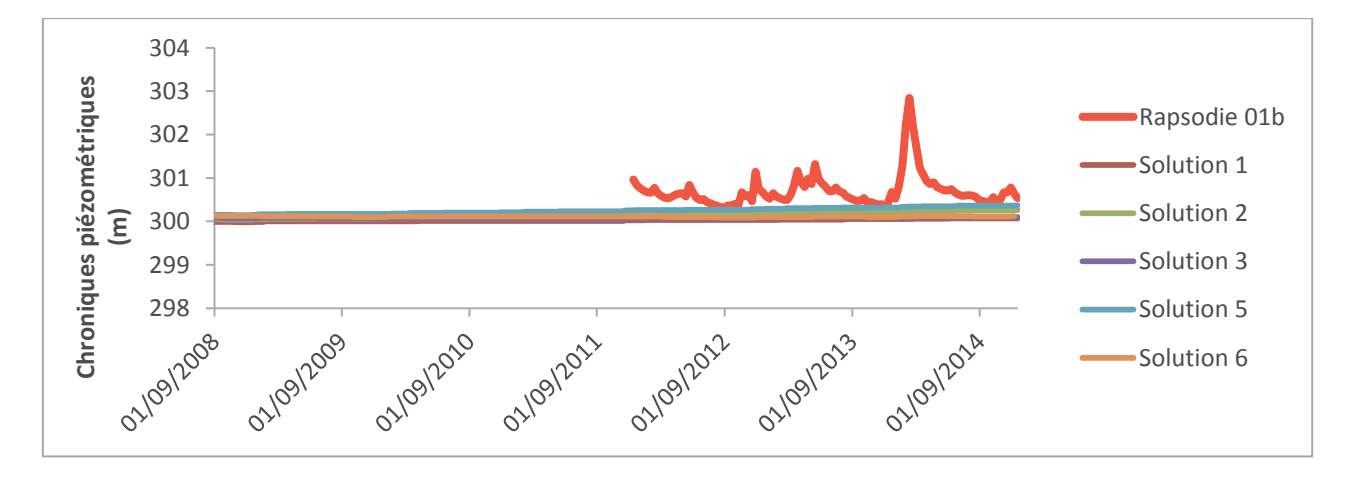

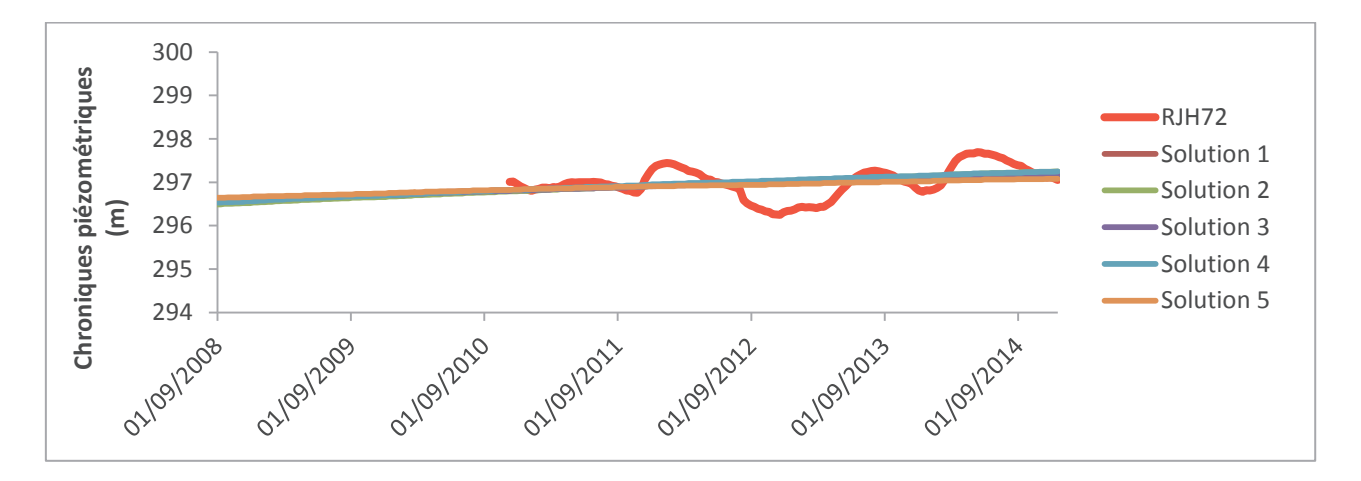

Figure 28 : Comparaison entre chroniques piézométriques simulées et celles mesurées aux piézomètres Rapsodie 01b et RJH72

Comme vu précédemment, ces piézomètres de bord de vallée ne sont pas reproduits par les modèles, seules deux solutions du modèle de Nash ont reproduits fidèlement les chroniques de ces piézomètres.

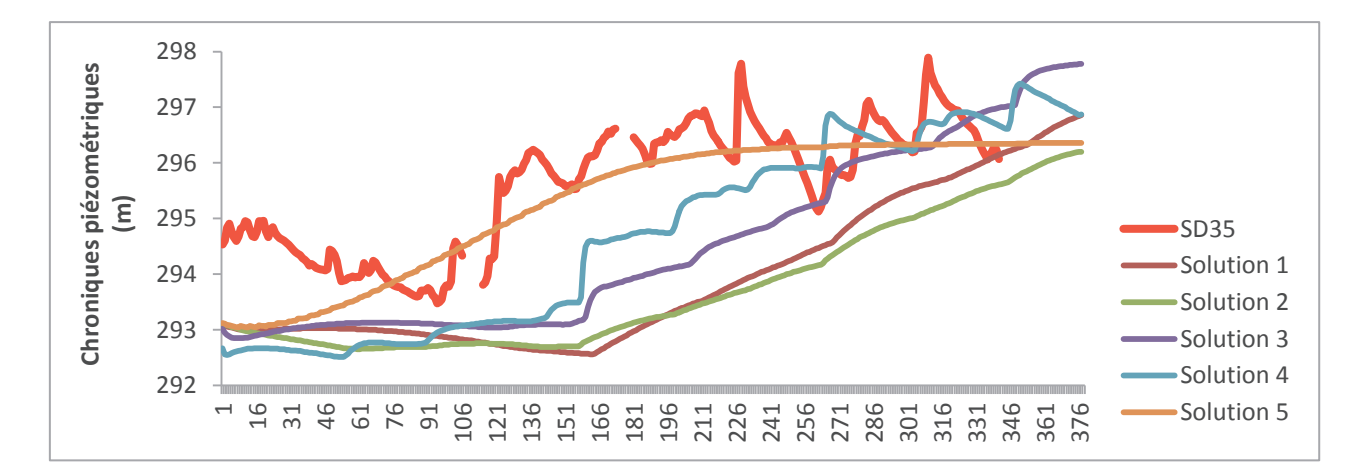

Figure 29 : Comparaison entre chroniques piézométriques simulées et celles mesurées au piézomètre SD35

Une seule solution arrive à se rapprocher des niveaux de nappe mesurés, ce piézomètre est situé dans une vallée où une influence du Crétacé sous-jacent est suspectée localement, ce qui pourrait être à l'origine d'un mauvais calage.

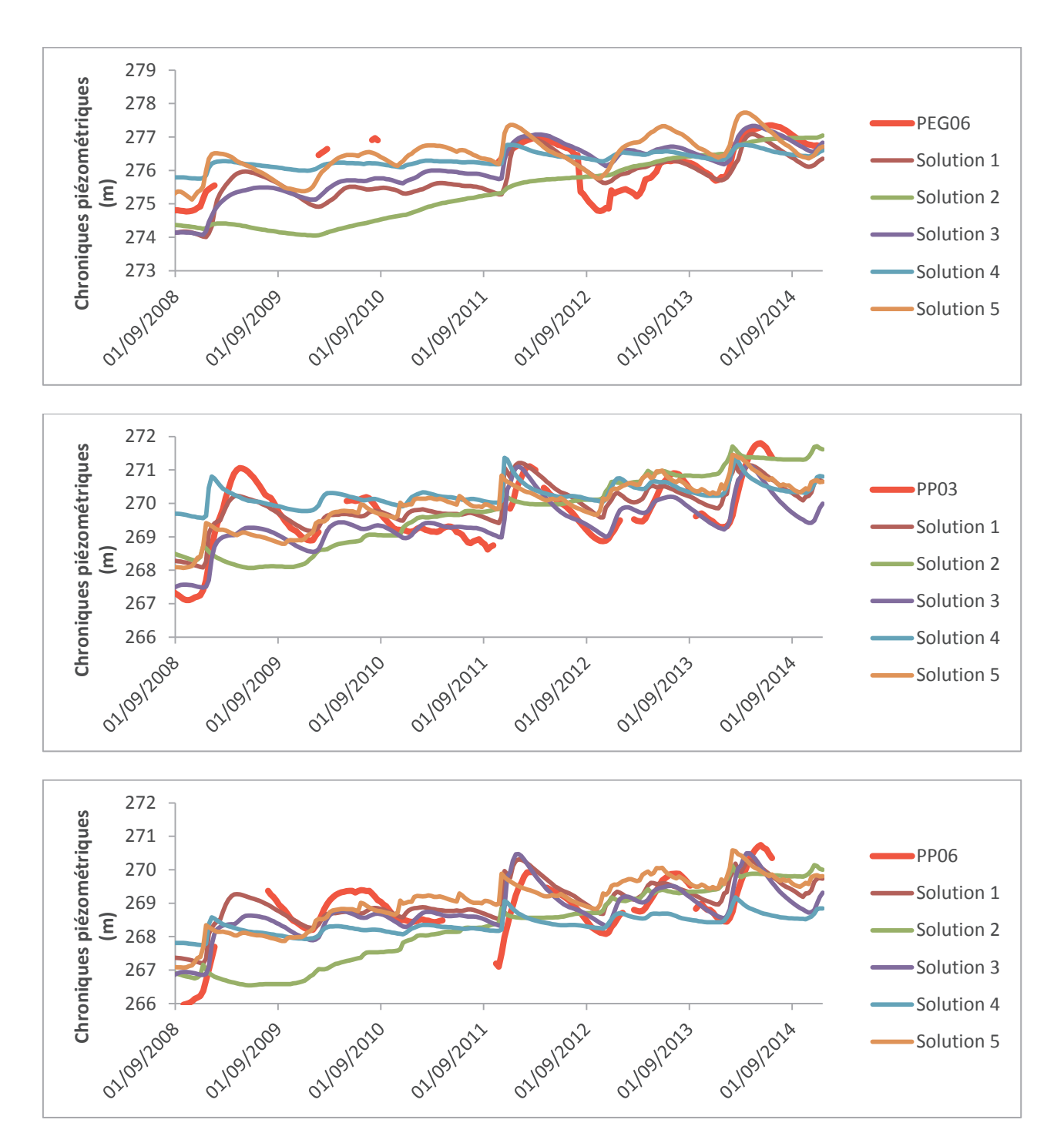

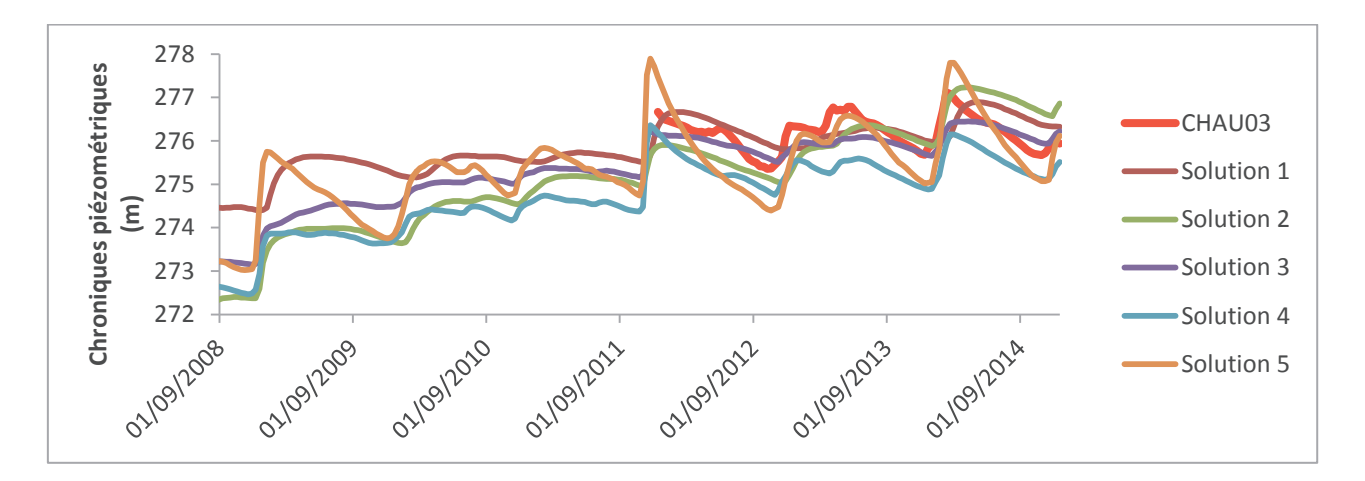

Figure 30 : Comparaison entre chroniques piézométriques simulées et celles mesurées aux piézomètres PEG06, PP03,PP06 et CHAU03

Il existe une grande disparité entre les différentes variations de charges hydrauliques simulées. Toutefois, d'une manière globale, les chroniques sont bien représentées. Les piézomètres PEG06, PP03 et PP06 sont les piézomètres dont les chroniques sont reproduites par la majorité des solutions, comme nous l'avons vu dans la première partie de l'analyse des résultats.

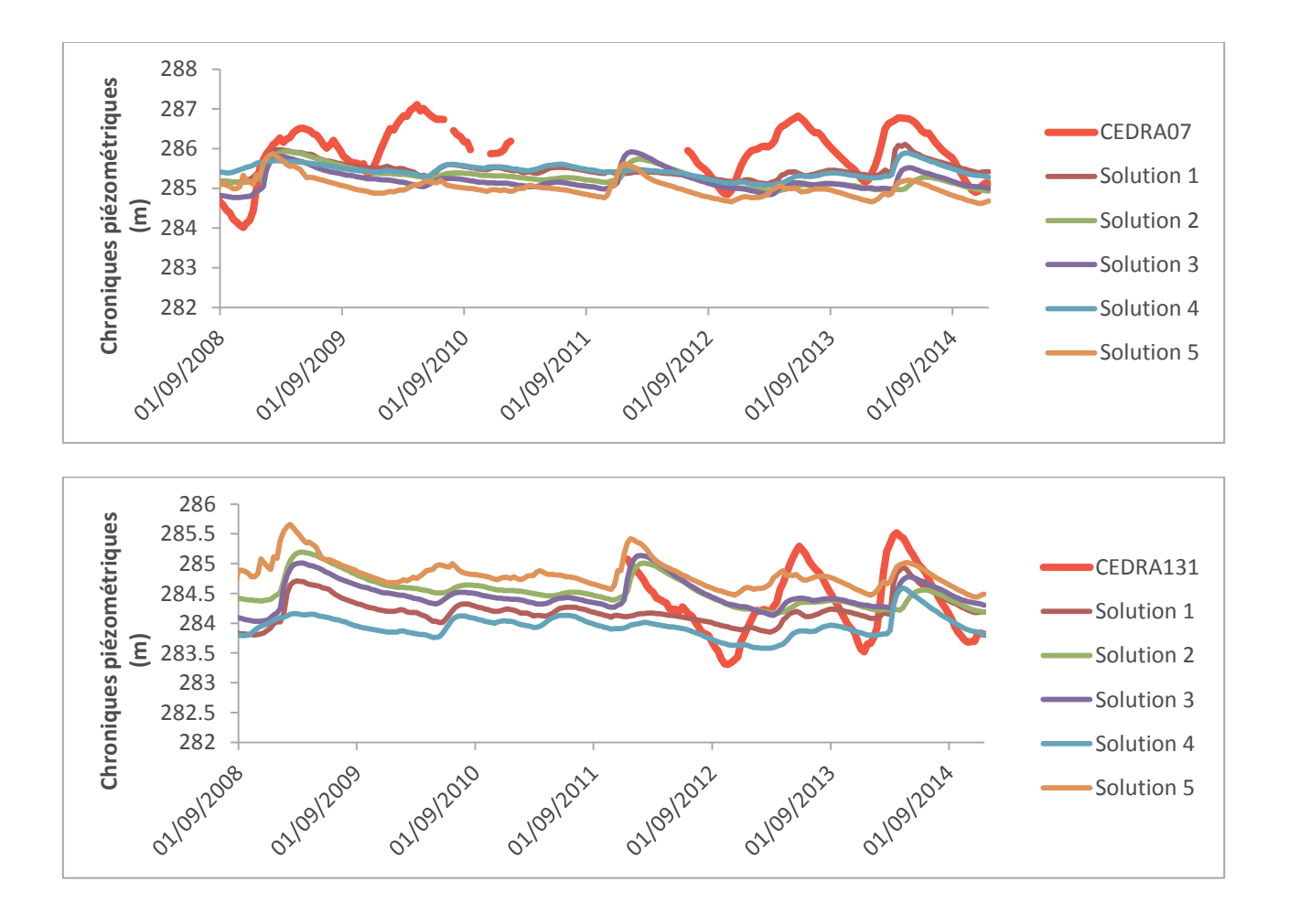

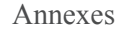

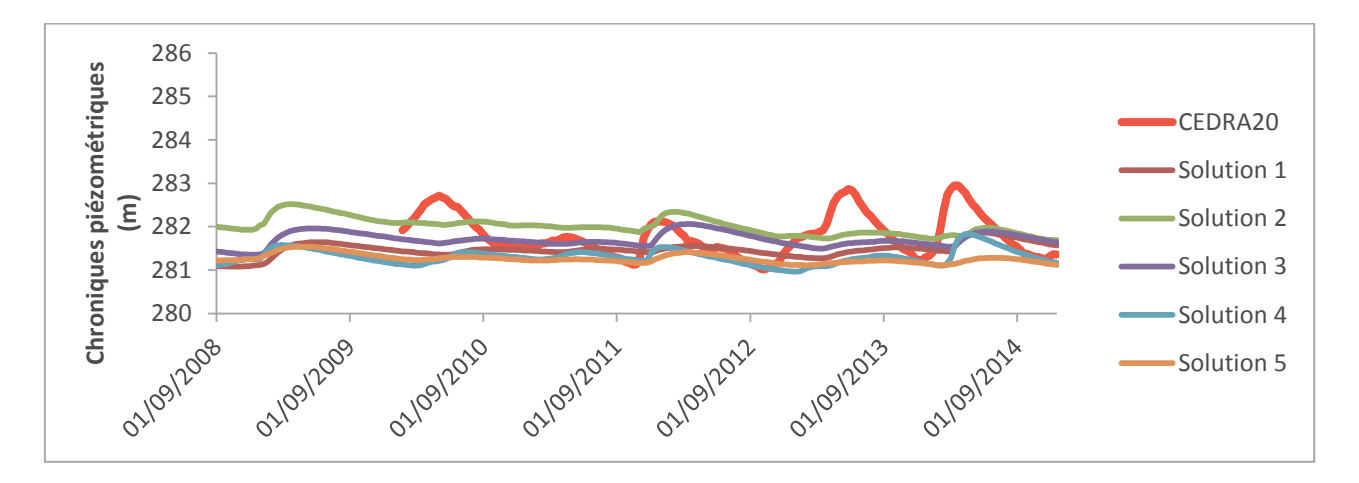

Figure 31 : Comparaison entre chroniques piézométriques simulées et celles mesurées aux piézomètres CEDRA07, CEDRA131 et CEDRA20

Les chroniques piézométriques simulées varient suivant les solutions. Les chroniques simulées de la zone CEDRA ont des réactivités faibles par rapport aux chroniques mesurées, les remontées de nappe sont en effet sous estimées par le modèle, contrairement aux chroniques des autres piézomètres qui reproduisent bien les niveaux extrêmes. La solution n°1 a tendance à reproduire toutes les chroniques mesurées contrairement aux autres solutions.

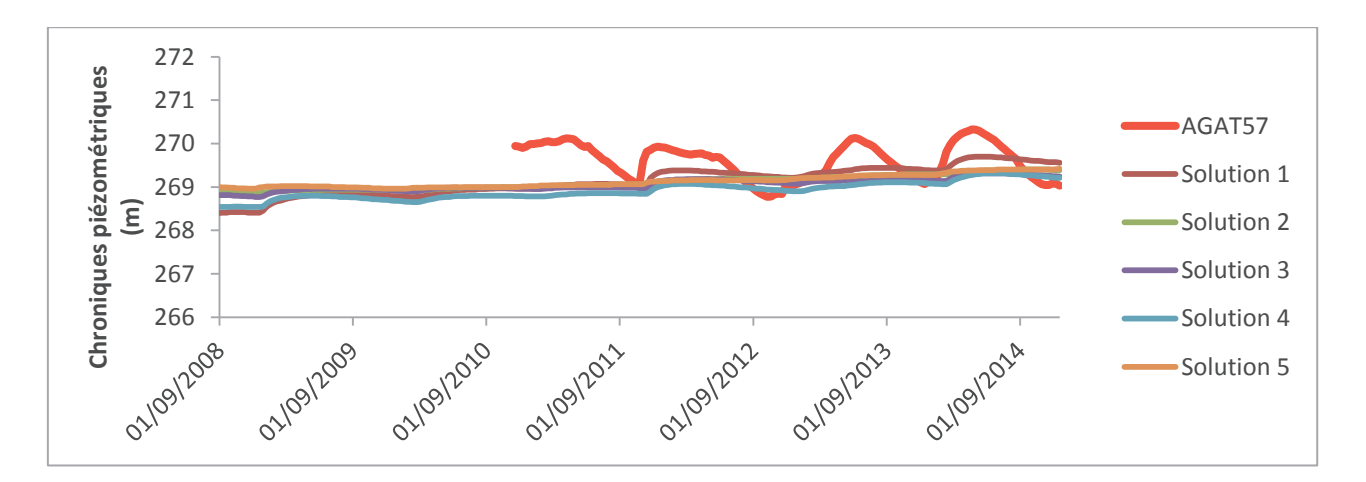

Figure 32 : Comparaison entre chroniques piézométriques simulées et celles mesurées aux piézomètres AGAT57

Tout comme les piézomètres de la zone CEDRA, les variations de niveaux de nappe sont reproduits mais les amplitudes simulées sont faibles, les niveaux extrêmes sont sous-estimés, une différence pouvant aller jusqu'à 1m est observée entre les charges simulées et les charges mesurées.

## **Annexe 6 : Analyse des chroniques piézométriques de l'aquifère du Crétacé**

## ÿ **Modèle de Nash**

Les cinq solutions choisies ont une moyenne de l'erreur sur tous les piézomètres inférieure à 3m et au moins 80% des piézomètres ont été bien calés comme nous l'indique le tableau 4.

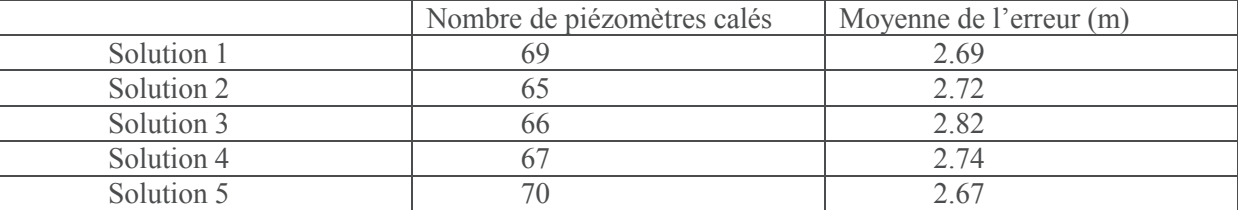

Tableau 4 : Caractéristiques des solutions choisies

Les figures ci-après montrent la comparaison entre charges simulées et observées pour ces 5 solutions au niveau des 23 piézomètres choisis.

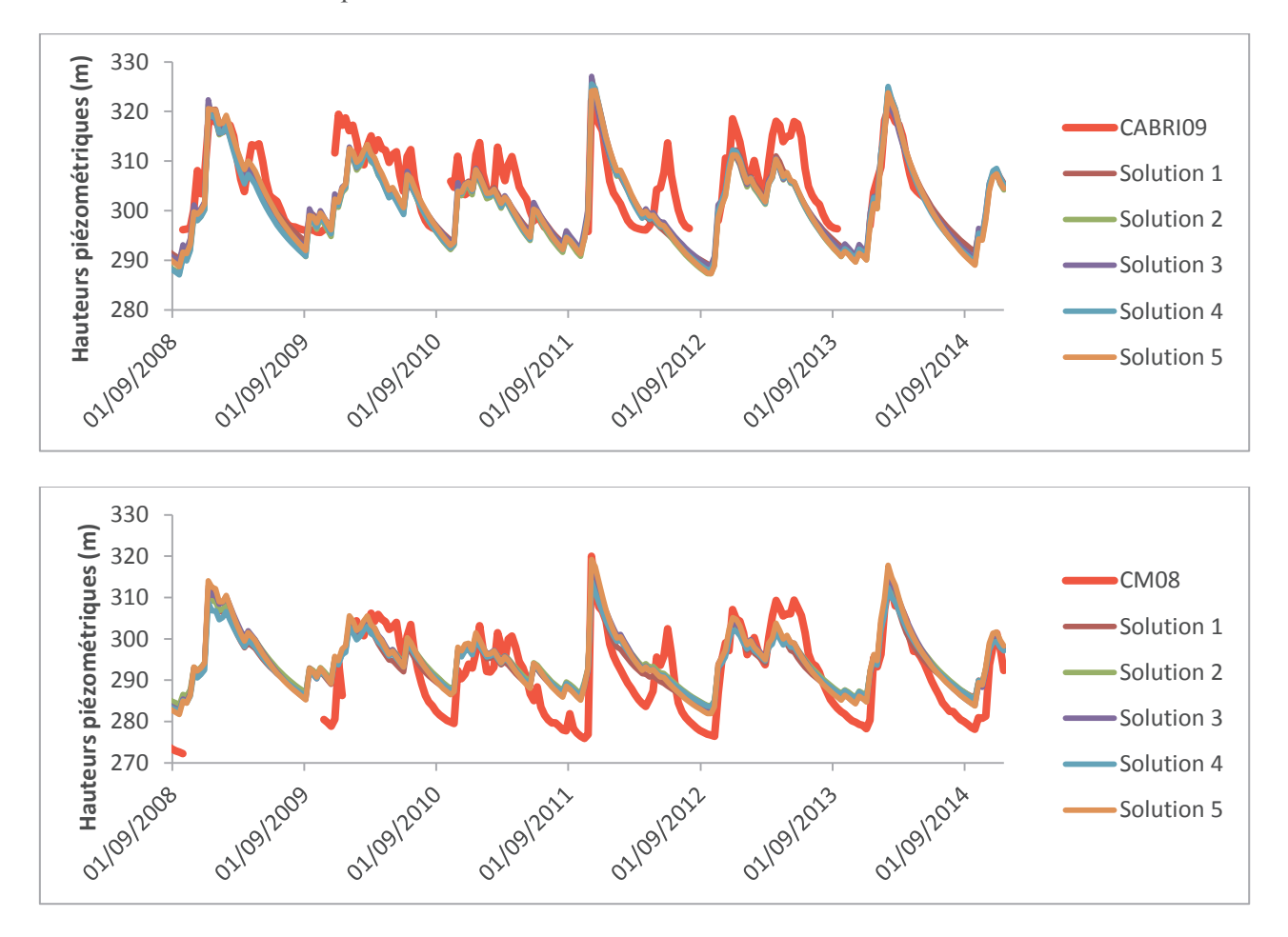

Figure 33 : Comparaison entre chroniques piézométriques simulées et celles mesurées aux piézomètres CABRI09 et CM08

Les variations de niveaux de nappe de ces piézomètres sont bien représentées, nous pouvons constater que le modèle reproduit bien les remontées de 50m observées au niveau de ces piézomètres. Pour les deux piézomètres, les solutions ne reproduisent pas les remontées de nappe d'environ 15m qui se produites en juin 2015. Il n'y a pas de différence du point de vue chronique piézométrique entre les 5 solutions choisies, le modèle cale aussi bien les piézomètres sous couverture Miocène, avec une recharge nulle (CABRI09) que les piézomètres situés dans le Crétacé affleurant (CM08).

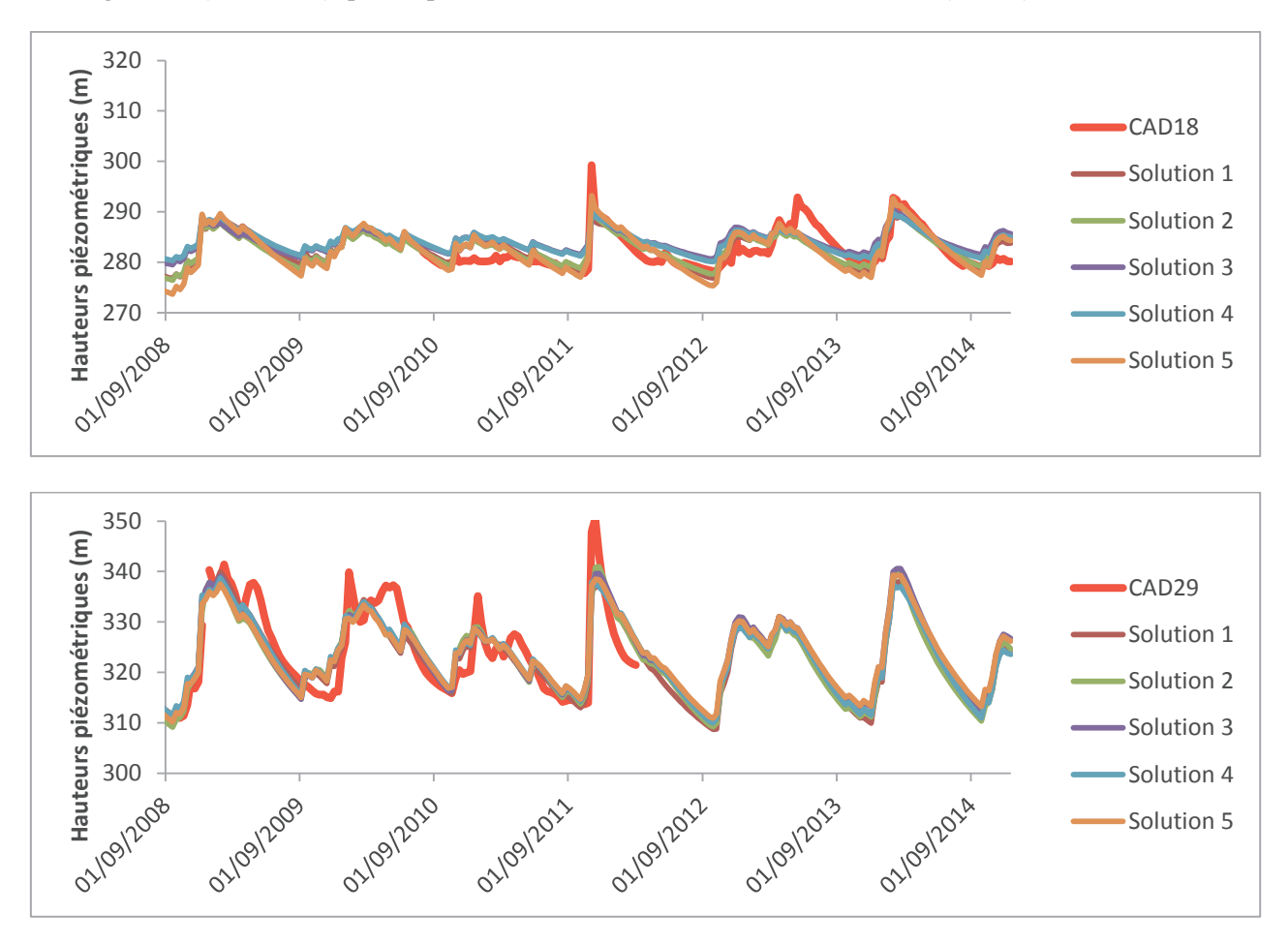

Figure 34 : Comparaison entre chroniques piézométriques simulées et celles mesurées aux piézomètres CAD18 et CAD29

Ces piézomètres ne sont pas situés dans l'emprise du centre de Cadarache, le Crétacé est affleurant au niveau de ces piézomètres. Les niveaux mesurés coïncident à ceux simulés, toutefois toutes les solutions sous-estiment les remontées de nappe de novembre 2011, les pics de toutes les solutions obtenues sont 10m inférieurs aux valeurs mesurées.

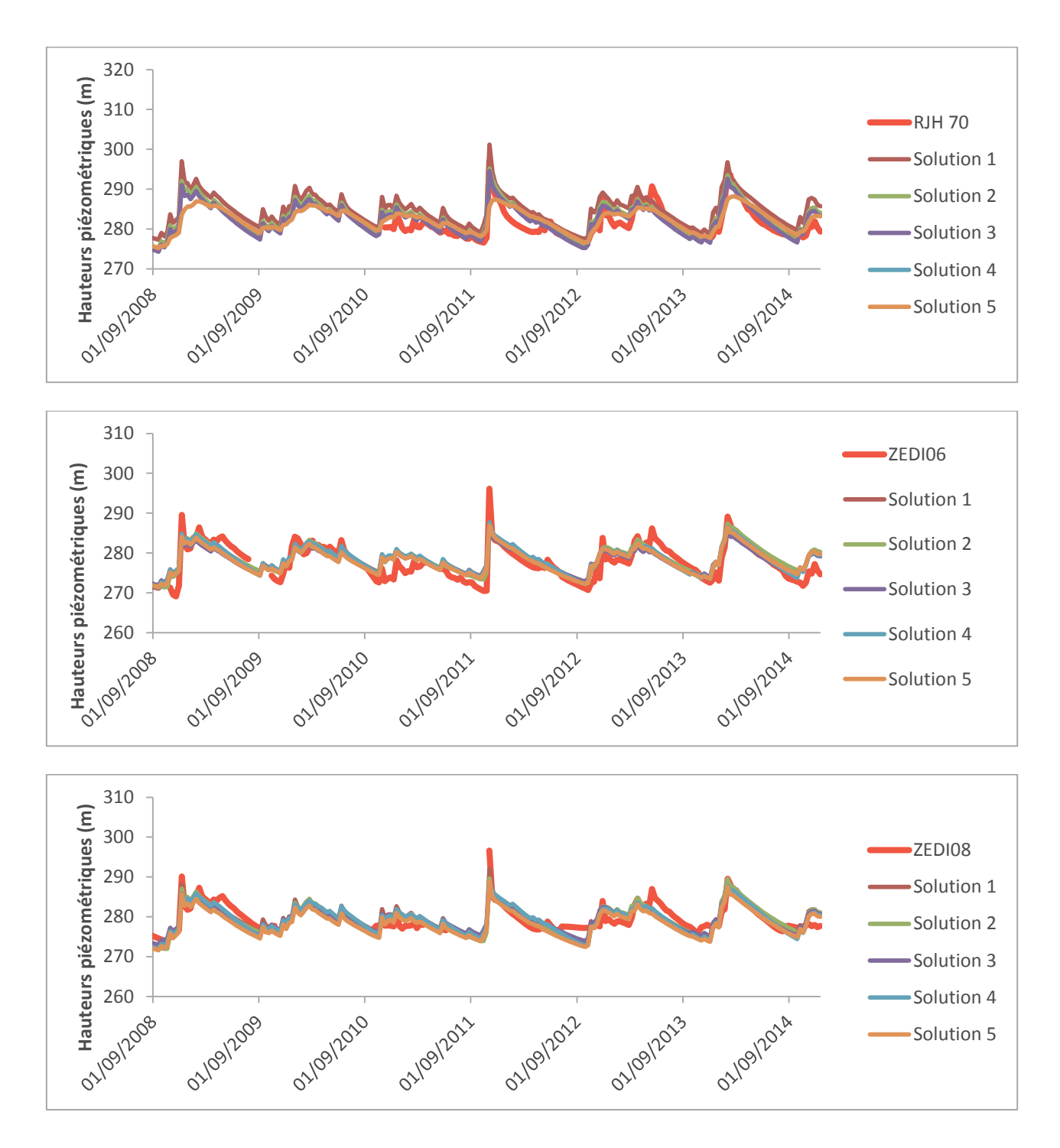

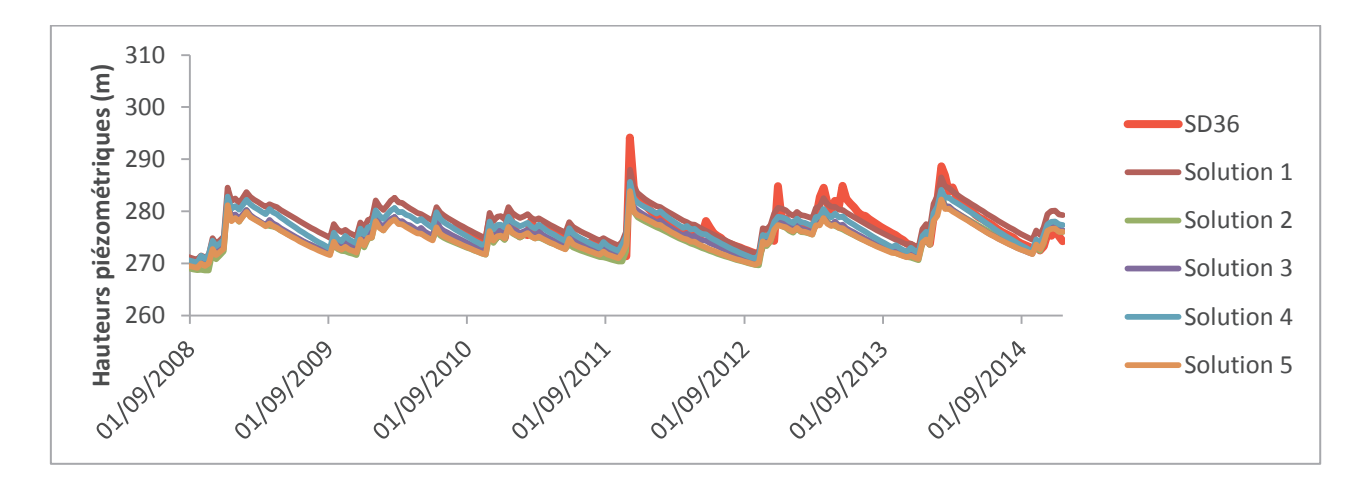

Figure 35 : Comparaison entre chroniques piézométriques simulées et celles mesurées aux piézomètres RJH70, ZEDI06, ZEDI08 et SD36

Les chroniques piézométriques sont reproduites fidèlement par toutes les solutions, tout comme les piézomètres vus précédemment, le pic de remontée de nappe de novembre 2011 est sousestimé au niveau des piézomètres SD36, ZEDI06 et ZEDI08.

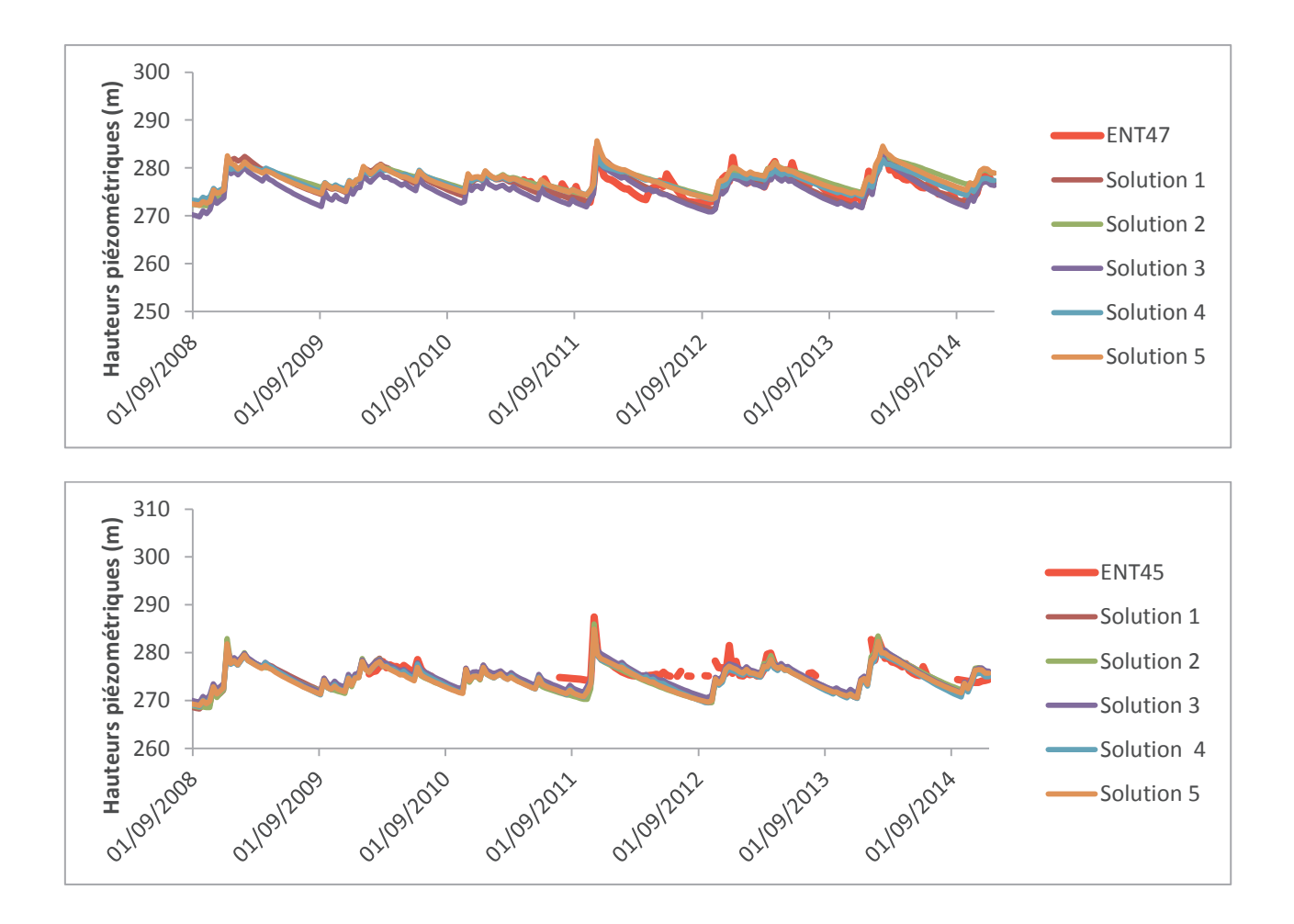

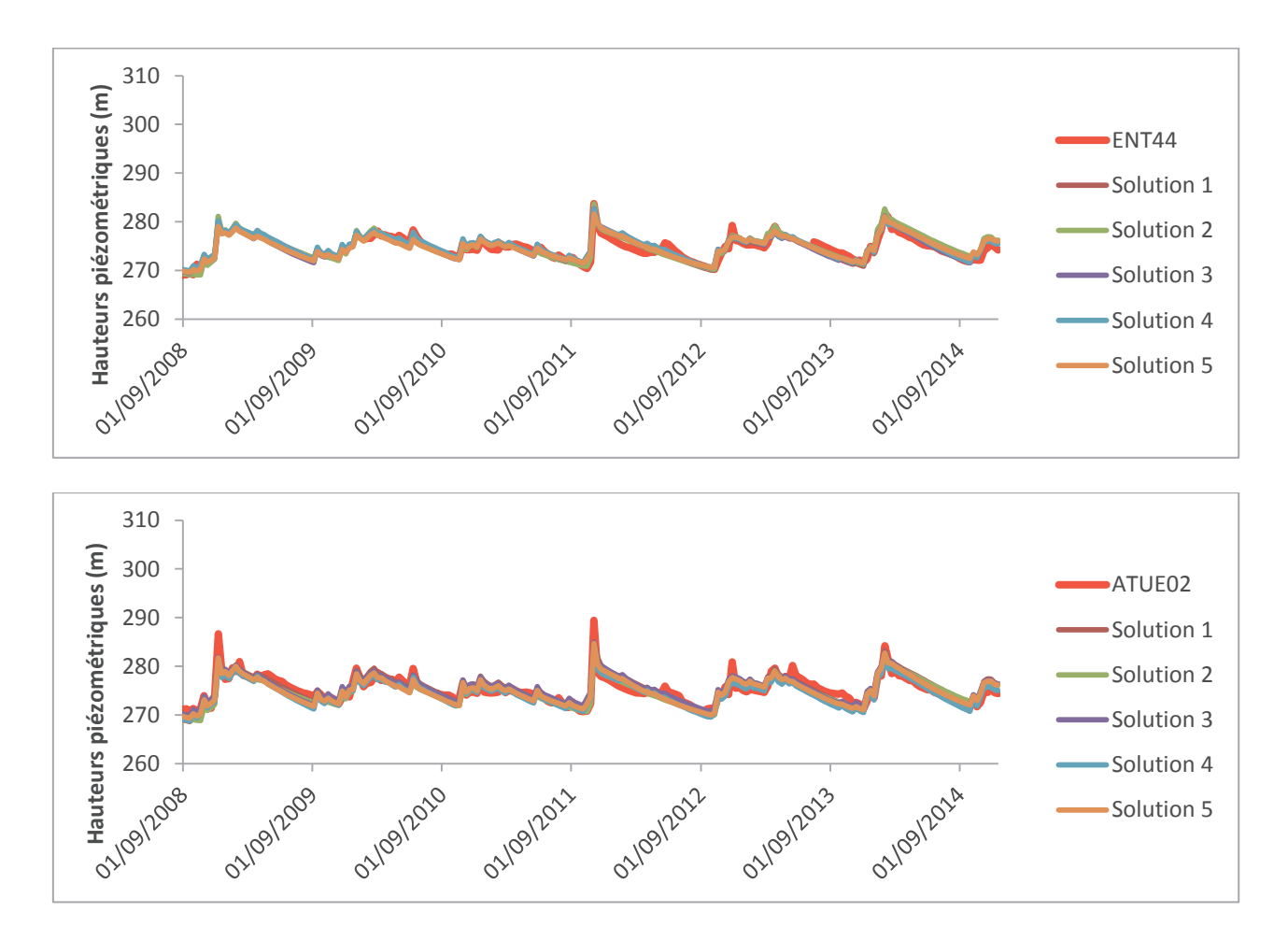

Figure 36 : Comparaison entre chroniques piézométriques simulées et celles mesurées aux piézomètres ENT47, ENT45, ENT44 et ATUE02

Les charges simulées coïncident avec les charges mesurées, les variations des niveaux de nappe sont les mêmes. Comme nous l'avions stipulé plus haut, les remontées de nappe de novembre 2011 sont souvent sous-estimées, dans cette zone, on n'observe ce phénomène qu'au niveau du piézomètre ATUE02.

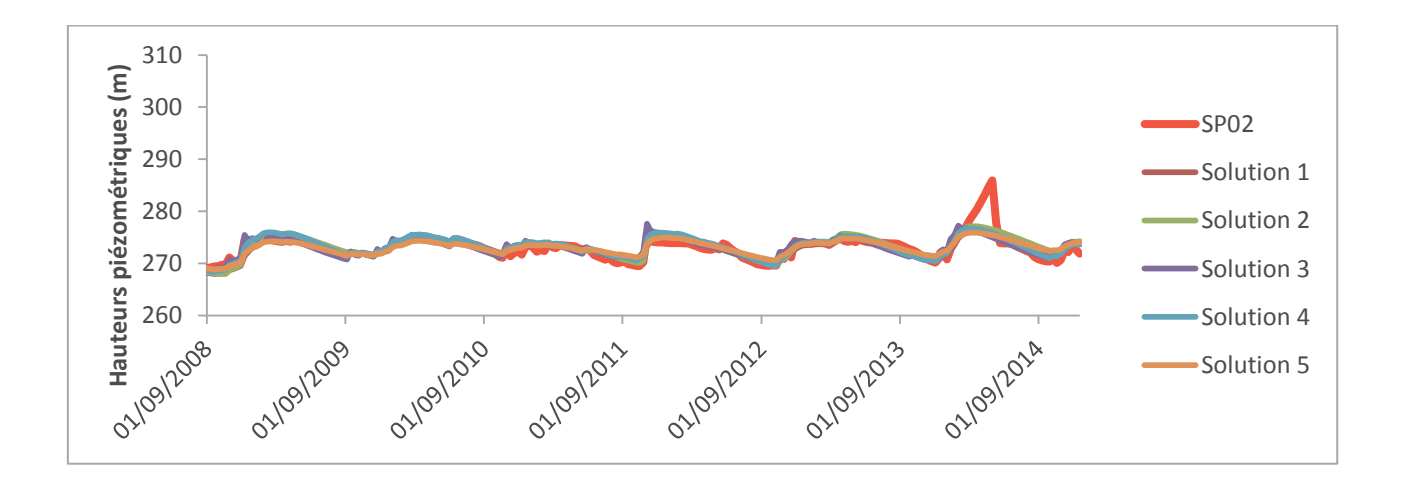

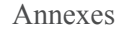

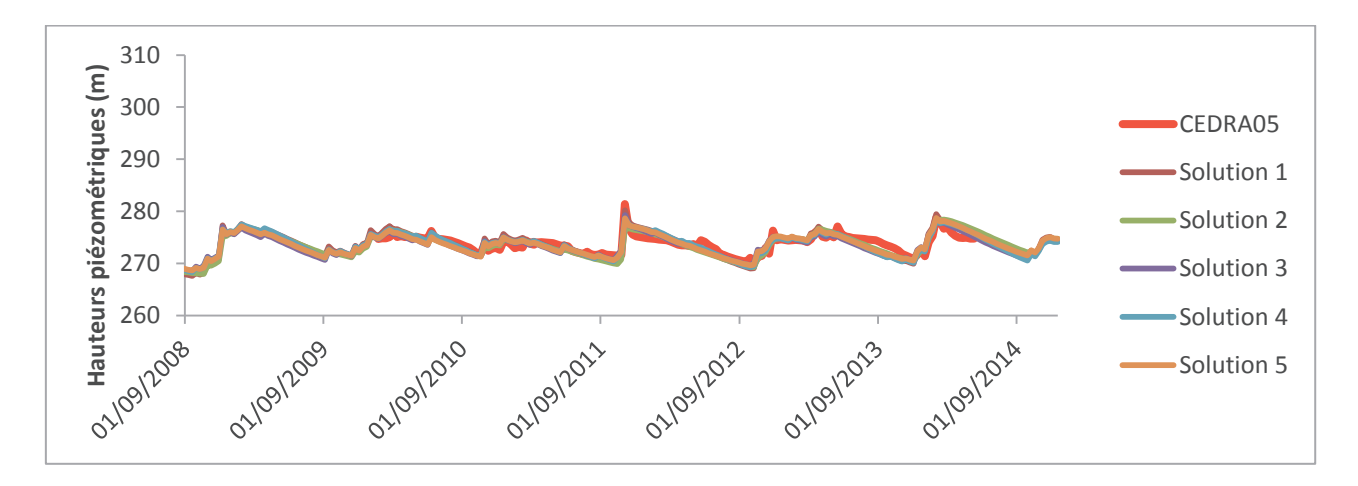

Figure 37 : Comparaison entre chroniques piézométriques simulées et celles mesurées aux piézomètres SP02 et CEDRA05

Le modèle reproduit fidèlement les variations de niveaux de nappe, aucune sous-estimation significative de remontées de nappe n'est visible. Toutefois, ces piézomètres ont des amplitudes faibles (10m pour CEDRA05 et 5m pour SP02) comparés aux autres piézomètres de l'aquifère du Crétacé. Le pic d'avril 2014 observé au niveau du piézomètre SP02, serait sans doute dû à une erreur de mesure.

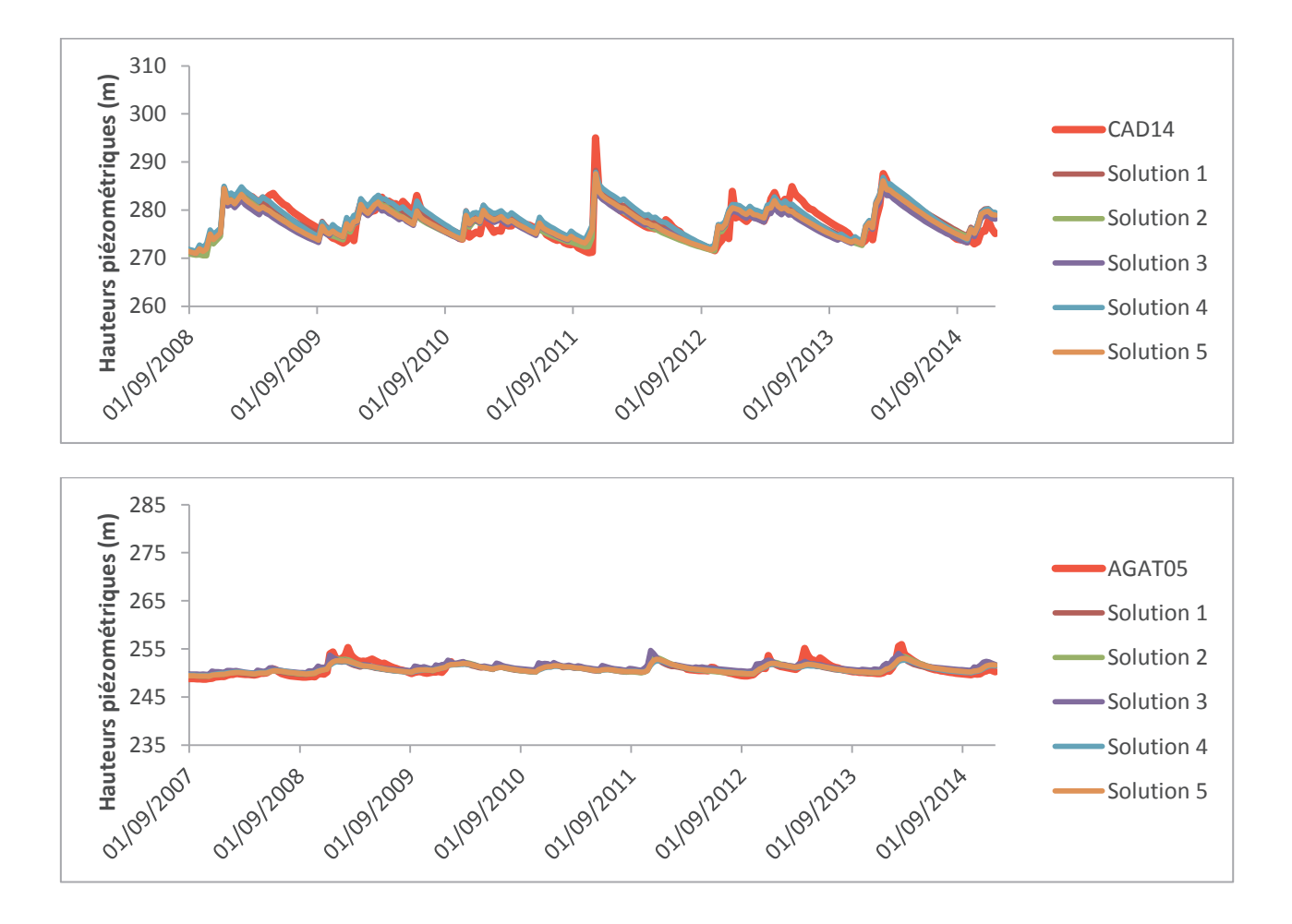

Figure 38 : Comparaison entre chroniques piézométriques simulées et celles mesurées aux piézomètres CAD14 et AGAT05

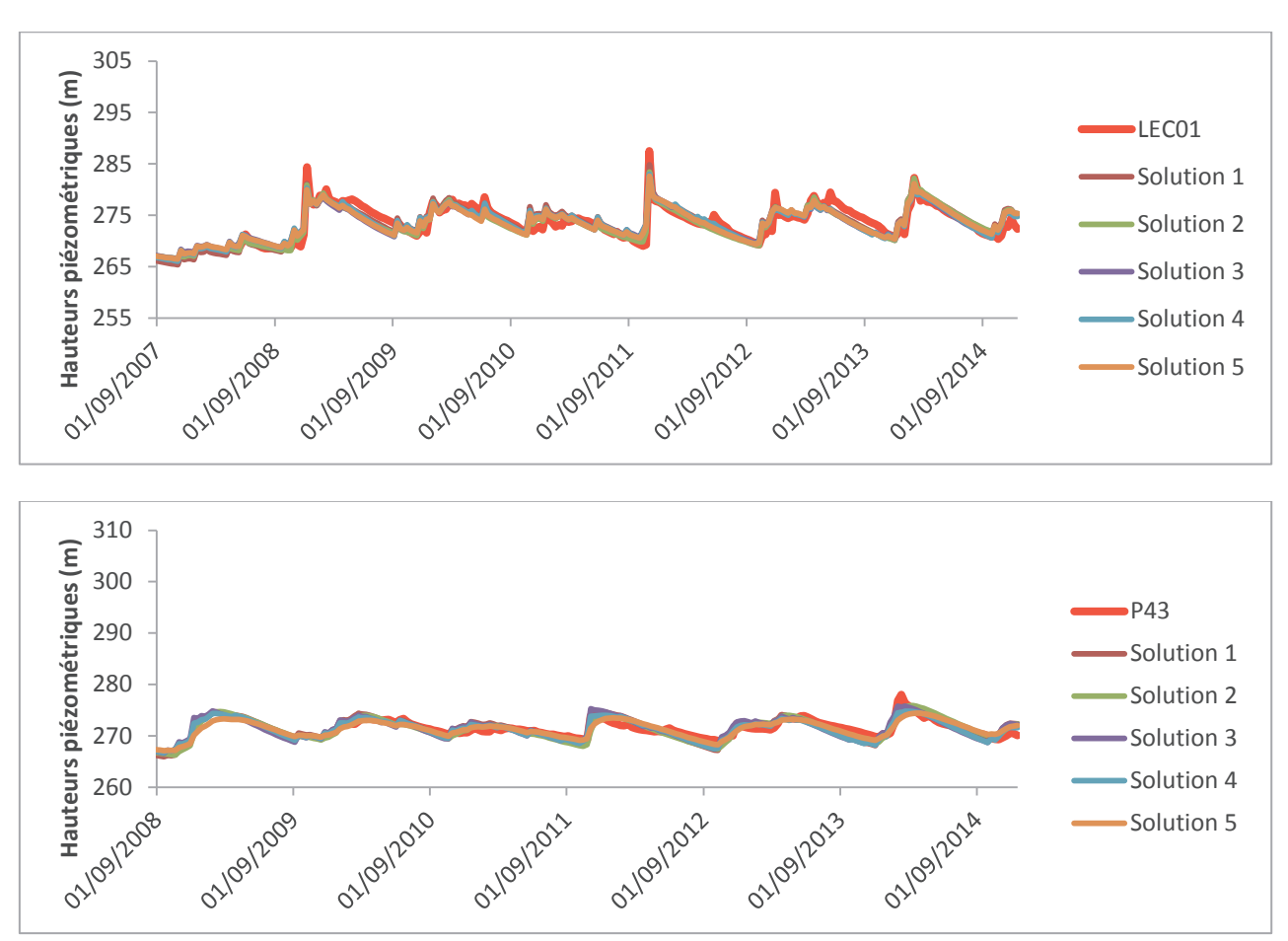

Les chroniques de ces piézomètres sont bien représentées par le modèle. Les remontées de nappe de mars 2013 observées au niveau du piézomètre AGAT05 n'ont pas été restituées.

Figure 39 : Comparaison entre chroniques piézométriques simulées et celles mesurées aux piézomètres LEC01 et P43

Les amplitudes de variations de niveaux de nappe peuvent atteindre les 20m pour le piézomètre LEC01, elles sont restituées par les différentes solutions. Le P43 est très bien représenté par toutes les solutions.

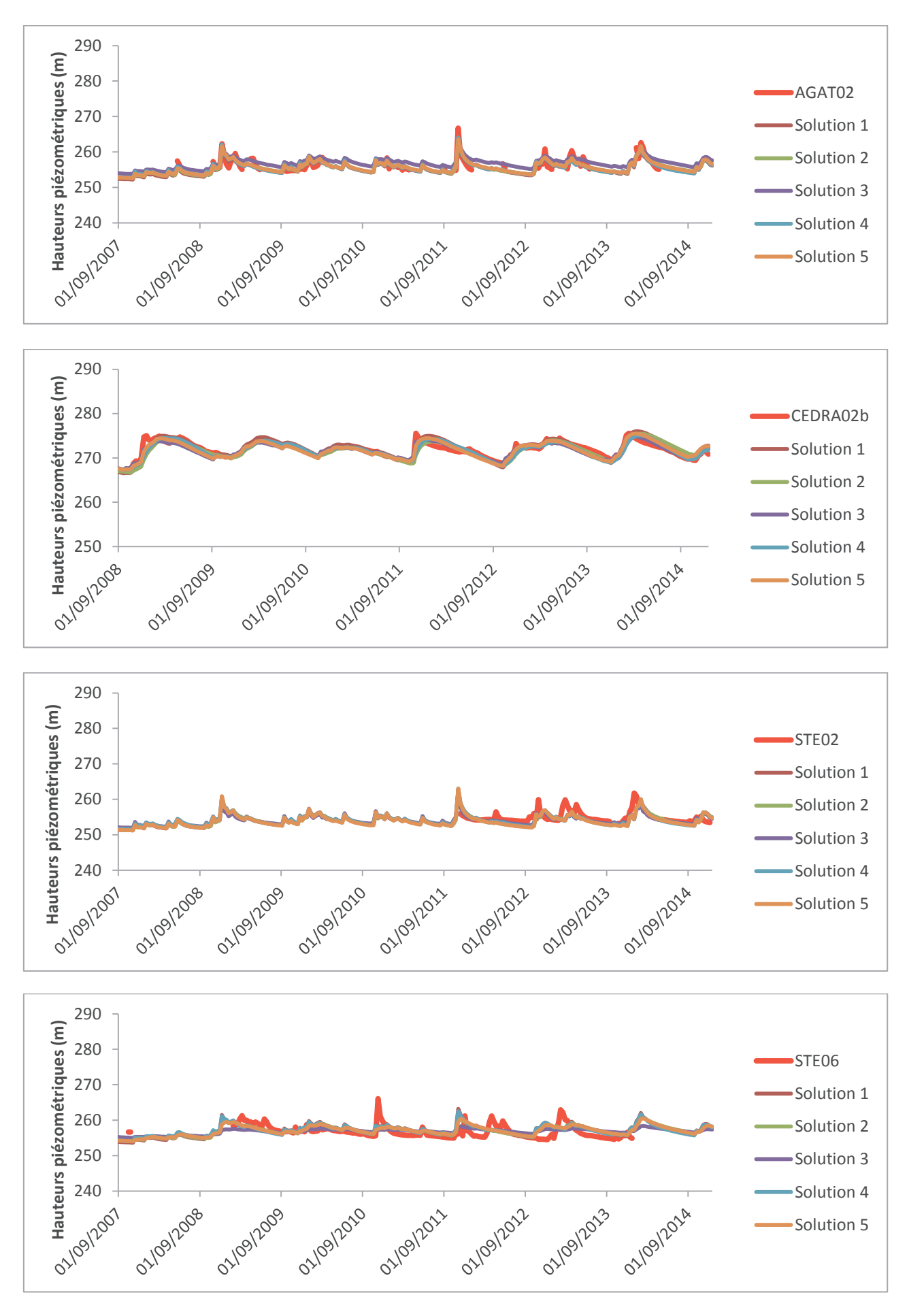

Figure 40 : Comparaison entre chroniques piézométriques simulées et celles mesurées aux piézomètres AGAT02, CEDRA02b, STE02 et STE06

Ces piézomètres de l'aquifère du Crétacé sont caractérisés par des amplitudes faibles, les remontées de nappe sont en effet inférieures à 10m. Les variations de niveaux de nappe sont bien restituées par les solutions choisies. Les piézomètres STE sont moins représentés, ceci peut être dû à leurs chroniques présentant des réactivités fortes avec des remontées et baisses de niveaux de nappe très rapides.

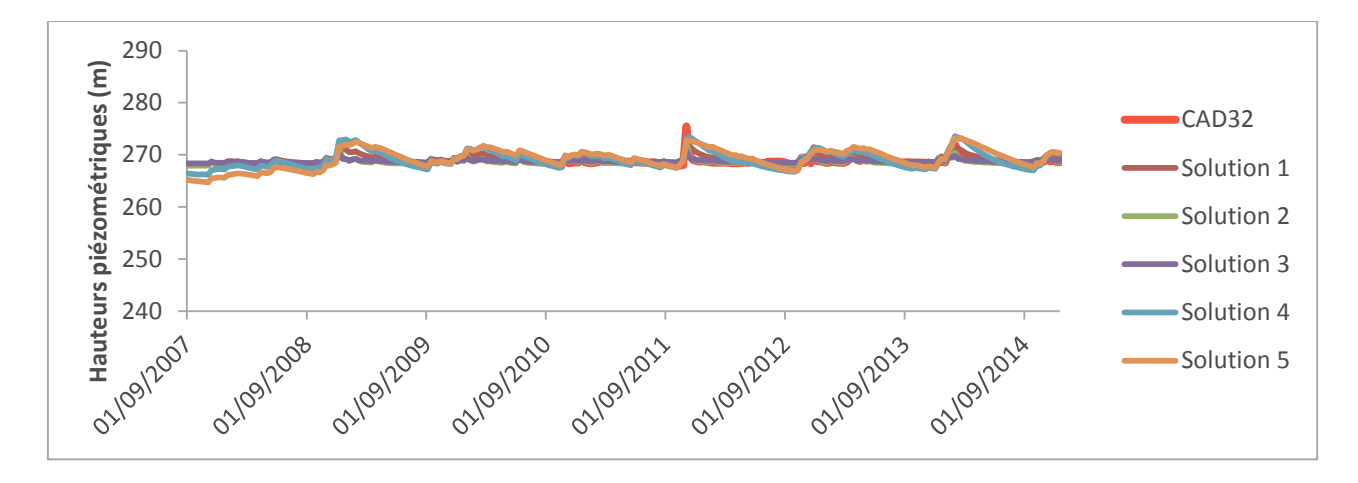

Figure 71 : Comparaison entre chroniques piézométriques simulées et celles mesurées au piézomètre CAD32

Ce piézomètre est situé dans la partie du Crétacé affleurant, les amplitudes de variation de niveaus de nappe sont faibles avec de remontées de 10m au maximum. 3 solutions restituent bien la chronique de ce piézomètre présentant des variations assez brusques. Les autres solutions ont tendance à représenter une réactivité plus faible que celle mesurée.

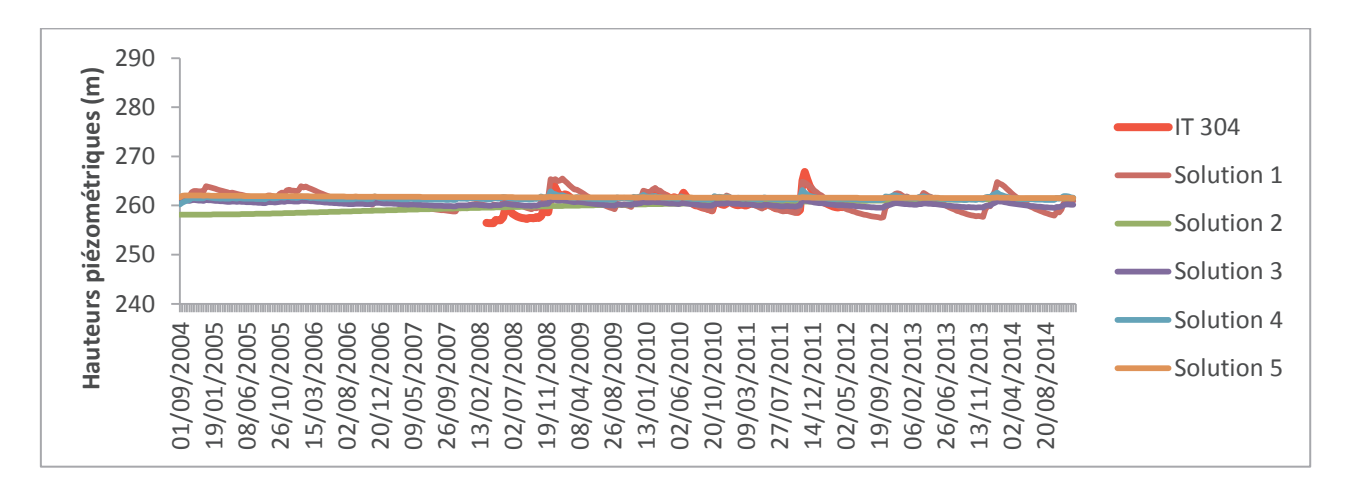

Figure 42 : Comparaison entre chroniques piézométriques simulées et celles mesurées au piézomètre IT304
Seule la première solution représente les chroniques du piézomètre IT304, les autres solutions montrent une réactivité très faible. La difficulté de reproduire les variations des niveaux de nappe de IT304 peut être due au fait que ce piézomètre est situé dans une zone disposant de très peu d'informations utiles au calage, la plupart des piézomètres situés dans cette zone ont en effet des chroniques morcelées.

Les chroniques piézométriques de l'aquifère du Crétacé sont très bien représentées. Les pics sont bien reproduits, pour certains piézomètres (CEDRA05, ENT45, ENT44, ENT47, P43), les remontées de nappe même celle atteignant les 30m suite à l'épisode pluvieux de novembre 2011 ont été bien restituées.

### ÿ **Modèle Gardénia**

Les 5 solutions choisies calent bien au moins 75% des solutions comme on peut le voir sur le Tableau 5.

|            | Nombre de piézomètres calés | Moyenne de l'erreur (m) |
|------------|-----------------------------|-------------------------|
| Solution 1 |                             | 2.90                    |
| Solution 2 |                             |                         |
| Solution 3 | ነሽ                          | 1 つち                    |
| Solution 4 |                             |                         |
| Solution 5 | ንr                          |                         |

Tableau 5 : Caractéristiques des solutions choisies pour l'aquifère du Crétacé

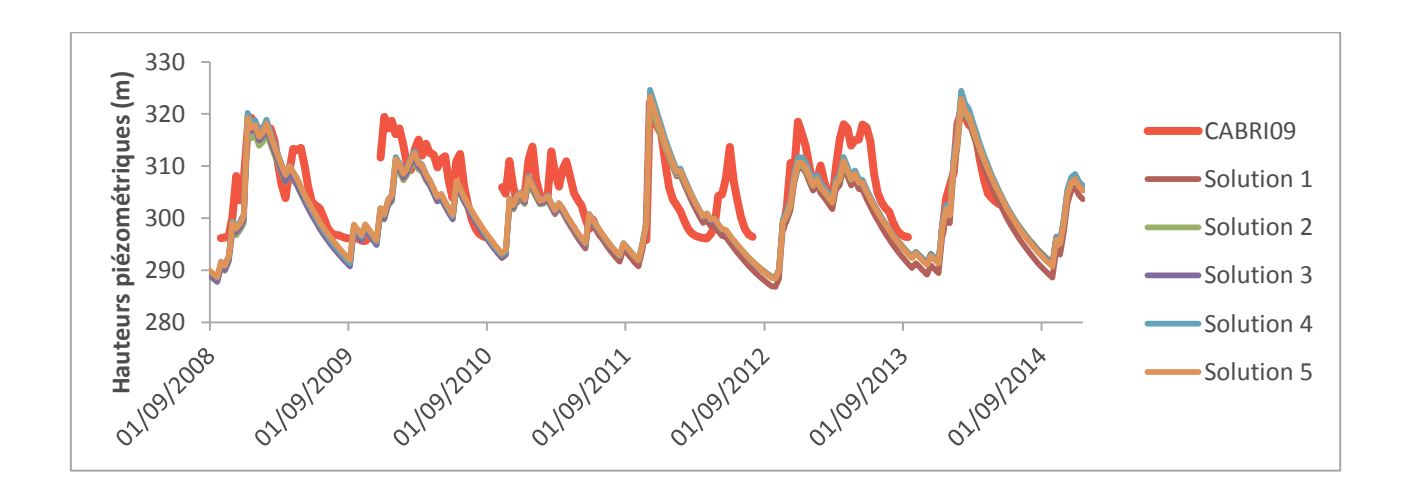

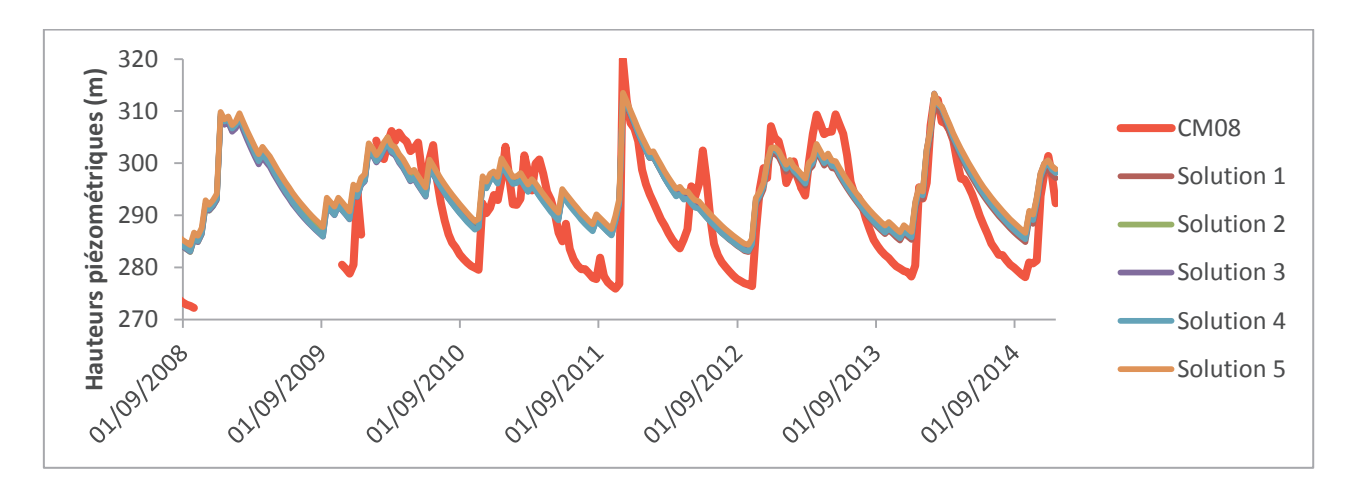

Figure 43 : Comparaison entre chroniques piézométriques simulées et celles mesurées aux piézomètres CABRI09 et CM08

Il n'y a pas de différence entre les chroniques des 5 solutions, ces chroniques ont tendance à sous-estimer les variations de niveaux de nappe, cette sous-estimation est beaucoup plus marquée au niveau du piézomètre CM08.

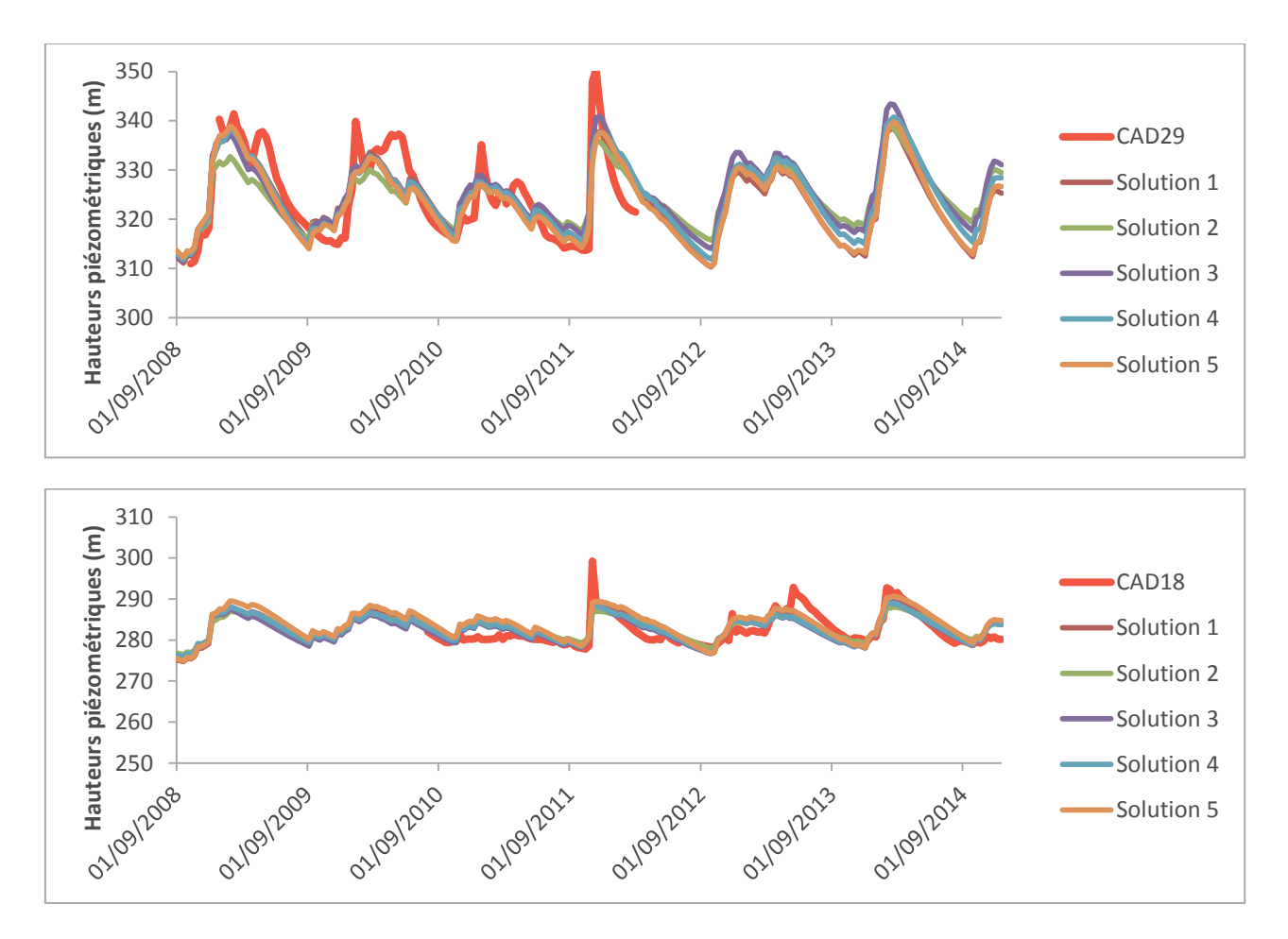

Figure 44 : Comparaison entre chroniques piézométriques simulées et celles mesurées aux piézomètres CAD18 et CAD29

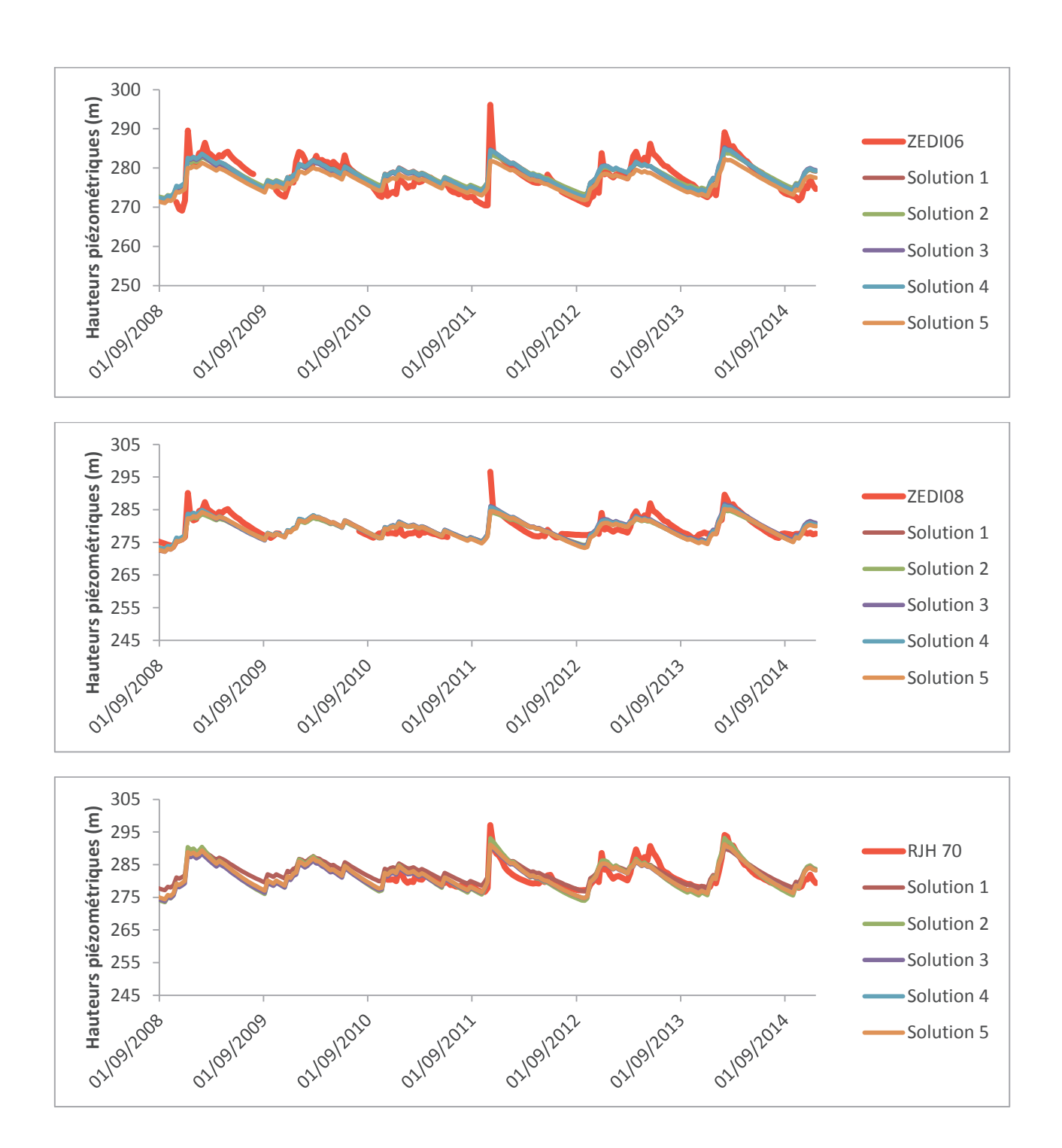

Le modèle reproduit fidèlement les chroniques de ces piézomètres de même que les remontées de nappe pouvant atteindre les 30m au niveau du piézomètre CAD29.

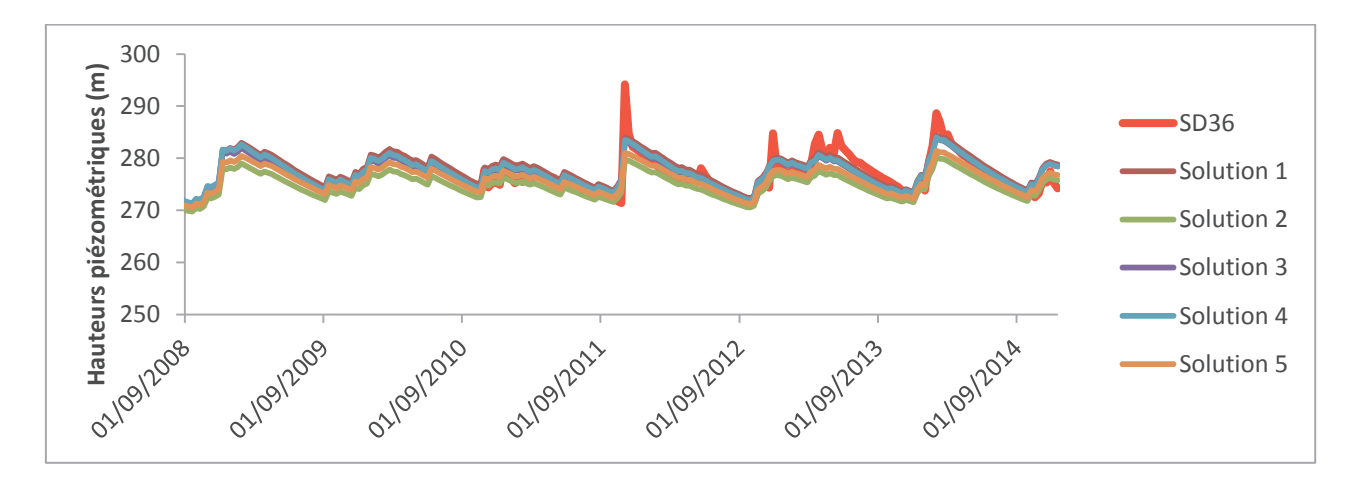

Figure 45 : Comparaison entre chroniques piézométriques simulées et celles mesurées aux piézomètres RJH70, ZEDI06, ZEDI08 et SD36

Les variations entre les charges mesurées et les charges simulées sont les mêmes pour ces piézomètres, les remontées de nappe pouvant atteindre les 30m lors de forts épisodes pluvieux (piézomètres ZEDI) sont sous estimées par le modèle.

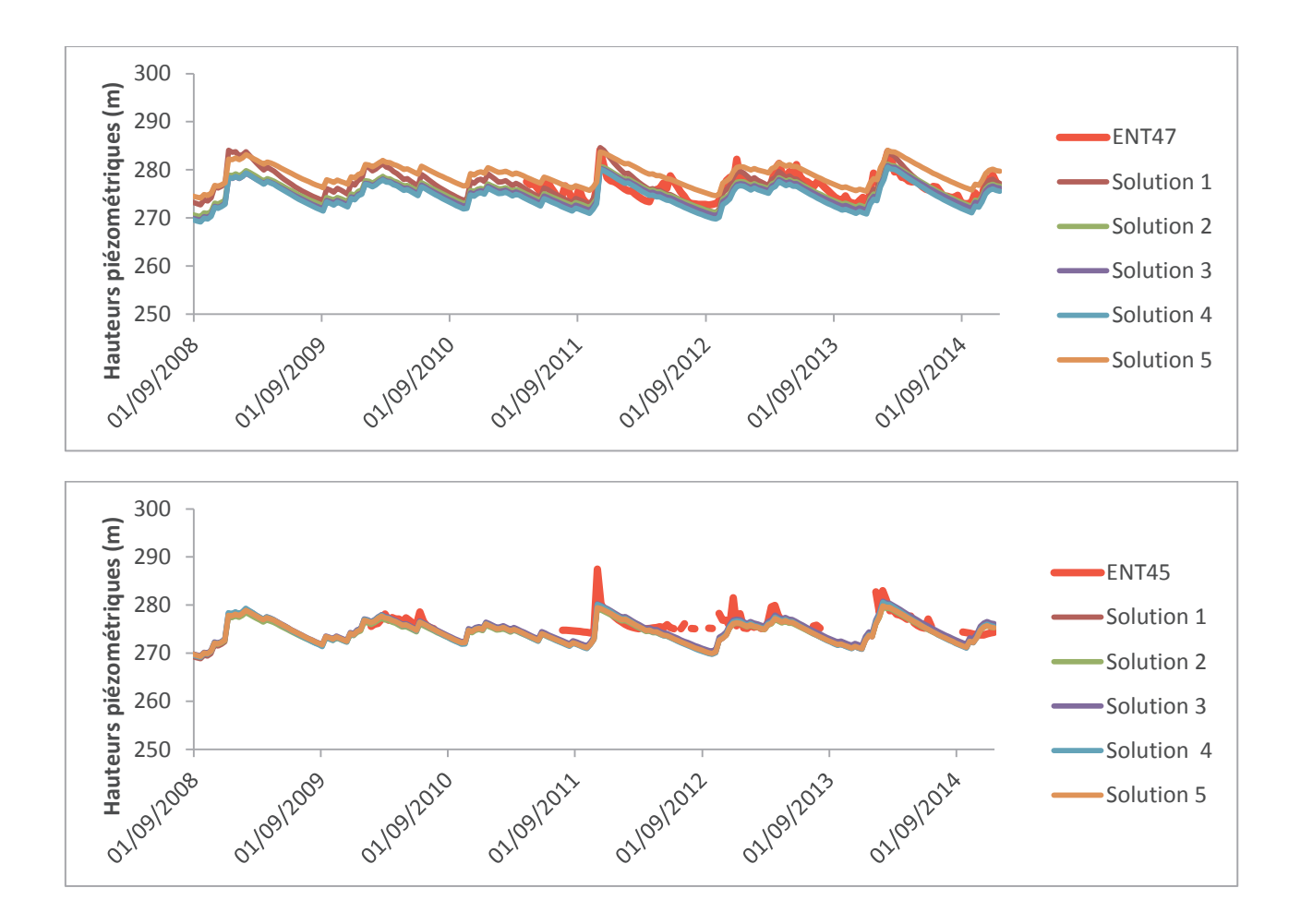

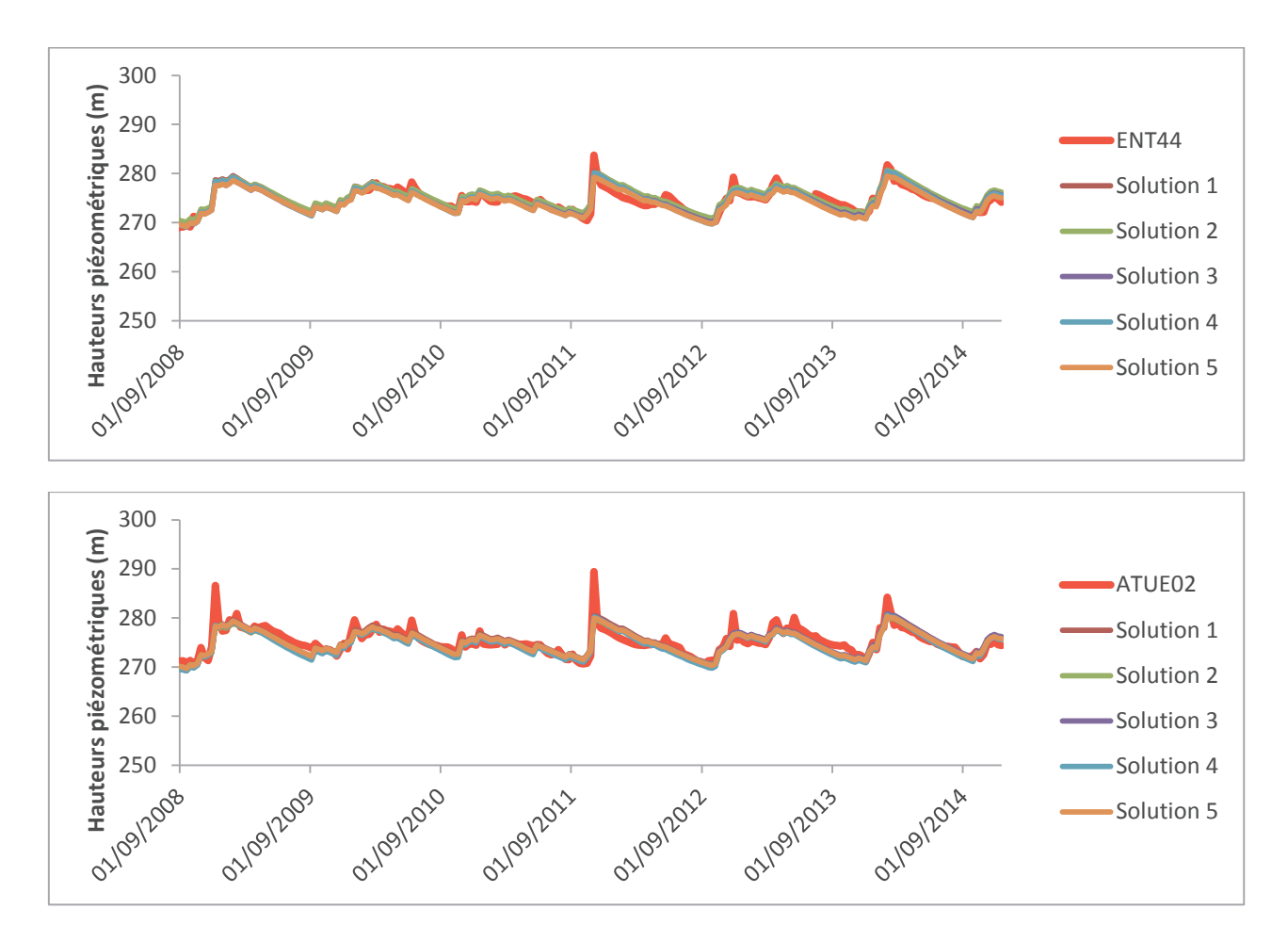

Figure 46 : Comparaison entre chroniques piézométriques simulées et celles mesurées aux piézomètres ENT47, ENT45, ENT44 et ATUE02

Les piézomètres ENT et ATUE sont bien représentés, les évènements extrêmes comme les remontées rapides et d'amplitudes très fortes de nappe lors de l'épisode pluvieux de novembre 2011 ont été reproduites.

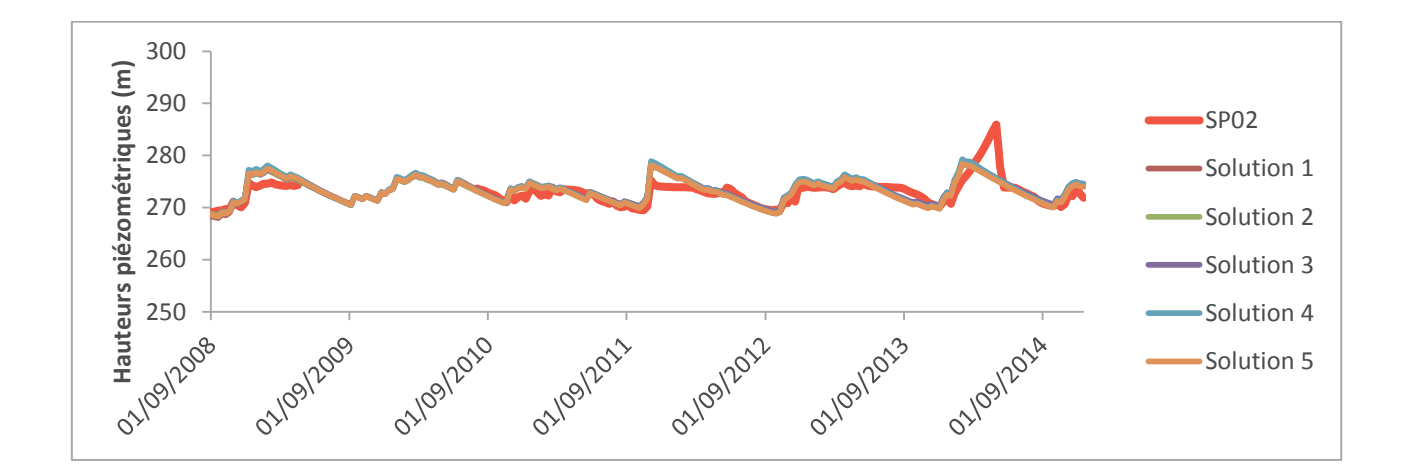

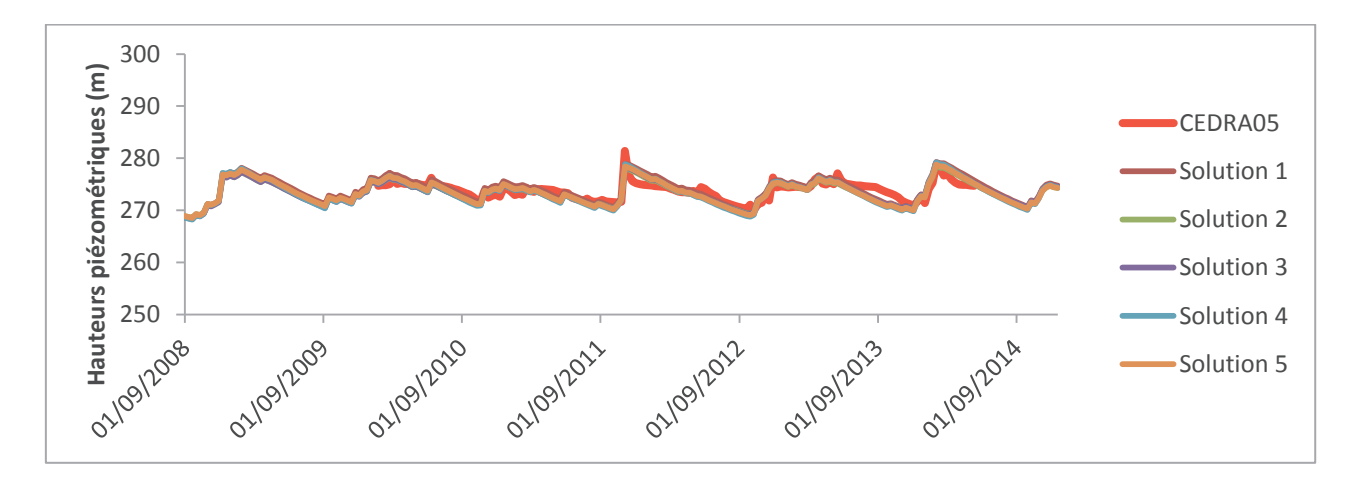

Figure 47 : Comparaison entre chroniques piézométriques simulées et celles mesurées aux piézomètres SP02 et CEDRA05

Les chroniques de ces piézomètres sont restituées, comme nous l'avons vu dans les résultats du modèle de Nash, le pic d'avril 2013 observé au niveau du piézomètre SP02 serait dû à une erreur de mesure.

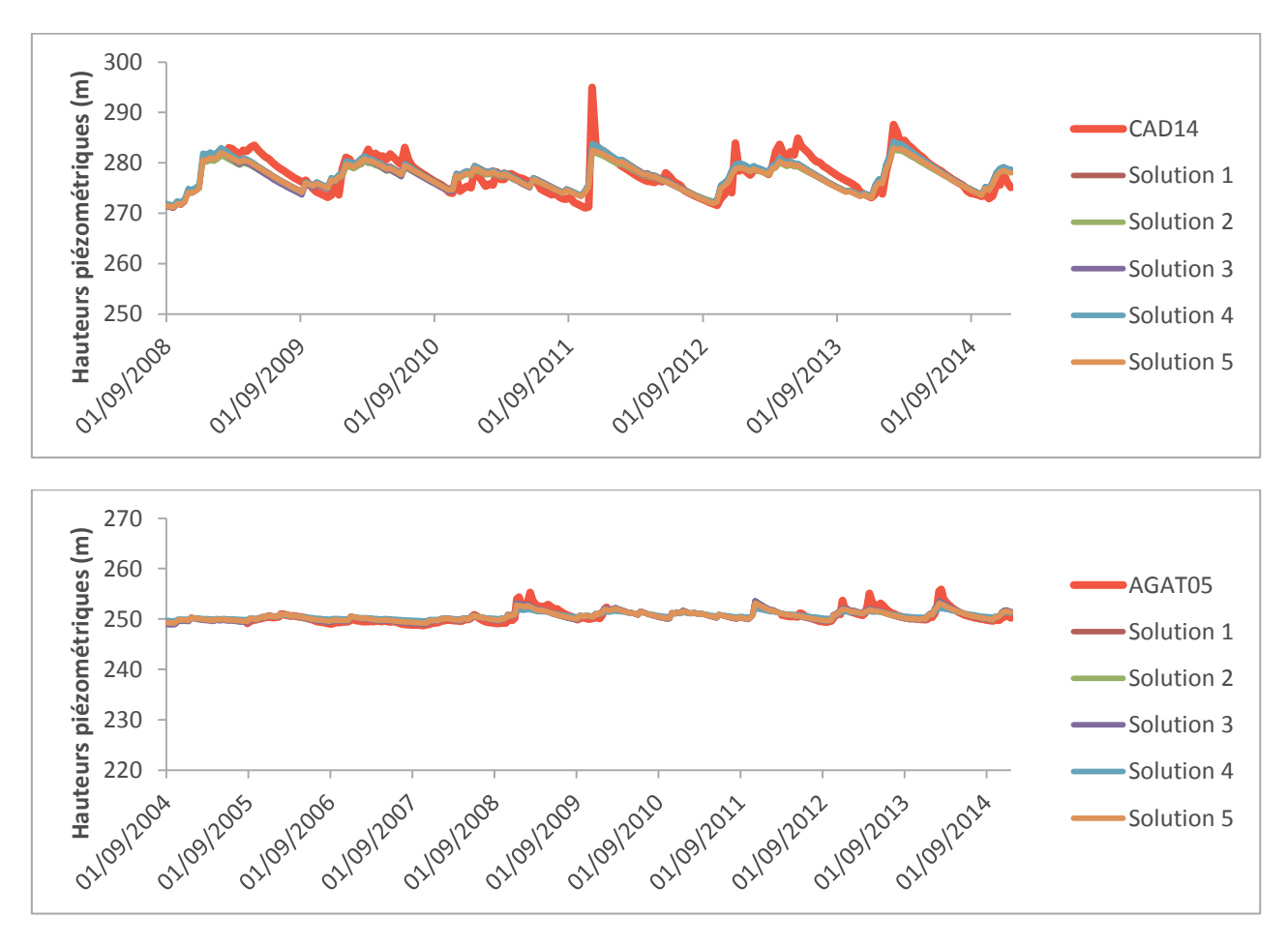

Figure 48 : Comparaison entre chroniques piézométriques simulées et celles mesurées aux piézomètres CAD14 et AGAT05

Les chroniques piézométriques de CAD14 sont restituées par toutes les solutions tandis que celle de AGAT05 ne sont pas bien représentées, les remontées de nappe sont sous estimées par toutes les solutions choisies.

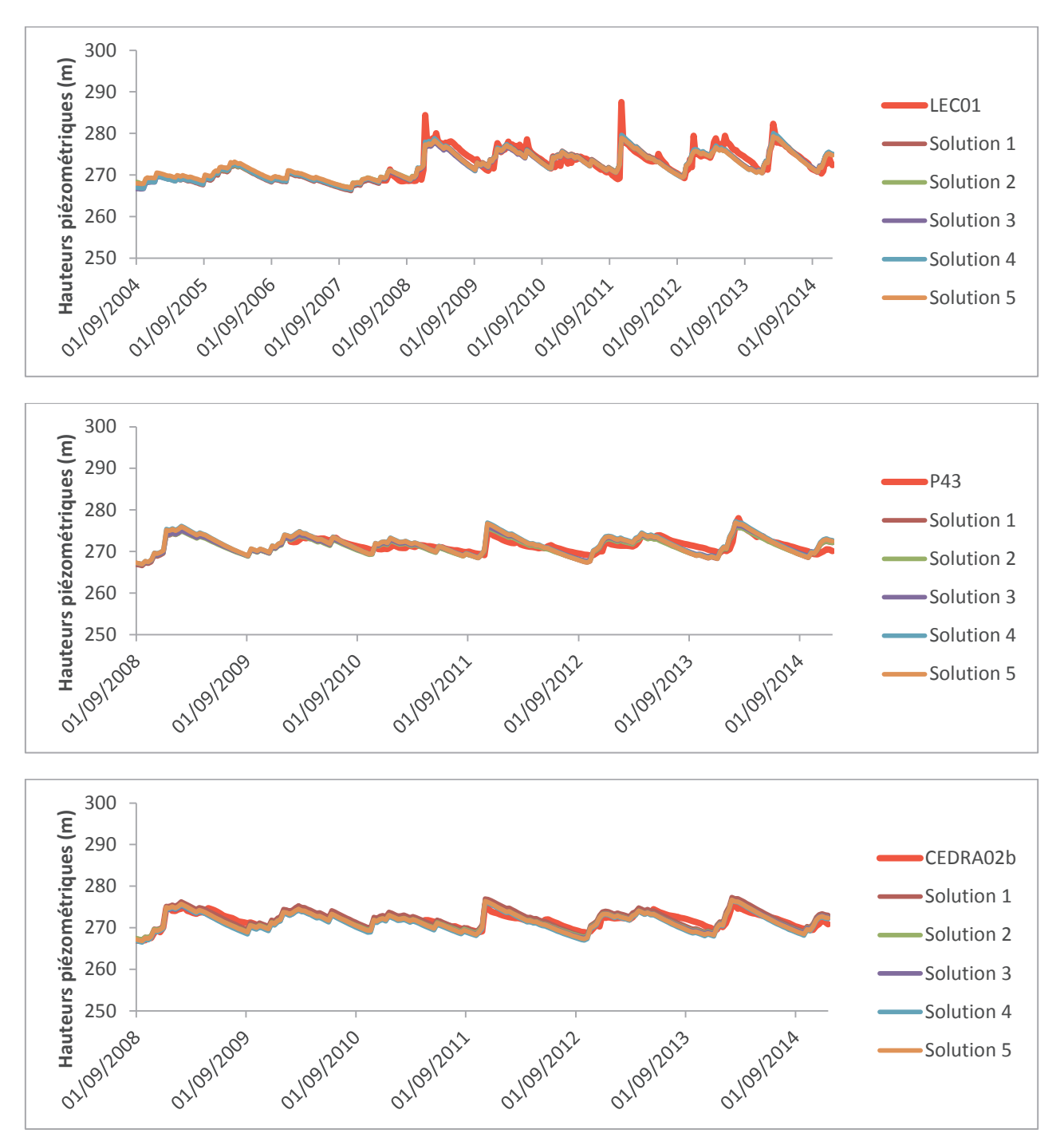

Figure 49 : Comparaison entre chroniques piézométriques simulées et celles mesurées aux piézomètres LEC01, CEDRA02b et P43

Ces chroniques piézométriques ont des amplitudes de variation de niveaux de nappe pouvant atteindre les 15m, les solutions reproduisent mieux les chroniques de P43 et CEDRA02b que celles de

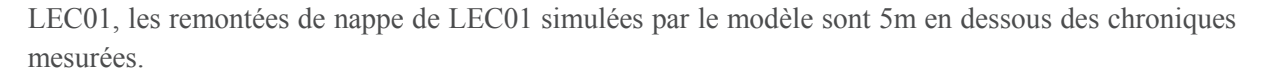

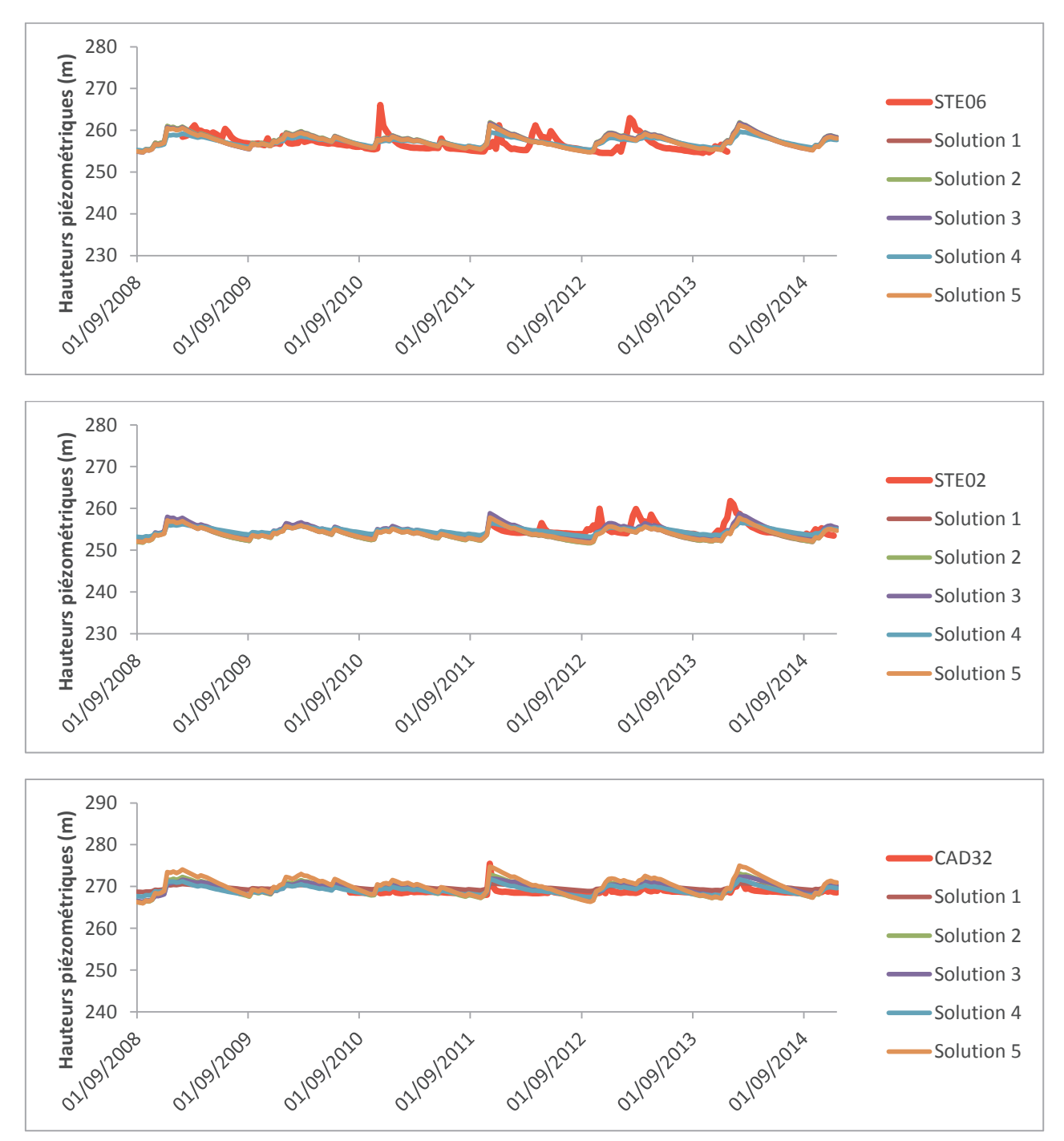

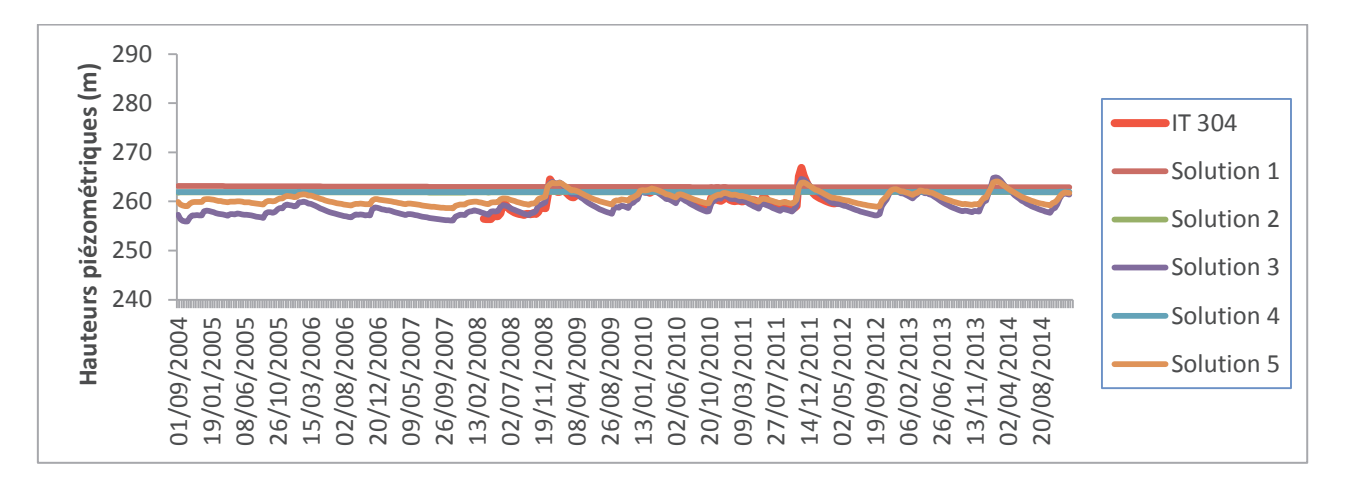

Figure 50 : Comparaison entre chroniques piézométriques simulées et celles mesurées aux piézomètres STE02, STE06, CAD32 et IT304

Les chroniques de ces piézomètres ne sont pas bien représentées par le modèle, les solutions obtenues sous estiment de façon significative les variations de niveaux de nappe mesurées.

D'une manière générale, les chroniques sont bien restituées par le modèle, les évènements extrêmes comme les remontées rapides et d'amplitudes très fortes de nappe lors de l'épisode pluvieux de novembre 2011 ont été reproduites qu'au niveau de certains piézomètres (CEDRA02b, ENT44), les piézomètres dont les remontées de nappe sont de l'ordre de 40m n'ont pas été correctement calés. Le mauvais calage observé au niveau de certains piézomètres serait du soit à des erreurs de mesures, soit au comportement de la nappe très particulier à ces endroits, ces comportements sont difficilement restitués du fait de la mauvaise répartition des piézomètres dans le domaine, certaines zones ont très peu de piézomètres disposant le plus souvent de chroniques trop morcelées, c'est le cas de la zone ITER.

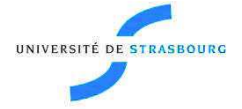

# **Fadji Zaouna HASSANE MAMADOU MAINA**

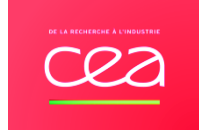

**Modélisation de la dynamique des transferts hydriques vers les aquifères : Application à la détermination de la recharge par inversion dans un système hydrogéologique complexe**

## Résumé

Les eaux souterraines constituent une réserve d'eau potable non négligeable, leur alimentation se fait en majeure partie par les précipitations, appelée recharge des nappes. Du fait de leur grande importance, la compréhension du fonctionnement de ces ressources en eau est plus que jamais indispensable. Celle-ci passe par l'élaboration de modèles mathématiques. Ces outils, qui nous permettent de représenter ces réservoirs de même que les processus s'y déroulant, nous offrent une meilleure appréhension et une bonne prévision des phénomènes physiques. Les systèmes hydrogéologiques sont généralement très complexes et caractérisés par des dynamiques hydriques très variables dans le temps et dans l'espace. Cette complexité a attiré l'attention de nombreux hydrogéologues et un grand nombre de modèles très sophistiqués a été développé afin de décrire ces systèmes avec précision. Cependant, la prise en compte de la recharge de ces réservoirs reste toujours un défi dans la modélisation hydrogéologique. En effet, le plus souvent, les modèles hydrogéologiques simulent l'écoulement dans la nappe tout en considérant

la recharge comme une constante sur le domaine et indépendante du système. De plus, elle est souvent calculée de façon simplifiée. Or, la recharge traduisant la quantité des précipitations atteignant les nappes est une composante hydrologique complexe et variable car elle interagit avec les nappes et dépend des conditions climatiques, du couvert végétal et du transfert de l'eau dans le sol. Ce présent travail vise à intégrer cette recharge variable et complexe aux modèles hydrogéologiques. À cet effet, un modèle couplé a été développé. Une première partie de ce modèle permet de calculer la recharge des nappes en modélisant les interactions précipitations-sol et l'hydrodynamique dans le sol. Cette modélisation a été effectuée en utilisant des modèles conceptuels simples basés sur des lois empiriques (Gardénia, Nash) et des modèles physiques résolvant l'équation de Richards. La recharge ainsi calculée est intégrée à la deuxième partie du modèle simulant l'hydrodynamique dans les nappes décrite par l'équation de diffusivité. Des méthodes numériques précises et robustes ont été utilisées pour résoudre les équations du modèle mathématique : les éléments finis non conformes de Crouzeix Raviart ont été utilisés pour résoudre l'équation de diffusivité et l'équation de Richards est résolue sous sa forme mixte par une méthode itérative en temps. En somme, ce modèle couplé permet de décrire les variations de niveaux de nappe à partir des données météorologiques connaissant les paramètres caractéristiques de cet aquifère (sa capacité de stockage, sa perméabilité, etc.).

Pour plusieurs raisons, l'identification des paramètres du modèle est une étape indispensable. Traditionnellement, cette estimation se fait par des approches dites méthodes inverses consistant à déterminer les paramètres du modèle à partir des variations de niveaux piézométriques. En effet, ces niveaux piézométriques sont les données couramment disponibles dans les milieux naturels, les méthodes d'estimation des paramètres ajustent donc ces derniers afin de reproduire avec le modèle les variations de niveaux de nappe observées. Malheureusement, ces données sont très souvent insuffisantes pour déterminer correctement toute l'hétérogénéité des systèmes naturels. De plus, la modélisation couplée rechargehydrodynamique souterraine complique davantage la détermination des paramètres dès lors que tous les paramètres contrôlant la recharge et l'hydrodynamique souterraine doivent être connus à partir de ces variations de niveaux de nappe. En effet, dans le cas d'un modèle couplé recharge-hydrodynamique souterraine, il est généralement déconseillé d'estimer les paramètres de recharge et des aquifères

simultanément car de fortes corrélations existent entre eux, une telle estimation des paramètres équivaut à la calibration de l'état d'un système ne connaissant ni son entrée ni sa sortie. Face à cette identification de paramètres inévitable et complexe, des interrogations sur sa faisabilité se posent. Une analyse de sensibilité globale basée sur l'évaluation des indices de Sobol à partir d'un métamodèle construit avec les polynômes de chaos a donc été réalisée pour répondre à ces interrogations. Cette analyse permet de détecter les paramètres influents et ceux qui ne sont pas significatifs, mesurer leurs contributions à la sortie du modèle et identifier les interactions entre plusieurs entrées impactant cette sortie. Ces connaissances nous permettront non seulement d'évaluer l'identifiabilité des paramètres mais aussi de mieux comprendre le fonctionnement du modèle et de guider la caractérisation du modèle en apportant plus d'attention sur la réduction des incertitudes des entrées les plus influentes sur la sortie du modèle. L'analyse de sensibilité globale a été appliquée à l'étude d'une partie de l'aquifère du Rhin supérieur, les différentes conclusions tirées indiquent que le calage simultané des paramètres de recharge et de l'hydrodynamique des nappes est possible dès lors que la période de calage choisie couvre les différents fonctionnements de la nappe et de la recharge (période avec et sans recharge). En effet, les corrélations entre ces paramètres peuvent être très faibles suivant les conditions climatiques car sous certains forçages atmosphériques, la recharge peut être nulle. Par conséquent, les corrélations sont quasi-inexistantes, ces périodes sont donc très favorables pour fixer les valeurs des paramètres relatifs à l'hydrodynamique dans les nappes qui eux sont invariants dans le temps. Quant aux paramètres des modèles Gardénia, Nash ou de l'équation de Richards, ils pourront être déterminés lors des épisodes de recharge non nulle.

Une méthode de détermination des paramètres du modèle couplé à partir de l'unique sortie a été par la suite développée. La méthode d'inversion utilise l'algorithme de minimisation de Quasi-Newton, la fonction objectif est de type moindres carrés et ses gradients dérivent de l'état adjoint du système. La paramétrisation multi-échelle a été utilisée pour la prise en compte de l'hétérogénéité dans la procédure d'inversion du modèle de la zone saturée. Par souci de réduction du temps de calcul (pour la résolution de l'équation de Richards), nous avons opté pour une zonation pour l'identification des paramètres de la recharge (qu'ils soient ceux du modèle de Richards, Nash ou Gardénia). Cette méthodologie d'inversion a été testée et validée sur des cas théoriques.

Ce modèle a été appliqué à l'étude du bassin hydrogéologique de Cadarache, un système constitué de deux aquifères dont un fracturé et de fortes hétérogénéités conduisant à une grande variabilité de la recharge dans le temps et dans l'espace. Cette application nous a permis non seulement de tester l'aptitude du modèle à caractériser un système réel et complexe mais aussi de contribuer à l'amélioration des modèles hydrogéologiques utilisés sur ce site à caractère industriel. D'une manière générale, les trois modèles ont permis de bien reproduire les variations des niveaux de nappe observées au niveau des deux aquifères de Cadarache. Les variations spatio-temporelles de la recharge des aquifères ont également été déterminées.

**Mots clés :** recharge, écoulement, aquifères, équation de Richards, modèles conceptuels, analyse de sensibilité globale, inversion, paramétrisation

## Résumé en anglais

Groundwater is the main available water resource for many countries; they are mainly replenished by water from precipitation, called groundwater recharge. Due to its great importance, management of groundwater resources is more essential than ever, and is achieved through mathematical models which offer us a better understanding of physical phenomena as well as their prediction. Hydrogeological systems are generally complex thus characterized by a highly variable dynamic over time and space. These complexities have attracted the attention of many hydrogeologists and many sophisticated models that can handle these issues and describe these systems accurately were developed. Unfortunately, modeling groundwater recharge is still a challenge in groundwater resource management. Generally, groundwater models are used to simulate aquifers flow without a good estimation of recharge and its spatial-temporal distribution. As groundwater recharge rates show spatial-temporal variability due to climatic conditions, land use, and hydrogeological heterogeneity, these methods have limitations in dealing with these characteristics. To overcome these limitations, a coupled model which simulates flow in the unsaturated zone and recharge as well as groundwater flow was developed. The flow in the unsaturated zone is solved either with resolution of Richards equation or with empirical models while the diffusivity equation governs flow in the saturated

zone. Robust numerical methods were used to solve these equations: we apply nonconforming finite element to solve the diffusivity equation and we used an accurate and efficient method for solving the Richards equation.

In the natural environments, parameters that control these hydrological mechanisms aren't accurately known or even unknowns, only variations of piezometric heads are commonly available. Hence, all parameters related to unsaturated and saturated flows will be identified by using only these piezometric data. Traditionally, parameters are identified by using the so called inverse problems which involve fitting the measured piezometric heads by estimating the parameters. Simultaneous calibration of groundwater recharge parameters and aquifers parameters is commonly avoided due to the correlation between these parameters. Such an inversion is like determining the state of a given system without knowing its inputs and outputs. To ensure that this manner of parameters identification could be made, we performed global sensitivity analysis by polynomial chaos expansion on real conditions coming from an already built groundwater model dedicated to a subdomain of the Upper Rhine aquifer. This analysis allows us to quantify the influence of each input parameter on the output, and provides us relevant information for the better understanding of the model. Moreover, it shows that piezometric heads are sensitive to flow parameters when recharge is negligible (during summer). This means that during this period, correlations between recharge and flow parameters are weak, the sensitivity to recharge becomes more important during winter. The acquired knowledge of the input-output relationships suggests that all parameters can be calibrated from the variations of piezometric heads. Therefore, we developed an inverse method to determine these parameters. This approach involves minimizing a quadratic objective function by using the Quasi-Newton algorithm. This methodology has been tested and validated on hypothetical cases.

This model was applied to the hydrogeological system of Cadarache, a complex hydrogeological system with two aquifers and strong heterogeneities leading to a variable recharge in time and space. The application of this model to Cadarache aquifers allowed us to reproduce the variation of measured piezometric heads and characterize aquifers and their recharge.

**Keywords :** groundwater recharge, aquifers, Richards equation, conceptual models, global sensitivity analysis, inverse problem, parameterization